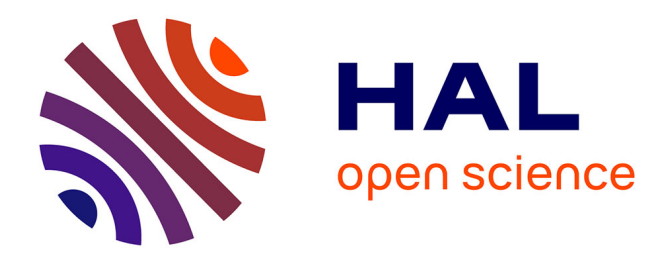

## **Optimisation de l'ensemble convertisseur-générateur-commande intégré à un système de micro-cogénération thermo-mécano-électrique**

Thu Thuy Dang

### **To cite this version:**

Thu Thuy Dang. Optimisation de l'ensemble convertisseur-générateur-commande intégré à un système de micro-cogénération thermo-mécano-électrique. Energie électrique. Ecole Normale Supérieure de Cachan, 2013. Français. NNT: . tel-02189919

## **HAL Id: tel-02189919 <https://hal.science/tel-02189919>**

Submitted on 20 Jul 2019

**HAL** is a multi-disciplinary open access archive for the deposit and dissemination of scientific research documents, whether they are published or not. The documents may come from teaching and research institutions in France or abroad, or from public or private research centers.

L'archive ouverte pluridisciplinaire **HAL**, est destinée au dépôt et à la diffusion de documents scientifiques de niveau recherche, publiés ou non, émanant des établissements d'enseignement et de recherche français ou étrangers, des laboratoires publics ou privés.

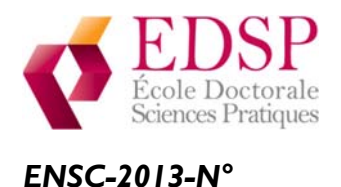

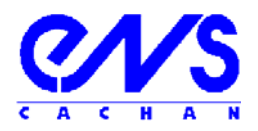

## **THESE DE DOCTORAT DE L'ECOLE NORMALE SUPERIEURE DE CACHAN**

Présentée par

Mlle DANG Thu Thuy

### **pour obtenir le grade de**

### **DOCTEUR DE L'ECOLE NORMALE SUPERIEURE DE CACHAN**

Domaine : ELECTRONIQUE – ELECTROTECHNIQUE – AUTOMATIQUE

**Sujet de la thèse :** 

## **Optimisation de l'ensemble convertisseur-générateur-commande intégré à un système de micro-cogénération thermo-mécanoélectrique**

Thèse présentée et soutenue à Cachan le 24 Juin 2013 devant le jury composé de :

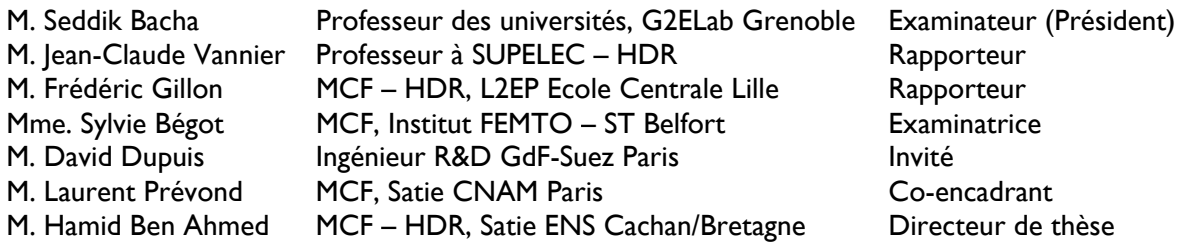

Nom du Laboratoire : **SATIE** ENS CACHAN/CNRS/UMR 8029 61, avenue du Président Wilson, 94235 CACHAN CEDEX (France)

# <span id="page-3-0"></span>Table des matières

<span id="page-3-1"></span>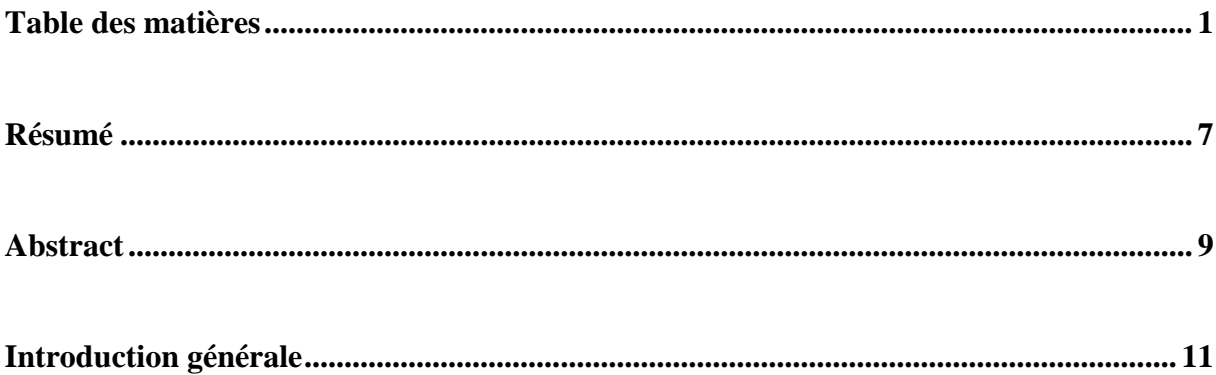

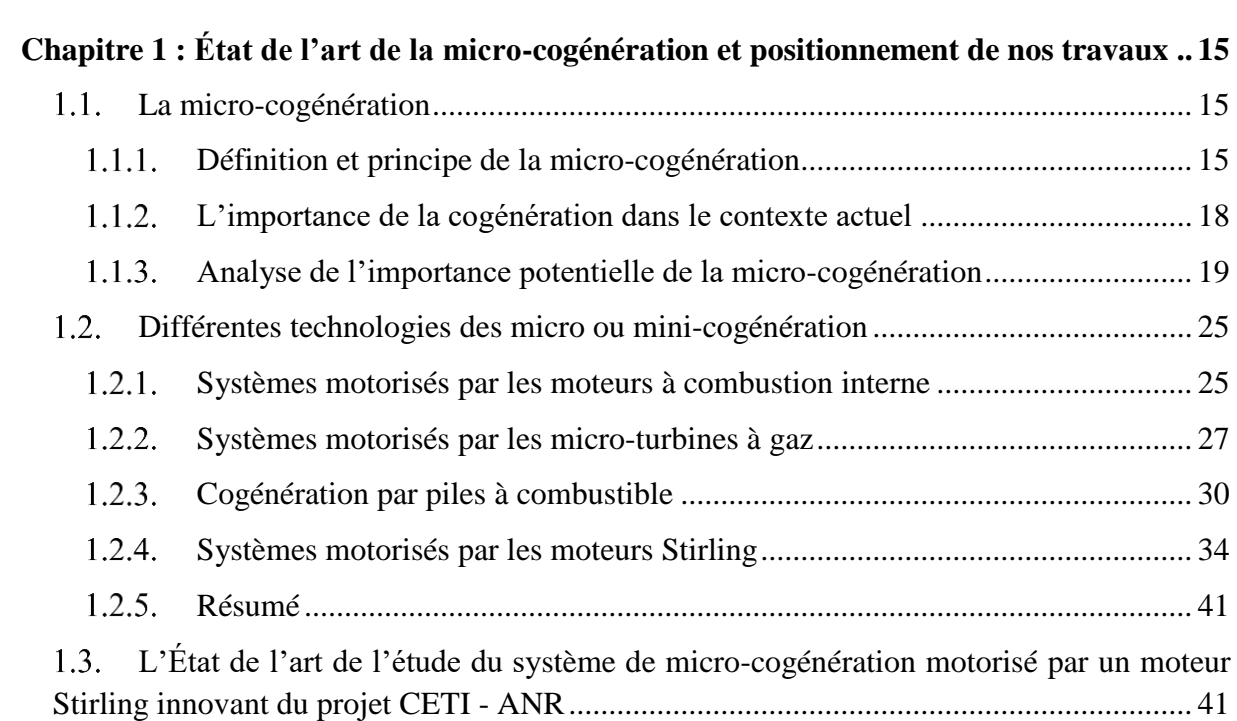

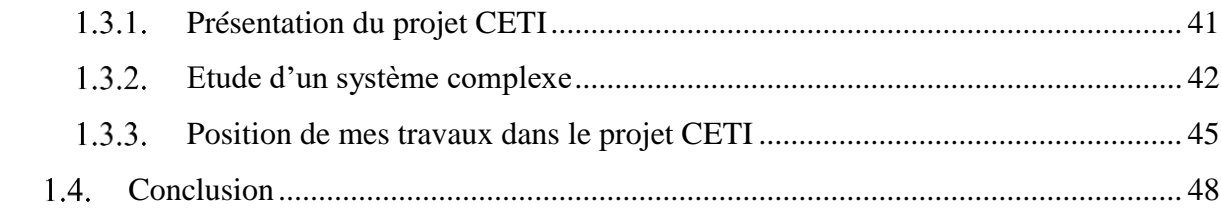

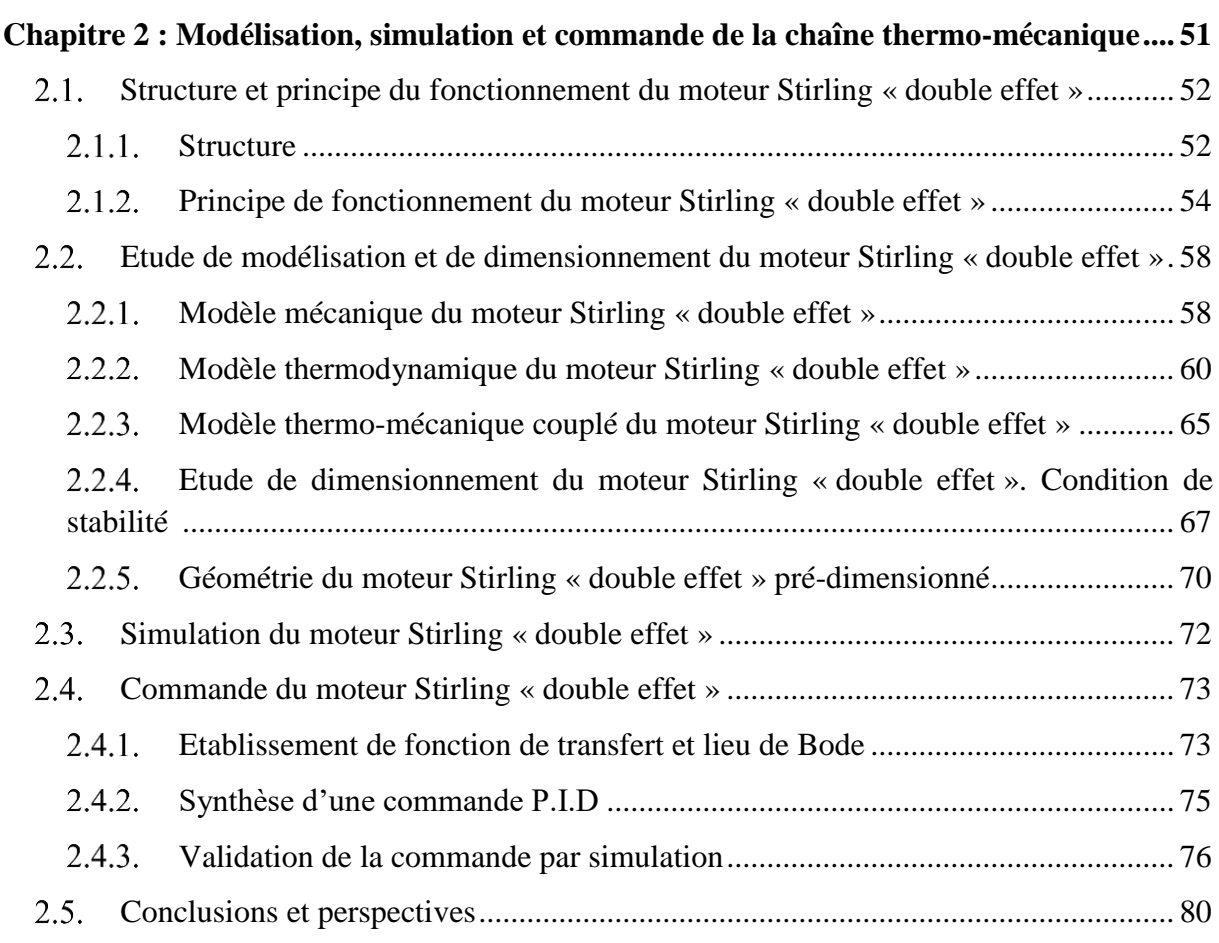

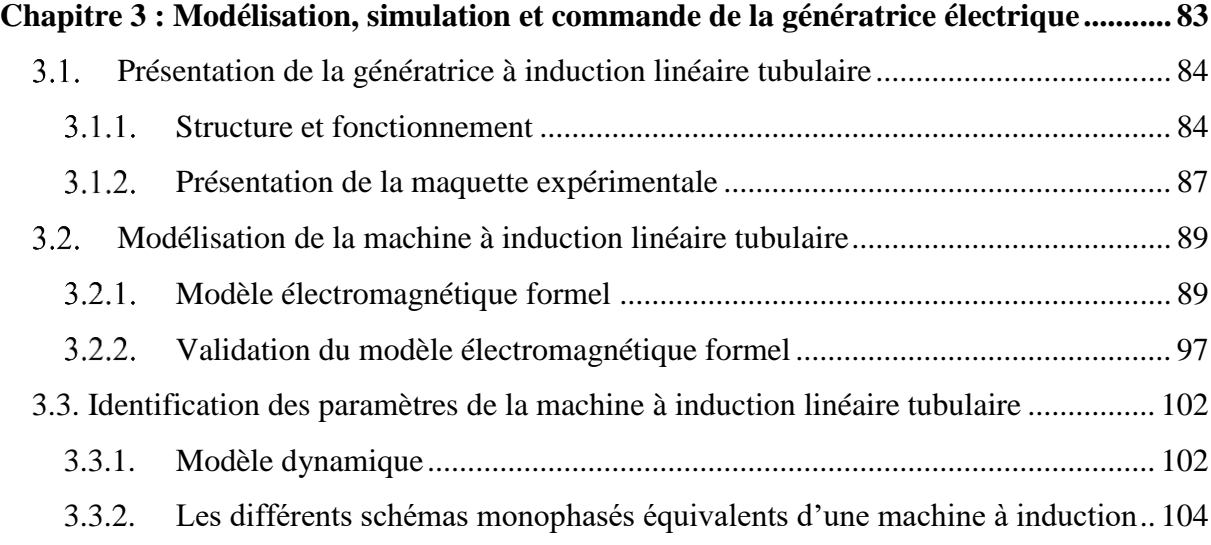

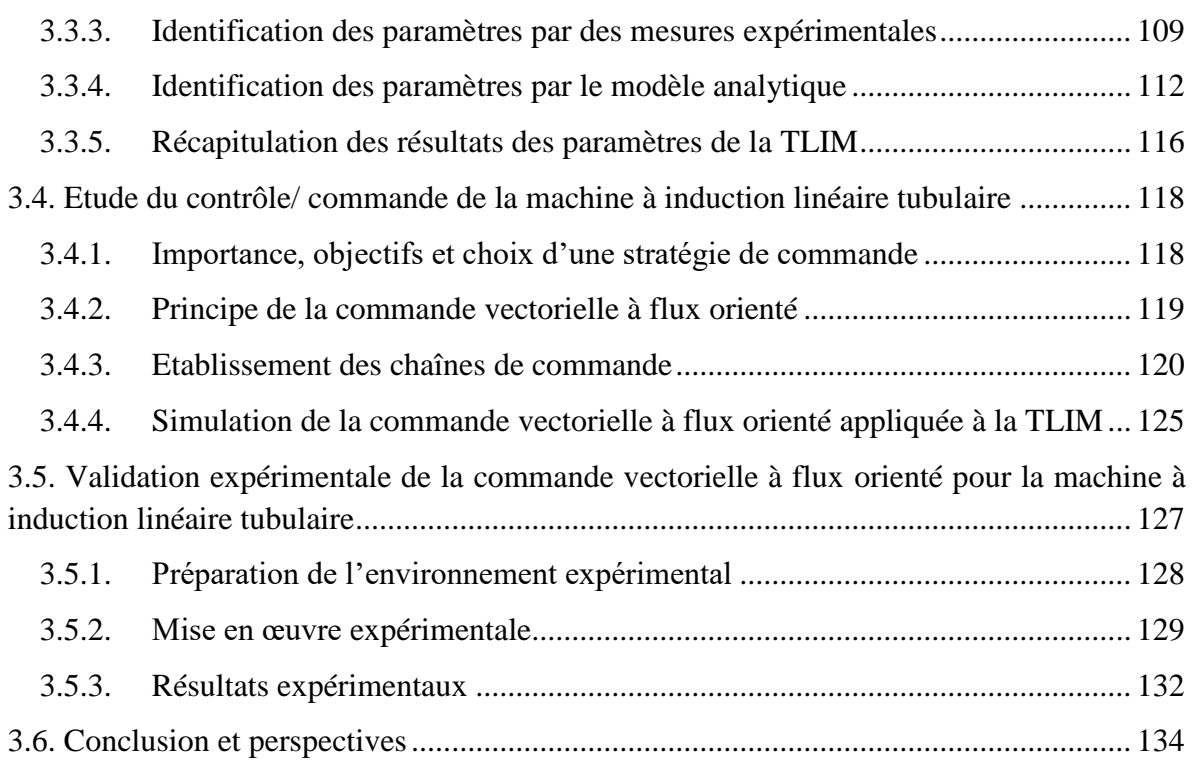

## **Chapitre 4 : [Simulation et analyse globales du système de micro-cogénération............](#page-139-0) 137**

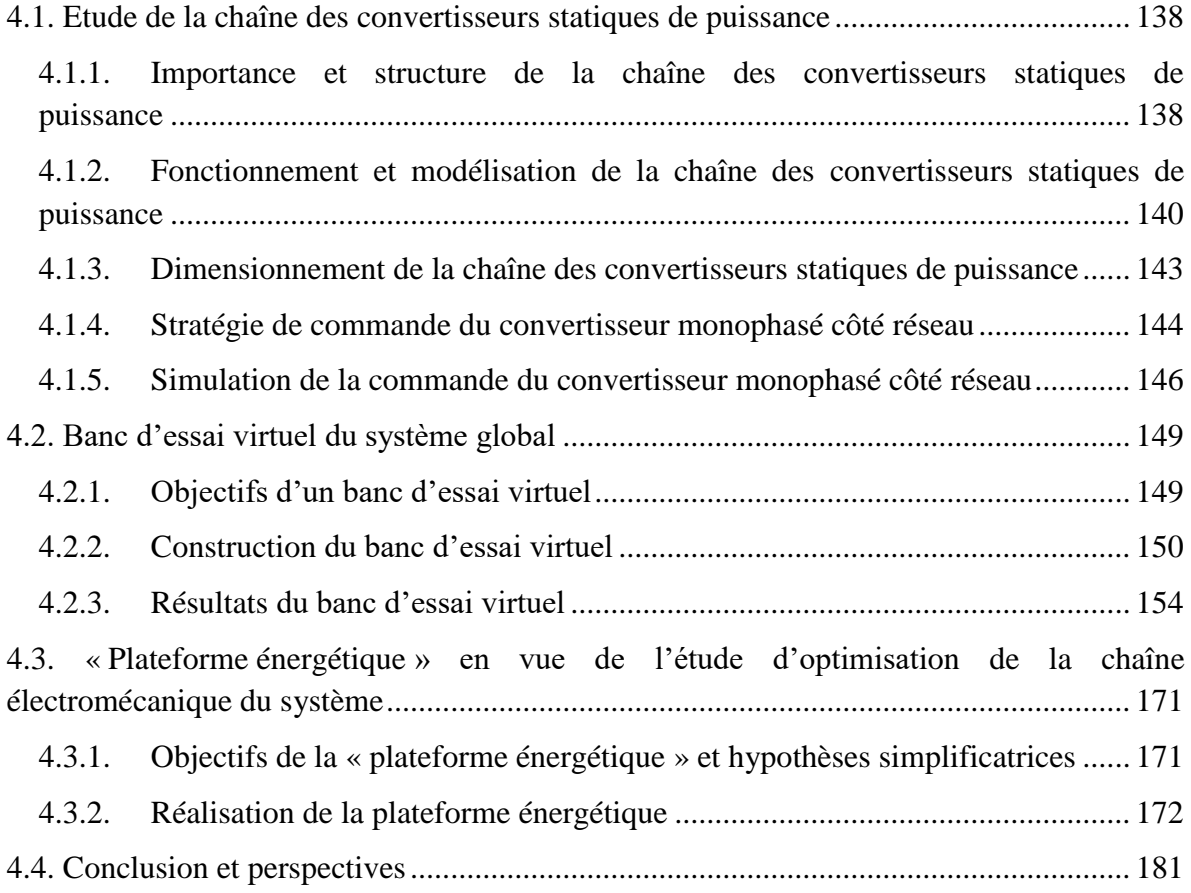

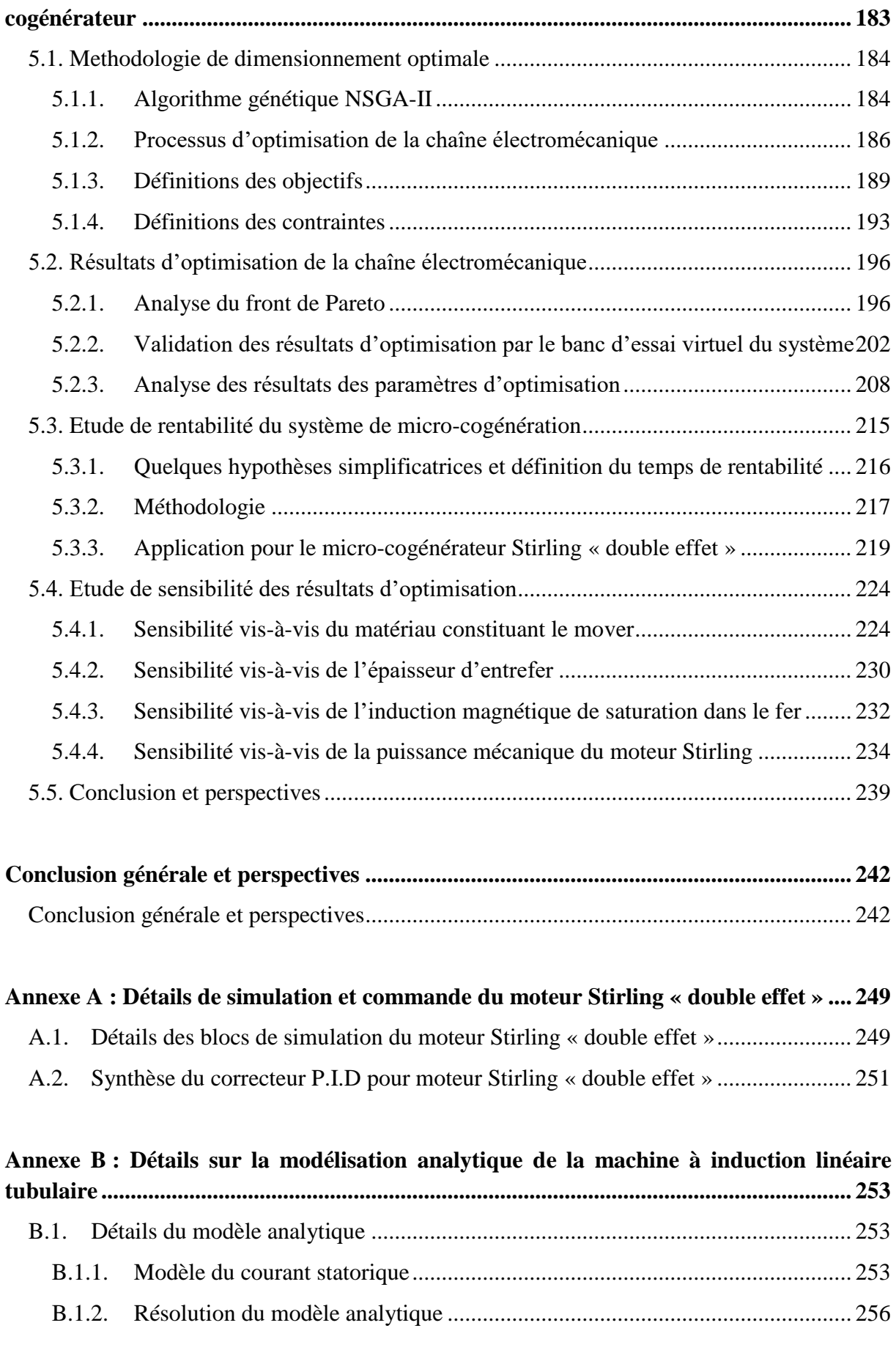

**Chapitre 5 [: Optimisation du dimensionnement de la chaîne électromécanique du micro-](#page-185-0)**

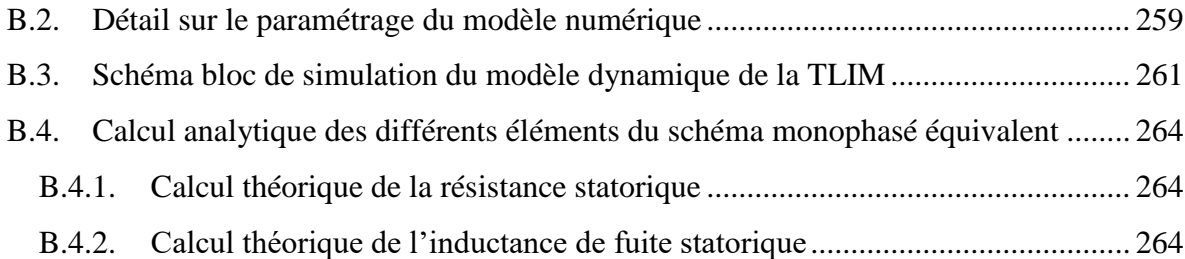

### **Annexe C [: Détails sur la commande de la machine linéaire tubulaire à induction](#page-270-0) ...... 268**

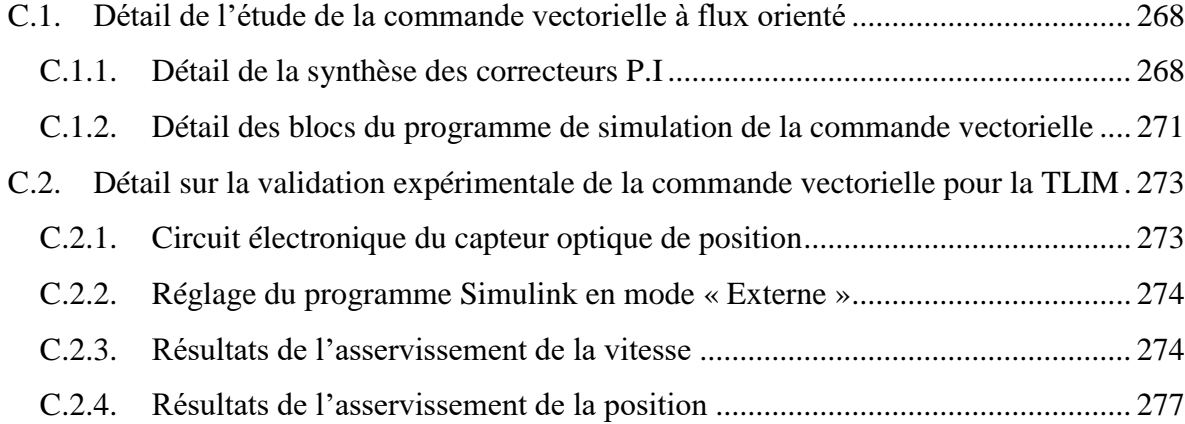

### **Annexe D : [Détails de la chaîne des convertisseurs statiques de puissance](#page-281-0) ................... 279**

D.1. [Détail du dimensionnement de la chaîne des convertisseurs statiques de puissance](#page-281-1) [279](#page-281-1)

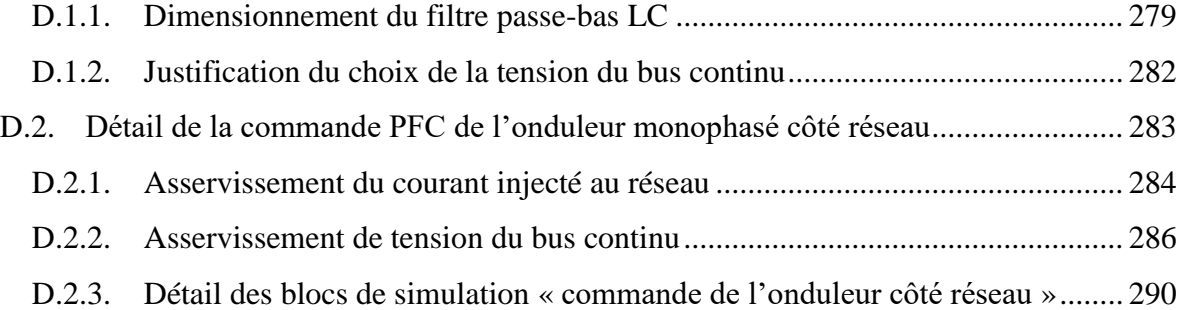

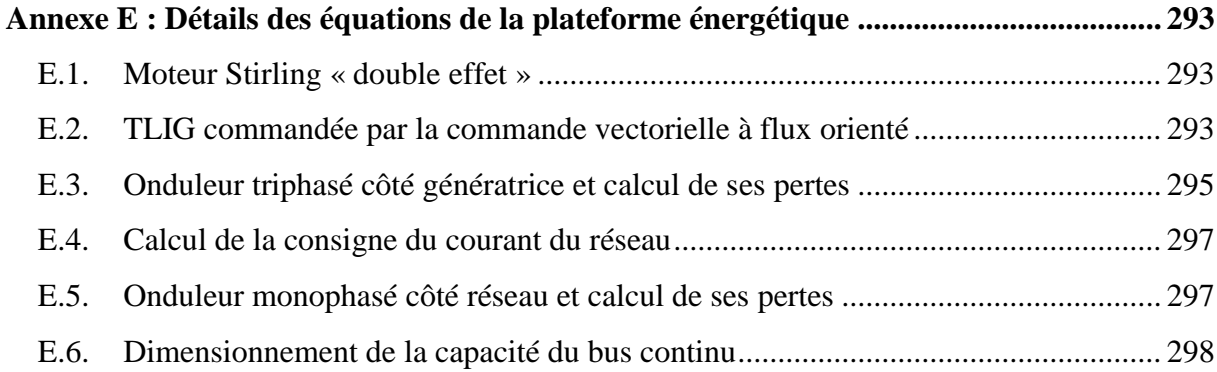

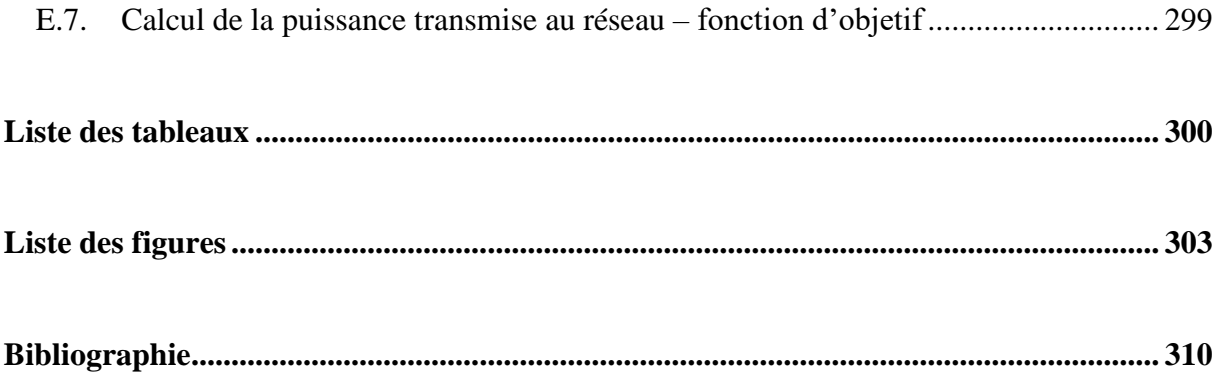

# <span id="page-9-0"></span>Résumé

<span id="page-9-1"></span>Les travaux de cette thèse visent à étudier un système de micro-cogénération de structure innovante motorisé par un moteur Stirling à piston libre « double effet ». Ce système est caractérisé par un fort couplage entre la partie thermomécanique et la partie électromécanique, assurée par une génératrice à induction linéaire tubulaire à mover massif. En effet, le piston de compression joue également le rôle du mover de la machine électrique.

Premièrement, le modèle d'état thermomécaniquement couplé, caractérisé par sa forte nonlinéarité, du moteur Stirling « double effet » a été tout d'abord rappelé. Le mode de couplage entre le moteur thermique et la génératrice électrique réside dans la mise en œuvre (par le contrôle) d'une force électromagnétique de nature frottement visqueux vis-à-vis du déplacement du piston. Un correcteur P.I.D a été synthétisé dans le but de stabiliser le mouvement oscillatoire rapide du piston et envoyer la consigne de force électromagnétique appropriée à la commande de la génératrice.

Deuxièment, l'étude de la partie génératrice électrique a porté d'abord sur la modélisation semianalytique consistant en la résolution des équations de Maxwell en magnétodynamique. La validation expérimentale de ce modèle a été réalisée. Ensuite, le modèle analytique validé a permis de calculer les paramètres du modèle dynamique de la machine linéaire. Ces résultats sont comparés avec ceux des essais expérimentaux ce qui a prouvé une bonne cohérence. Finalement, l'étude et la mise en œuvre expérimentale de la commande vectorielle à flux orienté en vue de maîtriser la force électromagnétique résistante en régime oscillatoire ont été réalisées.

Troisièmement, la chaîne des convertisseurs d'électronique de puissance AC/DC/AC qui assure la connexion du système électrogène au réseau domestique a été étudiée. La commande Power Factor Corrector (PFC) a été considérée en vue d'adapter la production électrique aux contraintes d'injection de l'énergie au réseau.

Quatrièmement, une plateforme de simulation multiphysique (appelée « banc d'essai virtuel ») du système global a été développée à l'aide de Matlab/ Simulink, intégrant un même environnement de simulation, le modèle thermomécanique du moteur Stirling « double effet », le modèle dynamique de la génératrice à induction linéaire tubulaire, le modèle des

convertisseurs statiques, du bus DC ainsi que les commandes associées en structure en boucles imbriquées : commande P.I.D en position, commande vectorielle en force, et commande PFC. Le « banc d'essai virtuel » a permis d'analyser le couplage fort entre différents composants du système, les performances des commandes en vue d'assurer le fonctionnement stable en mode oscillatoire rapide, et de calculer le rendement énergétique global.

Cinquièment et enfin, l'étude d'optimisation multi-objective multi-contrainte du dimensionnement de la chaîne électromécanique complète du système basé sur l'algorithme génétique NSGA-II a permis d'obtenir plusieurs solutions significatives afin de maximiser la puissance électrique injectée au réseau et de minimiser le coût total de la chaîne. Il a nécessité préalablement d'une réduction du modèle global du système de micro-cogénération. Sous l'hypothèse d'un contrôle/ commande parfait, un modèle global aux « valeurs moyennes instantanées », appelé « plateforme énergétique », a été établi. Ce modèle est d'exécution 7000 fois plus rapide que le « banc d'essai virtuel », est compatible avec un processus d'optimisation. Le calcul du temps de rentabilité optimal du système de micro-cogénération est également développé à la fin de cette thèse.

**Mots-clés :** Micro-cogénération, moteur Stirling à piston libre « double effet », génératrice à induction linéaire tubulaire, modèle électromagnétique formel, commande vectorielle à flux orienté, validation expérimentale, chaîne de convertisseurs AC/DC/AC, Power Factor Corrector, optimisation, algorithme génétique NSGA-II, étude technico-économique.

# <span id="page-11-0"></span>Abstract

<span id="page-11-1"></span>**Title:** «Modeling, control and optimization of a micro-cogeneration system using a dual freepiston Stirling engine and a tubular linear induction generator».

The work of this thesis aims to model, control and optimize a micro-cogeneration system with an innovative structure composed of a dual free-piston Stirling engine and a linear tubular induction generator, connected to the network via power electronic converters. The system is characterized by a strong coupling between the thermo-mechanical part and the electrical part. Indeed, the Stirling engine's free compression piston is also the mover (armature) of the electrical machine. First, the non-linear thermo-mechanical model of the dual free-piston Stirling engine (from our earlier work under the ANR-CETI project, 2008-2012) is recalled in order to identify the optimal operating mode of the linear electrical generator. PID controller is designed to ensure the stability of the Stirling engine thanks to the control of the piston's position. Second, modeling and control of the electrical generator are developed. This involves semi-analytically resolving Maxwell's equations in magneto-harmonic regime, and experimentally validating the electromagnetic model with a test-bed. Identification of the linear electrical machine's parameters using both theoretical and experimental methods is finally carried out on the experimental test-bed. Field oriented vector control is then experimentally implemented ensuring the control of force, velocity and position in a highly dynamic oscillatory regime. Third, the AC/DC/AC power electronic converters that link the electric generator to the network is studied. A Power Factor Corrector controller is also considered so as to control the output current waveform (sinusoidal). Fourth, a multi-physics simulation platform of the whole system is developed in a Matlab/Simulink environment, including the dual free-piston Stirling engine's non-linear model, the tubular linear induction generator's dynamic model, the power electronic converters' model, and their control strategies: PID controller of the piston's position, field oriented vector control of electromagnetic force, and Power Factor Corrector controller of inverters. The simulation platform can be used as a "virtual test-bed" of the micro-cogeneration system in order to analyze: 1) the system's operation with strong couplings between its components; 2) the control system's performance in ensuring stability in rapid oscillating movements; and 3) the thermo-mechano-electrical energy conversion efficiency. Fifth and finally, the multi-objective and multi-constraint optimization of the design of the tubular linear

induction generator associated with its power electronic converters is developed using the genetic algorithm NSGA-II. This study provides significant optimal solutions maximizing the generated electricity power to the network and minimizing the system's investment costs. The optimization process requires a reduced model of the whole system. By adopting the assumption of perfect control systems, the reduced model of the whole system is established using the "average values" method. It is noteworthy that this model takes around 7000 times less execution time compared to the simulation platform, and hence, it is compatible with an optimization process. At the end of this thesis, economic analysis of the micro-cogeneration system is considered in order to compute the time of return on investment.

**Keywords:** Micro-cogeneration, dual free-piston Stirling engine, tubular linear induction generator, Maxwell's equations, electromagnetic model, field oriented vector control, power factor corrector, experimental validation, electromechanical systems, multi-physics, optimization, genetic algorithm NSGA-II, economic analysis.

# <span id="page-13-0"></span>Introduction générale

<span id="page-13-1"></span>Dans le contexte du réchauffement climatique global et de l'épuisement irréversible des ressources d'énergies fossiles, de nouveaux modes de production et de consommation efficaces sont exploités parmi lesquels la cogénération. La première réalisation de la cogénération est apparue au cours des années 1970. Elle permet une production *simultanée* de deux types d'énergie, souvent thermique et électrique, à partir d'une seule source d'énergie primaire ce qui favorise l'utilisation efficace des énergies primaires (rendement supérieur à 85%) par rapport au mode de production séparée classique. L'importance de la cogénération sera traitée plus en détail dans le **premier chapitre**.

La cogénération (implicitement de chaleur et d'électricité) existe actuellement dans une large gamme de puissance : de la *micro-cogénération* dont la puissance électrique est inférieure à 36 kW à la grande-cogénération dont la puissance électrique peut dépasser 12 MW, elle couvre des besoins énergétiques pour diverses applications : quartiers, usines, centres commerciaux, piscines, habitats collectifs, maisons individuelles ou bateaux, etc. Un système de cogénération, quelle que soit sa puissance nominale, est composé d'un convertisseur thermomécanique, produisant de l'énergie mécanique à partie d'une source d'énergie primaire pour entraîner un convertisseur électromécanique. Plusieurs structures de motorisation sont actuellement possibles grâce aux moteurs à combustion interne, aux turbines à gaz, aux moteurs à apport de chaleur externe, etc. La cogénération est également réalisable avec les moyens électrochimiques comme les piles à combustible.

Le moteur Stirling, moteur à apport de chaleur externe, est devenu récemment une technologie très prometteuse pour la micro-cogénération. Certains fabricants de renom international se sont lancés dans cette nouvelle voie : des systèmes de micro-cogénération à moteur Stirling sont déjà opérationnels dans certains pays, mais en nombre restreint. En effet, cette technologie n'a pas atteint encore l'état de maturité. Notons les caractéristiques avantageuses principales du moteur Stirling : fonctionnement silencieux grâce à une combustion continue et maîtrisée ; fluide de travail encapsulé permettant un gage de propreté et de fiabilité ; et surtout, compatibilité avec de multiples sources d'énergie primaires tant fossiles que renouvelables.

Dans ce mémoire de thèse, l'étude d'un système de micro-cogénération de structure innovante à moteur Stirling à piston libre « double effet », destiné à une application domestique, sera traitée. La structure générale du micro-cogénérateur étudié est présentée de manière simplifiée dans la [Figure 0.1](#page-14-0) :

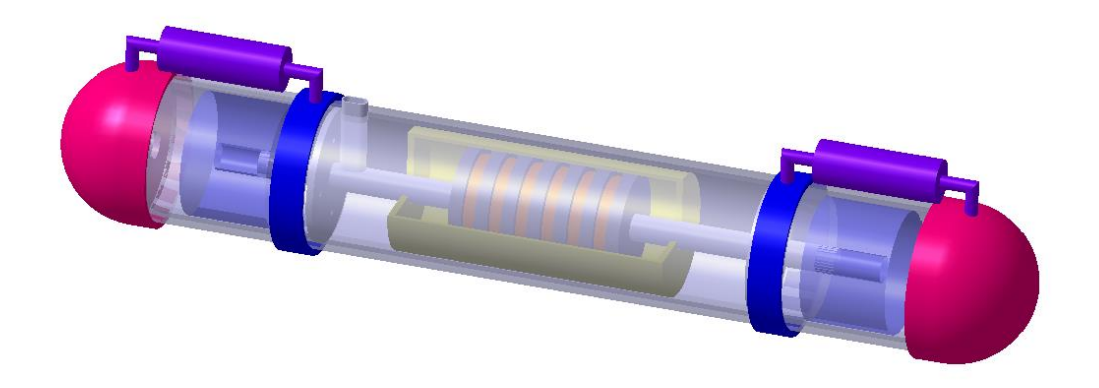

*Figure 0.1 : Représentation simplifiée du micro-cogénérateur*

<span id="page-14-0"></span>L'objet de l'étude est de nature pluridisciplinaire. La partie thermomécanique est en couplage fort avec la partie électrique. En effet, la force résistante de la génératrice doit être commandée de manière à optimiser la récupération de l'énergie mécanique et à assurer le fonctionnement stable du moteur Stirling « double effet ». Les apports principaux de ces travaux consistent en grande partie à contribuer à l'étude de modélisation, de contrôle/ commande et de l'optimisation du dimensionnement de la chaîne électromécanique non conventionnelle du système. Une connexion au réseau de distribution est envisagée auquel cas, l'étude d'une chaîne de convertisseurs statiques de puissance sera menée dans le but d'optimiser le transfert d'énergie au réseau. Les travaux réalisés dans cette thèse entrent principalement dans le champ disciplinaire de l'électrotechnique. Néanmoins il s'avère tout de même indispensable de garder une vision globale de l'ensemble du système thermo-mécano-électrique.

L'étude du système de micro-cogénération à moteur Stirling à piston libre « double effet » est soutenue par le projet multidisciplinaire CETI, financé par l'ANR, avec les contributions de trois partenaires : le laboratoire SATIE (UMR 8029) de l'ENS Cachan, le laboratoire FEMTO-ST (UMR 6174) de l'Université de Franche-Comté, Belfort ainsi que la Direction de la Recherche et de l'Innovation de Gaz de France-SUEZ. L'objectif est de contribuer à l'évolution de la technologie de la micro-cogénération à moteurs à apport de chaleur externe en général et celle à moteurs Stirling en particulier.

Dans le **deuxième chapitre**, nous allons présenter les résultats des travaux de recherche de notre partenaire du laboratoire FEMTO-ST, concernant la modélisation, le dimensionnement du moteur Stirling « double effet » afin d'introduire le fort couplage entre cette partie et la partie électrique. Le modèle thermomécanique du moteur Stirling « double effet » est caractérisé par sa non-linéarité. Une commande linéaire de type P.I.D consistant à stabiliser le système autour d'un point de fonctionnement (nominal) a été réalisée. Une boucle d'asservissement du moteur

Stirling a été mise en simulation à l'aide de Matlab/ Simulink permettant de valider cette loi de commande et de différents résultats de l'étude de dimensionnement en fonctionnement nominal (course des déplaceurs, puissance mécanique, forme d'onde de la consigne de force électromagnétique).

Le modèle électromagnétique du convertisseur mécano-électrique de structure originale, machine à induction linéaire tubulaire, a été établi dans la thèse de P. François [**[1](#page-312-2)**]. L'étude du **troisième chapitre** porte par conséquent sur la validation expérimentale du modèle électromagnétique ainsi que la présentation de la méthode d'identification des paramètres de la machine à induction linéaire tubulaire. Cette étude est poursuivie par l'étude théorique et expérimentale d'une stratégie de commande afin de répondre aux exigences de l'entraînement électrique particulier du système.

Dans le **quatrième chapitre**, nous allons traiter en premier lieu de la modélisation, du fonctionnement et de la commande de la chaîne des convertisseurs statiques de puissance AC/DC/AC, servant à connecter le système au réseau domestique. En deuxième lieu, la construction d'une simulation appelée « banc d'essai virtuel » du système global, permettant de calculer le bilan de puissance (les puissances, les pertes) et d'examiner l'aspect fonctionnel du système (performance des commandes, les formes d'onde des courants/ tensions générés, etc.) sera abordée. En dernier lieu, en raison du temps de calcul, un second modèle global est établi, appelé « plateforme énergétique ». En se basant sur l'hypothèse que les commandes sont parfaites, les grandeurs électriques présentées dans ce modèle sont exemptes des harmoniques HF de découpage. En effet, seules les valeurs moyennes en période de découpage comptent ce qui favorise un calcul rapide du bilan de puissance, adapté à un processus d'optimisation.

Enfin, dans le **cinquième chapitre**, l'étude porte sur l'optimisation du dimensionnement optimal de la chaîne électromécanique complète du système en instaurant la méthodologie de conception étudiée dans la thèse M. Ruellan [**[2](#page-312-3)**]. Le problème d'optimisation « multi-objectif », « multi-contrainte » a été posé. Ainsi, deux objectifs sont définis : la maximisation de la puissance électrique moyenne injectée au réseau et la minimisation du coût total de la chaîne électromécanique (génératrice + convertisseurs statiques). Les résultats obtenus sont répartis sur les échelles de deux critères sous forme d'un front de Pareto. Les solutions optimales sont significatives et permettent de définir la performance d'une génératrice à induction linéaire tubulaire pour notre système de micro-cogénération. Cette étude est poursuivie par une étude de sensibilité des résultats d'optimisation en fonction du matériau constituant le secondaire (mover) massif de la machine, de l'induction maximale de la saturation magnétique et de la puissance mécanique du moteur Stirling « double effet ». Finalement, une étude technoéconomique consistant à établir une méthode pour déterminer la solution optimale qui minimiser le temps de rentabilité du micro-cogénétateur sera menée.

Le corps principal de ce mémoire, composé de cinq chapitres, sera complété par les cinq annexes notées d'A à E. Ces annexes précisent les calculs intermédiaires, programmés dans plusieurs modèles théoriques afin d'obtenir les résultats présentés dans les chapitres. L'annexe A présente les détails de la simulation du moteur Stirling « double effet ». L'annexe B précise les équations du modèle électromagnétique formel et la construction du modèle numérique.

L'annexe C traite les détails effectués sur le banc d'essai pour réaliser la commande vectorielle à flux orienté sur la machine à induction linéaire tubulaire et présente des résultats supplémentaires issus de ces tests expérimentaux. L'annexe D détaille la commande PFC de l'onduleur monophasé côté réseau et le bus continu. L'annexe E précise les équations de la « plateforme énergétique ».

Enfin, les apports de cette thèse seront détaillés davantage dans le **premier chapitre**.

# <span id="page-17-0"></span> Chapitre 1 État de l'art de la micro-cogénération et positionnement de nos travaux

### <span id="page-17-1"></span>1.1. LA MICRO-COGENERATION

### <span id="page-17-2"></span>1.1.1. Définition et principe de la micro-cogénération

La cogénération (CHP – Combined Heat and Power) correspond au principe de production simultanée de l'énergie électrique et de l'énergie thermique à partir d'une seule source d'énergie primaire. Elle permet de valoriser la part de l'énergie thermique non valorisée dans le processus « naturel » de transformation thermo-mécano-électrique pour un usage de chauffage ou d'eau chaude sanitaire (ECS). L'utilisation de l'énergie primaire d'un système de cogénération est ainsi rationalisée. Si nous considérons le rendement global d'un système de cogénération par le rapport entre la quantité de l'énergie utile et l'énergie primaire consommée, l'efficacité énergétique de la cogénération peut atteindre généralement plus de 85%. Le calcul du rendement d'un cogénérateur est abordé de manière détaillée dans [**3**] [**[1](#page-312-2)**].

Selon les définitions largement reconnues jusqu'à l'heure actuelle en France, un système de cogénération dont la puissance électrique nominale est inférieure à 36 kW est désigné comme un système de « *micro*-cogénération » (µCHP). Une classification des cogénérateurs selon leur puissance électrique générée est présentée dans [**4**] :

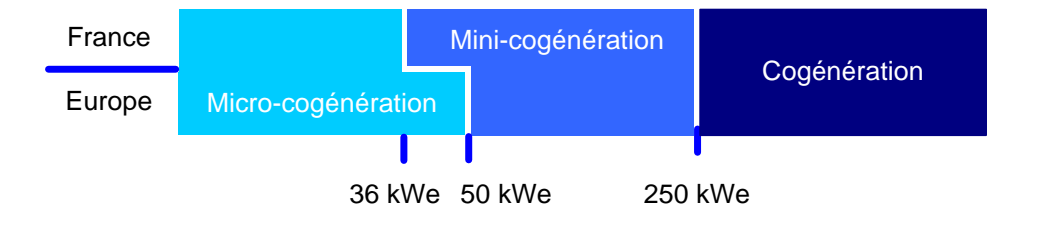

*Figure 1.1 : Classification de la cogénération selon la puissance électrique générée.*

La micro-cogénération est alors destinée principalement à répondre aux besoins énergétiques (chauffage, eau chaude sanitaire) des tertiaires (hôpitaux, écoles, bâtiments…) ou des domiciles (maison, appartement…). Considérons un schéma de principe d'un système de micro-cogénération à l'usage domestique [**4**]:

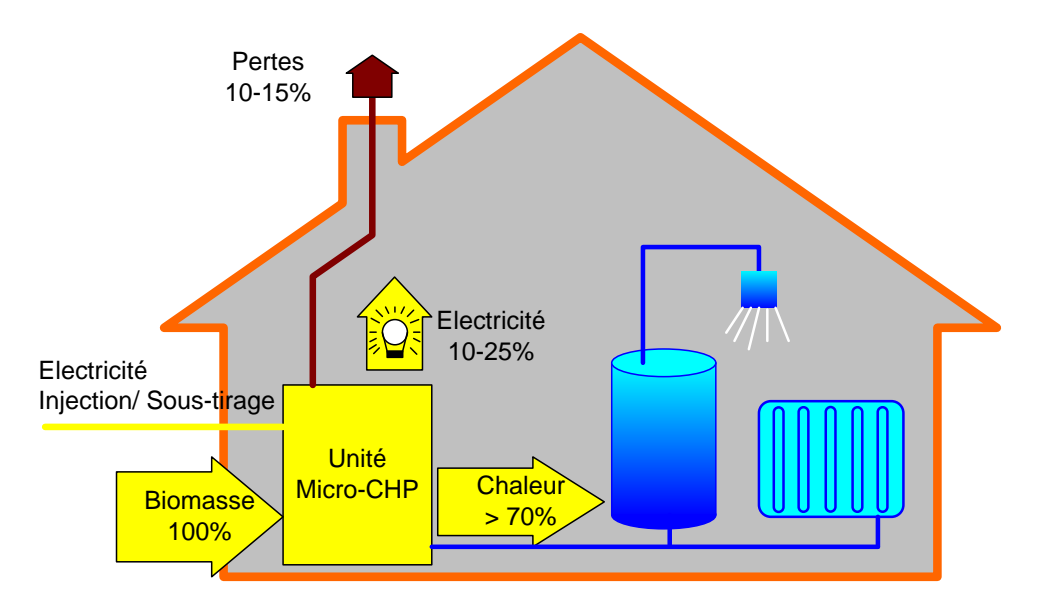

*Figure 1.2 : Schéma de principe d'une installation de micro-cogénération domestique.*

L'énergie primaire, dans cet exemple, est arbitrairement la biomasse. D'autres ressources primaires sont également possibles telles que le gaz, le rayonnement solaire, la géothermie, etc. Dans un premier temps, le combustible est brûlé. L'énergie thermique dégagée par cette combustion fait fonctionner une chaîne thermodynamique de l'unité µCHP (à base d'une microturbine ou d'un moteur Stirling par exemple). L'énergie mécanique issue de cette chaîne va être convertie en énergie électrique en entraînant un alternateur de la chaîne électromécanique. L'électricité produite peut être soit consommée directement sur place, soit injectée au réseau public domestique. La part de l'énergie thermique non convertie en l'énergie mécanique au sein de la chaîne thermodynamique passe par un échangeur pour alimenter le circuit de chauffage et d'eau chaude sanitaire (ECS) du foyer. Le rendement présenté dans cet exemple peut aller de 85% à 90%.

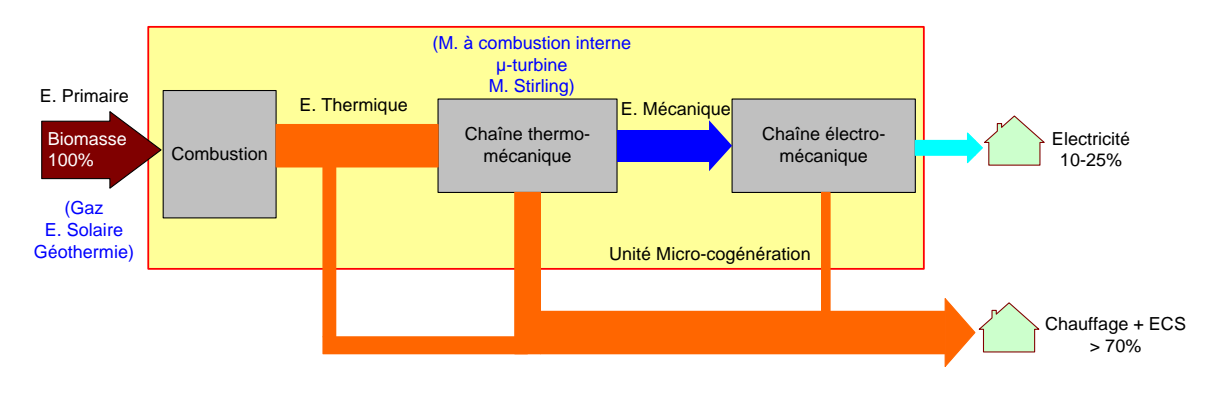

*Figure 1.3 : Constitution d'une unité de micro-cogénération classique.*

Dans la phase de gestion énergétique de ce système, le point de fonctionnement du système est souvent régulé de telle façon à maintenir la maison et le ballon d'ECS à la bonne température en permanence. En général, il ne s'agit pas d'une priorité de réguler la production électrique du système. Cette dernière dépend plutôt de la production thermique. Néanmoins, elle peut être tout à fait réglable si la variation du rapport thermique/électrique est techniquement et économiquement permise. L'utilisation des stockages d'énergie thermique ou électrique (des batteries, même si celles-ci restent coûteuses) pourra permettre une gestion optimale des flux énergétiques du foyer.

Comparons ce mode de production  $(\mu$ CHP) avec le mode de production-consommation actuelle. C'est tout à fait humain que le consommateur au bout de la chaîne pense rarement à la quantité d'énergie primaire (souvent fossile) utilisée pour produire l'énergie électrique. Cette quantité d'énergie primaire (en kWh) est souvent bien plus importante que l'énergie électrique finale dont il dispose dans son lieu d'habitat ou de travail, etc.

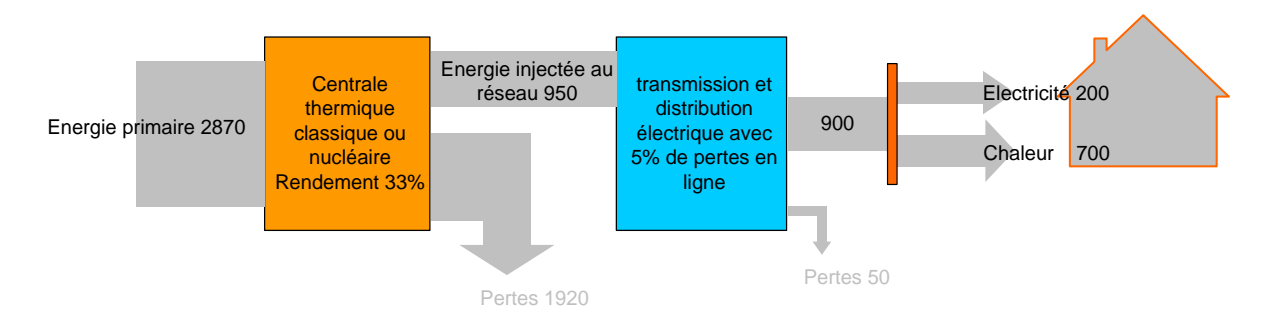

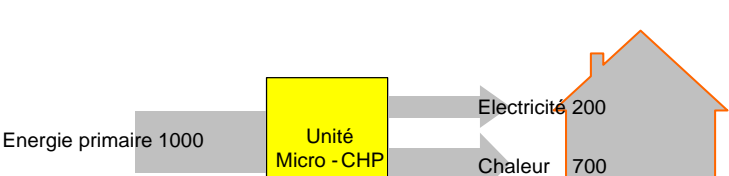

*(a) Mode de production d'énergie actuelle (dite centralisée).*

Pertes 100

*Figure 1.4 : Deux modes de production-consommation d'énergies pour le secteur résidence (unité [kWh]).*

Ce schéma illustre l'énorme différence dans l'utilisation de l'énergie primaire dans un même but de satisfaire les besoins énergétiques d'un foyer, entre les deux modes de production d'énergie. Ce dernier met en cause surtout les pertes énergétiques dans la phase de production électrique centralisée et les pertes d'énergie dans la transmission et la distribution électrique. L'économie d'énergie primaire du micro-cogénérateur aura beaucoup plus d'intérêt commun lorsque ce type de système sera adopté à grande échelle.

Cependant, à côté de l'indice économique intéressant offert par l'utilisation de ce système, d'autres exigences doivent être également respectées:

- Propreté : Pas de rejet de gaz nuisibles  $(CO, SO_2, NO_x, d'autres$  gaz à effet de serre...).
- Silence : Fonctionnement silencieux pour contribuer au bien-être des personnes habitantes le foyer qui est équipé de ce système.

*<sup>(</sup>b) Mode de production d'énergie avec les micro-cogénérateurs (dite décentralisée ou autonome).*

- Fiabilité : Fonctionnement fiable en pleine charge ou en charge partielle pour répondre à la demande énergétique fluctuante en tout moment.
- Flexibilité du rapport thermique/ électrique.
- Connexion et communication sur le réseau public : Gestion optimale de la production et de la consommation énergétique, autonomie électrique du foyer en cas de coupure d'électricité, protection du système contre les courts-circuits dans le réseau public au cas de connexion au réseau, participation à la gestion des pointes (smart grid).
- Maintenabilité : Maintenance et réparation facile, bon marché.
- Longue durée de vie.

Actuellement, plusieurs technologies sont possibles pour réaliser ce principe de microcogénération, elles seront détaillées au paragraphe §1.2.

### <span id="page-20-0"></span>L'importance de la cogénération dans le contexte actuel

Dans le mix des ressources énergétiques actuelles, la cogénération s'intègre parmi les moyens de production énergétique qui contribuent à assurer le **développement durable**. En effet, elle est compatible avec une diversité de sources comme l'énergie fossile (gaz, charbon…), l'énergie renouvelable (biomasse, solaire, géothermique…) ou encore les déchets. Elle les utilise, de plus, de manière efficace.

Les systèmes de cogénérations se sont développés avec la crise énergétique dans les années 1970 [**4**]. En 1998, la totalité des cogénérateurs répond à 11% de la consommation électrique de l'Union Européenne [**5**]. Ce chiffre reste relativement stable jusqu'en 2004 et depuis la Directive 2004/8/EC portant sur des décisions en faveur de la cogénération, ce chiffre a augmenté de 1,6% par an en Europe [**6**]. En 2008, 359 TWh électrique ont été produit en Europe à partir de la cogénération, dont 11% des énergies primaires ont été renouvelables [**6**]. Le tableau suivant montre l'importance de la cogénération dans la production électrique de certains pays d'Europe [**7**]:

| Pays        | Puissance installée de<br>cogénération | Capacité installée<br>totale | Pourcentage<br>Cogénération |
|-------------|----------------------------------------|------------------------------|-----------------------------|
| Allemagne   | 2800                                   |                              |                             |
| Autriche    | 70                                     |                              |                             |
| Belgique    | 1174                                   | 14693                        | 7.99 %                      |
| Danemark    | 2000                                   | 12150                        | 16,46 %                     |
| Espagne     | 2500                                   | 50311                        | 4,96 %                      |
| France      | 435                                    | 114500                       | 0.37%                       |
| Grèce       | 3                                      | 9859                         | 0.03%                       |
| Italie      | 766                                    | 70641                        | 1,08 %                      |
| Pays-Bas    | 4736                                   | 18981                        | 24,95 %                     |
| Pologne     | 3000                                   | 33400                        | 8,98 %                      |
| Royaume-Uni | 3732                                   | 68340                        | 5,46 %                      |

*Tableau 1.1 : L'importance de la cogénération en MW<sup>e</sup> (en 1998).*

L'importance de la cogénération au niveau énergétique est très différente d'un pays à l'autre. Pour les pays tels que le Danemark ou le Pays-Bas, la cogénération assure une part importante dans l'équilibre énergétique nationale. Ces pays peuvent bénéficier d'un gain important de rendement énergétique grâce à la performance économique de ces centrales de cogénérations. En effet, l'efficacité de la conversion d'énergie dans le secteur électrique danois atteint 70,2% [**8**] tandis que le chiffre français est de l'ordre de 33%. Dans les pays comme la Belgique, l'Espagne, la Pologne, le Royaume-Uni, l'énergie électrique qui provient des centrales de cogénération occupe une part non négligeable dans la totalité de l'électricité produite. Quant aux pays tels que la France, l'Italie ou la Grèce, l'importance de la cogénération est généralement faible, voire négligeable. Cette variation concerne non seulement l'aspect stratégique de l'énergie de chaque pays, mais aussi la différence géographique, climatique entre ces pays qui caractérise des besoins de chaleur très différents.

Les applications de la cogénération sont les suivantes :

- Dans le domaine des bâtiments et services : maisons individuelles, résidences multifamiliales, écoles, centres commerciaux, hôpitaux, hôtels, etc.
- Dans l'agriculture et l'industrie : serres, séchage des cultures et du bois, abris pour animaux, textile, papeterie, céramique, brasserie, distillerie, scierie, industrie du moteur, traitement des eaux usées, etc.

En général, les secteurs qui exploitent le plus de la cogénération sont ceux qui ont un besoin très important de chaleur parmi tout autre besoin énergétique sur place.

### <span id="page-21-0"></span>1.1.3. Analyse de l'importance potentielle de la micro-cogénération

En France en 2010, le secteur résidentiel tertiaire (33 millions de logements et 912 millions de m<sup>2</sup> tertiaires) a consommé 68,1 millions de tep<sup>1</sup> soit 40% de la consommation d'énergie finale du pays [\(Figure 1.5\)](#page-22-0). Ce secteur est également le plus gros consommateur d'électricité : 301 TWh<sup>2</sup> électriques consommés soit 68,1% de toute l'électricité finale [\(Figure 1.6\)](#page-22-1). En même temps, les transports (31%) et le résidentiel tertiaire (25%) sont les plus gros émetteurs de CO2, suivi de l'industrie (23%) et de la transformation d'énergie (16%). Le résidentiel tertiaire est également le plus important émetteur d'autres gaz à effet de serre tels que CO (36%), COVNM (Composés Organiques Volatils Non Méthaniques, 36,8%), SO<sup>2</sup> (10%, troisième place après le secteur de la transformation d'énergie et l'industrie). Il est clair que face à des problèmes multiples concernant la sécurité d'approvisionnement énergétique globale, le changement climatique et l'assurance d'un développement durable, le secteur résidentiel tertiaire (SRT) présente un rôle singulièrement important pour ajuster l'évolution de la consommation énergétique.

1

<sup>&</sup>lt;sup>1</sup> Tonne équivalent pétrole, 1 tep = 11600 kWh.

 $2$  TWh = 1 milliards de kWh.

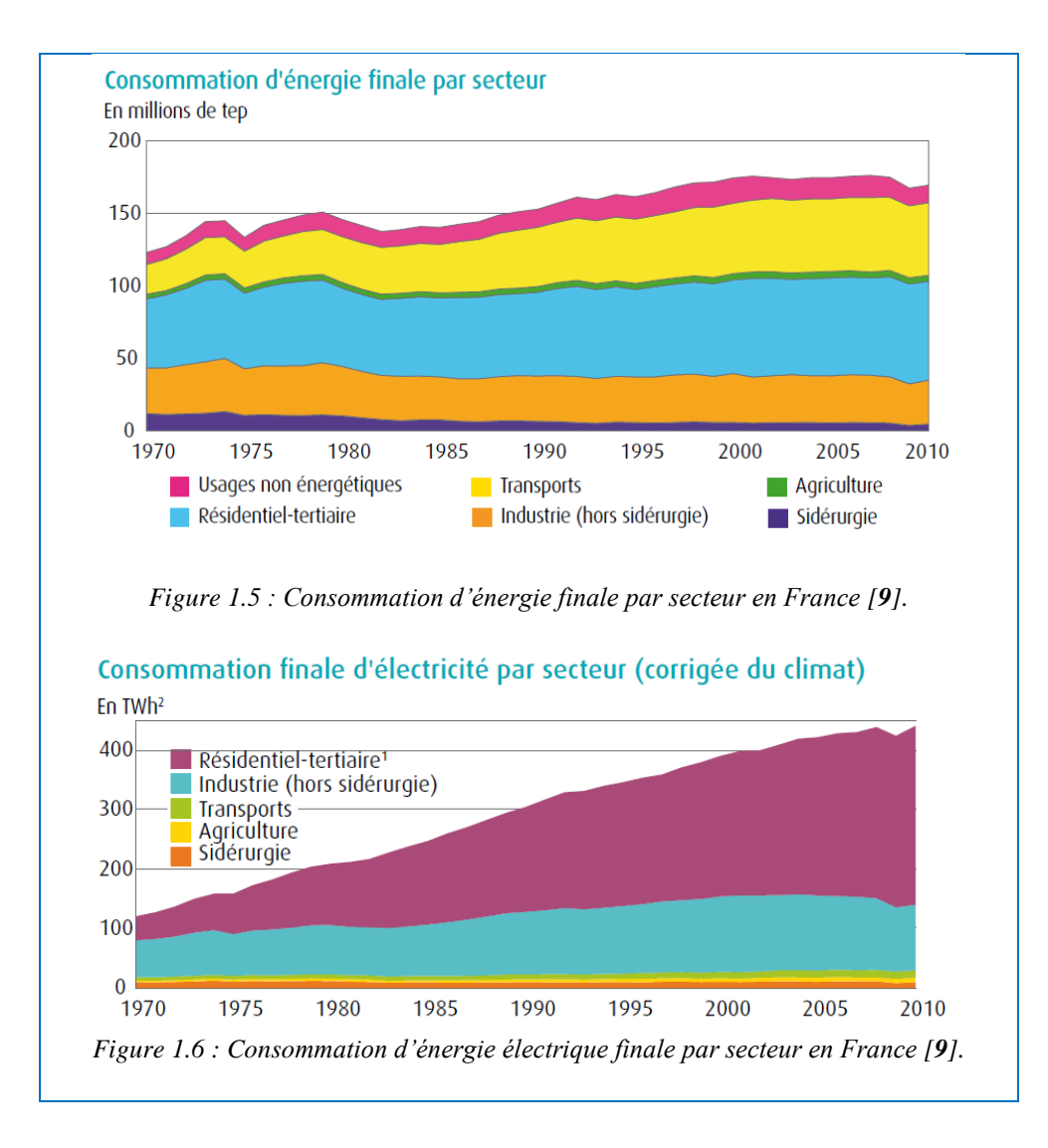

<span id="page-22-1"></span><span id="page-22-0"></span>Il apparaît donc important de renforcer l'efficacité énergétique des bâtiments. Dans cet objectif, les leviers sont tout d'abord concrétisés dans trois thèmes suivants :

- L'efficacité énergétique « active » : équipements de haute performance, systèmes intelligents de mesure, régulation et gestion, etc.
- L'efficacité énergétique « passive » : isolation et étanchéité du bâti, perméabilité à l'air, etc.
- Le comportement de l'utilisateur : affichage de consommation, etc.

Depuis 1973, les consommations unitaires des résidences principales ont diminué de 352 kWh/m<sup>2</sup> à 190 kWh/m<sup>2</sup> en 2010 grâce à de nombreux travaux de maîtrise de l'énergie dans l'habitat existant [**10**]. Les travaux de maîtrise de l'énergie se répartissent en deux groupes : les travaux d'isolation sur le bâti (72%), les travaux d'amélioration du système de chauffage (28%). Les travaux sur le système de chauffage portent principalement sur les premières installations et les remplacements des équipements existants (10%). Trois solutions actuelles désignées comme « optimales énergétiquement » pour le renouvellement du mode de chauffage sont les pompes à chaleur (1%), les chaudières à condensation, les chaudières bois associées à du solaire thermique (4%).

Aussi, la consommation du résidentiel-tertiaire a baissé légèrement de 1,2 % en 2010 par rapport à l'année précédente tandis que le nombre de logements est en hausse constante, et ce grâce à de nombreux efforts nécessaires en matière énergétique des bâtiments, mais aussi à une prise de conscience énergétique et à une ouverture des consommateurs de plus en plus répandue vis-à-vis des technologies des énergies renouvelables.

Néanmoins, remarquons que le résidentiel-tertiaire français nécessiterait un changement de technologies encore plus profond pour répondre de manière plus radicale au problème énergétique posé. Certes, il n'y a pas une unique solution susceptible de résoudre un problème aussi complexe que la surconsommation énergétique. Mais, le concept de la micro-cogénération pourrait nous offrir une solution sans précédent grâce aux principes suivants.

Elle est conçue pour assumer la totalité de la consommation énergétique (thermique, électrique) d'un bâtiment ou foyer. 100% de l'énergie produite (à rendement typique 90%) sera consommée sur place. **L'autonomie énergétique** se fait au niveau de chaque foyer. En même temps, la connexion au réseau est indispensable pour la gestion optimale des flux énergétiques pour l'intérêt du ménage, mais aussi pour l'intérêt du réseau.

Comme mentionné précédemment, en 2010, le secteur résidentiel tertiaire (SRT) a consommé 68,1 Mtep d'énergie finale qui se répartit par énergie de manière suivante :

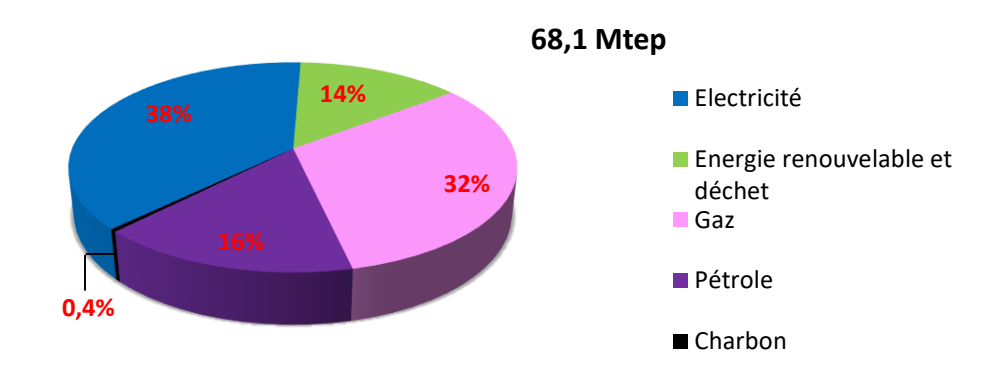

*Figure 1.7 : Répartition de la consommation du secteur résidentiel tertiaire par énergie en 2010 [10].*

Observons que 38% de cette consommation est l'électricité qui a été sans doute produite avec un rendement de 33% environ. La quantité d'énergie primaire qui a été utilisée pour produire ces énergies finales est estimée à environs :

ces énergies finales est estimée à environs :  
Energye primaire (par le SRT) = 
$$
38\% \times 68.1 \times \frac{100}{33} + 62\% \times 68.1 = 120.6
$$
 Mtep

soit 45% de la consommation d'énergie primaire du pays (266 Mtep). La répartition de l'utilisation spécifique de l'énergie se fait de façon suivante :

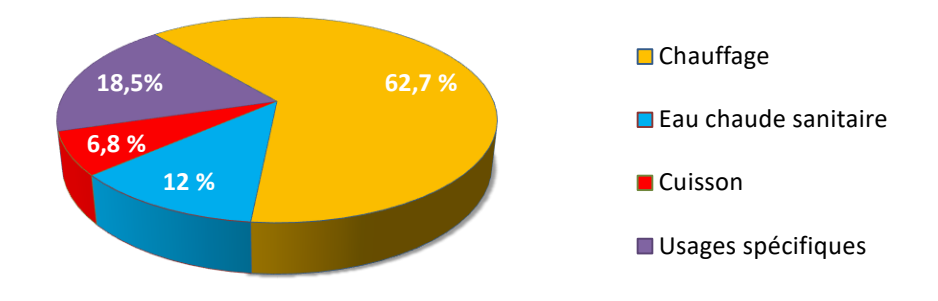

*Figure 1.8 : Répartition de la consommation d'énergie par usage dans le résidentiel en 2010 [10] .*

74,7% de l'énergie finale est destinée au besoin de chaleur. Une grande partie de l'électricité consommée a donc été reconvertie en chaleur pour le chauffage et l'ECS par des moyens comme les radiateurs électriques ou les ballons d'eau chaude à résistance, mode de consommation particulièrement coûteux en énergie.

Supposons que si 50% de l'énergie électrique consommée par le secteur résidentiel tertiaire

 $=$ 

(SRT) est cogénérable<sup>3</sup> avec le rendement 90%, l'énergie primaire aurait nécessité :  
Energie primaire (par le SRT vs. cogénération) =  

$$
50\% \times 38\% \times 68, 1 \times \frac{100}{33} + 50\% \times 38\% \times 68, 1 \times \frac{100}{90} + 62\% \times 68, 1 = 95, 8 \text{ Mtep}
$$

soit « seulement » 36% de la consommation d'énergie primaire du pays (avec 25Mtep de moins). La production énergétique décentralisée et autonome, comme la micro-cogénération, est donc un vecteur d'amélioration **d'efficacité énergétique**. Par ailleurs, dans bien des cas, les micro-cogénérateurs sont associés à une source d'énergie renouvelable (bois, énergie solaire, géothermie…) où l'économie énergétique pourra encore être renforcée.

### Une grande **souplesse technique**:

1

La micro-cogénération est compatible avec presque tous les types d'énergie primaire à savoir le gaz, le pétrole, le charbon ou bien la biomasse, le biogaz, le rayonnement solaire, la géothermie, etc. La combinaison des ressources est tout à fait possible. L'approvisionnement de l'énergie primaire ne dépend pas ou sinon partiellement des conditions naturelles (du soleil, du vent, etc.). Cette souplesse permettrait aux micro-cogénérateurs une fois exploités à grande échelle de poser probablement moins de problème d'intermittence par rapport à la production photovoltaïque ou éolienne.

<sup>&</sup>lt;sup>3</sup> La production simultanée de l'électricité et de la chaleur est conditionnée par le besoin de chaleur. Ainsi, selon les saisons, un système de micro-cogénération peut fonctionner en pleine charge ou en charge partielle. La cogénérabilité désigne la possibilité d'un cogénérateur de fonctionner en pleine charge tout au long de l'année.

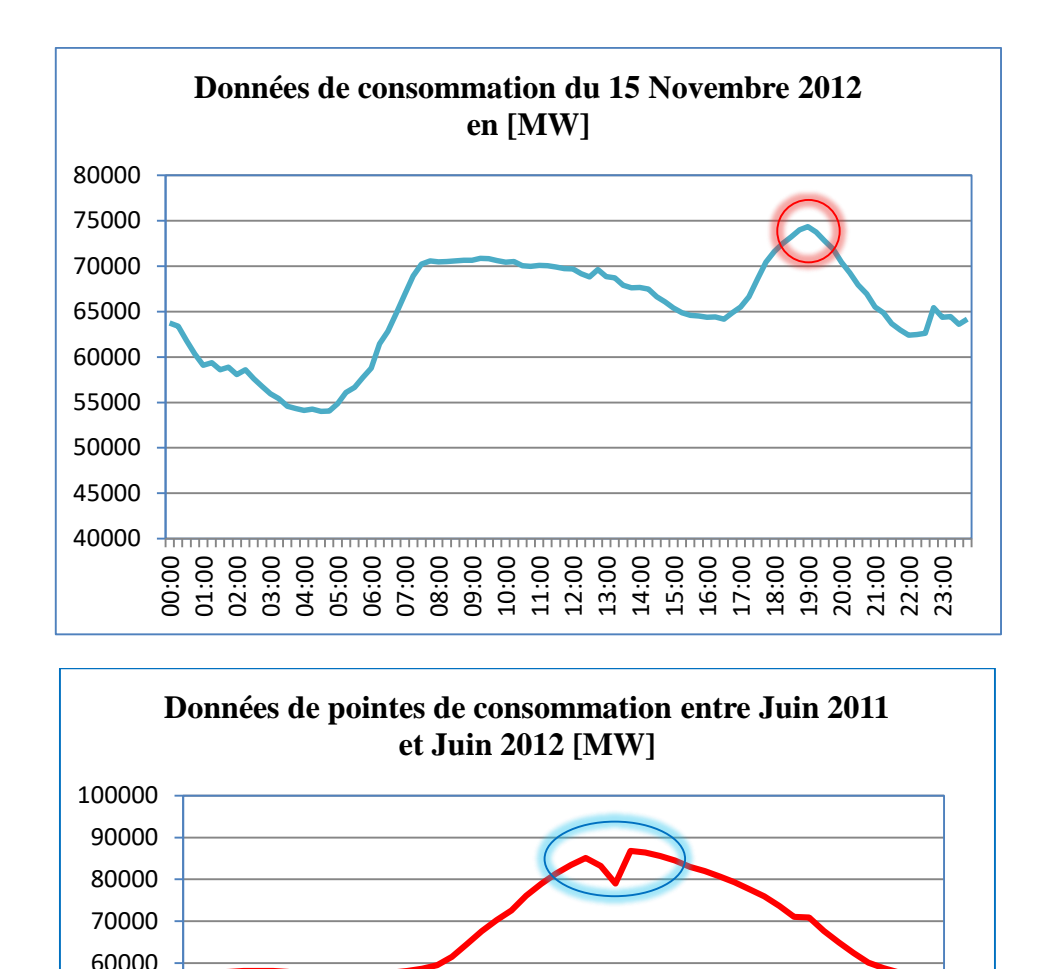

*Figure 1.9 : Courbe journalière et saisonnière de consommation d'électricité (source RTE).*

011 012 1012 12012 12012 12012 12012 12012 12012 12012 12012

### <span id="page-25-0"></span>Possibilité de **participation à la gestion optimale du réseau électrique** :

20000

04/08/2012

30000 40000 50000

Le réseau centralisé d'énergie électrique doit faire face le plus souvent au problème de pointe. Deux types de pointes les plus connues sont les pointes journalières et les pointes saisonnières. La [Figure 1.9](#page-25-0) montre le phénomène des pointes de consommation dans les réseaux électriques en France.

Dans la gestion des centrales électriques, pour que la production instantanée soit corrélée avec la consommation instantanée, on place d'abord les centrales nucléaires, hydrauliques, éoliennes comme « solutions de fond », assurant l'injection de la puissance minimale de la consommation nationale en tout moment. La variation de la demande par rapport à la puissance minimale est ensuite assurée, en modulant des centrales thermiques à gaz, à fioul, à charbon, souvent coûteuses et polluantes. Par conséquent, cela a pour effet d'augmenter le prix d'un kWh<sup>e</sup> et le contenu de carbone dans un kWhe.

La micro-cogénération, associée à la nouvelle technologie de Smart Grid et de télécommunications, pourrait apporter très probablement une future solution aux problèmes de pointes [**11**]. Considérons les courbes suivantes [\(Figure 1.10\)](#page-26-0) : le temps d'hiver est le moment où les demandes en électricité sont les plus fortes, c'est également le moment où les microcogénérateurs fonctionnent avec leur meilleure performance pour répondre au besoin de chauffage et l'ECS et fournir le plus d'électricité. Un grand nombre de micro-cogénérateurs fonctionnant au moment de la pointe peuvent aider à atténuer le pic de demande nationale en électricité. En outre, comme les systèmes de micro-cogénération ont recours souvent à des ressources renouvelables, ils constituent une « solution de pointe » beaucoup plus économique et propre. Par conséquent, le coût d'un kWh électrique pourrait amener à être réduit. L'exploitation des micro-cogénérateurs à grande échelle laisse envisager plusieurs avantages tant pour les producteurs, les gestionnaires du réseau électrique que pour les consommateurs.

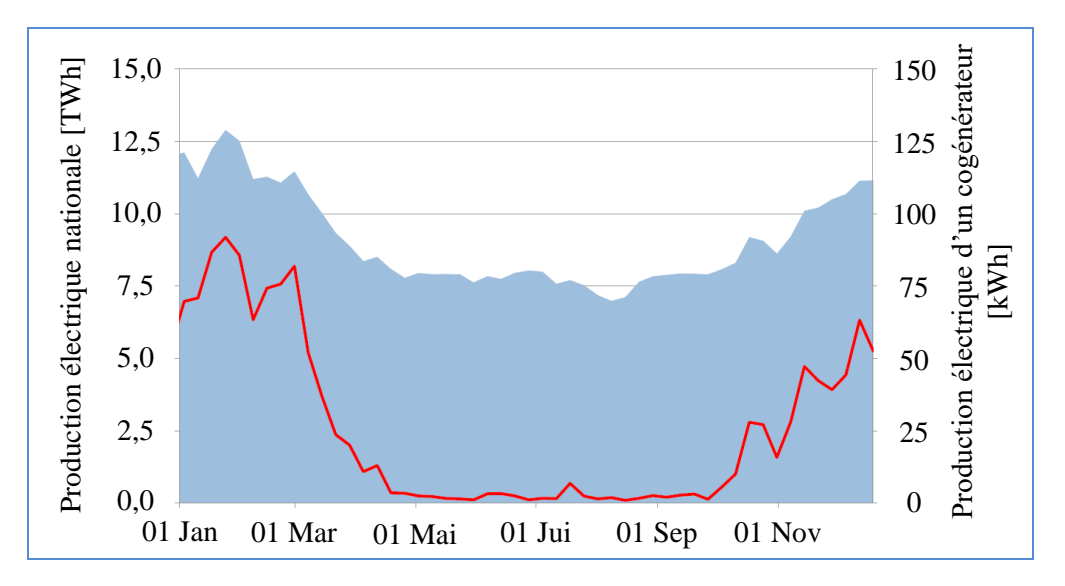

<span id="page-26-0"></span>*Figure 1.10 : Production électrique d'un cogénérateur et production électrique nationale sur un an (source GdF-Suez).*

#### Vers une **nouvelle éthique de consommateurs** :

La réglementation RT2012 a défini pour objectif que tous les bâtiments neufs devront être autonomes en énergie d'ici 2020 [**[12](#page-312-4)**]. Nous avons ainsi pris conscience que face au problème de surconsommation d'énergie, trouver de nouvelles sources d'approvisionnement énergétique ne sera guère suffisant pour un développement durable proprement dit, il faut que notre mode de consommation soit radicalement changé. Avec le concept d'habitat autonome en énergie, la frontière entre producteur et consommateur d'énergie s'efface progressivement. Les politiques cherchent à ce que les consommateurs aient plus de conditions pour participer aux enjeux d'approvisionnement énergétique, de rendement de la conversion d'énergie, de la gestion optimale de la consommation.

Si la technologie actuelle a déjà permis de réaliser un « habitat à zéro énergie » par des moyens à panneaux photovoltaïques couplés aux pompes à chaleurs sans oublier un stockage électrique

onéreux, ce type d'habitat est encore en phase de test et demande la rénovation spécifique de l'ensemble de la construction [**[13](#page-312-5)**]. Dans ce contexte, la micro-cogénération offrirait une solution technique plus facilement réalisable et plus largement adaptée à tout type de bâtiments.

### <span id="page-27-0"></span>1.2. DIFFERENTES TECHNOLOGIES DES MICRO OU MINI-COGENERATION

Dans cette partie, différentes technologies pour réaliser la micro (et mini) cogénération seront présentées. Les solutions sont multiples tout comme les exigences spécifiques des applications. La micro- (ou mini-) cogénération demeure toujours un terrain de grande potentialité.

### <span id="page-27-1"></span>1.2.1. Systèmes motorisés par les moteurs à combustion interne

La cogénération par des moteurs à combustion interne est devenue une technologie bien mature. Elle est appliquée aussi bien à la micro-cogénération (de quelques kW) qu'à la grande cogénération (de quelques MW).

a - Principe de fonctionnement d'un moteur à combustion interne :

Un moteur à combustion interne est une machine thermique où l'énergie thermique dégagée par la combustion est transformée en énergie mécanique à l'intérieur du moteur. La technologie mentionnée dans cette partie concerne les moteurs à explosion à quatre temps qui fournissent un couple sur son arbre. Nous nous rappelons tout d'abord de son fonctionnement thermodynamique :

- Admission du combustible (mélange air et de carburant vaporisé) : la soupape d'admission s'ouvre et le piston descend.
- Compression du combustible : la soupape d'admission se ferme, puis le piston remonte en comprimant le mélange.
- Combustion et détente. Au moment où le piston atteint son point mort haut et où la compression est au maximum : dans les moteurs à allumage commandé, la bougie d'allumage connectée à un générateur d'électricité haute tension produit une étincelle. La combustion rapide qui s'ensuit constitue le temps moteur. Les gaz chauds à haute pression (40 à 60 bars) repoussent le piston, initiant le mouvement ; dans les moteurs Diesel, le fonctionnement repose sur l'auto-inflammation du combustible dans l'air comprimé jusqu'à une pression et une température appropriées (~ 600°C). Cette phase produit de l'énergie mécanique tandis que les trois autres phases en consomment. Mais ces dernières rendent possible ce temps moteur.
- Échappement : la soupape d'échappement s'ouvre et le piston remonte pour chasser les gaz brûlés détendus dans le collecteur d'échappement.

Le moteur thermique démarre à l'aide d'une source d'énergie externe, souvent un moteur électrique couplé temporairement au vilebrequin jusqu'à ce qu'au moins un temps moteur produise une force capable d'assurer les trois autres temps avant le prochain temps moteur. Le moteur fonctionne dès lors seul et produit un couple sur son arbre.

Le rendement des moteurs à combustion interne est compris entre 25 et 45%.

Schéma d'un système de micro-cogénération à moteurs à combustion interne :

L'énergie mécanique sur l'arbre, produite par le moteur thermique, entraîne le générateur pour produire de l'énergie électrique. Le système de récupération de l'énergie thermique comprend, dans cet exemple, 3 étapes à cause de différents niveaux de température. Dans la première et deuxième étape, l'eau froide passe successivement par l'échangeur 1 et 2 pour récupérer l'énergie thermique de l'eau ou de l'huile de refroidissement (« basse température » d'environ 95°C). Dans la troisième étape, l'eau chauffée sortante de l'échangeur 2 passe par l'échangeur 3 pour récupérer l'énergie thermique du gaz d'échappement (« haute température » d'environ 450°C) [**4**].

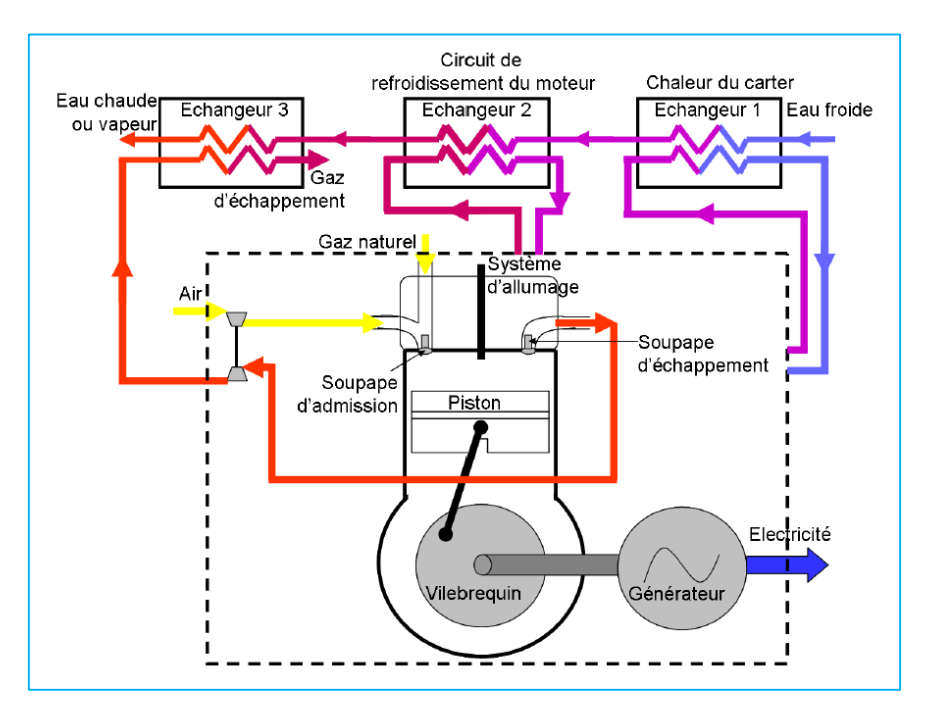

*Figure 1.11 : Schéma de principe d'un système de micro-cogénération à moteur à combustion interne (cas du moteur à quatre temps à allumage par étincelle) [3].*

Le rendement global d'un cogénérateur motorisé par un moteur à combustion interne est de l'ordre de 85 à 90% et celui-ci ne dépend que très peu de la taille du cogénérateur. Le rendement électrique quant à lui est d'environ 28 à 39%. Ce dernier s'améliore quand la puissance électrique augmente. Le lecteur pourra compléter sa lecture sur des systèmes cogénérateurs motorisés par les moteurs à combustion interne dans les références [**[14](#page-312-6)**] [**3**].

c - Caractéristiques des cogénérateurs à moteur à combustion interne

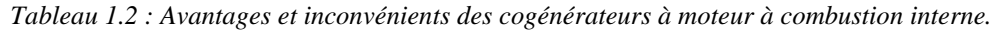

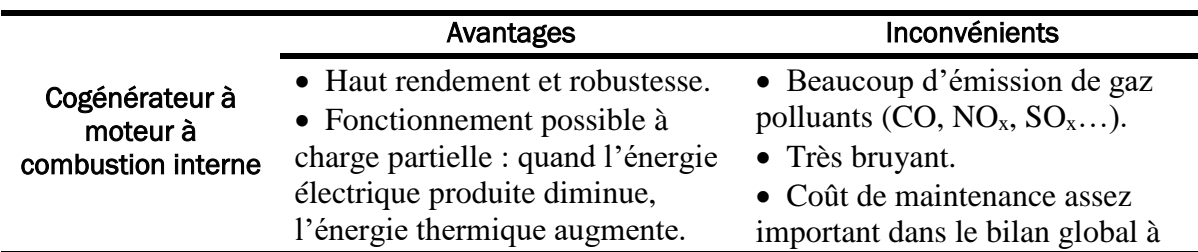

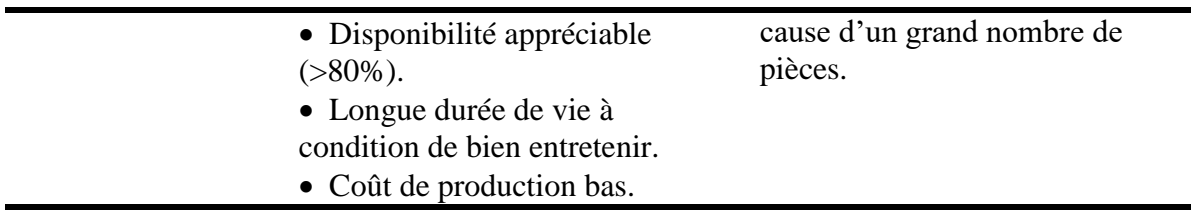

État de développement :

La micro-cogénération à moteur à combustion interne est déjà une technologie largement adoptée dans des résidences multifamiliales, de petits hôtels, les hôpitaux, des piscines ou des crèches pour enfants.

Nous pouvons citer quelques fabricants connus dans le domaine : Senertec, Cummins, Buderus, Energia Nova, Vaillant, Cogenco, etc. Parmi les 160 fournisseurs de technologie connus par COGEN Challenge, 61 entre eux proposent des modèles compatibles au biogaz. Quand un moteur à combustion interne utilise le gaz comme le combustible, il est appelé moteur à gaz. Le tableau suivant présente les gammes de produits de quelques fabricants européens :

*Tableau 1.3 : Exemple des fournisseurs des cogénérateurs à moteur à combustion interne, et leurs produits.*

| <b>Marques</b>          | <b>TEDOM</b>               | Senertec<br><b>DACHS</b> | <b>BUDERUS</b>             | <b>ENERGIA</b><br><b>NOVA</b> |
|-------------------------|----------------------------|--------------------------|----------------------------|-------------------------------|
| Pays d'origine          | Tchèque                    | Pays-Bas                 | Belgique                   | Italie                        |
| Type d'énergie primaire | <b>Biogaz</b>              | Gaz, biogaz,<br>pétrole  | Gaz, biogaz                | Gaz                           |
| Puissance électrique    | $23 - 300$ kW <sub>e</sub> | 5,5 kW $_{\rm e}$        | $18 - 240$ kW <sub>e</sub> | $20 \text{ kW}_e$             |
| Puissance thermique     | $42 - 370$<br>$kW_{th}$    | $12.5 \text{ kW}$ th     | $38 - 374$<br>$kW_{th}$    | $47 \text{ kW}$ <sub>th</sub> |
| Efficacité globale      | $76 - 95%$                 | $>90\%$                  | 94%                        | 97%                           |

### <span id="page-29-0"></span>1.2.2. Systèmes motorisés par les microturbines à gaz

Une turbine à gaz, appelée aussi turbine à combustion (TAC) est une machine thermodynamique tournante appartenant à la famille des moteurs à combustion interne. Elle produit de l'énergie mécanique sous forme de la rotation d'un arbre, directement à partir de l'énergie cinétique des gaz combustibles qui subissent une détente dans une turbine. Le comburant, le plus souvent l'air ambiant, est généralement comprimé avant de pénétrer dans la chambre de combustion en utilisant un compresseur rotatif.

Principe de fonctionnement d'une microturbine à gaz :

La turbine à gaz est un moteur thermique réalisant les différentes phases de son cycle thermodynamique dans une succession d'organes traversés par un fluide moteur gazeux en écoulement continu [\(Figure 1.12\)](#page-30-0). C'est une différence fondamentale par rapport aux moteurs à pistons qui réalisent une succession temporelle des phases dans un même organe (généralement un cylindre).

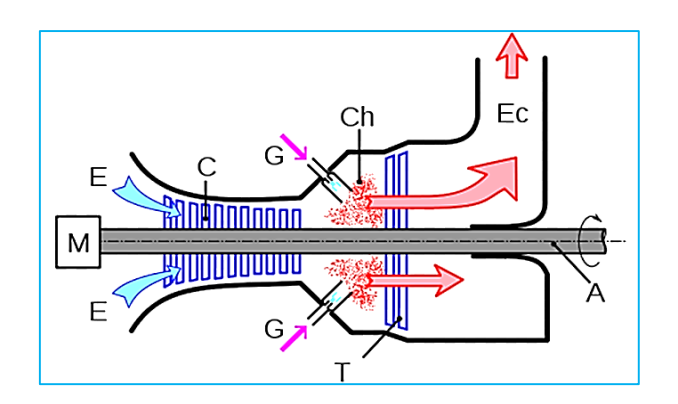

*Figure 1.12 : Coupe longitudinale d'une turbine à gaz : principaux organes.*

<span id="page-30-0"></span>La turbine à gaz fonctionne selon le cycle dit de Joule comprenant 4 phases successives :

- Une compression adiabatique: le compresseur **C** comprime l'air extérieur **E** en consommant de l'énergie mécanique.
- Un chauffage isobare : du combustible gazeux **G** est injecté dans les chambres de combustion **Ch** où il se mélange à l'air comprimé et maintient une combustion continue.
- Une détente adiabatique jusqu'à la pression ambiante : les gaz chauds se détendent en traversant la turbine **T** ce qui produit de l'énergie mécanique.
- Un refroidissement isobare : Les gaz de combustion s'échappent par la cheminée **Ec** à travers un diffuseur.

Le mouvement de rotation de la turbine, qui est communiqué à l'arbre **A,** actionne le compresseur. Pour la mise en route, on utilise un moteur de lancement **M** qui joue le rôle de démarreur.

Le rendement est le rapport du travail utile (travail de détente – travail de compression) à la chaleur fournie par la source chaude. Le rendement théorique croit avec le taux de compression et la température de combustion. Le rendement de la turbine à gaz est souvent faible (de 25% à 35%). Et ce à cause de l'énergie perdue sous forme de chaleur dans les gaz d'échappement (plus de 500°C).

b - Schéma d'un micro-cogénérateur à microturbine à gaz :

C'est en récupérant la chaleur des gaz d'échappement (réchauffage de l'air en sortie du compresseur, chauffage dans un autre domaine ou cogénération) que le rendement global de la machine peut dépasser 50%. La figure suivante illustre le principe de fonctionnement d'un micro-cogénérateur à microturbine à gaz [**3**]:

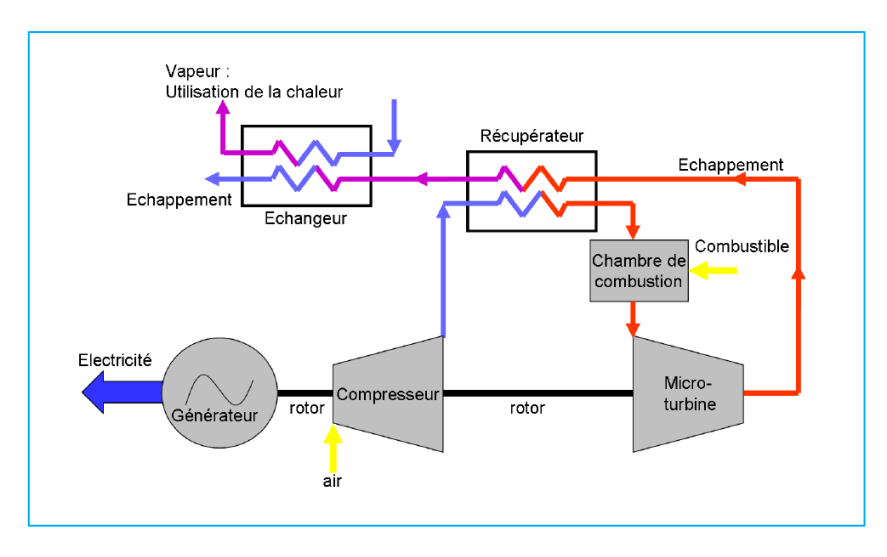

*Figure 1.13 : Schéma de principe d'un micro-cogénérateur à microturbine à gaz [3].*

Caractéristiques des cogénérateurs à microturbine à gaz:

Nous citons ici quelques avantages et inconvénients des microturbines à gaz dans son application pour la cogénération.

*Tableau 1.4 : Avantages et inconvénients des cogénérateurs à microturbines à gaz.*

|                                      | Avantages                                                                                                    | Inconvénients                                                                                                    |
|--------------------------------------|----------------------------------------------------------------------------------------------------|----------------------------------------------------------------------------------------------------|
| Cogénérateur à<br>microturbine à gaz | • Puissance massique et<br>volumique très élevée.<br>• Possibilité de démarrage très<br>rapide.<br>• Construction simplifiée.<br>• Équilibrage (peu de vibrations<br>et donc de bruits sonores).<br>• Coût de maintenance inférieur<br>aux moteurs pistons.<br>• Peu d'émission de gaz<br>polluants $(CO, NO_x, SO_2)$ . | • Chute importante du<br>rendement à charge partielle.<br>• Encombrement important des<br>filtres d'aspiration d'air. |

État de développement :

Un grand nombre de systèmes de micro et mini-cogénération à microturbines à gaz sont opérationnels sur le marché dans lesquels nous pouvons citer Capstone 330 (30kWe), IR energy systems 70LM (70 kWe), Turbec T100 (100 kWe). Produisant une puissance électrique allant de 30 à 100 kW ou plus, ces systèmes sont plutôt destinés à l'usage des résidences multifamiliales ou tertiaires. Des microturbines à gaz qui fournissent une puissance électrique entre 1 et 10 kW<sup>e</sup> pour un besoin domestique ne sont pas encore une technologie mature. Elles font actuellement l'objet de la recherche.

Le tableau suivant présente quelques fabricants des cogénérateurs à microturbines à gaz et leurs produits :

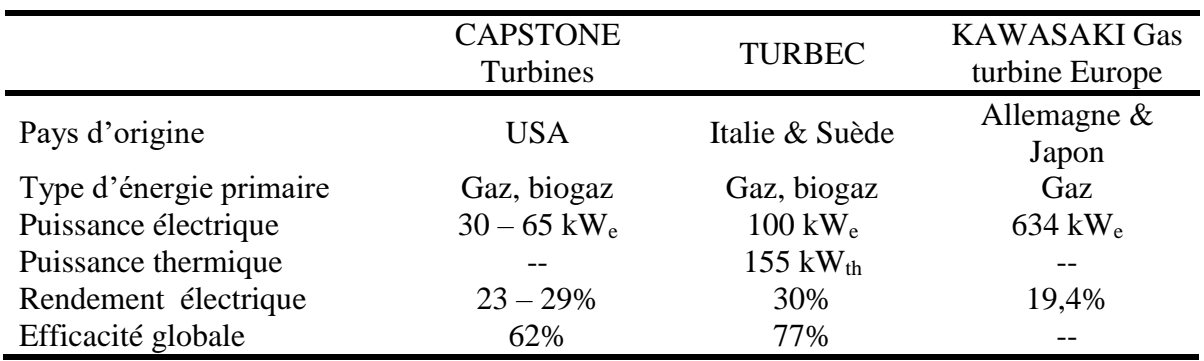

*Tableau 1.5 : Exemple des fournisseurs des cogénérateurs à microturbines à gaz et leurs produits.*

Pour plus d'information sur d'autres produits existants, le lecteur pourra consulter [**6**] [**15**].

### <span id="page-32-0"></span>1.2.3. Cogénération par piles à combustible

La pile à combustible est une technologie qui convertit le combustible en énergie électrique via un procédé électrochimique. La pile est alimentée en continu en hydrogène et en oxygène. Si le dihydrogène pur n'existe pas dans la nature, il peut être fabriqué à partir du gaz naturel, de méthanol, d'éthanol ou d'essence, suite à un processus de reformage (conversion de molécules à l'aide de réaction chimique).

La faisabilité technique de la cogénération réalisée par une pile à combustible a été démontrée depuis longtemps.

Principe de fonctionnement d'une pile à combustible :

Une pile à combustible est constituée de :

- Deux électrodes : une anode et une cathode pour faire circuler le courant électrique (électrons). L'anode est chargée en hydrogène (H2) provenant d'un réservoir. La cathode est chargée en oxygène  $(O_2)$  provenant de l'air.
- Une électrolyse : matériau qui bloque le passage des électrons et laisse passer les ions  $H_{+}$ .

Le fonctionnement d'une pile à combustible est illustré dans la figure suivante :

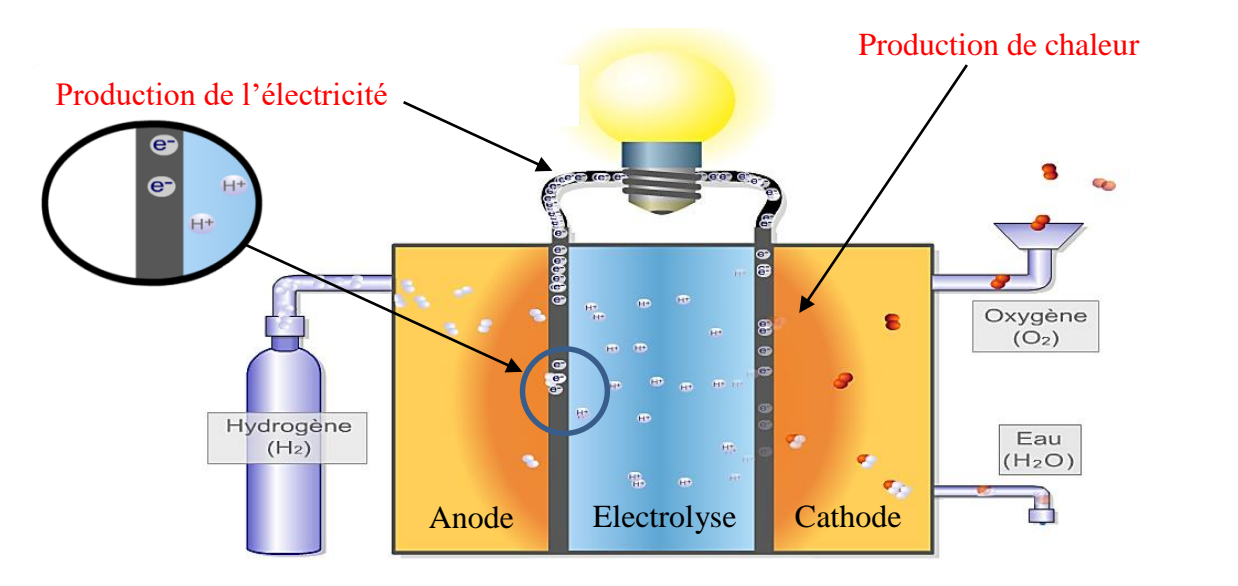

*Figure 1.14 : Principe de fonctionnement d'une pile à combustible (source CEA).*

Dans l'anode, les molécules d'hydrogène se dissocient (oxydation) en protons et en électrons selon :

 $2H_2 \rightarrow 4H^+ + 4e^-$ 

Les ions H<sup>+</sup> diffusent dans l'électrolyte. Tandis que les électrons sont contraints d'emprunter un circuit extérieur ce qui génère un courant électrique continu. Une pile à combustible produit une tension électrique d'environ 0,7 à 0,8 V, selon la charge (densité de courant).

Dans la cathode, les ions H<sup>+</sup>, les électrons et du dioxygène se rencontrent pour former de l'eau selon :

 $4H^{+} + 4e^{-} + O_{2} \rightarrow 2H_{2}O$ 

Cette réaction produit également de la chaleur qui peut être récupérée. La température de fonctionnement varie de 60 à 200°C selon les modèles. L'eau est généralement évacuée sous forme de vapeur avec l'excédent de dioxygène. Le fonctionnement d'une pile dihydrogènedioxygène est particulièrement propre puisqu'il ne produit que de l'eau et consomme uniquement des gaz.

Le principe de fonctionnement présenté précédemment est celui d'une pile à combustible à membrane échangeuse de protons où les ions mis en œuvre sont les ions H<sup>+</sup>. Il existe plusieurs types de piles à combustible dont les plus connues sont :

- La pile à membrane échangeuse de protons (PEMFC).
- La pile à oxyde solide (SOFC).

Ces dernières appartiennent à la famille des piles à combustible à l'hydrogène. Il existe également des piles à combustible au méthanol. Contrairement aux piles utilisant l'hydrogène, celles-ci ne sont pas « propres », car elles rejettent du  $CO<sub>2</sub>$  et même du monoxyde de carbone

CO. Plus de détails techniques sur différents types de piles à combustible sont précisés dans [**3**].

b - Schéma d'un système de micro-cogénération utilisant une pile à combustible :

La figure suivante montre un système de récupération de chaleur d'une pile à combustible. Ainsi, l'eau monte naturellement grâce à la différence de poids entre l'eau stockée dans le réservoir et celle dans le circuit. Il n'y a donc pas besoin d'utiliser une pompe [**3**].

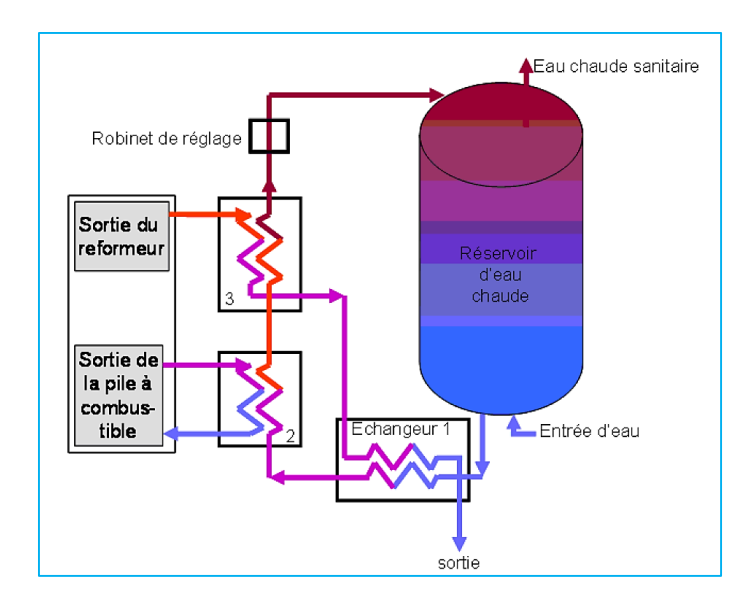

*Figure 1.15 : Schéma de principe d'un micro-cogénérateur à pile à combustible [3].*

L'hydrogène peut être stocké dans un réservoir sous forme directement exploitable. Sinon, il peut être procuré sur place à partir du gaz naturel, du méthanol entre autres grâce à un « reformeur ». Dans cette figure, nous remarquons l'existence des échangeurs servant à récupérer la chaleur dégagée du fonctionnement du reformeur.

Caractéristiques des cogénérateurs à piles à combustible :

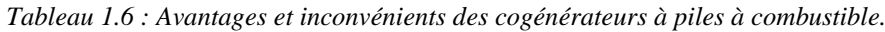

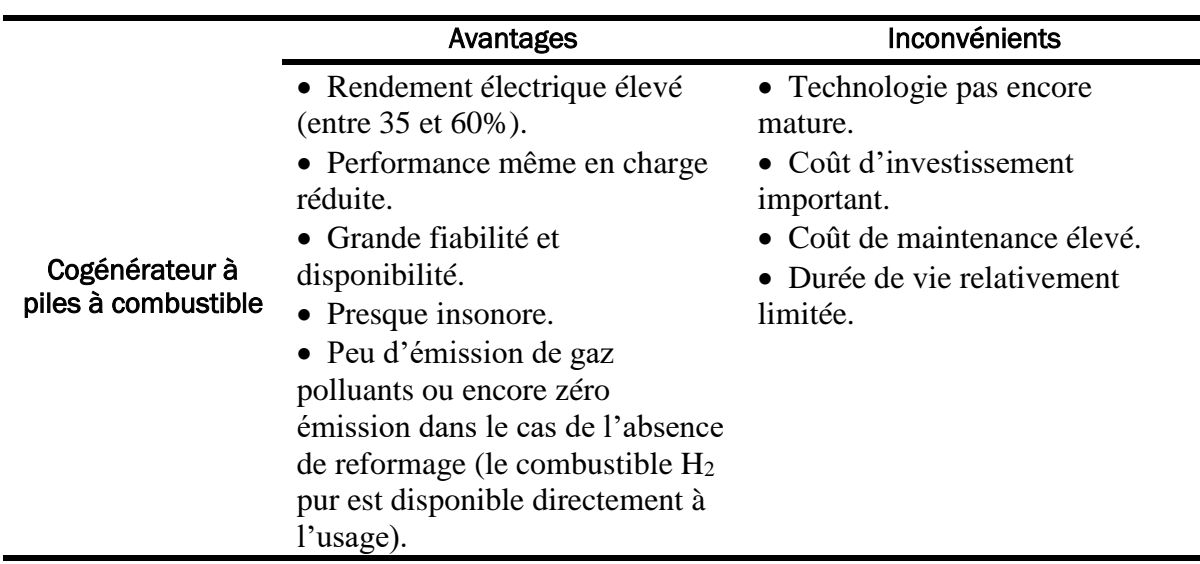

### État de développement :

Plusieurs technologies de piles de combustible sont possibles pour réaliser la cogénération. Parmi lesquelles, nous pouvons citer : PAFC (piles à combustible à acide phosphorique), PEMFC (piles à combustible à membrane échangeuse de protons), SOFC (pile à combustible à oxyde solide), MCFC (pile à combustible à carbonate fondu), AFC (pile à combustible alcaline), DMFC (pile à combustible à méthanol direct à membrane.

Parmi ces technologies, les PAFC et SOFC montrent des aptitudes avérées dans les applications terrestres comme la micro-cogénération [**[14](#page-312-6)**].

Le programme ENE-FARM, au Japon, a mis en service en 2009 plusieurs milliers d'installations de micro-cogénération à piles à combustible (principalement de type PEMFC). Ce succès a été permis par une coopération entre constructeurs et fournisseurs de gaz (Tokyo Gaz, Osaka Gaz, etc.) et le soutien actif du gouvernement. Cependant, le coût d'une unité est assez élevé : entre 24000 et 27000 euros pour une unité de 700 W<sup>e</sup> avec un ballon de 200 litres. Maisla subvention gouvernementale peut atteindre 50% jusqu'à une limite de 12000 euros [**[16](#page-313-0)**].

En France, une équipe de recherche du CEA Liten a réalisé depuis 2010, un prototype de pile à combustible pour un usage domestique. La pile utilisée est de type PEMFC, fournissant une puissance de 5 kW $_{\rm e}$  6 kW $_{\rm th}$ . Cette expérience a montré que cette technologie est très prometteuse pour une application stationnaire comme celle-ci. Le rendement obtenu est de l'ordre de 75 à 80%. Le coût estimé est à 15000 €.

Les autres technologies sont en phase de démonstration sur prototypes. À l'heure actuelle, l'intention de généraliser l'utilisation des piles à combustible se heurte à de nombre obstacles notamment dans le manque de développement des infrastructures destinées à la production, au stockage et la distribution du combustible d'hydrogène.

Parmi les fabricants des piles à combustible pour la micro-cogénération, nous devrons citer : Sulzer Hexis qui est responsable de la majorité des installations SOFC dans le monde. Il travaille sur un système combiné de 1 kW $_{\rm e}$ /2,5 kW $_{\rm th}$  avec une chaudière supplémentaire pour apporter la chaleur nécessaire dans les habitations ; Acumentrics (USA), fabrique des piles à combustible appropriées pour un usage résidentiel avec une capacité entre 5 et 10 kWe. Le tableau suivant récapitule quelques cogénérateurs par piles à combustible disponibles sur le marché et les fabricants correspondants :

|                         | Acumentrics              | <b>Sulzer Hexis</b>        |
|-------------------------|--------------------------|----------------------------|
| Pays d'origine          | <b>USA</b>               | Suisse                     |
|                         | Éthanol, bioéthanol,     |                            |
| Type d'énergie primaire | propane, gaz, méthane,   | Gaz                        |
|                         | hydrogène.               |                            |
| Puissance électrique    | $5 - 10$ kW <sub>e</sub> | $1 \text{ kW}_e$           |
| Puissance thermique     |                          | $2,5 - 5$ kW <sub>th</sub> |
| Tension de sortie       | $120 - 240$ V            | 240 V                      |
| Temps de démarrage      | $10 - 30$ mins           |                            |

*Tableau 1.7 : Exemple des fournisseurs des cogénérateurs à pile à combustible et leur produits.*
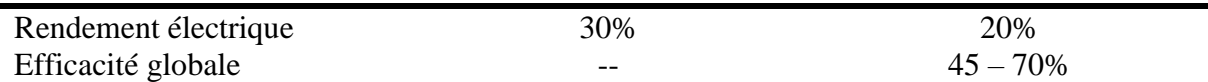

### <span id="page-36-0"></span>1.2.4. Systèmes motorisés par les moteurs Stirling

Présentation du moteur Stirling:

Le moteur Stirling est un moteur thermique à apport de chaleur externe. Son principe a été inventé par le pasteur Robert Stirling en 1816. À l'époque, vu les nombreux accidents produits par les chaudières à vapeur, Stirling voulut inventer une machine motrice fiable et sans risque d'explosion. Dès lors, il eut découvert que le gaz, enfermé dans un cylindre chauffé de l'extérieur, peut fournir un travail. À l'inverse, le gaz reçoit un travail si le cylindre est refroidi. Si les phases de réchauffage et de refroidissement sont successives, le gaz passe successivement de la partie chaude à la partie froide et vice-versa. Il eut également découvert qu'avec la présence d'un régénérateur entre la partie chaude et la partie froide et dont le rôle est de préréchauffer l'air entrant dans la partie chaude et de prérefroidir l'air entrant dans la partie froide, le rendement de la machine peut être amélioré considérablement en diminuant les pertes de chaleur.

Mais à cause de l'obstacle lié à la réalisation d'un régénérateur ainsi qu'à la faible gamme de puissance du moteur Stirling, cette invention n'eut pas connu de succès escompté. En même temps, les moteurs à combustion interne, grâce à son aptitude aux rapides variations de régime et à son fonctionnement bien maîtrisé pour de petites et grandes puissances, furent largement adoptés dans tous les domaines.

Depuis quelques décennies maintenant, le moteur Stirling revient et s'avère, dans le contexte énergétique et technologique actuel, une technologie qui a beaucoup d'intérêt. Il peut fonctionner avec toutes les sources de chaleur tant fossiles (gaz, charbon, nucléaire…) que renouvelables (biogaz, biomasse, géothermie, rayonnement solaire…). La technologie actuelle permet au moteur Stirling d'atteindre un rendement de 40% ou plus. Et la production électrique associée peut atteindre quelques dizaines de kW. Le moteur Stirling à piston libre cumule également d'autres avantages que nous allons préciser dans la suite de cette partie.

La communauté scientifique internationale a officiellement défini, en 1989, le moteur Stirling par:

« Un cycle Stirling se définit comme une succession de transformations d'un fluide de travail qui se produit à l'intérieur d'un espace fermé et dont les variations de volume induisent des changements de pression cycliques du fluide et dont le déplacement du fluide dans l'espace fermé induit des changements cycliques de température du fluide.

Un moteur Stirling se définit alors comme étant une machine thermique qui fonctionne selon un cycle Stirling. Un moteur Stirling utilise généralement un régénérateur pour la conservation de l'énergie, mais ce n'est pas une obligation ».

b - Structure du moteur Stirling :

Un moteur Stirling comporte principalement des parties suivantes :

- Un échangeur chaud et un échangeur froid : Dans l'échangeur chaud (source chaude), le gaz de travail, en contact avec la chaleur dégagée de la combustion, se réchauffe. Dans l'échangeur froid (source froide), le gaz de travail, en contact avec le liquide caloporteur, cède son énergie thermique pour se refroidir.
- Chambre d'expansion (ou chambre chaude ou encore chambre de détente): dans laquelle, le gaz de travail est à la température  $T_c$ . Dans la phase de détente, le gaz engendre un travail mécanique, le volume de cette chambre augmente d'où le nom d' « expansion ».

Chambre de compression (ou chambre froide) : dans laquelle, le gaz de travail est à la température  $T_f$  ( $<<$  $T_c$ ). Dans la phase de compression, le volume de cette chambre diminue pour comprimer le gaz de travail.

Liaison mécanique :

Nous illustrons la constitution d'un moteur Stirling dans la figure suivante. Le moteur considéré est un moteur de type α. Les types de moteurs Stirling sont définis selon la façon d'aménager les différents éléments principaux. Mais chaque élément lui-même reste fondamentalement similaire dans les différents types des moteurs Stirling (α, β, γ…).

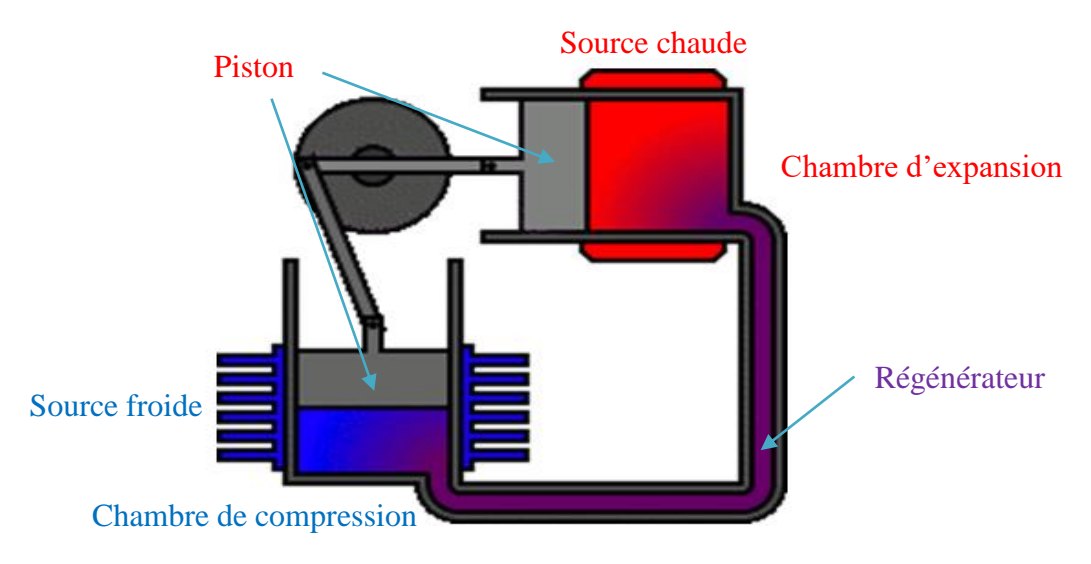

*Figure 1.16 : Illustration de la structure du moteur Stirling (moteur Stirling type α).*

<span id="page-37-0"></span> Régénérateur : C'est par là que le gaz s'écoule d'une chambre à l'autre en phase de réchauffement ou de refroidissement. Son rôle est d'accumuler la chaleur de la phase de refroidissement pour la restituer dans la phase de réchauffement. Il doit être fabriqué par le matériau qui supporte bien la différence de température. Il peut être constitué par une matrice de fils de cuivre ou de rubans d'acier inoxydable finement divisés. Son importance est d'économiser les échanges de chaleur et ainsi de réduire les pertes du moteur Stirling.

L'aménagement mécanique peut être différent en fonction de type de moteur. Cela peut être deux pistons (comme le cas du moteur type α, [Figure 1.16\)](#page-37-0) ou bien un piston et un déplaceur (comme le cas des moteurs de types β, [Figure 1.17\)](#page-38-0).

- Piston de compression (ou tout simplement piston) : C'est lui qui impose la variation totale du volume du gaz.
- Déplaceur : C'est aussi un piston, mais dont le rôle est de séparer les deux parties chaude et froide et de répartir le gaz entre ces deux parties.

Nota : Ces pistons doivent être isolés thermiquement. Lors du fonctionnement du moteur Stirling, il n'y a pas de contact (choc) mécanique direct entre ces deux pistons. Le mouvement des parties mobiles est dû uniquement à la pression du gaz.

- Système d'entraînement mécanique : les bielles, vilebrequins sont utilisés pour une transmission du travail mécanique rotatif pour entraîner ensuite un alternateur par exemple. La technologie actuelle a permis de transmettre directement le mouvement rectiligne oscillatoire du piston par un couplage direct entre le piston avec un alternateur linéaire commandé. C'est le cas de notre système d'étude.
- Principe de fonctionnement du moteur Stirling :

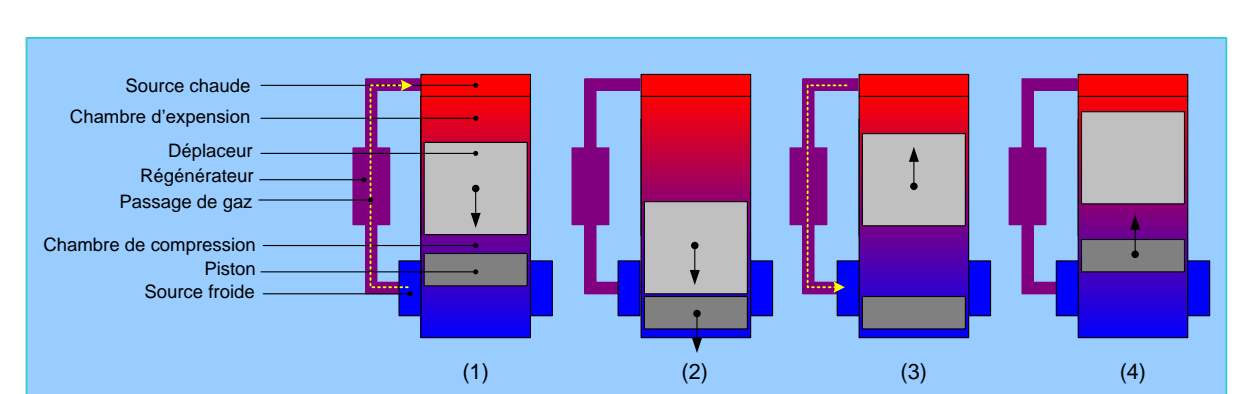

Le cycle Stirling comprend 4 phases, illustrées sur un moteur β dans la figure suivante :

*Figure 1.17 : Cycle de Stirling (type β).*

- <span id="page-38-0"></span> Chauffage isochore (1): La source chaude cède de l'énergie et la température et la pression du gaz augmentent. Sous l'effet du déplaceur, le gaz passe de la partie froide à la partie chaude du cylindre. Il se préréchauffe en traversant le régénérateur. Pendant cette phase, le volume ne change pas.
- Détente isotherme (2): Quand la pression du gaz devient suffisamment grande, elle pousse les pistons. C'est pendant cette phase que l'énergie mécanique est produite. Le volume du gaz augmente et la température du gaz reste constante.
- Refroidissement isochore (3): Le gaz cède de l'énergie thermique à la source froide. La température et la pression du gaz diminuent. Aussi sous l'effet du déplaceur, le gaz passe de la partie chaude à la partie froide. Il se prérefroidit en traversant le régénérateur. Le volume reste constant.

 Compression isotherme (4): Quand la pression du gaz diminue suffisamment, l'énergie mécanique stockée, sous forme l'inertie du système d'entraînement mécanique, pousse le piston vers le haut. Le piston remonte en comprimant le gaz.

Sur le plan PV, le cycle Stirling est présenté par :

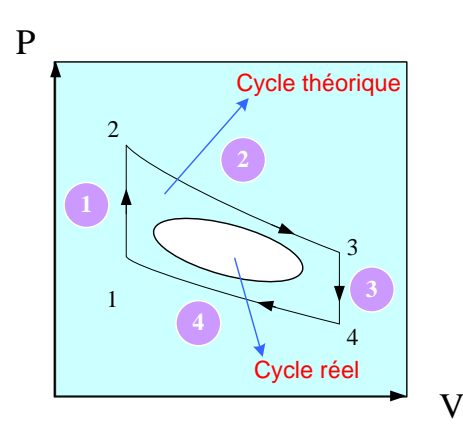

*Figure 1.18: Cycle de Stirling: cycle théorique, cycle réel.*

Les mouvements théoriques idéaux des pistons pour décrire un cycle sont discontinus, constitués d'une succession de droites brisées, ce qui est difficilement réalisable par un entraînement mécanique classique. Les mouvements des deux pistons réellement utilisés sont deux mouvements sinusoïdaux idéalement déphasés de 90°, ce qui engendre la déformation du cycle [**17**].

Ainsi, le cycle Stirling réellement réalisable a souvent un rendement bien plus faible que le rendement théorique. Notons qu'avec le système d'entraînement mécanique moderne comme par exemple un alternateur linéaire, non seulement le mouvement sinusoïdal du piston qui est possible, mais d'autres profils de ce mouvement pourront aussi être envisagés.

Enfin, le cycle est réversible ce qui signifie que si un travail mécanique est fourni, il peut fonctionner comme une pompe à chaleur et fournir de la chaleur ou du froid (trigénération).

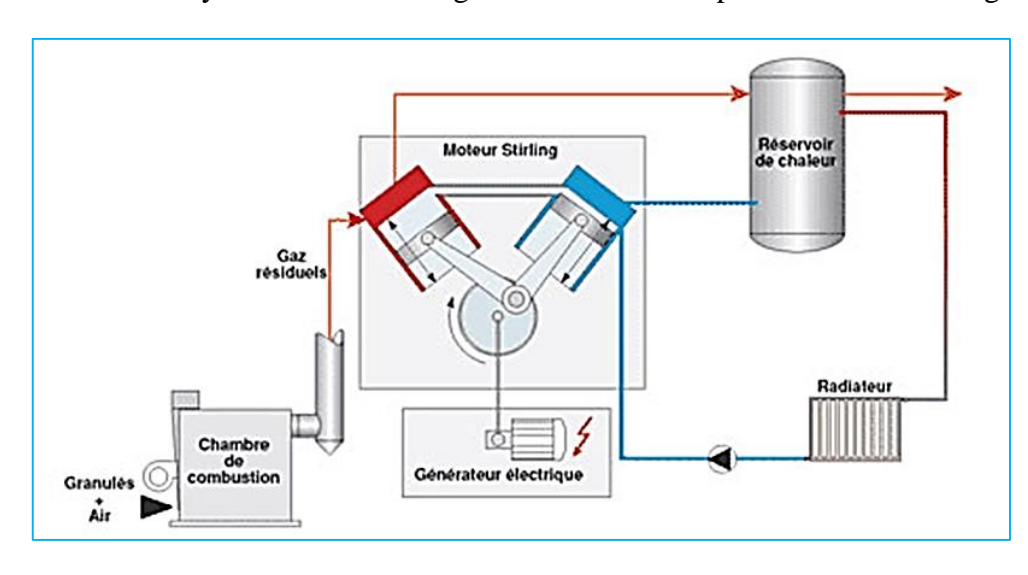

d - Schéma d'un système de micro-cogénération motorisé par un moteur Stirling :

*Figure 1.19: Schéma de principe d'un micro-cogénérateur utilisant un moteur Stirling α.*

C'est dans la chambre de combustion que le combustible est consumé : biomasse, gaz,… La chaleur primaire passe par l'échangeur chaud pour « alimenter » et faire fonctionner le moteur thermique. Le circuit de récupération de chaleur passe au niveau de l'échangeur froid. La chaleur du gaz chaud résiduel sortant de l'échangeur chaud est aussi récupérée.

La figure suivante montre la structure d'un système de micro-cogénération à moteur Stirling β à piston libre. « Libre » parce qu'il n'y a pas de lien mécanique direct entre les pistons. Le mouvement rectiligne du piston est directement récupéré par un alternateur linéaire dont le mover (équivalent du « rotor » des machines tournantes) est rigidement lié au piston.

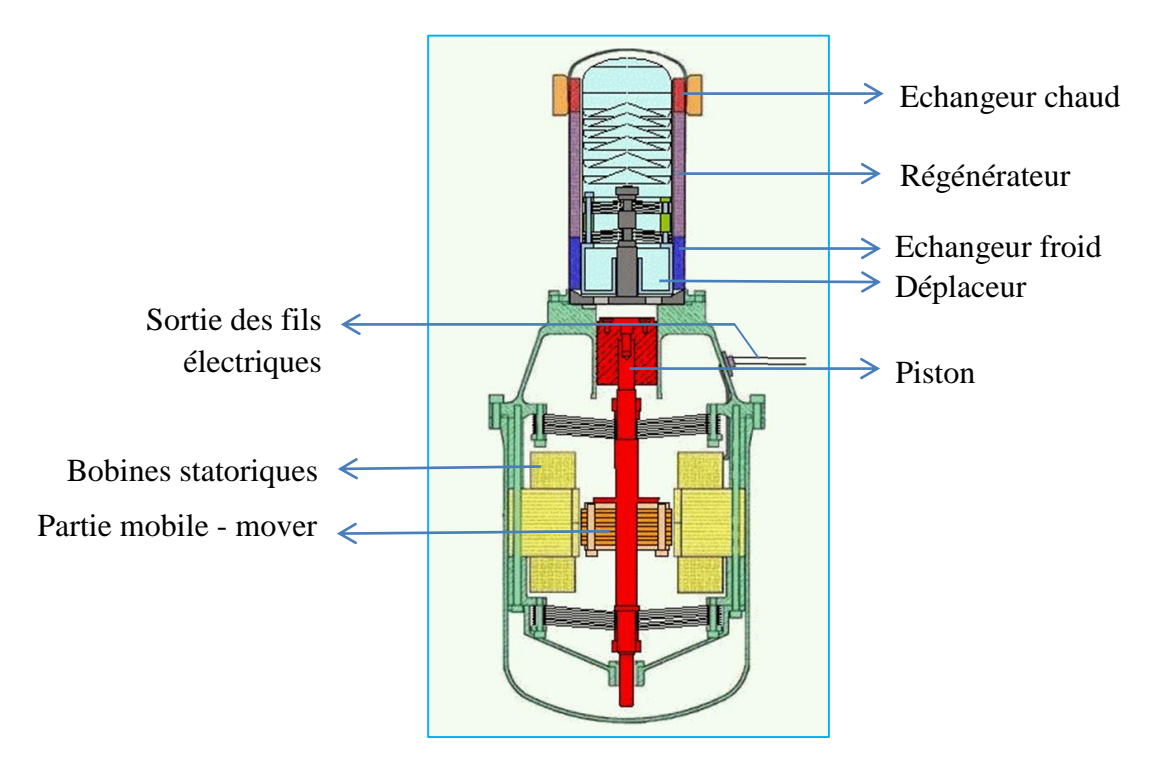

*Figure 1.20: Structure d'un micro-cogénérateur motorisé par un moteur Stirling β couplé à un alternateur linéaire.*

### Quelques caractéristiques des micro-cogénérateurs à moteur Stirling :

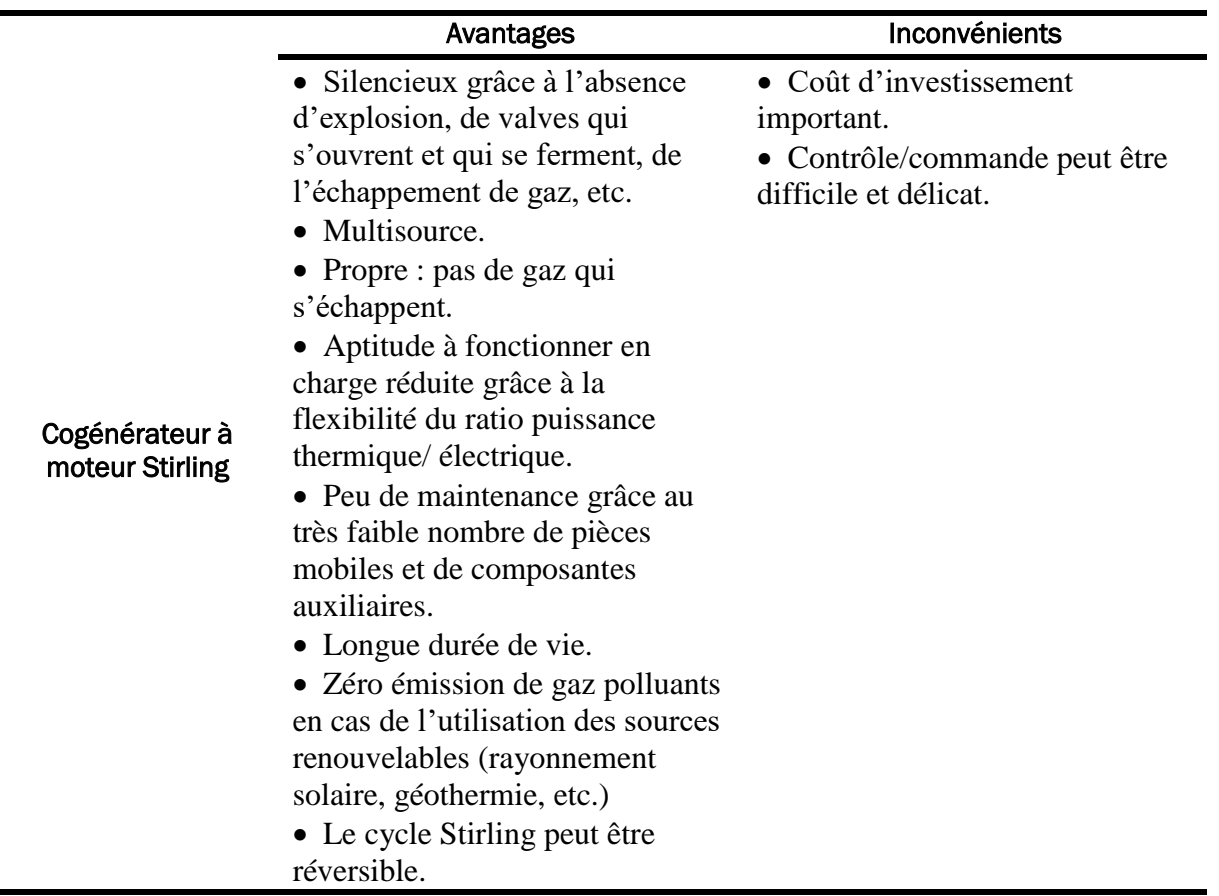

*Tableau 1.8 : Avantages et inconvénients des cogénérateurs à moteur Stirling.*

Pour plus de détails techniques des systèmes de micro-cogénération à moteur Stirling, le lecteur pourra consulter les références [**3**] [**[1](#page-312-0)**] [**17**].

État de développement :

Plusieurs fabricants, pour la plupart basés en Europe, se lancent dans la fabrication des systèmes de micro-cogénération à moteur Stirling. Parmi lesquelles, nous pouvons citer : Solo Stirling GmbH, Senertec, Whispergen, Sunmachine, Viessmann, Buderus, De Dietric, KWB, etc. Plusieurs modèles de « chaudière électrogène » à moteur Stirling sont déjà techniquement opérationnels et en phase de « field test ». Ce sont des expérimentations faites sur l'ensemble de plusieurs logements équipés d'un même système de micro-cogénération afin d'en tirer les retours d'expériences.

Les systèmes de micro-cogénération motorisés par le moteur Stirling ne sont donc pas encore en phase de fabrications en grande série. Leur venue sur le marché se ferait plus largement d'ici quelques années une fois la technologie sera bien maîtrisée. Cependant, leur coût d'investissement reste encore important par rapport à d'autres technologies.

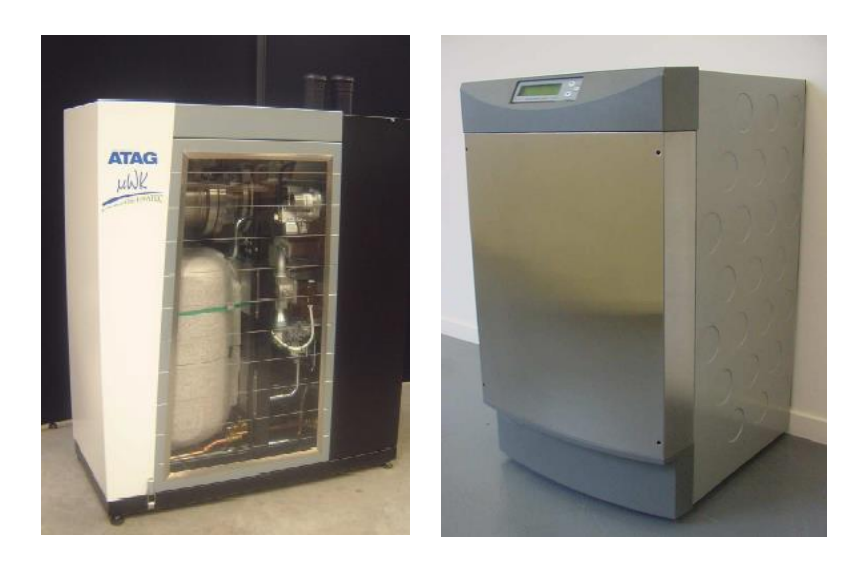

*(a) (b)*

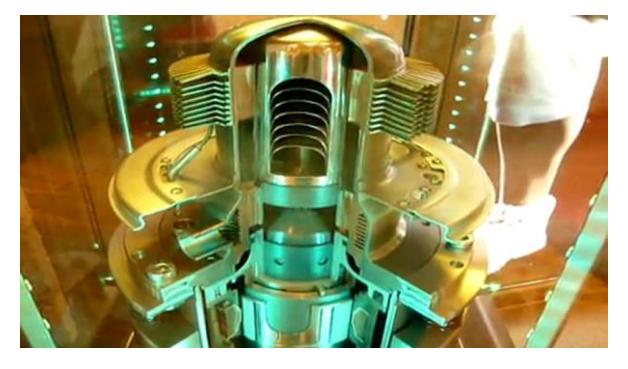

*(c)*

*Figure 1.21: Les modèles des micro-cogénérateurs produisant 1kW<sup>e</sup> des compagnies: (a) ENATEC, (b) Whispergen, (c) Microgen.*

Le tableau suivant donne comme exemple quelques micro-cogénérateurs motorisés par le moteur Stirling destinés à l'application domestique :

|                      | Enatec                    | Microgen                  | Stirling<br>Systems AG    | Whispergen                |
|----------------------|---------------------------|---------------------------|---------------------------|---------------------------|
| Pays d'origine       | Pays-Bas                  | Grande<br><b>Bretagne</b> | Suisse                    | Nouvelle<br>Zélande       |
| Énergie primaire     | <b>Gaz</b>                | Gaz                       | Gaz                       | Gaz, fuel,<br><b>GPL</b>  |
| Puissance électrique | $1 \text{ kW}_e$          | 11 $kW_e$                 | 2 - 9 kW <sub>e</sub>     | $1 \text{ kW}_{\text{e}}$ |
| Puissance thermique  | $4 - 40$ kW <sub>th</sub> | $5 - 36$ kW <sub>th</sub> | $8 - 26$ kW <sub>th</sub> | $7.5 - 12$ kWth           |
| Poids                |                           |                           | $460 \text{ kg}$          | 137 kg                    |
| Efficacité globale   | 97%                       | 90%                       | $92 - 96\%$               | 90%                       |

*Tableau 1.9 : Exemple des fournisseurs des micro-cogénérateurs à moteur Stirling et leurs produits.*

# 1.2.5. Résumé

Nous avons présenté dans cette partie quatre technologies principales pour la micro (et mini) cogénération. La micro-cogénération à moteur à combustion interne s'avère comme la technologie la plus mature. Elle est actuellement largement adoptée dans plusieurs applications et possède des indices économiques importants (temps de retour, etc.). Avec la technologie de la microturbine à gaz, cette technologie trouve son application plutôt dans le domaine des résidences multifamiliales ou dans le tertiaire. Les piles à combustible et les moteurs Stirling, quant à eux, développent les puissances électriques beaucoup moins importantes que les deux technologies précédentes. Ils seraient plus aptes à des applications domestiques (logements individuels). Cependant, ces derniers impliquent des technologies qui ne sont pas encore entièrement éprouvées.

À côté de ces technologies, nous devons également évoquer d'autres solutions possibles pour la micro-cogénération telles que : la micro-cogénération par microturbine à vapeur, à microturbine par gaz couplé avec une microturbine à vapeur, par moteur Ericsson (moteur à apport de chaleur externe), par moteur à cycle de Rankine (à apport de chaleur externe) ou encore la micro-cogénération thermo-électrique.

Le lecteur intéressé pourra trouver une multitude de références décrivant des détails techniques de ces dernières technologies sur internet.

# L'ÉTAT DE L'ART DE L'ETUDE DU SYSTEME DE MICRO-COGENERATION MOTORISE PAR UN MOTEUR STIRLING INNOVANT DU PROJET CETI - ANR

# 1.3.1. Présentation du projet CETI

Le projet CETI (Chaudière Electro-Thermique Intégrée), financé par l'ANR (Agence Nationale de la Recherche) entre 2008 - 2012, porte sur l'étude de la conception et de la réalisation d'un système de micro-cogénération, motorisé par un moteur Stirling de structure très innovante, le moteur Stirling « double effet », assemblé avec une génératrice linéaire tubulaire à induction. Le système est actuellement conçu pour être destiné à des usages domestiques. Le projet a réuni depuis une dizaine d'années dans une coopération fructueuse entre différents partenariats tant universitaires qu'industriels. De par la nature **pluridisciplinaire** du projet, la division des tâches s'est effectuée tout d'abord de manière suivante :

- Le laboratoire FEMTO-ST à Belfort : Nos partenaires spécialistes du domaine de thermodynamique, contribuent à l'étude de conception et la réalisation du moteur Stirling « double effet ». À l'issue des données du dimensionnement de ce moteur thermique, un cahier de charge est établi pour la conception de la génératrice électrique ainsi que toute autre partie de la chaîne électromécanique du système.
- Le laboratoire SATIE : Notre expertise en électrotechnique et en automatique est mise en œuvre à travers l'étude de conception, de la réalisation de la chaîne électromécanique (génératrice linéaire tubulaire et chaîne de convertisseurs statiques de

connexion au réseau public) et l'étude du contrôle/commande du système global. Notons que dans la structure étudiée, le moteur Stirling est très étroitement lié à la génératrice électrique. La commande de la génératrice électrique implique un contrôle/commande du moteur Stirling « double effet ». Un aspect de contrôle/commande global du système, qui a été étudié dans la thèse de I. Garcia Burrel [**3**], est poursuivi dans cette présente thèse.

 La direction R&D de la société Gaz de France-Suez : Son suivi présent tout au long de l'évolution de ce projet a confirmé l'intérêt industriel et économique potentiel de l'objet de l'étude. GDF-Suez a réalisé des études technico-économiques, mais aussi des études de marché dans le domaine spécifique de la micro-cogénération. Aussi, ses efforts multiples dans le but de promouvoir la micro-cogénération à travers son sponsoring pour nos conférences thématiques comme « les Journées annuelles de Microcogénération », son étude de « field test » des micro-cogénérateurs en France, ont fait d'elle un partenariat indispensable pour la valorisation de notre objet de recherche.

En résumé, la démarche scientifique du projet CETI exige les compétences dans les domaines suivants : thermodynamique, mécanique, électrotechnique, automatique et matériaux. Cette division des tâches est premièrement adoptée pour faciliter les travaux en parallèle des partenaires. Néanmoins, quand les connaissances sur le système seront suffisamment acquises, le couplage des modèles ou de prototypes, pour aboutir à une étude globale, nécessitera de fusionner des savoir-faire des équipes.

# 1.3.2. Étude d'un système complexe

Le principe de fonctionnement du système de micro-cogénération à moteur Stirling « double effet » est précisé dans le schéma suivant :

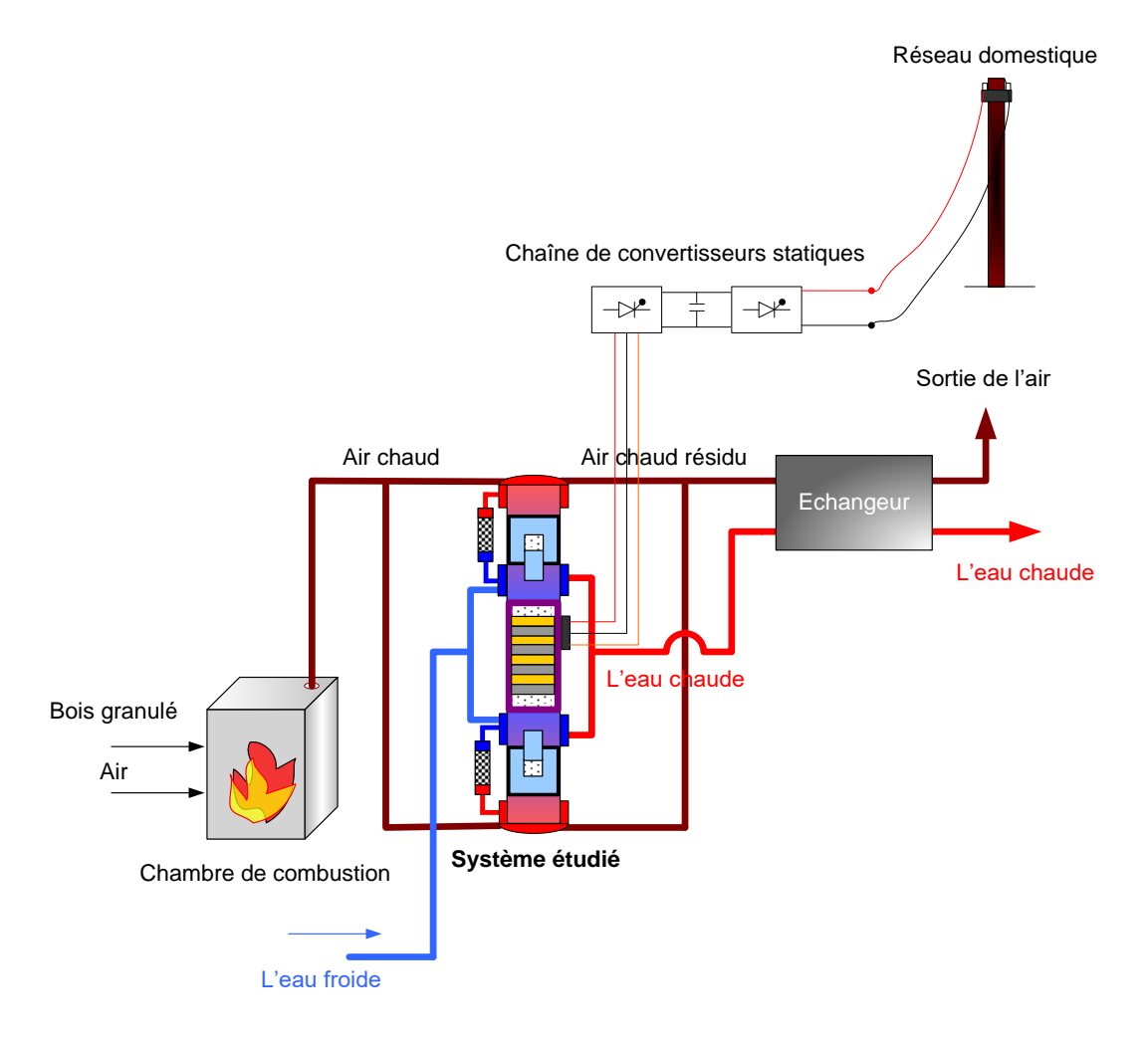

*Figure 1.22: Schéma de principe du système de micro-cogénération étudié.*

Le combustible peut être la biomasse ou toute autre source primaire de chaleur. L'air chaud, portant la chaleur dégagée de la combustion, se dirige vers les échangeurs chauds aux deux extrémités du système. Ici, l'air chaud est en contact thermique, à travers la paroi de l'échangeur, avec le gaz de travail auquel l'air cède son énergie thermique. L'eau froide, traversant le système de tuyauterie, rentre dans les échangeurs « froids » au milieu du système. Ici, l'eau récupère l'énergie thermique du gaz de travail et devient l'eau chaude. Une autre étape de l'échange de chaleur, entre l'air sortant des échangeurs chauds et l'eau chaude sortante des échangeurs « froids », est nécessaire pour augmenter l'efficacité thermique du système. En même temps, l'énergie mécanique du mouvement rectiligne oscillatoire du piston (au centre du système) est directement transformée en énergie électrique grâce à la conception tout à fait « non conventionnelle » de la partie électrique. Les courants triphasés générés sont ensuite transformés par une chaîne de convertisseurs d'électronique de puissance commandés avant d'être injectés au réseau sous forme sinusoïdale, conforme aux normes en vigueur. Le réseau, auquel le système sera raccordé, peut être un réseau domestique.

Nous avons remarqué que dans la structure du système étudié, il y a des éléments doublés : échangeur chaud, échangeur froid, régénérateur, déplaceur, etc. Cependant, le piston et la machine électrique sont uniques. Le système peut être perçu comme deux moteurs Stirling β identiques, entraînant un piston commun. Il est très important que les deux moteurs soient dûment identiques afin que la coordination des deux soit parfaitement symétrique et bien maîtrisée. Le détail sur la structure et le fonctionnement de ce moteur Stirling « double effet » ainsi que du système seront précisés dans le chapitre suivant ([§2.1\)](#page-54-0).

Cette structure « double effet » est tout à fait innovante, car il n'existe pas encore d'applications industrielles qui ont un aménagement semblable [**[1](#page-312-0)**]. Elle pourrait renforcer la robustesse et l'efficacité du système. Néanmoins, pour réaliser un tel système, nous devons résoudre un certain nombre de tâches :

- Modélisation, dimensionnement et réalisation expérimentale du moteur Stirling « double effet ».
- Modélisation, dimensionnement et réalisation expérimentale de la génératrice linéaire tubulaire, adaptée au type d'entraînement (oscillation à haute fréquence) et au contexte de fonctionnement (haute température, haute pression, étanchéité, etc.).
- Réalisation d'un couplage des modèles thermiques et électriques.
- Etude de l'élaboration et la mise en œuvre d'une stratégie de contrôle/commande du système global en vue d'un fonctionnement stable, robuste, économique pour répondre au mieux au besoin énergétique d'un habitat.
- Optimisation du dimensionnement du moteur Stirling, de la chaîne électromécanique ainsi que du système global.
- Réalisation d'un couplage des prototypes thermiques et électriques pour aboutir à un prototype complet et opérationnel du micro-cogénérateur.

À l'issue de la recherche menée au sein du projet CETI, trois thèses de doctorat de Julien Boucher (2007), Isabel Garcia Burrel (2007) et Pierre François (2011) sont soutenues. Beaucoup de verrous scientifiques et technologiques sont déjà levés. Cependant, de nombreux points de blocage et d'incertitude sont désormais démontrés :

 Les points les plus durs concernent la caractérisation, le dimensionnement et la réalisation expérimentale du moteur Stirling « double effet » : construction optimale des régénérateurs, construction d'un modèle opérationnel des pertes de charge (pertes de pression du gaz en traversant le régénérateur et les échangeurs), construction des échangeurs chauds à haut rendement, maîtrise des ressorts gazeux, détermination du modèle du frottement sec des parties mobiles, maîtrise l'étanchéité des parties mobiles, maîtrise l'isolation thermique des zones de potentiels thermiques différents, etc.

Dès lors, le fonctionnement stable d'un prototype du moteur Stirling « double effet » n'est pas encore validé.

- En ce qui concerne le dimensionnement et la réalisation expérimentale de la génératrice, une solution a été retenue et sera étudiée en détail dans cette thèse. C'est la structure de la génératrice à induction linéaire tubulaire. Une autre solution potentielle est la génératrice « synchrone » linéaire tubulaire à aimants permanents. Une étude d'optimisation et de comparaison de cette solution à aimants avec celle à induction est en cours.
- Le contrôle/commande du système est basé actuellement sur la commande de la position instantanée du piston. Le modèle de simulation globale a montré que cette commande

est tout à fait capable de stabiliser le système (chapitre 4). Néanmoins, en réalité, il peut y avoir des écarts entre l'étude théorique et l'étude expérimentale (par exemple, la fabrication des éléments en double peut ne pas être tout à fait identique), la commande focalisée uniquement sur le piston sera-t-elle suffisante ? Faut-il contrôler également le mouvement des deux autres parties mobiles, les déplaceurs, pour conditionner la coopération prévue (plus de détail dans [§2.1.2\)](#page-56-0) des deux moteurs Stirling élémentaires ? Si oui, comment serait-ce réalisé ? Tous ces défis technologiques ouvrent des perspectives à exploiter pour le projet CETI.

Les images suivantes montrent l'état de l'art du projet CETI à travers quelques prototypes réalisés :

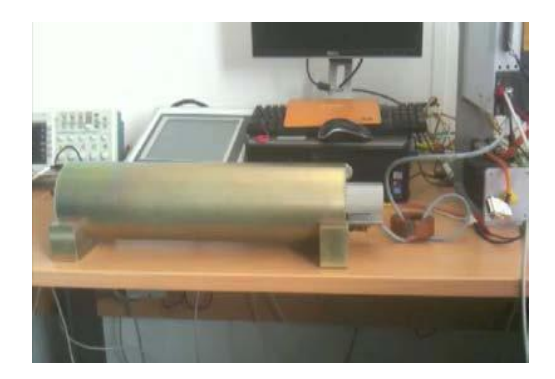

*(a)*

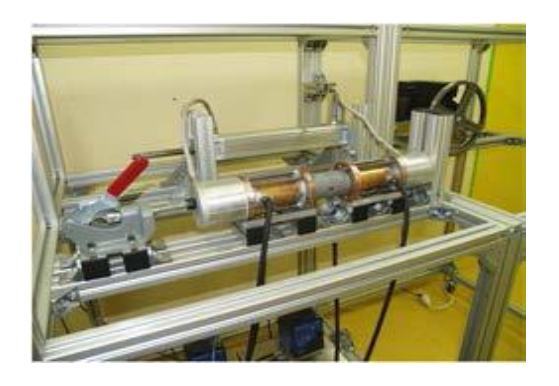

 *(b) (c)* 

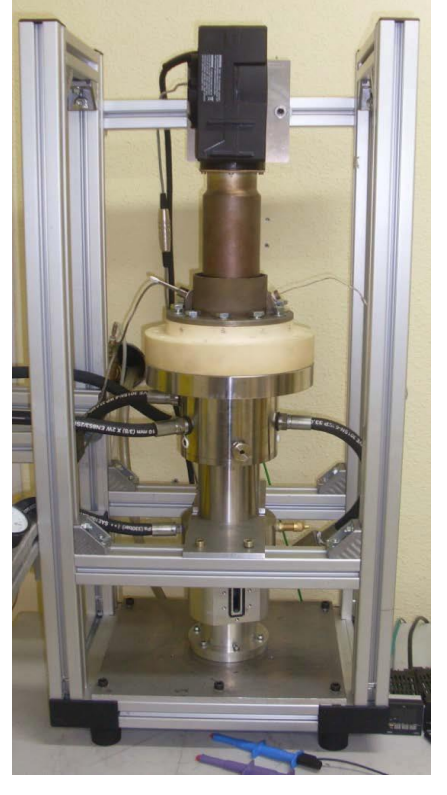

*Figure 1.23 : (a) Prototype de la machine à induction linéaire tubulaire (version 2), laboratoire SATIE ; (b) Banc d'essai pour l'étude expérimentale des pertes de charge du gaz oscillant et (c) Prototype du moteur Stirling « simple effet » type β, laboratoire FEMTO-ST.*

Une grande diversité de problématiques scientifiques et technologiques se pose. Plusieurs axes de recherche sont à développer en parallèle. De nouvelles connaissances sur le système sont progressivement acquises. Néanmoins, le fonctionnement désiré du système global n'est pas encore validé.

# 1.3.3. Position de mes travaux dans le projet CETI

Membre du laboratoire SATIE, j'ai eu l'occasion d'étudier et de contribuer à résoudre les problématiques suivantes :

# 1.3.3.1. Moteur Stirling « double effet »

Dans les travaux de thèse de Julien Boucher et d'Isabel Garcia Burrel [**[18](#page-313-0)**] [**3**], l'étude de prédimensionnement du moteur Stirling « double effet » a été réalisée. Bien que certaines hypothèses prises pour le modèle du moteur Stirling soient simplistes, certains paramètres nécessitent des validations expérimentales plus rigoureuses, ces travaux ont réussi à développer une méthodologie solide et pertinente pour les futures études de l'optimisation du dimensionnement du moteur Stirling « double effet ».

J'ai donc contribué à la réalisation d'une simulation par Matlab/Simulink de ce moteur thermique et à l'élaboration d'une commande de type P.I.D dans le but de stabiliser le mouvement du piston. À partir des résultats obtenus, une analyse détaillée est faite sur le fonctionnement et la commande du moteur Stirling « double effet ».

Cette étape est indispensable pour tout le reste de l'étude : la réalisation du banc d'essai virtuel du système global, l'optimisation de la conception de la génératrice, des convertisseurs statiques et du bus continu. Différents paramètres du modèle du moteur Stirling peuvent être évolués, modifiés et intégrés au fur et à mesure dans le programme.

# 1.3.3.2. La génératrice linéaire tubulaire à induction

À mon arrivée au projet CETI, une première maquette de la machine à induction linéaire tubulaire a été réalisée par Jean-Luc Berald Catelo, ingénieur de recherche au sein du projet. L'ingénieur a également conçu et réalisé un capteur original de position linéaire de type optique.

J'ai contribué, en premier lieu, à la mise en œuvre d'un banc d'essai, exploitant notamment ce capteur optique, une carte d'acquisition dSpace, un onduleur MLI triphasé, en vue d'un pilotage la machine à induction linéaire tubulaire en mode moteur.

En deuxième lieu, je me suis investie dans une étude de mesure expérimentale pour identifier les paramètres du modèle dynamique de la machine. L'objectif de cette étude est tout d'abord d'identifier les paramètres nécessaires à la commande de la machine et ensuite de valider expérimentalement les résultats du modèle analytique de la machine, issus des travaux de thèse de Pierre François [**[1](#page-312-0)**]. J'ai réalisé en troisième lieu, une simulation par Matlab/Simulink de la machine à induction linéaire tubulaire en mouvement linéaire alternatif, pilotée par la commande vectorielle à flux orienté.

J'ai contribué, en quatrième lieu, à la validation de cette stratégie de commande sur la maquette. Ce pilotage comprend 3 niveaux hiérarchiques de régulation : en force (boucle interne la plus rapide), en vitesse (boucle intermédiaire), en position instantanée (boucle externe la plus « lente »). La course et la fréquence d'oscillation du piston sont réglables. L'expérimentation a montré la performance de cette commande vectorielle face à la grande dynamique de la machine linéaire. Pour le projet, c'est la première fois que ce type d'entraînement est mis en œuvre pour tests expérimentaux.

# 1.3.3.3. La chaîne de convertisseurs statiques connectant le système au réseau

La production électrique par un système de micro-cogénération peut être considérée comme une production décentralisée électrique. L'injection du courant au réseau doit respecter les normes de qualité en vigueur.

J'ai contribué, dans cette partie, à concevoir une structure adaptée à la problématique posée. Inspirée d'une étude portant sur le redresseur MLI, réalisée au sein du laboratoire, j'ai mené une étude de modélisation, de contrôle/commande de type PFC (Power Factor Corrector) de la chaîne des convertisseurs statiques, assurant la connexion du système au réseau domestique. Il est très important de noter que face à des fluctuations possibles de la puissance électrique que le système envoie au réseau, la commande élaborée devra rester, en toute circonstance, efficace.

J'ai réalisé ensuite une simulation de la chaîne des convertisseurs statiques sur Matlab/ Simulink.

1.3.3.4. Modèle global ou « banc d'essai virtuel » du système, connecté au réseau

J'ai traité, dans cette partie, le couplage de modèles entre le modèle du moteur Stirling « double effet » commandé par un correcteur P.I.D, le modèle de la machine à induction linéaire tubulaire commandée par la commande vectorielle et le modèle de la chaîne des convertisseurs statiques commandée par la commande PFC. J'ai obtenu ainsi un modèle global du système, appelé désormais « banc d'essai virtuel ».

Le banc d'essai virtuel permet de tracer toutes les valeurs instantanées des variables intervenantes dans le système de micro-cogénération, de calculer les pertes et le rendement électrique global du système.

Le paramétrage du système est défini dans des fichiers à part, ce qui permet éventuellement de modifier, réintégrer facilement de nouvelles valeurs ou fonctions.

Avec le modèle global opérationnel, j'ai entamé également une étude de sensibilité du rendement électrique global du système en fonction ses paramètres géométriques, physiques ou fonctionnels.

# 1.3.3.5. Optimisation de la conception de la partie électrique du système

Pour préparer à l'étude de l'optimisation de la partie électrique du système, j'ai tout d'abord élaboré un modèle inverse à « valeur moyenne » du système global. « Inverse » parce que ce modèle suppose que les valeurs des variables se superposent parfaitement à leurs consignes. À partir de là, toutes les valeurs des autres variables sont reconstituées. Il n'y a pas d'aspect contrôle/ commande et de découpage des interrupteurs dans ce modèle. C'est pourquoi les valeurs des variables sont des valeurs moyennes par période de découpage. L'importance de ce modèle, désormais appelé « plateforme énergétique », est qu'il permet de calculer les formes d'onde de consigne de toutes les variables, les pertes ainsi que le rendement du système en un temps d'exécution très court (quelques secondes, contre quelques minutes pour le banc d'essai

virtuel). La plateforme énergétique est ainsi apte à être intégrée dans un processus d'optimisation de la partie électrique du système.

Disposant du modèle analytique de la machine à induction linéaire tubulaire [**[1](#page-312-0)**] et de la plateforme énergétique, j'ai mis en place un processus d'optimisation de l'ensemble génératrice à induction linéaire tubulaire, convertisseurs statiques et condensateur du bus continu. Le dimensionnement du moteur Stirling est supposé fixe dans cette partie. L'objectif est de trouver des conceptions qui maximisent la puissance électrique injectée au réseau et minimisent le coût total du système. L'algorithme d'optimisation utilisé est l'algorithme génétique NSGA-II. Le processus d'optimisation a convergé vers un résultat sous forme de front de Pareto.

J'ai mené ensuite une étude de sensibilité paramétrique de ce résultat en fonction de différents facteurs susceptibles d'évoluer : caractéristiques du « rotor »/mover, caractéristiques des matériaux, prix des matières premières, etc.

Ensuite, j'ai réalisé une étude de validation des conceptions des chaînes optimales par l'application de celles-là dans le banc d'essai virtuel pour comparer le résultat donné par le banc d'essai virtuel avec le résultat d'optimisation. Vu que nous ne disposons pas encore d'un prototype opérationnel du système global, cette étape illustre bien l'intérêt d'un « banc d'essai virtuel ». Cette étude a fourni des résultats cohérents, potentiellement exploitables pour la prochaine fabrication prototypique.

Enfin, il est important de noter que l'étude d'optimisation a permis de trouver des conceptions des chaînes électromécaniques optimales, adaptées à un dimensionnement donné du moteur Stirling « double effet ». L'optimisation du moteur Stirling n'est pas intégrée dans ce processus. De ce fait, j'ai cherché à obtenir des résultats des chaînes optimales avec plusieurs moteurs Stirling « double effet » possibles de puissance mécanique de 1100W, 2200W ou 3300W.

### 1.3.3.6. Analyse technico-économique du système global

Dans cette partie, j'ai développé un calcul de temps de rentabilité (ou temps de retour) pour toutes les configurations optimales afin de trouver une solution qui rentabilise le plus rapidement possible le coût d'investissement. La notion de temps de rentabilité est très importante pour un système de micro-cogénération. Elle conditionne l'intérêt que les investisseurs portent sur ce produit. Ainsi, disposant les données sur la puissance électrique injectée au réseau, le rendement global et le coût du système, le temps de rentabilité est calculé en fonction de type de ressources primaires, de prix de rachat d'un kWhe, etc.

# 1.4. CONCLUSION

En premier lieu, nous avons présenté le principe de la micro-cogénération, qui est un mode de production et de consommation d'énergie d'avenir, destiné à des usages stationnaires à petite échelle tels que maisons individuelles, résidences et tertiaires. Le principe et l'importance de la cogénération ont été ensuite abordés. À partir de ce constat, une analyse de l'importance potentielle de la micro-cogénération, dans le contexte énergétique et environnemental actuel, a été développée. Différents principes de la micro-cogénération permettent d'envisager un futur épanouissant pour cette technologie.

En deuxième lieu, le paysage de la micro-cogénération a été ensuite décrit, à travers l'état de développement des quatre technologies principales permettant de la réaliser : microcogénération par moteur à combustion interne, par microturbine à gaz, par pile à combustible et enfin, par moteur Stirling, moteur à apport de chaleur externe.

En troisième lieu, une présentation globale du projet CETI-ANR, auquel est dédié ce mémoire de thèse, est faite en précisant notre contribution dans ce projet. Ce projet multidisciplinaire, dont l'objet est une chaudière électrogène à base d'un moteur Stirling innovant « double effet » à haut rendement, contribue à la promotion de la micro-cogénération non seulement au niveau national, mais aussi international.

Conclusion

# Chapitre 2

# Modélisation, simulation et commande de la chaîne thermomécanique

La chaîne thermomécanique de notre système est constituée d'un moteur Stirling de structure innovante et de principe de fonctionnement original. L'entraînement électrique spécifique conditionné par ce moteur Stirling « double effet » exige aux électrotechniciens de bien comprendre son modèle et son principe de fonctionnement, afin de mener à bien l'étude de la conception et l'élaboration du cahier de charge de la chaîne électromécanique. En effet, bien que l'étude de la modélisation et de l'optimisation de la chaîne thermomécanique entre dans la thématique de recherche de nos partenaires thermiciens du laboratoire FEMTO-ST, Belfort, cette partie est étroitement liée à la partie électrique en ce qui concerne le choix de la génératrice : tournante ou linéaire, en synchronisme ou en asynchronisme, définition de la caractéristique de la force (ou couple) en fonction de la vitesse ainsi que de la maîtrise du couplage entre le moteur Stirling et la génératrice électrique par intermédiaire d'une commande appropriée, etc.

Dans ce chapitre, nous allons présenter en détail l'étude du moteur Stirling « double effet ». Nous abordons tout d'abord la structure du moteur Stirling « double effet », sa géométrie, son principe de fonctionnement. Ensuite, la méthode de modélisation thermodynamique va être présentée dans le but de déterminer analytiquement les pressions du gaz dans différents espaces de ce moteur. Le modèle mécanique du moteur thermique est également proposé sous forme d'un système de vibrations mécaniques de 3 degrés de liberté (ddls). La condition de stabilité consistant à considérer les valeurs propres de la matrice caractéristique est proposée. Disposant d'une géométrie de prédimensionnement du moteur Stirling « double effet », une simulation à l'aide de Matlab/Simulink a été mise en place. Une commande de type P.I.D a été finalement étudiée en vue de stabiliser le fonctionnement du moteur Stirling « double effet » par le moyen du contrôle/commande de la position instantanée du piston de compression.

### <span id="page-54-0"></span>2.1. STRUCTURE ET PRINCIPE DU FONCTIONNEMENT DU MOTEUR STIRLING « DOUBLE EFFET »

### 2.1.1. Structure

La structure du moteur Stirling « double effet » est présentée dans la [Figure 2.1.](#page-55-0) Le moteur « double effet » est constitué de deux moteurs Stirling identiques de type β, aménagés de manière symétrique par rapport à l'axe central. Ils partagent le même piston de compression. Cette structure possède donc deux échangeurs chauds (EC), deux échangeurs froids (EF), deux espaces de détente (chambres chaudes  $C_1, C_2$ ), deux espaces de compression (chambres froides F1, F2), deux régénérateurs *r* et deux pistons de déplaceurs. Selon cette conception, tous les éléments doublés sont identiques.

À la position initiale, le piston est symétrique par rapport à l'axe central. Le piston forme un tube étanche et creux, ce qui permet de loger à l'intérieur des dispositifs électriques. Le moteur ne possède que trois pièces mobiles que sont : le piston et les deux déplaceurs. La structure du système peut être verticale ou horizontale, mais l'effet de la gravité des parties mobiles sera largement négligeable devant les forces ou les pressions thermodynamiques. Les notations présentées dans la [Figure 2.1](#page-55-0) sont expliquées dans le [Tableau 2.1.](#page-54-1)

<span id="page-54-1"></span>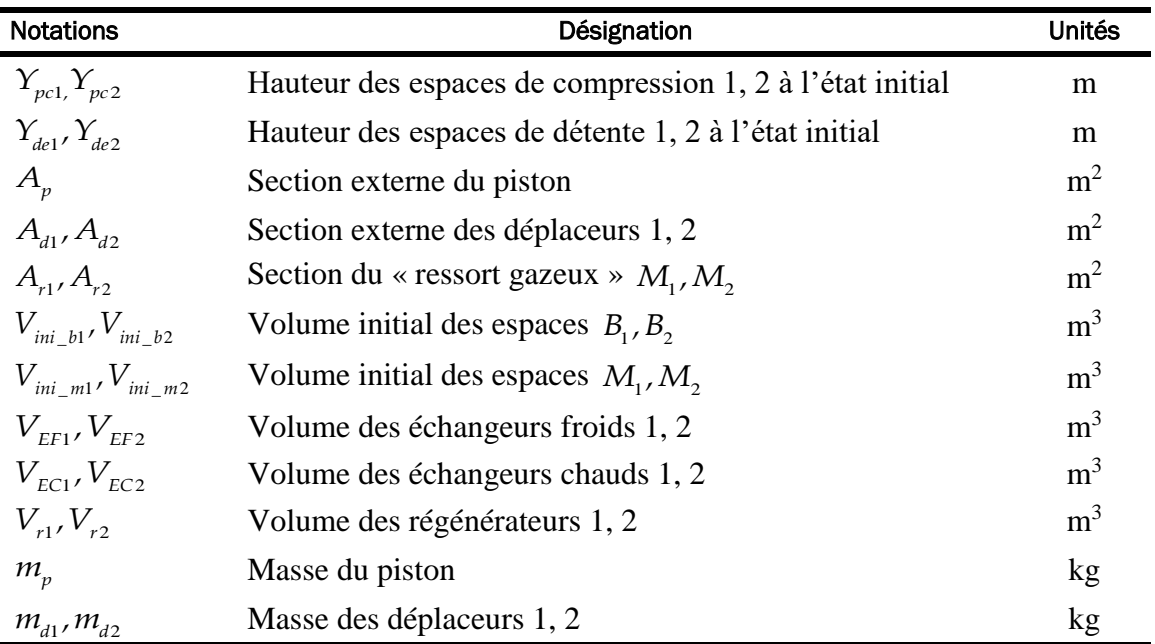

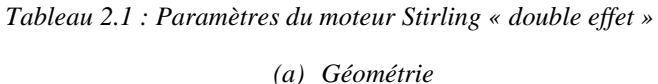

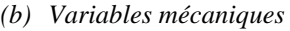

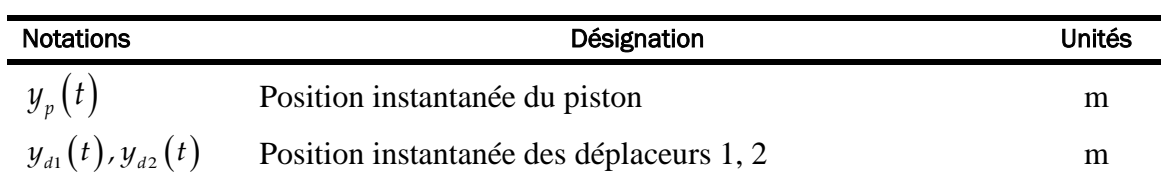

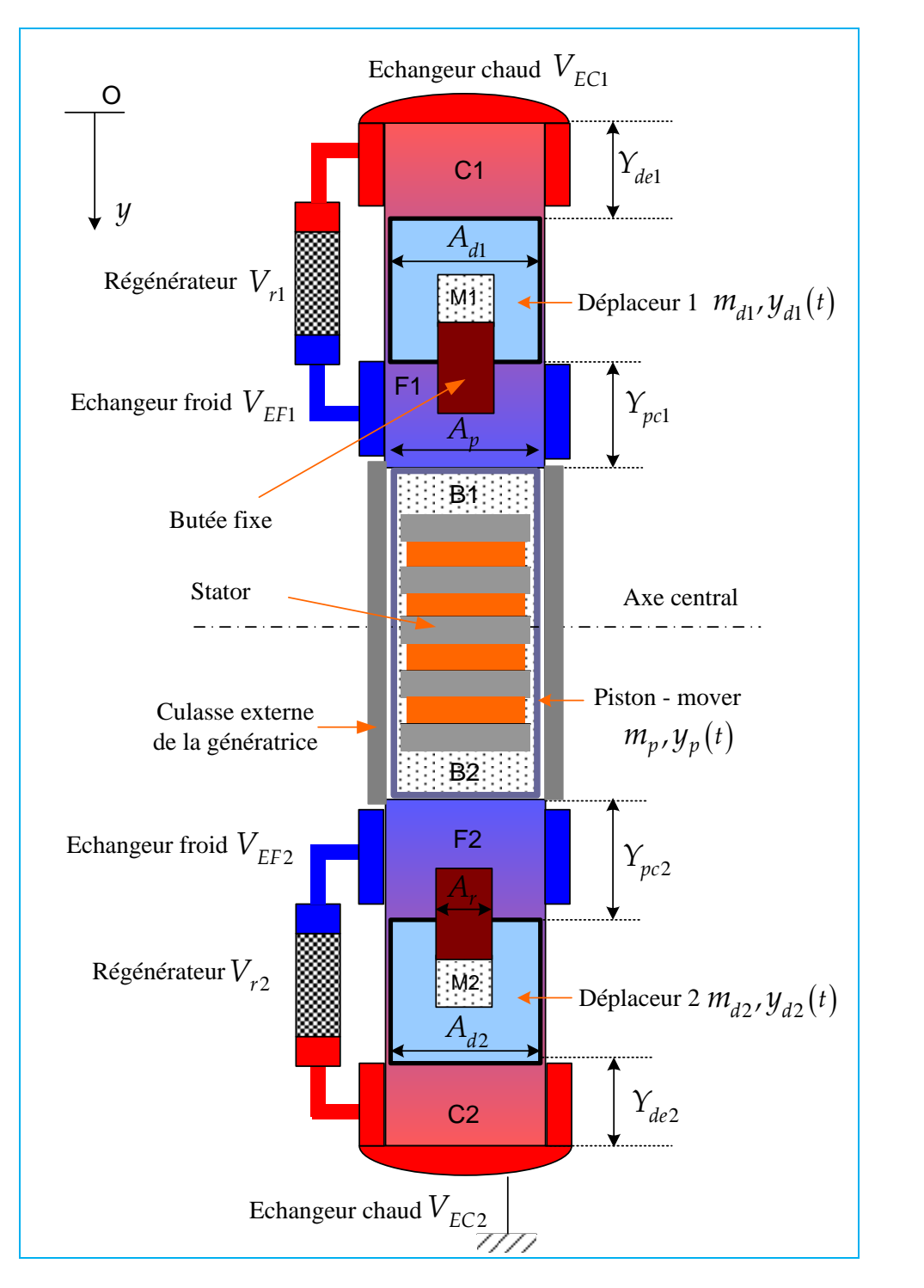

*Figure 2.1 : Structure du moteur Stirling « double effet ».*

<span id="page-55-0"></span>Bien que certains paramètres géométriques des moteurs 1 et 2, cités dans le tableau ci-dessus peuvent être confondus, eu égard à leur conception symétrique, nous choisissons de préciser toutes les variables afin de conserver la généralité de l'étude de modélisation.

Plus de détails sur cette structure vont être analysés dans le paragraphe suivant.

### <span id="page-56-0"></span>2.1.2. Principe de fonctionnement du moteur Stirling « double effet »

Le fonctionnement du moteur Stirling « double effet » est caractérisé par le travail en opposition de phase thermodynamique de ses deux moteurs Stirling β, illustré sur son cycle Stirling dans la figure suivante :

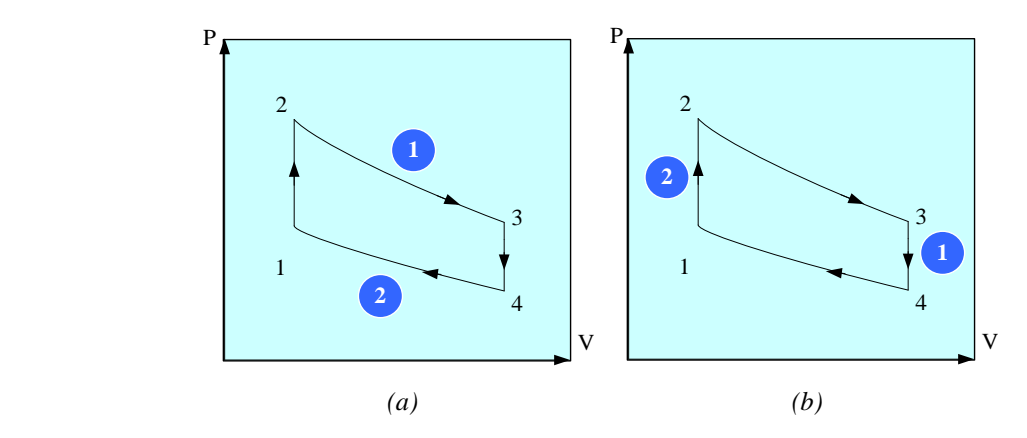

*Figure 2.2 : Mode de fonctionnement en opposition de phase de deux moteurs Stirling dans le plan Pression – Volume.*

<span id="page-56-1"></span>Sur la [Figure 2.2](#page-56-1) (a), lorsque le gaz du moteur  $1$  ( $\bullet$ ) est en phase de détente isotherme (la pression décroît), celui du moteur  $2(\bullet)$  est en phase de compression isotherme (la pression croît) et vice versa. Par ailleurs, sur la figure 2.2 (b), lorsque le moteur 1 est en récupération de chaleur (refroidissement isochore du gaz au niveau de l'échangeur froid), le moteur 2 est alors en alimentation thermique (chauffage isochore du gaz au niveau de l'échangeur chaud) et vice versa. À la fin de la phase de refroidissement, le piston rebondit pour comprimer le gaz dans le moteur 1, c'est non seulement grâce à l'énergie mécanique résiduelle de la phase de détente de ce moteur, mais aussi grâce à la pression de détente du gaz du moteur 2 (plus de détails sur le cycle Stirling sont dans [§1.2.4\)](#page-36-0). Cet effet « double » du fonctionnement renforcerait l'efficacité de ce moteur thermique et permettrait d'atteindre à un rendement supérieur à tous les moteurs Stirling traditionnels.

Aussi, le fonctionnement du moteur Stirling « double effet » n'est pas conditionné par les liaisons mécaniques, par exemple des bielles, vilebrequins, etc. Le fonctionnement est soutenu par la transformation adiabatique du gaz dans les espaces hermétiques, tels que  $M_1$ ,  $B_1$ ,  $M_2$ ,  $B_2$ , qui se comporte comme des « ressorts gazeux ». La quantité de gaz à l'intérieur du piston (B1, B2) est fixe. Il joue le rôle de « ressorts de rappel » pour le piston. De la même façon, le gaz dans les espaces fermées M1, M<sup>2</sup> sont également les ressorts gazeux pour les déplaceurs. Ainsi, le moteur Stirling « double effet » évite une grande partie des pertes mécaniques liées au système d'entraînement, des usures, et notamment des bruits engendrés par des liaisons mécaniques externes.

En fait, le fonctionnement du moteur Stirling « double effet » est géré par la force électromagnétique que la génératrice exerce sur le piston. Pour expliquer ce point, constatons que la puissance mécanique du mouvement rectiligne oscillatoire du piston peut être directement convertie en électricité si le convertisseur mécano-électrique *utilise directement le piston comme secondaire mobile* (équivalent au rotor d'une machine électrique tournante).

Ainsi, en premier lieu, une structure de *génératrice linéaire tubulaire* est naturellement envisagée. Le bobinage statorique sera aménagé à l'intérieur du piston/ secondaire étanche. Par conséquent, l'entraînement mécanique direct se dispense d'utiliser des bielles, des axes de transmissions, des réducteurs, des roulements à billes, etc. ce qui permet la conception très compacte du système thermo-mécano-électrique intégré.

Une force électromagnétique appropriée est appliquée sur le piston pour but de synchroniser le fonctionnement en opposition de phase thermodynamique des deux moteurs Stirling β. Une stratégie de contrôle/ commande est nécessaire pour maîtriser cette force ainsi que le mouvement du piston de compression. La force électromagnétique exercée sur le piston peut aussi être considérée comme un « degré de liberté » sur lequel la commande peut agir afin d'obtenir le fonctionnement souhaité du moteur Stirling « double effet ». Les caractéristiques de cette force telles que la forme d'onde, le déphasage par rapport à la vitesse, etc. doivent être définies de manière à optimiser le rendement du moteur Stirling. Pour l'instant, seule la forme temporellement sinusoïdale de cette force est envisagée. De plus, l'étude de nos collaborateurs thermiciens a montré qu'une *force électromagnétique de type frottement visqueux* vis-à-vis à du mouvement du piston assure d'une part le fonctionnement en mode auto-excitation du moteur Stirling, et optimise d'autre part la récupération d'énergie mécanique (cf. [2.2.1\)](#page-60-0). Lors que le moteur Stirling « double effet » est en marche, la force électromagnétique appliquée sur le piston doit être régulée en temps réel afin de satisfaire cette condition (cf. chapitre 3 et 4).

Il est important de rappeler qu'il n'existe aucun contact mécanique direct entre les trois parties mobiles : piston, déplaceur 1 et déplaceur 2. Ceux-ci sont en mouvement oscillatoire à cause des pressions du gaz de travail qui varient dans différentes chambres du moteur  $(C_1, F_1, M_1, B_1,$ C2, F2, M2, B2). Les grandeurs physiques du moteur sont précisées dans le [Tableau 2.2.](#page-57-0)

<span id="page-57-0"></span>

| <b>Notations</b>                          | <b>Désignations</b>                                                  | <b>Unités</b>  |  |
|-------------------------------------------|----------------------------------------------------------------------|----------------|--|
| $T_{f}$                                   | Température des chambres froides $F_1, F_2$                          | K              |  |
| $T_c$                                     | Température des chambres chaudes $C_1, C_2$                          | K              |  |
| $T_{\rm r}$                               | Température dans les régénérateurs                                   | K              |  |
|                                           | Pression moyenne initiale du gaz juste avant l'oscillation           | Pa             |  |
| $\frac{P_{ini}}{P_{f1}}(t)$ , $P_{f2}(t)$ | Pression instantanée du gaz dans les chambres froides $F_1, F_2$     | Pa             |  |
| $P_{c1}(t), P_{c2}(t)$                    | Pression instantanée du gaz dans les chambres chaudes $C_{1}, C_{2}$ | Pa             |  |
| $P_{h_1}(t)$ , $P_{h_2}(t)$               | Pression instantanée du gaz dans les espaces « ressort gazeux » à    | Pa             |  |
|                                           | l'intérieur du piston $B_1$ , $B_2$                                  |                |  |
|                                           | Pression instantanée du gaz dans les espaces « ressort gazeux » à    |                |  |
| $P_{m1}(t)$ , $P_{m2}(t)$                 | l'intérieur des déplaceurs $M_1, M_2$                                | Pa             |  |
| $V_{f_1}(t)$ , $V_{f_2}(t)$               | Volume instantané des chambres froides $F_1, F_2$                    | m <sup>3</sup> |  |
| $V_{c1}(t)$ , $V_{c2}(t)$                 | Volume instantané des chambres chaudes $C_1, C_2$                    | m <sup>3</sup> |  |
|                                           | Volume instantané de l'espace ressort gazeux à l'intérieur du        |                |  |
| $V_{b1}(t)$ , $V_{b2}(t)$                 | piston $B_1$ , $B_2$                                                 | m <sup>3</sup> |  |
| $V_{m1}(t)$ , $V_{m2}(t)$                 | Volume instantané de l'espace ressort gazeux à l'intérieur des       |                |  |
|                                           | déplaceurs $M_1, M_2$                                                | m <sup>3</sup> |  |

*Tableau 2.2 : Variables thermodynamiques du moteur Stirling « double effet »*

Tous les éléments du système sont « plongés » dans l'environnement fluidique du gaz de travail, encapsulé dans un bâti cylindrique. Le gaz de travail peut être soit l'Hélium (He), soit l'azote (N2), soit l'hydrogène (H2), etc. Nous avons opté pour ce moteur Stirling la solution Hélium par ses nombreux avantages importants : conductivité thermique remarquable, inodore, non toxique, inerte (gaz rare, qui ne contribue pas à l'effet de serre). Les caractéristiques thermodynamiques d'Hélium sont classées dans le [Tableau 2.3.](#page-58-0)

<span id="page-58-0"></span>

| <b>Notations</b> | Désignations                                                                                                    | <b>Valeurs</b>                          |
|------------------|----------------------------------------------------------------------------------------------------|-----------------------------------------|
| $c_{g}$          | Chaleur massique de l'Hélium                                                                                                    | 5183 J.kg <sup>-1</sup> K <sup>-1</sup> |
| r                | Capacité thermique de l'Hélium                                                                                                    | $2080$ J.K <sup>-1</sup>                |
| $\mathcal V$     | Rapport des capacités calorifiques à pression et volume<br>constants:<br>$\gamma = \frac{c_p}{\sqrt{2}}$<br>$\mathcal{C}_n$<br>$c_n$ : Capacité thermique molaire de l'hélium à pression<br>constante.<br>$c_{n}$ : Capacité thermique molaire de l'hélium à volume<br>constant. | 1,667                                   |

*Tableau 2.3 : Caractéristique du gaz de travail (Hélium).*

Un élément crucial pour le fonctionnement et l'efficacité du moteur Stirling est le régénérateur (cf. [Figure 2.1\)](#page-55-0). Le régénérateur a déjà été introduit dès la première conception du moteur Stirling par son inventeur Robert Stirling en 1816. Le fonctionnement du moteur Stirling présente l'écoulement alterné du gaz entre l'échangeur chaud et l'échangeur froid. Le rôle du régénérateur est déjà brièvement introduit dans [§1.2.4.](#page-36-0) Nous allons le préciser dans cette partie. Certains comparent le régénérateur à une « éponge thermique », c'est-à-dire :

- $-$  En phase de refroidissement, faisant passer le gaz chaud de température  $T_c$  de la chambre chaude à la chambre froide, il récupère une partie de son énergie thermique. En conséquence, le gaz sorti du régénérateur entrant dans la chambre froide est théoriquement à la température *Tf* .
- $-$  En phase de réchauffement, faisant passer le gaz froid de température  $T_f$  de la chambre froide à la chambre chaude, il restitue l'énergie thermique récupérée précédemment pour chauffer le gaz. Ainsi, le gaz sorti du régénérateur entrant dans la chambre chaude est théoriquement à la température *T c* .

Le régénérateur est généralement constitué d'un milieu métallique poreux (ex. [Figure 2.3\)](#page-59-0). Lors que le gaz est en contact avec les surfaces solides du régénérateur, il se passe l'effet de peau thermique, c'est-à-dire la convection thermique. L'efficacité d'un générateur est ainsi caractérisée par son coefficient d'échange convectif. Dans la pratique, elle n'est comprise qu'entre 0,55 – 0,85. Si les mailles ne sont pas assez denses, l'effet de peau thermique ne sera pas suffisamment efficace. Au contraire, si elles sont trop denses, les pertes de charge peuvent s'accroître en pénalisant le rendement du moteur Stirling. L'étude du dimensionnement du régénérateur en régime du gaz alterné est un des axes de recherche importants de notre projet, mené par le laboratoire FEMTO-ST.

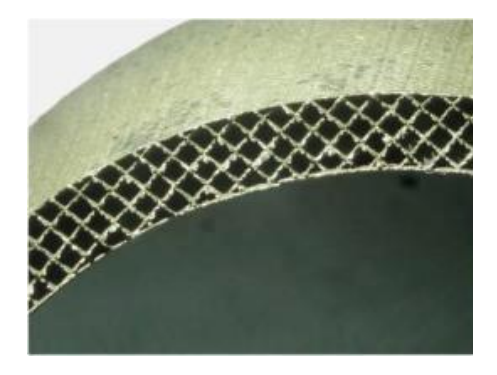

*Figure 2.3 : Exemple d'une constitution d'un régénérateur (réf. le laboratoire FEMTO-ST).*

<span id="page-59-0"></span>Les échangeurs chauds sont constitués des tubes métalliques où circule l'air chaud issu de la combustion. L'énergie de l'air chaud est transmise au gaz par la convection thermique à travers la paroi des tubes. Les échangeurs froids sont également faits des tubes métalliques où l'eau froide circule en se chargeant de la chaleur dégagée du gaz de travail. Il existe également le phénomène de pertes de charge au niveau des échangeurs lors que le gaz traverse ceux-ci. Ces dispositifs devront posséder un très haut rendement pour un bon fonctionnement du moteur Stirling. La figure suivante montre un exemple de la structure étudiée pour les échangeurs de notre système :

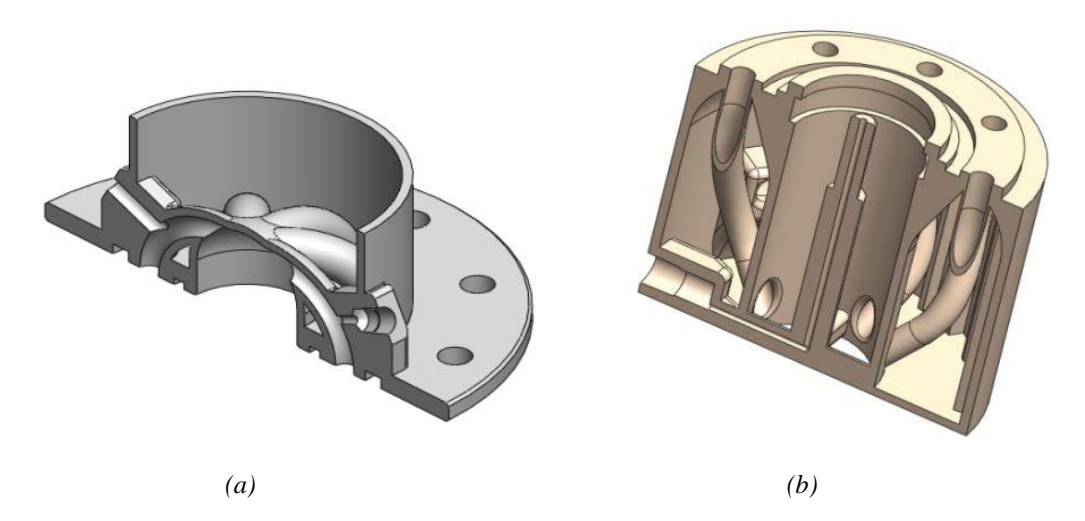

*Figure 2.4 : Structure des échangeurs chauds (a) et des échangeurs froids (b) du prototype du moteur Stirling « simple effet », laboratoire FEMTO-ST.*

Pour récapituler, à côté des avantages offerts par des moteurs Stirling à piston libre en général, le moteur Stirling à piston libre « double effet » cumule également des points forts suivants :

 La cinématique est réduite à l'extrême. En effet, il n'y a que 3 solides en mouvement avec l'absence totale des liaisons mécaniques (ex. le ressort mécanique). Par conséquent, les pertes et les usures mécaniques pourront être réduites et le coût de maintenance pourrait être également réduit.

 La compacité du moteur Stirling « double effet » comme évoquée précédemment permettrait probablement un meilleur rendement par rapport à des moteurs Stirling « simple effet » traditionnels.

Néanmoins, les défis technologiques sont désormais présents en ce qui concerne la mise en pratique de ce type de fonctionnement baptisé « double effet » :

- Comme il n'est pas aisé de fabriquer des pièces dédoublées tout à fait identiques, il faudra tenir en compte des dissymétries susceptibles de se présenter dans la structure du système. Les imperfections de la structure complexifient non seulement le modèle physique, mais aussi dans le contrôle/ commande du système.
- Le fonctionnement en mode opposition de phase thermodynamique des deux moteurs élémentaires est difficile à maîtriser. La position instantanée du piston est maîtrisée par une commande dont la variable de commande est la force électromagnétique de la génératrice électrique (cf. [2.4\)](#page-75-0). En revanche, les positions des deux déplaceurs restent « libres ». Ils résultent du couplage thermomécanique non linéaire avec le piston.

L'optimisation d'un moteur Stirling à piston libre est une tâche difficile parce que :

- Les mouvements des déplaceurs et piston sont guidés par les variations des pressions du gaz de travail dans les chambres et par celles des ressorts gazeux qui sont difficiles à modéliser.
- Les positions instantanées des déplaceurs restent relativement incertaines.
- L'intensité du couplage thermomécanique est renforcée avec l'augmentation de la température du gaz.

### ÉTUDE DE MODELISATION ET DE DIMENSIONNEMENT DU MOTEUR STIRLING « DOUBLE EFFET »

L'objectif est de saisir des lois de fonctionnement de ce moteur innovant, d'étudier les conditions nécessaires pour la validation de ce fonctionnement. Le modèle est l'indispensable outil de dimensionnement du moteur Stirling « double effet » ainsi que du système global.

### <span id="page-60-0"></span>2.2.1. Modèle mécanique du moteur Stirling « double effet »

Le moteur Stirling « double effet » comporte 3 éléments mobiles effectuant des mouvements oscillatoires autour de leur position initiale respective. Le moteur peut donc être modélisé par un système de vibrations mécaniques de 3 ddls. La cinématique du système peut être représentée par le schéma de masses – ressorts – amortisseurs suivant [**[18](#page-313-0)**]:

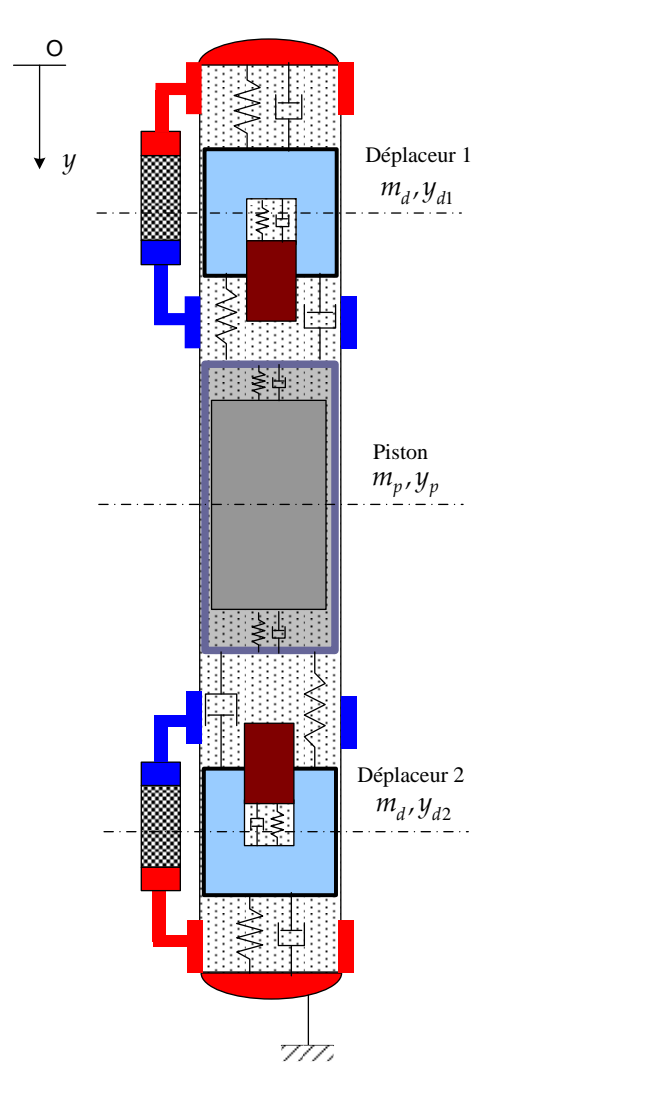

<span id="page-61-0"></span>*Figure 2.5 : Schéma cinématique du moteur Stirling « double effet » avec des ressorts et amortisseurs équivalents [18].*

Selon la loi de Newton, les équations dynamiques du piston et des déplaceurs s'écrivent :

Selon la loi de Newton, les équations dynamiques du piston et des déplaceurs s'écrivent :  
\n
$$
m_p \ddot{y}_p = A_p P_{f1} - A_p P_{f2} - A_{pi} P_{b1} + A_{pi} P_{b2} - C_{Hp} \dot{y}_p - C_{palt} \dot{y}_p
$$
\n(2.1)

$$
m_p y_p = 2 \cdot p_f f_1
$$
<sup>2</sup>  $f_1$ <sup>2</sup>  $f_1$ <sup>2</sup>  $f_1$ <sup>2</sup>  $f_1$ <sup>2</sup>  $f_1$ <sup>2</sup>  $h_1$ <sup>2</sup>  $f_1$ <sup>2</sup>  $h_1$ <sup>2</sup>  $h_1$ 

$$
m_{d1}y_{d1} - A_p P_{c1} - (A_p - A_r)P_{f1} + A_r P_{m1} - C_{Hd}y_{d1}
$$
\n
$$
m_{d2}y_{d2} = -A_p P_{c2} + (A_p - A_r)P_{f2} + A_r P_{m2} - C_{Hd}y_{d2}
$$
\n(2.3)

Dans lesquelles, les paramètres géométriques sont classés dans le [Tableau 2.1](#page-54-1) et les notations des variables thermiques et mécaniques (pressions du gaz dans différents espaces du moteur, des mouvements des pistons) sont indiquées dans le [Tableau 2.2.](#page-57-0)

Le coefficients C<sub>palt</sub> représente l'interaction de l'alternateur sur le piston par un modèle de type freinage visqueux de manière à pouvoir maximiser l'énergie mécanique récupérée [**19**]. Ainsi, la force électromagnétique est résistante vis-à-vis à des forces thermodynamiques motrices et l'alternateur fonctionne comme un amortisseur mécano-électrique:

$$
F_{\text{gene}}(t) = -C_{\text{palt}} \cdot \frac{dy_p(t)}{dt} \tag{2.4}
$$

Dans cette formule :

 $F_{\tiny{gene}}\left(t\right)$  [N], est la force électromagnétique développée par le générateur électrique.

C<sub>palt</sub> [Nm<sup>-1</sup>s], est le coefficient de frottement visqueux relatif à la récupération de l'énergie mécanique du piston.

Les autres coefficients de frottement visqueux  $(C_{H_p}, C_{Hd1}, C_{Hd2})$  sont relatifs aux pertes d'énergie par cycle d'hystérésis du gaz dans les ressorts gazeux.

### 2.2.2. Modèle thermodynamique du moteur Stirling « double effet »

Cette partie présente de la modélisation des pressions instantanées du gaz dans les espaces du moteur Stirling « double effet ». Le modèle mécanique est étroitement couplé au modèle thermodynamique ce qui engendre la difficulté dans l'étude de comportement du moteur à piston libre. L'approche utilisée est la méthode de Schmidt qui est, en thermodynamique, une méthode d'ordre 1, très utilisée. Les conditions pour pouvoir utiliser cette méthode sont les suivantes [**17**] :

 Les variations des volumes sont sinusoïdales selon le temps. En effet, dans une première approche, nous considérons que toutes les variables thermodynamiques et mécaniques dans le moteur Stirling « double effet » sont les fonctions sinusoïdales selon le temps. Par exemple, les courses des pistons sont modélisées par :

$$
y_p = y_{pmax} \cdot \cos\left(2\pi f_{osc}t\right) \text{ [m]}
$$
 (2.5)

$$
y_{d1} = y_{d1max} \cdot \cos(2\pi f_{osc}t + \varphi_1) \text{ [m]}
$$
 (2.6)

$$
y_{d2} = y_{d2max} \cdot \cos(2\pi f_{osc}t + \varphi_2)
$$
 [m] (2.7)

Où :

*y*<sub>pmax</sub>, *y*<sub>d1max</sub>, *y*<sub>d2max</sub> sont respectivement les amplitudes de la course du piston et des déplaceurs 1 et 2.

*osc f* est la fréquence d'oscillation mécanique, commune aux piston et déplaceurs;

 $\varphi_1$ ,  $\varphi_2$  sont les déphasages entre le mouvement des déplaceurs par rapport au piston.

Si les fonctions de positions des pistons et déplaceurs sont sinusoïdales dans le temps, la variation des volumes dans le moteur sera aussi temporellement sinusoïdale.

 Tous les volumes sont isothermes en étape de détente et de compression. En effet, les températures dans les chambres d'expansion et de compression sont considérées constantes. Cette condition exige une bonne isolation thermique entre les parties chaudes et froides.

- Le gaz est idéal : pas de pertes de charge ni de fuite de gaz en étape de détente et de compression. Ainsi, il faut que les pistons possèdent une bonne étanchéité tout en étant mobiles.
- Le régénérateur est modélisé comme un volume dont la température est la température moyenne, même s'il existe un gradient de température le long de celui-ci. Sa température moyenne est définie par :

$$
T_r = \frac{T_c - T_f}{ln\left(\frac{T_c}{T_f}\right)} \text{[K]}
$$
\n(2.8)

Si toutes les conditions sont satisfaites, la pression instantanée du gaz de travail au sein du moteur s'exprime par :

$$
P = \frac{mr}{\frac{V_{partie\_chaude}}{T_c} + \frac{V_r}{T_r} + \frac{V_{partie\_froide}}{T_f}}
$$
 [Pa] (2.9)

Où *m* est la masse totale du gaz dans le moteur [kg], *r* est la capacité thermique du gaz [\(Tableau](#page-58-0)  [2.3\)](#page-58-0).

### 2.2.2.1 Moteur N°1

Appliquons la méthode de Schmidt au moteur Stirling N°1 (en haut dans les [Figure 2.1](#page-55-0) & [Figure](#page-61-0) [2.5\)](#page-61-0). La pression instantanée du gaz dans le moteur *P*1 s'écrit donc :

$$
P_{1} = \frac{m_{1}r}{\frac{V_{c1}}{T_{c}} + \frac{V_{EC1}}{T_{c}} + \frac{V_{r1}}{T_{r}} + \frac{V_{EF1}}{T_{f}} + \frac{V_{f1}}{T_{f}}}
$$
(2.10)

Où  $m_1$  est la masse du gaz dans ce moteur [kg]. Les volumes des chambres chaude et froide  $V_{f1}$ ,  $V_{c1}$  varient en fonction du mouvement du piston et du déplaceur 1, ils s'expriment donc par :

$$
V_{f1} = A_p.Y_{pc1} + A_p.y_p - (A_{d1} - A_{r1}).y_{d1} \text{ [m}^3\text{]}
$$
 (2.11)

$$
V_{c1} = A_{d1} \cdot Y_{de1} + A_{d1} \cdot y_{d1} \text{ [m}^3 \text{]}
$$
 (2.12)

L'équation (2.10) devient alors :

$$
P_{1} = \frac{m_{1}r}{\left[\frac{A_{p} \cdot Y_{pcl}}{T_{f}} + \frac{V_{E1}}{T_{f}} + \frac{V_{r1} \cdot \ln\left(\frac{T_{c}}{T_{f}}\right)}{T_{c} - T_{f}} + \frac{V_{E1}}{T_{c}} + \frac{A_{d1} \cdot Y_{d1}}{T_{c}}\right] + \left[\frac{A_{p} \cdot y_{p}}{T_{f}} - \frac{(A_{d1} - A_{r1}) \cdot y_{d1}}{T_{f}} + \frac{A_{d1} \cdot y_{d1}}{T_{c}}\right]}
$$
(2.13)

Pour faciliter l'écriture, nous définissons ici un constant S<sub>1</sub>, comme étant la somme des termes constants :

constants :  
\n
$$
S_{1} = \frac{A_{p} \cdot Y_{pc1}}{T_{f}} + \frac{V_{EF1}}{T_{f}} + \frac{V_{r1} \cdot ln\left(\frac{T_{c}}{T_{f}}\right)}{T_{c} - T_{f}} + \frac{V_{EC1}}{T_{c}} + \frac{A_{d1} \cdot Y_{del}}{T_{c}}
$$
\n(2.14)

Nous obtenons donc:

$$
P_{1} = \frac{m_{1}r}{S_{1}} \cdot \frac{1}{\left[1 + \frac{A_{p}}{T_{f}.S_{1}} \cdot y_{p} - \frac{(A_{d1} - A_{r1})}{T_{f}.S_{1}} \cdot y_{d1} + \frac{A_{d1}}{T_{c}S_{1}} \cdot y_{d1}\right]}
$$
(2.15)

À l'état initial, juste avant l'oscillation, la température dans la chambre C<sub>1</sub> atteint *T<sub>c</sub>* et celle de la chambre  $F_1$  atteint  $T_f$ , la pression du gaz à cet instant s'exprime, selon la méthode Schmidt, par:

$$
P_{\text{init}} = \frac{m_1 r}{S_1} \quad \text{[Pa]} \tag{2.16}
$$

Par conséquent, la pression instantanée du gaz dans la chambre froide s'écrit :

$$
P_{f1} = P_1 = P_{init} \cdot \frac{1}{\left[1 + \frac{A_p}{T_f \cdot S_1} \cdot y_p - \frac{(A_{d1} - A_{r1})}{T_f \cdot S_1} \cdot y_{d1} + \frac{A_{d1}}{T_c \cdot S_1} \cdot y_{d1}\right]} \quad [Pa]
$$
(2.17)

Dans l'hypothèse de petits mouvements du piston et des déplaceurs, l'équation ci-dessus est linéarisée pour obtenir :

nnearisee pour ootenir :  
\n
$$
P_{f1} = P_{init} \cdot \left[ 1 - \frac{A_p}{T_f \cdot S_1} \cdot y_p + \left( \frac{A_{d1} - A_{r1}}{T_f \cdot S_1} - \frac{A_{d1}}{T_c \cdot S_1} \right) \cdot y_{d1} \right]
$$
 [Pa] (2.18)

La pression dans la chambre chaude est supérieure à celle de la chambre froide d'une valeur correspondante aux pertes de charge lors de l'écoulement du gaz dans le régénérateur et les échangeurs [**[20](#page-313-1)**] [**21**]:

$$
P_{c1} = P_{f1} + \Delta P_1 \quad [Pa]
$$
 (2.19)

Les pertes de charge, correspondant à une chute de pression du gaz traversant le régénérateur et les échangeurs, dépendent des positions et des vitesses instantanées du piston et du déplaceur 1. Selon les références [**[18](#page-313-0)**] [**[22](#page-313-2)**] [**[23](#page-313-3)**], elles s'expriment approximativement par l'expression expérimentale suivante:

expérimentale suivante:  
\n
$$
\Delta P_1 \approx \frac{C_{p1}(y_{pmax}, f_{osc})}{A_{d1}} \cdot \dot{y}_p + \frac{C_{d1}(y_{pmax}, f_{osc})}{A_{d1}} \cdot \dot{y}_{d1} + \frac{E_{p1}(f_{osc})}{A_{d1}} \cdot y_p + \frac{E_{d1}(f_{osc})}{A_{d1}} \cdot y_{d1} \quad [Pa] \tag{2.20}
$$

D'où  $C_{p_1}$ ,  $C_{d_1}$ ,  $E_{p_1}$ ,  $E_{d_1}$  sont des coefficients de pertes de charge qui dépendent du point de fonctionnement du moteur Stirling « double effet ». La modélisation de ce phénomène a été traitée dans plusieurs articles sur le moteur Stirling à piston libre [**21**] [**[24](#page-313-4)**] [**[25](#page-313-5)**].

Pour modéliser les pressions du gaz dans les espaces ressorts gazeux M1, B1, nous considérons que la transformation du gaz de travail y est adiabatique (pas d'échange de chaleur avec l'extérieur) et réversible.

$$
P_{\text{init}} \cdot \left(V_{\text{ini}\_b1}\right)^{\gamma} = P_{b1} \cdot \left(V_{b1}\right)^{\gamma} \quad \text{[Pa]} \tag{2.21}
$$

$$
P_{\text{ini1}} \cdot \left(V_{\text{ini\_ml}}\right)^{\gamma} = P_{\text{ml}} \cdot \left(V_{\text{ml}}\right)^{\gamma} \text{ [Pa]}
$$
 (2.22)

Avec :

$$
V_{b1} = V_{ini_b1} - A_{pi} \cdot y_p \quad [m^3]
$$
 (2.23)

$$
V_{m1} = V_{ini\_m1} - A_{r1}.y_{d1} \quad [m^3]
$$
 (2.24)

En linéarisant les expressions de  $P_{b1}$ ,  $P_{m1}$  par hypothèse de petites variations de la position du piston et des déplaceurs, nous obtenons:

 $\sqrt{\nu}$ 

$$
P_{b1} = P_{\text{ini}1} \left( \frac{1}{1 - \frac{A_{\text{pi}}}{V_{\text{ini}\_b1}} y_p} \right)^{\gamma} \approx P_{\text{ini}1} \left( 1 + \gamma \cdot \frac{A_{\text{pi}}}{V_{\text{ini}\_b1}} y_p \right) \text{ [Pa]}
$$
\n(2.25)

$$
P_{m1} = P_{ini} \left( \frac{1}{1 - \frac{A_{r1}}{V_{ini\_m1}} \cdot y_{d1}} \right)^{\gamma} \approx P_{ini} \left( 1 + \gamma \cdot \frac{A_{r1}}{V_{ini\_m1}} \cdot y_{d1} \right) \text{ [Pa]}
$$
 (2.26)

Nous avons ainsi modélisé analytiquement les pressions du gaz dans différentes espaces du moteur N°1. Les expressions obtenues sont enfin linéarisées afin de faciliter les simulations numériques.

### 2.2.2.2. Moteur N°2

De la même manière, l'expression de la pression instantanée du gaz dans le moteur N°2 s'écrit :  
\n
$$
P_2 = \frac{m_2 r}{S_2} \cdot \left[ 1 + \frac{A_p}{T_f \cdot S_2} \cdot y_p - \frac{(A_{d2} - A_{r2})}{T_f \cdot S_2} \cdot y_{d2} + \frac{A_{d2}}{T_c \cdot S_2} \cdot y_{d2} \right]
$$
\n
$$
(2.27)
$$

Par principe de la conception symétrique, la masse totale du gaz dans ce moteur est identique à celle du moteur précédent :  $m_2 = m_1$ .

Now definitions of the equations is given by:

\n
$$
S_2 = \frac{A_p \cdot Y_{pc2}}{T_f} + \frac{V_{EF2}}{T_f} + \frac{V_{rc2} \cdot \ln\left(\frac{T_c}{T_f}\right)}{T_c - T_f} + \frac{V_{EC2}}{T_c} + \frac{A_{d2} \cdot Y_{de2}}{T_c}
$$
\n(2.28)

La pression initiale selon la méthode de Schmidt s'écrit alors:

$$
P_{\text{ini2}} = \frac{m_2 r}{S_2} \quad \text{[Pa]} \tag{2.29}
$$

La pression du gaz dans la chamber froide F<sub>2</sub> s'exprime par:  
\n
$$
P_{f2} = P_2 = P_{ini2} \cdot \left[ 1 + \frac{A_p}{T_f \cdot S_2} \cdot y_p - \left( \frac{A_{d2} - A_{r2}}{T_f \cdot S_2} + \frac{A_{d2}}{T_c \cdot S_2} \right) \cdot y_{d2} \right] \text{ [Pa]}
$$
\n(2.30)

Pour la chambre chaude, il faut additionner une chute de pression qui correspond au phénomène de pertes de charge dans le régénérateur et les échangeurs :

$$
P_{c2} = P_{f2} + \Delta P_2 \text{ [Pa]} \tag{2.31}
$$

 $\sim$   $\alpha$ 

On less pertes de charge valent approximativement :

\n
$$
\Delta P_2 \approx -\frac{C_{p2} \left( y_{pmax}, f_{osc} \right)}{A_{d2}} \cdot \dot{y}_p - \frac{C_{d2} \left( y_{pmax}, f_{osc} \right)}{A_{d2}} \cdot \dot{y}_{d2} - \frac{E_{p2} \left( f_{osc} \right)}{A_{d2}} \cdot y_p - \frac{E_{d2} \left( f_{osc} \right)}{A_{d2}} \cdot y_{d2} \text{ [Pa]} \tag{2.32}
$$

Pour les espaces du gaz en transformation adiabatique réversible, « ressorts gazeux », à l'intérieur du piston et le déplaceur 2, nous avons:

$$
P_{b2} = P_{\text{ini2}} \left( \frac{1}{1 + \frac{A_{\text{pi}}}{V_{\text{ini}_2 b_2}} \cdot y_p} \right)^{\gamma} \approx P_{\text{ini2}} \left( 1 - \gamma \cdot \frac{A_{\text{pi}}}{V_{\text{ini}_2 b_2}} \cdot y_p \right) [\text{Pa}] \tag{2.33}
$$

$$
P_{m2} = P_{ini2} \left( \frac{1}{1 + \frac{A_{r2}}{V_{ini\_m2}} \cdot y_{d2}} \right)^{\gamma} \approx P_{ini2} \left( 1 - \gamma \cdot \frac{A_{r2}}{V_{ini\_m2}} \cdot y_{d2} \right) [\text{Pa}] \tag{2.34}
$$

### 2.2.3. Modèle thermomécanique couplé du moteur Stirling « double effet »

Nous pouvons également écrire le modèle mécanique du moteur Stirling sous la forme matricielle suivante :

$$
\begin{aligned}\n\text{matricielle suivante:} \\
\begin{bmatrix}\n\ddot{y}_{p} \\
\ddot{y}_{d1} \\
\ddot{y}_{d2}\n\end{bmatrix} &= \begin{bmatrix}\nK_{pp} & K_{pd1} & K_{pd2} \\
K_{d1p} & K_{dd1} & 0 \\
K_{d2p} & 0 & K_{d2d2}\n\end{bmatrix} \begin{bmatrix}\ny_{p} \\
y_{d1} \\
y_{d2}\n\end{bmatrix} + \begin{bmatrix}\nD_{pp} & D_{pd1} & D_{pd2} \\
D_{d1p} & D_{d1d1} & 0 \\
D_{d2p} & 0 & D_{d2d2}\n\end{bmatrix} \begin{bmatrix}\n\dot{y}_{p} \\
\dot{y}_{d1} \\
\dot{y}_{d2}\n\end{bmatrix}\n\end{aligned} \tag{2.35}
$$

Dans laquelle :

$$
\begin{bmatrix} K \end{bmatrix} = \begin{bmatrix} K_{pp} & K_{pd1} & K_{pd2} \\ K_{d1p} & K_{d1d1} & 0 \\ K_{d2p} & 0 & K_{d2d2} \end{bmatrix}
$$
: Matrice des coefficients de raideur (par unité de masse).  
\n
$$
\begin{bmatrix} D \end{bmatrix} = \begin{bmatrix} D_{pp} & D_{pd1} & D_{pd2} \\ D_{d1p} & D_{d1d1} & 0 \\ D_{d2p} & 0 & D_{d2d2} \end{bmatrix}
$$
: Matrice des coefficients d'amortissement (par unité de masse).

Ces coefficients dépendent non seulement de la géométrie du moteur Stirling, des températures des chambres chaudes et froides, de la pression initiale du gaz dans le moteur, mais aussi de la fréquence et de la course des oscillations du piston (point de fonctionnement). Les expressions de ces coefficients peuvent être déterminées avec le modèle des pressions du gaz développé cidessus. Le tableau suivant récapitule ces formules :

| Coefficients de raideur [Nm-1kg-1]                                                                                                    | Coefficients d'amortisseur<br>[ $Nm-1s$ kg-1]            |
|----------------------------------------------------------------------------------------------------|----------------------------------------------------------|
| $K_{pp} = \frac{P_{\text{init}}}{m_{\text{e}}} \left[ -\frac{A_p^2}{T_s S_1} - \frac{A_p^2}{T_s S_2} - \frac{2A_{pi}^2 \gamma}{V_{\text{init}}}\right]$                                                                     | $D_{pp} = -\frac{1}{m} \left( C_{Hp} + C_{palt} \right)$ |
| $K_{pd1} = \frac{A_p P_{ini1}}{m_s S_i} \left( \frac{A_{d1} - A_{r1}}{T_c} - \frac{A_{d1}}{T} \right)$                                                                                                    | $D_{pd1} = 0$                                            |
| $K_{pd2} = \frac{A_p P_{ini2}}{m S_e} \left( \frac{A_{d2} - A_{r2}}{T_e} - \frac{A_{d2}}{T_e} \right)$                                                                                                    | $D_{\nu d2} = 0$                                         |
| $K_{d1p} = -\frac{A_p A_{r1} F_{in11}}{T.S.} \cdot \frac{1}{m_{r1}} + \frac{E_{p1}}{m_{r2}}$                                                                                                    | $D_{d1p} = \frac{C_{p1}}{r}$                             |
| $K_{d2p} = -\frac{A_p A_{r2} P_{ini2}}{T_c S_2} \cdot \frac{1}{m_a} + \frac{E_{p2}}{m_a}$                                                                                                    | $D_{d2p} = \frac{C_{p2}}{r}$                             |
| $K_{d1d1} = \frac{E_{d1}}{m_{d1}} + \frac{A_{r1}P_{init}}{S_1} \cdot \frac{1}{m_{d1}} \left( \frac{A_{d1} - A_{r1}}{T_c} - \frac{A_{d1}}{T_c} \right) - \frac{\gamma {A_{r1}}^2 P_{init}}{V_{init}} \cdot \frac{1}{m_{d1}}$ | $D_{d1d1} = \frac{C_{d1} - C_{Hd1}}{m}$                  |
| $K_{d2d2} = \frac{E_{d2}}{m_{12}} + \frac{A_{r2}P_{ini2}}{S_2} \cdot \frac{1}{m_{12}} \left( \frac{A_{d2} - A_{r2}}{T_c} - \frac{A_{d2}}{T_c} \right) - \frac{\gamma A_{r2}^2 P_{ini2}}{V_{ini}} \cdot \frac{1}{m_{d2}}$    | $D_{d2d2} = \frac{C_{d2} - C_{Hd2}}{m_{d2}}$             |

<span id="page-68-0"></span>*Tableau 2.4 : Coefficients de raideur et d'amortisseurs du modèle mécanique du moteur Stirling « double effet ».*

**Nota :** Après la linéarisation des expressions des pressions dans le moteur afin d'obtenir un modèle thermomécanique sous forme matricielle, le système reste fortement non-linéaire. En effet, seuls les 3 coefficients  $K_{pp}$ ,  $K_{pd}$ ,  $K_{pd2}$  dépendent des paramètres fixes. Alors que tous les autres coefficients, notamment les coefficients d'amortissement, dépendent du point de fonctionnement, car ils contiennent les coefficients relatifs aux pertes de charge (2.20) (2.32):  $C_{p1}$ ,  $C_{p2}$ ,  $C_{d1}$ ,  $C_{d2}$ ,  $E_{p1}$ ,  $E_{p2}$ ,  $E_{d1}$ ,  $E_{d2}$ .

En plus, même si le modèle mécanique du moteur Stirling « double effet » est mise en forme matricielle MCK masses-ressorts-amortisseurs classiques, le problème ne l'est pas dans la mesure où les matrices [K] et [D] ne sont pas symétriques et coefficients de raideurs et d'amortisseurs peuvent être amenés à être négatifs.

À ce stade, le fonctionnement du moteur Stirling « double effet » est défini comme un fonctionnement pseudo-stable auto-entretenu à cycle limité. Dans la partie suivante, nous allons présenter brièvement l'étude de dimensionnement afin de trouver des possibilités de fonctionnement stable du moteur Stirling « double effet ».

### Étude de dimensionnement du moteur Stirling « double effet ». Condition de stabilité

Le déplacement du piston et des déplaceurs étant temporellement sinusoïdal, pour résoudre le système d'équations différentielles (2.1)(2.2)(2.3), la méthode des complexes est mise en place. Ainsi, nous pouvons écrire :

$$
\underline{\gamma}_p = y_{pmax} . e^{j\omega_{\text{osc}}t} \text{[m]}
$$
\n(2.36)

$$
\underline{Y}_{d1} = y_{d1max} \cdot e^{j(\omega_{\text{osc}}t + \varphi_1)} \text{ [m]}
$$
\n(2.37)

$$
\underline{Y}_{d2} = y_{d2max} e^{j(\omega_{\text{osc}}t + \varphi_2)} \text{ [m]}
$$
 (2.38)

D'où la pulsation mécanique s'écrit :

$$
\omega_{\rm osc} = 2\pi f_{\rm osc} \, (\text{rad/s}) \tag{2.39}
$$

Les fonctions (2.36) (2.37) (2.38) sont ensuite appliquées dans les équations matricielles (2.35). En définissant les rapports entre les courses des déplaceurs et celle du piston par :

$$
r_1 = \frac{y_{d1max}}{y_{pmax}}
$$
 (2.40)

$$
r_2 = \frac{y_{d2max}}{y_{pmax}}\tag{2.41}
$$

Le système d'équations différentielles (2.35) devient :

$$
K_{pp} + K_{pd1}r_{1}e^{j\varphi_{1}} + K_{pd2}r_{2}e^{j\varphi_{2}} + D_{pp}j\omega_{osc} + \omega_{osc}^{2} = 0
$$
\n(2.42)  
\n
$$
K_{dp} + K_{d1d1}r_{1}e^{j\varphi_{1}} + D_{d1p}j\omega_{osc} + D_{d1d1}j\omega_{osc}r_{1}e^{j\varphi_{1}} + \omega_{osc}^{2}r_{1}e^{j\varphi_{1}} = 0
$$
\n(2.43)

$$
K_{d1p} + K_{d1d1} \cdot r_1 \cdot e^{j\varphi_1} + D_{d1p} \cdot j\omega_{osc} + D_{d1d1} \cdot j\omega_{osc} \cdot r_1 \cdot e^{j\varphi_1} + \omega_{osc}^2 \cdot r_1 \cdot e^{j\varphi_1} = 0
$$
\n
$$
K_{d2p} + K_{d2d2} \cdot r_2 \cdot e^{j\varphi_2} + D_{d2p} \cdot j\omega_{osc} + D_{d2d2} \cdot j\omega_{osc} \cdot r_2 \cdot e^{j\varphi_2} + \omega_{soc}^2 \cdot r_2 \cdot e^{j\varphi_2} = 0
$$
\n(2.44)

$$
K_{d2p} + K_{d2d2} \cdot r_2 \cdot e^{j\varphi_2} + D_{d2p} \cdot j\omega_{osc} + D_{d2d2} \cdot j\omega_{osc} \cdot r_2 \cdot e^{j\varphi_2} + \omega_{soc}^2 \cdot r_2 \cdot e^{j\varphi_2} = 0 \tag{2.44}
$$

En séparant les parties réelles avec les parties imaginaires de ce système d'équations, nous obtiendrons 6 équations indépendantes. Cependant il existe 7 variables inconnues:  $y_{pmax}$ ,  $\omega_{\text{osc}}$ ,  $r_1$ ,  $r_2$ ,  $\varphi_1$ ,  $\varphi_2$  et  $C_{\text{palt}}$  (intervenant dans  $D_{\text{pp}}$ ).

En plus, comme souligné dans le paragraphe précédent, de nombreux coefficients dépendent du point de fonctionnement, c'est-à-dire des variables  $y_{pmax}$  et  $\omega_{\text{osc}}$ . Pour résoudre ce système, la méthode d'itérations numérique a été utilisée, dont le processus est décrit dans l'organigramme suivant [**26**] :

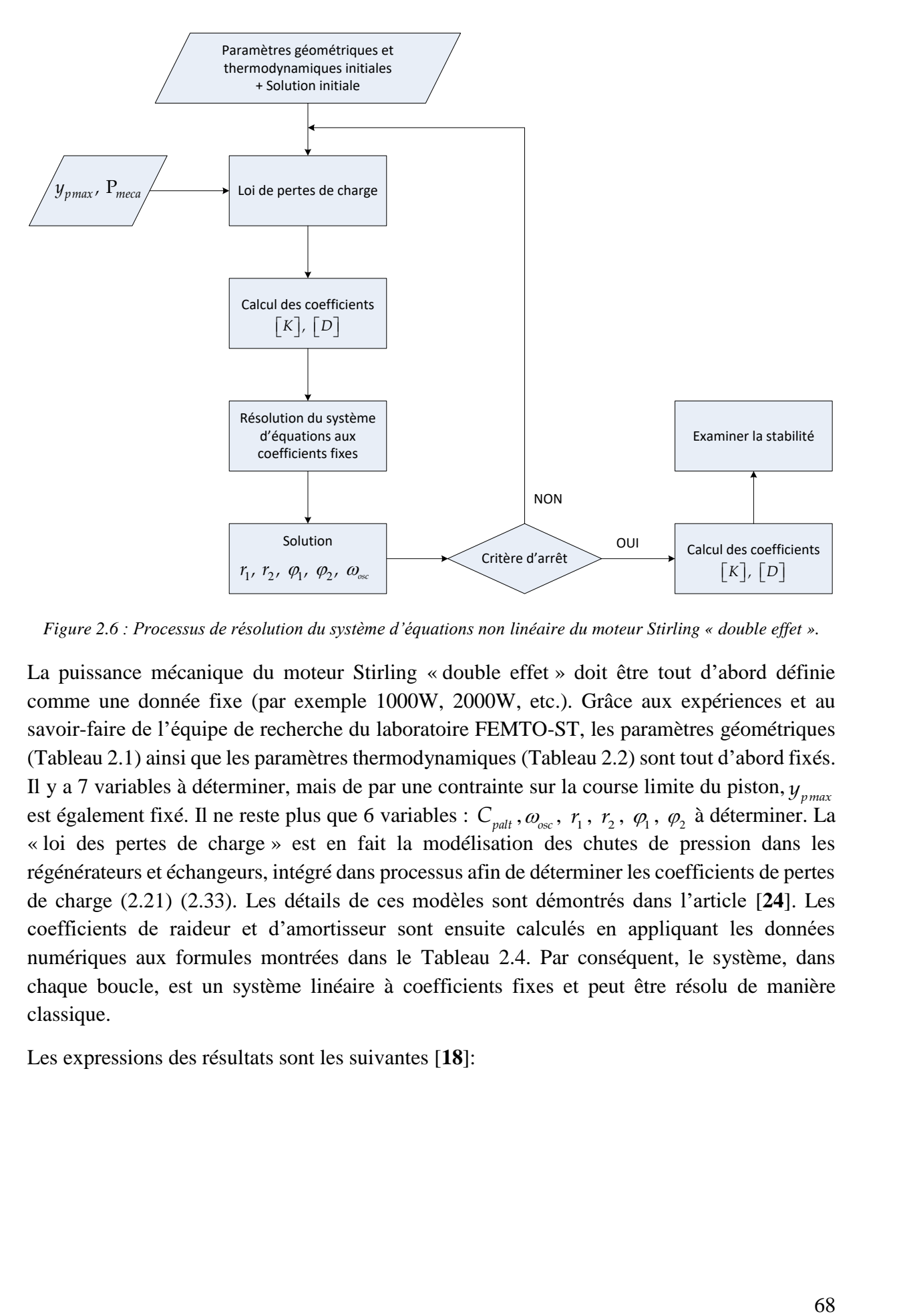

*Figure 2.6 : Processus de résolution du système d'équations non linéaire du moteur Stirling « double effet ».*

La puissance mécanique du moteur Stirling « double effet » doit être tout d'abord définie comme une donnée fixe (par exemple 1000W, 2000W, etc.). Grâce aux expériences et au savoir-faire de l'équipe de recherche du laboratoire FEMTO-ST, les paramètres géométriques [\(Tableau 2.1\)](#page-54-1) ainsi que les paramètres thermodynamiques [\(Tableau 2.2\)](#page-57-0) sont tout d'abord fixés. Il y a 7 variables à déterminer, mais de par une contrainte sur la course limite du piston, *pmax y* est également fixé. Il ne reste plus que 6 variables :  $C_{palt}$ ,  $\omega_{osc}$ ,  $r_1$ ,  $r_2$ ,  $\varphi_1$ ,  $\varphi_2$  à déterminer. La « loi des pertes de charge » est en fait la modélisation des chutes de pression dans les régénérateurs et échangeurs, intégré dans processus afin de déterminer les coefficients de pertes de charge (2.21) (2.33). Les détails de ces modèles sont démontrés dans l'article [**[24](#page-313-4)**]. Les coefficients de raideur et d'amortisseur sont ensuite calculés en appliquant les données numériques aux formules montrées dans le [Tableau 2.4.](#page-68-0) Par conséquent, le système, dans chaque boucle, est un système linéaire à coefficients fixes et peut être résolu de manière classique.

Les expressions des résultats sont les suivantes [**[18](#page-313-0)**]:

Chapter 2 Modélisation, simulation et commande de la chaîne thermomécaniqu

\n
$$
r_{1} = \frac{\sqrt{\left(\omega_{osc}^{2}\left(K_{d1p} + D_{d1p}D_{d1d1}\right) + K_{d1d1}K_{d1p}\right)^{2} + \omega_{osc}^{2}\left(\omega_{osc}^{2}D_{d1p} + K_{d1d1}D_{d1p} - K_{d1p}D_{d1d1}\right)^{2}}{\left(\omega_{osc}^{2} + K_{d1d1}\right)^{2} + \left(\omega_{osc}D_{d1d1}\right)^{2}}
$$
\n(2.45)

$$
(a_{osc}^{2} + K_{d1d1})^{2} + (\omega_{osc}D_{d1d1})^{2}
$$
\n
$$
r_{2} = \frac{\sqrt{(\omega_{osc}^{2} (K_{d2p} + D_{d2p}D_{d2d2}) + K_{d2d2}K_{d2p})^{2} + \omega_{osc}^{2} (\omega_{osc}^{2}D_{d2p} + K_{d2d2}D_{d2p} - K_{d2p}D_{d2d2})^{2}}{(\omega_{osc}^{2} + K_{d2d2})^{2} + (\omega_{osc}D_{d2d2})^{2}}
$$
\n(2.46)

$$
\varphi_{1} = \tan^{-1} \left( \frac{\omega_{osc} \left( \omega_{osc}^{2} D_{d1p} + K_{d1d1} D_{d1p} - K_{d1p} D_{d1d1} \right)}{\omega_{osc}^{2} \left( K_{d1p} + D_{d1p} D_{d1d1} \right) + K_{d1d1} K_{d1p}} \right)
$$
\n(2.47)

$$
\varphi_2 = \tan^{-1} \left( \frac{\omega_{osc} \left( \omega_{osc}^2 D_{d2p} + K_{d2d2} D_{d2p} - K_{d2p} D_{d2d2} \right)}{\omega_{osc}^2 \left( K_{d2p} + D_{d2p} D_{d2d2} \right) + K_{d2d2} K_{d2p} } \right)
$$
(2.48)

$$
r_{1} = \sqrt{\frac{(\omega_{\infty}^{2} (K_{\alpha_{P}} + D_{\alpha_{P}}D_{\alpha_{M}}) + K_{\alpha_{M}}K_{\alpha_{P}})}{(\omega_{\infty}^{2} + K_{\alpha_{M}})} + \omega_{\infty}^{2} (\omega_{\infty}^{2} D_{\alpha_{P}} + K_{\alpha_{M}}D_{\alpha_{P}} - K_{\alpha_{P}}D_{\alpha_{M}})}}
$$
(2.45)  
\n
$$
r_{2} = \frac{\sqrt{(\omega_{\infty}^{2} (K_{\alpha_{P}} + D_{\alpha_{P}}D_{\alpha_{M}}) + K_{\alpha_{M}}D_{\alpha_{P}})} + (\omega_{\infty}^{2} D_{\alpha_{M}}) + K_{\alpha_{M}}D_{\alpha_{P}} - K_{\alpha_{P}}D_{\alpha_{M}})}{(\omega_{\infty}^{2} + K_{\alpha_{M}})}}
$$
(2.46)  
\n
$$
\omega_{1} = \tan^{-1} \left( \frac{\omega_{\infty} (\omega_{\infty}^{2} D_{\alpha_{P}} - K_{\alpha_{M}}D_{\alpha_{P}} - K_{\alpha_{P}}D_{\alpha_{M}})}{(\omega_{\infty}^{2} (K_{\alpha_{P}} + D_{\alpha_{P}}D_{\alpha_{M}}) + K_{\alpha_{M}}D_{\alpha_{P}} - K_{\alpha_{P}}D_{\alpha_{M}})} \right)
$$
(2.47)  
\n
$$
\omega_{1} = \tan^{-1} \left( \frac{\omega_{\infty} (\omega_{\infty}^{2} D_{\alpha_{P}} + K_{\alpha_{M}}D_{\alpha_{P}} - K_{\alpha_{P}}D_{\alpha_{M}})}{(\omega_{\infty}^{2} (K_{\alpha_{P}} + D_{\alpha_{P}}D_{\alpha_{M}}) + K_{\alpha_{M}}K_{\alpha_{P}})} \right)
$$
(2.47)  
\n
$$
\omega_{2} = \tan^{-1} \left( \frac{\omega_{\infty} (\omega_{\infty}^{2} D_{\alpha_{P}} + K_{\alpha_{M}}D_{\alpha_{P}} - K_{\alpha_{P}}D_{\alpha_{M}})}{(\omega_{\infty}^{2} (K_{\alpha_{P}} + D_{\alpha_{P}}D_{\alpha_{M}}) + K_{\alpha_{M}}K_{\alpha_{P}}}
$$
(2.49)  
\n
$$
\omega_{2} = \tan^{-1} \left( \frac{\omega_{\infty} (\
$$

$$
C_{\text{palt}} = \frac{2.P_{\text{m\'eca}}}{y_{\text{pmax}}^2 . \omega_{\text{osc}}^2}
$$
\n(2.50)

Le processus présenté ci-dessus a convergé vers une solution. Le critère d'arrêt est alors l'erreur entre deux solutions successives qui est inférieure à ε %.

La condition de stabilité est établie par l'analyse des valeurs propres de la matrice caractéristique. Le système peut être également écrit sous forme :

$$
\dot{Y} = AY \tag{2.51}
$$

D'où :

$$
Y = \begin{bmatrix} y_p & y_{d1} & y_{d2} & \dot{y}_p & \dot{y}_{d1} & \dot{y}_{d2} \end{bmatrix}'\tag{2.52}
$$

La matrice caractéristique A s'écrit :
$$
A = \begin{bmatrix} 0 & 0 & 0 & 1 & 0 & 0 \\ 0 & 0 & 0 & 0 & 1 & 0 \\ 0 & 0 & 0 & 0 & 0 & 1 \\ K_{pp} & K_{pd1} & K_{pd2} & D_{pp} & 0 & 0 \\ K_{d1p} & K_{d1d1} & 0 & D_{d1p} & D_{d1d1} & 0 \\ K_{d2p} & 0 & K_{d2d2} & D_{d2p} & 0 & D_{d2d2} \end{bmatrix}
$$
(2.53)

Le système est stable si et seulement si cette matrice possède 6 valeurs propres dont 2 sont purement imaginaires et 4 autres ont la partie réelle négative [**27**].

#### <span id="page-72-1"></span>2.2.5. Géométrie du moteur Stirling « double effet » prédimensionné

Le résultat de dimensionnement du moteur Stirling « double effet » est présenté dans le tableau ci-dessous, issu des travaux de thèse de Julien Boucher et Isabel Garcia Burrel (2007). Les paramètres géométriques, thermiques et mécaniques correspondent à la conception d'un moteur Stirling « double effet », qui génère une puissance mécanique de 1100W. Pour rappel, la force résistante qu'impose la génératrice électrique sur le piston se comporte comme une force de frottement visqueux (2.4). La conception est supposée parfaitement symétrique.

*Tableau 2.5 : Paramètres de dimensionnement du moteur Stirling « double effet »* 

<span id="page-72-0"></span>

| Paramètres géométriques               |                                                                |                                         |                       |  |  |
|---------------------------------------|----------------------------------------------------------------|-----------------------------------------|-----------------------|--|--|
| $A_n = 0.0121 \text{ m}^2$            | $V_{FF}$ = 3,1467.10 <sup>-4</sup> m <sup>3</sup>              | $Y_{nc} = 0.15$ m                       | $m_p = 6$ kg          |  |  |
| $A_d = 0.0121 \text{ m}^2$            | $V_{FC} = 4,2072.10^{-4} \text{ m}^3$ $Y_{de} = 0.1 \text{ m}$ |                                         | $m_a = 0.3$ kg        |  |  |
| $A_{ni} = 0.0113$ m <sup>2</sup>      | $V_r = 8,765.10^{-4}$ m <sup>3</sup>                           | $V_{ini_b} = 78.10^{-4}$ m <sup>3</sup> |                       |  |  |
| $A_r = 9,6211.10^{-4}$ m <sup>2</sup> |                                                                | $V_{ini m} = 1,4432.10^{-4} m^3$        |                       |  |  |
| Paramètres thermiques et mécaniques   |                                                                |                                         |                       |  |  |
| $T_c = 650 \text{ K}$                 | $P_{ini} = 1,375.10^{6}$ Pa                                    | $C_{H_p} = 20$ Nm <sup>-1</sup> s       | $y_{pmax} = 0.0223$ m |  |  |
| $T_e = 320 \text{ K}$                 |                                                                | $C_{Hd} = 15$ Nm <sup>-1</sup> s        |                       |  |  |

 $\bf{Nota :}$  Les coefficients de pertes par hystérésis  $C_{_{Hp}}$   $C_{_{Hd}}$  sont des constantes. La course du piston est aussi choisie selon une longueur pratiquement réalisable. L'expression de la puissance

mécanique moyenne que débite le moteur Stirling « double effet » est la suivante :  
\n
$$
P_{méca} = \langle F_{gene}(t). \dot{y}_p(t) \rangle = 2\pi^2 \cdot C_{palt} \cdot y_{pmax}^2 \cdot f_{osc}^2
$$
 [W] (2.54)

Issue de la résolution du système non linéaire, la valeur de la fréquence d'oscillation mécanique obtenue est:

$$
f_{osc} = 27 \text{ [Hz]} \tag{2.55}
$$

Le coefficient de frottement visqueux relatif à la récupération de l'énergie mécanique vaut donc :

$$
C_{\text{palt}} = \frac{P_{\text{m\'eca}}}{2(\pi.y_{\text{pmax}}.f_{\text{osc}})^2} = 153,72 \text{ [Nm}^{-1}\text{s]}
$$
\n(2.56)

Les coefficients relatifs aux pertes de charge **au point de fonctionnement nominal** sont [**3**]:

$$
C_p = 16.95 \tag{2.57}
$$

$$
C_d = -32,56 \tag{2.58}
$$

$$
E_p = -488,65\tag{2.59}
$$

$$
E_d = 938,37 \tag{2.60}
$$

Enfin, les coefficients de raideur et d'amortissement du moteur Stirling, au point de fonctionnement nominal, peuvent être déduits:

$$
K_{pp} = -31492 \text{ [Nm}^{-1}\text{kg}^{-1}\text{]}
$$
\n(2.61)\n
$$
K_{pd} = 4064 \text{ [Nm}^{-1}\text{kg}^{-1}\text{]}
$$
\n(2.62)\n
$$
K_{dp} = -16724 \text{ [Nm}^{-1}\text{kg}^{-1}\text{]}
$$
\n(2.63)\n
$$
K_{dd} = -39414 \text{ [Nm}^{-1}\text{kg}^{-1}\text{]}
$$
\n(2.64)\n
$$
D_{pp} = -29 \text{ [Nm}^{-1}\text{skg}^{-1}\text{]}
$$
\n(2.65)\n
$$
D_{pd} = 0 \text{ [Nm}^{-1}\text{skg}^{-1}\text{]}
$$
\n(2.66)\n
$$
D_{dp} = 56 \text{ [Nm}^{-1}\text{skg}^{-1}\text{]}
$$
\n(2.67)\n
$$
D_{dd} = -158 \text{ [Nm}^{-1}\text{skg}^{-1}\text{]}
$$
\n(2.68)

Les rapports entre les courses des déplaceurs et celle du piston sont calculés selon  $(2.45)$   $(2.46)$ :

$$
r_1 = r_2 = 0.67 \tag{2.69}
$$

Les déphasages entre le déplacement du piston et celui des déplaceurs sont calculés selon (2.47) (2.48):

$$
\varphi_1 = \varphi_2 = 81.75^{\circ} \tag{2.70}
$$

La stabilité de ce moteur est examinée à travers les valeurs propres de la matrice caractéristique A. Le vecteur des valeurs propres est le suivant :

$$
A = \begin{bmatrix} 0,60+j174,24 \\ 0,60-j174,24 \\ -94,34+j190,95 \\ -94,34-j190,95 \\ -79,27+j182,02 \\ -79,27-j182,02 \end{bmatrix}
$$
(2.71)

Deux valeurs propres sont purement imaginaires. Et quatre valeurs propres ont leur partie réelle négative. Le moteur Stirling « double effet », dimensionné dans cette partie, est donc stable.

#### 2.3. SIMULATION DU MOTEUR STIRLING « DOUBLE EFFET »

Disposant du modèle thermomécanique et de la géométrie prédimensionnée du moteur Stirling « double effet » [\(Tableau 2.5\)](#page-72-0), une simulation de ce moteur thermique a été mise en place. L'objectif est d'élaborer une commande linéaire afin de stabiliser le moteur Stirling au point de fonctionnement désiré et de vérifier le fonctionnement stable des parties mobiles. Aussi, la simulation du moteur Stirling sera indispensable pour construire ensuite, la simulation globale du système de micro-cogénération (cf. Chapitre 4).

Il s'agit de simuler les 3 équations dynamiques (2.1) (2.2) (2.3). La géométrie est fixée dans la partie [§2.2.5.](#page-72-1) Les pressions du gaz dans différents espaces du moteur thermique sont exprimées par les formules développées dans [§2.2.2.1](#page-63-0) et [§2.2.2.2.](#page-66-0) Les entrées thermiques du moteur Stirling  $P_{ini}$ ,  $T_c$ ,  $T_f$ , sont constantes. Les coefficients de nature variables en fonction du point

de fonctionnement, tel que les coefficients de pertes de charge, sont fixés comme dans (2.57) (2.58) (2.59) (2.60). Tous les paramètres géométriques et physiques sont classés dans un fichier Matlab à part. Ils peuvent être accessibles pour modifications.

La variable de commande du modèle est la force électromagnétique instantanée. Les sorties du modèle sont les mouvements instantanés du piston et les déplaceurs 1 et 2. La seule forme sinusoïdale de la force électromagnétique est considérée. La force électromagnétique doit être asservie afin de stabiliser le moteur Stirling au point de fonctionnement nominal, ce qui sera traité dans le paragraphe suivant.

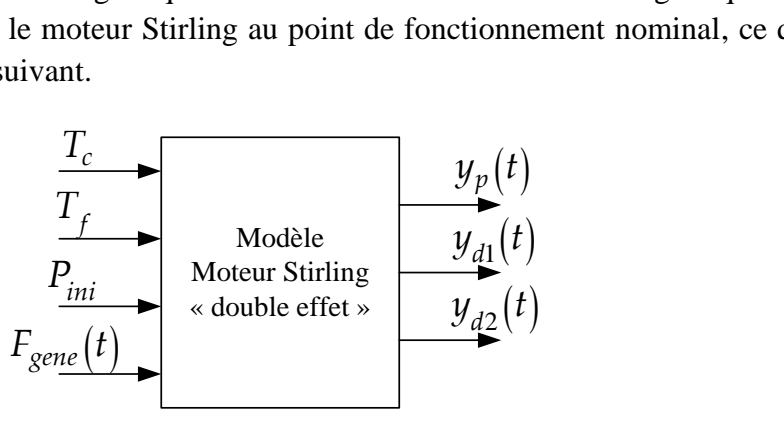

*Figure 2.7: Les entrées/ sorties du modèle du moteur Stirling « double effet ».*

Le schéma bloc de la simulation par Matlab/Simulink est présenté dans la figure suivante. Le détail des blocs est présenté dans l'annexe A.

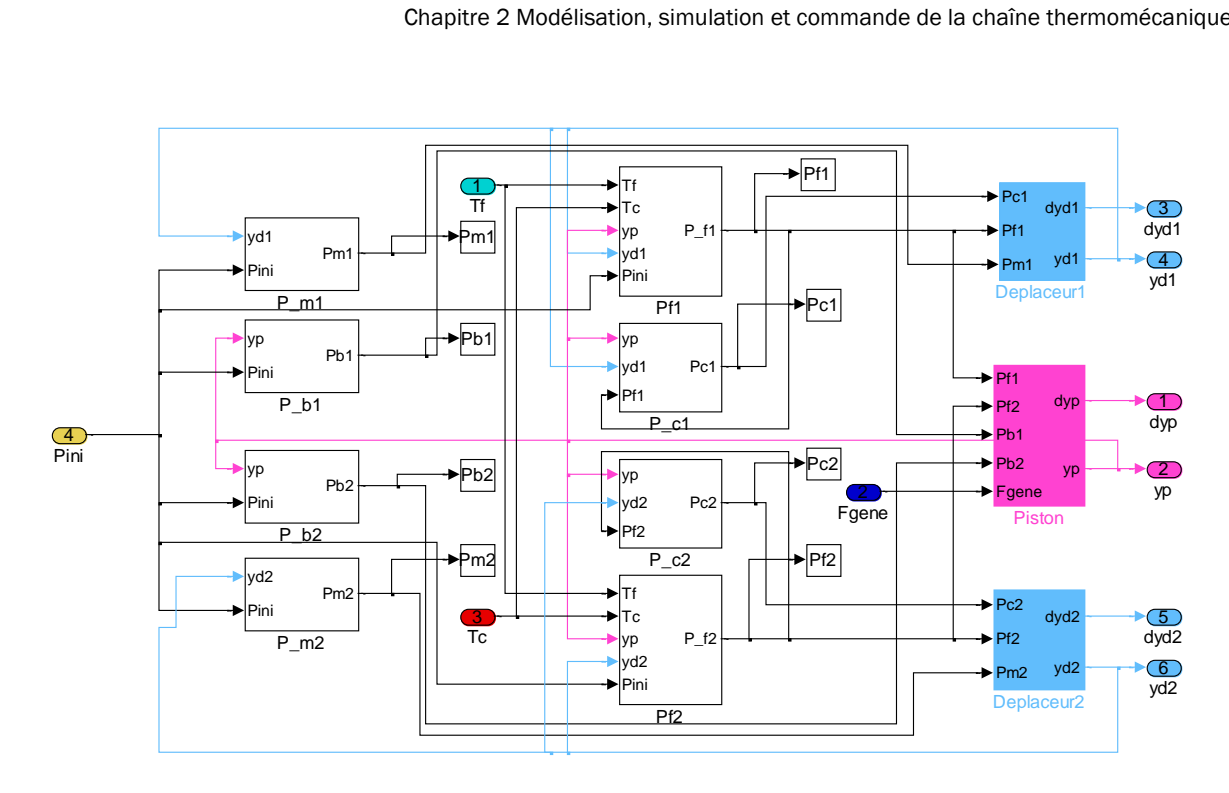

*Figure 2.8: Simulation du modèle linéarisé du moteur Stirling « double effet » sous Matlab/Simulink.*

#### 2.4. COMMANDE DU MOTEUR STIRLING « DOUBLE EFFET »

Comme montré dans [§2.2,](#page-60-0) le moteur Stirling « double effet » prédimensionné peut fonctionner de manière stable en boucle ouverte au point de fonctionnement caractérisé par le couple  $(y_{pmax}, f_{osc}) = (0, 0223 \text{ m}, 27 \text{ Hz})$ . Comme l'établissement du modèle du moteur Stirling subit à de nombreuses incertitudes notamment liées à l'estimation des pertes de charges dans le régénérateur et dans les échangeurs, ainsi que l'estimation des coefficients de pertes par hystérésis, dans cette partie, une commande linéaire sera développée afin de maîtriser instantanément la position du piston au point de fonctionnement désiré. La boucle d'asservissement consiste à réguler la force électromagnétique. Pour ce faire, une fonction de

transfert  $\frac{Y_p(p)}{y}$  $(p)$ *p gene*  $Y_p(p)$ *F*  $_{\it{gene}}(p)$ doit être tout d'abord établie.

#### 2.4.1. Établissement de fonction de transfert et lieu de Bode

En appliquant la transformée de Laplace au système d'équations différentielles (2.35), nous avons le système suivant :

$$
Y_p \cdot p^2 = K_{pp} Y_p + K_{pd} Y_{d1} + K_{pd} Y_{d2} + D_{pp} Y_p \cdot p + \frac{1}{m_p} F_{gene}
$$
\n(2.72)

$$
\gamma_{d1} \cdot p^2 = K_{dp} Y_p + K_{dd} Y_{d1} + D_{dp} Y_p \cdot p + D_{dd} Y_{d1} \cdot p
$$
\n(2.73)

$$
Y_{d1} \cdot p^2 = K_{dp} Y_p + K_{dd} Y_{d1} + D_{dp} Y_p \cdot p + D_{dd} Y_{d1} \cdot p
$$
  
\n
$$
Y_{d2} \cdot p^2 = K_{dp} Y_p + K_{dd} Y_{d2} + D_{dp} Y_p \cdot p + D_{dd} Y_{d2} \cdot p
$$
\n(2.74)

$$
\text{Avec } D_{pp} = -\frac{C_{Hp}}{m_p} \tag{2.75}
$$

<sup>2</sup> = K<sub>n</sub>,Y<sub>n</sub> + K<sub>n</sub>,Y<sub>n</sub> + K<sub>n</sub>,Y<sub>n</sub> + D<sub>n</sub>,Y<sub>n</sub>,Y<sub>n</sub> + D<sub>n</sub>,Y<sub>n</sub>,Y<sub>n</sub> + P<sub>n</sub>, Y<sub>n</sub>, P<sub>n</sub>, (2.72)<br>
<sup>2</sup> - K<sub>n</sub>,Y<sub>n</sub>, + K<sub>n</sub>,Y<sub>n</sub> + D<sub>n</sub>,Y<sub>n</sub>, y<sup>n</sup>, D<sub>n</sub>,Y<sub>n</sub> P<sub>n</sub>, (2.74)<br>
274)<br>
274)<br>
274)<br>
275)<br>
274)<br>
275)<br>
274)<br>
274)<br>  $Y_p, Y_{d1}, Y_{d2}$  sont les transformées de Laplace des fonctions temporelles  $y_p(t), y_{d1}(t), y_{d2}(t)$ . Dans ces 3 équations, les coefficients [K] et [D] sont des constantes et sont identiques pour les deux moteurs. Cela implique que les déplacements des déplaceurs sont également identiques :

$$
Y_{d1} = Y_{d2} = \frac{K_{dp} + D_{dp} \cdot p}{p^2 - D_{dd} \cdot p - K_{dd}} \cdot Y_p
$$
 (2.76)

Remplacer cette relation dans la première équation, nous obtenons la relation suivante entre  $F_{\tiny{gene}}(p)$  et  $Y_p(p)$ :

$$
F_{\text{gene}}(p) \text{ et } Y_p(p):
$$
  
\n
$$
Y_p \cdot p^2 = K_{pp} Y_p + 2K_{pd} \cdot \frac{K_{dp} + D_{dp} \cdot p}{p^2 - D_{dd} \cdot p - K_{dd}} \cdot Y_p + D_{pp} Y_p \cdot p + \frac{1}{m_p} F_{\text{gene}}
$$
\n(2.77)

La fonction de transfert du moteur Stirling « double effet » est la suivante :

$$
\frac{Y_p(p)}{F_{\text{gene}}(p)} = G \cdot \frac{p^2 + N_1 p + N_0}{p^4 + D_3 p^3 + D_2 p^2 + D_1 p + D_0}
$$
\n(2.78)

Avec :

$$
G = \frac{1}{m_p} \tag{2.79}
$$

$$
N_1 = -D_{dd} \tag{2.80}
$$

$$
N_0 = -K_{dd} \tag{2.81}
$$

$$
D_3 = -D_{pp}^{\prime} - D_{dd} \tag{2.82}
$$

$$
D_2 = -K_{pp} - K_{dd} + D_{pp} D_{dd}
$$
 (2.83)

$$
D_1 = K_{pp} D_{dd} - 2K_{pd} D_{dp} + K_{dd} D_{pp}
$$
 (2.84)

$$
D_0 = K_{pp} K_{dd} - 2K_{pd} K_{dp}
$$
 (2.85)

Le lieu de Bode de cette fonction de transfert est montré dans la figure suivante :

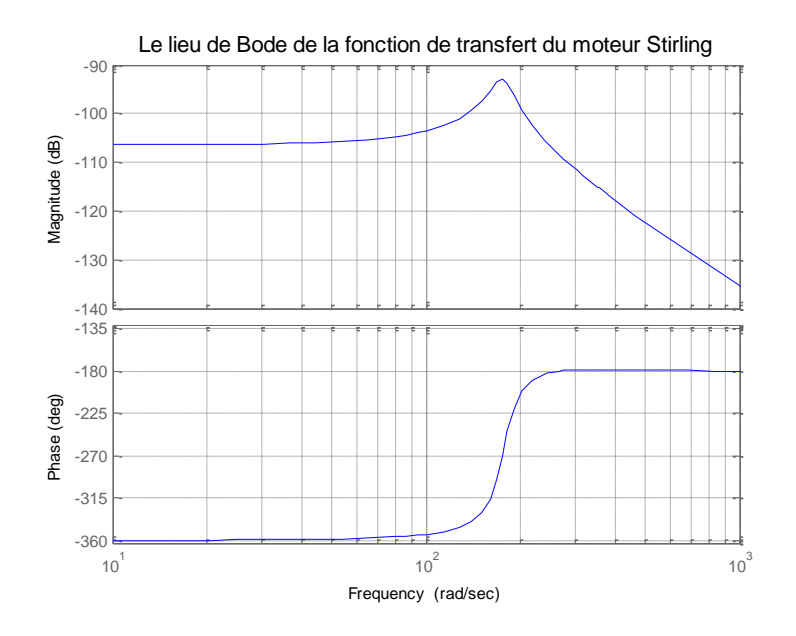

*Figure 2.9 : Le lieu de Bode du moteur Stirling "double effet".*

Remarques sur le lieu de Bode :

- Le système possède un point de résonance, correspondant au pic au niveau du module.
- La fréquence naturelle du système, trouvée sur ce lieu de Bode, se trouve exactement à 174 rad/sec (soit 27,69 Hz). Cette fréquence est légèrement décalée par rapport à la fréquence trouvée dans (2.55). Cela est probablement lié à des erreurs dans la résolution numérique du modèle.
- Le système est instable : la phase est toujours inférieure ou égale à 180°.

#### 2.4.2. Synthèse d'une commande P.I.D

Nous retenons pour cette étude la solution « correcteur P.I.D », car nous avons finalement ramené un problème initialement non linéaire à un problème linéaire autour de son point de fonctionnement. Le correcteur P.I.D est capable d'apporter la stabilité ainsi que la précision et la rapidité. La fonction de transfert d'un P.I.D est la suivante :

$$
K(p) = \frac{K_{PID}}{p} (1 + T_1 p)(1 + T_2 p)
$$
\n(2.86)

Le détail de la synthèse du P.I.D est précisé dans l'annexe A. Les paramètres optimisés du correcteur sont les suivants :

$$
K_{\text{PID}} = 79432823 \tag{2.87}
$$

$$
T_1 = 0.01833 \tag{2.88}
$$

$$
T_2 = 0.001833\tag{2.89}
$$

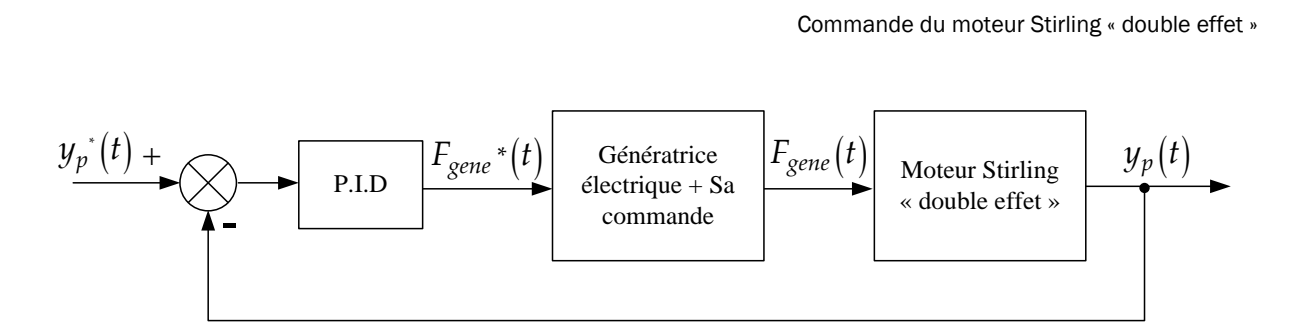

*Figure 2.10: Asservissement de la force électromagnétique en vue de stabiliser le mouvement du piston.*

Notons que dans la figure précédente, si la commande de la génératrice est appropriée, le bloc « Génératrice électrique + Sa commande » devrait se comporter comme un gain unitaire. Le lieu de Bode de la boucle ouverte corrigée et la réponse indicielle de la boucle fermée du moteur Stirling sont montrés dans la figure suivante :

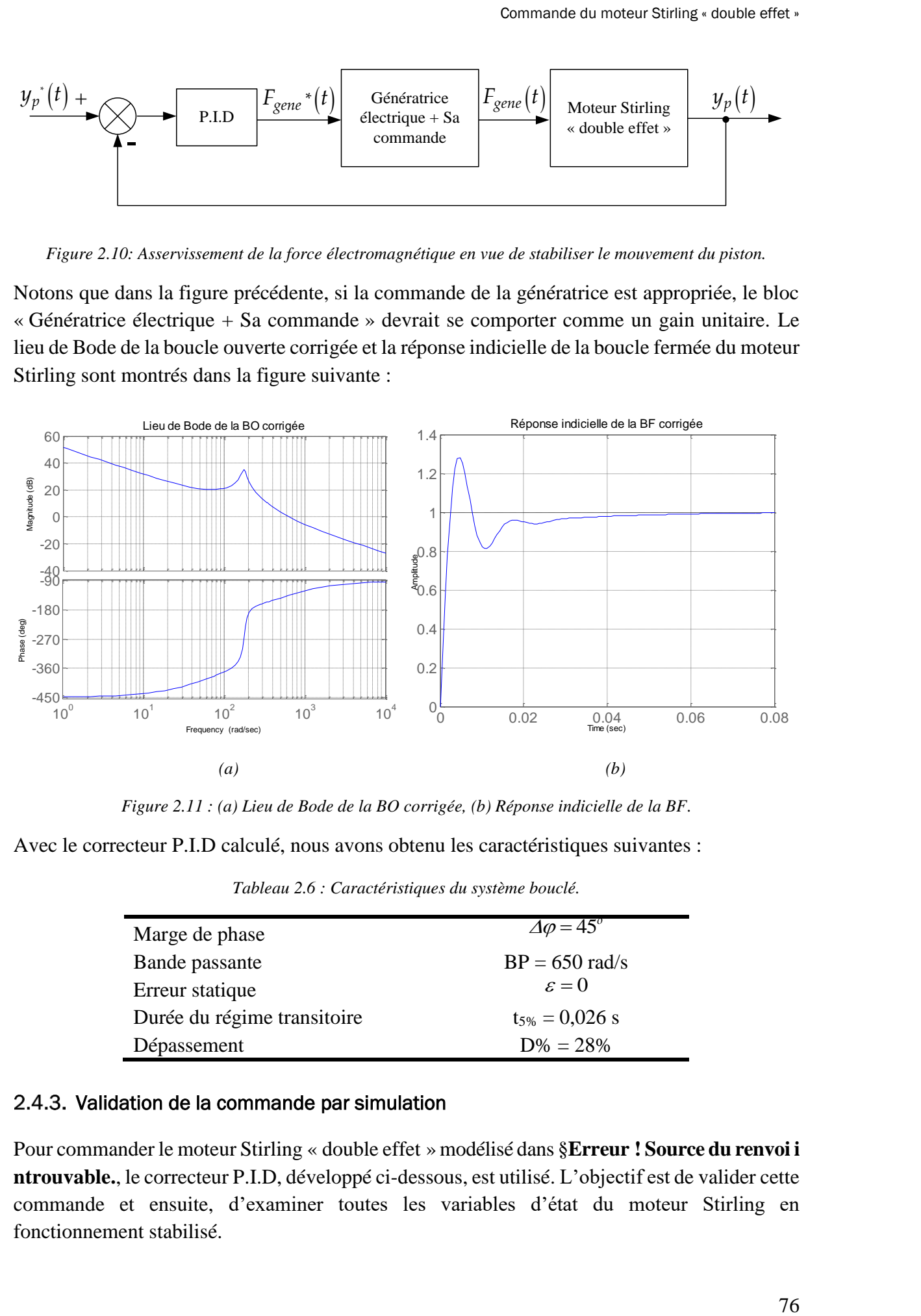

*Figure 2.11 : (a) Lieu de Bode de la BO corrigée, (b) Réponse indicielle de la BF.*

Avec le correcteur P.I.D calculé, nous avons obtenu les caractéristiques suivantes :

| Marge de phase              | $\Delta\varphi = 45^\circ$ |
|-----------------------------|----------------------------|
| Bande passante              | $BP = 650$ rad/s           |
| Erreur statique             | $\varepsilon = 0$          |
| Durée du régime transitoire | $t_{5\%} = 0.026$ s        |
| Dépassement                 | $D\% = 28\%$               |

*Tableau 2.6 : Caractéristiques du système bouclé.*

#### 2.4.3. Validation de la commande par simulation

Pour commander le moteur Stirling « double effet » modélisé dans §**Erreur ! Source du renvoi i ntrouvable.**, le correcteur P.I.D, développé ci-dessous, est utilisé. L'objectif est de valider cette commande et ensuite, d'examiner toutes les variables d'état du moteur Stirling en fonctionnement stabilisé.

La consigne de la position du piston est fixée à :

$$
y_p^*(t) = 2,23 \cdot \cos(174 \cdot t) \text{ [cm]}
$$
 (2.90)

Le schéma de cette commande sur Matlab/ Simulink est le suivant :

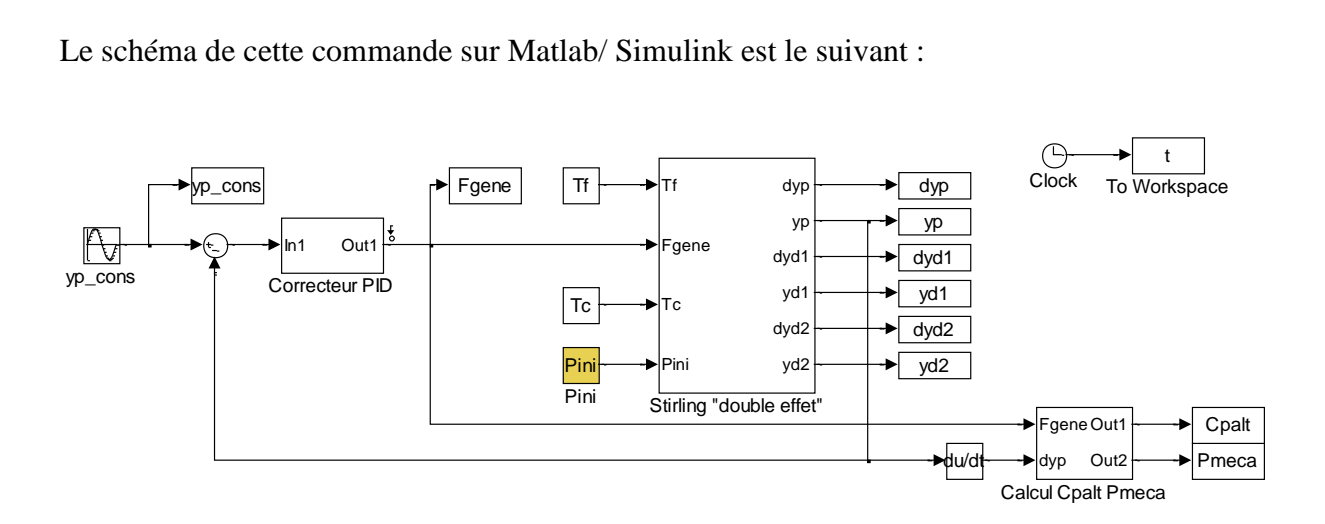

*Figure 2.12 : Simulation du moteur Stirling « double effet » commandé par un correcteur P.I.D.* 

Les résultats de simulation obtenus sont montrés dans les figures suivantes. Le correcteur P.I.D s'avère capable de contrôler de manière efficace le mouvement du moteur Stirling « double effet ». Dans la [Figure 2.13,](#page-79-0) la position du piston suit très bien sa consigne, l'erreur ne dépasse pas 1,0%.

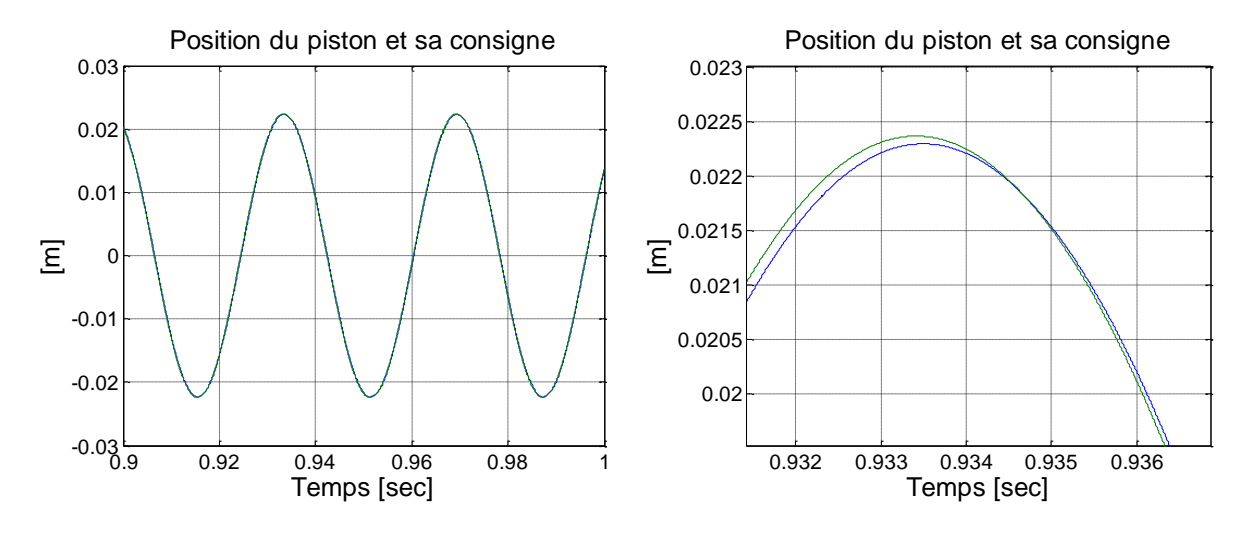

*Figure 2.13: Résultat de l'asservissement de position instantanée du piston.*

<span id="page-79-0"></span>Les mouvements des déplaceurs sont sinusoïdaux en avance de phase par rapport au mouvement du piston [\(Figure 2.14\)](#page-80-0). Les courses des déplaceurs 1, 2 sont identiques à 0,03 m. La simulation donne donc des résultats très similaires de ceux de l'étude de dimensionnement en ce qui concerne les rapports  $r_1$ ,  $r_2$ :

$$
r_1 = r_2 = \frac{0.03}{2 \times 0.0223} = 0.67
$$
\n(2.91)

(2.93)

Ainsi que les déphasages entre le mouvement du piston et des déplaceurs :

$$
\varphi_1 = 70, 2^{\circ} \tag{2.92}
$$

 $\varphi$ <sub>2</sub> = 82,2<sup>°</sup>

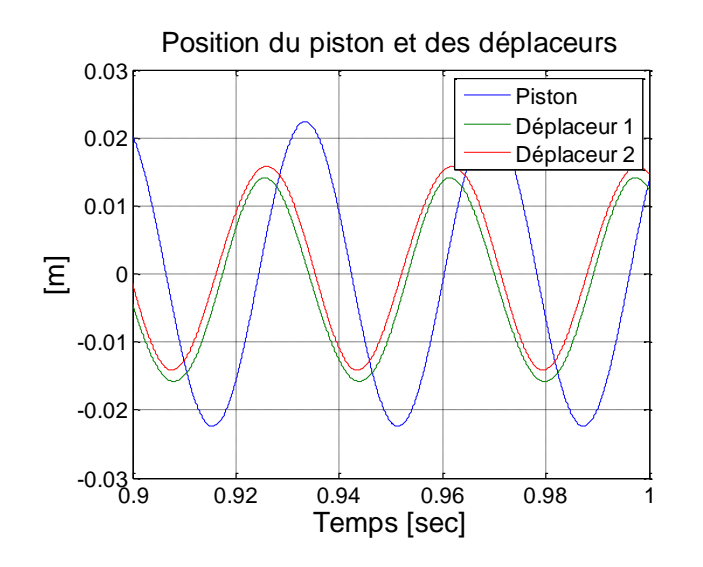

*Figure 2.14 : Mouvement du piston et les deux déplaceurs*

<span id="page-80-0"></span>Les mouvements des déplaceurs, résultats du mouvement du piston ainsi que des forces thermodynamiques au sein du moteur Stirling, sont stables et presque identiques. Leurs positions temporelles sont sinusoïdales de même fréquence et en avance de phase par rapport à la position du piston. Ces résultats ont montré que, même sans aucune commande spécifique sur les déplaceurs, le moteur Stirling peut être capable de fonctionner en mode d'opposition de phase thermodynamique. Cependant, leurs axes d'oscillation naturelle imposés par les caractéristiques thermodynamiques du moteur sont légèrement décalés par rapport à l'axe théorique. Les composantes variantes des pressions du gaz autour de leur valeur moyenne Pini dans différentes chambres sont affichées dans la figure suivante :

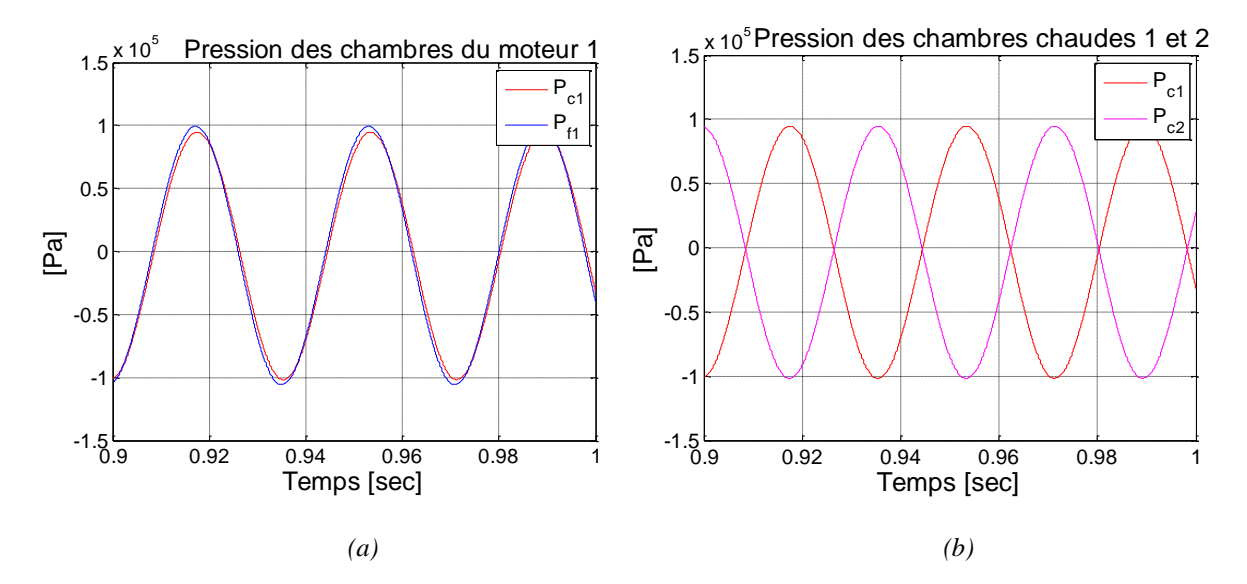

*Figure 2.15 : Pression instantanée du gaz dans différents espaces du moteur.* 

La puissance mécanique moyenne récupérée vaut :

$$
P_{\text{m\'eca}} = 1258 \text{ [W]} \tag{2.94}
$$

Dont la forme temporelle est donnée dans la figure suivante :

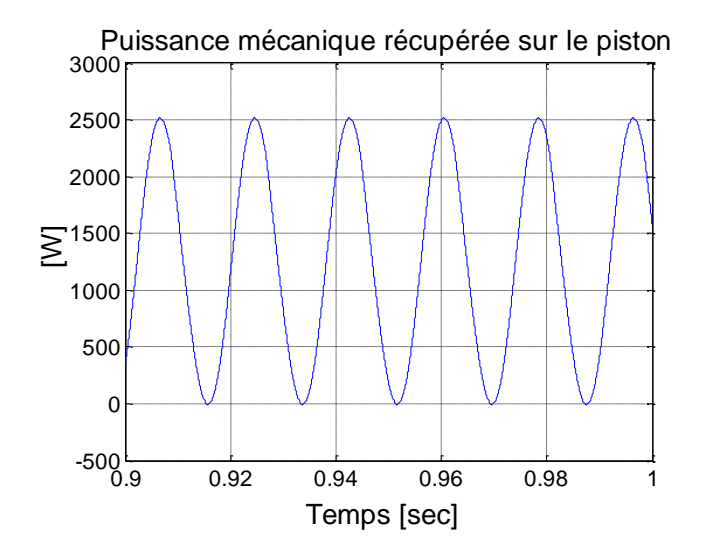

*Figure 2.16 : Le profil temporel de la puissance mécanique.*

La consigne de fréquence d'oscillation du moteur Stirling « double effet » est fixée à 174 rad/s, qui correspond à sa fréquence naturelle trouvée sur le lieu de Bode du système. À ce point de fonctionnement, la force électromagnétique est bien en opposition de phase avec la vitesse du piston. Le coefficient de frottement visqueux est trouvé à :

 $C_{\text{palt}} = 167, 1 \,\text{[Nm$^{-1}$s]}$ 

La force électromagnétique maximale est environ 650N pour la vitesse maximale du piston à 4 m/s.

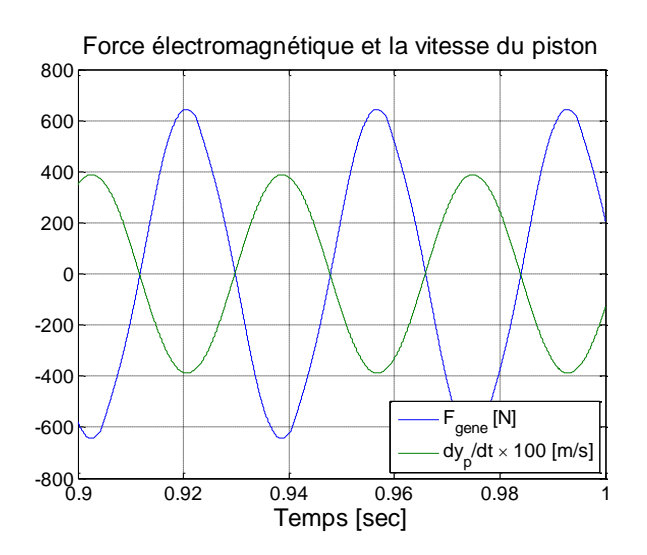

*Figure 2.17: Force électromagnétique et la vitesse instantanée du piston.*

En conclusion, la simulation du moteur Stirling « double effet » commandé par un correcteur P.I.D a validé l'aptitude de cette commande dans le but de stabiliser le fonctionnement oscillatoire de celui-ci. Le fonctionnement du moteur Stirling à sa fréquence naturelle a été considéré. La simulation permet de trouver des valeurs instantanées des grandeurs telles que :  $y_{d1}(t)$ ,  $y_{d2}(t)$ ,  $P_{c1}(t)$ ,  $P_{f1}(t)$ ,  $P_{c2}(t)$ ,  $P_{f2}(t)$ ... ainsi que les coefficients comme  $C_{palt}$ ,  $r_1$ , *r*<sub>2</sub>,  $\varphi$ <sub>1</sub>,  $\varphi$ <sub>2</sub>. Ces derniers sont comparés avec la solution de l'étape de prédimensionnement. La plupart des résultats de la simulation sont cohérents avec les résultats du calcul du dimensionnement comme  $r_1$ ,  $r_2$ ,  $\varphi_1$ ,  $\varphi_2$ . Mais concernant  $C_{\text{palt}}$ , nous constatons un léger décalage dû au décalage de la fréquence naturelle du système.

#### 2.5. CONCLUSIONS ET PERSPECTIVES

Nous avons présenté dans ce chapitre l'étude de modélisation, simulation et commande du moteur Stirling « double effet ».

Pour le modèle thermodynamique, une méthode d'ordre 1, méthode de Schmidt a été utilisée. Les expressions des pressions instantanées du gaz dans différents espaces du moteur Stirling sont établies. Celles-ci dépendent de la géométrie, des températures des sources, de la masse totale du gaz enfermé et des positions instantanées des parties mobiles du moteur Stirling. Le modèle développé dans ce chapitre présente encore des limites, notamment en ce qui concerne la modélisation des pertes de charge (chutes de pression) aux régénérateurs et aux échangeurs.

Les mouvements des pièces mobiles – piston, déplaceurs – sont modélisés par le modèle de vibrations mécaniques non linéaire de 3 ddls. En effet, certains coefficients de raideurs ou d'amortisseurs du système varient en fonction de la position et de la vitesse des pistons. La résolution analytique de ce système n'étant pas évidente, la méthode de résolution numérique par itération a été utilisée par nos collaborateurs thermiciens [**28**].

Une étude de prédimensionnement du moteur Stirling « double effet » a été mise en place. Un dimensionnement correspondant à un moteur Stirling « double effet » stable, prévu pour fournir 1100 W mécanique à son point de fonctionnement nominal (2,23 cm, 27 Hz), a été établi.

Disposant des paramètres géométriques de l'étude de prédimensionnement, une simulation par Matlab/ Simulink du moteur Stirling « double effet » a été réalisée. Néanmoins, l'étude du lieu de Bode de la fonction de transfert a donné la fréquence naturelle équivalente à 174 rad/s (27,69 Hz), légèrement décalée de la fréquence prévue. Par conséquent, pour la simulation du moteur Stirling « double effet » prédimensionné, le point de fonctionnement étudié se trouve à (2,23 cm, 174 rad/s) pour fournir 1258W. Ce décalage par rapport à la conception s'explique par le fait que les coefficients de pertes de charge sont fixés. En effet, la modélisation de ce phénomène demandera d'établir des expressions précises de ces coefficients en fonction du point de fonctionnement. Une commande linéaire de type P.I.D a été utilisée pour stabiliser le fonctionnement du moteur à son point de fonctionnement nominal.

Nous avons traité de l'étude de modélisation et d'optimisation du moteur Stirling « double effet », partie thermomécanique de structure très innovante de notre système de micro-

cogénération. Cette partie s'inscrit dans différents travaux de recherche de nos collaborateurs au laboratoire FEMTO-ST, Belfort. Tenant en compte du couplage fort entre le moteur Stirling et la chaîne électromécanique: la génératrice électrique est plongée dans le gaz d'Hélium côté puits froid du moteur (où la température sera de l'ordre de 70°C), la génératrice partage une pièce mobile avec le moteur thermique (le piston de compression/ secondaire mobile), et elle développe une force électromagnétique résistante sur le piston commun dans l'objectif de maîtriser le fonctionnement en opposition de phase de deux moteurs Stirling aux deux extrémités, etc. L'étude détaillée de la partie thermomécanique présentée dans ce chapitre est indispensable pour mener à bien l'étude de conception, de modélisation et d'optimisation de la chaîne électromécanique du système.

Le choix primordial pour le convertisseur électromagnétique est une génératrice à induction linéaire tubulaire faisant l'objet d'étude de cette thèse. Sa fréquence de battement mécanique doit atteindre de 20 à 30 Hz. Dans le chapitre suivant, nous nous intéressons spécifiquement à la chaîne électromécanique du système composée du générateur électromagnétique et des convertisseurs d'électronique de puissance de pilotage et de gestion d'énergie.

# Chapitre 3

# Modélisation, simulation et commande de la génératrice électrique

Dans ce chapitre, la partie électromécanique du système – la génératrice électrique à induction linéaire tubulaire – sera traitée en détail. Les spécificités de la structure et du fonctionnement de la génératrice seront tout d'abord précisées. Une maquette expérimentale de cette machine, fabriquée au laboratoire SATIE, donnera une illustration complète de cette structure. Ensuite, les modèles théoriques de cette machine électrique spéciale sont développés : le modèle électromagnétique analytique basé sur la résolution analytique des équations de Maxwell (travaux réalisés dans [**[1](#page-312-0)**]), le modèle de calcul numérique par la méthode des éléments finis et enfin le modèle dynamique dans le repère de Park. Puis, l'étude de l'identification des paramètres de la machine en vue d'une stratégie de commande vectorielle est menée. Dans cette étude, plusieurs essais expérimentaux sont mis en place pour déterminer les paramètres du modèle dynamique. Les essais permettent également de valider les résultats des modèles théoriques cités précédemment. Une fois validé, le modèle analytique pourra servir comme outil de calcul des paramètres de la machine à induction linéaire tubulaire à partir de la géométrie. Les paramètres de la machine issus des mesures expérimentales ainsi que du calcul théorique sont aussi comparés. Le but ultime de l'étude de modélisation et de l'identification des paramètres est de conduire l'étude et la réalisation d'une stratégie de commande sur la génératrice du système global. L'exigence sur le contrôle/ commande de la partie électromécanique est, en premier lieu, abordée. En deuxième lieu, ayant choisi la commande vectorielle à flux orienté comme stratégie de contrôle, une simulation de la machine linéaire tubulaire à induction pilotée est faite. En troisième lieu, une validation expérimentale de cette commande est réalisée sur le prototype permettant d'aboutir à des résultats très proches de nos attentes.

# 3.1. PRESENTATION DE LA GENERATRICE A INDUCTION LINEAIRE TUBULAIRE

# 3.1.1. Structure et fonctionnement

Le convertisseur mécano-électrique du système est une machine électrique de type à induction linéaire tubulaire (TLIM – « Tubular Linear Induction Machine » ou bien TLIG – « Tubular Linear Induction Generator »).

La structure de la machine est une structure tubulaire dont l'axe central soutient la partie statorique de la machine. Cet axe, en acier magnétique, fait partie également du stator pour conduire le flux magnétique. Le circuit magnétique statorique est constitué de disques de tôles fines, serrés de façon axisymétrique. Le stator est ainsi feuilleté transversalement ce qui facilite la fabrication de la machine linéaire tubulaire.

L'inconvénient que présente le feuilletage transversal est qu'une partie du flux magnétisant peut passer par l'air entre deux disques de tôle. Ceci a pour effet de rallonger l'entrefer effectif en diminuant l'efficacité de la conversion électromagnétique. Cependant, ce phénomène est remédié par l'existence d'une cale ferromagnétique, située entre deux disques feuilletés, pour mieux canaliser le flux magnétique dans le fer [\(Figure 3.1\)](#page-86-0).

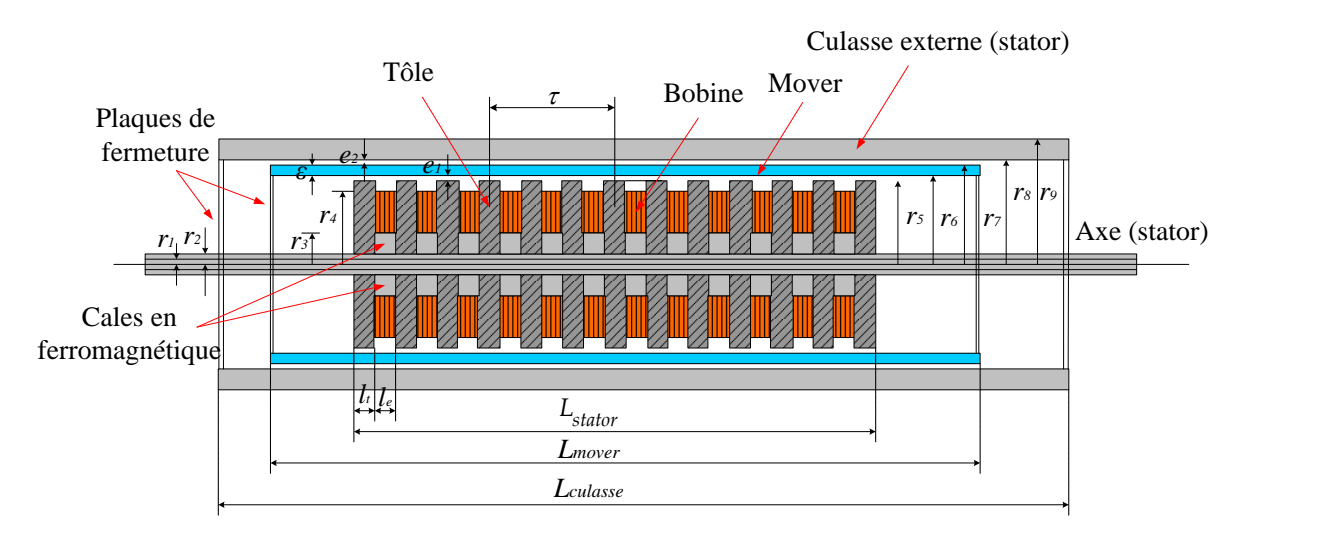

*Figure 3.1 : Structure et géométrie de la machine à induction linéaire tubulaire*

<span id="page-86-0"></span>Les bobines statoriques sont interposées avec les tôles. La machine est triphasée. La distance entre deux bobines les plus proches de la même phase définit la longueur d'un pas polaire [\(Figure 3.1\)](#page-86-0). La force magnétomotrice (f.m.m) sera glissante.

Le mover secondaire est en matériau conducteur électrique (aluminium, cuivre, matériaux composites, etc.). Quel que soit le matériau qui le constitue, il serait préférable que la masse du mover soit faible. Parce que dans cette structure tubulaire linéaire, il existe naturellement des forces de sustentation, perpendiculaires à la surface du mover, qui tendent à suspendre le mover sur un matelas d'air tubulaire autour du stator. Cette force est très bénéfique, d'une part pour se passer de guidage mécanique (rail) de la partie mobile, d'autre part pour éviter des pertes mécaniques grâce à l'absence de frottement entre les pièces en contact. Les pertes mécaniques

seront donc négligées dans la suite de cette étude. En effet, plus le mover sera léger, mieux la machine pourra tirer parti de la force de sustentation pour aboutir à des vitesses de battement très élevées.

Le premier choix du matériau constituant le mover, est l'aluminium sachant que d'autres matériaux peuvent aussi être envisagés. L'aluminium est un bon conducteur électrique, de masse volumique faible pour un métal  $(2,7 \text{ g/cm}^3)$ , mais dont le seul inconvénient est la caractéristique amagnétique ( $\mu_{\text{alu}} = 1$ ). Le tableau suivant illustre le choix du matériau pour le mover :

|                      | Conducteur<br>électrique | Masse volumique | Caractéristique<br>magnétique | Coût                     |
|----------------------|--------------------------|-----------------|-------------------------------|--------------------------|
| Aluminium            |                          | $^{++}$         |                               | $^{++}$                  |
| Cuivre               | $^{++}$                  |                 |                               |                          |
| Matériaux composites |                          | ┵┵              |                               | $\overline{\phantom{0}}$ |

*Tableau 3.1 : Comparaison des choix du matériau constituant le mover secondaire<sup>4</sup> .*

Le dimensionnement du mover sera traité plus en détail dans l'étude de l'optimisation de la chaîne électromécanique (cf. chapitre 5).

Le stator de la machine comporte également une culasse externe en fer [\(Figure 3.1\)](#page-86-0). Son rôle est d'abord d'aider à la fermeture des lignes de flux magnétique. Ensuite, elle sert aussi de bâti pour protéger tous les dispositifs internes. Cette culasse externe n'est pas feuilletée pour simplifier la fabrication, par conséquent, les pertes par les courants de Foucault risquent d'être importantes. Notons que le stator externe peut également être bobiné. Mais des études comparatives ont montré que cela est moins favorable que la configuration à stator interne bobiné [**[1](#page-312-0)**].

L'épaisseur d'entrefer est une dimension très importante pour le rendement des machines électriques. En particulier, pour les machines linéaires, de par plusieurs effets spécifiques qui causent le rallongement des lignes de flux magnétique dans l'entrefer, c'est l'entrefer effectif qui compte. L'entrefer effectif est différent de l'entrefer physique d'un coefficient K ( $K > 1$ ). Plusieurs facteurs sont susceptibles de modifier l'entrefer effectif parmi lesquels nous pouvons citer :

- La façon de feuilleter le circuit magnétique (transversale ou longitudinale).
- La largeur d'ouverture des encoches.
- Les caractéristiques magnétiques du matériau du mover.
- Le jeu mécanique minimal.

1

<sup>4</sup> *++ : Très avantageux, + : Assez avantageux, - : Inconvénient.* 

Si le mover est amagnétique, l'entrefer effectif serait assez important, car il s'exprime de la manière suivante :

$$
\ell_{e\_effective} = K(e_1 + \varepsilon + e_2) \text{ [mm]}
$$
 (3.1)

Les caractéristiques électromagnétiques d'une machine à induction linéaire tubulaire sont, en quelque sorte, semblables à celles d'une machine asynchrone (MAS) tournante [**[29](#page-314-0)**]. La figure suivante illustre cette similitude. Les indications N (Nord) et S (Sud) peuvent être associés aux aimants permanents, mais aussi aux pôles magnétiques des bobines.

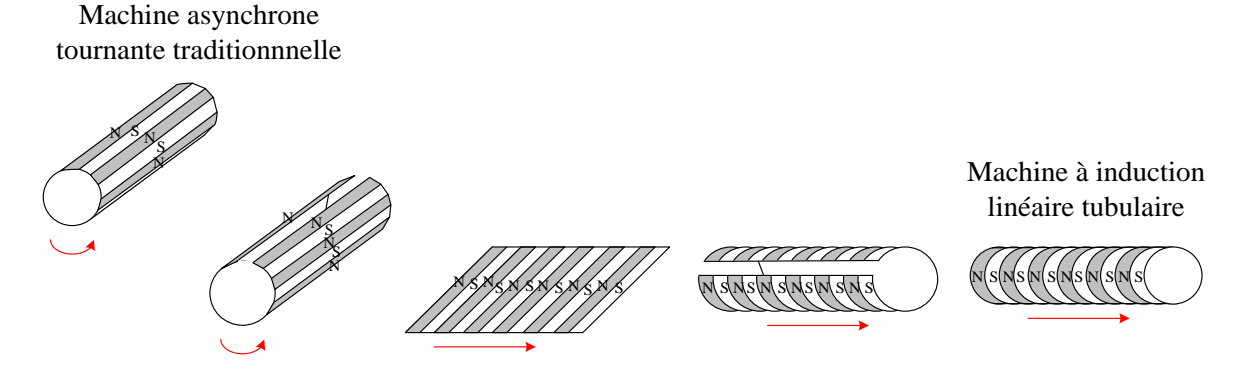

*Figure 3.2: Évolution pour obtenir une configuration de mouvement linéaire [[29](#page-314-0)].*

Les bobines triphasées statoriques une fois parcourues par des courants triphasés équilibrés de pulsation électrique  $\omega_s$ , créent un champ magnétique glissant de vitesse  $v_s$  qui s'écrit :

$$
v_s = \frac{\tau}{\pi} \omega_s \,\mathrm{[m/s]}
$$
\n(3.2)

Cette vitesse linéaire  $v<sub>s</sub>$  est équivalente à la vitesse du synchronisme de la machine asynchrone (MAS). Ainsi, dans la machine à induction linéaire tubulaire, la notion de glissement est aussi valable :

$$
g = 1 - \frac{v}{v_s} \tag{3.3}
$$

D'où  $v$  est la vitesse de déplacement linéaire du mover dans le repère fixe [m/s].

Enfin, pour rappeler le lien entre la conception de la génératrice électrique avec celle du moteur thermique, le mover est lui-même le piston de compression du moteur Stirling « double effet ». Nous avons donc :

$$
v(t) = \dot{y}_p(t) \text{ [m/s]}
$$
 (3.4)

# 3.1.2. Présentation de la maquette expérimentale

Une maquette expérimentale de la machine à induction linéaire tubulaire a été réalisée au laboratoire SATIE. Quelques détails techniques adoptés pour la réalisation de cette maquette sont présentés.

L'intérieur de l'axe central est vide pour permettre le passage des fils conducteurs :

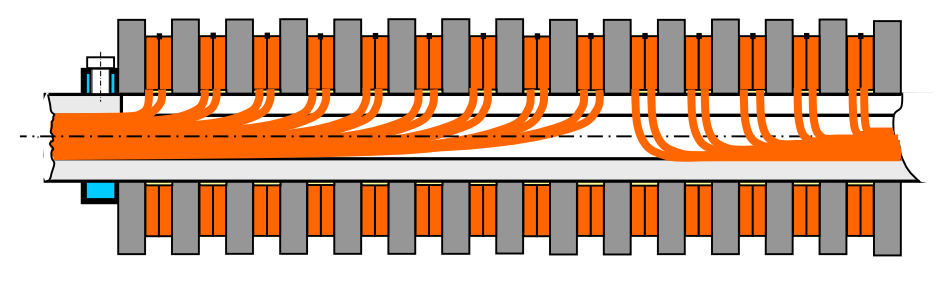

*Figure 3.3 : Passage des fils conducteurs à l'intérieur de l'axe central.*

En ce qui concerne le bobinage, dans chaque encoche, il y a un enroulement d'une seule phase. La connexion des bobines est de type « économique » [\(Figure](#page-89-0) 3.4), car elle permet de minimiser la longueur du fil conducteur utilisé et le volume du bobinage par rapport à d'autres types de connexion [**[29](#page-314-0)**].

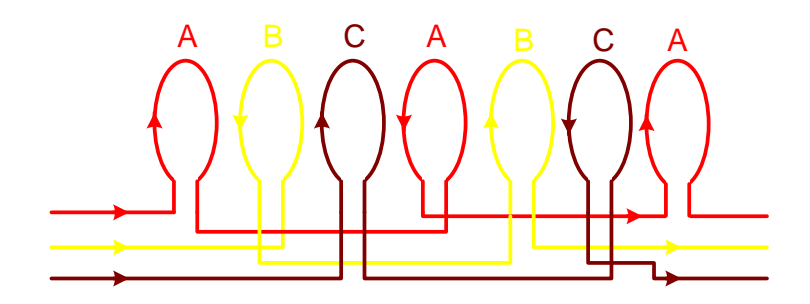

*Figure 3.4 : Connexion des enroulements du stator [[1](#page-312-0)].*

<span id="page-89-0"></span>Les fils conducteurs, en cuivre, sont de type « méplat » avec la section rectangulaire 4mm×1mm. La [Figure 3.5](#page-89-1) (a) montre une bobine en cours de fabrication. Dans chaque encoche, il y a deux bobines similaires connectées en série. La [Figure 3.5](#page-89-1) (b) présente le bobinage complet, soutenu par l'axe central. Ce type de bobinage permet un coefficient de remplissage *r k* très élevé, de l'ordre de 0,8 à 0,9.

<span id="page-89-1"></span>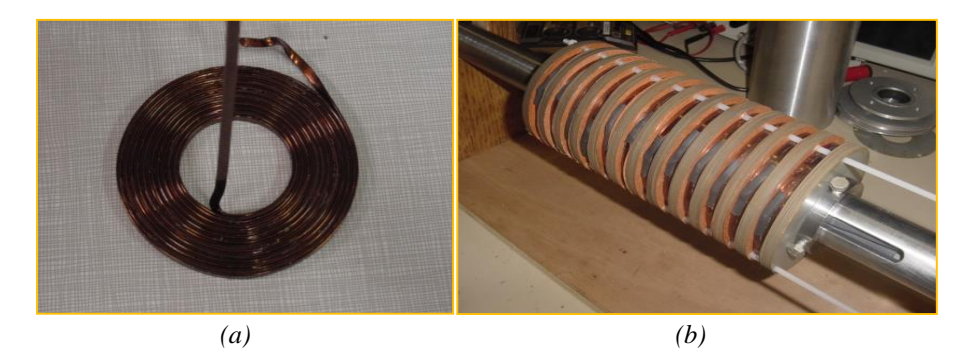

*Figure 3.5 : Une bobine en construction (a) et le stator bobiné (b).*

Les tôles magnétiques sont en alliage FeSi non orienté. Les disques de tôle sont d'épaisseur 0,5mm. Les encoches sont de type « encoche ouverte ». Les cales magnétiques et la culasse externe sont en fer doux.

Le mover massif en aluminium, pèse environ 0,7 kg.

La machine complètement montée est présentée dans la figure suivante :

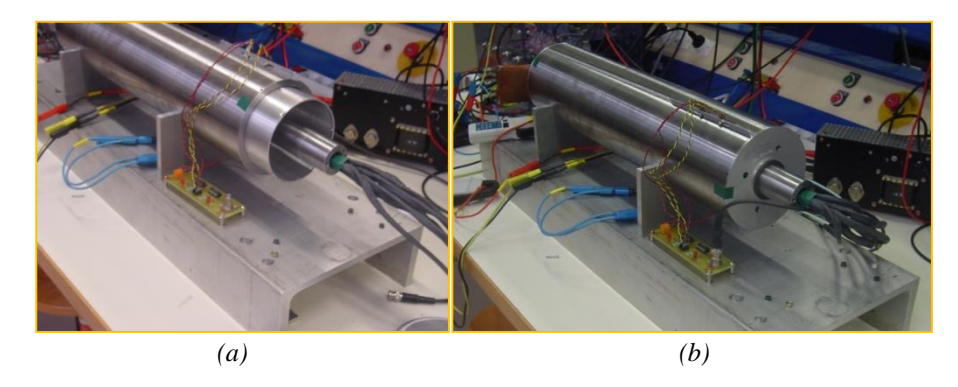

*Figure 3.6 : (a) Démonstration de la culasse externe, du mover et des fils conducteurs sortant de l'axe, (b) Machine à induction linéaire tubulaire complètement montée.*

Les paramètres géométriques de la maquette sont précisés dans le tableau suivant où les notations sont indiquées dans la [Figure 3.1:](#page-86-0)

<span id="page-90-0"></span>

| Paramètres                               | <b>Notations</b> | <b>Valeurs</b> | <b>Unités</b> |
|------------------------------------------|------------------|----------------|---------------|
| Rayon interne de l'axe central           | $r_{1}$          | 10             | mm            |
| Rayon externe de l'axe central           | $r_{2}$          | 20             | mm            |
| Rayon $r_3$                              | r <sub>3</sub>   | 22             | mm            |
| Rayon $r_4$                              | $r_{\rm 4}$      | 46             | mm            |
| Rayon $r_{\rm s}$                        | $r_{5}$          | 54             | mm            |
| Épaisseur des couches d'air <sup>5</sup> | $e_1 = e_2$      | 0,5            | mm            |
| Épaisseur du mover                       | $\mathcal E$     | $\overline{2}$ | mm            |
| Rayon $r_{6}$                            | $r_{6}$          | 54,5           | mm            |
| Rayon $r7$                               | $r_{7}$          | 56,5           | mm            |
| Rayon $r_{\rm s}$                        | $r_{\rm s}$      | 57             | mm            |
| Rayon $r_{\rm o}$                        | $r_{9}$          | 67             | mm            |
| Épaisseur de la tôle                     | $l_t$            | 8              | mm            |
| Largeur d'une encoche                    | $l_e$            | 8              | mm            |
| Nombre de pas polaires                   | $n_{\tau}$       | $\overline{4}$ |               |

*Tableau 3.2 : Géométrie de la maquette de la machine à induction linéaire tubulaire*

1

<sup>5</sup> Épaisseur totale des couches d'air n'est pas l'entrefer physique. Si le mover est amagnétique, l'entrefer physique est la somme de l'épaisseur totale des couches d'air avec l'épaisseur du mover (3.1).

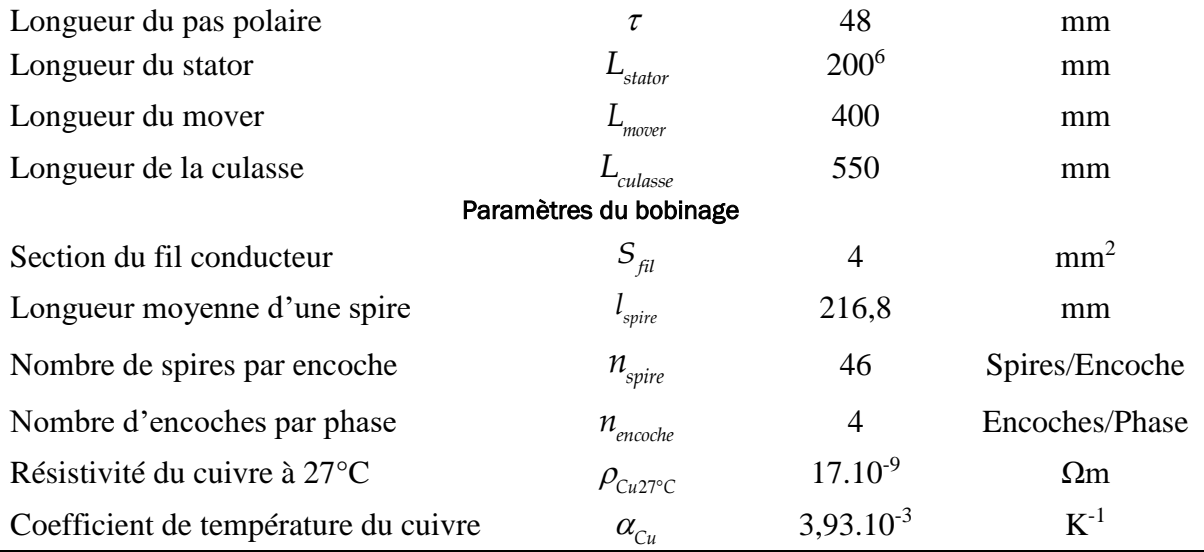

#### MODELISATION DE LA MACHINE A INDUCTION LINEAIRE TUBULAIRE

# 3.2.1. Modèle électromagnétique formel

1

La modélisation électromagnétique analytique de la machine à induction linéaire tubulaire a été réalisée dans le cadre des travaux de thèse de Pierre François [**[1](#page-312-0)**]. Cette étude consiste à résoudre analytiquement les équations de Maxwell en magnétodynamique en potentiel vecteur, utilisant une approche fréquentielle. L'objectif est de constituer un outil de modélisation et d'optimisation, indispensable dans la conception de la machine à induction linéaire tubulaire du système de micro-cogénération. En effet, ce modèle consiste à établir, à partir des données géométriques et électriques, les expressions analytiques du champ électromagnétique, les expressions des puissances transitées à tout point dans la machine, ainsi que l'expression analytique de la force électromagnétique longitudinale développée au niveau du mover en fonction du glissement. Dans ce paragraphe, ce modèle va être présenté.

Pour résoudre le problème magnétodynamique vectoriel, la coordonnée cylindrique a été choisie (cf[. Figure 3.7\)](#page-92-0). Le repère fixe est choisi (stator). Sur le plan Oxy, une coupe transversale de la machine présente 5 zones concentriques définies comme suivant :

<sup>&</sup>lt;sup>6</sup> Cette valeur est expérimentale. Théoriquement, la longueur du stator vaut seulement :  $4 \times 48 = 192$ mm. Mais à cause probablement du serrage imparfait des bobines, des disques de tôle, ainsi que la détente du métal à la température élevée, la longueur effective du stator est légèrement supérieure à la longueur théorique.

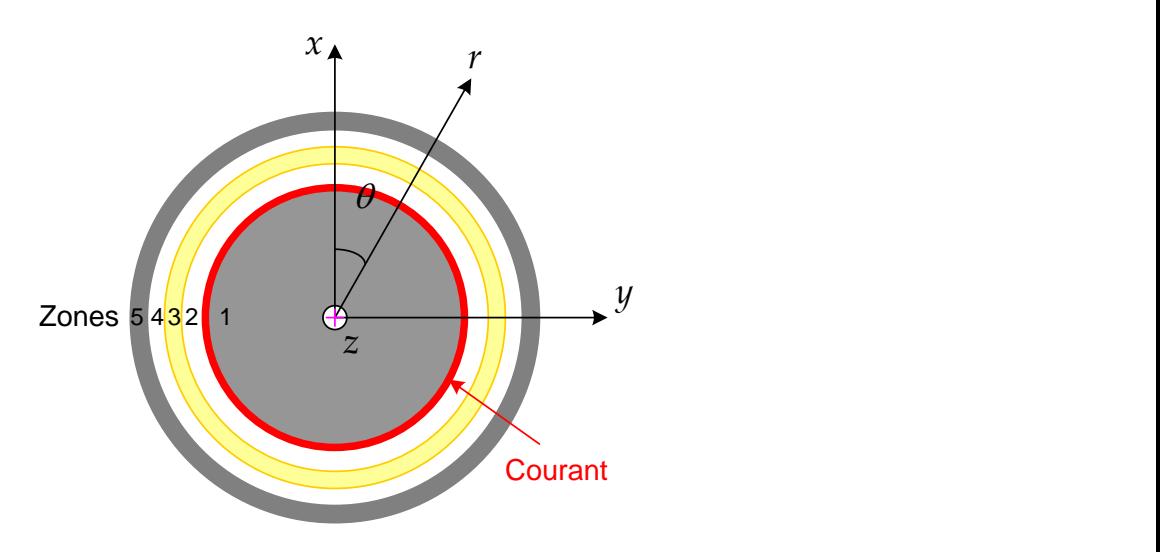

*Figure 3.7 : Les zones définies pour l'étude analytique de la TLIM [[1](#page-312-0)].* 

<span id="page-92-0"></span>*Zone 1 :* Stator interne, tube massif de fer autour de laquelle les courants statoriques triphasés dans les encoches bobinées sont modélisés par une nappe superficielle de courant (dont l'épaisseur est nulle) et de la densité linéique  $\lambda_s$  [A/m]. Puis, pour tenir en compte des effets d'encoches, la fonction de distribution spatiale discrète de ce courant sera développée en série de Fourier et un coefficient de Carter  $K_C$  vient corriger la longueur de l'entrefer effectif.

*Zone 2 :* Couche d'air ou jeu mécanique interne.

*Zone 3 :* Mover massif tubulaire en aluminium (ou encore en cuivre, ou en matériau composite).

*Zone 4 :* Couche d'air ou jeu mécanique externe.

*Zone 5 :* Stator externe ou culasse tubulaire massive en fer.

Pour la simplicité, tout en gardant une bonne précision du modèle analytique, le problème sera résolu en basant sur les hypothèses simplificatrices suivantes :

*Hypothèse 1 :* Les matériaux utilisés sont isotropes. En effet, la perméabilité et la conductivité des matériaux sont de valeurs constantes.

*Hypothèse 2 :* Le régime magnétique est linéaire, pas de saturation magnétique dans les circuits magnétiques de la machine.

*Hypothèse 3* : Le régime est lentement variable : la constante de temps mécanique est très lente par rapport à la constante de temps électrique.

Pour tenir en compte des effets spéciaux tels que l'effet d'encoches ou l'effet d'extrémités, la méthode de développement en série de Fourier de la fonction spatiale du courant statorique a été adoptée (détails en annexe B). De manière générale, nous pouvons exprimer le courant statorique, vecteur qui a une seule composante selon θ, sous forme d'une fonction d'onde dans le temps et dans l'espace :

$$
\lambda_{\rm s0} = \lambda_{\rm sn} e^{j(\omega_{\rm s}t - n\mathbf{k}z)} \tag{3.5}
$$

D'où :

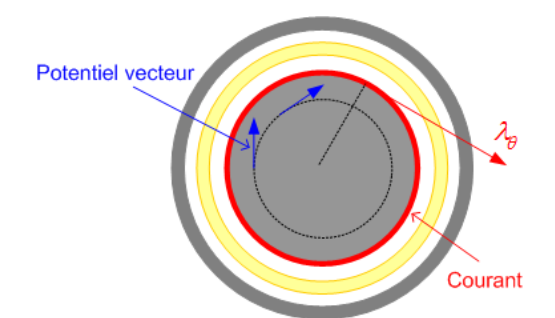

*Figure 3.8 : Illustration des vecteurs de courant statorique et du potentiel vecteur.*

*n* est le rang de l'harmonique d'espace de la distribution  $\lambda_{\rm so}$ .  $\lambda_{sn}$  est l'amplitude du courant statorique [A/m].

 $k=\frac{\pi}{\pi}$  $=\frac{\pi}{\tau}$  est le facteur de longueur d'onde (ou coefficient de propagation).

 $\omega$ <sub>s</sub> est la pulsation de l'alimentation électrique [rad/s].

Compte tenu du vecteur du courant statorique, le potentiel vecteur ne possède par conséquent qu'une seule composante selon θ :

qu'une seule composante selon 
$$
\theta
$$
:  
\n
$$
\vec{A}(z,r,t) = \sum_{n} \vec{A}_{n} = \sum_{n} \varphi_{n}(r) e^{j(\omega_{s}t - nkz)} \vec{u}_{\theta}
$$
\n(3.6)

Pour déterminer le potentiel vecteur en tout point dans la machine, il sera nécessaire de déterminer sa répartition radiale  $\varphi_n(r)$ . Pour chaque zone de 1 à 5, les équations de Maxwell s'écrivent :

$$
\overrightarrow{rot}(\overrightarrow{H}) = \overrightarrow{J}
$$
\n(3.7)

$$
\vec{E} = -\frac{\partial \vec{B}}{\partial t} \tag{3.8}
$$

$$
\vec{J} = \sigma \left( \vec{E} + \vec{v} \wedge \vec{B} \right) \tag{3.9}
$$

$$
\vec{B} = \mu \cdot \vec{H} \tag{3.10}
$$

$$
\overrightarrow{rot}(\overrightarrow{A}) = \overrightarrow{B}
$$
 (3.11)

Dans ces équations :

- $\vec{J}$  : vecteur de la densité volumique du courant induit [A/m<sup>2</sup>].
- *E* : vecteur du champ électrique [V/m].
- *H* : vecteur du champ magnétique [A/m].
- *B* : vecteur de l'induction magnétique [T].
- *A* : potentiel vecteur [Wb/m].

*v* [m/s] : vecteur de la vitesse de la zone considérée, dans le repère fixe (stator). Par exemple, s'il s'agit de la zone n = 3 (mover),  $\vec{v}(t) = \vec{y}_p(t) \neq 0$ .

 $\sigma$  [S/m],  $\mu$  [H/m] sont respectivement la conductivité électrique et la perméabilité magnétique du matériau de la zone en considération.

$$
\vec{A} \text{ partir de (3.7), nous déduisons :}
$$
\n
$$
\overrightarrow{rot} \left( \overrightarrow{H} \right) = \overrightarrow{rot} \left( \frac{\overrightarrow{B}}{\mu} \right) = \overrightarrow{rot} \left( \frac{1}{\mu} \cdot \overrightarrow{rot} \left( \overrightarrow{A} \right) \right) = \frac{1}{\mu} \left[ -\frac{\partial^2 \overrightarrow{A}}{\partial z^2} - \frac{\partial}{\partial r} \left( \frac{\overrightarrow{A}}{r} + \frac{\partial \overrightarrow{A}}{\partial r} \right) \right]
$$
\n(3.12)

Tenant en compte de l'expression du courant induit *J* , nous avons l'équation suivante pour chaque harmonique d'espace n:

$$
\frac{1}{\mu} \left[ -\frac{\partial^2 \overrightarrow{A}_n}{\partial z^2} - \frac{\partial}{\partial r} \left( \frac{\overrightarrow{A}_n}{r} + \frac{\partial \overrightarrow{A}_n}{\partial r} \right) \right] = \sigma \left( \overrightarrow{E}_n + \overrightarrow{v} \wedge \overrightarrow{B}_n \right)
$$
(3.13)

D'après (3.11), l'induction magnétique s'écrit :

$$
\vec{B} = \begin{vmatrix}\n-\frac{\partial \vec{A}}{\partial z} & \vec{u}_r \\
0 & \vec{u}_\theta \\
\vec{A} & \vec{A} & \vec{u}_z \\
\vec{r} & \partial \vec{r}\n\end{vmatrix}
$$
\n(3.14)

D'où nous obtenons le terme à droite de (3.13) en fonction de *A* :

$$
\overrightarrow{E_n} = -j\omega_s \overrightarrow{A_n} \tag{3.15}
$$

$$
\vec{v} \wedge \vec{B} = -v \cdot \frac{\partial A_n}{\partial z} \cdot \vec{u_\theta} = jnkz \cdot A_n \cdot \vec{u_\theta}
$$
\n(3.16)

L'équation (3.13) devient donc :

$$
\frac{\partial^2 \overrightarrow{A_n}}{\partial z^2} + \frac{\partial}{\partial r} \left( \frac{\overrightarrow{A_n}}{r} + \frac{\partial \overrightarrow{A_n}}{\partial r} \right) = j\mu \sigma \overrightarrow{A_n} \left( \omega_s - nkv \right)
$$
(3.17)

En ne retenant que la répartition radiale du potentiel vecteur, nous obtenons :  
\n
$$
\frac{\partial^2 \varphi_n}{\partial r^2} + \frac{1}{r} \cdot \frac{\partial \varphi_n}{\partial r} - \varphi_n \left[ \frac{1}{r^2} + \left( nk \right)^2 + j\mu \sigma \omega_s - j\mu \sigma vnk \right] = 0
$$
\n(3.18)

D'ailleurs, en régime permanent le glissement s'écrit :

$$
g_n = \frac{v_s - v}{v_s} = 1 - \frac{nkv}{\omega_s} \tag{3.19}
$$

92

Avec donc la vitesse du synchronisme :

$$
v_s = \frac{\omega_s}{k} \tag{3.20}
$$

L'équation (3.18) peut être réécrite sous forme :

$$
\frac{\partial^2 \varphi_n}{\partial r^2} + \frac{1}{r} \cdot \frac{\partial \varphi_n}{\partial r} - \varphi_n \cdot \left(\frac{1}{r^2} + \gamma_n^2\right) = 0
$$
\n(3.21)

Avec le coefficient défini pour chaque zone et chaque harmonique d'espace :

$$
\gamma_n^2 = (nk)^2 + j g_n \omega_s \mu \sigma \tag{3.22}
$$

Ou encore :

$$
\gamma_n = \sqrt{\left(nk\right)^2 + j\frac{2g_n}{\delta^2}}\tag{3.23}
$$

Avec  $\delta$ , homogène à une longueur, désigne au niveau du mover l'épaisseur de peau qui indique la pénétration du courant « induit » dans le volume du mover :

$$
\delta = \sqrt{\frac{2}{\omega_{\rm s} \cdot \mu \cdot \sigma}}
$$
\n(3.24)

En effectuant un changement de variable :

$$
u_n = \gamma_n r \tag{3.25}
$$

Nous obtenons finalement l'équation différentielle à résoudre sous la forme suivante :

$$
\frac{\partial^2 \varphi_n}{\partial u_n^2} + \frac{1}{u_n} \cdot \frac{\partial \varphi_n}{\partial u_n} - \varphi_n \cdot \left(\frac{1}{u_n^2} + 1\right) = 0
$$
\n(3.26)

Dans cette équation,  $\varphi_n$  [Wb/m] est l'amplitude complexe du potentiel vecteur correspondant aux harmoniques spatiales *n*. La solution de cette équation différentielle remarquable est sous forme de la somme des fonctions de Bessel de première et seconde espèce d'ordre 1,  $I_1$  et  $K_1$ . Pour chaque zone [s], nous écrivons :

$$
\varphi_n(r) = X_n^{[s]} J_1^{[s]} \left( \gamma_n^{[s]} \right) + Y_n^{[s]} K_1^{[s]} \left( \gamma_n^{[s]} \right)
$$
\n(3.27)

Les constantes d'intégration  $X_n^{\perp s}$ <sup>[s]</sup>,  $Y_n^{\lfloor s \rfloor}$  sont calculées à partir des conditions de bord (détail en annexe B). Le potentiel vecteur possède un seul composant selon θ qui s'écrit finalement par :

$$
\varphi_n^{[s]} = \sum_{n} \left[ X_n^{[s]} I_1 \left( \gamma_n^{[s]} \right) + Y_n^{[s]} K_1 \left( \gamma_n^{[s]} \right) \right] e^{j(\omega_s t - kz)} \tag{3.28}
$$

À partir des résultats du potentiel vecteur A, les résultats du champ magnétique H, et du champ électrique E sont déduits :

$$
H_z^{[s]} = \frac{1}{\mu^{[s]}} \left( \frac{\varphi_n^{[s]}}{r} + \frac{\partial \varphi_n^{[s]}}{\partial r} \right) e^{j(\omega_s t - kz)} \tag{3.29}
$$

$$
E_{\theta}^{[s]} = -j \t{.} \omega_s \t{.} \varphi_n^{[s]} \t{.} e^{j(\omega_s t - kz)} \t{.}
$$

La méthode du vecteur de Poynting a été utilisée pour calculer les puissances transitées par différentes surfaces délimitant des 5 zones et la force électromagnétique longitudinale en fonction du glissement :

$$
P^{[s]}(r) = \iint_{S} (\vec{E} \wedge \vec{H}) ds = \iint_{S} E_{\theta} \cdot H_{z} ds
$$
\n(3.31)

La différence entre la puissance entrante et sortante du mover correspond à la puissance transmise au mover. La partie réelle de cette dernière correspond à la puissance active qui se convertie en puissance mécanique et en pertes joules rotoriques. Ainsi nous avons :

$$
F_z = \frac{P_{m\acute{e}ca}}{v} = \frac{\sum_n \Re e \Big[ \overline{P}_n(r_3) - \overline{P}_n(r_2) \Big]}{v_s} \tag{3.32}
$$

Les pertes joules rotoriques valent :

$$
p_{j_r} = g \cdot \left( \sum_n \Re e \Big[ \overline{P}_n \Big( r_3 \Big) - \overline{P}_n \Big( r_2 \Big) \Big] \right) \tag{3.33}
$$

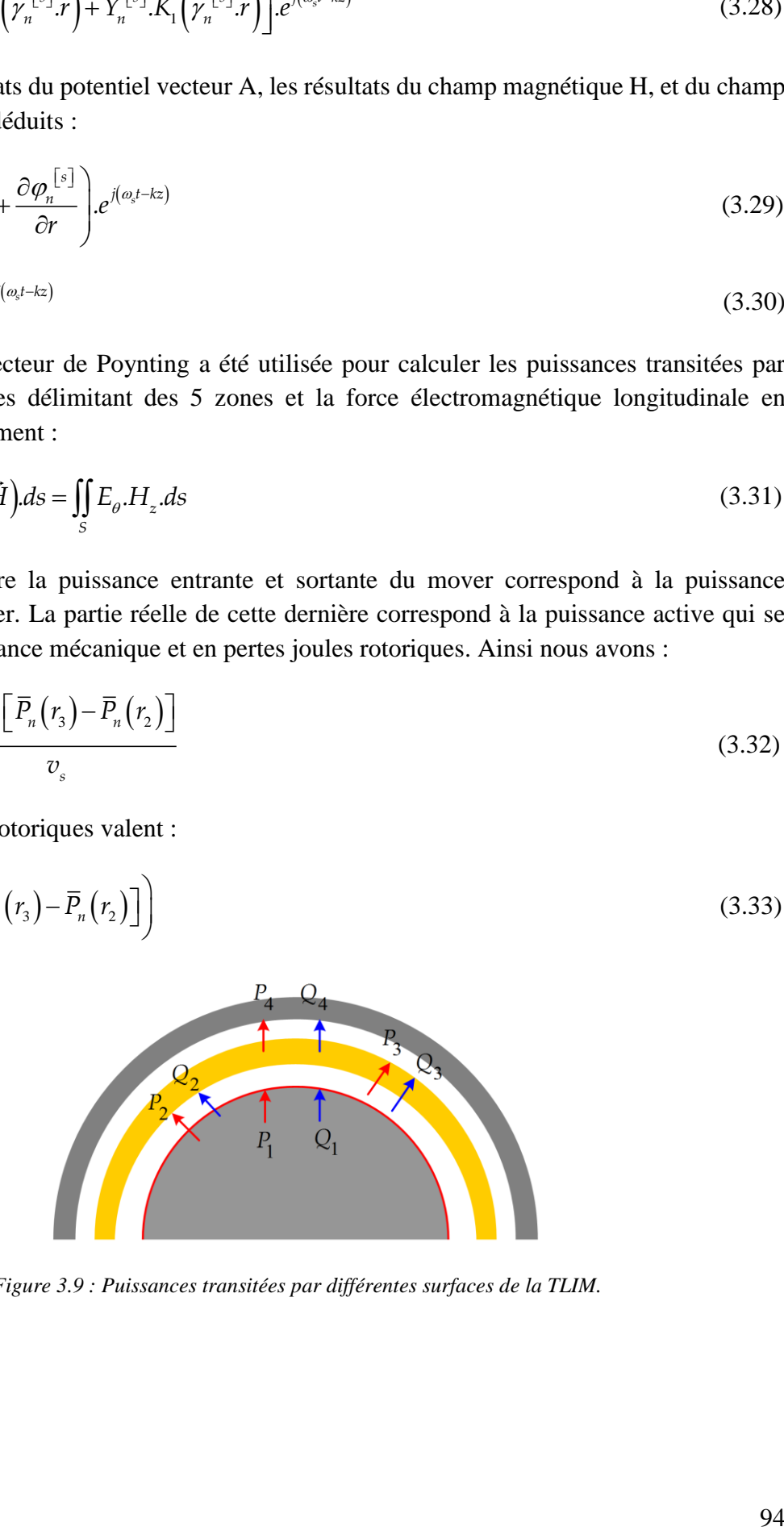

*Figure 3.9 : Puissances transitées par différentes surfaces de la TLIM.*

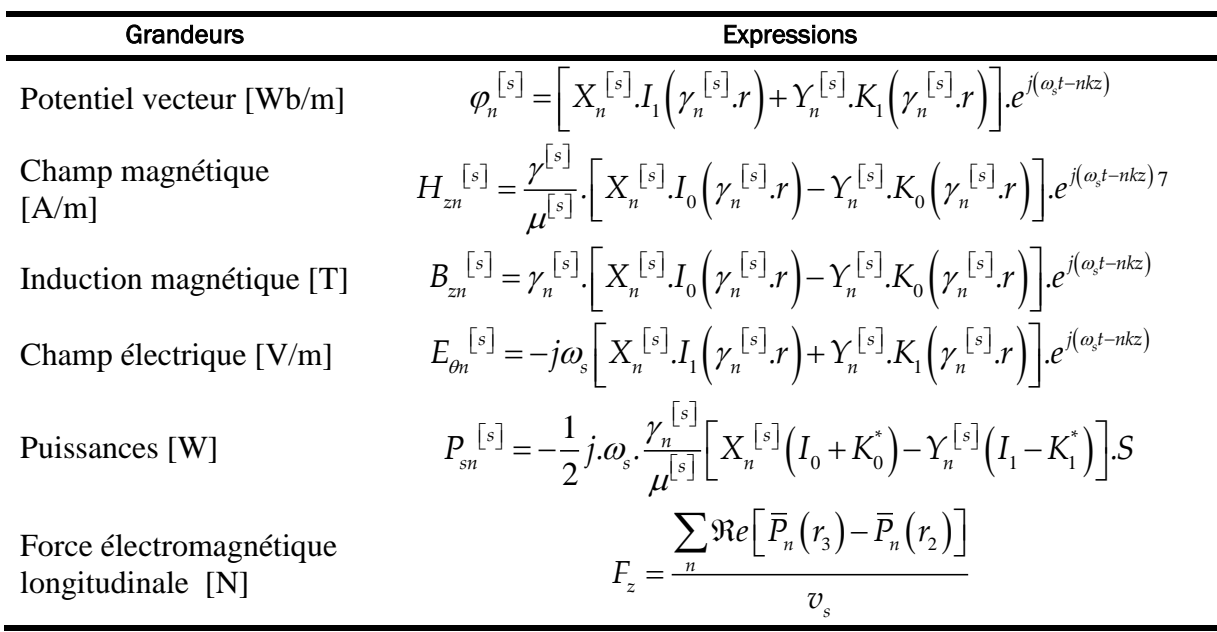

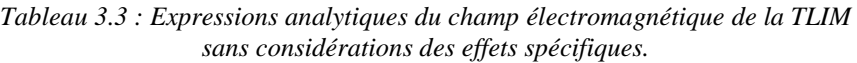

# **Application numérique :**

Avec les paramètres géométriques présentés dans le [Tableau 3.2,](#page-90-0) les paramètres suivants ont été introduits dans le modèle analytique Modali VI qui tient en compte de l'effet d'encoches et d'extrémités :

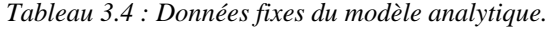

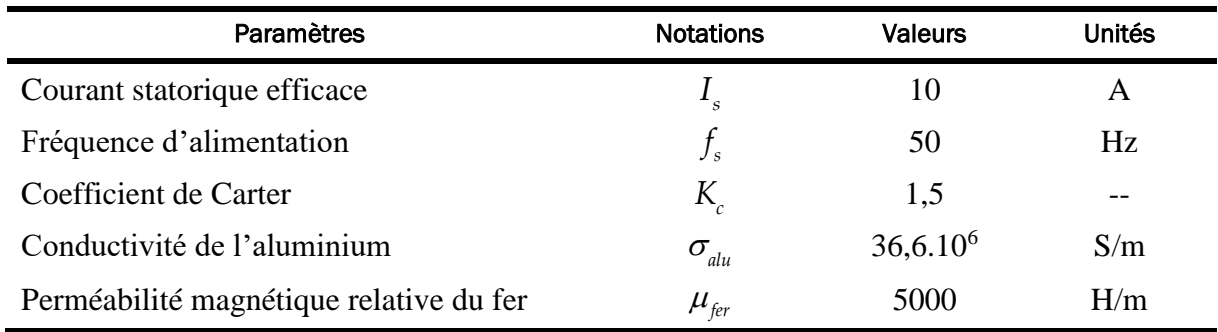

Les résultats obtenus avec la machine à mover massif en aluminium sont présentés dans les figures suivantes :

 $1 - 1$  $\frac{dI_1}{dt} = -\frac{I_1}{H} + I_0$ *du u*  $=-\frac{I_1}{I_0}+I_0$  et  $\frac{dK_1}{dG}=-\frac{K_1}{I_0}-K_0$ *du u*  $=-\frac{R_1}{1}-R_2$ 

1

<sup>7</sup>  $I_{\rm 0}$ ,  $K_{\rm 0}$  sont les fonctions de Bessel d'ordre 0. Rappel de la dérivation des fonctions de Bessel :

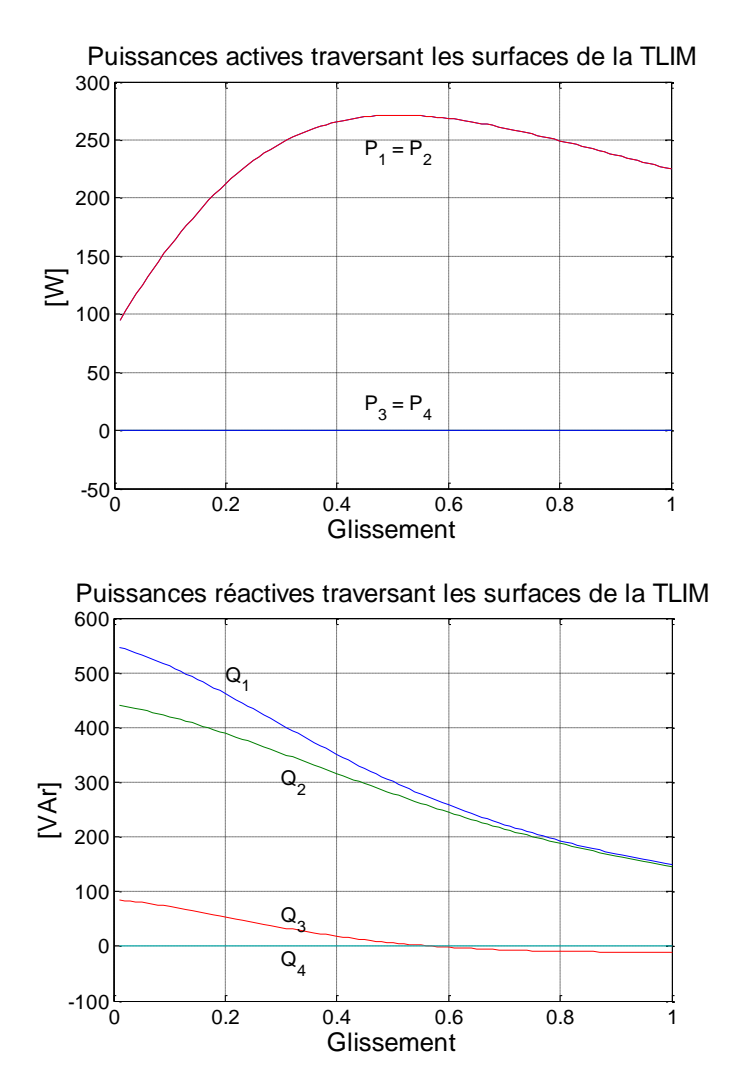

*Figure 3.10 : Puissances actives et réactives dans la machine à induction linéaire tubulaire.*

Quand les courants statoriques varient de 2 à 10 A, la fréquence statorique est fixée à 50 Hz, les caractéristiques de la force en fonction du glissement sont les suivantes :

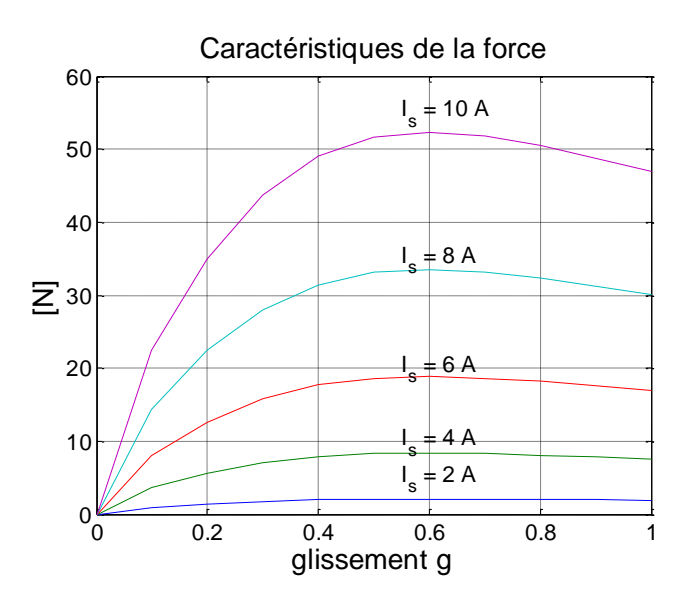

<span id="page-98-0"></span>*Figure 3.11 : Caractéristiques de la force électromagnétique F<sup>z</sup> en fonction du glissement (modèle analytique).*

Les compléments de la construction de ce modèle sont précisés dans l'annexe B. Dans cette présente thèse, la validation numérique et expérimentale de ce modèle analytique va être traitée. Ce modèle sera ensuite utilisé comme méthode théorique pour déterminer des paramètres du modèle dynamique de la TLIM. Cette fonction sera également intégrée dans le processus d'optimisation du dimensionnement de la chaîne électromécanique étudiée dans le chapitre 5.

# 3.2.2. Validation du modèle électromagnétique formel

Cette validation est effectuée par la comparaison des résultats du modèle analytique avec des résultats d'autres méthodes qui seront développées ci-dessous. Nous nous intéressons à des résultats suivants : caractéristiques de force, valeurs des paramètres du modèle dynamique de la machine. Dans cette partie, une validation des caractéristiques de la force électromagnétique sera tout d'abord faite. La comparaison des résultats des paramètres du modèle dynamique sera traitée en détail dans la section [§3.3.](#page-104-0)

# 3.2.2.1. Modèle numérique

Une modélisation numérique est effectuée, en utilisant la méthode des éléments finis (EF) à l'aide du logiciel FEMM (Finite Element Method Magnetics).

Une géométrie identique à celle de la maquette [\(Tableau 3.2\)](#page-90-0) a été d'abord dessinée. Le logiciel supporte la résolution en magnétodynamique (approche fréquentielle) axisymétrique comme le nôtre.

Les propriétés physiques des matériaux constituant le TLIM ainsi que les caractéristiques des circuits électriques sont ensuite définies dans le programme (précisées dans l'annexe B). Basée sur une approche fréquentielle en magnétodynamique sans mouvement, cette modélisation numérique demande seulement les connaissances sur les courants d'alimentation à un instant donné. Par conséquent, elle ne permettra de déterminer que la force électromagnétique de décollage (à vitesse nulle).

Après l'exécution du processus de calcul numérique, les résultats suivants sont obtenus :

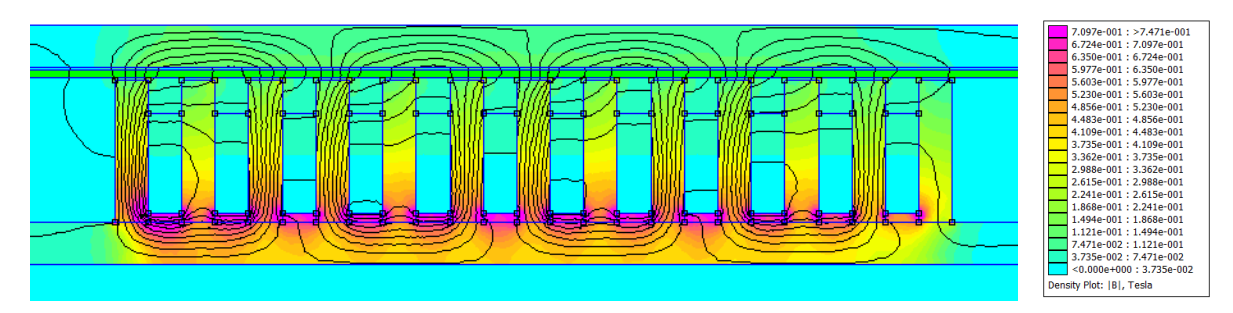

*Figure 3.12 : Distribution de l'induction magnétique et visualisation des lignes de flux magnétique dans la TLIM, alimentée par les courants triphasés équilibrés à 10A, 50Hz.*

Un module de calcul d'intégration permet de déterminer la force électromagnétique longitudinale totale (force de Lorentz) créée au niveau du mover. Ainsi, en variant la fréquence d'alimentation et les courants statoriques, nous obtenons les caractéristiques suivantes pour la force électromagnétique :

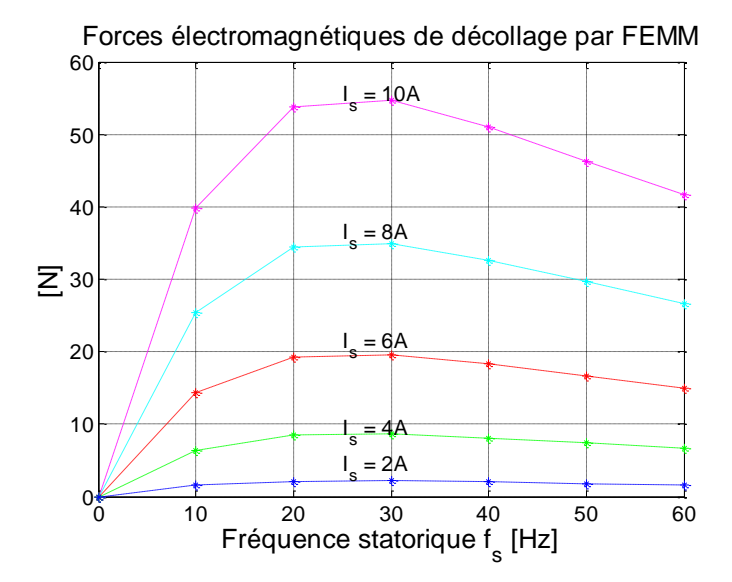

<span id="page-100-0"></span>*Figure 3.13 : Force électromagnétique de décollage en fonction de la fréquence statorique (rotorique) par la méthode des EF.*

Dans ces caractéristiques, les forces sont mesurées lorsque le mover est bloqué. En effet, le glissement vaut dans ce cas 1. Sur l'axe abscisse, c'est la variation de la fréquence statorique, mais ceci peut être confondu avec la fréquence rotorique.

Les résultats suivants sont également disponibles :

| Grandeurs                          | <b>Phase A</b> | <b>Phase B</b> | Phase C |
|------------------------------------|----------------|----------------|---------|
| Courants efficaces statoriques [A] | 10             |                | 10      |
| Fréquence statorique [Hz]          | 50             | 50             | 50      |
| Tensions statoriques [V]           | 35,42          | 33,67          | 31,93   |
| Inductance propre [mH]             | 11,22          | 10,66          | 10,12   |
| Puissance active [W]               | 88,41          | 90,30          | 81,57   |
| Puissance réactive [VA]            | 153,54         | 142,10         | 137,30  |

*Tableau 3.5 : Résultat du modèle numérique utilisant la méthode de calcul des EF.*

Selon les résultats obtenus, les grandeurs électriques (V, I, P, Q) des trois phases ne sont pas tout à fait identiques. Dues au fait de l'aménagement linéaire des trois phases dans l'espace, leurs inductances propres sont légèrement différentes. Par conséquent, les chutes de tension ainsi que les puissances actives et réactives de ces circuits sont aussi légèrement différentes.

Ce modèle donne des résultats peu précis sur les pertes fer.

# 3.2.2.2. Mesures expérimentales de la force de décollage

Disposant d'un capteur de force de type dynamomètre, dont la force captée est directement proportionnelle à la variation de la longueur d'un ressort de raideur connu, nous effectuons les mesures de la force de décollage en fonction de la fréquence statorique. Les essais sont illustrés dans la figure suivante :

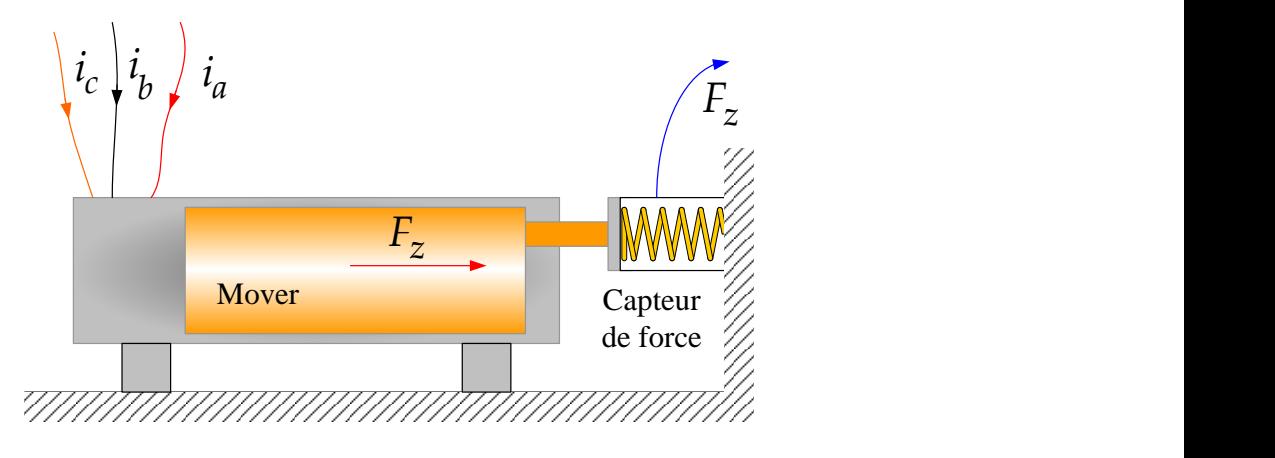

*Figure 3.14: Mesure de force électromagnétique à décollage.*

Une source de tension triphasée équilibrée de 230V, 50Hz a été utilisée. Pour moduler la fréquence et l'amplitude des tensions, un banc d'essai suivant a été mis en place :

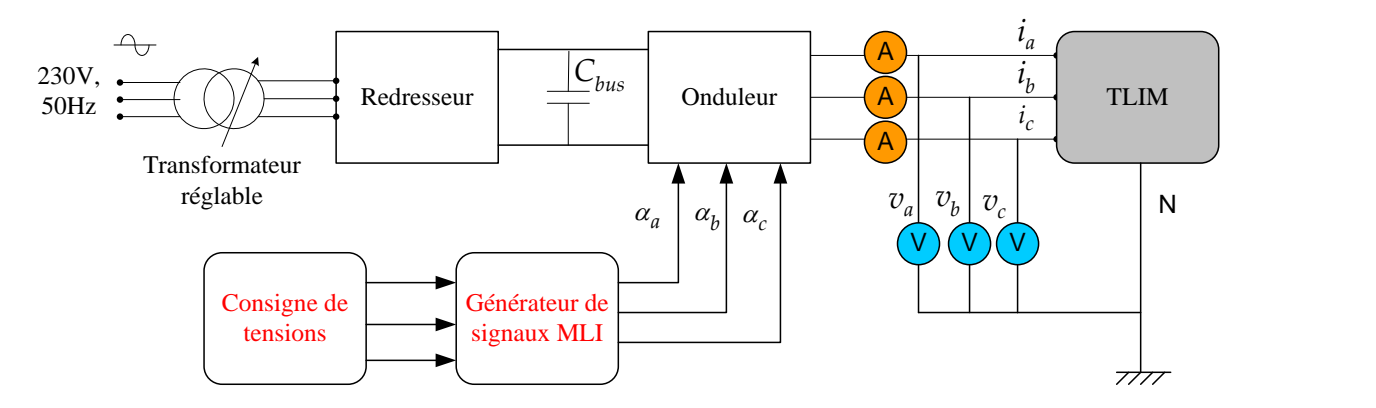

*Figure 3.15 : Banc d'essai en vue des mesures de forces de décollage en fonction de la fréquence d'alimentation.*

Le banc d'essai est équipé d'une chaîne de convertisseurs AC/DC et DC/AC dont l'onduleur triphasé est commandable pour fournir les trois tensions équilibrées d'amplitude et de fréquence réglable. Le banc d'essai est également constitué d'un ordinateur équipé du logiciel Matlab/ Simulink, d'une carte d'acquisition dSPACE et des dispositifs de mesures de courant et de tension alternatifs. Plus de description sur le banc d'essai et son fonctionnement sera précisée dans le paragraphe [§3.5.1.](#page-130-0)

Les consignes de tensions sont les suivantes :

$$
v_a^* = V_{ma}^* \sin(2\pi f_s^* t) [V] \tag{3.34}
$$

$$
v_b^* = V_{mb}^* \sin \left( 2\pi f_s^* t - \frac{2\pi}{3} \right) [V] \tag{3.35}
$$

$$
v_c^* = V_{mc}^* \sin\left(2\pi f_s^* t - \frac{4\pi}{3}\right)[\text{V}]
$$
\n(3.36)

D'où les amplitudes de tensions des phases peuvent être fixées :

$$
V_{ma}^* = V_{mb}^* = V_{mc}^* = C^{te} [V]
$$

Et la fréquence de consigne *\* s f* varie de 10 à 60 Hz.

Pour régler les amplitudes des courants de la TLIM, un transformateur triphasé au secondaire réglable sert à réguler la puissance consommée par le banc.

La force mesurée à mover bloqué en fonction de la fréquence et du courant d'alimentation est donnée dans le tableau suivant :

| Fréquence<br>[Hz]<br>Courant [A] | 10   | 20   | 30   | 40   | 50   | 60   |
|----------------------------------|------|------|------|------|------|------|
| $\overline{2}$                   | 7,0  | 6,7  | 6,8  | 7,0  | 8,2  | 2,4  |
| 4                                | 8,0  | 10,2 | 11,5 | 11,0 | 11,6 | 3,7  |
| 6                                | 13,5 | 23,2 | 22,6 | 22,2 | 21,8 | 12,2 |
| 8                                | 25,6 | 39,8 | 38,0 | 37,4 | 32,4 | 26,8 |
| 10                               | 39,6 | 56,7 | 55,6 | 55,0 | 48,0 | 42,5 |

*Tableau 3.6 : Mesure des forces de décollage de la maquette de la TLIM [N].*

Les tracés des résultats sont montrés sur la figure suivante :

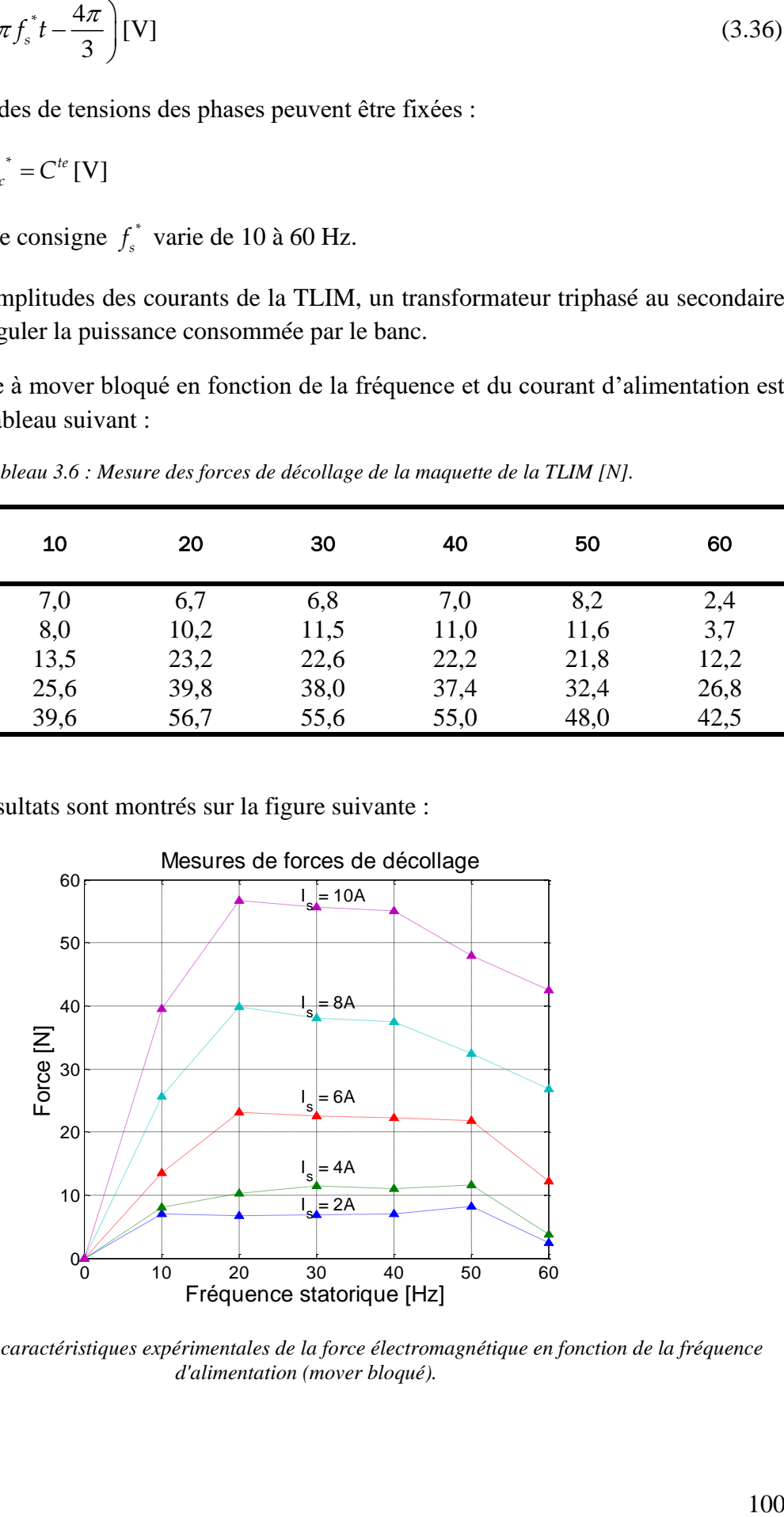

<span id="page-102-0"></span>*Figure 3.16 : Les caractéristiques expérimentales de la force électromagnétique en fonction de la fréquence d'alimentation (mover bloqué).*

# **Remarque sur les caractéristiques de la force :**

Comme l'essai est fait avec le mover bloqué, la fréquence statorique est la même que la fréquence rotorique. Constatons que les forces maximales sont obtenues entre 20 et 50 Hz, la force électromagnétique décroît rapidement au-delà de 50Hz.

Remarquons aussi que pendant un cycle d'oscillation du piston-mover, la fréquence rotorique est amenée à varier continuellement. Par exemple, si la vitesse mécanique du mover est une fonction sinusoïdale dans le temps, la fréquence rotorique la sera également. Pour décrire cette varitation, le point de fonctionnement de la TLIM (ou la TLIG une fois entraînée par le moteur Stirling pour produire de l'électricité) fait des allers-retours sur une ou plusieurs courbes de caractéristique de force. Ce point va être abordé plus en détail dans le chapitre 4.

# 3.2.2.3. Validation des caractéristiques de force

La validation du modèle analytique est basée sur la comparaison des caractéristiques de la force électromagnétique présentées dans la [Figure 3.11,](#page-98-0) la [Figure 3.13](#page-100-0) et enfin la [Figure 3.16.](#page-102-0) Les résultats théoriques et expérimentaux sont tous rapportés dans la figure suivante :

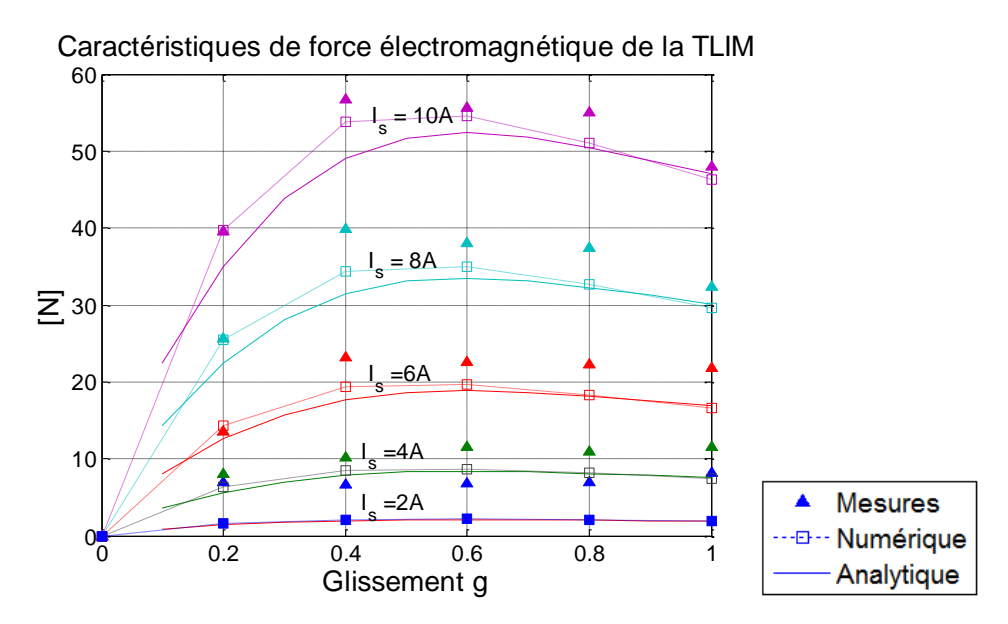

*Figure 3.17 : Comparaison des caractéristiques de la force obtenues par les différentes méthodes.*

Il est important de noter que les forces électromagnétiques calculées analytiquement sont très sensibles au coefficient de Carter. En plus, dans cette comparaison, les caractéristiques de force calculée par le modèle analytique est en fonction du glissement. C'est-à-dire que le mover y possède réellement une vitesse relative au stator. Tandis que les caractéristiques de forces expérimentales sont obtenues lorsque le mover est bloqué.

Les résultats théoriques et expérimentaux présentent une relativement bonne concordance essentiellement pour des courants d'alimentation supérieurs à 4A. Pour les courants statoriques de 10, 8 ou 6 A, la comparaison est validée : l'erreur maximale ne dépasse pas 10%.

Dans la partie suivante, l'identification des paramètres du modèle dynamique de la TLIM va être traitée. Le modèle analytique, le modèle numérique ainsi que les mesures expérimentales restent les trois outils mis en œuvre pour atteindre cet objectif. La cohérence des résultats donnés par des méthodes différentes sera indispensable pour justifier encore une fois la pertinence du modèle analytique. Le paramétrage de la commande vectorielle réalisée sur le banc d'essai expérimental sera également basé sur les résultats de cette étude.

# <span id="page-104-0"></span>3.3. IDENTIFICATION DES PARAMETRES DE LA MACHINE A INDUCTION LINEAIRE TUBULAIRE

# 3.3.1. Modèle dynamique

Le modèle dynamique de la machine à induction linéaire tubulaire peut être établi comme celui de la MAS tournante traditionnelle, compte tenu de leur similitude électromagnétique [**[29](#page-314-0)**]. Les effets parasites (l'effet d'extrémités, l'effet d'encoche, pertes fer, courants de Foucault, etc.) seront négligés, la construction du modèle dynamique de la machine linéaire nécessite de prendre en compte les hypothèses simplificatrices suivantes :

*Hypothèse 1 :* Les paramètres (résistance, inductances) sont des valeurs fixes, indépendants de la vitesse linéaire instantanée du mover.

*Hypothèse 2 :* Les asymétries dans la répartition physique dans l'espace des trois phases A, B, C seront négligées. Cette hypothèse sera d'autant plus valable lors que la structure possède un grand nombre de pas polaires (supérieur à 5, cf. [**[1](#page-312-0)**]).

*Hypothèse 3* : Il n'y a pas de saturation magnétique dans les circuits magnétiques de la machine.

*Hypothèse 4 :* L'alimentation en tension parfaitement sinusoïdale, pas d'harmoniques différentes de l'harmonique fondamentale.

Le modèle dynamique dans le repère tournant de Park est ici considéré en vue d'une élaboration de la commande vectorielle de la TLIM. Pour rappel, la transformation directe de Park<sup>8</sup> est exprimée par:

exprimée par:  
\n
$$
\begin{bmatrix}\nu_a \\ \nu_q \\ u_q \end{bmatrix} = \frac{2}{3} \cdot \begin{bmatrix}\n\cos \psi & \cos \left(\psi - \frac{2\pi}{3}\right) & \cos \left(\psi - \frac{4\pi}{3}\right) \\
-\sin \psi & -\sin \left(\psi - \frac{2\pi}{3}\right) & -\sin \left(\psi - \frac{4\pi}{3}\right) \\
\frac{1}{2} & \frac{1}{2} & \frac{1}{2}\n\end{bmatrix}
$$
\n(3.37)

La transformation inverse associée s'exprime par :

<sup>1</sup> <sup>8</sup> Associée à la transformation initiale de Clark.

$$
\begin{bmatrix} u_a \\ u_b \\ u_c \end{bmatrix} = \begin{bmatrix} \cos \psi & -\sin \psi & 1 \\ \cos \left( \psi - \frac{2\pi}{3} \right) & -\sin \left( \psi - \frac{2\pi}{3} \right) & 1 \\ \cos \left( \psi - \frac{4\pi}{3} \right) & -\sin \left( \psi - \frac{4\pi}{3} \right) & 1 \end{bmatrix} \begin{bmatrix} u_a \\ u_q \\ u_0 \end{bmatrix}
$$
(3.38)

Où :

*u* est une grandeur électrique (tension ou courant).

 $\psi$  est l'angle de transformation, position du repère tournant vis-à-vis d'un repère fixe :

$$
\psi(t) = \int_{0}^{t} \omega_s(t) dt = \theta_s(t)
$$
\n(3.39)

Les indices d, q, 0 indiquent respectivement les composantes des grandeurs électriques sur les axes d, q et la composante homopolaire.

Les indices a, b, c indiquent les phases réelles.

Les équations dynamiques de la TLIM, dans le repère tournant de Park, avec la convention « moteur » ou « générateur », s'écrivent :

$$
\omega_s = \omega_r + \frac{\pi}{\tau} v \tag{3.40}
$$

$$
\begin{bmatrix} \varphi_{sd} \\ \varphi_{sd} \end{bmatrix} = L_s \begin{bmatrix} i_{sd} \\ i_{sq} \end{bmatrix} + M \begin{bmatrix} i_{rd} \\ i_{rq} \end{bmatrix}
$$
\n(3.41)

$$
\begin{bmatrix} \varphi_{rd} \\ \varphi_{rq} \end{bmatrix} = L_r \begin{bmatrix} i_{rd} \\ i_{rq} \end{bmatrix} + M \begin{bmatrix} i_{sd} \\ i_{sq} \end{bmatrix}
$$
 (3.42)

$$
\begin{bmatrix} \varphi_{rq} \end{bmatrix} \begin{bmatrix} l_{rq} \end{bmatrix} \begin{bmatrix} l_{sq} \end{bmatrix}
$$
  

$$
\begin{bmatrix} v_{sd} \\ v_{sq} \end{bmatrix} = (-1)^k \cdot \begin{bmatrix} R_s \begin{bmatrix} i_{sd} \\ i_{sq} \end{bmatrix} + \frac{d}{dt} \begin{bmatrix} \varphi_{sd} \\ \varphi_{sq} \end{bmatrix} + \begin{bmatrix} -\omega_s \varphi_{sq} \\ \omega_s \varphi_{sd} \end{bmatrix}
$$
 (3.43)

$$
\begin{bmatrix}\n0 \\
0\n\end{bmatrix} = R_r \begin{bmatrix}\ni_{rd} \\
i_{rq}\n\end{bmatrix} + \frac{d}{dt} \begin{bmatrix}\n\varphi_{rd} \\
\varphi_{rq}\n\end{bmatrix} + \begin{bmatrix}\n-\varphi_r \varphi_{rq} \\
\varphi_r \varphi_{rd}\n\end{bmatrix}
$$
\n(3.44)

$$
F_z(t) = \frac{3}{2} \cdot \frac{\pi}{\tau} \cdot \frac{M}{L_r} (\varphi_{rd}.i_{sq} - \varphi_{rq}.i_{sd})
$$
\n(3.45)

L'équation de la dynamique en mode moteur introduisant une force de frottement mécanique:

$$
F_z(t) - F_r = m_{\text{move}} \cdot \frac{dv}{dt}
$$
\n(3.46)

L'équation de la dynamique en mode générateur introduisant une force motrice de la part du moteur Stirling:

$$
F_{thermo}(t) - F_z(t) = m_{\text{mover}} \cdot \frac{dv}{dt}
$$
\n(3.47)

 $\overline{a}$ Dans ce modèle :

 $\varphi$  [Wb], *i* [A],  $v$  [V] sont respectivement flux, courant et tension.

L'indice « s » signifie être relatif au stator, et l'indice « r » au rotor (secondaire).

 $\omega_s$ ,  $\omega_r$ : pulsations statorique et rotorique [rad/s].

*z F* : force électromagnétique longitudinale (ou axiale) [N].

*r F* : frottement mécanique [N].

 $F_{thermo}$ : force motrice que le moteur Stirling applique sur le piston [N].

Enfin, l'indice k prend la valeur 1 avec la convention « générateur » et la valeur 2 avec la convention « moteur ».

Les paramètres à déterminer dans ce modèle sont :

*R s* ,*R r* : les résistances statorique ou rotorique [Ω].

L<sub>s</sub>, L<sub>r</sub>, M : respectivement l'inductance propre cyclique statorique ou rotorique, et l'inductance mutuelle cyclique stator-rotor [H].

La mise en simulation de la TLIM utilisant ce modèle dynamique est présentée en détail dans l'annexe B.

#### 3.3.2. Les différents schémas monophasés équivalents d'une machine à induction

Pour identifier les paramètres du modèle dynamique de la TLIM, nous proposons dans cette partie les différents schémas monophasés équivalents d'une machine à induction dans son régime permanent. La présentation de ces modèles sera abordée ce qui nous permet de choisir un schéma monophasé équivalent qui soit le plus adapté par rapport à l'objectif de notre étude même si le passage d'un modèle à un autre s'avère relativement aisé.

3.3.2.1. Modèle à bobines couplées

Ce modèle est illustré dans la figure suivante où les grandeurs dans le régime sinusoïdal équilibré sont représentées par des notations complexes dans la convention « moteur » :

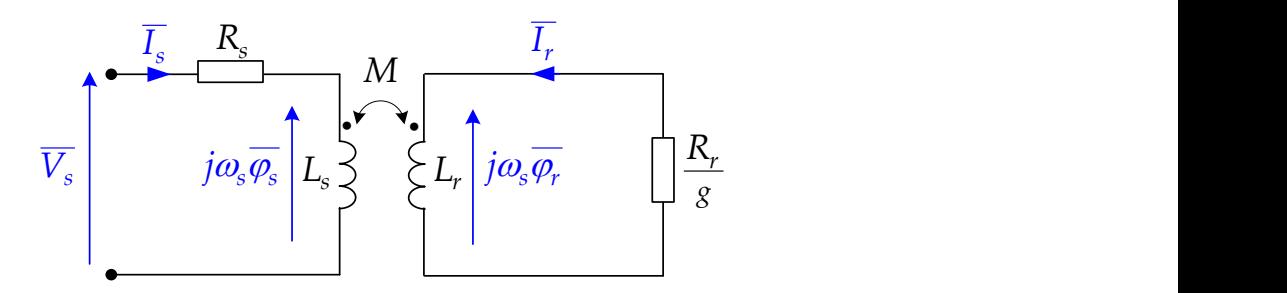

*Figure 3.18 : Modèles à bobines couplées.*

Les notations complexes sont définies par :

$$
\overline{X} = X_d + j.X_q \tag{3.48}
$$

Ainsi, nous avons :

$$
\overline{V_s} = v_{sd} + j.v_{sq} \tag{3.49}
$$

En appliquant les équations de tensions statoriques du modèle dynamique dans cette expression ci-dessus, nous obtenons :

$$
\overline{V}_s = R_s \cdot (i_{sd} + j \cdot i_{sq}) + \frac{d(\varphi_{sd} + j \cdot \varphi_{sq})}{dt} + j\omega_s (\varphi_{sd} + j \cdot \varphi_{sq})
$$
\n(3.50)

$$
\overline{V_s} = R_s \cdot \overline{I_s} + \frac{d\varphi_s}{dt} + j\omega_s \cdot \overline{\varphi_s}
$$
\n(3.51)

 En régime permanent, l'amplitude du flux statorique reste constante, cette expression peut être simplifiée par :

$$
\overline{V_s} = R_s \cdot \overline{I_s} + j\omega_s \cdot \overline{\varphi_s} \tag{3.52}
$$

De la même manière, les tensions rotoriques s'écrivent :

$$
0 = \overline{V_r} = R_r \cdot \overline{I_r} + j\omega_r \cdot \overline{\varphi_r}
$$
\n(3.53)

Pour ramener la partie rotorique au stator, divisons l'équation (3.46) par le glissement :

$$
0 = \frac{R_r}{g} \cdot \overline{I_r} + j\omega_s \cdot \overline{\varphi_r}
$$
\n(3.54)

Ces équations (3.52) (3.54) peuvent être directement retrouvées sur le modèle à bobines couplées. Le modèle à bobines couplées peut être exploitable, car il fait apparaître directement les inductances propres cycliques statoriques/ rotoriques  $(L_s, L_r)$  et les inductances mutuelles cycliques stator-rotor (M). Par contre, il est impossible d'effectuer des mesures expérimentales de ces paramètres, vu que le mover est massif.
Enfin, le tableau suivant illustre la convention « moteur » et la convention « générateur » sur un modèle à bobines couplées de la machine à induction :

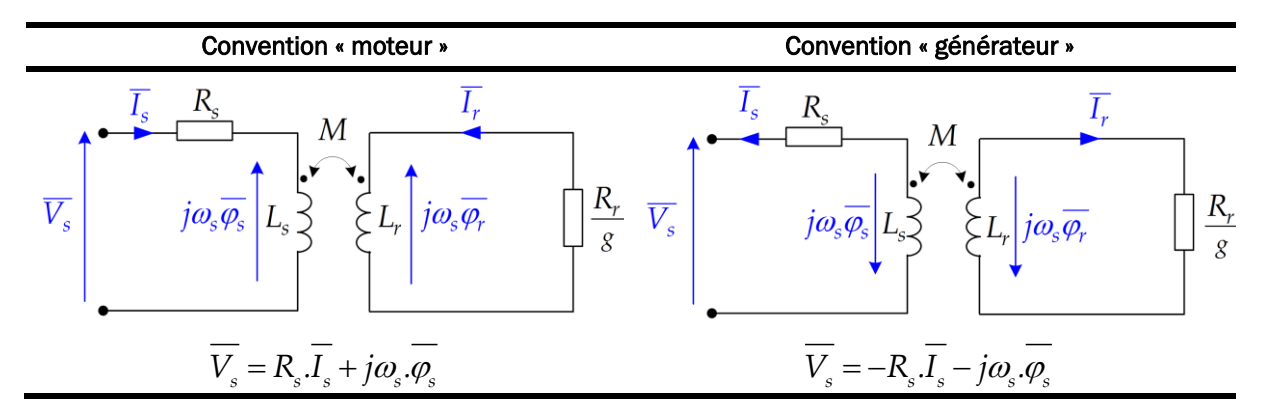

*Tableau 3.7 : Illustration de la convention « moteur » et « générateur » de la TLIM.*

## <span id="page-108-0"></span>3.3.2.2. Les modèles monophasés équivalents utilisant les inductances de fuite

Les schémas monophasés équivalents qui proposent des inductances de fuite, s'avèrent plus aptes pour effectuer une identification expérimentale de ses paramètres. La différence entre ces

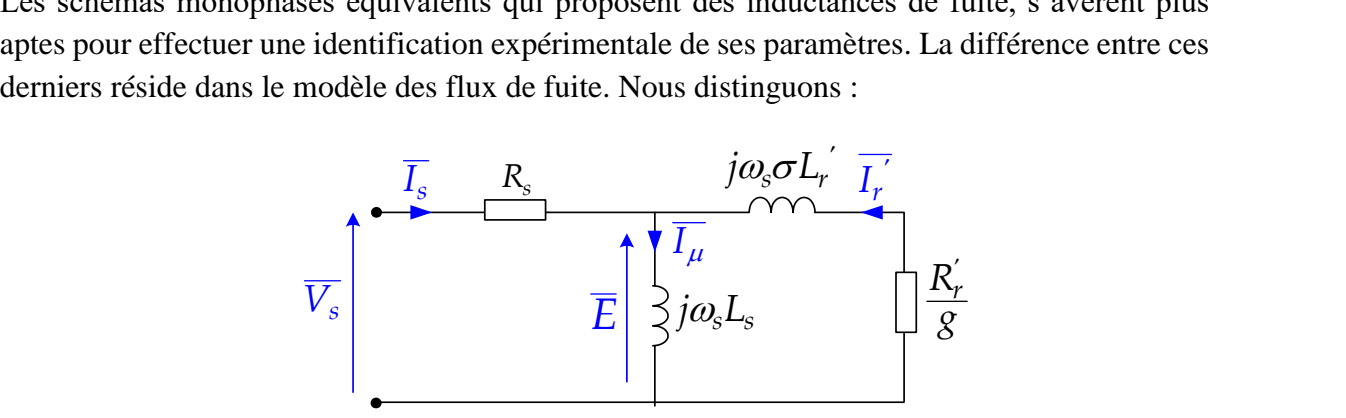

*(a) Schéma monophasé équivalent à l'inductance de fuite totalisée au « rotor »*

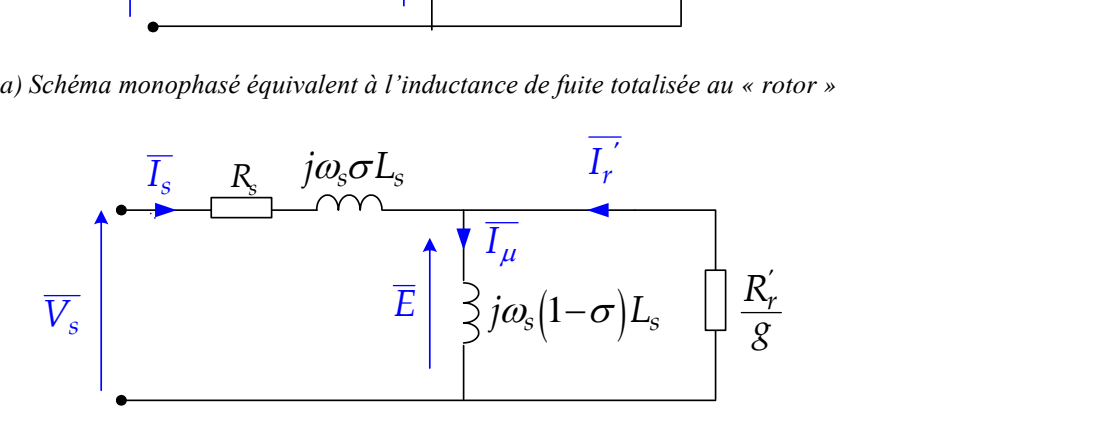

*(b) Schéma monophasé équivalent à l'inductance de fuite totalisée au stator*

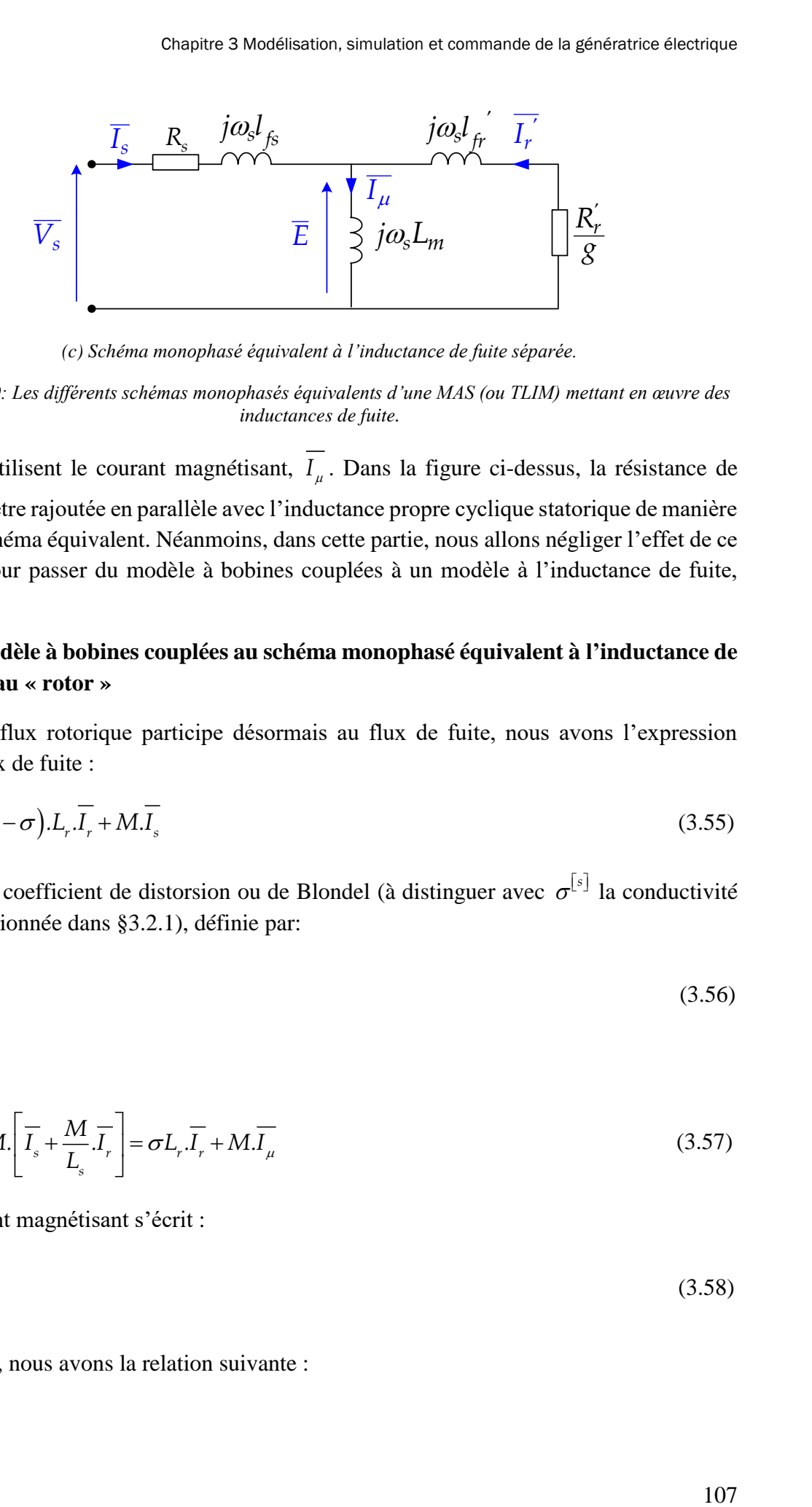

*(c) Schéma monophasé équivalent à l'inductance de fuite séparée.*

<span id="page-109-0"></span>*Figure 3.19: Les différents schémas monophasés équivalents d'une MAS (ou TLIM) mettant en œuvre des inductances de fuite.*

Ces schémas utilisent le courant magnétisant, *I* . Dans la figure ci-dessus, la résistance de pertes fer peut être rajoutée en parallèle avec l'inductance propre cyclique statorique de manière à corriger le schéma équivalent. Néanmoins, dans cette partie, nous allons négliger l'effet de ce phénomène. Pour passer du modèle à bobines couplées à un modèle à l'inductance de fuite, considérons :

## **Passage du modèle à bobines couplées au schéma monophasé équivalent à l'inductance de fuite totalisée au « rotor »**

Une partie du flux rotorique participe désormais au flux de fuite, nous avons l'expression suivante du flux de fuite :

$$
\overline{\varphi_r} = \sigma L_r \cdot \overline{I_r} + (1 - \sigma) \cdot L_r \cdot \overline{I_r} + M \cdot \overline{I_s}
$$
\n(3.55)

D'où,  $\sigma$  est le coefficient de distorsion ou de Blondel (à distinguer avec  $\sigma^{\lfloor s \rfloor}$  la conductivité électrique mentionnée dans [§3.2.1\)](#page-91-0), définie par:

$$
\sigma = 1 - \frac{M^2}{L_s L_r} \tag{3.56}
$$

Ou encore :

$$
\overline{\varphi_r} = \sigma L_r \overline{I_r} + M \left[ \overline{I_s} + \frac{M}{L_s} \overline{I_r} \right] = \sigma L_r \overline{I_r} + M \overline{I_\mu}
$$
\n(3.57)

Ainsi, le courant magnétisant s'écrit :

$$
\overline{I_{\mu}} = \overline{I_s} + \frac{M}{L_s} \overline{I_r}
$$
\n(3.58)

Par conséquent, nous avons la relation suivante :

$$
\overline{I_r'} = \frac{M}{L_s} \overline{I_r} \tag{3.59}
$$

Par ailleurs, à partir de (3.54) et (3.57) (3.59), nous pouvons trouver l'expression suivante de la tension rotorique :

$$
0 = \frac{R_{r}^{'}}{g} \cdot \overline{I_{r}^{'}} + j\omega_{s} \cdot \sigma L_{r}^{'} \cdot \overline{I_{r}^{'}} + \overline{E}
$$
\n(3.60)

Où :

$$
\overline{E} = j\omega_s L_s \cdot \overline{I_\mu} \tag{3.61}
$$

Avec les paramètres rotoriques dans le schéma monophasé équivalent à l'inductance de fuite totalisée au rotor s'expriment par :

$$
R_r^{'} = R_r \left(\frac{L_s}{M}\right)^2 \tag{3.62}
$$

$$
\dot{L_r} = L_r \left(\frac{L_s}{M}\right)^2 \tag{3.63}
$$

## **Passage du modèle à bobines couplées au schéma monophasé équivalent à l'inductance de fuite totalisée au stator :**

De la même manière que précédent, une partie du flux statorique est désormais de fuite, nous avons :

avons :  
\n
$$
\overline{\varphi_s} = \sigma L_s \overline{I_s} + (1 - \sigma) \cdot L_s \left[ \overline{I_s} + \frac{L_r}{M} \cdot \overline{I_r} \right] = \sigma L_s \cdot \overline{I_s} + (1 - \sigma) \cdot L_s \cdot \overline{I_\mu}
$$
\n(3.64)

Le courant magnétisant s'écrit :

$$
\overline{I_{\mu}} = \overline{I_s} + \frac{L_r}{M} \cdot \overline{I_r}
$$
\n(3.65)

Et donc, nous obtenons tout d'abord la relation suivante :

$$
\overline{I_r'} = \frac{L_r}{M} \cdot \overline{I_r} \tag{3.66}
$$

Ensuite, nous trouvons l'expression de la tension rotorique comme suit :

$$
0 = \frac{R_{r}^{'}}{g} \cdot \overline{I_{r}}' + j\omega_{s} \left(1 - \sigma\right) L_{s} \cdot \overline{I_{\mu}} = \frac{R_{r}^{'}}{g} \cdot \overline{I_{r}}' + \overline{E}
$$
\n(3.67)

108

Avec :

$$
R_r = R_r \left(\frac{M}{L_r}\right)^2 \tag{3.68}
$$

$$
\dot{L_r} = L_r \left(\frac{M}{L_r}\right)^2 \tag{3.69}
$$

## **Passage du modèle à bobines couplées au schéma monophasé équivalent à l'inductance de fuite séparée**

En appliquant le même calcul que précédent, nous trouvons les relations qui sont relativement simples entre le modèle à l'inductance de fuite séparée et le modèle à bobines couplées :

$$
\overline{I_r'} = \overline{I_r} \tag{3.70}
$$

$$
R_{r}^{'} = R_{r} \tag{3.71}
$$

$$
\dot{L_r} = L_r \tag{3.72}
$$

Avec :

$$
L_s - l_{fs} = M \tag{3.73}
$$

$$
L_r - l_{fr} = M \tag{3.74}
$$

$$
L_m = M \tag{3.75}
$$

Nous avons présenté la généralité des schémas monophasés équivalents pour une machine à induction traditionnelle en régime permanent équilibré. Compe tenu des hypothèses simplificatrices faites sur la TLIM, nous pouvons utiliser parmi ces modèles ceux qui sont appropriés pour une détermination des paramètres du modèle dynamique de la TLIM.

## 3.3.3. Identification des paramètres par des mesures expérimentales

Les essais expérimentaux effectués sur la maquette de la machine à induction linéaire tubulaire (cf. [§3.1.2\)](#page-89-0) en vue de déterminer les paramètres de son modèle dynamique sont ici traités. Dans l'impossibilité de mesurer directement l'inductance de fuite statorique ainsi que des paramètres relatifs au mover massif, le schéma monophasé équivalent adopté dans cette partie est celui de la [Figure 3.20](#page-112-0) :

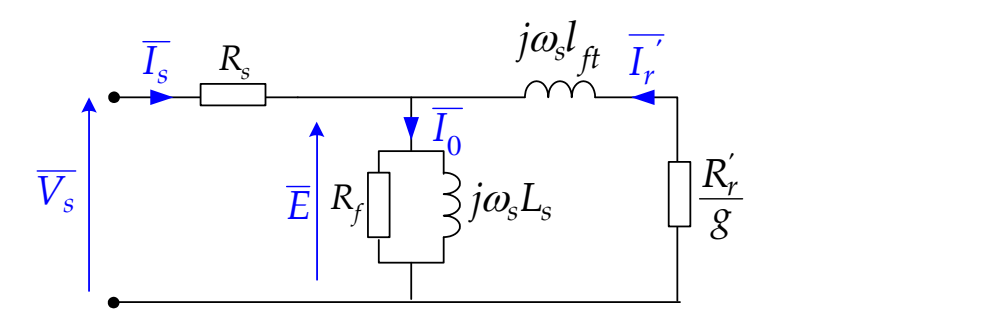

<span id="page-112-0"></span>*Figure 3.20: Schéma monophasé équivalent à fuite totalisée au « rotor » utilisé dans les mesures expérimentales de la maquette TLIM*

Dans ce schéma, remarquons qu'une résistance équivalente représentant les pertes fer *Rf* [Ω] dans les circuits magnétiques est rajoutée. L'inductance de fuite totalisée au rotor est notée par  $l_{\hat{t}}$  [mH].

## 3.3.3.1. Essai à courant continu

Les mesures de tensions et de courants continus effectuées sur trois bobines statoriques permettent de relever la valeur de la résistance statorique. En effet, les trois phases sont connectées en étoile, le neutre est mis à la terre. La valeur de *R s* dans le schéma est donc la valeur de la résistance réelle de la bobine d'une phase. Ainsi, nous avons trouvé :

$$
R_s = 0.3 \,\Omega
$$
\n<sup>(3.76)</sup>

# 3.3.3.2. Essai à mover enlevé

La structure de la maquette TLIM nous permet d'enlever complètement la partie secondaire [\(Figure 3.21\)](#page-112-1). Le mover étant en aluminium, matériau amagnétique  $(\mu_{\text{alu}} = \mu_{\text{air}} = 1)$ , le fait d'enlever le mover n'affecte pas les propriétés du circuit magnétique de la machine. L'objectif de cet essai est de mesurer l'inductance magnétisante et la résistance de pertes fer.

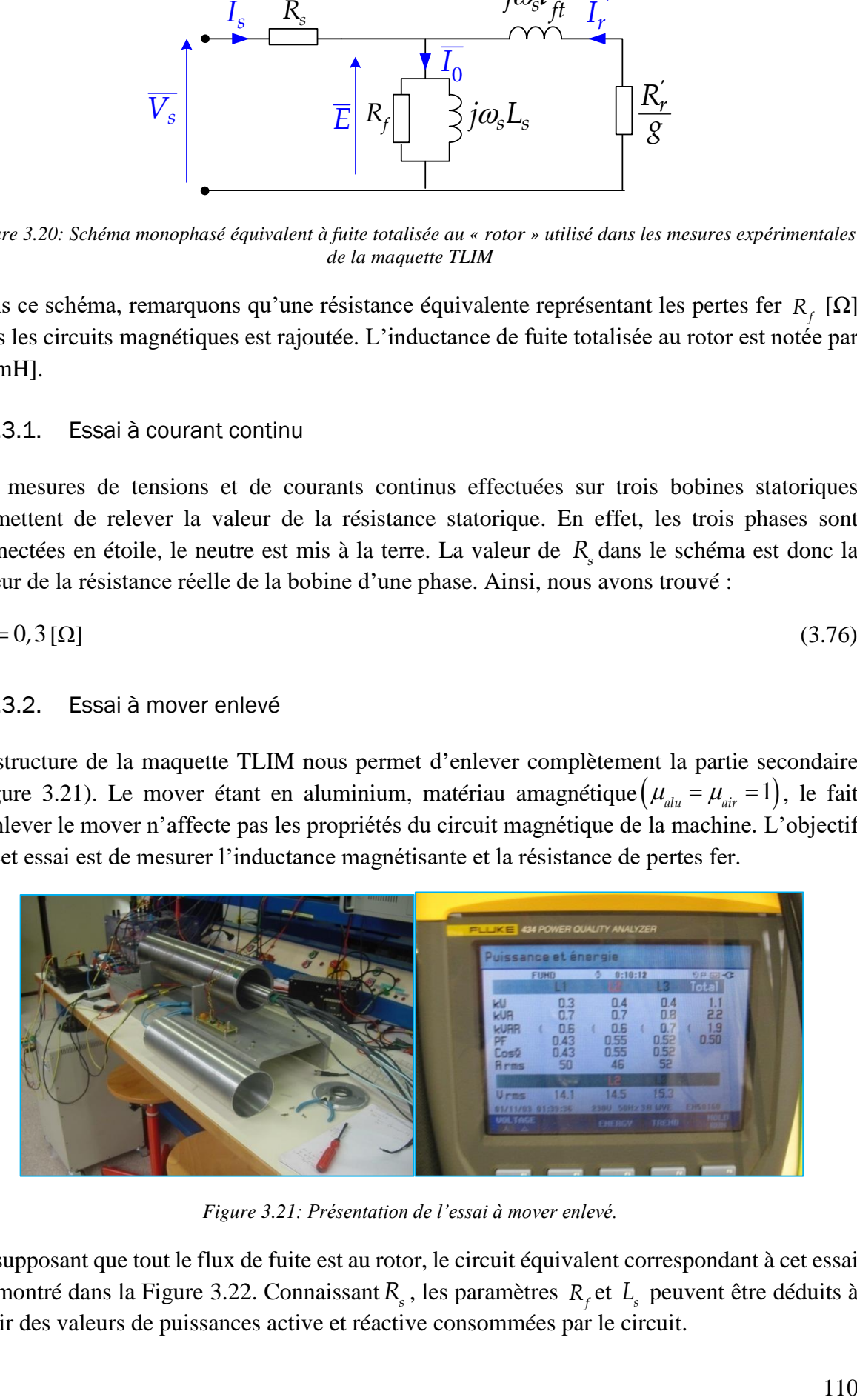

*Figure 3.21: Présentation de l'essai à mover enlevé.* 

<span id="page-112-1"></span>En supposant que tout le flux de fuite est au rotor, le circuit équivalent correspondant à cet essai est montré dans la [Figure 3.22.](#page-113-0) Connaissant *R s* , les paramètres *Rf* et *s L* peuvent être déduits à partir des valeurs de puissances active et réactive consommées par le circuit.

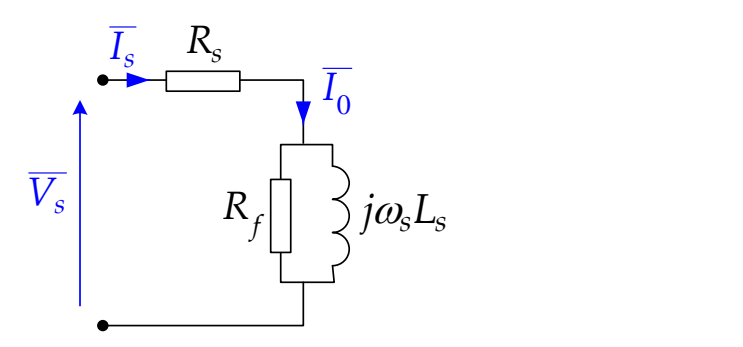

*Figure 3.22: Schéma équivalent de la TLIM dans l'essai à mover enlevé.*

<span id="page-113-0"></span>La source de tension triphasée 230V, 50 Hz a été utilisée pour alimenter directement les bobines. Le transformateur réglable sert à faire varier les courants statoriques. Les wattmètres sont utilisés.

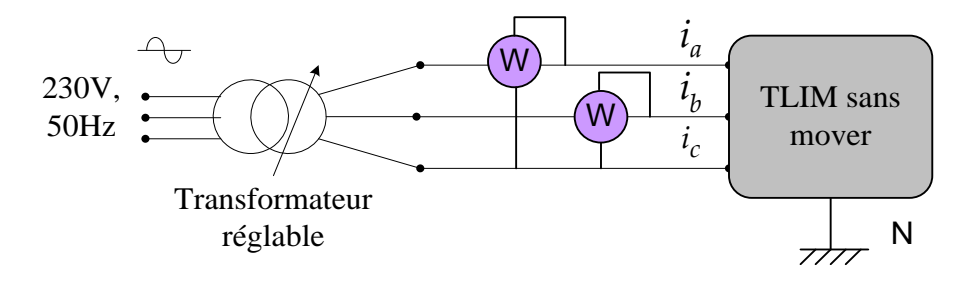

*Figure 3.23 : Schéma de câblage en vue des mesures de L<sup>s</sup> et Rf.*

Après avoir enlevé une partie de la puissance active qui correspond aux pertes joules statoriques, les puissances active et réactive obtenues sont celles qui sont modélisées par les éléments *Rf* et *s L* . La dissymétrie structurelle de trois phases est supposée négligeable. Les résultats de mesures sont les suivants :

| Courants efficaces [A] |     | P <sub>W</sub><br>O [VAr] |            |            | Résultats de calcul |                        |      |
|------------------------|-----|---------------------------|------------|------------|---------------------|------------------------|------|
|                        |     |                           | (triphasé) | (triphasé) | $\cos \varphi$      | $R_{\epsilon}[\Omega]$ | [mH] |
| 5,0                    | 4,6 | 5,2                       | . 10       | 190        | 0,50                | 6,8                    | 10,1 |
| 10,1                   | ററ  | 10.3                      | 440        | 650        | 0.56                | 5,3                    | 9,2  |

*Tableau 3.8 : Résultats de l'essai à mover enlevé*

Nous pouvons constater que l'inductance propre statorique varie en fonction du courant statorique et donc selon l'état de saturation magnétique de la machine. En régime non-saturation magnétique, L<sub>s</sub> doit être plus proche de 10,1 mH que de 9,2 mH.

La valeur de  $R_f$  est très faible (entre 5,3 et 6,8 Ω) ce qui signifie que les pertes fer sont grandes. Les pertes fer importantes dans la TLIM peuvent être expliquées, en grande partie, par la présence des culasses de fer non feuilletées. Les pertes dues aux courants de Foucault seraient importantes notamment avec une fréquence d'alimentation relativement élevée (50Hz).

## 3.3.3.3. Essai à mover bloqué

À l'instar de l'essai à rotor bloqué d'une MAS, cet essai dit « à mover bloqué » a pour objectif de déterminer les paramètres relatifs au mover, qui ne sont pas accessibles par les mesures directes. La course du mover est limitée par la structure des cylindres fermés de deux côté du mover ainsi que celle du bâti extérieur. Le schéma de câblage pour alimenter la machine est identique à celui de l'essai à mover enlevé : la source de tension triphasée équilibrée de 230V, 50 Hz a été utilisée. Ainsi, en maintenant une source unidirectionnelle, le mover se déplace dans un sens avant d'être bloqué par la paroi du bâti externe. Dans cet essai, le glissement vaut 1.

Comme les valeurs de  $R_s$ ,  $R_f$ ,  $L_s$  sont désormais connues, les puissances active et réactive associées aux éléments  $R_{\mu}^{\prime}$ ,  $l_{\hat{H}}$  peuvent être définies. Les résultats de mesures sont donnés dans le tableau suivant :

| Courants efficaces [A] |      | P I W<br>O [VAr] |            |            | Résultats de calcul |                        |                |
|------------------------|------|------------------|------------|------------|---------------------|------------------------|----------------|
|                        |      |                  | (triphasé) | (triphasé) | $\cos \varphi$      | $R_{\nu}$ [ $\Omega$ ] | $l_{\mu}$ [mH] |
| 5,0                    | 5,0  | 5,0              | 110        | 120        | 0.68                | 5,1                    | 9,2            |
| 10,1                   | 10,2 | 9,8              | 420        | 430        | $0.70\,$            | 5,2                    | 9,4            |

*Tableau 3.9 : Résultats de l'essai à mover bloqué*

Notons cependant que ces résultats ne signifient pas directement des valeurs « réelles », mais celles qui sont ramenées au stator dont la relation avec les valeurs réelles est démontrée dans [§3.3.2.2:](#page-108-0)

$$
R_{r}^{\prime}=R_{r}\left(\frac{L_{s}}{M}\right)^{2}
$$

2  $_{ft} = \sigma L_r \cdot \frac{L_s}{\Lambda A}$  $l_{\scriptscriptstyle{H}} = \sigma L_{\scriptscriptstyle{r}} \left( \frac{L}{\lambda} \right)$  $\sigma L_r \cdot \left(\frac{L_s}{M}\right)^2$  $=\sigma L_r \cdot \left(\frac{L_s}{M}\right)$ 

### 3.3.4. Identification des paramètres par le modèle analytique

Rappelons que le modèle analytique a permis de calculer les puissances actives et réactives transmises à travers les surfaces à l'intérieur de la TLIM en fonction du glissement. Cette partie consiste à établir une analogie entre ces puissances et chaque paramètre du schéma monophasé équivalent. Notons que pour la simplicité tout en assurant une bonne précision du modèle électromagnétique formel, le stator a été remplacé par une nappe de courant superficielle autour d'un cylindre massif en fer. Les effets d'encoches ont été pris en compte par un développement en série de Fourier de la distribution spatiale du courant statorique. Ainsi, le modèle électromagnétique formel présenté dans [§3.2.1,](#page-91-0) ne permet pas d'évaluer la résistance statorique, l'inductance de fuite statorique ainsi que les pertes fer.

Par contre, le modèle analytique permet de déterminer les paramètres tels que l'inductance magnétisante, l'inductance de fuite rotorique et la résistance rotorique.

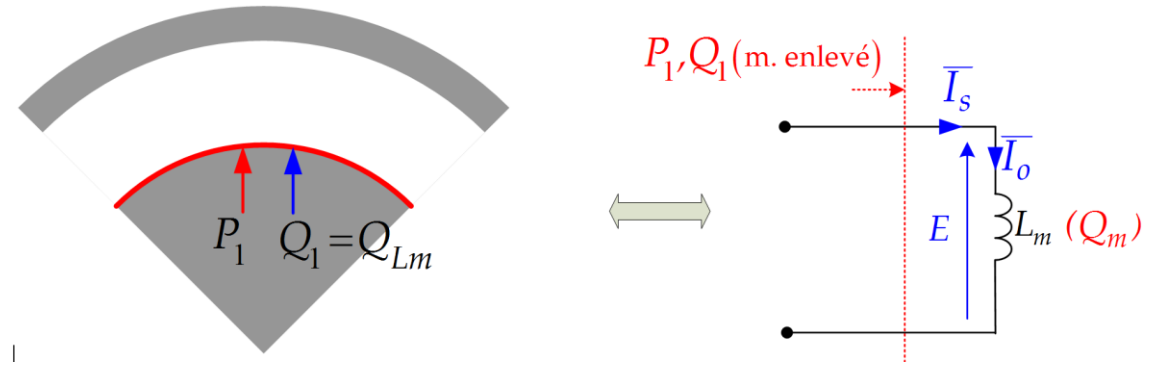

*Figure 3.24 : Détermination de l'inductance magnétisante par le modèle électromagnétique formel.*

En effet, tout d'abord, pour obtenir l'inductance magnétisante, le modèle analytique est réalisé avec l'absence de la zone correspondant au mover massif en aluminium en définissant la conductivité électrique nulle (comme l'air) et la perméabilité magnétique unitaire. Ainsi, nous avons :

$$
Q_m = Q_1 \tag{3.77}
$$

Où *Q<sup>m</sup>* [VAr] est la puissance magnétisante ou bien la puissance réactive totale générée par la zone n = 1. L'inductance magnétisante est déterminée donc par :

$$
L_{m} = \frac{Q_{m}}{3\omega_{s}I_{s}^{2}}
$$
\n(3.78)\n  
\n
$$
P_{1}Q_{1}
$$
\n
$$
\overline{I_{s}} = \overline{I_{r}} \int_{f}^{1} (Q_{1} - Q_{Lm})
$$
\n(3.78)\n  
\n
$$
\overline{I_{s}} = \overline{I_{r}} \int_{f}^{1} (Q_{1} - Q_{Lm})
$$
\n(3.79)\n  
\n
$$
\overline{I_{s}} = \overline{I_{r}} \int_{f}^{1} (Q_{1} - Q_{Lm})
$$
\n(3.78)\n  
\n
$$
\overline{I_{s}} = \overline{I_{r}} \int_{f}^{1} (Q_{Lm}) \int_{g}^{R_{r}} (P_{tr})
$$

*Figure 3.25 : Détermination de l'inductance de fuite rotorique et de la résistance rotorique par le modèle électromagnétique formel.*

Ensuite, pour obtenir les paramètres relatifs au mover, considérons le mover bloqué  $g = 1$ . La puissance active transmise au mover correspond à la somme de la puissance mécanique et des pertes joules au niveau du mover, elle est équivalente à :

$$
P_{tr} = P_2 - P_3 \approx P_1 \tag{3.79}
$$

Supposons que l'inductance magnétisante reste constante comme dans (3.71). La puissance réactive correspondante à l'énergie magnétique stockée par le flux de fuite rotorique est la différence entre la puissance réactive totale envoyée par la zone 1 et la puissance magnétisante. Nous avons donc :

$$
Q_{\text{lfr}} = Q_1 - Q_{\text{Lm}} \tag{3.80}
$$

Où *QLm* est la puissance magnétisante calculée par :

$$
Q_{L_m} = 3 \cdot \frac{E^2}{\omega_s L_m} \tag{3.81}
$$

Enfin, compte tenu des analyses précédentes, les équations pour déterminer les éléments  $l_{f}$  et *R r* sont déduites :

$$
\overline{E} = \frac{1}{3.\overline{I_s}} \cdot (P_1 + j.Q_1)
$$
\n(3.82)

$$
\overline{I_0} = \frac{\overline{E}}{j\omega_s L_m} \tag{3.83}
$$

$$
\overline{I_r'} = \overline{I_0} - \overline{I_s} \tag{3.84}
$$

$$
R_r = \frac{P_{tr}}{3.||I_r||^2} \text{ (g = 1)}
$$
\n(3.85)

$$
Q_{L_m} = 3.j\omega_s.L_m. \left\| \overline{I_0} \right\|^2 \tag{3.86}
$$

$$
l_{f} = \frac{Q_{1} - Q_{Lm}}{3 \dot{m}_{s} \sqrt{\left|\overline{I}_{r}\right|^{2}}}
$$
(3.87)

#### **Applications pour la géométrie de la maquette expérimentale**

Quand on alimente la machine avec un courant de valeur efficace 10A, l'inductance magnétisante calculée par le modèle analytique vaut :

$$
Q_m = 645 \text{ [VAr]} \tag{3.88}
$$

Par conséquent, l'inductance magnétisante (indépendante du courant d'alimentation) vaut :

$$
L_m = 6.8 \,\mathrm{[mH]} \tag{3.89}
$$

L'inductance de fuite rotorique et la résistance rotorique valent :

$$
l_{f} = 0.6 \,\mathrm{[mH]} \tag{3.90}
$$

114

$$
R_r = 1.05 [\Omega] \tag{3.91}
$$

R, = 1.05 [43]<br> *R* and the main is the definition permet anial de déduire trois paramètres : l'abuttures<br>
respectivents:  $I_n$  a partir de  $Q_n$ , la résistance rotorique R, à partir de  $P_n$  et l'inductance de<br>
diter positi Pour résumer, le modèle analytique permet ainsi de déduire trois paramètres : l'inductance magnétisante *m L* à partir de *Q<sup>m</sup>* , la résistance rotorique *R r* à partir de *Ptr* et l'inductance de fuite rotorique  $l_f$  à partir de  $Q_{l_f}$ . Par contre, compte tenu du fait que dans le modèle électromagnétique, le stator est lissé et remplacé par une nappe de courant superficiel autour d'un tube massif de fer de caractéristique magnétique linéaire, le calcul du modèle analytique ne permet pas la détermination de la résistance *R s* , ni de l'inductance de fuite *fs l* , ni la résistance désignant les pertes fer *Rf* dans le circuit magnétique.

À ce stade, afin de compléter l'identification des paramètres du schéma monophasé équivalent, nous avons adopté le schéma monophasé à l'inductance de fuite séparée comme dans la [Figure](#page-109-0)  [3.19-](#page-109-0)c et qui est rappelé ci-dessous. Ce schéma fait apparaître simultanément  $l_{fs}$ ,  $l_{fr}$  comme les inductances de fuite statorique et rotorique (ramenée au stator) : rase à l'inductance de fuite séparée comme dans l<br> *Ce* schéma fait apparaître simultanément  $l_{fs}$ ,  $l_{fr}$ <br> *josl<sub>fs</sub> josl<sub>ff</sub> j*<sub>*ff*</sub> *j*<sup>*i*</sup> *J<sub>ff</sub> j*<sup>*i*</sup> *J<sub>ff</sub> j*<sup>*i*</sup> *J<sub>ff</sub> j*<sup>*i*</sup> *J<sub>ff</sub> J*<sub>*r*</sub> *J* 

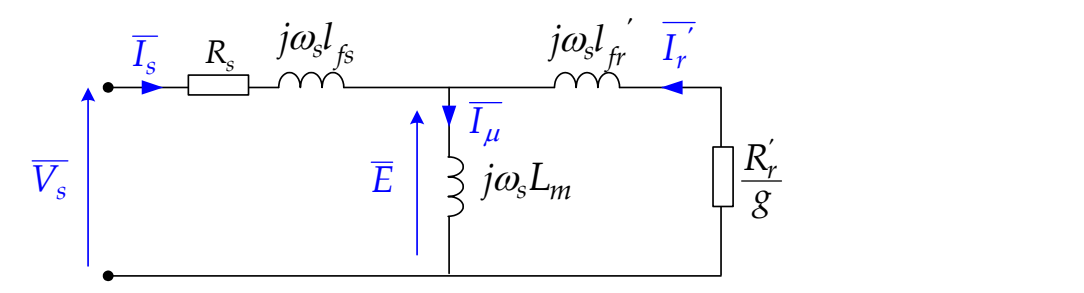

*Figure 3.26: Schéma équivalent de la machine à induction linéaire utilisé dans l'identification des paramètres avec le modèle analytique.*

La résistance statorique peut être calculée théoriquement par l'expression classique (détails de calcul en annexe B) :

$$
R_s = \rho_{\text{fil}} \frac{l_{\text{fil}}}{S_{\text{fil}}} \tag{3.92}
$$

Quant à l'inductance de fuite statorique, elle peut être divisée en deux parties distinguées par les parcours du flux de fuite dans la structure statorique. En premier lieu, l'inductance de fuite<br>due au flux de fuite en encoche s'exprime par (détails en annexe B) :<br> $l_{\text{c, max}} = 2\mu_{\text{o}} n_{\text{max}}^2$ .  $\frac{\pi}{l_{\text{c}}^4 - r_3^$ 

les parcours du flux de fuite dans la structure statorique. En premier lieu, l'inductance de fuite  
due au flux de fuite en encoche s'exprime par (détails en annexe B) :  

$$
l_{f_{\text{c-encoche}}} = 2\mu_0.n_{\text{spire}}^2 \cdot \frac{\pi}{l_e \left(r_4 - r_3\right)^2} \cdot \left[ \frac{r_4^4 - r_3^4}{4} - \frac{2r_3 \left(r_4^3 - r_3^3\right)}{3} + \frac{r_3^2 \left(r_4^2 - r_3^2\right)}{2} \right] + \mu_0.n_{\text{spire}}^2 \cdot \frac{\pi}{l_e} \cdot \left(r_5^2 - r_4^2\right) (3.93)
$$

En deuxième lieu, l'inductance de fuite due au flux de fuite traversant l'entrefer s'exprime par (détails en annexe B) :

$$
l_{f_{\text{entrefer}}} = \mu_0 . n_{spire}^2 . \frac{\pi}{\tau} . (e^2 + 2 r_s . e)
$$
\n(3.94)

Le résultat obtenu pour la géométrie de la maquette expérimentale au laboratoire SATIE est :

$$
l_{\kappa} = 6.03 \approx 6.0 \,\mathrm{[mH]} \tag{3.95}
$$

Enfin, les paramètres du modèle dynamique identifiés à partir du modèle analytique sont résumés ci-dessous :

$$
M = L_m = 6.8 \,\text{[mH]} \tag{3.96}
$$

$$
L_s = M + l_{fs} = 6.8 + 6.0 = 12.8 \text{ [mH]}
$$
\n(3.97)

$$
L_r = M + l_{fr} = 6.8 + 0.6 = 7.4 \text{ [mH]}
$$
\n(3.98)

 $R_{s} = 0,224 [\Omega]$ 

$$
R_{_r}\!=\!1,05\,[\Omega]
$$

#### <span id="page-118-0"></span>3.3.5. Récapitulation des résultats des paramètres de la TLIM

Afin de pouvoir comparer les résultats issus du modèle analytique avec ceux des mesures expérimentales, nous allons calculer la résistance rotorique ramenée au stator à partir des résultats du modèle analytique :

$$
R_r' = R_r \left(\frac{L_s}{M}\right)^2 = 1,05 \left(\frac{12,8}{6,8}\right)^2 = 3,72 \text{ } [\Omega]
$$
\n(3.99)

De la même façon, l'inductance de fuite totalisée au rotor déduite des résultats du modèle analytique vaut :

$$
l_{\mu} = \sigma L_{r} \cdot \left(\frac{L_{s}}{M}\right)^{2} = 0.51.7, 4 \cdot \left(\frac{12.8}{6.8}\right)^{2} = 13.4 \text{ [mH]}
$$
\n(3.100)

1,<br>
13.95)<br>
1,  $\delta$ , 03 × 6,0 fmH<br>
fbifn, les paramètres du modèle dynamique identifiés à partir du modèle analytique<br>
contresumés ci-dessous:<br>
1.  $M + I_n$ , 6,8 fmH<br>
1.  $L_n$ , 6,8 fmH<br>
1.  $(3.96)$ <br>
1.  $M + I_n$ , 6,8 6,0 12.8 fm Ces deux valeurs sont des résultats sous-jacents du modèle analytique pour comparer avec des résultats des mesures. Les valeurs des paramètres du schéma monophasé équivalent sont récapitulées dans le tableau suivant :

| Paramètres                    | <b>Mesures</b><br>expérimentales | Modèle analytique | Modèle numérique        | <b>Unités</b> |
|-------------------------------|----------------------------------|-------------------|-------------------------|---------------|
| $R_{s}$                       | 0,3                              | 0,224             | $- -$                   | Ω             |
| $L_{s}$                       | $9,2 \rightarrow 10,1$           | 12,8              | $10,1 \rightarrow 11,2$ | mH            |
| $1^{10}$<br>$\mathbf{r}_{ft}$ | $9,2 \rightarrow 9,4$            | 13,4              | $- -$                   | mH            |
| '11<br>$R_{\cdot}$            | $5,1 \rightarrow 5,2$            | 3,7               | $- -$                   | Ω             |

*Tableau 3.10 : Les résultats des paramètres du schéma équivalent de la TLIM<sup>9</sup> .*

Dans le cas de la résistance statorique, la valeur calculée est inférieure à la valeur mesurée, ce à cause notamment des longueurs de fils liées à la connectique non prises en compte dans les calculs.

Issue du calcul analytique, l'inductance propre cyclique statorique vaut 12,8 mH. Remarquons que cette valeur est cohérente avec les valeurs mesurées de l'inductance propre statorique. L'inductance propre cyclique statorique calculée par FEMM est particulièrement proche des mesures. Nous pouvons confirmer jusqu'alors que les paramètres statoriques calculés par le modèle analytique sont très proches des résultats de mesure.

L'inductance de fuite totalisée au « rotor » est assez importante pour notre maquette, environ 9 mH par rapport à l'inductance propre cyclique statorique (entre 9 et 10 mH). Ceci peut être expliqué en partie par un large entrefer (mover en aluminium), des encoches ouvertes, mais aussi par l'effet d'extrémités, car la maquette de possède que 4 pas polaires (< 5). Le nombre de pas polaire est aussi un paramètre important à optimiser dans la conception de la TLIM.

Enfin, une légère différence entre le calcul et la mesure peut être remarquée dans les résultats de la résistance rotorique. Cela est dû, en grande partie, au fait que le modèle analytique ne tient pas en compte de pertes ferromagnétiques dans la machine.

À ce stade, nous pouvons conclure que les paramètres de la TLIM calculés par le modèle analytique sont très proches des résultats des mesures expérimentales ce qui prouve la validité de ce modèle.

<u>.</u>

<sup>9</sup> À part la résistance statorique et l'inductance de fuite statorique, nous n'avons pas trouvé qu'une seule valeur pour chaque grandeur. Les valeurs des paramètres du schéma monophasé équivalent varient en fonction du courant d'alimentation dans les essais expérimentaux et en fonction du glissement dans le modèle analytique et en fonction de la position des phases dans le modèle numérique. Par exemple, dans le résultat de mesure de l'inductance magnétisante, la *flèche* indique que ce paramètre varie de 9,2 à 20,2 mH dans différentes conditions d'alimentation. <sup>10</sup> Inductance de fuite totalisée au rotor.

<sup>&</sup>lt;sup>11</sup> Résistance rotorique équivalent dans le schéma monophasé à l'inductance de fuite totalisée au rotor.

# 3.4. ÉTUDE DU CONTROLE/ COMMANDE DE LA MACHINE A INDUCTION LINEAIRE TUBULAIRE

## 3.4.1. Importance, objectifs et choix d'une stratégie de commande

Le contrôle de la force électromagnétique de la machine à induction linéaire tubulaire joue un rôle fondamental dans l'assurance du fonctionnement du système de micro-cogénération. Pour avoir une vision plus claire sur l'interaction physique entre cette partie et la partie thermomécanique étudiée dans le chapitre 2, nous présentons le schéma suivant :

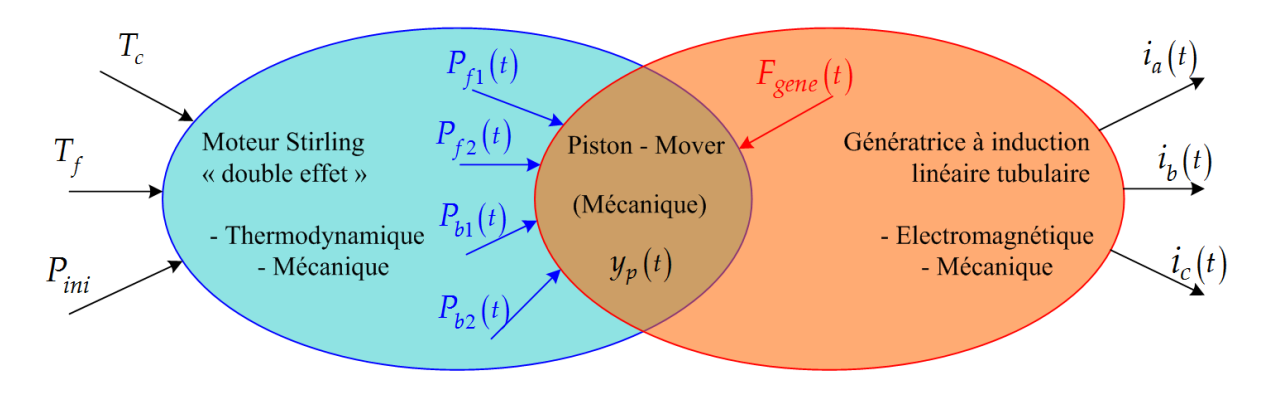

*Figure 3.27 : Interactions entre différents phénomènes physiques dans le système de micro-cogénération à moteur Stirling « double effet ».*

Le piston étant la pièce commune entre le moteur Stirling « double effet » et la génératrice à induction linéaire tubulaire (TLIG), le contrôle de la force électromagnétique consiste à :

- Imposer une force résistante, vis-à-vis des forces thermodynamiques, sur le piston de compression afin d'obtenir un fonctionnement en opposition de phase stable des deux moteurs Stirling élémentaires.
- Imposer cette force de type frottement visqueux vis-à-vis du mouvement du piston afin d'optimiser le rendement du moteur Stirling ainsi que de maximiser la récupération de l'énergie mécanique fournie par celui-ci. Rappel de l'équation (2.4) :

$$
F_{\text{gene}}(t) = -C_{\text{palt}} \cdot \frac{dy_p(t)}{dt}
$$

La forme temporellement sinusoïdale de cette force est uniquement considérée dans notre système. En effet, la consigne de la force électromagnétique sera élaborée par le correcteur P.I.D du moteur Stirling « double effet », qui a été étudié dans le chapitre 2. La consigne de la force électromagnétique est calculée par ce correcteur en fonction du point de fonctionnement du moteur Stirling. Ainsi, la commande de la TLIG en vue d'asservir cette force constituera naturellement la boucle interne de la commande du moteur thermique.

L'objectif est d'aboutir à une commande capable de maîtriser instantanément la force électromagnétique de la TLIG. Celle qui est étudiée dans le cadre de cette thèse est la commande vectorielle à flux orienté à paramètres fixes (quels que soient la vitesse et l'état de saturation magnétique de la machine). Une validation expérimentale sera réalisée sur la maquette de la

machine électrique, **indépendamment de la partie thermique**. En effet, faute d'un prototype opérationnel du moteur Stirling « double effet », cette commande servira à faire fonctionner la machine électrique en mode « stand-alone ».

La commande vectorielle qui est devenue relativement « classique » pourrait être capable de répondre aux exigences de grande dynamique des oscillations mécaniques du piston-mover.

## 3.4.2. Principe de la commande vectorielle à flux orienté

La commande vectorielle travaille avec les grandeurs électriques dans le repère de Park. Considérons l'expression de la force électromagnétique dans (3.45), pour maîtriser la force, il faut maîtriser le flux rotorique  $\varphi_r$  et le courant statorique  $i_s$ . Or, ces deux grandeurs sont très couplées, il est ainsi difficile de saisir une loi de régulation. La commande vectorielle à flux orienté consiste tout d'abord à découpler ces deux grandeurs, modélisées par deux vecteurs tournants. En plaçant l'axe d du repère de Park sur le vecteur de flux rotorique (cf. [Figure 3.28\)](#page-121-0), nous pouvons avoir:

$$
\begin{cases}\n\varphi_{rq} = 0 \\
\varphi_r = \varphi_{rd}\n\end{cases}
$$
\n(3.101)

<span id="page-121-0"></span>*Figure 3.28: Le vecteur de flux rotorique, aligné sur l'axe d, dans la commande vectorielle à flux orienté.*

Dans cette figure, le repère  $\alpha\beta$  est fixe (stator). L'angle de transformation est égal à  $\theta_s$ , position du champ tournant statorique. Ainsi, dans ce repère, le vecteur du flux rotorique ne possède désormais qu'une seule composante selon l'axe d. Le flux rotorique et le courant statorique devient ainsi découplés dans l'expression suivante :

$$
F_{\text{gene}} = \kappa \cdot \varphi_{rd} \cdot i_{sq} \text{ avec } \kappa = \frac{3}{2} \cdot \frac{\pi}{\tau} \cdot \frac{M}{L_r} = C^{te}
$$
\n(3.102)

D'où  $F_{\text{gene}}$  est la force électromagnétique de la TLIG, équivalent à  $F_z$  dans l'expression (3.45). L'expression (3.102) nous permet de saisir une stratégie de commande semblable à la commande d'une machine à courant continu (MCC). En effet, le contrôle du flux inducteur est indépendant du contrôle du courant d'induit qui est directement proportionnel à la force électromagnétique.

Deux boucles d'asservissement indépendantes seront établies :

- Une boucle d'asservissement du flux rotorique,  $\varphi_{rd}$ . Cette grandeur sera maintenue constante comme le flux d'excitation d'une MCC et idéalement, à la valeur constante qui maximise le rendement de la TLIG (point traité dans le chapitre 4).
- Une boucle d'asservissement du courant statorique,  $i_{sq}$ . Ce courant est directement proportionnel à la force  $F_{\text{gene}}$  à travers d'un gain constant.

Alors, comment placer le vecteur du flux rotorique sur l'axe d du repère en tout moment ? Pour ce faire, il faut procurer l'information sur la position instantanée du flux rotorique par la méthode de l'estimation.

Le module du flux rotorique est estimé à partir de la valeur mesurée de  $i_{sd}$  par:

$$
\varphi_{rd} = \frac{M}{\tau_r p + 1} . i_{sd} \tag{3.103}
$$

Le flux rotorique est en retard de phase par rapport au courant statorique. La condition pour l'angle de transformation du repère de Park pour que l'axe d soit calé sur le vecteur du flux rotorique est la suivante :

rotorique est la suivante :  
\n
$$
\theta_s = \int_0^t \omega_s dt = \int_0^t \left( \omega_r + \frac{\pi}{\tau} v \right) dt = \int_0^t \left( \frac{M}{\tau_r} \cdot \frac{i_{sq}}{\varphi_{rd}} + \frac{\pi}{\tau} v \right) dt
$$
\n(3.104)

Cet angle sera introduit dans la matrice de transformation directe et inverse de Park dans la commande vectorielle. Notons que cette méthode d'estimation de la position du flux rotorique est une méthode simple qui ne nécessite pas de beaucoup de calcul en temps réel. Néanmoins, cette méthode est sensible à la variation de la constante de temps rotorique. En réalité, sans aucune mesure directe de  $\varphi_r$ , il n'est pas possible d'affirmer si  $\varphi_r$  est instantanément et exactement sur l'axe d. La qualité de cette estimation sera justifiée ultérieurement par la comparaison entre la consigne et la réponse des grandeurs à asservir.

## 3.4.3. Établissement des chaînes de commande

#### 3.4.3.1. Contrôle du flux rotorique

À partir du modèle dynamique de la TLIM, avec l'hypothèse que  $\varphi_{rq} = 0$ , nous avons l'expression de la tension statorique :

$$
v_{sd} = R_s i_{sd} + L_s \sigma \frac{di_{sd}}{dt} + \frac{M}{L_r} \frac{d\varphi_{rd}}{dt} - \omega_s L_s \sigma i_{sq}
$$
 (3.105)

D'où,  $\sigma$  est le coefficient de distorsion ou de Blondel. Le flux rotorique sera gardé constant, nous avons donc :

$$
\frac{d\varphi_{rd}}{dt} = 0\tag{3.106}
$$

Le terme dit « de couplage », contenant la composante du courant statorique de l'axe q  $i_{sq}$ , est supposé fixe:

$$
e_{sd} = \omega_s L_s \sigma i_{sq} \tag{3.107}
$$

Nous avons alors la tension statorique de l'axe d:

$$
v_{sd} + e_{sd} = R_s i_{sd} + L_s \sigma \frac{di_{sd}}{dt}
$$
\n(3.108)

En appliquant la transformation de Laplace à l'expression ci-dessus, nous obtenons :

$$
\frac{I_{sd}(p)}{V_{sd}(p) + E_{sd}(p)} = \frac{1}{R_s + L_s \sigma p}
$$
\n(3.109)

Pour contrôler le flux rotorique, il y a de différentes manières de mettre en œuvre la chaîne de régulation. Dans la mesure où nous disposons des résultats de mesure sûrs de l'inductance mutuelle M de la machine (par exemple, dans le cas de la MAS tournante traditionnelle travaillant longtemps en régime permanent), le flux rotorique peut être directement la grandeur à contrôler grâce à l'estimation du flux (cf. équation 3.103). La fonction de transfert de la boucle ouverte s'écrit :

$$
f_{\varphi}(p) = \frac{\Phi_{rd}(p)}{V_{sd}(p)} = \frac{M}{\left(R_s + L_s \sigma p\right)(\tau_r p + 1)}
$$
\n(3.110)

Cependant, dans le cas où l'inductance mutuelle cyclique est l'objet de fluctuation, la mesure de M n'est pas fiable (notamment dans une machine linéaire où M peut varier constamment avec la vitesse du mover à cause des effets d'extrémités), le fait d'introduire la valeur constante de M dans l'estimation du flux est devenu imprécis. Alors, la grandeur d'asservissement n'est plus,  $\varphi_{rd}$  mais  $i_m$  (courant magnétisant) ou tout simplement  $i_{sd}$ .

Le courant  $i_m$  est le courant magnétisant, défini par :

$$
i_m = \frac{\varphi_{rd}}{M} \tag{3.111}
$$

Dans le cas où  $i_m$  est la grandeur à contrôler, la fonction de transfert de la boucle ouverte devient :

$$
f_{\varphi}(p) = \frac{I_m(p)}{V_{sd}(p)} = \frac{1}{(R_s + L_s \sigma p)(\tau_p p + 1)}
$$
(3.112)

Finalement, si  $i_{sd}$  est la grandeur d'asservissement, la fonction de transfert est :

$$
f_{\varphi}(p) = \frac{I_{sd}(p)}{V_{sd}(p)} = \frac{1}{(R_s + L_s \sigma p)}
$$
\n(3.113)

La chaîne de régulation pour contrôler le flux est illustrée dans la figure suivante dans laquelle la boucle d'asservissement de  $i_{sd}$ , plus rapide que celle du flux (ou  $i_m$ ), constitue la boucle interne.

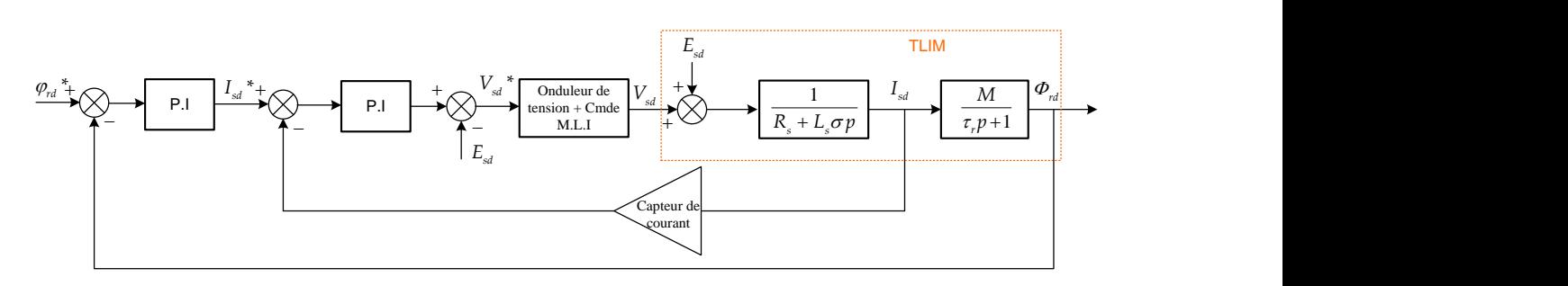

*Figure 3.29: Boucle d'asservissement en cascade du flux rotorique.*

## <span id="page-124-0"></span>3.4.3.2. Contrôle du courant statorique l'axe q (proportionnel avec la force)

Nous obtenons à partir du modèle dynamique, avec l'hypothèse que  $\varphi_{rq} = 0$ :

$$
v_{sq} - e_{sq} = R_s i_{sq} + L_s \sigma \frac{di_{sq}}{dt}
$$
\n(3.114)

Avec le terme dit « de couplage », contenant des composantes sur l'axe d, considéré comme constant si le contrôle du flux montré précédemment est opérationnel :

$$
e_{sq} = \omega_s L_s \sigma i_{sd} + \omega_s \frac{M}{L_r} \varphi_{rd}
$$
\n(3.115)

La valeur de ce terme, reconstituée à partir des mesures des courants et de l'estimation du flux, sera rajoutée à la sortie des correcteurs comme termes de compensation.

En appliquant la transformation de Laplace, nous obtenons la fonction de transfert de 1er ordre suivante :

$$
\frac{I_{sq}(p)}{V_{sq}(p) - E_{sq}(p)} = \frac{1}{R_s + L_s \sigma p}
$$
\n(3.116)

Finalement, la chaîne de commande sur l'axe q est montrée dans la figure suivante :

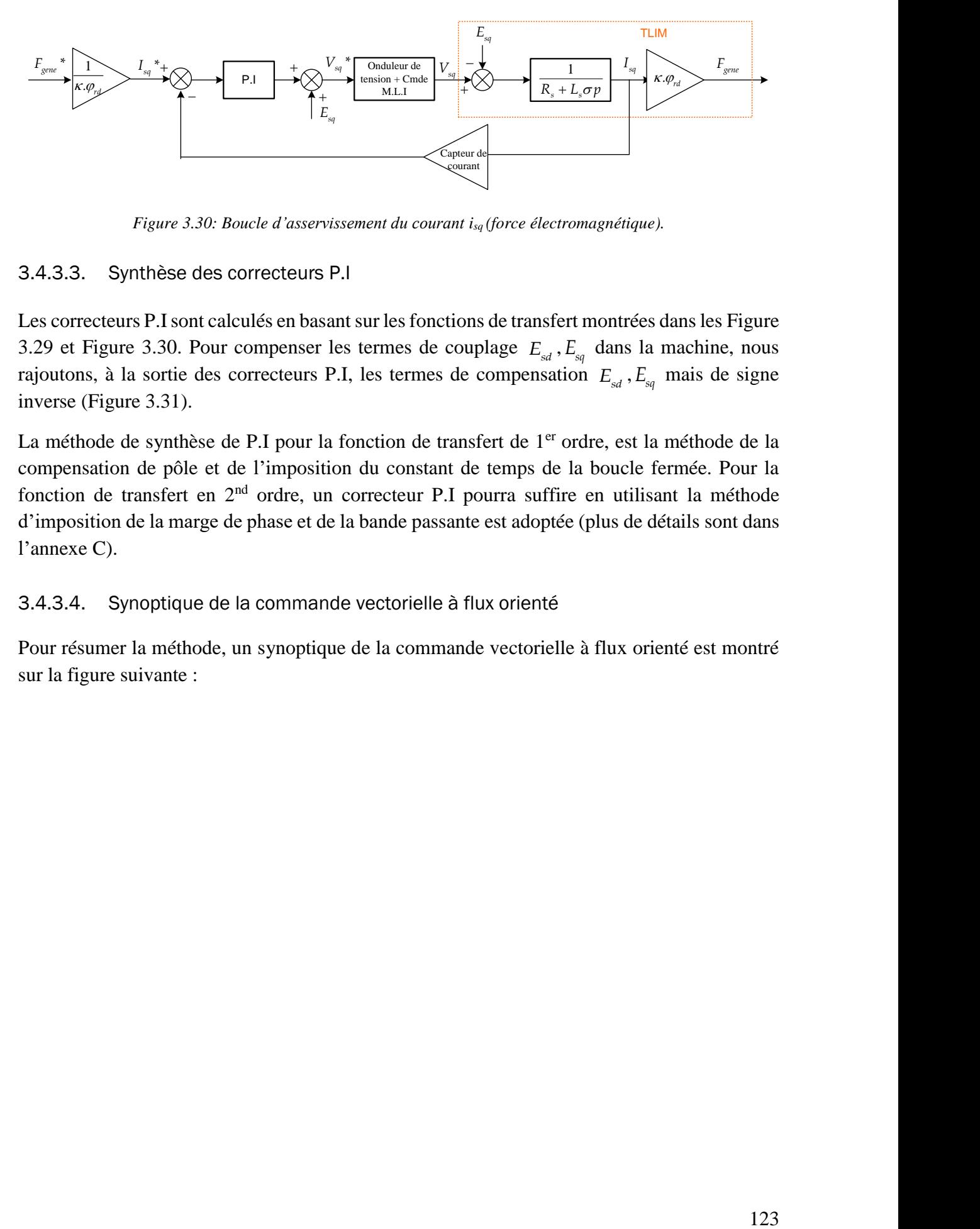

*Figure 3.30: Boucle d'asservissement du courant isq (force électromagnétique).*

## <span id="page-125-0"></span>3.4.3.3. Synthèse des correcteurs P.I

Les correcteurs P.I sont calculés en basant sur les fonctions de transfert montrées dans les [Figure](#page-124-0)  [3.29](#page-124-0) et [Figure](#page-125-0) 3.30. Pour compenser les termes de couplage  $E_{sd}$ ,  $E_{sd}$  dans la machine, nous rajoutons, à la sortie des correcteurs P.I, les termes de compensation  $E_{sd}$ ,  $E_{sq}$  mais de signe inverse [\(Figure 3.31\)](#page-126-0).

La méthode de synthèse de P.I pour la fonction de transfert de 1<sup>er</sup> ordre, est la méthode de la compensation de pôle et de l'imposition du constant de temps de la boucle fermée. Pour la fonction de transfert en 2nd ordre, un correcteur P.I pourra suffire en utilisant la méthode d'imposition de la marge de phase et de la bande passante est adoptée (plus de détails sont dans l'annexe C).

## 3.4.3.4. Synoptique de la commande vectorielle à flux orienté

Pour résumer la méthode, un synoptique de la commande vectorielle à flux orienté est montré sur la figure suivante :

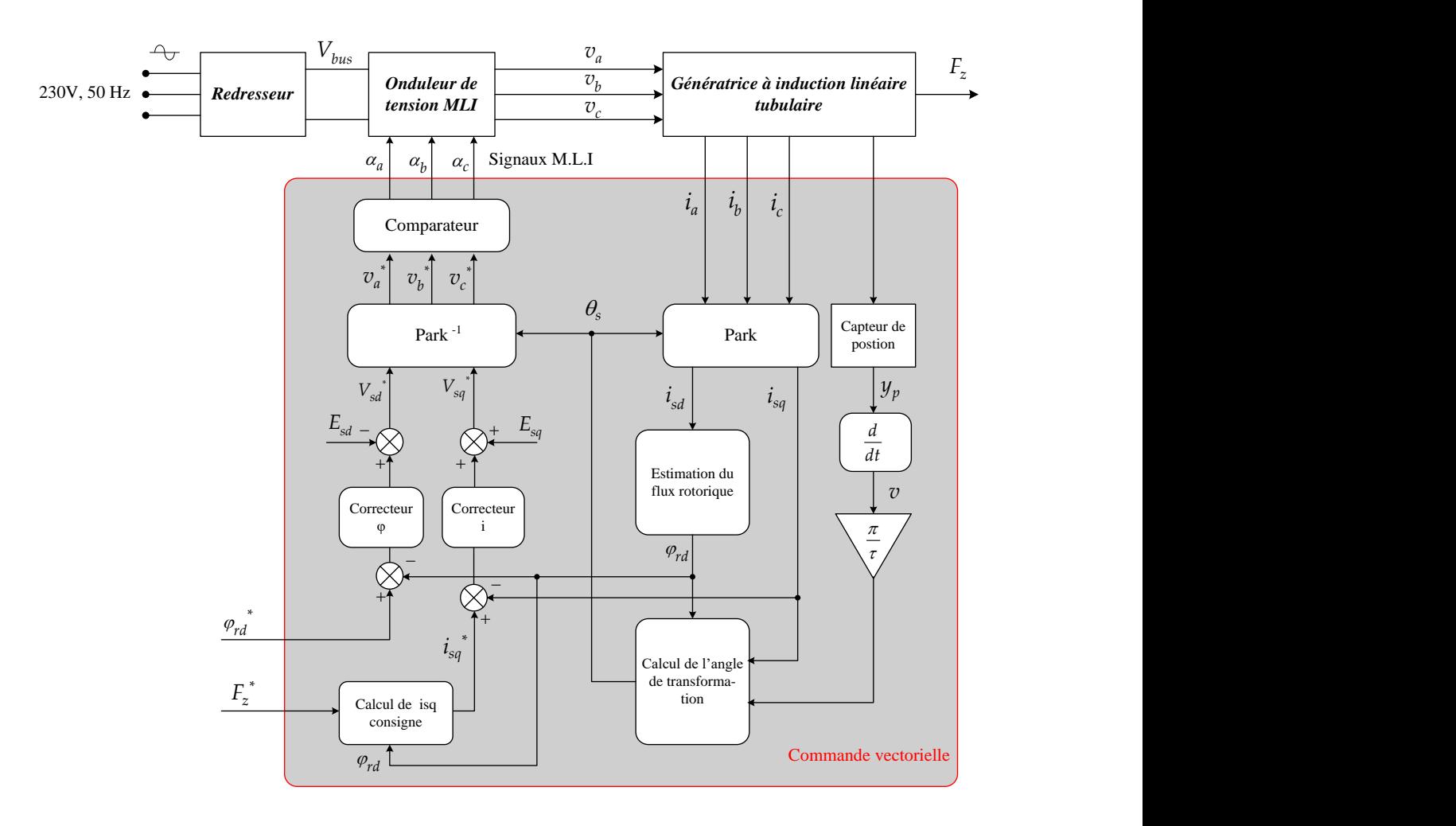

<span id="page-126-0"></span>*Figure 3.31 : Synoptique de la commande vectorielle à flux orienté utilisant l'estimation du flux rotorique.*

La commande vectorielle reçoit les consignes du flux rotorique et de la force électromagnétique. Elle nécessite les mesures en temps réel des courants triphasés statoriques et de la position ou de la vitesse du mover pour reconstituer le flux rotorique. Par la méthode d'estimation mentionnée précédemment, la pulsation statorique est calculée grâce à une entrée de mesure de position du mover et l'estimation de la pulsation rotorique. La valeur reconstituée du flux va être comparée avec la consigne pour obtenir l'erreur du flux, entrée d'un correcteur proportionnel intégral (P.I). Le courant *sq i* étant proportionnel à la force électromagnétique, l'asservissement de la force est ainsi synonyme à l'asservissement de ce courant. Par *\* F*

conséquent, la « mesure » de  $i_{sq}$  va aussi être comparée avec sa consigne, *\* gene sq rd i*  $K.\varphi$ <sub>,</sub>  $=\frac{gene}{2}$ , pour

donner l'erreur du courant, entrée d'un deuxième correcteur P.I. Les boucles d'asservissement du flux et du courant sont ainsi parallèles.

Les correcteurs de type P.I consistent à apporter de la précision (erreur statique nulle) à l'asservissement. Les correcteurs élaborent les consignes de tensions pour l'onduleur triphasé qui alimente la TLIM. La synthèse des correcteurs est faite à partir des fonctions de transfert entre les tensions statoriques et les courants statoriques, ce qui va être précisé dans le paragraphe suivant. Les consignes de tension entrent dans un comparateur dont les sorties sont les signaux M.L.I (Modulation à Largeur d'Impulsion) correspondants. Les signaux M.L.I vont commander les interrupteurs semi-conducteurs de l'onduleur triphasé, qui va hacher la tension continue pour fournir trois tensions alternatives de valeurs moyennes (par cycle de découpage) égales aux valeurs de consignes.

## 3.4.4. Simulation de la commande vectorielle à flux orienté appliquée à la TLIM

Disposant de la simulation de la TLIM sur Matlab/Simulink (annexe B), une simulation de la commande vectorielle à flux orienté a été réalisée. Cette simulation est l'étape de préparation pour une validation expérimentale de la commande sur la maquette. Les contraintes sont définies comme dans le contexte réel avec les consignes de force qui varient sinusoïdalement dans le temps. Le paramétrage de la machine utilise les résultats de l'étude de l'identification des paramètres (cf. [§3.3.5\)](#page-118-0). En effet, les paramètres introduits dans le modèle de la TLIM sont les suivants :

<span id="page-127-0"></span>

| Grandeurs                      | <b>Notations</b>               | <b>Valeurs</b> | Unités |
|--------------------------------|--------------------------------|----------------|--------|
| Inductance mutuelle cyclique   | М                              | 6,50           | mH     |
| Inductance cyclique statorique | $L_{\rm s}$                    | 9,68           | mH     |
| Inductance cyclique rotorique  | $L_{\scriptscriptstyle r}$     | 8,31           | mH     |
| Résistance statorique          | $R_{\rm s}$                    | 0,3            | Ω      |
| Résistance rotorique           | $R_{r}$                        | 2,0            | Ω      |
| Coefficient de Blondel         | $\sigma$                       | 0,475          |        |
| Constant de temps rotorique    | $\tau_{\rm r}$                 | 4,15           | ms     |
| Longueur de pas polaire        | $\tau$                         | 4,8            | cm     |
| Masse du mover                 | $m_{\scriptscriptstyle mover}$ | 0,7            | kg     |

*Tableau 3.11 : Paramétrage de la TLIM dans l'étude de simulation.*

Pour asservir le contrôle du flux rotorique, une boucle d'asservissement du courant magnétisant a été établie. Les correcteurs P.I utilisés sont :

*Tableau 3.12 : Paramétrage des correcteurs dans l'étude de simulation de la commande vectorielle de la TLIM.*

| Boucles d'asservissement      | Les gains Ki | Les const .de temps Ti |
|-------------------------------|--------------|------------------------|
| Du courant magnétisant        | 180          | 0.01                   |
| Du courant statorique l'axe q |              | $0.001\,$              |

Dans cette simulation, les frottements mécaniques sont négligés. Les paramètres montrés dans le [Tableau 3.11](#page-127-0) sont également utilisés pour l'expérimentation de la commande vectorielle sur la maquette ([§3.5\)](#page-129-0). Les résultats de cette simulation ainsi que les résultats expérimentaux présentés ultérieurement seront comparés.

Le programme de simulation est montré dans la figure suivante, avec les détails des blocs dans l'annexe C.

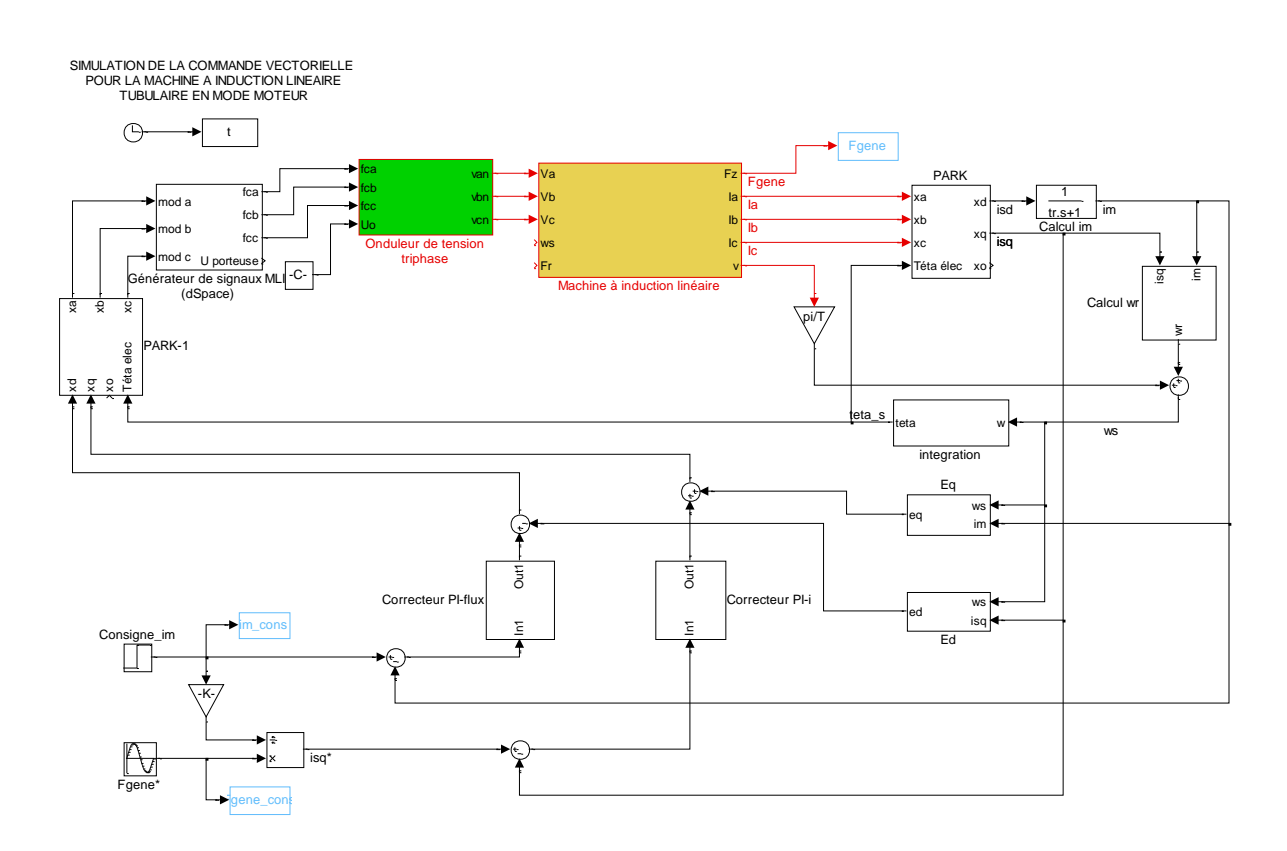

*Figure 3.32 : Simulation de la TLIM commandée par la commande vectorielle en mode moteur.*

Les consignes sont les suivantes :

$$
i_m^* = 8 [A]
$$
\n(3.117)  
\n
$$
F_z^* = 20 \sin(2\pi 50 \cdot t) [N]
$$
\n(3.118)

Les résultats de l'asservissement obtenus sont très satisfaisants :

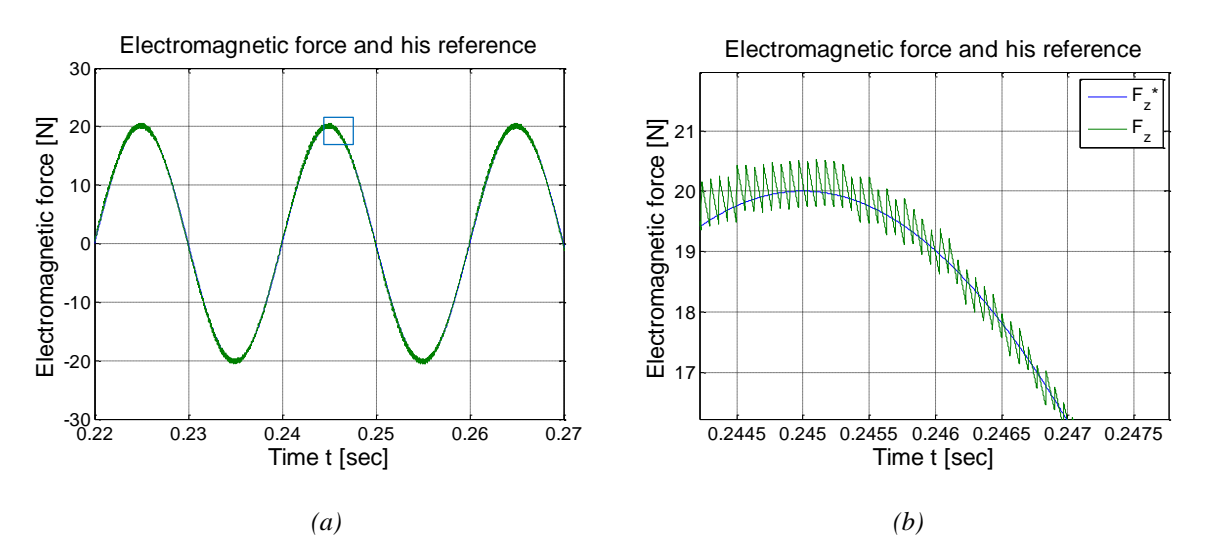

*Figure 3.33 : Simulation de la commande vectorielle en force pour la TLIM : (a) Forme d'onde de la force, (b) Zoom sur la consigne et la réponse.* 

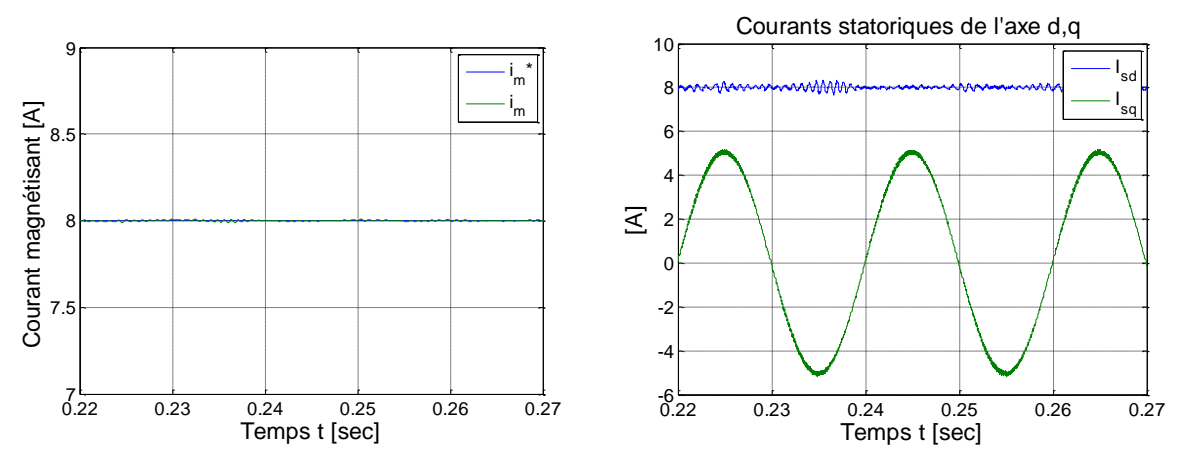

*Figure 3.34 : (a) Résultats de l'asservissement du courant magnétisant, (b) Forme d'ondes des courants statoriques dans le repère de Park.*

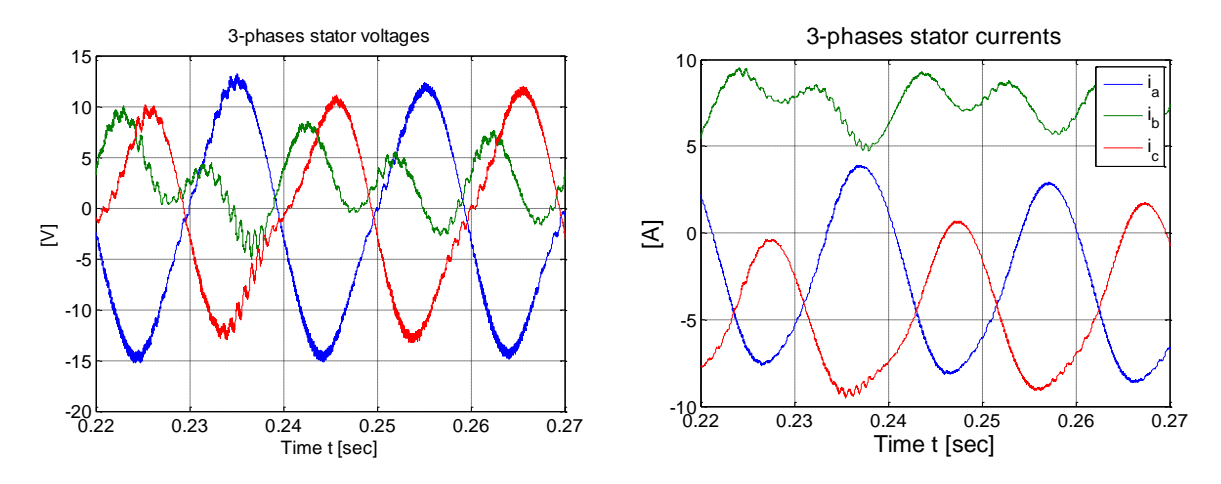

Les formes d'ondes des courants statoriques triphasés sont montrées dans la figure suivante :

<span id="page-129-1"></span>*Figure 3.35 : Tensions et courants statoriques triphasés dans la commande vectorielle en force de la TLIM.*

Remarquons que dans ce fonctionnement oscillatoire de la TLIM, la variation temporelle des grandeurs électriques n'est pas sinusoïdale. En effet, les courants des trois phases présentent la partie alternative superposée la partie continue non négligeable. Cette étude de simulation a montré que la commande vectorielle à flux orienté peut être capable d'asservir la force électromagnétique en régime oscillatoire d'une TLIM. Une mise en œuvre expérimentale de cette commande effectuée sur la maquette sera conduite dans la partie suivante, permettant de valider cette conclusion.

# <span id="page-129-0"></span>3.5. VALIDATION EXPERIMENTALE DE LA COMMANDE VECTORIELLE A FLUX ORIENTE POUR LA MACHINE A INDUCTION LINEAIRE TUBULAIRE

Dans cette partie, la réalisation de la commande vectorielle à flux orienté présentée précédemment pour la maquette TLIM, sera traitée. L'objectif est de valider l'aptitude de cette stratégie de contrôle/ commande au fonctionnement de la machine linéaire tubulaire à induction. Le mouvement est oscillatoire de petites courses  $(\leq 5cm)$ . La commande vectorielle sera paramétrée à l'aide de la partie [§3.3.](#page-104-0) Le but est aussi de valider la cohérence de l'étude de l'identification des paramètres d'une TLIM.

# 3.5.1. Préparation de l'environnement expérimental

Afin de réaliser cette commande, un banc d'essai a été établi, constitué de :

**La partie commande :** Un PC équipé d'une carte d'acquisition dSPACE avec sa boîte de raccordement externe (Connector Panel CP1102) et du logiciel d'interface ControlDesk. Ce PC est également équipé du logiciel de programmation et de simulation en temps réel Matlab/Simulink.

**La partie puissance :** Un transformateur abaisseur triphasé dont le secondaire est réglable, un redresseur triphasé à diodes, un onduleur de tension triphasée à IGBTs commandé par les signaux MLI, un bus continu situant entre le redresseur et l'onduleur.

**La partie environnement de mesures :** un « capteur optique de position », trois sondes de courant à effet Hall, un oscilloscope, des voltmètres, des wattmètres.

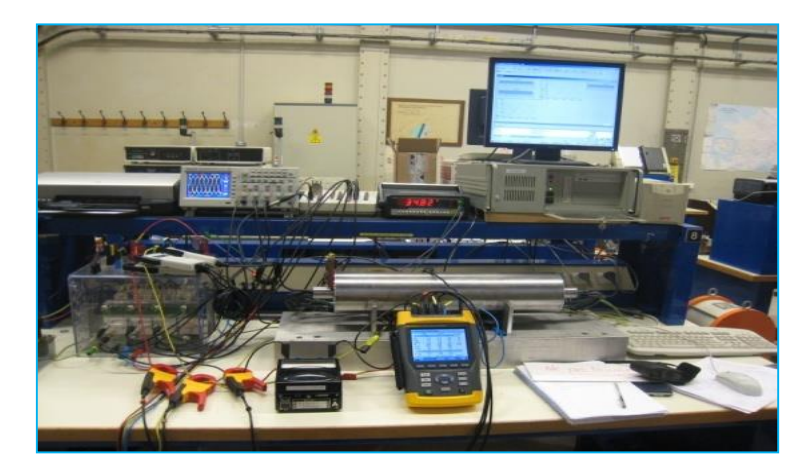

*Figure 3.36: Banc d'essai pour la réalisation de la commande vectorielle sur la maquette de la TLIM.*

Le schéma de montage est détaillé dans la figure suivante :

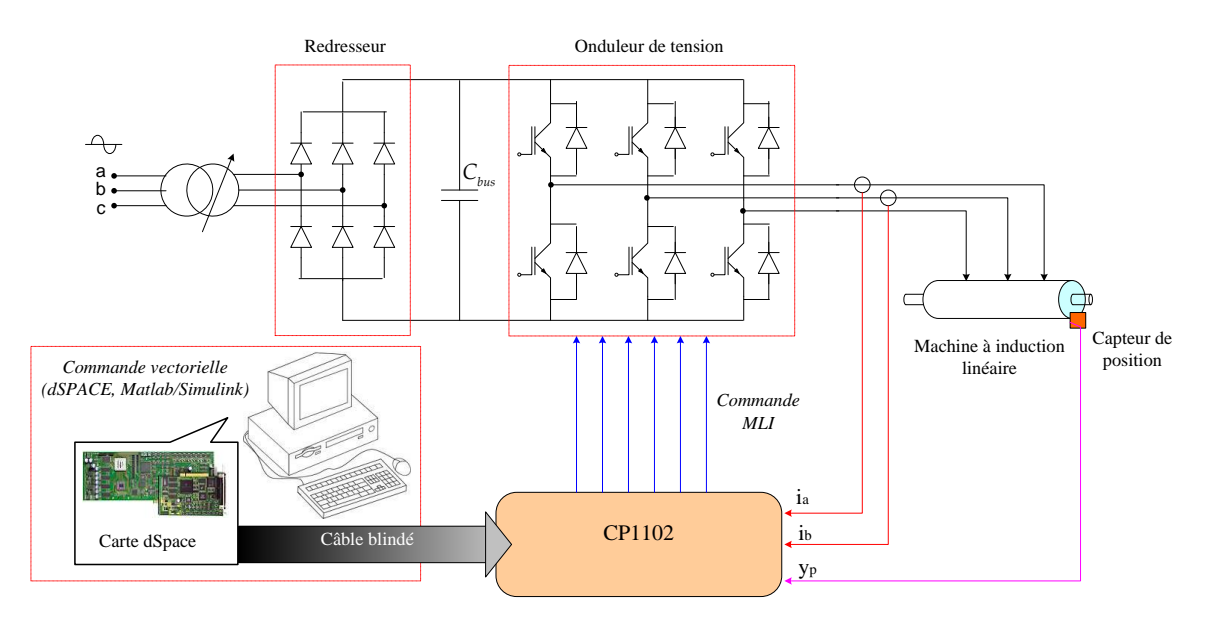

<span id="page-130-0"></span>*Figure 3.37: Schéma de montage du banc d'essai de la commande pour la maquette TLIM en mode « moteur ».*

La carte de contrôle dSPACE utilisée est de série DS1102. Elle se compose de deux processeurs. Le processeur maître permet de gérer l'application et le processeur esclave de générer les signaux de commande M.L.I. Ceci constitue la partie hardware de dSPACE. Sa partie software est composée du logiciel ControlDesk, qui permet de charger le code du programme sur la carte (écrit sous forme graphique dans Simulink, compilé et transformé en code C) ou encore de suivre en temps réel l'évolution des données mesurées ou calculées à l'aide d'afficheurs graphiques ou digitaux. La boîte externe de raccordement CP1102 a comme entrées les mesures des courants statoriques et de la position instantanée du mover. Cette boîte externe a comme sorties les signaux de commande M.L.I pour les six interrupteurs de l'onduleur. Elle est connectée à la carte d'acquisition par un câble blindé (cf. [Figure 3.37\)](#page-130-0).

La mesure de position du mover est assurée par un capteur optique de position dont le circuit électronique est fabriqué au laboratoire. Le principe de fonctionnement est le suivant :

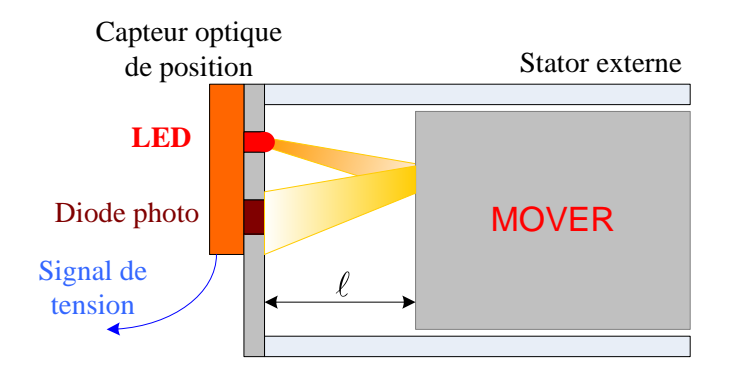

*Figure 3.38: Principe de fonctionnement du capteur optique de position.*

Ce capteur utilise un LED envoyant un faisceau de lumière dans l'infrarouge. Ce dernier, rencontrant la surface du mover en aluminium, reflète sur une diode photo réceptrice. Le capteur comporte aussi d'un circuit électronique (détails en annexe C) qui génère en sortie un signal de tension proportionnel à la densité de la lumière réfléchie et donc de la distance entre le mover et la paroi de la machine.

La source d'alimentation triphasée de 230V, 50Hz est utilisée. Le transformateur est réglé afin de régler la valeur de la tension du bus continu. Cette tension est surveillée pour avoir un bon fonctionnement de la machine.

# 3.5.2. Mise en œuvre expérimentale

Les paramètres fixes qui ont été introduits dans la commande vectorielle de la maquette sont classés dans le tableau suivant. Ces valeurs, issues de l'étude de l'identification des paramètres de la TLIM, ont été appliquées, en premier lieu, à l'étude de simulation précédente. En deuxième lieu, ces paramètres sont utilisés pour la validation expérimentale de la commande vectorielle sur la maquette.

| Grandeurs                      | <b>Notations</b> | <b>Valeurs</b> |
|--------------------------------|------------------|----------------|
| Résistance statorique          |                  | $0.3 \Omega$   |
| Inductance cyclique statorique |                  | $9,68$ mH      |
| Constant de temps rotorique    | $\tau_{\nu}$     | $4,1$ ms       |
| Coefficient de Blondel         | $\sigma$         | 0,475          |

*Tableau 3.13 : Paramètres utilisés pour la commande vectorielle de la maquette TLIM.*

Un programme de la commande vectorielle est réalisé avec Matlab/Simulink et montré dans la figure suivante :

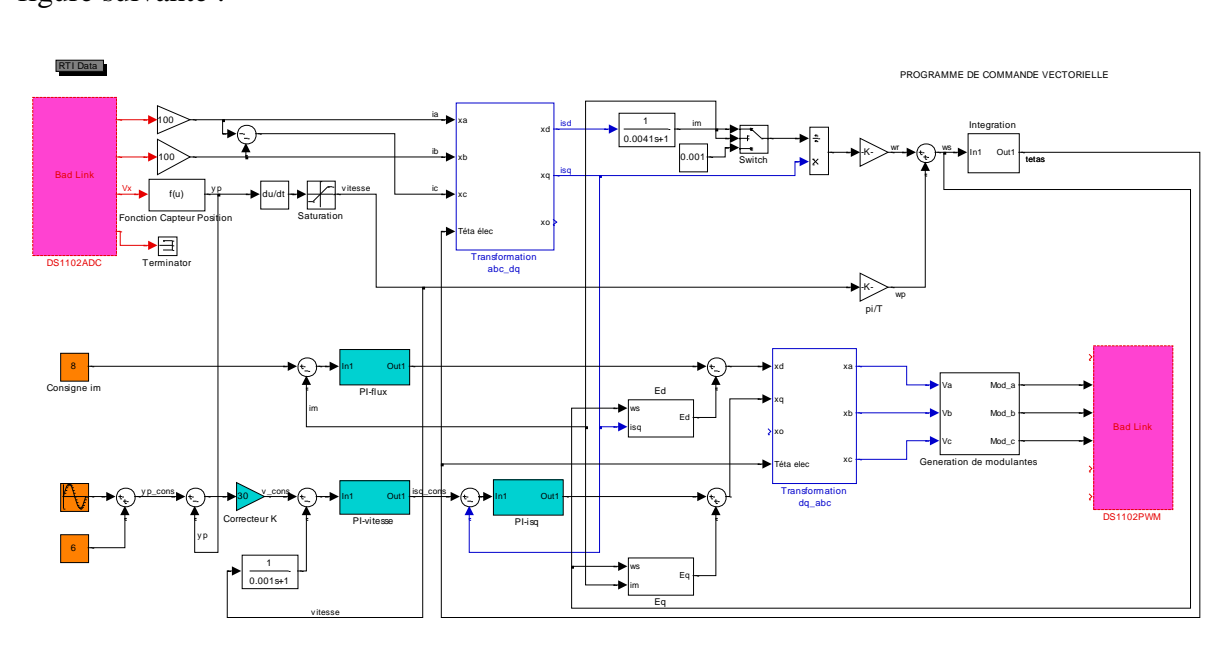

*Figure 3.39: Programme de commande vectorielle de la TLIM sur Matlab/Simulink.*

<span id="page-132-0"></span>Dans cette figure, nous remarquons l'existence des « portes » d'interfaces entre la carte d'acquisition dSPACE et le programme Simulink, les modules DS1102ADC et DS1102PWM. Ces modules sont requis lors du transfert des informations en temps réel entre Matlab/ Simulink et la carte dSPACE. Ainsi, les informations sur les mesures des courants et de la position, qui sont entrée dans la carte dSPACE à travers la boîte de raccordement CP1102, sont ensuite transférées à l'environnement Simulink à l'aide du module analogique-digital DS1102ADC. Dans l'autre sens, les consignes de tensions que la commande élabore dans l'environnement Matlab/ Simulink, passant par le module DS1102PWM, seront traitées dans dSPACE de manière à obtenir les 6 commandes M.L.I correspondantes, servant à commander les interrupteurs de l'onduleur triphasé. En effet, pour générer des signaux M.L.I la carte d'acquisition compare ces consignes avec les signaux de « porteuses » de type dents-de-scie, dont les valeurs varient entre 0 et 1 et dont la fréquence peut être définie par l'utilisateur.

Le programme dans Simulink doit être réglé en mode « temps réel » et en mode « externe » (illustration en annexe C).

Les mesures de deux courants  $i_a$ ,  $i_b$  suffisent. Le courant C peut être déduit de ces deux courants, car le système de courant est équilibré, au neutre connecté à la terre :

$$
i_c = -i_a - i_b \tag{3.119}
$$

Il faut tenir en compte des gains des sondes à effet Hall et du module DS1102ADC afin de reconstituer dans le programme Simulink les vraies valeurs des courants. Par ailleurs, entre la tension de sortie du capteur et la position réelle du mover, il existe une relation suivante :

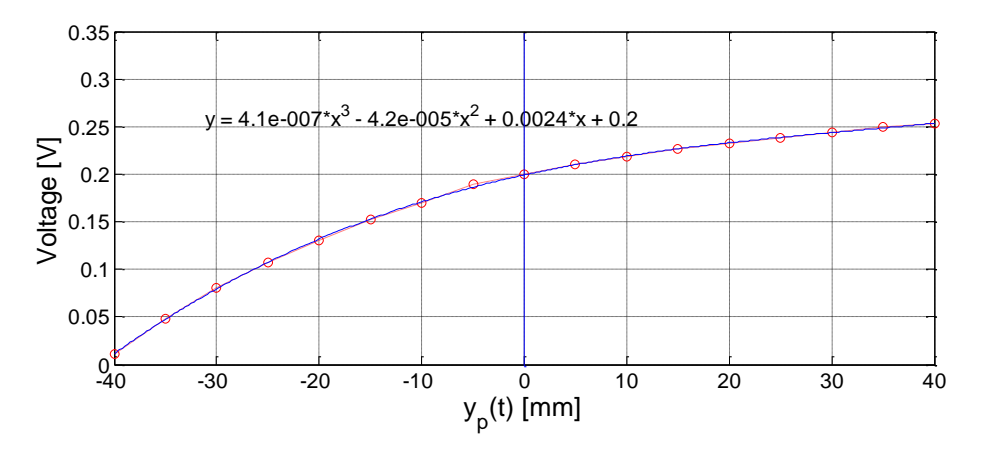

*Figure 3.40 : Relevée expérimentale de la fonction du capteur de position optique.*

<span id="page-133-0"></span>La relation est tout d'abord relevée expérimentalement. Ensuite, ces valeurs discrètes de mesure sont assimilées à une fonction polynomiale 3ème ordre. Pour retrouver la vraie valeur de la position linéaire du mover, une fonction inverse de la fonction présentée dans la [Figure 3.40](#page-133-0) est introduite dans le programme Simulink. Pour obtenir l'information sur la vitesse du mover, nous avons fait une dérivation de la mesure de la position.

Pour la boucle d'asservissement du flux rotorique, la grandeur à asservir utilisée est le courant magnétisant  $i_m$ . Les correcteurs P.I utilisés sont paramétrés de manière suivante :

| Paramètres des correcteurs P.I.     | Gains            | Constantes<br>d'intégration |
|-------------------------------------|------------------|-----------------------------|
| Boucle d'asservissement de flux     | $K_{\phi} = 300$ | $\tau_{\rho} = 0.005$       |
| Boucle d'asservissement de $i_{sq}$ | $K_i = 30$       | $\tau_i = 0,0008$           |

*Tableau 3.14 : Paramètres des correcteurs P.I utilisés*

Le programme doit être ensuite compilé. La régulation du transformateur permet de débiter la puissance électrique d'alimentation nécessaire au fonctionnement de la maquette. Par mesure de sécurité, il est nécessaire de surveiller les ampèremètres des courants statoriques et le voltmètre de la tension du bus continu pour s'assurer que ces grandeurs augmentent linéairement au démarrage. La variation des autres grandeurs pourra être visualisée sur l'interface du logiciel Control Desk.

# 3.5.3. Résultats expérimentaux

L'écran de suivi de Control Desk permet de surveiller le fonctionnement du banc d'essai à travers l'affichage simultané de plusieurs grandeurs instantanément:

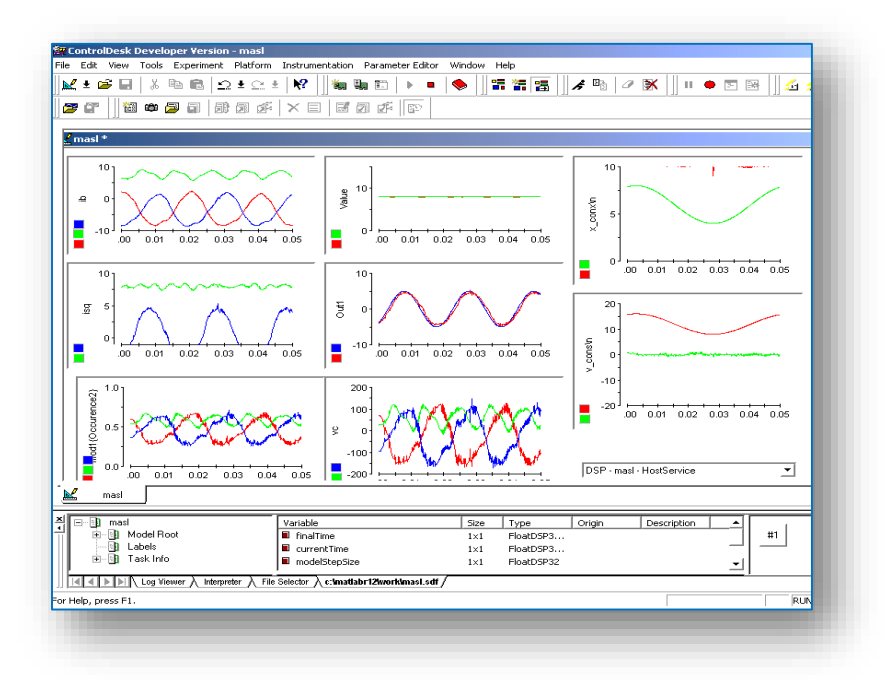

*Figure 3.41 : Écran de suivi de Control Desk lors du fonctionnement de la maquette, commandée par la commande vectorielle en force.*

Les consignes qui ont été introduites sont les suivantes :

$$
i_m^* = 8 [A] \tag{3.120}
$$

$$
i_{sq}^* = 5 \sin(2\pi \cdot 50 \cdot t) \text{ [A]}
$$
 (3.121)

Le courant magnétisant a été fixé à une valeur constante, appropriée au fonctionnement du banc d'essai. Le choix de cette consigne, dans le but d'optimiser le rendement de la machine, sera traité plus en détail dans le chapitre 5.

Si la mutuelle cyclique M varie, lors du fonctionnement de la maquette, entre 5 et 20 mH, le flux rotorique sera borné entre 0,04 et 0,16 Wb.

La consigne pour le courant  $i_{sq}$  est sinusoïdale, de l'amplitude 5A, de la fréquence d'oscillation 50Hz, ce qui correspond à une force électromagnétique sinusoïdale de même fréquence et dont la valeur maximale est de l'ordre de 20N.

La commande vectorielle à flux orienté développée, s'avère enfin tout à fait efficace pour contrôle la force électromagnétique de la TLIM. Examinons les résultats expérimentaux concernant les boucles d'asservissement de  $i_{sq}$  et de  $i_m$ .

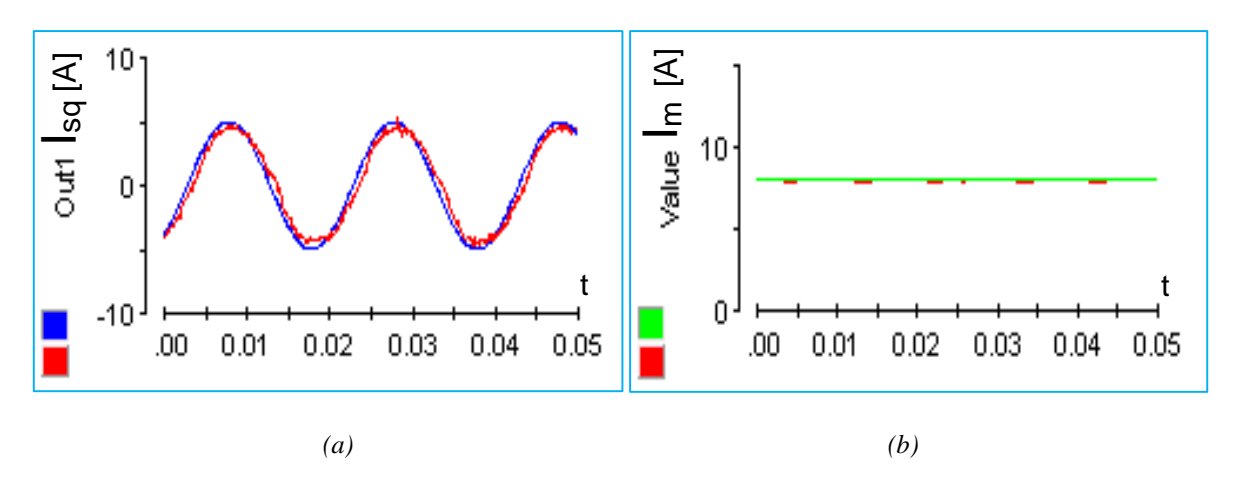

*Figure 3.42 : Résultat expérimental de la commande vectorielle en force pour la maquette d'une TLIM : (a) Asservissement du courant statorique l'axe q , (b) Asservissement du courant magnétisant.* 

Les retours de mesures des courants  $i_{sq}$  et  $i_m$  suivent très bien les consignes imposées. Ainsi, nous avons asservi avec succès la variation de la force linéaire de la TLIM jusqu'à 50Hz mécanique. D'ailleurs, la machine linéaire une fois intégrée avec la chaîne thermomécanique doit assumer un « battement » mécanique seulement jusqu'à 30Hz. Ceci montre que la commande vectorielle sera aussi capable d'assumer son rôle dans le contrôle/ commande global.

Les mesures instantanées de tensions et de courants sont montrées dans la figure suivante :

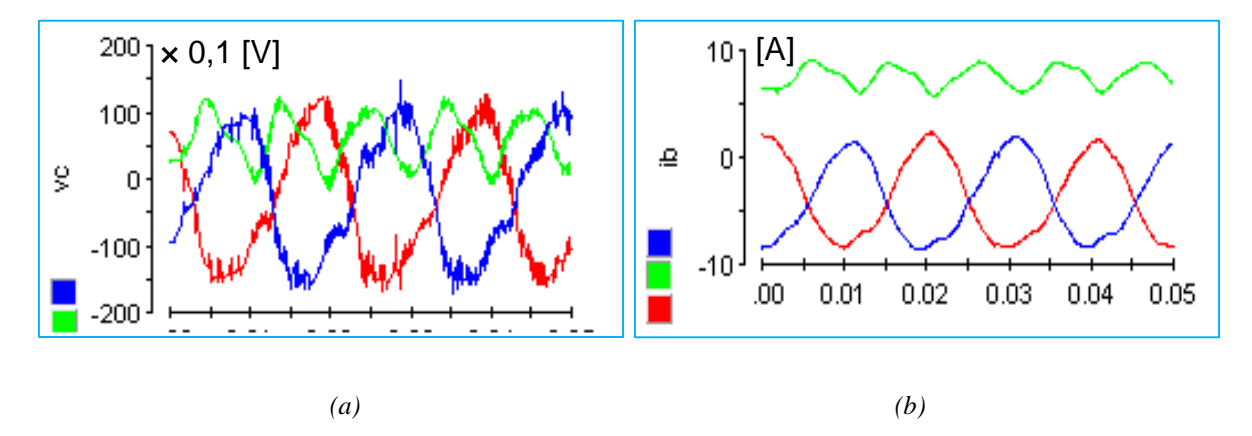

<span id="page-135-0"></span>*Figure 3.43 : Courants [A] et tensions [V] triphasés statoriques instantanés dans la commande vectorielle de la force électromagnétique de la TLIM.*

Nous remarquons encore une fois les contraintes au niveau des tensions et des courants dans le régime d'oscillation permanente de la machine. Le fonctionnement des trois phases est dissymétrique. Les courants et/ou tensions présentent des valeurs « offset » non négligeables. Ceci présentera sans doute des contraintes lors du dimensionnement de la chaîne électromécanique, en augmentant les pertes joules statoriques et rotoriques et en entraînant le surdimensionnement des convertisseurs d'électronique de puissance (cf. chapitre 5).

Jusqu'ici, nous pouvons remarquer les similitudes entre les résultats de simulation et les résultats expérimentaux. Les paramètres modélisant la TLIM sont les mêmes. Les coefficients des correcteurs P.I sont très proches. Les mesures des courants et des tensions de trois phases statoriques ressemblent parfaitement à des formes d'onde obtenues dans la simulation [\(Figure](#page-129-1)  [3.35](#page-129-1) & [Figure 3.43\)](#page-135-0). Les paramètres identifiés pour la maquette TLIM ne devraient pas être loin des caractéristiques réelles, car ils ont été utilisés pour estimer le flux rotorique en amplitude et en position angulaire ainsi que pour calculer les correcteurs. Nous pouvons ainsi conclure que le modèle de la TLIM a été adéquatement déterminé.

Ce fonctionnement de la TLIM peut éviter beaucoup de pertes par frottements mécaniques, car le mover est « suspendu » sur une couche d'air autour du stator grâce à des forces électromagnétiques centrifuges. Les pertes mécaniques de la TLIM ou de la TLIG pourront être négligées.

En disposant du banc d'essai opérationnel avec le capteur optique de position, un pilotage de la vitesse et puis de la position du mover a été aussi réalisé [\(Figure 3.39\)](#page-132-0). À partir de la boucle de la force, deux boucles externes sont rajoutées. La boucle de vitesse, demandant un autre correcteur P.I, arrive très bien à asservir la vitesse sinusoïdale du mover en tout moment. La boucle de position, utilisant seulement un correcteur P, parvient à corriger la position instantanée du mover mais avec une erreur de traînée non négligeable (détail présent dans l'annexe C). Même si le pilotage de la position du mover par la commande vectorielle n'est pas directement servi dans le contrôle/ commande du micro-cogénérateur, ceci illustre encore une fois l'aptitude de la commande vectorielle à flux orienté face aux contraintes de la TLIM. En effet, l'asservissement de la position du piston-mover est assumé par la commande du moteur Stirling « double effet » (cf. chapitre 2). Seul l'asservissement de la force électromagnétique, boucle interne de la commande du moteur Stirling, sera intégré dans le contrôle/ commande global.

# 3.6. CONCLUSION ET PERSPECTIVES

Nous avons étudié dans ce chapitre la partie électromécanique du système micro-cogénérateur à moteur Stirling « double effet ».

La conception étudiée est une génératrice à induction linéaire tubulaire (TLIM ou TLIG), consistant à créer des champs électromagnétiques variables et glissants, par un principe similaire à celui de la machine asynchrone tournante (MAS). Une particularité avantageuse de cette structure est qu'elle permet de développer non seulement la force longitudinale, mais aussi la force centrifuge, servant à tenir le mover sur son trajet sans guidage mécanique. Cette structure peut également offrir d'autres avantages comme la facilité de fabrication et un potentiel faible coût. Une maquette expérimentale de cette machine a été construite au laboratoire SATIE.

Dans la partie modélisation de la TLIM, trois modèles ont été développés : le modèle analytique, le modèle numérique et le modèle dynamique. L'étude analytique [**[1](#page-312-0)**], consistant à résoudre les équations de Maxwell en magnétodynamique pour fournir des résultats sur les champs électromagnétiques, les puissances développées dans différentes zones de la TLIM et la force électromagnétique, a été tout d'abord présentée. Un modèle de calcul numérique utilisant la méthode des éléments finis a été établi à l'aide du logiciel FEMM. Pour paramétrer ces modèles, les données géométriques de la maquette expérimentale ont été introduites.

Compte tenu de la similitude électromagnétique entre une TLIM et une MAS, le modèle dynamique dans le repère de Park a été présenté, permettant d'envisager une étude de l'identification des paramètres ainsi qu'une stratégie de contrôle/ commande de la TLIM à l'image d'une MAS.

Dans l'étude de l'identification des paramètres de la TLIM, plusieurs essais expérimentaux ont été effectués sur le prototype : essai à courant continu, essai à mover enlevé, essai à mover bloqué, ce qui a permis de déterminer les valeurs des paramètres du schéma monophasé équivalent. Les mesures des caractéristiques de la force en fonction de la fréquence rotorique ont également été démontrées.

Les modèles théoriques (analytiques et numériques) ont permis également le calcul des paramètres du schéma monophasé équivalent de la maquette. Mais avant d'utiliser les modèles théoriques pour ces fins, une validation expérimentale de ces modèles s'appuyant sur la corrélation des caractéristiques de force en fonction de la fréquence rotorique a été mise en place.

Les paramètres de la maquette TLIM issus des méthodes théoriques et expérimentales ont enfin été comparés pour mettre en évidence leur cohérence.

La partie contrôle/ commande de la génératrice à induction linéaire tubulaire a été menée, en tenant en compte de l'exigence de la commande du système global. La commande vectorielle à flux orienté développée s'est avérée tout à fait capable d'assumer le pilotage en force de la TLIG dans une condition de grande dynamique (20 – 50 Hz mécanique). L'avantage de la mise en œuvre de cette commande est la simplicité concernant la programmation et le coût du matériel réduit grâce à l'absence d'appareils de mesure directe de flux.

Une simulation de la TLIM commandée par la commande vectorielle a été réalisée à l'aide de Matlab/ Simulink. Ensuite, une validation expérimentale de cette stratégie de commande a été réalisée sur le prototype en mode « moteur », à défaut d'un prototype du moteur Stirling « double effet ». Les paramètres du schéma monophasé équivalent, identifiés précédemment, ont été utilisés avec succès dans la commande réelle. Les résultats expérimentaux et de simulation concordent très bien.

Il est cependant important de signaler les formes d'onde particulières observées durant le fonctionnement en oscillation permanent de la TLIM ou la TLIG. Les courants statoriques parfois non-alternatifs, non sinusoïdaux présentent sans aucun doute des contraintes de surdimensionnement de la chaîne électromécanique dans l'ensemble, dues à de grosses pertes. Il est indispensable de mener, par la suite, une étude d'optimisation de la chaîne électromécanique (TLIG et convertisseurs statiques) du système de micro-cogénération.

Dans la commande de la TLIG, les pertes fer ont été négligées, seules les pertes joules statoriques et rotoriques ont été considérées. Les paramètres introduits dans la programmation de la commande étaient fixes. Or, à cause de l'effet d'extrémités de la machine linéaire, ces paramètres, comme l'inductance mutuelle, doivent fluctuer autour d'une valeur moyenne. D'ailleurs, le courant magnétisant a alors été maintenu constant durant le fonctionnement oscillatoire de la TLIG. La forme d'onde ainsi que la valeur de ce courant devront être optimisées afin de maximiser le rendement de la TLIG (point traité dans le chapitre 5).

Une perspective de cette partie est la structure de la génératrice linéaire tubulaire à aimant permanent (PMTLM), tout à fait envisageable pour notre système. Cette machine, dont le principe serait similaire à une machine synchrone tournante (MS), offrirait des gammes de solutions à haut rendement grâce à l'inexistence des pertes Joule « rotoriques » et à un entrefer réduit. Néanmoins, les inconvénients qu'elle présenterait par rapport à la structure TLIM, sont le lourd poids de la partie mobile, l'absence de la force centrifuge et de la sustentation naturelle du mover, entraînant la mise en place d'un guidage mécanique, à laquelle s'ajoute un coût de fabrication potentiellement élevé.

# 4. Chapitre 4 Simulation et analyse globales du système de micro-cogénération

Dans ce chapitre, nous allons traiter tout d'abord d'une étude de modélisation et de commande de la chaîne de convertisseurs statiques de puissance, qui servira à connecter le système de micro-cogénération au réseau public. Ensuite, nous allons construire un modèle global du système en assemblant tous les modèles que nous avons étudiés depuis le début de ce mémoire à savoir le moteur Stirling « double effet », la génératrice à induction linéaire tubulaire et la chaîne de convertisseurs statiques. Ce modèle global sera appelé le « banc d'essai virtuel » qui aura pour objectif d'étudier le fonctionnement en mode générateur de la TLIM, de valider le contrôle/ commande du système global, de valider l'aptitude du fonctionnement de la chaîne des convertisseurs couplée avec notre système et enfin de calculer le rendement électrique global. La construction du banc d'essai virtuel sous Matlab/Simulink sera ainsi détaillée. Les résultats seront exposés et analysés.

Dans le banc d'essai virtuel, la chaîne thermomécanique sera préservée comme dans l'étude de prédimensionnement présentée lors du chapitre 2. Pour améliorer le rendement électrique global, il sera nécessaire d'optimiser la géométrie ainsi que le fonctionnement de la génératrice à induction linéaire tubulaire couplée à la chaîne des convertisseurs statiques. Le modèle global du système sera un élément principal de l'étude d'optimisation, permettant de calculer la (les) fonction(s) d'objectif telle que la puissance électrique injectée au réseau.

Néanmoins, l'utilisation de la simulation du banc d'essai virtuel dans un processus d'optimisation présente de nombreux inconvénients notamment en termes de temps d'exécution. Pour se préparer à l'étude d'optimisation de la chaîne électromécanique qui sera réalisée dans le chapitre 5, un autre modèle global, appelé **« plateforme énergétique »**, a été construit. Ce modèle global est établi sous forme de codes Matlab, permettant de retrouver toutes les grandeurs sous forme de *valeurs moyennes* par cycle de découpage des interrupteurs (courants, tensions, flux, pertes, rendement, etc.) en régime permanent oscillatoire du système, en prenant comme hypothèse que les commandes associées au système sont parfaites. Les résultats de la plateforme énergétique seront comparés avec ceux du banc d'essai virtuel. Le calcul de la plateforme énergétique s'effectue en très peu de temps par rapport au banc d'essai virtuel. Ainsi, la plateforme énergétique est compatible avec un processus d'optimisation.

# 4.1. ÉTUDE DE LA CHAINE DES CONVERTISSEURS STATIQUES DE PUISSANCE

# 4.1.1. Importance et structure de la chaîne des convertisseurs statiques de puissance

Une connexion au réseau public du micro-cogénérateur, via une chaîne des convertisseurs statiques de puissance, constitue tout d'abord un moyen indispensable en vue d'une gestion optimale du flux énergétique du bâtiment équipé de ce système. En général, l'énergie électrique produite par le micro-cogénérateur est destinée avant tout à satisfaire les besoins sur place de l'habitat. Ensuite, en fonction de l'écart instantané entre la production et la consommation électrique, les échanges de cette énergie avec une batterie et/ou avec le réseau seront mis en place. Dans cette présente thèse, seuls la connexion et les échanges électriques du système avec le réseau public seront considérés. Quant à l'étude concernant le dimensionnement d'une batterie de stockage électrique, elle a été abordée dans [**3**]. La gestion énergétique de ce système de micro-cogénération exigerait des méthodes d'optimisation suffisamment complexes afin d'optimiser un certain nombre de critères technico-économiques et écologiques du système tout en satisfaisant en temps réel les besoins énergétiques du foyer. La gestion deviendrait d'autant plus délicate dans le cas où le système de micro-cogénération sera désigné à participer à la gestion globale du réseau électrique.

Ensuite, nous avons vu à la fin du chapitre 3 que les courants générés par la TLIG à mouvement alternatif ne sont pas sinusoïdaux ni symétriques. L'objectif de la chaîne des convertisseurs est alors de modifier la forme d'onde du courant à envoyer au réseau pour obtenir une injection sinusoïdale 50Hz, présentant un taux d'harmoniques conforme aux normes en vigueur (la CEI 61000-3-2 par exemple).

La structure adoptée pour la chaîne des convertisseurs statiques, servant à connecter le microcogénérateur au réseau public, est présentée dans la figure suivante :

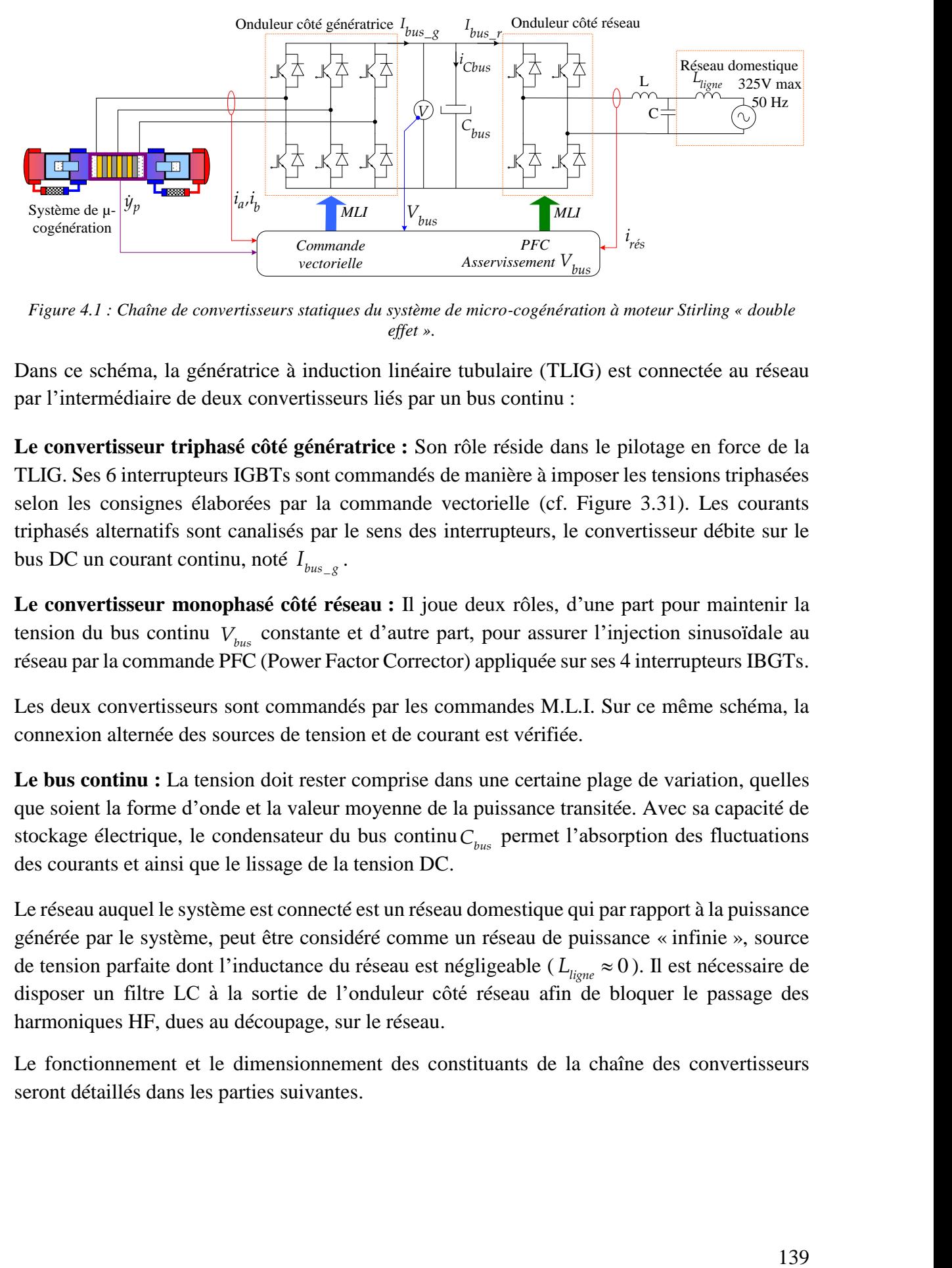

*Figure 4.1 : Chaîne de convertisseurs statiques du système de micro-cogénération à moteur Stirling « double effet ».*

Dans ce schéma, la génératrice à induction linéaire tubulaire (TLIG) est connectée au réseau par l'intermédiaire de deux convertisseurs liés par un bus continu :

**Le convertisseur triphasé côté génératrice :** Son rôle réside dans le pilotage en force de la TLIG. Ses 6 interrupteurs IGBTs sont commandés de manière à imposer les tensions triphasées selon les consignes élaborées par la commande vectorielle (cf. [Figure 3.31\)](#page-126-0). Les courants triphasés alternatifs sont canalisés par le sens des interrupteurs, le convertisseur débite sur le bus DC un courant continu, noté  $I_{bus_g}$ .

**Le convertisseur monophasé côté réseau :** Il joue deux rôles, d'une part pour maintenir la tension du bus continu *Vbus* constante et d'autre part, pour assurer l'injection sinusoïdale au réseau par la commande PFC (Power Factor Corrector) appliquée sur ses 4 interrupteurs IBGTs.

Les deux convertisseurs sont commandés par les commandes M.L.I. Sur ce même schéma, la connexion alternée des sources de tension et de courant est vérifiée.

Le bus continu : La tension doit rester comprise dans une certaine plage de variation, quelles que soient la forme d'onde et la valeur moyenne de la puissance transitée. Avec sa capacité de stockage électrique, le condensateur du bus continu *Cbus* permet l'absorption des fluctuations des courants et ainsi que le lissage de la tension DC.

Le réseau auquel le système est connecté est un réseau domestique qui par rapport à la puissance générée par le système, peut être considéré comme un réseau de puissance « infinie », source de tension parfaite dont l'inductance du réseau est négligeable (*L*<sub>ligne</sub> ≈ 0). Il est nécessaire de disposer un filtre LC à la sortie de l'onduleur côté réseau afin de bloquer le passage des harmoniques HF, dues au découpage, sur le réseau.

Le fonctionnement et le dimensionnement des constituants de la chaîne des convertisseurs seront détaillés dans les parties suivantes.

## 4.1.2. Fonctionnement et modélisation de la chaîne des convertisseurs statiques de puissance

Comme déjà mentionné, le convertisseur triphasé côté génératrice est utilisé dans la réalisation de la commande vectorielle en force de la génératrice, abordée dans le chapitre précédent. Nous rappelons les équations de son modèle :

$$
v_a = \frac{V_{bus}}{3} \cdot \left(2\alpha_a - \alpha_b - \alpha_c\right)[\text{V}] \tag{4.1}
$$

$$
v_b = \frac{V_{bus}}{3} \cdot \left(2\alpha_b - \alpha_c - \alpha_a\right) \text{[V]}
$$
\n
$$
(4.2)
$$

$$
v_c = \frac{V_{bus}}{3} \cdot \left(2\alpha_c - \alpha_a - \alpha_b\right)[\text{V}] \tag{4.3}
$$

Dans lequel :

 $\alpha_{a}$ ,  $\alpha_{b}$ ,  $\alpha_{c}$  sont les signaux M.L.I élaborés par la commande vectorielle à flux orienté.

Nous focalisons davantage dans ce chapitre sur le fonctionnement, la modélisation et la commande de l'onduleur monophasé côté réseau. Les grandeurs rencontrées dans cette étude sont classées dans le tableau suivant :

| <b>Notations</b>                 | Désignations                                       | Unités         |
|----------------------------------|----------------------------------------------------|----------------|
| $v_{\rm r\acute{e}s}$            | Tension temporelle monophasée du réseau            | V              |
| $V_{\text{rés}}$                 | Amplitude de la tension du réseau                  | V              |
| $\omega$                         | Pulsation électrique du réseau                     | rad/s          |
| $i_{\text{rés}}$                 | Courant temporel envoyé au réseau                  | A              |
| $I_{\r{res}}$                    | Amplitude du courant envoyé au réseau              | $\mathsf{A}$   |
| L                                | Inductance du filtre HF                            | H              |
| $R_{L}$                          | Résistance de l'inductance L                       | Ω              |
| $v_L$                            | Tension instantanée aux bornes de l'inductance L   | V              |
| $\mathcal{C}$                    | Capacité du filtre HF                              | $\mathbf F$    |
| $f_c$                            | Fréquence de coupure du filtre HF (passe-bas)      | Hz             |
| $I_{bus}$                        | Courant instantané du bus DC                       | A              |
| $I_{bus_{-}g}$                   | Courant instantané du bus DC côté génératrice      | $\mathsf{A}$   |
| $I_{bus-r}$                      | Courant instantané du bus DC côté réseau           | A              |
| $V_{\rm \scriptscriptstyle bus}$ | Tension instantanée du bus continu                 | V              |
| $\Delta V_{bus}$                 | Variation instantanée de la tension du bus continu | V              |
| $V_{bus}$                        | Valeur moyenne constante de $V_{bus}(t)$           | V              |
| $\cup_{bus}$                     | Capacité du condensateur du bus continu            | $\overline{F}$ |

*Tableau 4.1 : Notations des grandeurs concernant l'étude de la chaîne des convertisseurs statiques.*

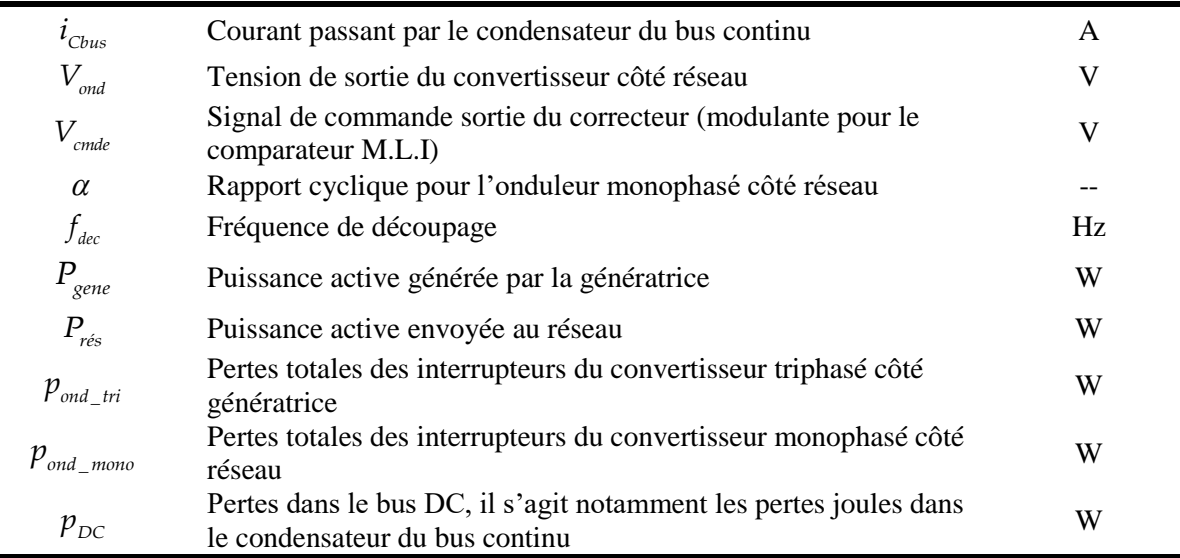

Comme le réseau est considéré comme une source de puissance « infinie » vis-à-vis de la puissance électrique générée par le système, la tension aux bornes de la chaîne est fixée à :

$$
v_{\text{rés}}(t) = V_{\text{rés}} \sin(\omega t) \text{[V]} \tag{4.4}
$$

Le convertisseur côté réseau absorbe le courant du bus continu, noté  $I_{bus_{r}}$ , sous tension  $V_{bus}$ . Quel est le signal de commande M.L.I approprié et quelles conditions nécessaires pour obtenir un courant de sortie de l'onduleur, sinusoïdal à 50Hz, et en phase avec la tension du réseau ? Considérons d'abord le circuit à la sortie de ce convertisseur :

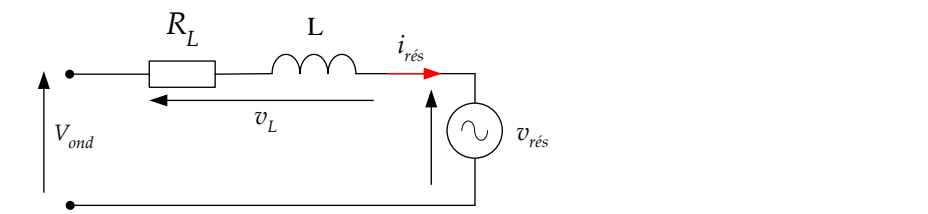

*Figure 4.2 : Circuit de sortie de l'onduleur au réseau en basse fréquence.*

Avec la convention génératrice (courant de l'onduleur va vers le réseau), la loi de maille permet d'écrire :

$$
V_{\text{ond}} = v_{\text{rés}} + R_L \dot{I}_{\text{rés}} + L \frac{di_{\text{rés}}}{dt} \text{ [V]}
$$
\n
$$
\tag{4.5}
$$

Supposons que la forme d'onde sinusoïdale en phase avec la tension du réseau du courant injecté au réseau ait été obtenue, nous avons alors :
$$
i_{\text{rés}}(t) = I_{\text{rés}} \sin(\omega t) \text{[A]}
$$
\n
$$
(4.6)
$$

Supposons également que la tension du bus continu ait été constante. Les 4 interrupteurs du convertisseur monophasé sont commandés en complémentarité. Par conséquent, le modèle « moyen » à l'échelle de la période de découpage du convertisseur monophasé s'exprime par :

$$
V_{\text{ond}} = (2\alpha - 1).V_{\text{bus}} \text{ [V]} \tag{4.7}
$$

À partir des équations (4.4)(4.5)(4.6)(4.7), l'expression du rapport cyclique approprié pour les interrupteurs, afin d'obtenir un courant injecté au réseau sinusoïdal et en phase avec la tension

du réseau, est la suivante :  
\n
$$
\alpha = \frac{1}{2} + \frac{1}{2.V_{bus}} \sqrt{(V_{\text{rés}} + R_L.I_{\text{rés}})^2 + (\omega L.I_{\text{rés}})^2 \cdot \sin(\omega t + \beta)}
$$
\n(4.8)

Dans laquelle :

$$
\beta = \arctan\left(\frac{\omega L.I_{\text{rés}}}{V_{\text{rés}} + R_L.I_{\text{rés}}}\right)
$$
\n(4.9)

Le diagramme de Fresnel suivant illustre ce fonctionnement, notons que l'amplitude de  $V_{\text{on}d}$ est la valeur moyenne (à l'échelle de la période de découpage) de la tension de sortie de l'onduleur monophasé:

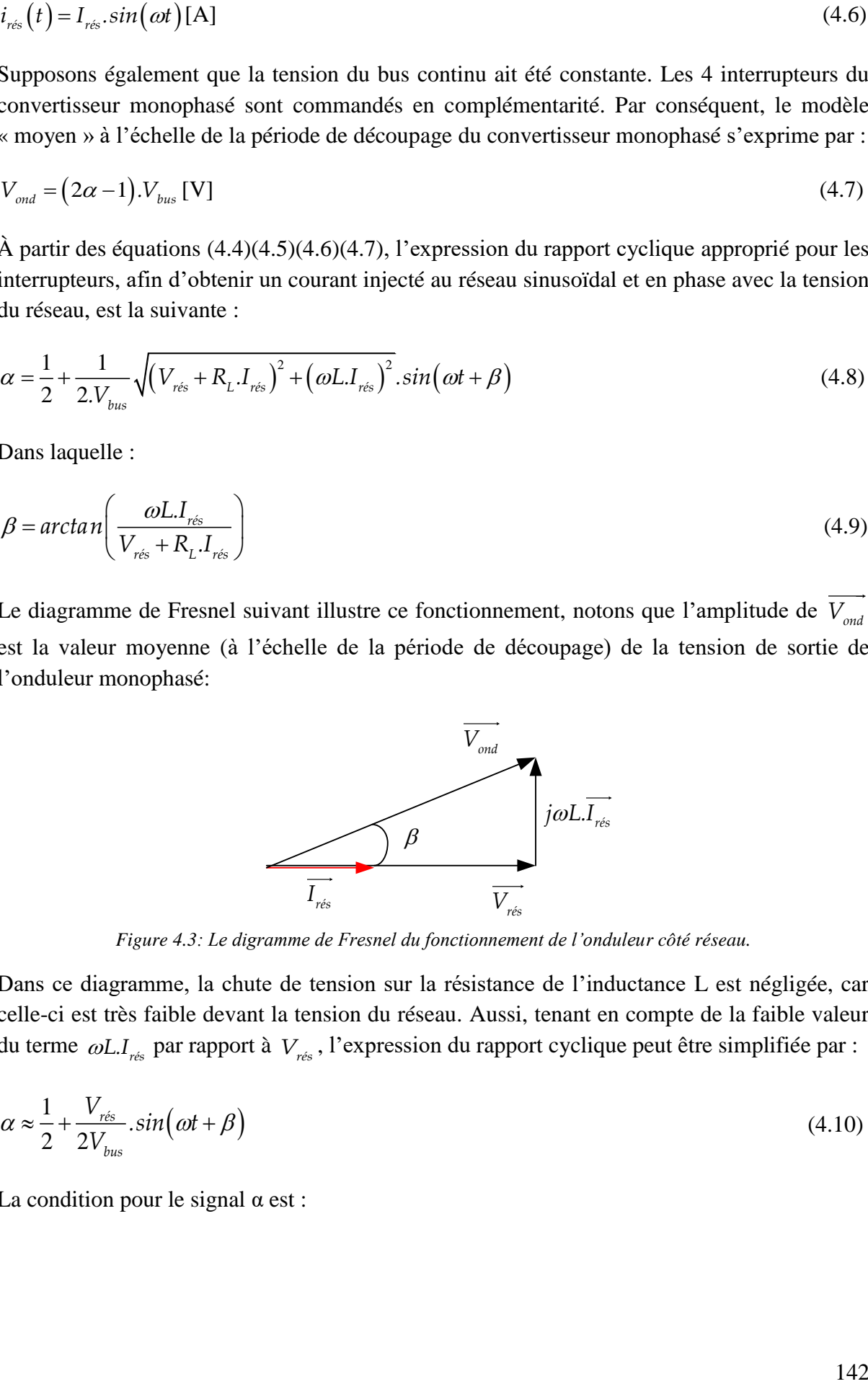

*Figure 4.3: Le digramme de Fresnel du fonctionnement de l'onduleur côté réseau.*

Dans ce diagramme, la chute de tension sur la résistance de l'inductance L est négligée, car celle-ci est très faible devant la tension du réseau. Aussi, tenant en compte de la faible valeur du terme  $\omega L$ .*I*<sub>rés</sub> par rapport à  $V_{rés}$ , l'expression du rapport cyclique peut être simplifiée par :

$$
\alpha \approx \frac{1}{2} + \frac{V_{\text{rés}}}{2V_{\text{bus}}} \sin(\omega t + \beta) \tag{4.10}
$$

La condition pour le signal  $\alpha$  est :

$$
0 \leq \frac{1}{2} + \frac{V_{\text{rés}}}{2V_{\text{bus}}} \sin(\omega t + \beta) \leq 1 \tag{4.11}
$$

Ce qui conditionne :

$$
V_{\text{bus}} \ge V_{\text{rés}} \tag{4.12}
$$

En conclusion, nous avons décrit le fonctionnement de l'onduleur monophasé en convention génératrice, gérant l'injection sinusoïdale du courant au réseau. La condition indispensable pour le fonctionnement souhaité du convertisseur exige que la tension du bus continu soit supérieure ou égale à la valeur maximale de la tension du réseau. Le convertisseur travaille alors en mode onduleur abaisseur de tension.

## 4.1.3. Dimensionnement de la chaîne des convertisseurs statiques de puissance

**Tension du bus continu :** Nous choisissons tout d'abord la tension du bus continu *Vbus* à 400V pour satisfaire la condition (4.12). À cette valeur, la puissance électrique maximale transmissible au réseau à travers le bus DC est 2410W, qui est bien supérieure à la puissance maximale générée par le système (~1200W). Le choix de *Vbus* est ainsi justifié. Les détails de ce calcul sont précisés dans l'annexe D.

Les convertisseurs statiques de puissance : Ensuite, les convertisseurs statiques sont dimensionnés en fonction de la tension du bus continu et des dimensions de la génératrice électrique qui imposent les valeurs des courants traversant des interrupteurs. En effet, le courant maximal généré par la TLIG décide le calibre courant du convertisseur triphasé côté génératrice et le courant maximal injecté au réseau détermine le calibre courant du convertisseur monophasé côté réseau. Un exemple de choix des convertisseurs est présenté dans [§4.2.3.3,](#page-164-0) cette partie concerne le calcul des pertes des interrupteurs du banc d'essai virtuel.

**Condensateur du bus continu :** Quant au condensateur du bus continu, il est dimensionné en fonction de la contrainte de variation de la tension du bus continu  $\frac{\Delta V_{bus}}{\Delta V_{B}}$  100 *bus V . % V*  $\frac{\Delta V_{bus}}{\Delta V_{t}}$  100% . En effet, la

 $(\alpha t + \beta) \le 1$ <br>
(4.11)<br>
15 avons décrit le fonctionnement de l'onduleur monophasé en convention<br>
11 avons décrit le fonctionnement de l'onduleur monophasé en convention<br>
12 avons décrit le fonctionnement de l'onduleur mono forme d'onde du courant  $I_{bus-g}$  contient des harmoniques à la fréquence  $2 \times f_{osc}$  et celle du courant  $I_{bus_r}$  contient des harmoniques à la fréquence  $2 \times f = 100$  Hz. Ces variations temporelles du courant du bus DC ainsi que celles de la puissance instantanée transitée par le bus DC entraînent des fluctuations indésirables au niveau de la tension du bus continu. Par conséquent, la capacité *Cbus* sera précisément calculée pour réduire ces variations de *Vbus* (plus de détail dans [§4.3.2.3\)](#page-177-0).

Dans ce paragraphe, comme seul le côté réseau est étudié, nous prenons, à titre d'exemple, une capacité qui puisse évacuer une variation de courant de 3A pendant au moins 0,005s pour une variation de tension inférieure à 2% de sa valeur constante. Nous avons donc :

$$
C_{bus} = \frac{1}{\Delta V_{bus}} \int I_C \cdot dt = \frac{1}{2\% .400} .3.0,005 = 1875 \, \mu\text{F}
$$
\n(4.13)

Un condensateur de 2200µF (Felsic 105 de Sic Safco) est proche de cette valeur. La résistance en série du condensateur vaut :

 $R_{\rm ESR} = 0.06 [\Omega]$ 

L'ensemble génératrice électrique, chaîne des convertisseurs statiques de puissance et condensateur du bus continu, appelé « chaîne électromécanique » du système de microcogénération, sera dimensionné dans une étude d'optimisation « multi-objectif », « multicontrainte » traitée dans le chapitre 5.

Le dimensionnement des autres éléments de la chaîne des convertisseurs tels que l'inductance et la capacité du filtre L-C, est précisé dans l'annexe D.

## <span id="page-146-0"></span>4.1.4. Stratégie de commande du convertisseur monophasé côté réseau

La commande de l'onduleur monophasé côté réseau consiste à réaliser le rapport cyclique α, montré dans l'expression (4.10). Ainsi, l'objectif est d'une part de maîtriser un courant injecté au réseau sinusoïdal 50Hz et en phase avec la tension du réseau, d'autre part, d'asservir la tension du bus continu à sa consigne constante 400V.

Cette commande nécessite deux boucles en cascade : l'asservissement de courant du réseau, plus rapide, est la boucle interne. La boucle de la tension du bus continu de constante de temps beaucoup plus importante constitue la boucle externe de celle du courant. Le schéma suivant illustre la stratégie de commande :

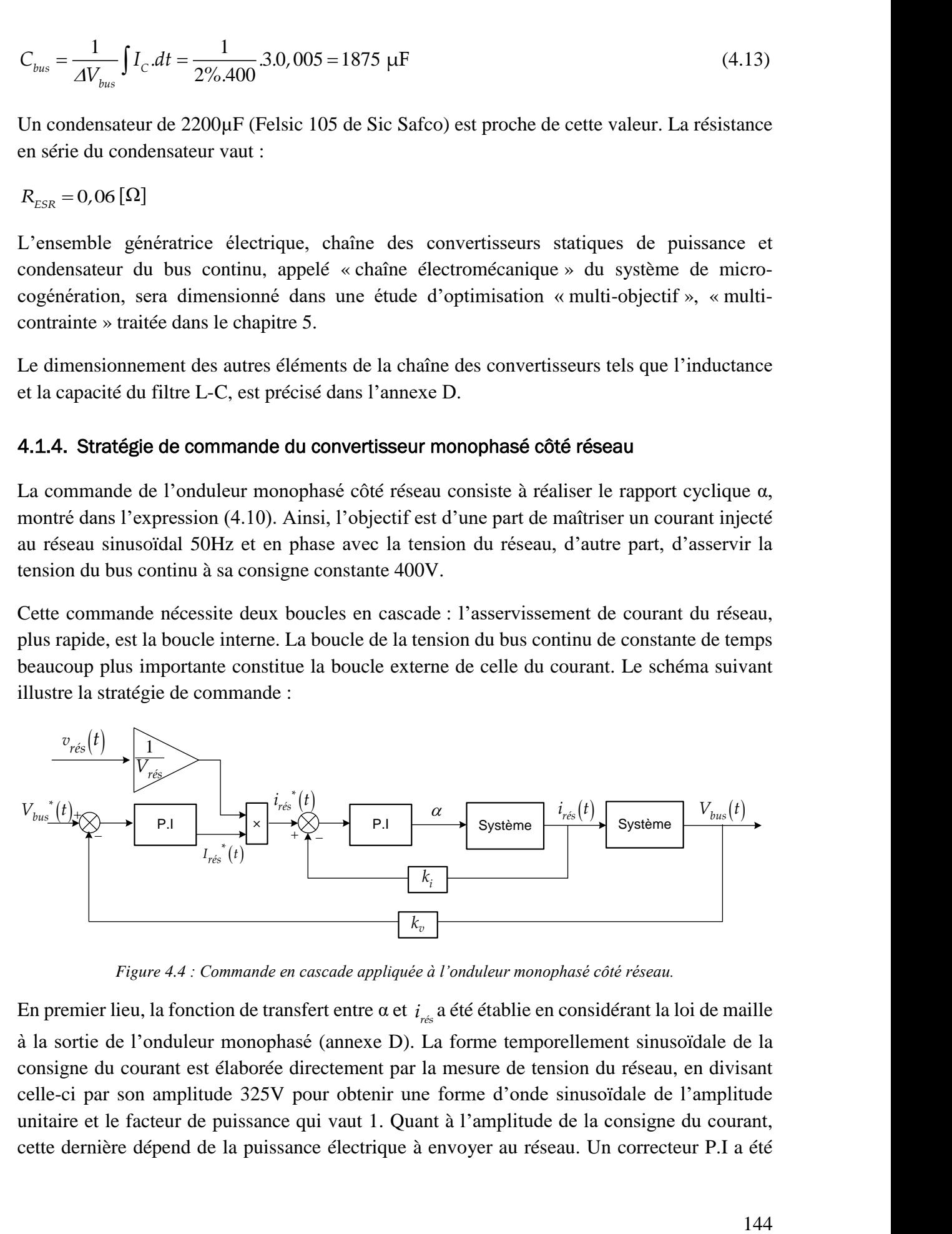

*Figure 4.4 : Commande en cascade appliquée à l'onduleur monophasé côté réseau.*

En premier lieu, la fonction de transfert entre α et *rés i* a été établie en considérant la loi de maille à la sortie de l'onduleur monophasé (annexe D). La forme temporellement sinusoïdale de la consigne du courant est élaborée directement par la mesure de tension du réseau, en divisant celle-ci par son amplitude 325V pour obtenir une forme d'onde sinusoïdale de l'amplitude unitaire et le facteur de puissance qui vaut 1. Quant à l'amplitude de la consigne du courant, cette dernière dépend de la puissance électrique à envoyer au réseau. Un correcteur P.I a été

utilisé. La boucle d'asservissement de courant injecté au réseau a été construite (détails dans l'annexe D).

En deuxième lieu, pour construire la fonction de transfert entre  $i_{r\acute{e}s}$  et  $V_{bus}$ , l'égalité de puissance entre deux côtés du convertisseur monophasé est utilisée :

$$
P_{\text{gene}}(t) = V_{\text{bus}}(t) I_{\text{bus}}(t) = \frac{I_{\text{rés}}^*(t) V_{\text{rés}}}{2} = P_{\text{rés}}(t)
$$
(4.14)

En effet, les pertes totales de la chaîne des convertisseurs sont tout d'abord négligées :

$$
p_{\text{ond\_tri}} + p_{\text{ond\_mono}} + p_{\text{DC}} = 0 \tag{4.15}
$$

La relation entre  $V_{bus}$  et  $I_{rés}$  est une relation non linéaire<sup>12</sup>, quand la puissance moyenne transférée au réseau vaut 1200W, cette relation est montrée dans la figure suivante:

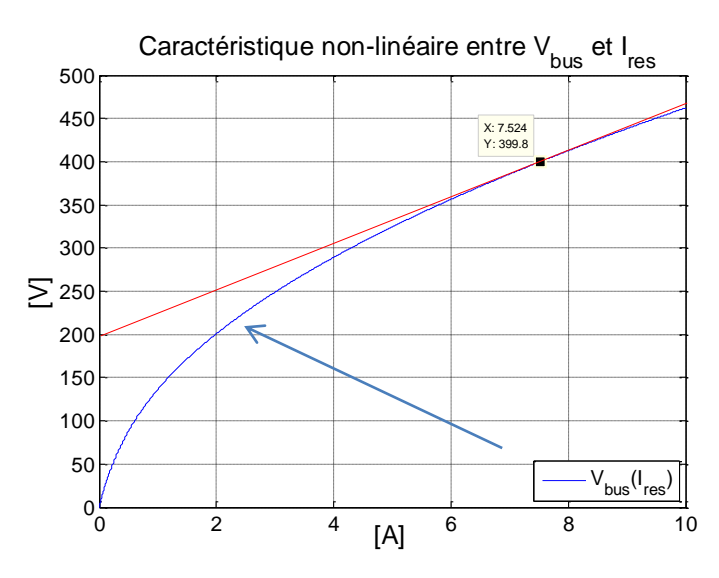

*Figure 4.5: La relation non linéaire du convertisseur monophasé côté réseau.*

<span id="page-147-0"></span>Bien que la fonction entre la tension du bus continu et l'amplitude du courant injecté au réseau soit non linéaire, ce qui nous intéresse, c'est une partie de cette fonction autour du point de fonctionnement  $V_{bus} = 400 \text{ V}$ , qui peut être approximée par une droite tangentielle passant par ce point [\(Figure 4.5\)](#page-147-0). Ainsi, la relation entre *Vbus* et *rés I* est linéarisée autour de 400V ce qui permet d'établir la fonction de transfert entre ces deux grandeurs.

La fonction de transfert obtenue est un système de 1<sup>er</sup> ordre, dont les coefficients sont dépendants entre autres de la puissance transférée. Un correcteur P.I a été utilisé pour apporter la précision au système. Ce correcteur devra être performant même face à des variations de la puissance envoyée au réseau. Le constant de temps de la boucle fermée de tension doit être réglé de manière que cette boucle externe soit nettement plus lente par rapport à celle du courant. Les détails de calcul concernant la boucle de tension du bus continu sont précisés dans l'annexe D.

1

<sup>12</sup> Détail en annexe D.

La stratégie de commande développée précédemment s'inscrit dans la catégorie des commandes PFC (Power Factor Corrector). Dans notre cas, le facteur de puissance a été fixé à l'unité mais il peut très bien varier en introduisant un retard de phase dans la consigne de  $i_{\sf{res}}(t)$ par rapport à  $v_{\text{rés}}(t)$ .

Une simulation de l'onduleur monophasé côté réseau commandé par la commande PFC a été réalisée à l'aide de l'outil Matlab/ Simulink afin de valider le principe de fonctionnement et la performance de la commande.

# 4.1.5. Simulation de la commande du convertisseur monophasé côté réseau

Comme montré dans l'annexe D, les fonctions de transfert ainsi que les correcteurs P.I sont élaborés avec la convention réceptrice de l'onduleur monophasé. La simulation réalisée dans cette partie illustre une commande PFC appliquée à l'onduleur monophasé en fonctionnement indépendant du reste du système, à l'image d'un redresseur M.L.I à l'absorption sinusoïdale de courant.

L'aptitude de cette commande sera entièrement validée lorsque l'onduleur monophasé sera raccordé avec le reste du système pour fonctionner dès lors en mode générateur avec l'injection sinusoïdale du courant au réseau. Le programme de simulation<sup>13</sup> est présenté dans la figure suivante :

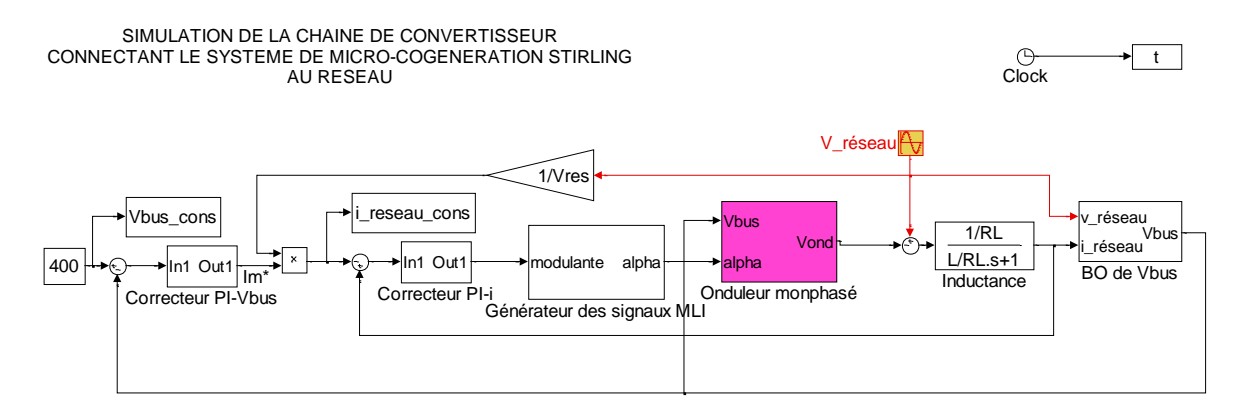

*Figure 4.6: Schéma bloc du programme de simulation de la commande du convertisseur monophasé côté réseau.*

La puissance moyenne échangée avec le réseau est fixée à 1200W. Nous avons trouvé tout d'abord que la commande maîtrise très bien l'asservissement du courant du réseau. Le courant HF est limité efficacement par le filtre dimensionné.

1

<sup>13</sup> Les détails des blocs sont précisés dans l'annexe D.

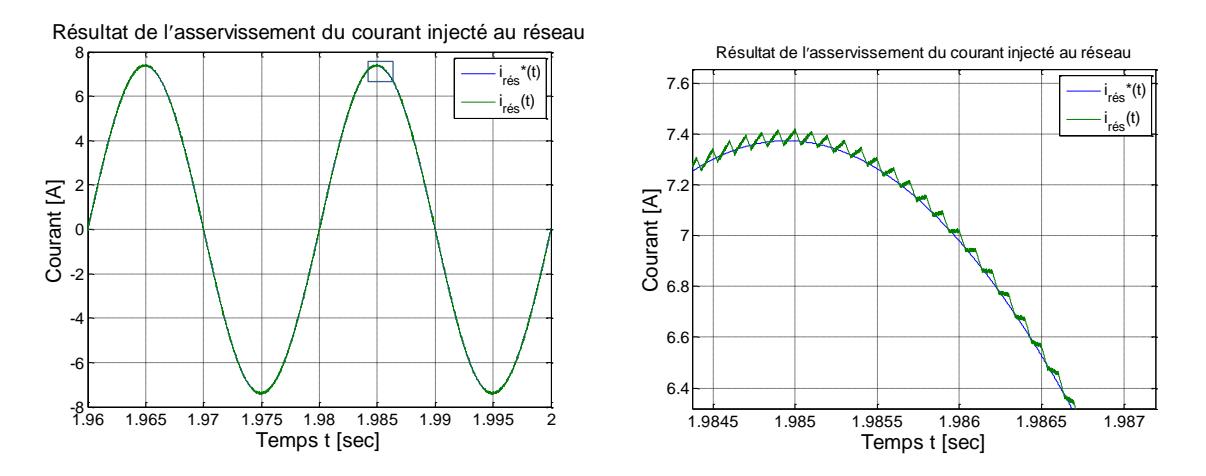

*Figure 4.7 : Résultats de l'asservissement du courant sinusoïdal injecté au réseau.*

La figure suivante montre le résultat de l'asservissement de la tension du bus continu, boucle externe de celle du courant :

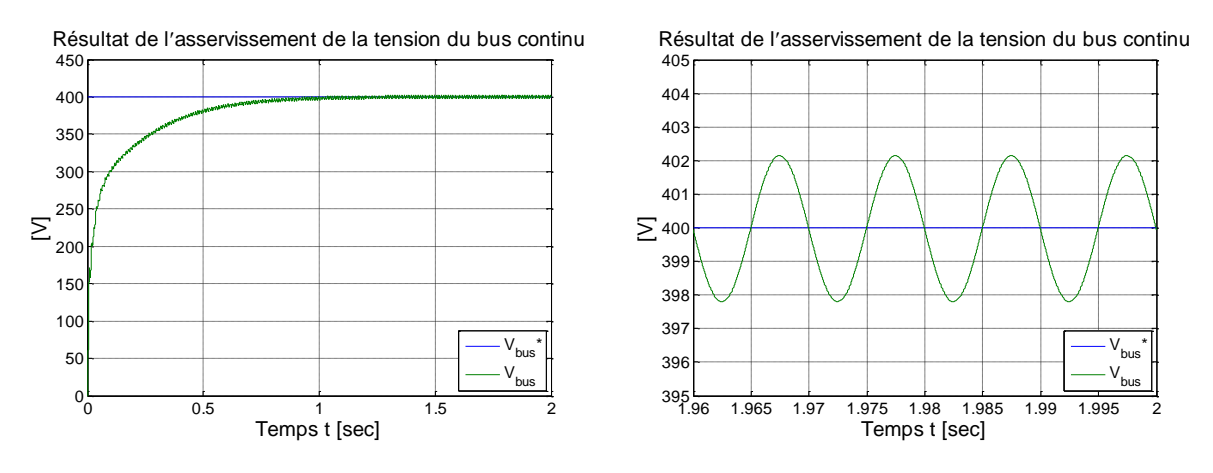

*Figure 4.8 : Régulation de la tension du bus continu.*

Avec la constante de temps de la boucle externe fixée à 200ms, la tension *Vbus* atteint sa consigne après 5 0 5 *% t ,* s. La variation à la fréquence 2ω (100Hz) de la tension du bus continu est limitée par le condensateur du bus continu *Cbus* à moins de 2%, mais ne peut pas être totalement supprimée.

Par conséquent, la consigne de l'amplitude du courant réseau  $I_{r\acute{e}s}^*$ , générée par le correcteur de la boucle d'asservissement de *Vbus* , présente aussi une variation à la fréquence autour de sa valeur moyenne. Cette variation ne doit pas entraîner la perturbation la forme sinusoïdale du courant injecté au réseau. Nous avons trouvé que dans le réglage du correcteur P.I de la boucle externe de tension, il faut imposer un constant de temps très important pour la boucle fermée sans quoi la variation 100 Hz de l'amplitude du courant du réseau s'amplifie jusqu'à ce que la forme sinusoïdale du courant soit atteinte.

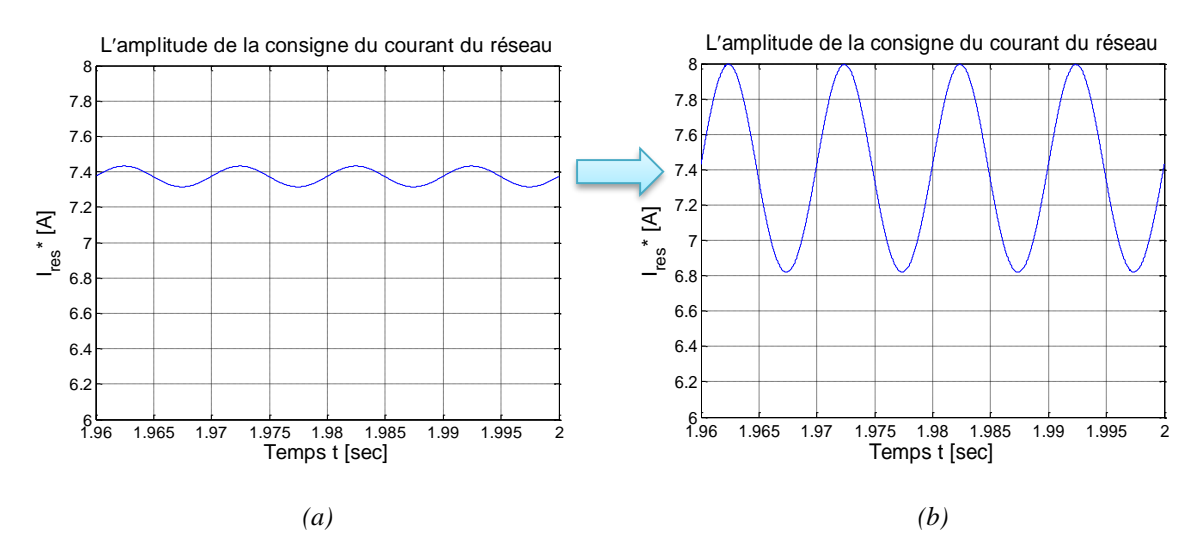

*Figure 4.9 : Consigne de l'amplitude du courant réseau générée par le correcteur de la boucle externe dont la constante de temps vaut : (a) 200ms, (b) 20ms.* 

Notons le cas où la boucle de tension dont la constante de temps vaut 20 ms, la forme sinusoïdale du courant injecté au réseau est assez déformée :

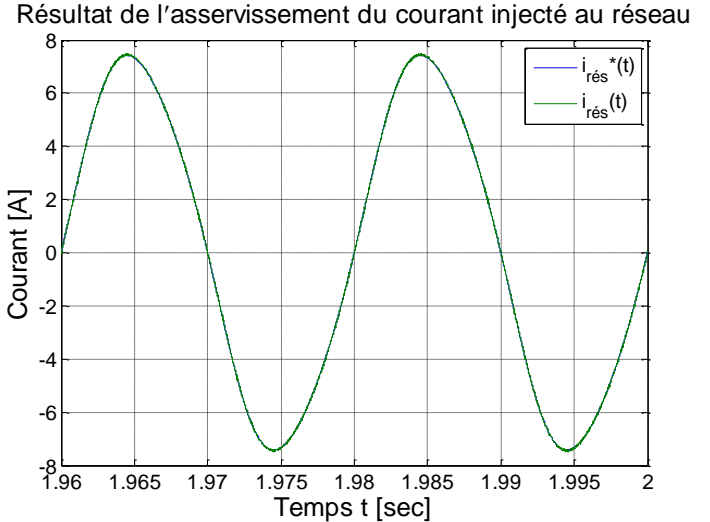

*Figure 4.10 : Forme du courant du réseau sinusoïdal avec la constante de temps de la boucle externe à 20 ms.*

Les résultats de simulation concernant la commande PFC de l'onduleur côté réseau ont été présentés. Le correcteur P.I de la boucle externe a été synthétisée en tenant compte du fonctionnement le plus « critique » du convertisseur est là où la puissance active est maximale (1200W). La performance de cette commande sera justifiée ultérieurement une fois cet onduleur sera couplé avec le système dans un fonctionnement en générateur avec la puissance injectée au réseau qui change.

# 4.2. BANC D'ESSAI VIRTUEL DU SYSTEME GLOBAL

# 4.2.1. Objectifs d'un banc d'essai virtuel

Nous avons étudié trois éléments principaux constituant le système de micro-cogénération : le moteur Stirling « double effet », la génératrice électrique à induction linéaire tubulaire et la chaîne des convertisseurs statiques. L'état de connaissances sur le système est récapitulé dans le tableau suivant :

|                                                     |                      | Étude théorique          | Validation expérimentale |                          |
|-----------------------------------------------------|----------------------|--------------------------|--------------------------|--------------------------|
|                                                     | Modèle<br>analytique | Stratégie de<br>commande | Modèle<br>analytique     | Stratégie de<br>commande |
| Moteur Stirling « double<br>effet $\ast$            |                      |                          | ×                        | ×                        |
| Génératrice à induction<br>linéaire tubulaire       |                      |                          |                          |                          |
| Chaîne des convertisseurs<br>statiques de puissance |                      |                          |                          | ×                        |

*Tableau 4.2 : État des études du système de micro-cogénération.*

À défaut d'un prototype du moteur Stirling « double effet », l'assemblage des prototypes du moteur thermique, de la génératrice électrique et de la chaîne des convertisseurs avec le réseau ne pouvait pas encore être envisageable dans le but de mener une étude globale sur le fonctionnement et le rendement du micro-cogénérateur. Cependant, en disposant tous les modèles théoriques, une simulation globale du système pourra être construite, nommée désormais le « banc d'essai virtuel ». La simulation globale du micro-cogénérateur sera utilisée dans l'étude des formes d'onde de différentes grandeurs physiques au sein du système ainsi que pour prévoir le rendement global de celui-ci.

La chaîne de conversion et de transformation énergétique du système est illustrée dans la figure suivante. Avant d'avoir obtenu un modèle plus générique du moteur Stirling « double effet », le dimensionnement de ce moteur est pour l'instant fixe avec  $P_{m\acute{e}ca} \approx 1200 \text{ W (cf. Chapitre 2).}$ Ce sont surtout les rendements  $\eta_2$ ,  $\eta_3$  que nous cherchons à améliorer dans la suite de cette étude.

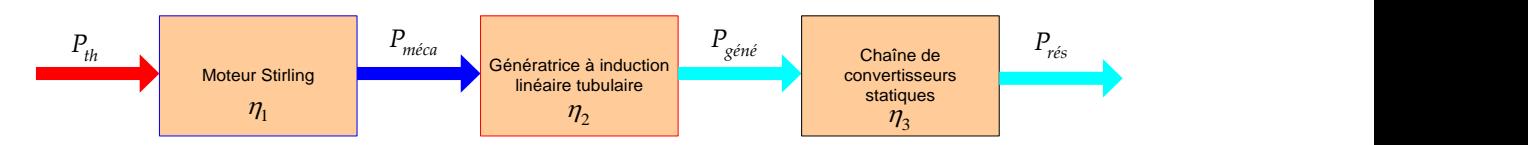

*Figure 4.11 : Chaîne de conversion/transformation d'énergies du système de micro-cogénération.*

Afin d'illustrer la chaîne énergétique du système global, nous proposons le schéma suivant. Inspiré de la REM (Représentation Energétique Macroscopique), ce schéma sert à illustrer des interactions énergétiques entre des différents éléments principaux du système :

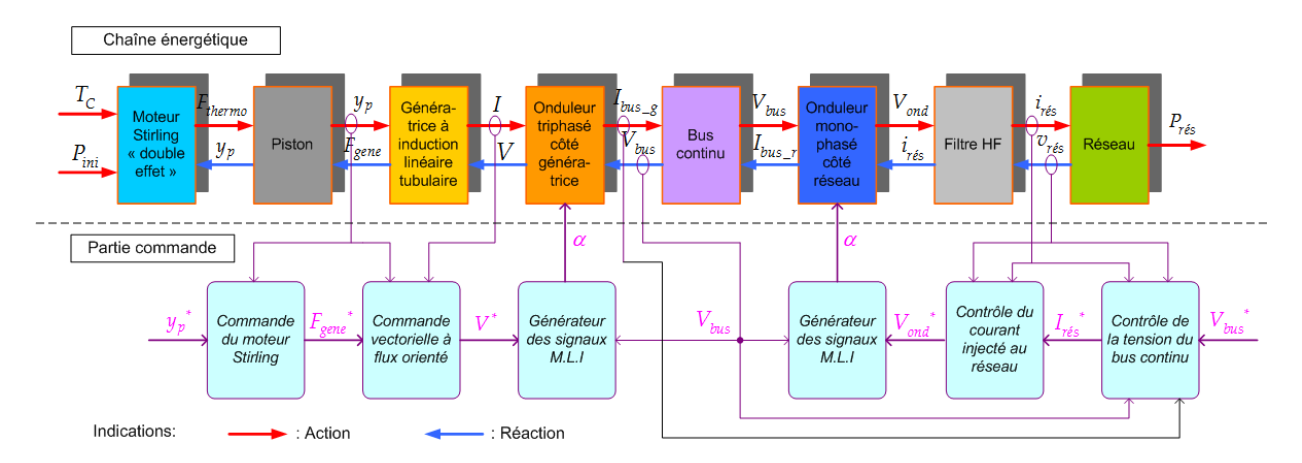

*Figure 4.12 : Représentation énergétique du système de micro-cogénération à moteur Stirling « double effet ».*

## 4.2.2. Construction du banc d'essai virtuel

Cette partie consiste à la mise en œuvre d'un couplage des différents modèles du système microcogénérateur connecté au réseau. Le synoptique du banc d'essai virtuel est défini par le schéma ci-dessous :

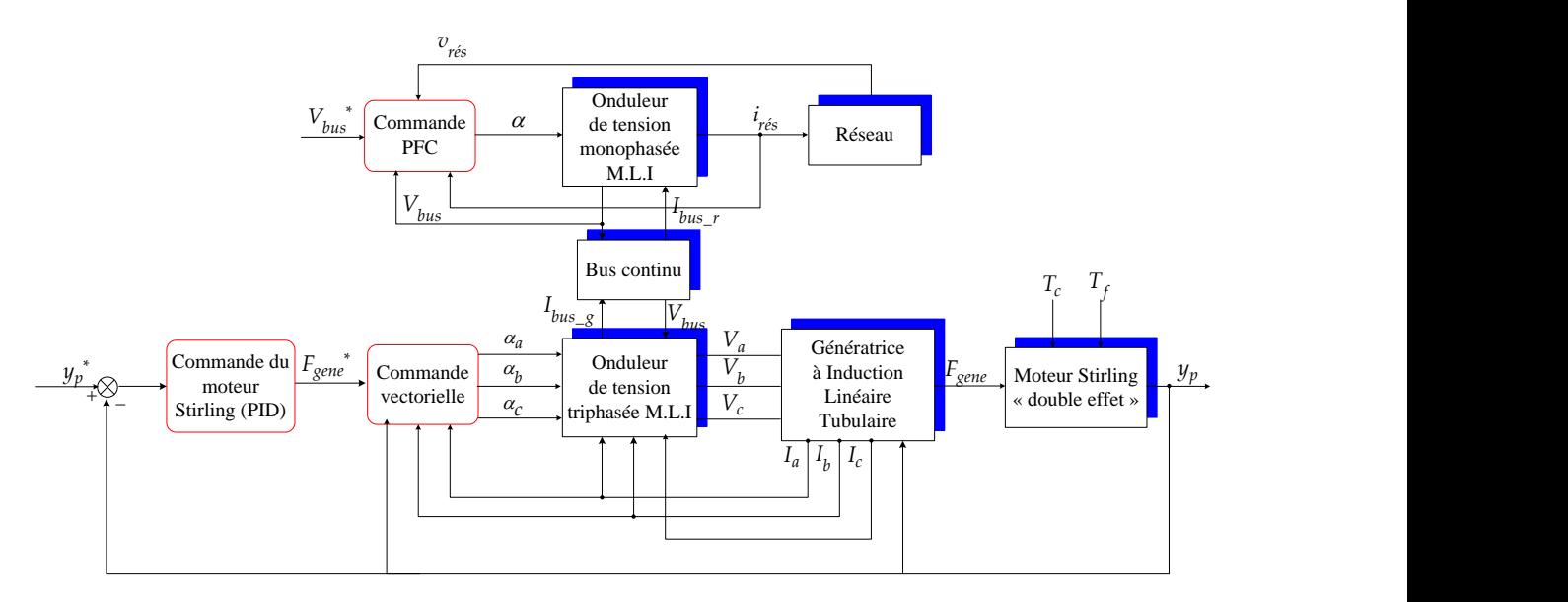

*Figure 4.13 : Synoptique du banc d'essai virtuel du système de micro-cogénération.* 

#### **Couplage thermo-mécano-électrique :**

Une structure de commande en cascade est adoptée dans laquelle, l'asservissement de la position du piston/mover, disposant une constante de temps thermomécanique, constitue la boucle externe. Le correcteur P.I.D de cette boucle génère la consigne de la force électromagnétique pour la commande vectorielle de la TLIG, boucle interne, de constante de temps électrique. La vitesse instantanée du mover est également imposée par le moteur Stirling. En effet, la machine à induction linéaire tubulaire est ainsi entraînée mécaniquement en mode générateur électrique. La puissance mécanique que la TLIG reçoit de la part du moteur Stirling est:

$$
P_{\text{m\'eca}}(t) = F_{\text{gene}}(t). \dot{y}_p(t) \text{[W]} \tag{4.16}
$$

Où  $F_{\text{gene}}(t)$  est en opposition de phase par rapport à  $\dot{y}_p(t)$ , à la fréquence naturelle du moteur Stirling « double effet ».

#### **Fonctionnement en mode générateur de la TLIM :**

Nous avons étudié dans le chapitre 3, une commande vectorielle pour la machine à induction linéaire tubulaire en convention « moteur ». Néanmoins, en convention « générateur » les équations du modèle dynamique s'écrivent désormais :

$$
v_{sd} = -R_s i_{sd} - L_s \sigma \frac{di_{sd}}{dt} - \frac{M}{L_r} \frac{d\varphi_{rd}}{dt} + \omega_s L_s \sigma i_{sq}
$$
\n(4.17)

$$
v_{sq} = -R_{s}i_{sq} - L_{s}\sigma \frac{di_{sq}}{dt} - \left(\omega_{s}L_{s}\sigma i_{sd} + \omega_{s}\frac{M}{L_{r}}\varphi_{rd}\right)
$$
\n(4.18)

En convention « générateur », la structure des boucles d'asservissement de la commande vectorielle est présentée dans la figure suivante. Notons qu'une boucle d'asservissement du courant statorique de l'axe d ( $i_{sd}$ ) a été introduite dans les programmes, remplaçant la boucle du courant magnétisant  $i_m$ .

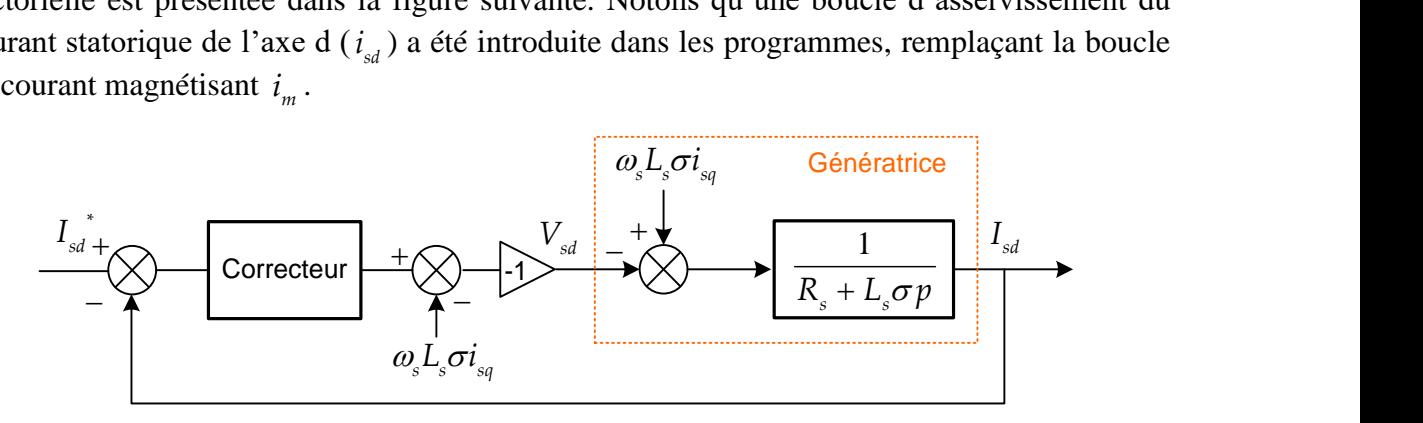

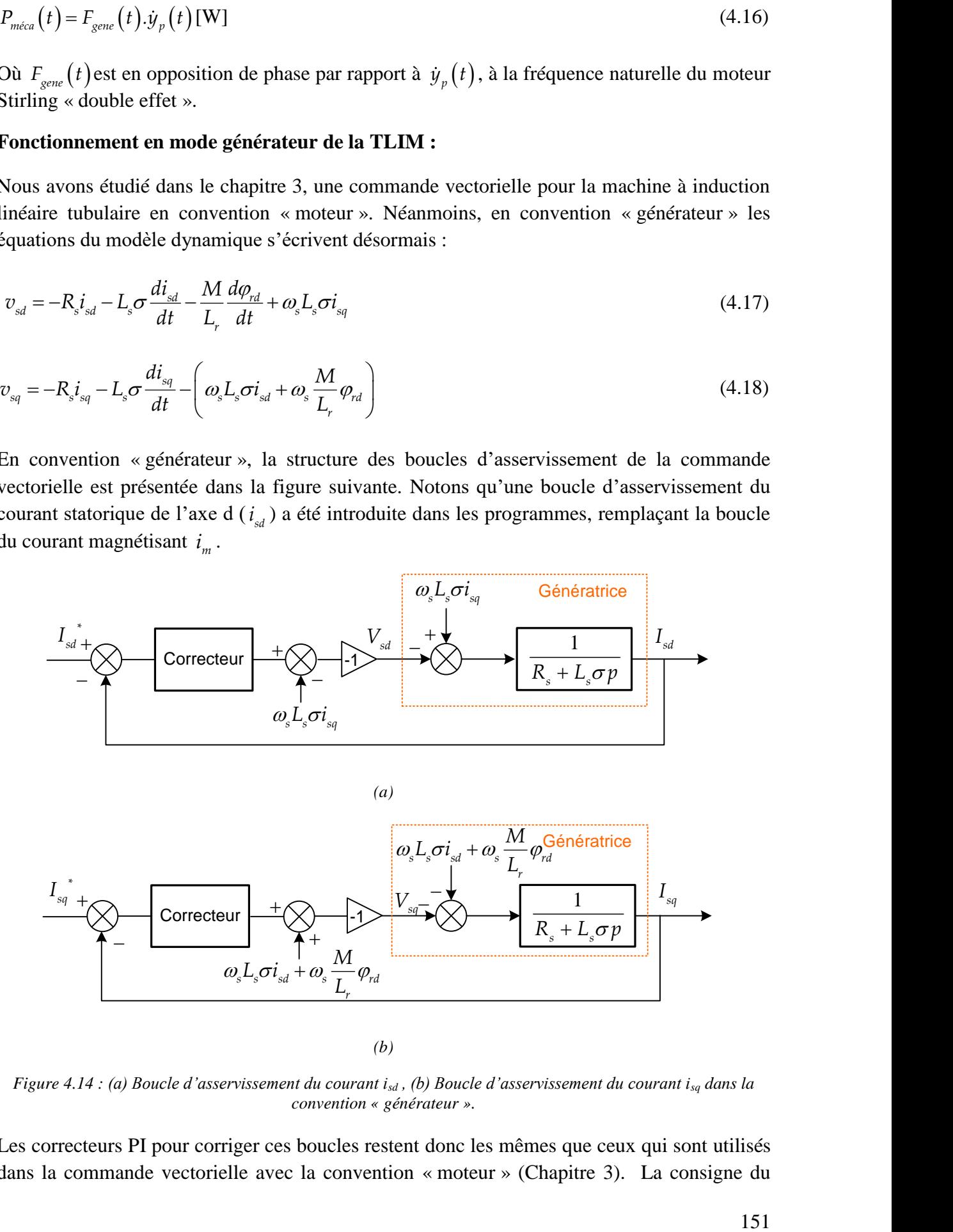

*(b)*

*Figure 4.14 : (a) Boucle d'asservissement du courant isd , (b) Boucle d'asservissement du courant isq dans la convention « générateur ».*

Les correcteurs PI pour corriger ces boucles restent donc les mêmes que ceux qui sont utilisés dans la commande vectorielle avec la convention « moteur » (Chapitre 3). La consigne du

courant magnétisant  $i_{sd}$  sera fixée à une valeur constante positive. La consigne du courant  $i_{sq}$ , proportionnelle à la force électromagnétique, sera imposée par le correcteur P.I.D de la boucle externe de la commande du moteur Stirling. La vitesse du piston est également imposée dans

l'équation électronécanique de la machine. La puissance électrique générée s'écrit comme suit:  

$$
P_{\text{gene}}(t) = i_a(t) \cdot v_a(t) + i_b(t) \cdot v_b(t) + i_c(t) \cdot v_c(t) \text{ [W]} \tag{4.19}
$$

Les pertes Joule statoriques et rotoriques s'écrivent :

$$
p_{js} = R_s \left[ \langle i_a^2(t) \rangle + \langle i_b^2(t) \rangle + \langle i_c^2(t) \rangle \right] \text{[W]}
$$
\n(4.20)

$$
p_{Jr} = \frac{3}{2} R_r \left[ \left\langle i_{rd}^{2}(t) \right\rangle + \left\langle i_{rq}^{2}(t) \right\rangle \right] \text{[W]} \tag{4.21}
$$

Les pertes mécaniques et ferromagnétiques sont négligées dans cette étude. Le bilan de puissance de la génératrice est le suivant :

$$
\langle P_{m\acute{e}ca}(t)\rangle = \langle P_{\text{gene}}(t)\rangle + p_{\text{Js}} + p_{\text{Jr}} \text{ [W]} \tag{4.22}
$$

#### **Couplage entre la génératrice et la chaîne des convertisseurs :**

À condition que la tension du bus continu soit constante à 400V, la TLIG débite un courant électrique sur le bus continu<sup>14</sup> qui vaut:

$$
I_{bus_{-S}}(t) = \frac{P_{gene}(t)}{V_{bus}(t)}
$$
 [A] (4.23)

L'amont du bus continu apparaît comme une source de courant  $I_{bus_{-}g}(t)$ .

1

<sup>&</sup>lt;sup>14</sup> Les pertes des convertisseurs sont d'abord négligées dans la simulation des formes d'onde des courants et tensions, mais elles interviendront dans le calcul du bilan de puissance.

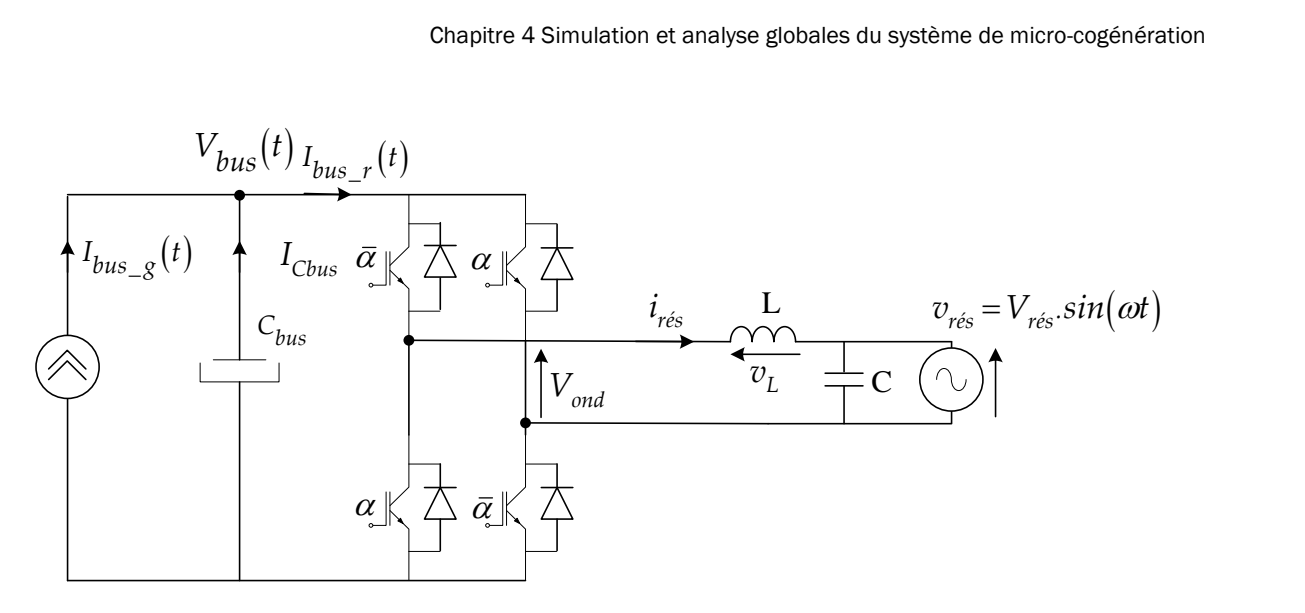

*Figure 4.15: Couplage entre l'onduleur monophasé côté réseau et le système.*

En plus, nous avons l'équivalence de puissance suivante :

$$
I_{bus_{-}r}(t) \cdot V_{bus}(t) = i_{r\acute{e}s}(t) \cdot v_{r\acute{e}s}(t) = P_{r\acute{e}s}(t) \text{ [W]}
$$
\n(4.24)

Or, selon la loi des nœuds, nous avons :

$$
I_{bus_{-}g}(t) + I_{Cbus}(t) = I_{bus_{-}r}(t)
$$
\n(4.25)

Le couplage entre le côté génératrice et le côté réseau s'exprime donc par :

$$
P_{\text{gene}}(t) - P_{\text{rés}}(t) = -C_{\text{bus}}. V_{\text{bus}}(t). \frac{dV_{\text{bus}}(t)}{dt}
$$
\n(4.26)

Nous obtenons la relation non-linéaire entre  $V_{\text{bus}}$  et les puissances de deux côtés du bus DC. Par rapport à l'étude sur la commande de l'onduleur monophasé côté réseau établie précédemment, la boucle de courant du réseau reste la même, mais la fonction de transfert entre

$$
\frac{V_{bus}(p)}{I_{\text{rés}}(p)}
$$
, établie en mode récepteur , est remplacée par la caractéristique (4.26), correspondant

au mode de fonctionnement en générateur. Toutefois, les correcteurs P.I seront conservés.

#### **Traitement du démarrage du système :**

La tension du bus continu est une entrée commune pour le modèle de l'onduleur triphasé côté génératrice et celui de l'onduleur monophasé côté réseau. En régime permanent,  $V_{\rm \scriptscriptstyle bus}(t)$  est constant à 400V pour assurer le fonctionnement correct des deux convertisseurs statiques en même temps. Or, au démarrage, la tension du bus continu ne s'établit à sa valeur nominale qu'après un certain temps de transition. En plus, pendant le démarrage, la TLIG reçoit du réseau la puissance électrique nécessaire pour magnétiser ses circuits magnétiques, avant de commencer à fournir de la puissance électrique au réseau. Pour que le démarrage du système soit possible, la consigne de la course du piston devra augmenter lentement et régulièrement.

Enfin, le programme de simulation globale réalisé avec l'outil Matlab/ Simulink, est présenté dans la figure suivante :

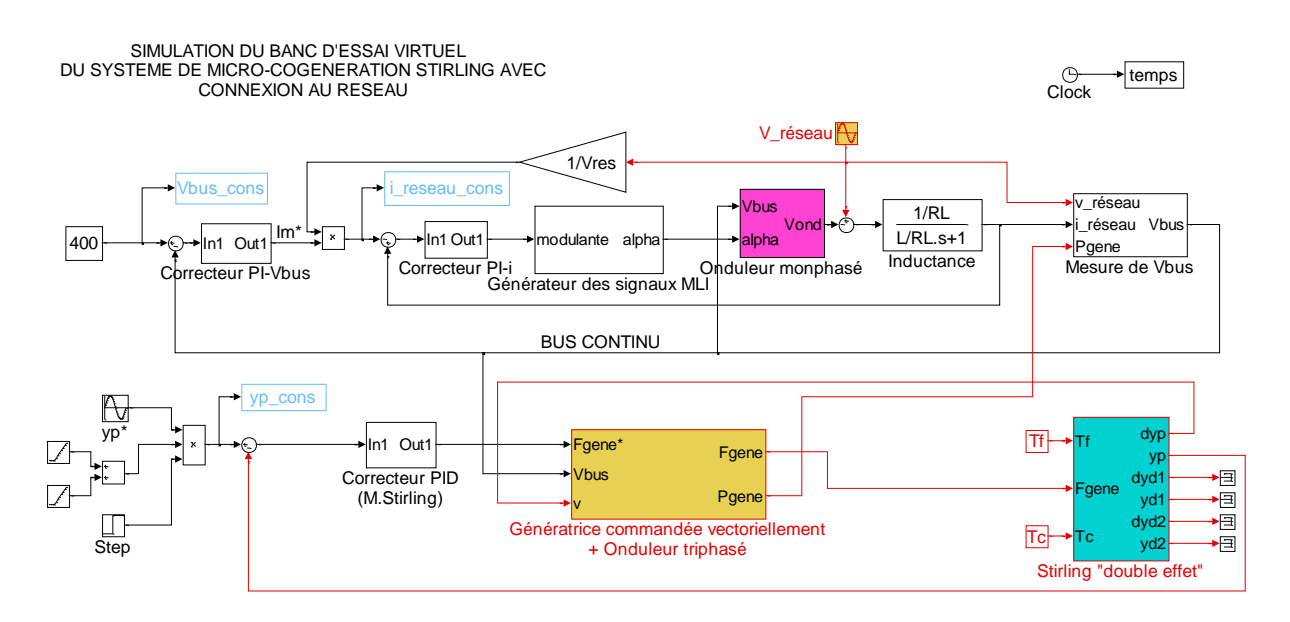

*Figure 4.16 : Programme du banc d'essai virtuel sous Simulink/Matlab.*

## 4.2.3. Résultats du banc d'essai virtuel

#### 4.2.3.1. Le paramétrage

Les données géométriques relatives au moteur Stirling « double effet » sont précisées dans la partie [§2.2.5](#page-72-0) du chapitre 2. La commande P.I.D est paramétrée comme dans le paragraphe [§2.4.2.](#page-77-0)

La consigne de la position du piston est temporellement sinusoïdale dont l'amplitude sera fixée à 2,23 cm, et dont la fréquence d'oscillation vaudra 174 rad/s pour fournir environ 1258 W mécanique. Cette consigne est la seule à être imposée dans cette simulation, à la différence de la consigne de la force qui sera générée par le correcteur P.I.D du moteur Stirling « double effet ».

Concernant la TLIG, une application de la géométrie de la maquette expérimentale construite dans le chapitre 3, ne peut en aucun cas (même en variant le courant magnétisant), donner un rendement mécano-électrique différent de 0%, à cause d'importantes pertes joules. Pour tester le fonctionnement du banc d'essai virtuel, nous optons une TLIG dont les paramètres sont présentés dans le tableau suivant :

| Paramètres                             | <b>Notations</b>          | <b>Valeurs</b> | <b>Unités</b> |
|----------------------------------------|---------------------------|----------------|---------------|
| Résistance statorique                  | $R_{\rm s}$               | 0,2            | Ω             |
| Inductance cyclique statorique         | $L_{\rm s}$               | 18,0           | mH            |
| Inductance mutuelle cyclique           | М                         | 15,0           | mH            |
| Résistance rotorique                   | $R_{r}$                   | 2,0            | Ω             |
| Inductance cyclique rotorique          | L,                        | 18,0           | mH            |
| Coefficient de Blondel                 | $\sigma$                  | 0,3            | --            |
| Longueur du pas polaire                | $\tau$                    | 4,8            | <sub>cm</sub> |
| Masse du piston/mover                  | $m_{\text{move}} = m_{p}$ | 6,0            | kg            |
| Consigne du courant statorique l'axe d | I<br>sd                   | 25             | A             |
| Flux magnétisant                       | Ф<br>mag                  | 0.357          | Wb            |

<span id="page-157-0"></span>*Tableau 4.3 : Paramètres de la génératrice linéaire tubulaire à induction utilisés dans la simulation globale.*

Le dimensionnement des convertisseurs sera précisé après avoir obtenu des formes d'onde relatives aux courants générés, dans le calcul des pertes des convertisseurs du paragraphe [§4.2.3.3.](#page-164-0) La capacité du bus DC prend la même valeur que celle de l'étude des chaînes de convertisseurs statiques de puissance, à savoir 2200µF avec la résistance en série qui vaut 0,06Ω. Le filtre HF a également la même dimension avec L = 50mH et R<sub>L</sub> = 1,2Ω et C = 6,25μF.

# 4.2.3.2. Analyses des formes d'onde

Comme mentionné précédemment, le moteur Stirling de 1258W prédimensionné n'est pas compatible avec la maquette expérimentale du fait que toute la puissance mécanique du mouvement du piston/ mover est transformée en pertes joules dans la conversion mécanoélectrique. Quel sera le dimensionnement de la TLIG le mieux adapté pour obtenir un bon rendement électrique global ? Cette question trouvera sa réponse dans le chapitre 5. Pour illustrer le fonctionnement du système à travers le « banc d'essai virtuel », considérons une TLIG dont l'inductance magnétisante est plus importante et dont les inductances de fuite sont plus faibles que celles de la maquette (cf. [Tableau 4.3\)](#page-157-0).

Les résultats de la simulation ont montré tout d'abord que la commande P.I.D du moteur Stirling reste valable, la position du piston suit toujours très bien sa consigne, l'erreur maximale observée est inférieure à 1%.

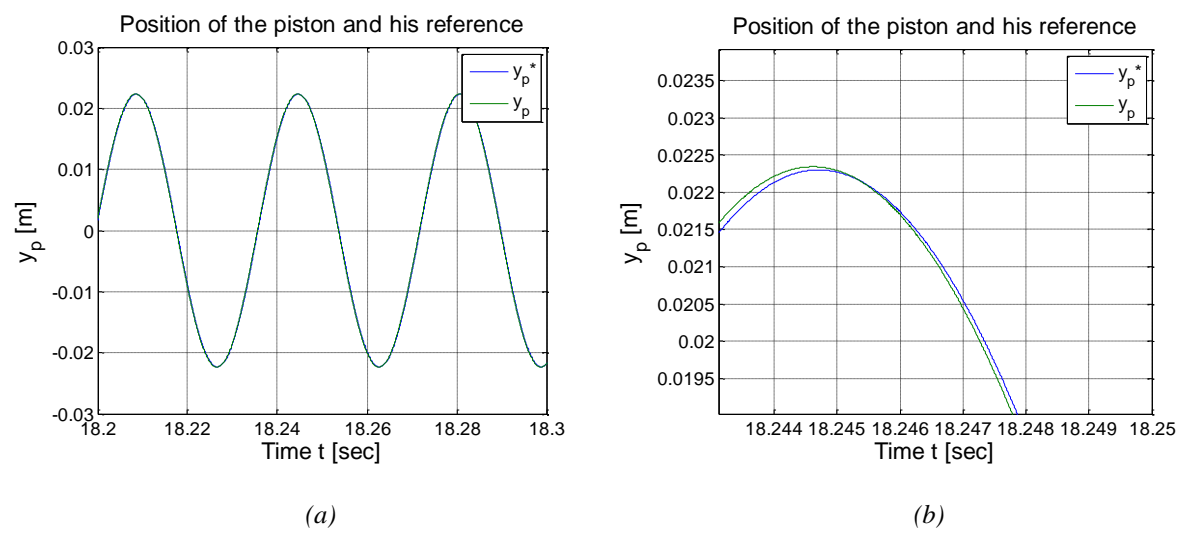

*Figure 4.17: Asservissement de la position du piston du moteur Stirling (a), Zoom sur ce résultat (b).*

La commande vectorielle, boucle interne, gère très bien l'asservissement de la force électromagnétique résistante. En effet, la force et la vitesse instantanées se trouvent bien en opposition de phase. La force maximale demandée à la génératrice est environ **660 N** pour une vitesse maximale qui atteint **3,9 m/s.**

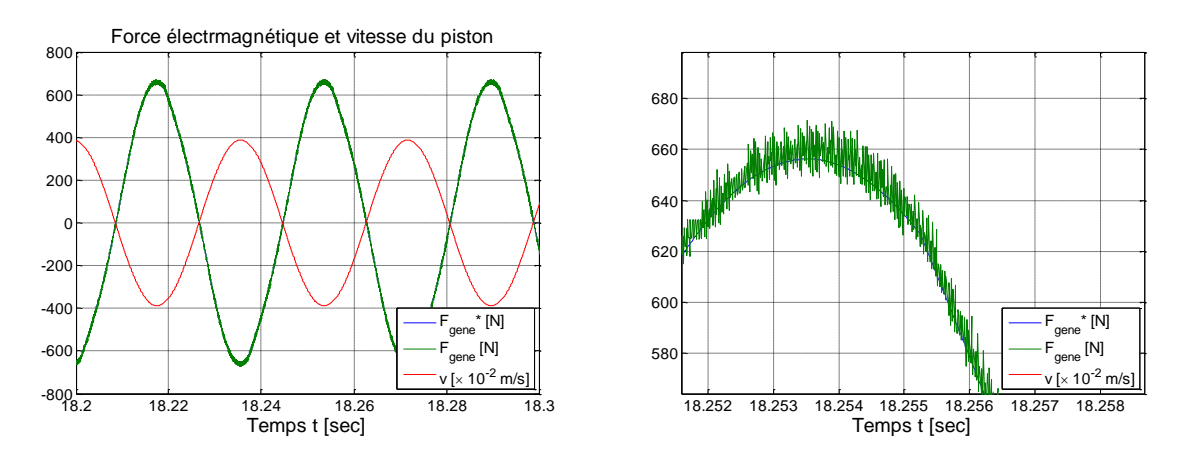

*Figure 4.18 : Asservissement de force résistante de la génératrice : (a) Force électromagnétique en opposition de phase avec la vitesse du piston, (b) Zoom sur l'asservissement de la force.*

Le courant « magnétisant »  $i_{sd}$  est aussi très bien asservi à la valeur constante de 25A, correspondant à un flux rotorique de valeur 0,375Wb. La figure suivante montre la forme des deux courants  $i_{sd}$  et  $i_{sq}$  ainsi que le flux rotorique instantané.

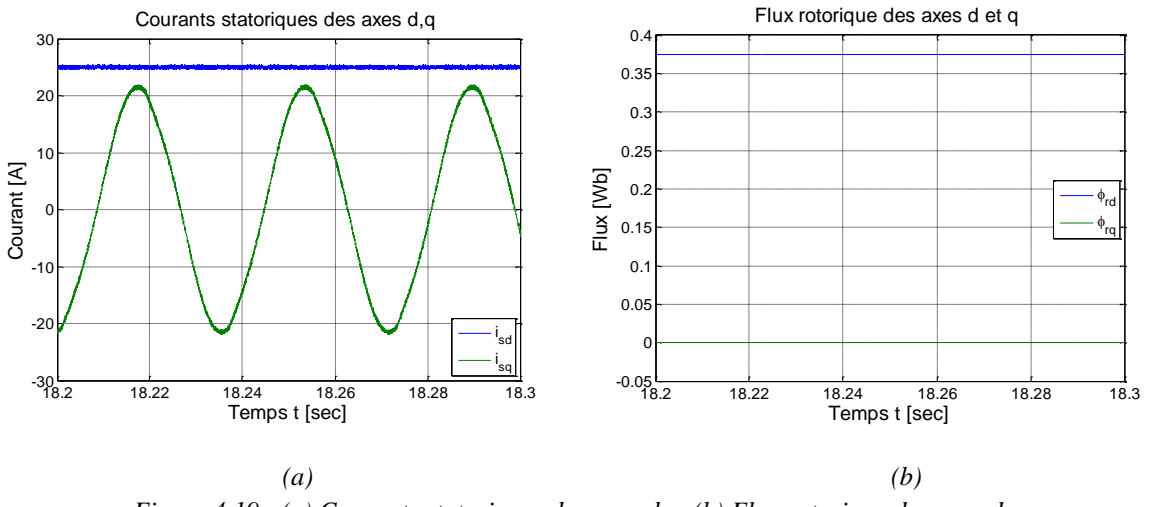

*Figure 4.19 : (a) Courants statoriques des axes d, q (b) Flux rotorique des axes d, q.*

Pour mieux comprendre le mode de fonctionnement en générateur de la TLIM, nous considérons la caractéristique de la force électromagnétique en fonction de la pulsation rotorique :

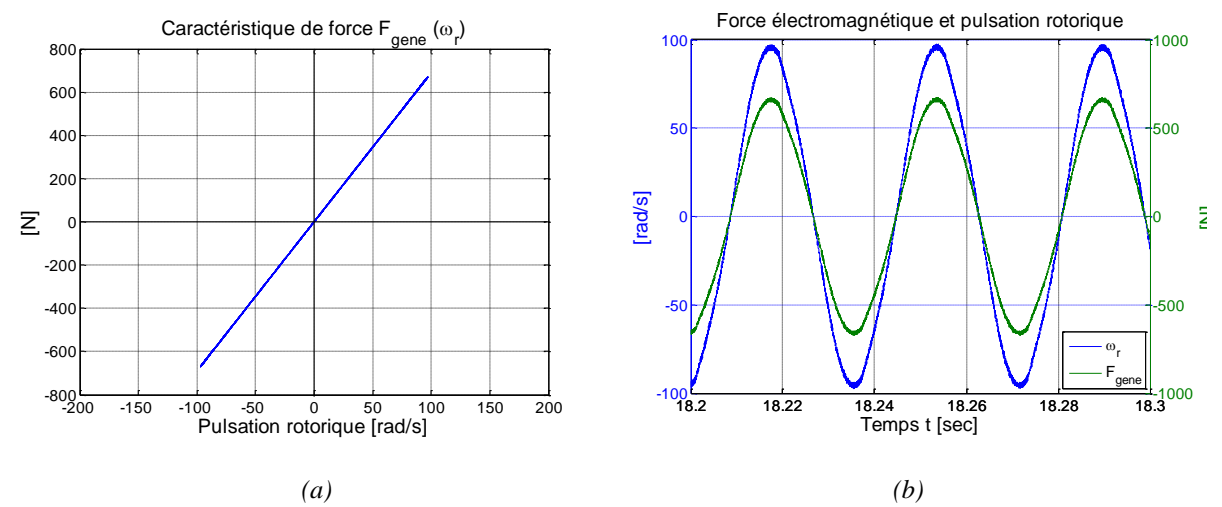

<span id="page-159-0"></span>*Figure 4.20 : Caractéristique de force de la TLIM en mode générateur entraîné par le moteur Stirling « double effet »*

Pendant un cycle mécanique, le point de fonctionnement de la TLIG fait un aller-retour sur cette droite caractéristique, symétrique par rapport à son passage par 0 [\(Figure 4.20-](#page-159-0)a). La pulsation rotorique maximale atteint 97 rad/s, soit 15,4 Hz, correspondant à une force maximale de 660N. La pente de la caractéristique de la force vaut donc 6,9. En effet, dans la [Figure 4.20-](#page-159-0)b, la force électromagnétique s'établit parfaitement en phase avec la pulsation rotorique en régime permanence oscillatoire.

Le rapport entre la force et la pulsation rotorique peut être vérifié théoriquement par :

$$
\frac{F_{\text{gene}}}{\omega_r} = \frac{\kappa \cdot \varphi_{rd} \cdot i_{sq}}{M} = \frac{3}{2} \cdot \frac{\pi}{\tau} \cdot \frac{\varphi_{rd}^2}{R_r} = 6.9
$$
\n
$$
(4.27)
$$

Dans ce fonctionnement, nous trouvons les relations suivantes entre les pulsations rotorique et statorique en fonction de la vitesse du piston/ mover :

$$
\omega_r = -\left(\frac{2}{3} \cdot \frac{C_{\text{palt}}}{\pi} \cdot \frac{R_r \cdot \tau}{\varphi_{rd}}\right) \cdot v \tag{4.28}
$$

$$
\omega_s = \left(\frac{\pi}{\tau} - \frac{2}{3} \cdot \frac{C_{\text{palt}}}{\pi} \cdot \frac{R_r \cdot \tau}{\varphi_{rd}}\right) \cdot v \tag{4.29}
$$

Par conséquent, quand la vitesse est non nulle le glissement vaut donc :

$$
g = -\frac{2C_{\text{palt}}.R_r.\tau^2}{3\pi^2 \varphi_{\text{rd}}^2 - 2C_{\text{palt}}.R_r.\tau^2}
$$
(4.30)

La pulsation statorique varie en phase avec la pulsation électrique tandis que la pulsation rotorique est en opposition de phase par rapport à la pulsation électrique. Pour la plupart du temps, le glissement est autour de **-0,6**, zone de meilleur rendement pour la caractéristique de force. Les pulsations statorique, rotorique et électriques sont montrées dans la figure suivante :

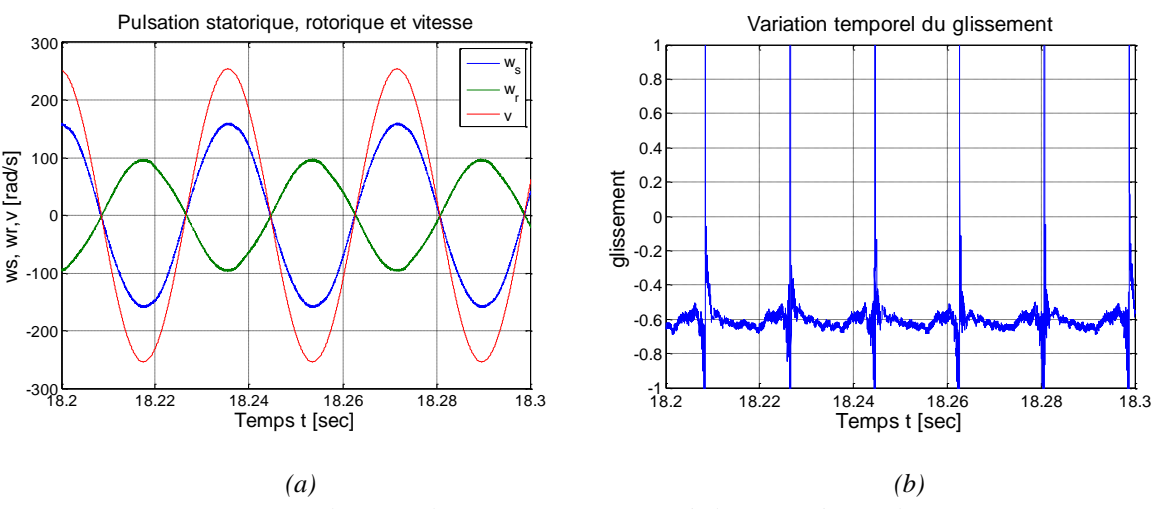

*Figure 4.21 : (a) Les pulsations électriques instantanées de la TLIG, (b) Le glissment instantané.*

<span id="page-160-0"></span>Remarquons que  $\omega_r$  et  $\omega_s$  sont directement proportionnelle à la vitesse mécanique du mover.

Ainsi, les pulsations rotorique et statorique sont des fonctions sinusoidales dans le temps. De  
ce fait, les courants (et les tensions) sont des fonctions complexes selon le temps :  

$$
\begin{bmatrix} i_a \\ i_b \\ i_c \end{bmatrix} = \begin{bmatrix} cos \left[K_{dim} . cos \left(\omega_{osc} t + \frac{\pi}{2}\right) t \right] & -sin \left[K_{dim} . cos \left(\omega_{osc} t + \frac{\pi}{2}\right) t \right] & 1 \\ cos \left[K_{dim} . cos \left(\omega_{osc} t + \frac{\pi}{2}\right) t - \frac{2\pi}{3} \right] & -sin \left[K_{dim} . cos \left(\omega_{osc} t + \frac{\pi}{2}\right) t - \frac{2\pi}{3} \right] & 1 \end{bmatrix} \begin{bmatrix} i_{sd} \\ i_{sq} \\ i_{sq} \\ i_{sol} \end{bmatrix}
$$
(4.31)

Dans cette formule  $K_{\text{dim}}$  est un coefficient lié au dimensionnement de la TLIG :

$$
K_{dim} = y_{pmax} . \omega_{osc} . \frac{3\pi^2 . \varphi_{rd}^2 - 2C_{palt} . R_r . \tau^2}{3\pi . \tau . \varphi_{rd}^2}
$$
(4.32)

Les courants et tensions générés par la génératrice sont montrés dans la figure suivante. Les formes d'ondes des tensions sont obtenues après avoir filtré les harmoniques HF de découpage.

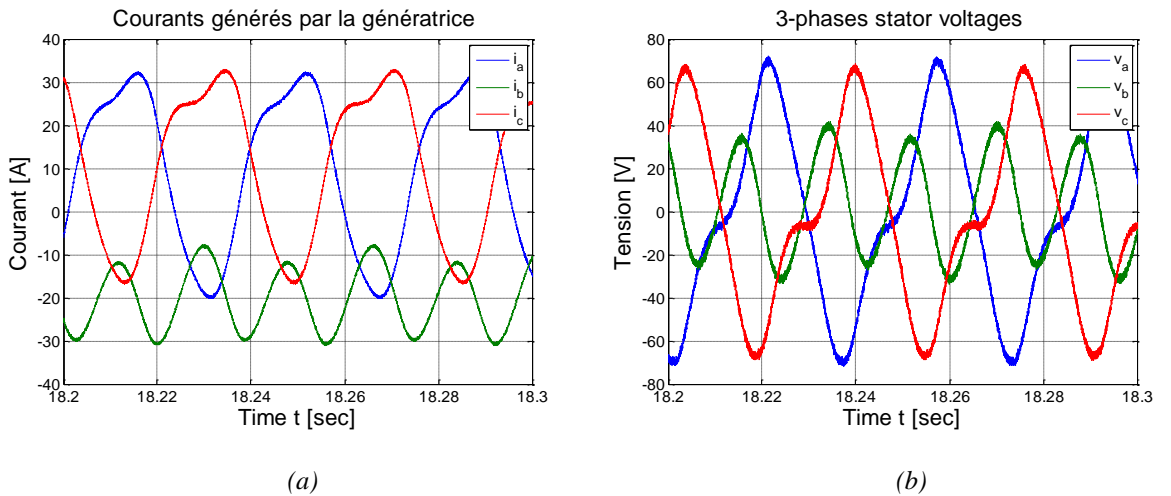

*Figure 4.22 : Courants et tensions triphasés générés par la génératrice à induction linéaire tubulaire.*

<span id="page-161-0"></span>Observons les formes d'onde non symétriques des courants et tensions générés par la TLIG. Les courants des phases a et c sont alternatifs avec une valeur moyenne non nulle. Alors que le courant de la phase b présente une forte valeur continue.

Au niveau de la puissance, les formes d'onde de la puissance mécanique et de la puissance électrique qui contiennent que l'harmonique fondamentale de la fréquence mécanique (en négligeant des harmoniques HF dues au découpage) :

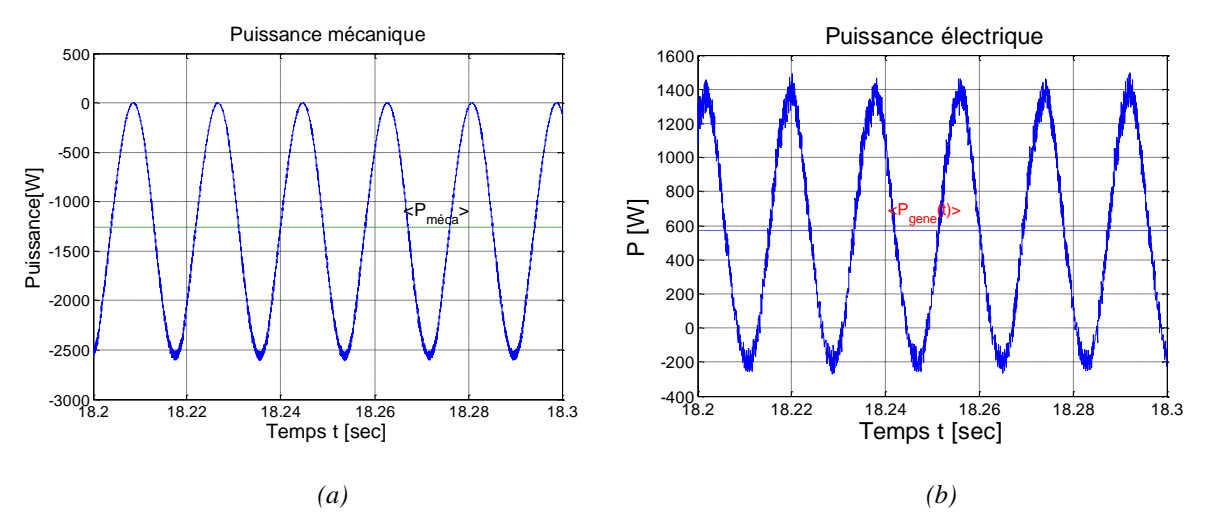

*Figure 4.23 : (a) Puissance mécanique reçue par la TLIG, (b) Puissance électrique générée par la TLIG une fois filtrée les harmoniques HF dues au découpage.*

La valeur moyenne de la puissance mécanique générée par le moteur Stirling est **-1258W** et celle de la puissance électrique générée par la TLIG vaut **539 W**. Remarquons que la puissance

mécanique est toujours négative et varie de manière sinusoïdale à la fréquence  $2 \times f_{osc}$ . Le signe négatif de cette puissance montre que la TLIG absorbe la puissance mécanique. La puissance électrique fluctue sinusoïdalement aussi à la fréquence  $2 \times f_{osc}$ . Cette puissance est, dans la plupart du temps, positive ce qui signifie que la TLIG génère en moyenne de la puissance électrique.

Rapportons dans un même graphe toutes les courbes concernant la puissance mécanique, la puissance électrique, la force électromagnétique ainsi que la vitesse du piston/mover, nous constatons d'abord que la puissance électrique évolue de manière retardée par rapport à la puissance mécanique ce qui illustre évidemment la causalité physique. Ensuite, quand le piston/mover décélère (en mode freinage), la TLIG produit l'énergie électrique. Et le cas contraire, lorsque la TLIG accélère, elle génère beaucoup moins l'électricité voire en consomme pendant un certain laps de temps pour « booster » l'accélération. En effet, en ce laps de temps, la plupart de l'énergie mécanique sert à accélérer le mouvement du piston/mover.

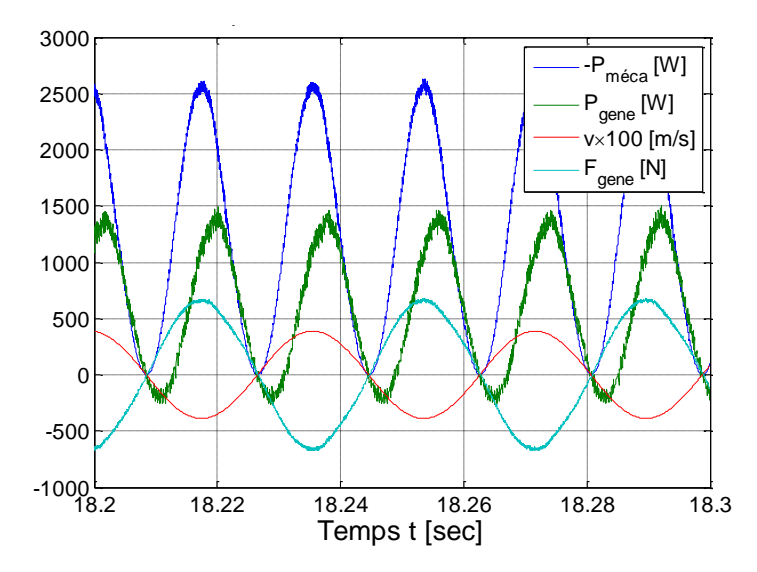

*Figure 4.24 : Illustration de la conversion mécano-électrique au sein de la TLIG.*

Comme évoqué précédemment, une consigne évolutive de l'amplitude du mouvement oscillatoire du piston/ mover s'avère utile pour une mise en route stabilisée de l'ensemble du système. Ce temps de transition est nécessaire parce qu'une consigne évolutive de la course du piston est synonyme d'une demande progressive de la puissance générée. En effet, à l'image d'une génératrice asynchrone, la génératrice à induction linéaire se démarre en absorbant de la puissance électrique du réseau pour la magnétisation des circuits magnétiques. Un démarrage en douceur permet de réduire amplement l'appel du courant de démarrage, défavorable pour les matériaux isolants ainsi que la stabilité de la mise en route. De plus, eu égard de la constante de temps de la boucle d'asservissement de la tension du bus DC, cette dernière n'atteint à sa valeur nominale 400V, indispensable pour le fonctionnement stable de la chaîne électromécanique, qu'après quelques centaines de ms. En deçà de ce temps de transition, la mise en fonctionnement nominal du système n'est pas possible. Le démarrage du système est illustré dans la figure suivante où le système s'établit en régime permanent après quelques 0,35 s.

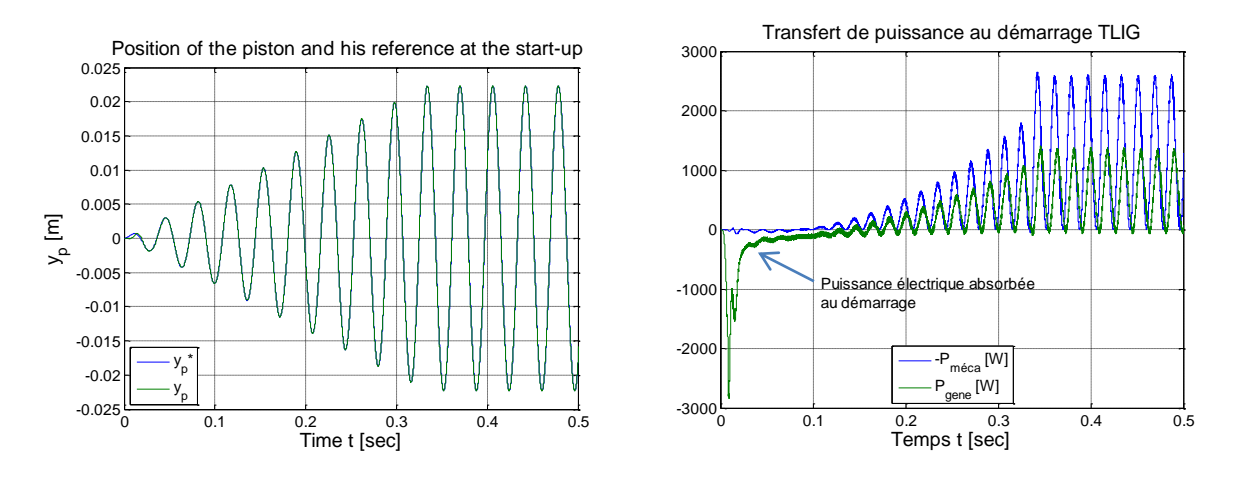

*Figure 4.25: (a) La consigne de position du piston au démarrage (toujours à 174 rad/s, mais l'amplitude est progressive), (b) Les puissances mécanique et électrique au démarrage.*

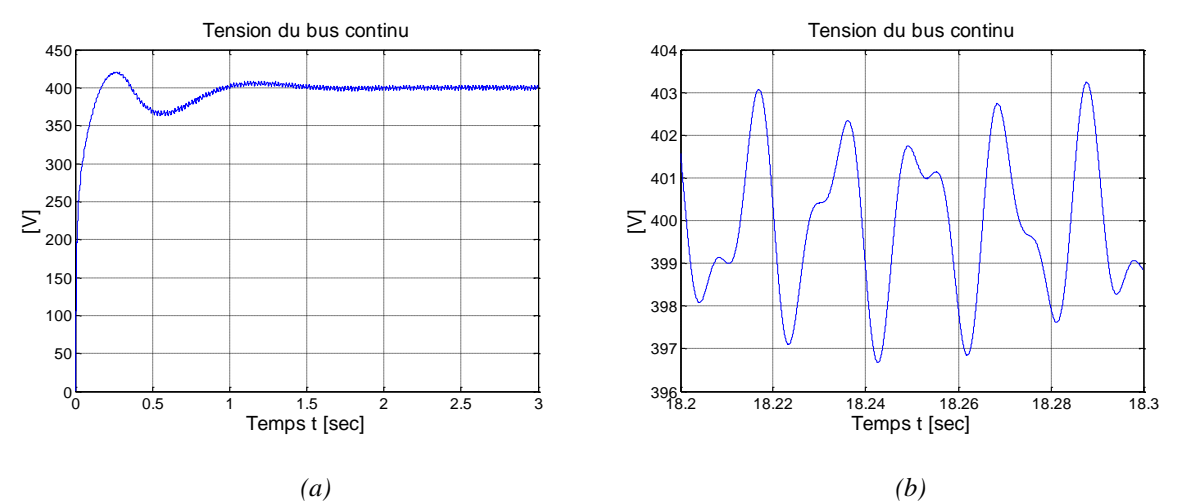

L'établissement de la tension du bus continu au démarrage est présenté dans la figure suivante :

*Figure 4.26 : Asservissement de la tension du bus continu au démarrage (a) ; Zoom sur le régime permanent (b).* 

La tension du bus continu atteint le régime permanent après environ une seconde avec un dépassement de 8,75%. En régime permanent, elle est bien asservie à la valeur constante, 400V. Évidemment, au niveau de la valeur instantanée de *Vbus* , il y a des harmoniques relatives à la fréquence mécanique d'oscillation du piston et aussi à la fréquence du réseau. Mais avec le condensateur *Cbus* connecté au niveau de la tension du bus continu, l'amplitude crête-crête de la fluctuation de *Vbus* a été limitée à moins de 8V (2%). Le choix de la capacité du bus continu est donc aussi justifié.

Au niveau de la connexion du réseau, le but est atteint : les correcteurs P.I élaborés dans [§4.1.4](#page-146-0) pour l'onduleur monophasé côté réseau restent efficaces dans ce fonctionnement d'injection sinusoïdale avec la puissance injectée au réseau qui vaut 539W. Le courant injecté au réseau suit très bien sa consigne sinusoïdale et en phase avec la tension du réseau [\(Figure 4.27-](#page-164-1)a). La variation HF crête-crête ne dépasse pas 0,2A [\(Figure 4.27-](#page-164-1)b). Dans de nombreux cas de figure (cf. Chapitre 5), nous allons observer que cette commande reste validée lorsque la puissance injectée au réseau change. L'asservissement réalisé sur l'onduleur monophasé côté réseau est donc valable pour notre système.

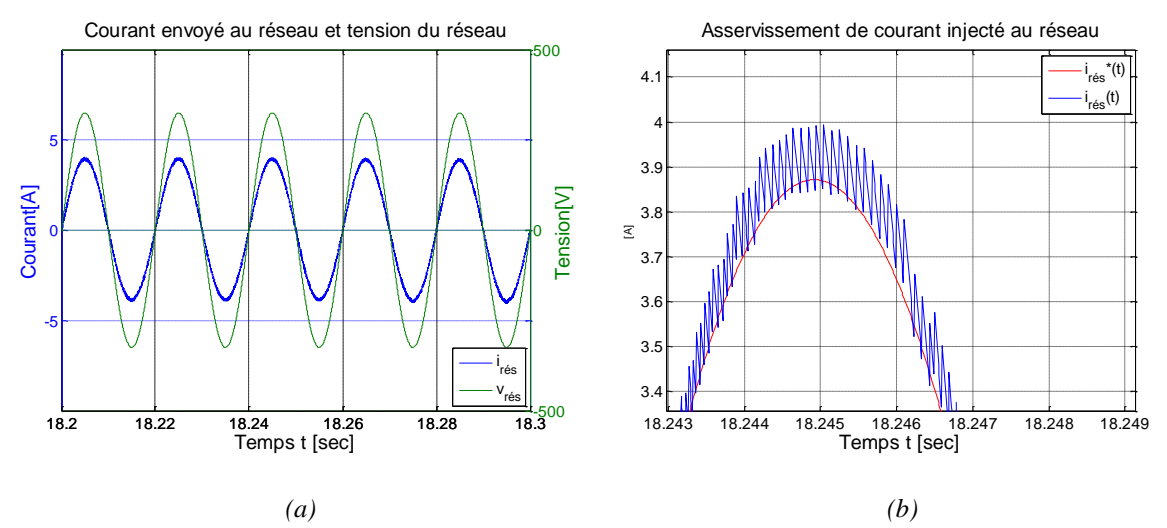

<span id="page-164-1"></span>*Figure 4.27: (a) Asservissement du courant envoyé au réseau, (b) Zoom sur les variations HF de ce courant.*

L'analyse des harmoniques du courant du réseau montre bien que son fondamental à 50Hz est dominant. La forme d'ondes de la puissance injectée au réseau est indiquée dans la figure suivante.

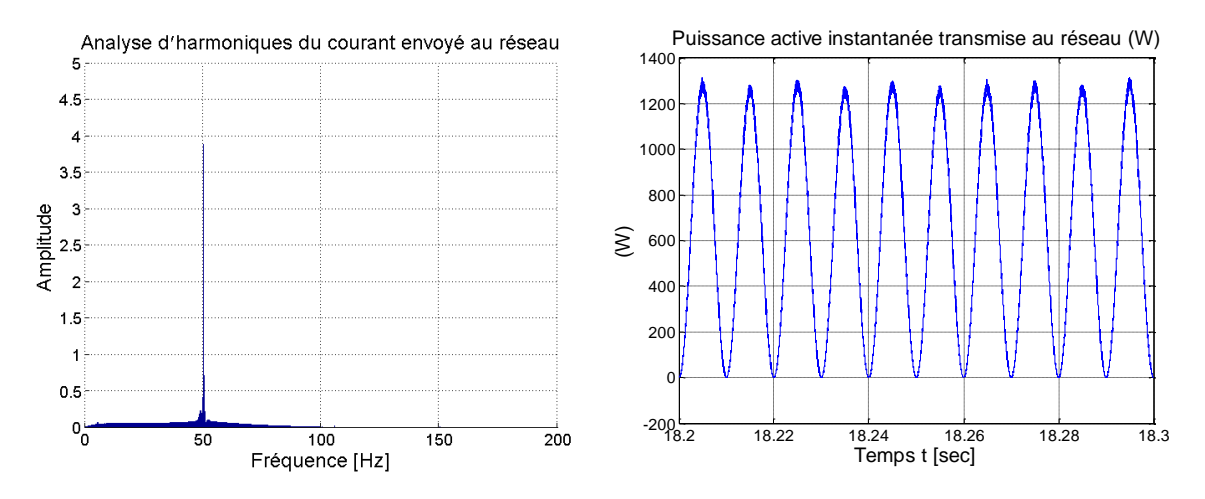

*Figure 4.28 : (a) L'analyse d'harmonique du courant envoyé au réseau, (b) Puissance active instantanée envoyée au réseau.*

Nous avons présenté les résultats du « banc d'essai virtuel » du système de micro-cogénération en ce qui concerne la validité des stratégies de commande et les formes d'ondes de différentes grandeurs physiques. Un exemple du fonctionnement du banc d'essai virtuel a montré une possibilité de générer de l'énergie électrique par la génératrice à induction linéaire tubulaire dans les conditions d'entraînement mécanique particulières du système. Nous allons analyser d'autres résultats du banc d'essai virtuel concernant les pertes dans la chaîne électromécanique complète.

### <span id="page-164-0"></span>4.2.3.3. Pertes dans la chaîne des convertisseurs statiques

Méthode de calcul des pertes des convertisseurs statiques :

Dans la simulation globale réalisée ci-dessus, nous n'avons pas pris en compte les pertes dans les convertisseurs. La transformation de l'énergie électrique au niveau de la chaîne des convertisseurs a été supposée à rendement 100%. Toute puissance électrique générée par la TLIG a été transférée au réseau.

Dans cette partie, le modèle de calcul des pertes des convertisseurs sera traité. Basé sur les résultats obtenus des formes d'onde des courants alternatifs  $i_a$ ,  $i_b$ ,  $i_c$  et  $i_{rés}$  (cf. [Figure 4.22-](#page-161-0)a & [Figure 4.27-](#page-164-1)a) et ceux des rapports cycliques élaborés par les lois de commande vectorielle ou PFC, les courants instantanés traversant par chaque interrupteur semi-conducteur des deux onduleurs seront déduits. La puissance électrique véritablement transmise au réseau est la puissance électrique générée par la TLIG diminuée des pertes lors du fonctionnement de la chaîne des convertisseurs.

Nous étudions deux types de pertes engendrées par les interrupteurs semi-conducteurs. En premier lieu, les *pertes par conduction* dans chaque diode et IGBT s'expriment par [**[30](#page-314-0)**] :

$$
p_{\text{cond\_diode}} = V_{\text{Do}} \cdot \langle I_{\text{diode}} \rangle + R_{\text{Do}} \cdot \left( I_{\text{diode\_eff}} \right)^2 \text{ [W]} \tag{4.33}
$$

$$
p_{cond\_IGBT} = V_{CEO} \cdot \langle I_{IGBT} \rangle + R_{CEO} \cdot \left( I_{IGBT\_eff} \right)^2 \text{ [W]}
$$
\n(4.34)

Dans ces formules :

 $V_{D0}$  et  $V_{CE0}$  sont respectivement les chutes de tension aux bornes des diodes et des IGBTs à l'état passant [V].

*R*<sub>*D*0</sub>, *R*<sub>*CE*0</sub> sont respectivement des résistances des IGBTs et des diodes à l'état passant [Ω].  $I_{\text{diode}}\rangle$ ,  $\langle I_{\text{IGBT}}\rangle$  sont les valeurs moyennes des courants traversant chaque diode ou interrupteur commandé [A].

 $I_{\text{diode\_eff}}$ ,  $I_{\text{IGBT\_eff}}$  sont les valeurs efficaces des courants traversant chaque diode ou interrupteur commandé [A].

En deuxième lieu, les *pertes par commutation*, singulièrement pour les IGBTs, peuvent être calculées en se basant sur l'énergie dissipée lors d'une commutation, fonction du courant de test qui les traverse ( $I_{IGBT}$ ). Ces fonctions sont fournies par les fabricants, précisées dans les documents de fabrication. En général, ces fonctions peuvent être approximées par une relation linéaire :

$$
W_{on} = a_{on} + b_{on} I_{IGBT} \text{[J]}
$$
\n
$$
(4.35)
$$

$$
W_{\text{off}} = a_{\text{off}} + b_{\text{off}} I_{\text{IGBT}} \text{[J]}
$$
\n
$$
(4.36)
$$

Où  $a_{\text{on}}$ ,  $b_{\text{on}}$ ,  $a_{\text{off}}$ ,  $b_{\text{off}}$  sont les coefficients déterminés expérimentalement.

En intégrant ces fonctions sur une moitié de la période électrique et en divisant la somme obtenue par la période d'intégration, nous trouvons l'expression des pertes par commutation d'un IGBT :

$$
p_{com} = \frac{V_{bus}}{V_{test}} \cdot f_{dec} \cdot \left[ \left( a_{on} + a_{off} \right) + \left( b_{on} + b_{off} \right) \cdot \left\langle I_{IGBT} \right\rangle \right] [\mathbf{W}] \tag{4.37}
$$

Dans laquelle  $V_{test}$  est la tension continue sous laquelle les tests de commutation ont été effectués.

Pour aboutir aux valeurs des pertes des convertisseurs statiques, il faut tout d'abord calculer les valeurs moyennes et efficaces des courants traversant chaque interrupteur des deux convertisseurs côté génératrice et côté réseau.

Pertes dans le convertisseur côté génératrice :

Compte tenu les courants instantanés générés par la TLIG, les formes d'ondes des courants traversant les 6 interrupteurs de ce convertisseur sont présentées ci-dessous. Ayant les courants instantanés passant par les diodes et les IGBTs, nous pouvons obtenir leur valeur moyenne et efficace pour le calcul des pertes. La forme non symétrique des courants de la génératrice conduit inévitablement à la surcharge de certains interrupteurs par rapport aux d'autres [\(Figure](#page-166-0)  [4.29\)](#page-166-0) ainsi qu'au surdimensionnement de l'onduleur triphasé.

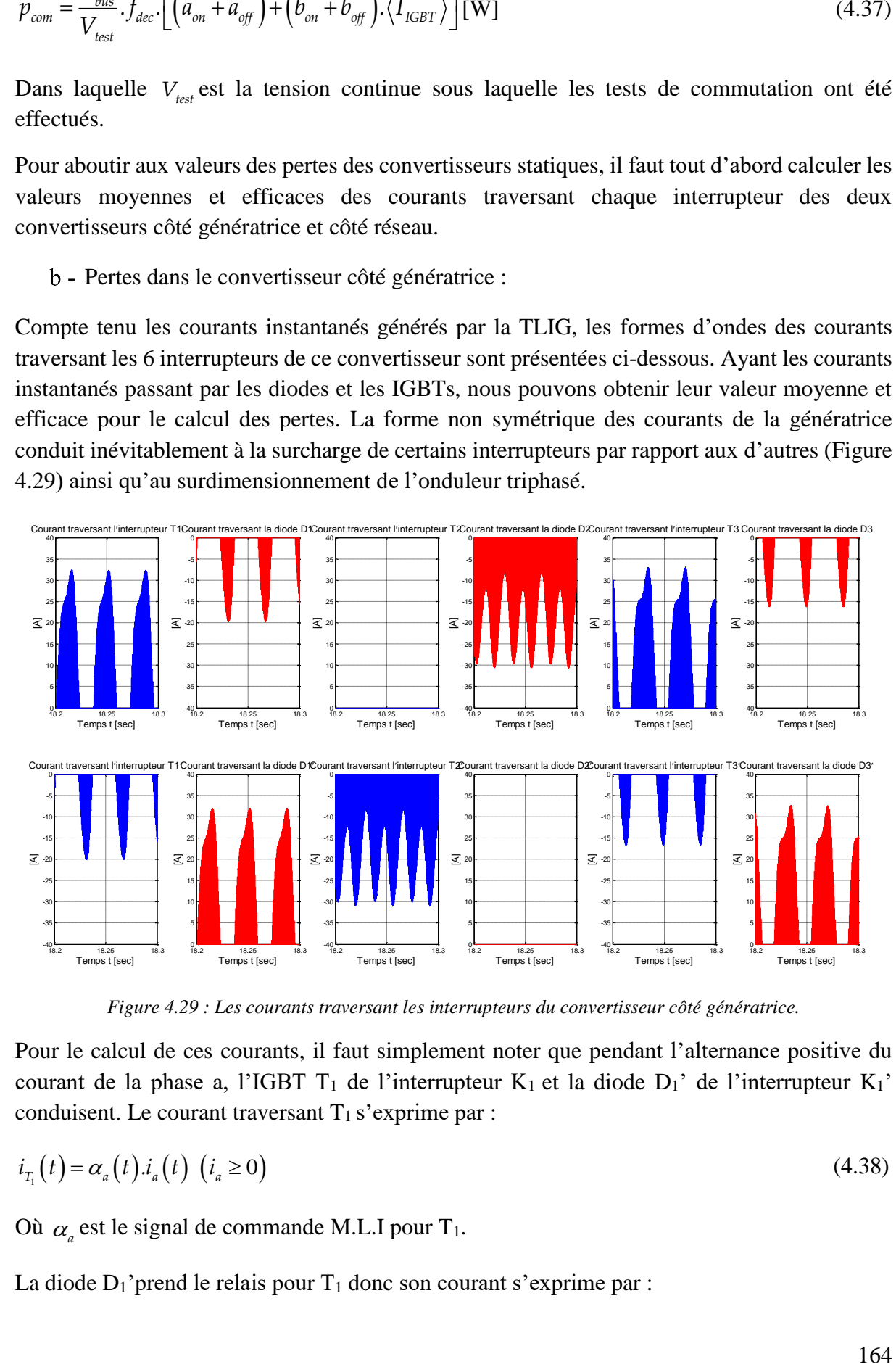

*Figure 4.29 : Les courants traversant les interrupteurs du convertisseur côté génératrice.*

<span id="page-166-0"></span>Pour le calcul de ces courants, il faut simplement noter que pendant l'alternance positive du courant de la phase a, l'IGBT  $T_1$  de l'interrupteur  $K_1$  et la diode  $D_1$ ' de l'interrupteur  $K_1$ ' conduisent. Le courant traversant  $T_1$  s'exprime par :

$$
i_{T_1}(t) = \alpha_a(t) . i_a(t) \quad (i_a \ge 0)
$$
\n
$$
(4.38)
$$

Où  $\alpha_{a}$  est le signal de commande M.L.I pour T<sub>1</sub>.

La diode  $D_1$ 'prend le relais pour  $T_1$  donc son courant s'exprime par :

$$
i_{D_i}(t) = \left[1 - \alpha_a(t)\right] . i_a(t) \quad (i_a \ge 0)
$$
\n
$$
(4.39)
$$

 $T_1$  et  $D_1$ ' conduisent lors de l'alternance positive de la « phase a » et par conséquent,  $T_1$ ' et  $D_1$ conduisant lors de l'alternance négative, nous avons donc :

$$
i_{T_{i}}(t) = \left[1 - \alpha_{a}(t)\right] \cdot i_{a}(t) \left(i_{a} \le 0\right) \tag{4.40}
$$

$$
i_{D_i}(t) = \alpha_a(t) . i_a(t) \quad (i_a \le 0)
$$
\n
$$
(4.41)
$$

La figure suivante illustre les courants instantanés traversant les interrupteurs  $T_1$  et  $D_1$ ' ainsi que la commande M.L.I correspondante :

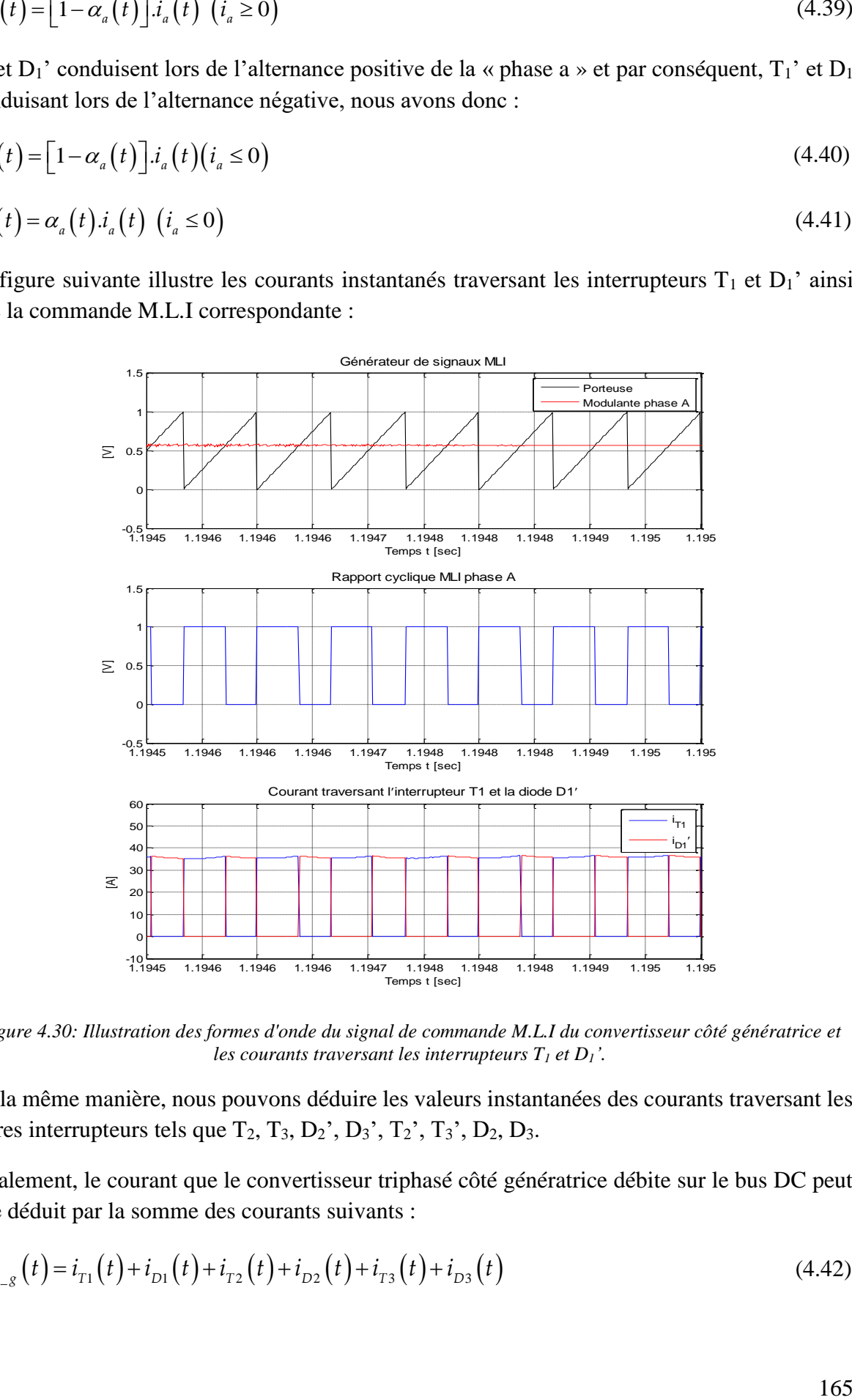

*Figure 4.30: Illustration des formes d'onde du signal de commande M.L.I du convertisseur côté génératrice et les courants traversant les interrupteurs T<sup>1</sup> et D1'.*

De la même manière, nous pouvons déduire les valeurs instantanées des courants traversant les autres interrupteurs tels que  $T_2$ ,  $T_3$ ,  $D_2$ <sup>'</sup>,  $D_3$ <sup>'</sup>,  $T_2$ <sup>'</sup>,  $T_3$ <sup>'</sup>,  $D_2$ ,  $D_3$ .

Finalement, le courant que le convertisseur triphasé côté génératrice débite sur le bus DC peut

être déduit par la somme des courants suivants :  
\n
$$
I_{bus_{-g}}(t) = i_{T1}(t) + i_{D1}(t) + i_{T2}(t) + i_{D2}(t) + i_{T3}(t) + i_{D3}(t)
$$
\n(4.42)

La forme d'onde de ce courant ainsi que sa valeur moyenne sont montrées dans la figure suivante :

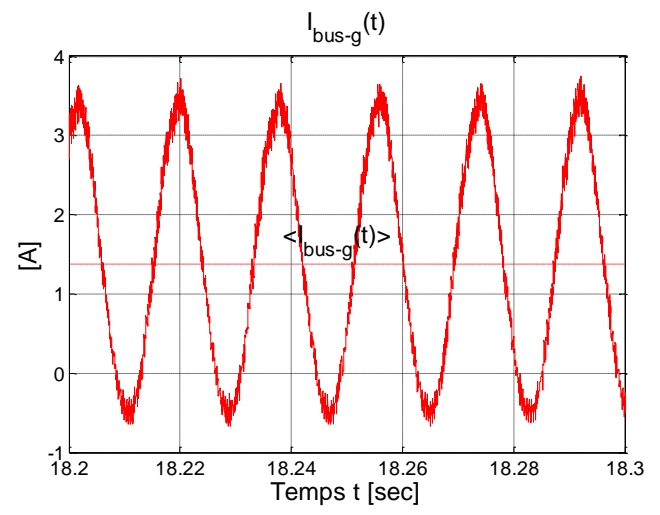

*Figure 4.31 : Courant du bus continu côté génératrice ( filtrés les harmoniques HF).*

Dans l'exemple traité, la valeur moyenne de ce courant vaut :

$$
\langle I_{bus_{-}g}(t) \rangle = 1,35 \text{ A}
$$
\n(4.43)

Compte tenu de la valeur maximale du courant passant par les interrupteurs (cf. [Figure 4.29\)](#page-166-0), nous pouvons choisir, à titre d'exemple, l'onduleur triphasé SEMIKRON SK 35 GD 12T4 ET de caractéristiques suivantes :

*Tableau 4.4 : Caractéristiques des interrupteurs de l'onduleur triphasé côté génératrice.*

<span id="page-168-0"></span>

| Généralité             | Caractéristiques des IGBTs               |                                           | Caractéristiques des<br>diodes         |
|------------------------|------------------------------------------|-------------------------------------------|----------------------------------------|
| Calibre de courant     | $V_{CE0} = 1.1 \text{ V}$                | $a_{\rm on} = -7.10^{-3}$                 | $V_{D0} = 0.9 V$                       |
| $I_{nom} = 35 A$       | $R_{\text{CEO}} = 35.7 \,\text{m}\Omega$ | $b_{\scriptscriptstyle on} = 2,5.10^{-4}$ | $R_{\text{D0}} = 39.7 \text{ m}\Omega$ |
| <i>Tension de test</i> |                                          | $a_{\rm off} = 9.10^{-4}$                 |                                        |
| $V_{test} = 600 V$     |                                          | $b_{\text{off}} = 7.10^{-5}$              |                                        |

En appliquant les formules de calculs de pertes (4.33)(4.34)(4.37) avec les valeurs moyennes et efficaces des courants des interrupteurs ainsi qu'avec les coefficients caractéristiques de l'onduleur, un programme de calculs des pertes (détaillé dans l'annexe D) permet d'obtenir les résultats suivants :

|                 | Pertes des interrupteurs [W] |                |      |                |                  |                  |
|-----------------|------------------------------|----------------|------|----------------|------------------|------------------|
|                 | Τ1                           | D <sub>1</sub> | T2   | D <sub>2</sub> | тз               | D3               |
| Par conduction  | 11,3                         | 2,8            |      | 14,2           | 12,4             | 1,8              |
| Par commutation |                              |                |      |                |                  |                  |
|                 | T1'                          | D1'            | T2'  | D2'            | T3'              | D <sub>3</sub> ' |
| Par conduction  | 3,5                          | 8,5            | 14,1 |                | 2,3              | 9,5              |
| Par commutation | 0                            |                | 1,7  |                | $\left( \right)$ |                  |
| Total par phase | 26,1                         |                |      | 30,0           | 26,1             |                  |
| Total           |                              |                |      | 82,2           |                  |                  |

*Tableau 4.5 : Récapitulation des pertes des interrupteurs de l'onduleur triphasé côté génératrice*

Nous constatons que les pertes de ce convertisseur ne se répartissent pas de manière symétrique sur les trois bras. Cela est dû au fait que les courants triphasés générés par la TLIG ne sont pas symétriques et présentent des parties continues importantes. Dans le chapitre suivant, en optimisant la géométrie de la génératrice à induction linéaire tubulaire, nous allons optimiser la valeur du courant magnétisant (le défluxage si nécessaire) afin de minimiser la somme des pertes au sein de la chaîne électromécanique.

## Pertes dans le convertisseur côté réseau

Le courant du bus continu à l'entrée de l'onduleur monophasé est montré dans la figure suivante :

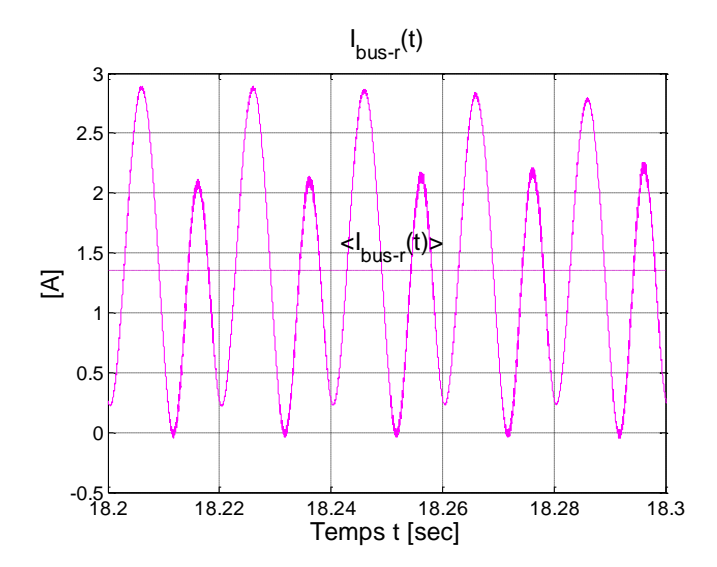

*Figure 4.32 : Courant du bus continu côté réseau (filtré des harmoniques HF).*

Dans l'exemple traité, la valeur moyenne de ce courant est identique à celle du courant DC côté générateur ce qui montre la cohérence du modèle :

$$
\langle I_{bus_{-}r}(t) \rangle = 1,35 \,\mathrm{A} \tag{4.44}
$$

Compte tenu de la valeur maximale du courant injecté au réseau, nous pouvons choisir, à titre d'exemple, l'onduleur monophasé SEMIKRON SK 10 GH 123 de caractéristiques suivantes

<span id="page-170-0"></span>

| Généralité               | Caractéristiques des IGBTs       | Caractéristiques des<br>diodes |                        |
|--------------------------|----------------------------------|--------------------------------|------------------------|
| Calibre de courant       | $V_{CE0} = 1.2 V$                | $a_{\rm on} = -1,86.10^{-3}$   | $V_{D0} = 1.2 V$       |
| $I_{nom} = 10 \text{ A}$ | $R_{\text{CE0}} = 0.21 \,\Omega$ | $b_{on} = 3.10^{-4}$           | $R_{D0} = 0.08 \Omega$ |
| <i>Tension de test</i>   |                                  | $a_{\text{off}} = 5.10^{-4}$   |                        |
| $V_{test} = 600 V$       |                                  | $b_{\text{off}} = 5.10^{-5}$   |                        |

*Tableau 4.6 : Caractéristiques des interrupteurs de l'onduleur monophasé côté réseau*

En appliquant la même méthode de calcul comme pour l'onduleur triphasé, les pertes totales de cet onduleur valent, dans l'exemple traité **7,1 W**, largement inférieure à celle obtenue pour le convertisseur côté générateur puisque le courant de sortie de cet onduleur est parfaitement sinusoïdal, et à valeur moyenne nulle.

#### Pertes dans le condensateur du bus continu

Les condensateurs de capacité relativement grande présentent souvent des pertes Joule qui peut être modélisées par une résistance mise en série avec la capacité, notée  $R_{\text{ESR}}$ . Afin de calculer les pertes Joule du condensateur, il faut d'abord connaître le courant qui le traverse. A partir du calcul des courants du bus continu côté génératrice et du côté réseau, le courant du condensateur sera calculé par la loi des nœuds :

$$
i_{\text{Cbus}}(t) = -I_{bus_{-S}}(t) + I_{bus_{-r}}(t) \tag{4.45}
$$

La forme d'onde de ce courant est montrée dans la figure suivante :

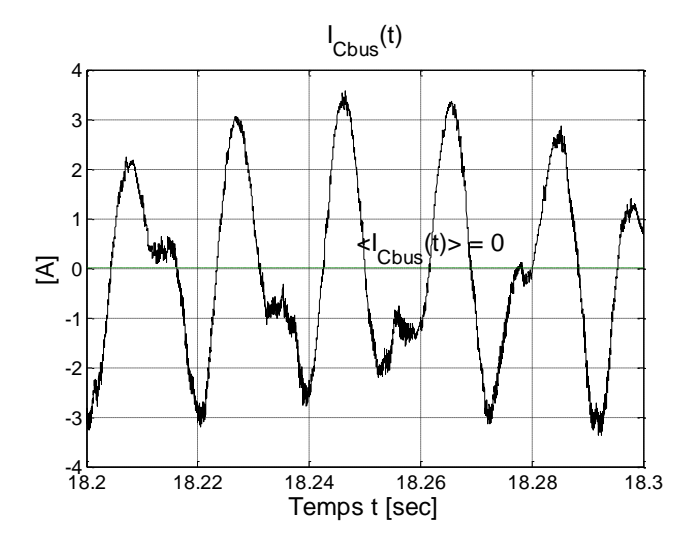

*Figure 4.33 : Formes d'ondes du courant passant par le condensateur DC ( filtré les harmoniques HF).*

La valeur moyenne de ce courant est pratiquement nulle. Comme la tension du bus continu, ce courant contient des harmoniques relatives à la fréquence mécanique et à la fréquence électrique du réseau.

Par contre, sa valeur efficace est égale à  $I_{\text{Cbus\_eff}} = 1,68$  A. Le condensateur de 2200µF dont la résistance en série vaut 0,06Ω présente les pertes Joule dissipées en chaleur :

$$
p_{DC} = R_{ESR}.I_{Cbus\_eff}^{2} = 0.17 \text{ [W]}
$$
\n(4.46)

Les pertes Joule du condensateur du bus DC sont très infimes par rapport à des pertes dans les convertisseurs statiques.

## 4.2.3.4. Bilan de puissance du système global

La puissance électrique qui peut être finalement injectée au réseau équivaut :

$$
P_{\text{rés}} = P_{\text{gene}} - \left( p_{\text{ond\_tri}} + p_{\text{ond\_mono}} + p_{\text{DC}} \right)
$$
 (4.47)

Le tableau suivant récapitule le rendement du système obtenu par le calcul du banc d'essai virtuel :

| Point de fonctionnement :                      |                                |            |           |
|------------------------------------------------|--------------------------------|------------|-----------|
| $y_{pmax} = 0.0223$ [m]                        | <b>Puissance</b><br>active [W] | Pertes [W] | Rendement |
| $\omega_{\rm osc} = 174$ [rad/s]               |                                |            |           |
| Puissance mécanique générée par le m. Stirling | 1258,0                         |            |           |
| Puissance électrique générée par la TLIG       | 539,1                          |            |           |
| Pertes Joule statoriques                       |                                | 254,4      |           |
| Pertes Joule rotoriques                        |                                | 464,5      |           |
| Rendement de la conversion                     |                                |            |           |
| mécano-électrique $\eta$                       |                                |            | 42,9 $\%$ |
| Pertes dans le convertisseur côté génératrice  |                                | 82,2       |           |
| Pertes dans le convertisseur côté réseau       |                                | 7,1        |           |
| Pertes dans le condensateur du bus DC          |                                | 0,2        |           |
| Puissance électrique injectée au réseau        | 449,6                          |            |           |
| Rendement global $\eta_2 \eta_3$               |                                |            | $35,7\%$  |

*Tableau 4.7 : Bilan de puissance du banc d'essai global virtuel*

La conversion mécano-électrique a un rendement de **42,9%** et le rendement global vaut **35,7%.** Notons que les pertes Joule de la génératrice peuvent être récupérées sous forme de chaleur, car la génératrice est intégrée au milieu du moteur Stirling, côté puits froids. A l'inverse, les pertes des convertisseurs ne peuvent pas être récupérables en cogénération.

Cet exemple de la chaîne électromécanique donne un rendement global relativement souhaitable. Toutefois, nous n'avons pas encore pris en compte du coût total de la chaîne électromécanique. En plus, le bilan de puissance pourra être amélioré, sachant que certains paramètres du système ne sont pas encore optimisés tels que le courant (ou flux) magnétisant, la géométrie de la TLIG et la dimension des convertisseurs statiques. Une étude d'optimisation de la chaîne électromécanique s'avère indispensable afin d'exploiter au mieux la capacité de la conversion mécano-électrique tout en tenant en compte l'efficacité économique de la chaîne.

# 4.2.3.5. Sensibilité du rendement électrique en fonction du flux magnétisant

Nous avons appliqué dans le banc d'essai virtuel une machine à induction linéaire tubulaire dont la géométrie est présentée dans le [Tableau 4.3](#page-157-0) et avons obtenu pour cette configuration un rendement de 42,9% pour la conversion mécano-électrique et 35,7% pour le rendement électrique globale. La chaîne thermomécanique et la course du piston/mover ont été fixées. Lors du fonctionnement de la génératrice, le courant magnétisant a été maintenu constant à 25A pour un flux magnétisant de 0,375Wb. Mais le rendement électrique du système peut changer en fonction du flux magnétisant. Dans cette partie, nous allons faire varier le flux magnétisant de la TLIG pour dégager la sensibilité du flux magnétisant sur les rendements électriques du système.

En supposant qu'il n'y a pas de saturation magnétique, pour un flux magnétisant variant de 0,3 à 0,8Wb, nous avons calculé les puissances électriques générées par le système. Les résultats obtenus sont présentés ci-dessous :

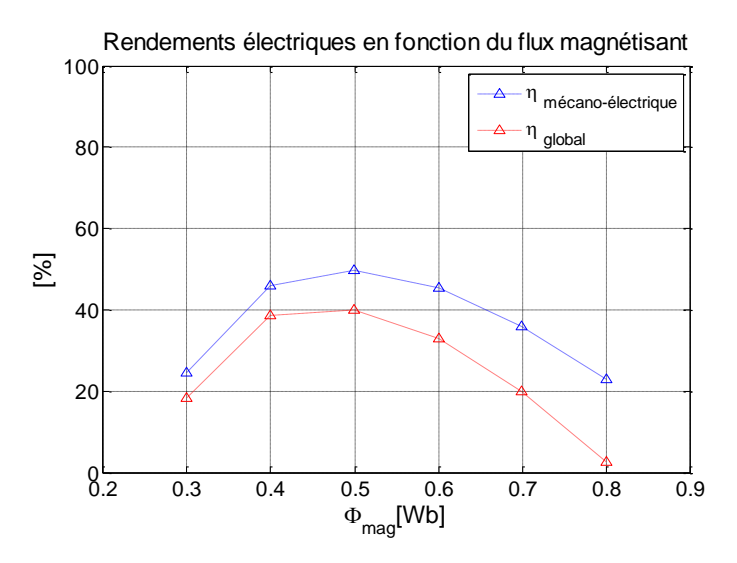

*Figure 4.34 : Sensibilité du rendement électrique global en fonction du flux magnétisant de la génératrice.*

Selon ces résultats, le flux magnétisant est une grandeur fonctionnelle importante qu'il est nécessaire d'ajuster pour chaque chaîne électromécanique afin d'obtenir le meilleur rendement possible. Remarquons que le rendement est maximal pour  $\Phi_{mag} = 0.5$  Wb (au lieu de 0,375 Wb), soit pour un courant magnétisant de 33A (au lieu de 25A). Un courant magnétisant plus grand ou plus faible que cette valeur aura pour effet d'augmenter les pertes (pertes joules, pertes des convertisseurs) et donc de diminuer le rendement du système. Le courant magnétisant sera désormais intégré dans le processus de conception comme *paramètre d'optimisation.*

# 4.3. « PLATEFORME ENERGETIQUE » EN VUE DE L'ETUDE D'OPTIMISATION DE LA CHAINE ELECTROMECANIQUE DU SYSTEME

## 4.3.1. Objectifs de la « plateforme énergétique » et hypothèses simplificatrices

Nous avons construit le modèle global du micro-cogénérateur, le « banc d'essai virtuel », qui a permis de valider les lois de commande spécifiques pour chaque élément du système à savoir la commande P.I.D pour l'asservissement de la position du piston, la commande vectorielle à flux orienté pour le contrôle de la force électromagnétique résistante de la génératrice et la commande PFC pour la maîtrise du courant injecté au réseau sinusoïdal en phase avec la tension du réseau. La simulation globale « banc d'essai virtuel » exige un temps d'exécution assez important, environ 6 minutes, pour obtenir des résultats comme les puissances, les pertes, les rendements. Dans un processus d'optimisation, il est particulièrement nécessaire de disposer d'un calcul rapide du bilan de puissance du système global. C'est pour cette raison qu'un second modèle global, appelé « *plateforme énergétique* » a été construit. Les hypothèses simplificatrices suivantes ont été prises pour la construction de cette plateforme :

- Les commandes sont supposées parfaites si bien que les grandeurs à asservir se superposent parfaitement à leur consigne. Le temps de réponse de la commande est supposé nul.
- ̶ En raison de l'absence de découpage des interrupteurs, les valeurs instantanées des grandeurs électriques comme courants, tensions, signaux de commande M.L.I, sont égales à leurs valeurs moyennes par période de découpage.
- ̶ La géométrie du moteur Stirling « double effet », les entrées relatives aux températures des chambres chaudes et froides, et la pression initiale sont considérées fixes. Le moteur thermique fonctionne à sa fréquence naturelle. Par conséquent, nous avons la force électromagnétique résistante qui sera en parfaite opposition de phase par rapport à la vitesse de translation du piston.

La plateforme énergétique est le modèle inverse du système, car il permet de déterminer les courants, tensions et signaux M.L.I qui correspondent au régime permanent oscillatoire recherché du système. Autrement dit, si ces courants, tensions et signaux M.L.I sont injectés au système, ce dernier fournira des réponses en termes de position du piston, de force électromagnétique et de vitesse du piston exactement comme les consignes.

L'absence de régulation automatique ainsi que le "moyennage" des grandeurs électriques à l'échelle de la période de découpage favorisent un calcul très rapide du modèle global, avec un temps d'exécution de l'ordre de 50ms.

## 4.3.2. Réalisation de la plateforme énergétique

#### 4.3.2.1. Les entrées et les sorties

Les entrées de la plateforme énergétiques sont les consignes temporelles de la position du piston, de la vitesse du piston, de la force électromagnétique développée par la génératrice, du  $\frac{i_b(t)}{t_b(t)}$  *i<sub>c</sub>*(*t*)

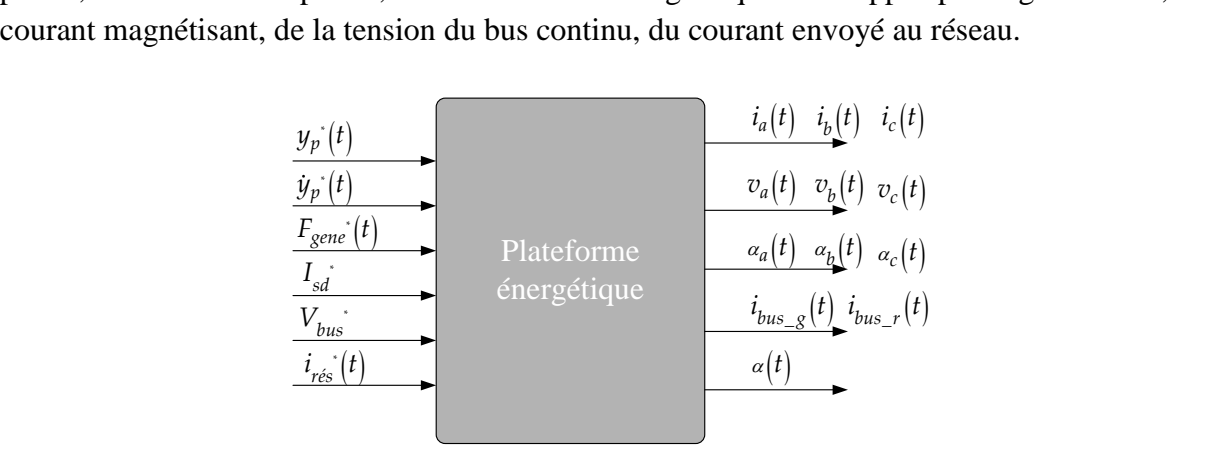

*Figure 4.35 : Les entrées et sorties de la plateforme énergétique.*

Selon l'hypothèse N°1 mentionnée précédemment, ces grandeurs se superposent parfaitement à leurs consignes et sont donc connues :

$$
y_p(t) = y_p^*(t) = y_{pmax} \cdot \cos(\omega_{osc}.t) \text{ [m]}
$$
\n(4.48)

$$
v(t) = \dot{y}_p^*(t) = y_{pmax} \cdot \cos\left(\omega_{osc} \cdot t + \frac{\pi}{2}\right) [\text{m/s}]
$$
\n(4.49)

$$
F_{\text{gene}}(t) = F_{\text{gene}}^*(t) = -C_{\text{palt}} \cdot v(t) \text{ [N]} \tag{4.50}
$$

$$
I_{sd}(t) = I_{sd}^* = C^{te}[A]
$$
\n(4.51)

$$
V_{bus}(t) = V_{bus}^* = C^{te}[V] \tag{4.52}
$$

$$
i_{res}(t) = i_{res}^*(t) = I_{res}^* . sin(\omega t) [A]
$$
\n(4.53)

Dans ces formules, les paramètres fixes du modèle sont les suivants :

$$
y_{pmax} = 0.0223 \text{ [m]}
$$
 (4.54)

$$
\omega_{\rm osc} = 174 \, [\text{rad/s}] \tag{4.55}
$$

$$
C_{\text{palt}} = 167.1 \, [\text{Nm}^{-1}\text{s}] \tag{4.56}
$$

$$
V_{bus}^* = 400 \, \text{[V]} \tag{4.57}
$$

Notons que la force électromagnétique résistante du générateur est imposée en valeur et en forme bien qu'en réalité, cette force est issue d'une boucle de régulation permettant de satisfaire

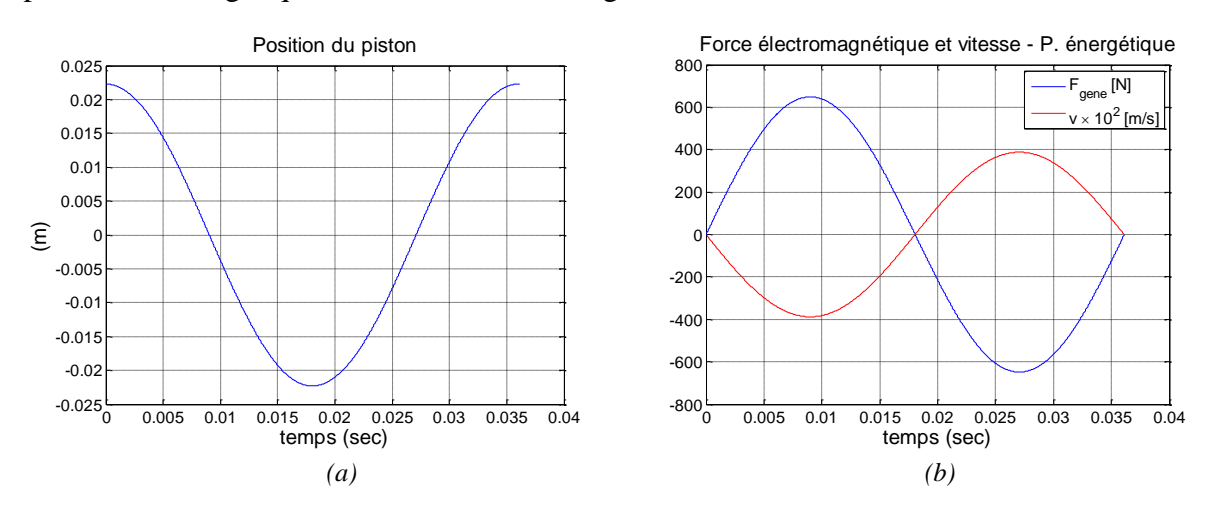

la seule grandeur réellement imposée qui est la position du piston. Quelques entrées de la plateforme énergétique sont tracées dans la figure suivante :

*Figure 4.36 : Entrées de la plateforme énergétique : (a) La position du piston,(b) La force électromagnétique et la vitesse du piston durant un cycle mécanique.*

Les sorties principales du modèle sont les courants et les tensions triphasés générés par la TLIG, les signaux M.L.I (valeurs moyennes) élaborés par la commande vectorielle, les courants du bus continu et le rapport cyclique M.L.I élaboré par la commande PFC. Dans les paragraphes suivants, nous allons traiter plus en détail de la construction ainsi que de l'analyse des résultats de la plateforme énergétique. Ainsi, les résultats de cette plateforme seront confrontés aux résultats du banc d'essai virtuel.

#### 4.3.2.2. Construction du programme plateforme énergétique

Une simulation durant un cycle mécanique du piston (un aller-retour) suffit pour l'étude dynamique du système. Le « temps » *t,* un vecteur d'entrée, est défini en Matlab par l'expression suivante :

$$
t = 0: \frac{1}{N_t \cdot f_{osc}}: \frac{1}{f_{osc}} \tag{4.58}
$$

Ce qui signifie que le temps varie de t=0 à  $t = \frac{1}{6}$ *osc t f*  $=\frac{1}{f}$ , soit un cycle mécanique.  $N_t = 10000$  est le nombre d'échantillons : le vecteur de temps possède  $N_t + 1$  éléments. La différence entre deux instants consécutifs est fixée à  $\frac{1}{\sqrt{1}}$  $N_{_t}.f_{_{osc}}$ . Toutes les grandeurs « temporelles » telles que  $y_p(t)$ ,  $F_{\text{gene}}(t)$ ,  $i_{\text{res}}(t)$ ,  $i_a(t)$ ,  $i_b(t)$ ,  $i_c(t)$  etc. sont aussi des vecteurs de  $N_t$  +1 éléments.

Le dimensionnement du moteur Stirling « double effet » est fixé selon les résultats de prédimensionnement présenté dans le chapitre 2. Son dimensionnement n'est caractérisé vis-àvis de la génératrice que par trois paramètres : son point de fonctionnement nominal ( $y_{_{pmax}}$ ,  $f_{_{osc}}$ ) et le coefficient de frottement visqueux récupératif *Cpalt* . Le reste du paramétrage de la plateforme énergétique est le même que dans l'exemple du banc d'essai virtuel : les paramètres du schéma monophasé équivalent de la TLIG (cf. [Tableau 4.3\)](#page-157-0), les coefficients caractéristiques des convertisseurs statiques (cf. [Tableau 4.4](#page-168-0) et [Tableau 4.6\)](#page-170-0), le réseau électrique domestique (325V,50Hz) et le dimensionnement du filtre HF à la sortie de l'onduleur monophasé côté réseau (cf. [§4.1\)](#page-140-0).

| Éléments du système                                 | Paramètres fixés correspondants                                                                                                    |
|-----------------------------------------------------|----------------------------------------------------------------------------------------------------|
| Moteur Stirling « double effet »                    | $y_{pmax}$ , $\omega_{osc}$ , $C_{palt}$                                                                                              |
| Génératrice à induction linéaire tubulaire          | $\tau$ , R <sub>s</sub> , R <sub>r</sub> , M, L <sub>s</sub> , L <sub>r</sub> , I <sub>sd</sub>                                       |
| Chaîne des convertisseurs statiques de<br>puissance | $R_{D0}$ , $V_{D0}$ , $R_{CE0}$ , $V_{CE0}$<br>$a_{_{on}}$ , $b_{_{on}}$ , $a_{_{off}}$ , $b_{_{off}}$ , $V_{_{test}}$ , $f_{_{dec}}$ |
| Bus continu                                         | $V_{bus}$ , max $\left(\Delta V_{bus}\right)$                                                                                         |
| Réseau domestique et filtre HF                      | $v_{\text{rés}}(t), \cos \varphi, L, R_{\text{r}}, C$                                                                                 |

*Tableau 4.8 : Les paramètres fixes de la plateforme énergétique.*

Les détails des équations permettant de déduire les sorties à partir des entrées sont précisés dans l'annexe D. Nous présentons à la figure suivante :

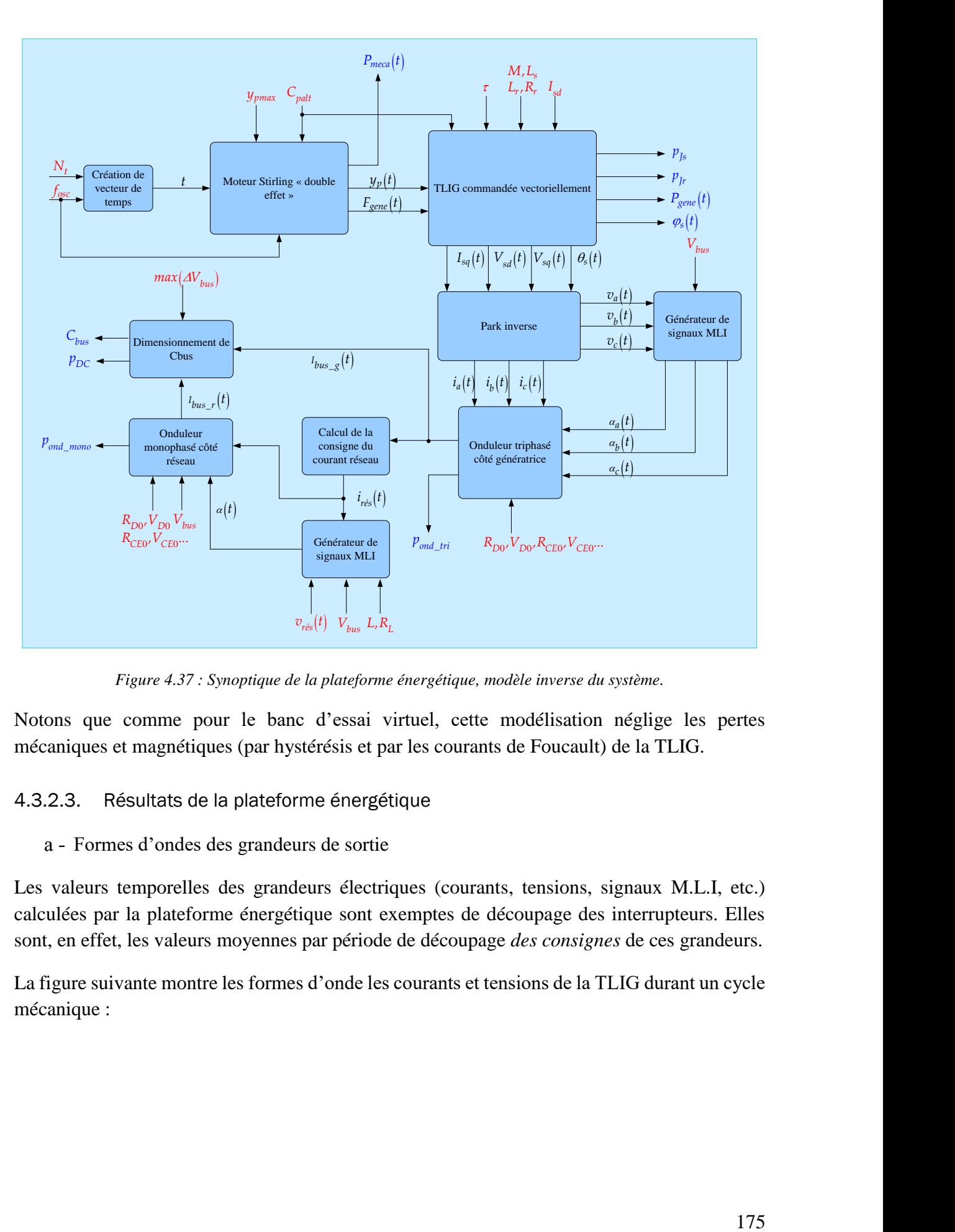

*Figure 4.37 : Synoptique de la plateforme énergétique, modèle inverse du système.*

Notons que comme pour le banc d'essai virtuel, cette modélisation néglige les pertes mécaniques et magnétiques (par hystérésis et par les courants de Foucault) de la TLIG.

<span id="page-177-0"></span>4.3.2.3. Résultats de la plateforme énergétique

Formes d'ondes des grandeurs de sortie

Les valeurs temporelles des grandeurs électriques (courants, tensions, signaux M.L.I, etc.) calculées par la plateforme énergétique sont exemptes de découpage des interrupteurs. Elles sont, en effet, les valeurs moyennes par période de découpage *des consignes* de ces grandeurs.

La figure suivante montre les formes d'onde les courants et tensions de la TLIG durant un cycle mécanique :

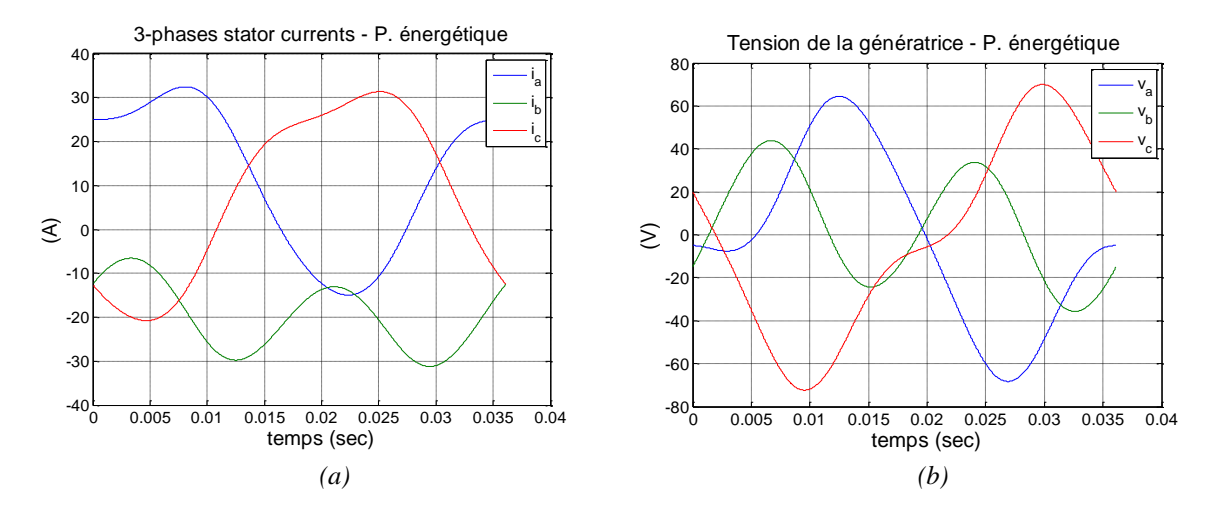

*Figure 4.38 : Résultats de la plateforme énergétique : (a) Courants et (b) Tensions générées par la génératrice à induction linéaire tubulaire.*

Ces courbes sont parfaitement similaires aux formes d'onde des courants et des tensions obtenues grâce au banc d'essai virtuel, en comparant avec la [Figure 4.22.](#page-161-0) Le fonctionnement de la TLIG est illustré dans la figure suivante avec les courbes des pulsations électriques et la caractéristique de la force :

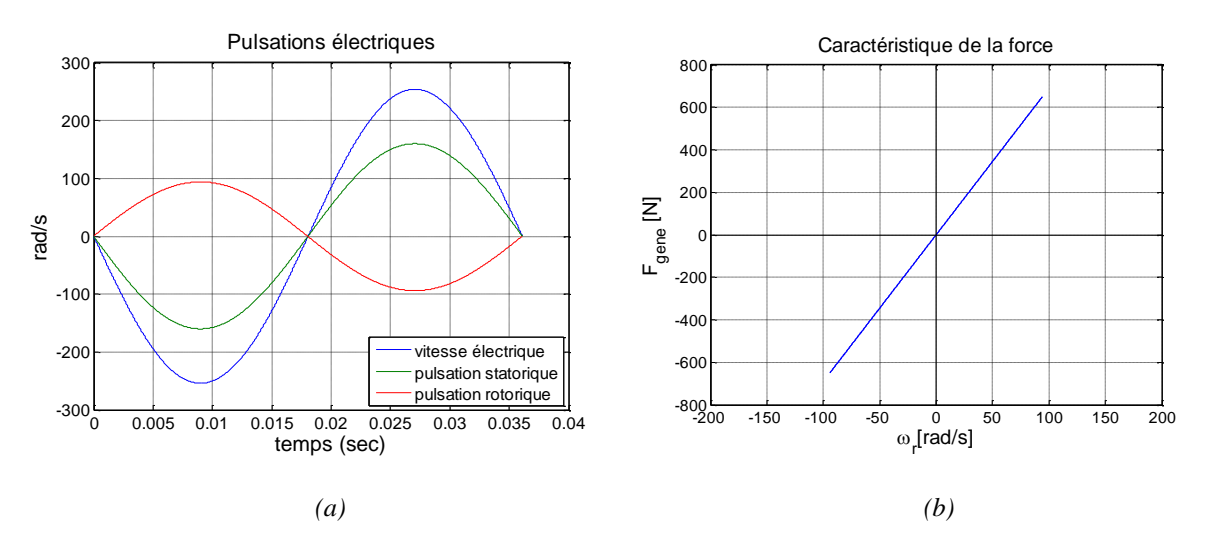

*Figure 4.39 : Résultats de la plateforme énergétique : (a) Les pulsations électriques de la TLIG (b) Caractéristique de la force durant un cycle mécanique.*

Les courbes des pulsations statorique, rotorique et électriques sont bien identiques à celles obtenues du banc d'essai virtuel, en comparant avec la [Figure 4.21.](#page-160-0) Nous retrouvons également la caractéristique linéaire entre la force et la pulsation rotorique.

Les résultats sur les signaux M.L.I de la commande vectorielle et le courant du bus continu côté génératrice sont montrés dans la figure suivante :

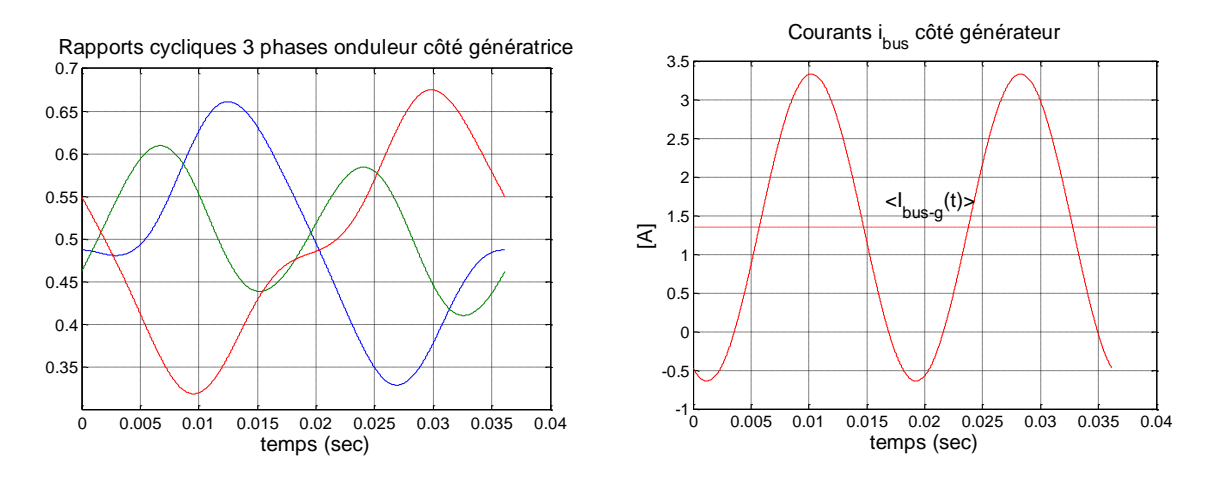

*Figure 4.40 : Résultats de la plateforme énergétique : (a) Rapports cycliques pour l'onduleur triphasé, (b) Courant que la TLIG débite sur le bus continu.*

Rappelons que le courant injecté au réseau est aussi une entrée du modèle. En supposant que la commande PFC est parfaite, les pertes des convertisseurs sont tout d'abord négligées, le courant injecté au réseau s'écrit :

$$
i_{\text{res}}(t) = \frac{2.V_{\text{bus}}\left\langle I_{\text{bus}_-g}(t)\right\rangle}{V_{\text{res}}}
$$
.  $\sin(\omega t)$  (4.59)

Ce qui, avec les formes d'onde du rapport cyclique de l'onduleur monophasé, permet de trouver le courant du bus continu côté réseau :

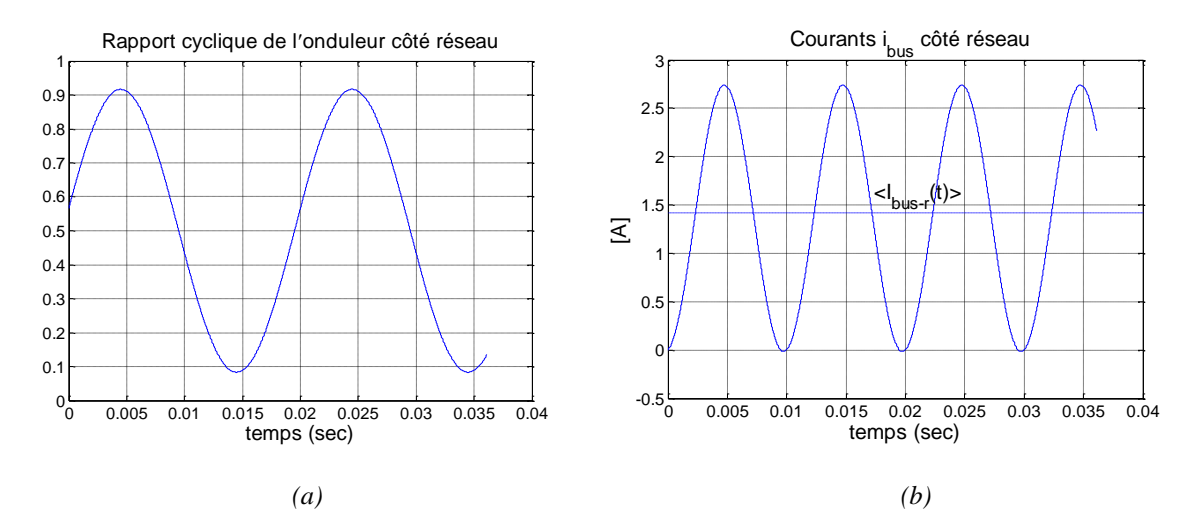

*Figure 4.41 : Résultats de la plateforme énergétique : (a) Rapport cyclique pour l'onduleur monophasé, (b) Forme d'onde du bus continu côté réseau.*

Les valeurs moyennes des courants du bus continu côté génératrice et côté réseau sont égales à 1,35A.

## b - Bilan de puissance

Ayant obtenu des formes d'onde des courants, tensions et rapports cycliques des deux convertisseurs. La puissance électrique générée par la TLIG, la puissance électrique envoyée
au réseau, les pertes Joule statoriques et rotoriques, les pertes des convertisseurs, les pertes Joule du bus DC pourront être calculées selon les méthodes détaillées dans [§4.2.](#page-151-0)

Comparons tout d'abord le bilan de puissance issu de la plateforme énergétique avec celui du banc d'essai virtuel, présenté dans [§4.2.3.4.](#page-171-0)

*Tableau 4.9 : Comparaison du bilan de puissance calculé par le banc d'essai virtuel et par la plateforme énergétique*

| Point de fonctionnement :<br>$y_{pmax} = 0.0223$<br>m<br>$\omega_{\rm osc} = 174$ rad/s | Banc d'essai<br>virtuel | Plateforme<br>énergétique |
|-----------------------------------------------------------------------------------------|-------------------------|---------------------------|
| Puissance mécanique [W]                                                                 | 1258,0                  | 1257,5                    |
| Puissance électrique générée [W]                                                        | 539,1                   | 537,9                     |
| Pertes Joule statoriques [W]                                                            | 254,4                   | 254,4                     |
| Pertes Joule rotoriques [W]                                                             | 464,5                   | 465,1                     |
| Rendement de la conversion mécano-électrique                                            | 42,9%                   | 42,8%                     |
| Pertes dans le convertisseur côté génératrice [W]                                       | 82,2                    | 82,2                      |
| Pertes dans le convertisseur côté réseau [W]                                            | 7,1                     | 7,2                       |
| Pertes dans le condensateur du bus DC [W]                                               | 0,2                     | 0,2                       |
| Puissance électrique injectée au réseau [W]                                             | 449,6                   | 448,2                     |
| Rendement global                                                                        | 35,7%                   | 35,6%                     |

Le tableau ci-dessus montre tout d'abord que les deux méthodes de calcul donnent des résultats tout à fait cohérents. Les rendements de la conversion mécano-électrique ainsi que les rendements globaux issus de deux modèles sont quasiment les mêmes. Les résultats de deux méthodes concernant des pertes des convertisseurs et du bus continu coïncident aussi très bien. Les formes d'onde des puissances générées par le système sont précisées dans la figure suivante :

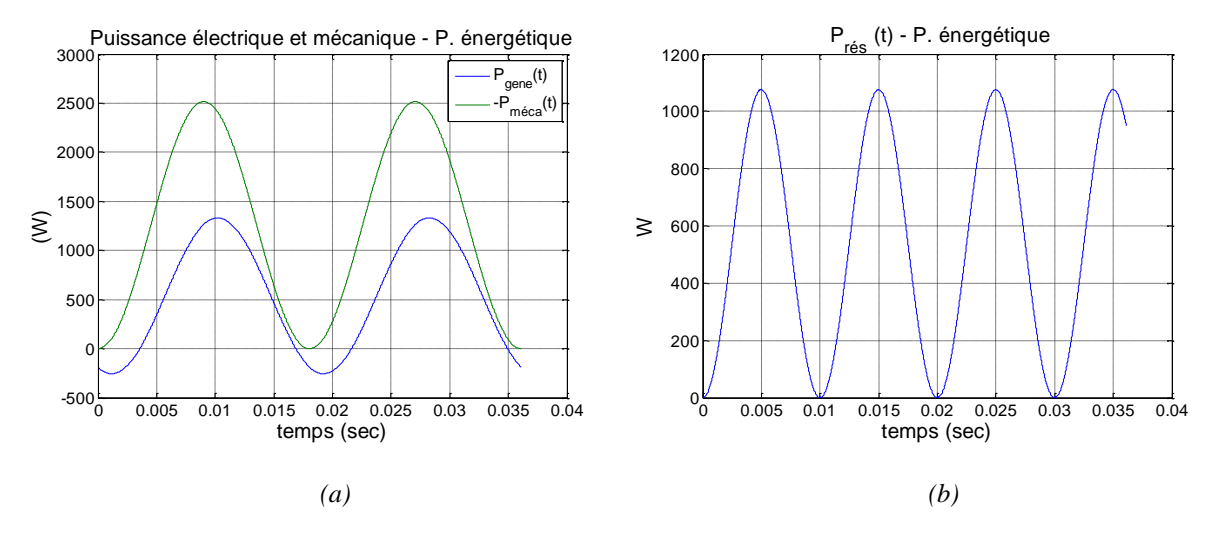

*Figure 4.42 : Résultats de la plateforme énergétique : (a) Puissance mécanique et électrique générée par la TLIG, (b) Puissance envoyée au réseau (sans pertes des convertisseurs).*

Une fois de plus, nous pouvons examiner la cohérence entre la plateforme énergétique et le banc d'essai virtuel à travers la sensibilité du rendement électrique global du système vis-à-vis du flux magnétisant. La comparaison est détaillée dans le tableau suivant :

| <b>Flux</b>         |                       | Banc d'essai virtuel |                       | Plateforme énergétique           |  |
|---------------------|-----------------------|----------------------|-----------------------|----------------------------------|--|
| magnétisant<br>[Wb] | $P_{\text{gene}}$ [W] | $P_{\text{rés}}$ [W] | $P_{\text{gene}}$ [W] | $P_{\rm{r\acute{e}s}}\,[\rm{W}]$ |  |
| 0,3                 | 307,8                 | 230,8                | 306,0                 | 230,1                            |  |
| 0,4                 | 577,6                 | 484,4                | 576,5                 | 480,6                            |  |
| 0,5                 | 625,7                 | 503,8                | 624,8                 | 502,7                            |  |
| 0,6                 | 570,3                 | 413,8                | 569,6                 | 412,3                            |  |
| 0,7                 | 452,0                 | 251,7                | 451,4                 | 250,7                            |  |
| 0,8                 | 287,7                 | 32,9                 | 287,2                 | 34,1                             |  |

*Tableau 4.10 : Comparaison des résultats du banc d'essai virtuel et de la plateforme énergétique avec le flux magnétisant variant.*

## Dimensionnement des éléments de la chaîne des convertisseurs

La plateforme énergétique constitue également un élément important dans le dimensionnement des éléments de la chaîne des convertisseurs : les convertisseurs triphasé et monophasé, le condensateur du bus DC. Étant donné que les courants triphasés de la génératrice et le courant injecté au réseau sont les résultats de la plateforme, nous pouvons dimensionner les convertisseurs en choisissant les courants de calibre comme des valeurs entières supérieures à des valeurs maximales des courants passant par les interrupteurs. Ainsi, nous avons :

$$
i_{\text{calibre}\_\text{gene}} \ge \max\left(i_a, i_b, i_c\right) \tag{4.60}
$$

$$
i_{\text{calibre}\_\text{rés}} \ge \max\left(i_{\text{rés}}\right) \tag{4.61}
$$

Le dimensionnement des onduleurs sera développé plus en détail dans le chapitre 5 concernant l'optimisation de la chaîne électromécanique.

Ayant les formes d'onde du courant du bus DC côté génératrice et côté réseau, le courant passant par le condensateur du bus DC est déduit. Vérifions que la valeur moyenne de ce courant est nulle. L'intégration de ce courant est également montrée dans la figure suivante :

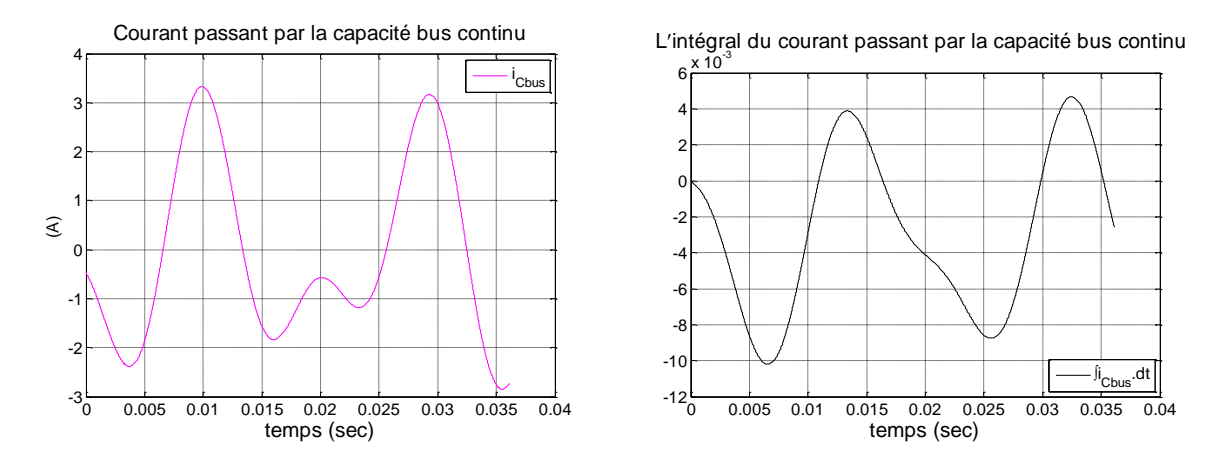

*Figure 4.43 : Résultats de la plateforme énergétique : (a) Courant passant par le condensateur du bus continu, (b) Intégration de ce courant.* 

Si nous imposons la variation de la tension du bus continu à une certaine limite, par exemple :

$$
max(\Delta V_{bus}) = 2\%.\langle V_{bus}\rangle = 8V\tag{4.62}
$$

La capacité du condensateur pourra être dimensionnée par les calculs suivants :

Remarquons d'abord que la forme temporelle de l'intégration du courant du condensateur du bus DC reflète la forme instantanée de la variation de  $V_{\textit{bus}}$  autour de sa valeur moyenne car :

$$
V_{bus}(t) = \frac{1}{C_{bus}} \int I_{bus}(t).dt
$$
\n(4.63)

En nommant le terme d'intégration :

$$
S(t) = \int I_{bus}(t) \, dt \tag{4.64}
$$

La capacité nécessaire vaut donc :

$$
C_{bus} = \frac{\Delta S}{max(\Delta V_{bus})}
$$
(4.65)

Où ⊿S est la valeur crête-crête de S(t).

Dans la dernière figure,  $\Delta S$  vaut environs 14.10<sup>-3</sup> [As] ce qui donne  $C_{\text{bus}} = 1750 \text{ [µF]}$ . En conclusion, la capacité du bus continu doit être supérieure ou égale à cette valeur pour satisfaire la limite de variation *Vbus* imposée dans (4.62).

Dans l'exemple du banc d'essai virtuel, nous avons pris la valeur  $C_{bus} = 2200 \text{ [µF]}$  ce qui est bien satisfaisant vis-à-vis de la condition ci-dessus de  $max\left( \varDelta V_{\rm \scriptscriptstyle bus} \right).$ 

Finalement, la plateforme énergétique est un modèle inverse du système global. Elle nécessite un temps d'exécution très faible (de l'ordre 50ms). A l'issus de ce calcul, nous obtenons les formes d'onde des consignes de toutes les grandeurs au sein du système, les puissances

électriques générées, les pertes ainsi que le rendement global. La plateforme énergétique ainsi construite sera donc adaptée à un processus d'optimisation.

# 4.4. CONCLUSION ET PERSPECTIVES

Dans ce chapitre, nous avons étudié en premier lieu la chaîne de convertisseurs statiques de puissance qui connecte le système de micro-cogénération au réseau domestique. La structure de la chaîne a été tout d'abord choisie, comportant un convertisseur triphasé côté génératrice et un convertisseur monophasé côté réseau. Les deux convertisseurs sont liés par un bus continu auquel est connecté un condensateur afin de maintenir la tension du bus la plus constante possible. Le fonctionnement du convertisseur triphasé côté génératrice étant étudié dans le chapitre 3 concernant la réalisation de la commande vectorielle de la TLIM, nous sommes focalisés davantage dans ce chapitre sur la modélisation, le fonctionnement et la commande du convertisseur monophasé côté réseau. Le rôle majeur de ce convertisseur étant d'assurer une injection au réseau d'un courant sinusoïdal conforme aux normes en vigueur, une commande de type PFC (Power Factor Corrector) a été ainsi développée et mise en simulation. Cette commande contient deux boucles en cascade, la boucle interne de courant envoyé au réseau et la boucle externe d'asservissement de la tension du bus continu (constante à 400V). Le fonctionnement du convertisseur monophasé présente des non-linéarités, les correcteurs P.I ont été synthétisés dans la condition la plus critique où la puissance transférée au réseau est la plus importante (1200W dans l'exemple numérique traité). Cette commande a été validée lorsque la puissance envoyée au réseau varie.

En deuxième lieu, le couplage des modèles de tous les éléments du système à savoir le moteur Stirling « double effet », la TLIG et la chaîne des convertisseurs, a été réalisé afin de constituer un « banc d'essai virtuel ». Ce modèle global a permis d'étudier le fonctionnement en mode générateur de la TLIM, de conclure que la maquette de la TLIM est énergétiquement noncompatible avec le moteur Stirling « double effet » prédimensionné. Le banc d'essai virtuel global a également permis de valider le contrôle/ commande globale du système constitué par une commande P.I.D, une commande vectorielle en force, une commande PFC, en régime permanent oscillatoire générateur de puissance connecté au réseau. Le démarrage du système a été également traité dans ce modèle. Les formes d'ondes des grandeurs telles que courants triphasés, tensions triphasées, pulsations électriques, glissement, flux, puissances, tension du bus continu, courant envoyé au réseau ont été analysées. Le dimensionnement des convertisseurs a été présenté. Les pertes dans les convertisseurs ainsi que dans le condensateur du bus continu ont été ensuite étudiées. Il est important de noter que les courants triphasés générés par la TLIG sont non-symétriques et de valeur moyenne non nulle ce qui entraîne les surdimensionnements du convertisseur côté génératrice et les pertes importantes de celui-ci. Le banc d'essai virtuel a permis de dégager la perspective de production électrique efficace par une TLIM dans la condition d'entraînement mécanique particulier du système. Avec une TLIM de l'inductance magnétisant 15mH et du coefficient de Blondel 0,3, nous avons obtenu un rendement de la conversion mécano-électrique qui vaut 42,9%. Les courants de calibre des convertisseurs sont ensuite choisis en tenant en compte le courant maximal généré par la génératrice. Puis, le calcul des pertes des convertisseurs est réalisé ce qui permet de déduire la

puissance électrique injectée au réseau. Le rendement global obtenu est égal à 35,6%. Ce rendement est cependant sensible au courant magnétisant de la TLIG. Dans l'étude d'optimisation de la chaîne électromécanique, à côté des paramètres géométriques, le courant magnétisant sera aussi un paramètre important à optimiser pour chaque système en vue d'un rendement global optimal.

En troisième lieu, en vue d'une optimisation de la chaîne électromécanique du système, le modèle inverse du système global, la « plateforme énergétique », a été construit. Toutes les grandeurs à asservir du système comme la position, la vitesse du piston, la force électromagnétique, le courant magnétisant, la tension du bus continu, le courant injecté au réseau sont supposées identiques à leurs consignes. Les consignes des autres variables telles que les courants, les tensions, les rapports cycliques ont été déduites. Sachant que le banc d'essai virtuel exige un temps d'exécution assez important de 6 min, la plateforme énergétique basée sur les calculs des valeurs moyennes à l'échelle d'une période de découpage, est beaucoup plus rapide où le temps d'exécution est de l'ordre de 50 ms pour fournir les résultats de courants, tensions, pertes, puissances et rendement du système. La plateforme énergétique est donc apte à être intégrée dans un processus d'optimisation, car ses résultats ont montré une très bonne cohérence avec ceux du banc d'essai virtuel.

Dans le calcul de ces deux modèles, la géométrie de la chaîne thermomécanique est toujours fixée comme dans l'étude de prédimensionnement et les pertes mécaniques et magnétiques de la TLIG ont été négligées.

# 5. Chapitre 5

# Optimisation du dimensionnement de la chaîne électromécanique du microcogénérateur

Dans ce dernier chapitre, l'étude d'optimisation du dimensionnement de la chaîne électromécanique du système de micro-cogénération sera traitée indépendamment de la chaîne thermomécanique. Ainsi, le dimensionnement du moteur Stirling « double effet » reste fixe et correspondant aux résultats obtenus issus de l'étude de prédimensionnement présentée dans le chapitre 2.

La structure à optimiser comporte une génératrice à induction linéaire tubulaire (TLIG) associée à une chaîne des convertisseurs statiques<sup>15</sup> qui constitue non seulement l'objet principal d'étude de cette présente thèse, mais aussi la solution adéquate et avantageuse pour la conversion mécano-électrique de notre système. Rappelons les nombreux avantages offerts par la structure TLIG : aptitude à fonctionner avec une grande dynamique (mover léger, sustentation naturelle du mover grâce à des forces radiales, pertes mécaniques négligeables, contrôle/ commande maîtrisé), fabrication facile, coût de fabrication et de maintenance relativement faible, etc. A l'inverse, cette structure pourrait avoir un rendement mécano-électrique médiocre conditionné par un entrefer effectif important et par la présence des pertes joules dans l'induit (mover), etc. L'étude de conception de la chaîne électromécanique devra tenir compte de tous ces inconvénients afin d'optimiser le rendement énergétique global que le système adoptant cette structure sera capable d'atteindre.

1

<sup>&</sup>lt;sup>15</sup> Le schéma de la chaîne des convertisseurs statiques a été précisé dans la figure 4.1 du chapitre 4.

Eu égard à de multiples exigences technico-économiques portées sur le choix de la chaîne électromécanique <sup>16</sup>, le problème d'optimisation posé sera caractérisé comme « multi-objectif » et « multi-contrainte ». La méthodologie de la conception utilisant l'algorithme génétique « NSGA-II » sera tout d'abord précisée. Le processus d'itération d'optimisation se base sur le modèle électromagnétique analytique de la TLIG ainsi que le modèle global, « plateforme énergétique ». Deux objectifs sont adoptés : maximiser la puissance électrique moyenne injectée au réseau domestique et minimiser le coût total de la chaîne électromécanique. De nombreuses contraintes sont imposées afin de considérer les limites géométriques, physiques et techniques.

Cette étude d'optimisation a permis d'obtenir des résultats significatifs sur lesquels nous allons porter des analyses détaillées dans les paragraphes de ce chapitre.

# 5.1. METHODOLOGIE DE DIMENSIONNEMENT OPTIMALE

En premier lieu, nous allons aborder le principe de l'algorithme génétique NSGA-II, l'élément « central » qui aide à créer l'évolution dans tous les processus d'optimisation en vue d'aboutir à des objectifs.

# 5.1.1. Algorithme génétique NSGA-II

L'algorithme génétique NSGA-II (Non Dominated Sorting Genetic Algorithm-II), développé par le professeur K. Deb en 2002 [**31**], a été utilisé pour explorer ce problème multi-objectif, multi-contrainte.

L'algorithme génétique (AG) est basé sur le principe de l'évolution biologique des espèces vivantes découvert en XIXème siècle par le célèbre scientifique C. Darwin. L'AG simule en effet le processus de la sélection naturelle : les individus les mieux adaptés à l'environnement tendent à bien reproduire et à exister plus longtemps tandis que les individus les moins adaptés tendent à disparaître.

Pour décrire un AG en général, les configurations, définies par un jeu de paramètres, et qui seront modifiées selon un processus spécifique sont formalisées sous forme des « populations d'individus ». Au commencement, il génère de façon aléatoire une population appelée « solution initiale ». Chaque individu sera évalué selon le(s) critère(s) ou fonction(s) objectifs. La population devra ensuite subir une sélection où seuls les meilleurs individus survivront. Les techniques de sélection sont nombreuses : par la « roue de la Fortune » ou par «tournois », etc. [**3**]. La population résultante subit ensuite un processus de reproduction par deux mécanismes que sont le croisement et la mutation. Pour le croisement, deux individus échangent un ou plusieurs de leurs éléments pour former de nouveaux individus, appelés enfants. Les mutations des individus consistent à modifier légèrement et de manière hasardeuse les solutions obtenues afin d'éviter une convergence précoce vers une solution locale. A la fin de ce processus, les enfants substituent tout ou en partie la génération des parents afin de créer une nouvelle

<sup>1</sup> <sup>16</sup> Précisées dans ce chapitre.

génération (première génération). Tout ce processus se réitère jusqu'au critère d'arrêt qui est souvent un nombre maximal de générations. La figure suivante résume le principe de l'AG :

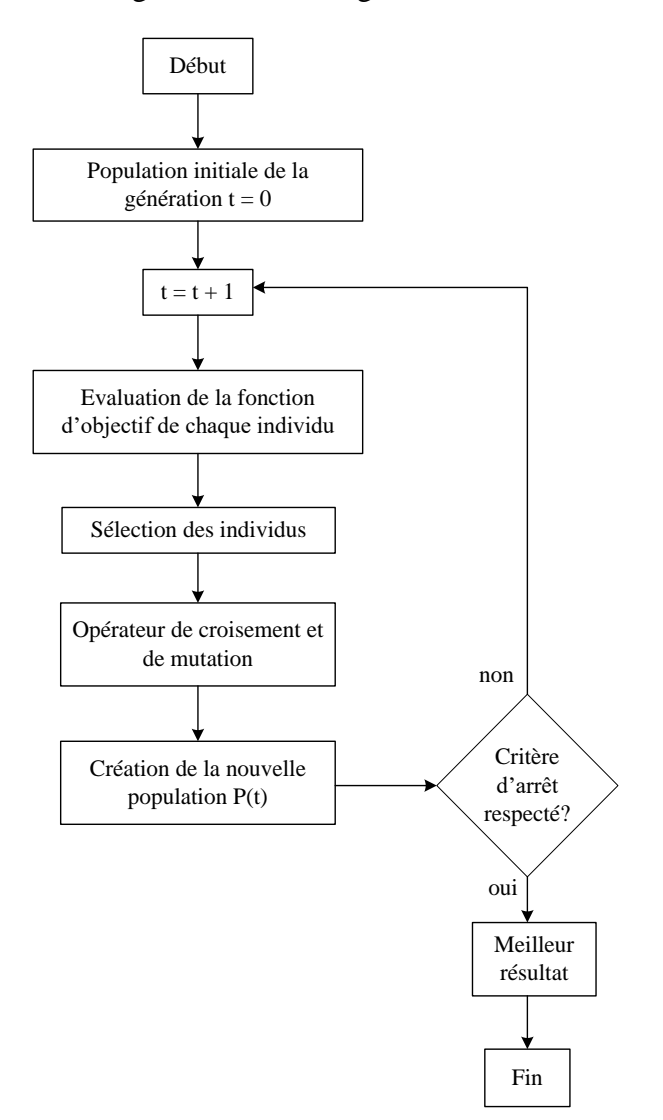

*Figure 5.1 : Principe de l'algorithme génétique [32].*

Dans une optimisation « multi-objectif », aucune amélioration ne peut être faite sur un critère sans dégrader au moins la valeur d'un autre critère [**32**]. Au contraire de l'optimisation monoobjective dont le but est de trouver une seule solution optimale, l'optimisation multi-objective donne un ensemble de solutions sous forme d'un *front de Pareto*. Il s'agira ensuite d'exploiter de différentes solutions tout le long de celui-ci.

Le principe d'évolution de l'algorithme NSGA-II est illustré dans la figure suivante :

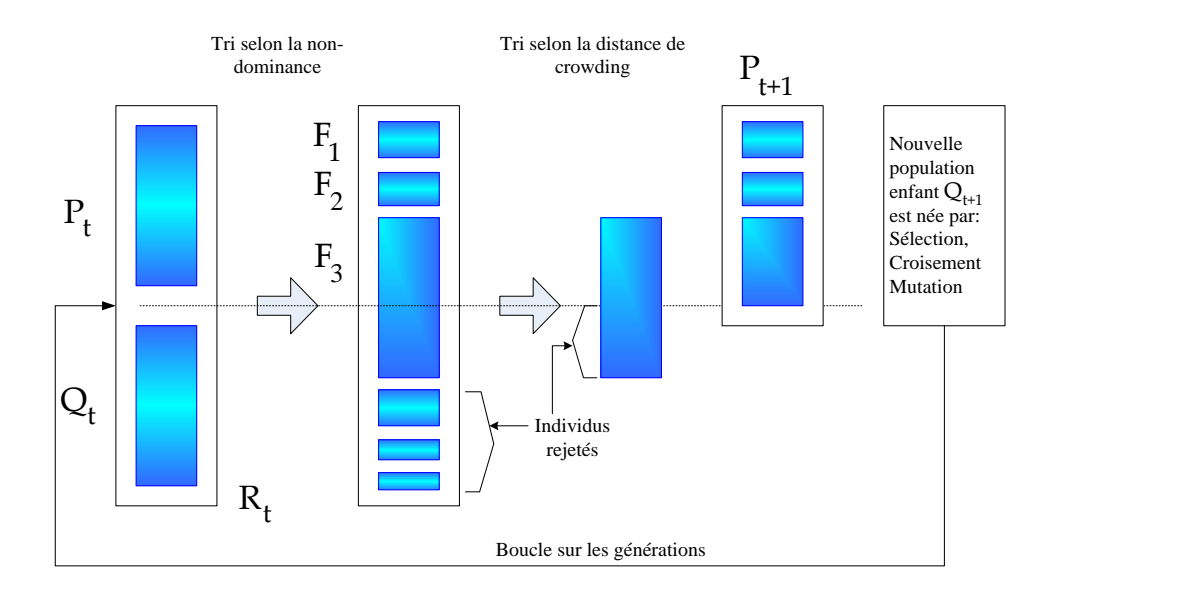

*Figure 5.2 : Principe de l'algorithme NSGA-II [31].*

L'algorithme génétique NSGA-II permet une optimisation élitiste, multi-objectif et multicontrainte. En effet, les individus parents  $P_t$  et les individus enfants  $Q_t$  sont tout d'abord assemblées pour effectuer la sélection ce qui assure l'élitisme : Les meilleurs individus des générations ascendantes pourront ainsi persévérer dans les générations descendantes. La procédure de tri selon la non-dominance et l'opérateur de comparaison basé sur un calcul de la distance de crowding sont des techniques assurant la rapidité de l'algorithme [**31**]. Après une évaluation de la population  $P_t \cup Q_t$ , les individus seront classés sur les fronts  $F_1, F_2, F_3...$  Les fronts optimaux seront sélectionnés afin de créer une nouvelle génération parente  $P_{t+1}$ . À partir de cette génération parente, une nouvelle génération d'enfant sera générée par le processus de sélection, croisement et mutation.  $P_{t+1}$  et  $Q_{t+1}$  peuvent être de nouveau assemblées pour boucler le calcul de génération en génération.

Pour plus d'explications détaillées sur l'algorithme NSGA-II, le lecteur intéressé pourra consulter les références suivantes [**31**] [**32**] [**[33](#page-314-0)**].

En deuxième lieu, nous allons traiter du processus d'optimisation utilisant l'algorithme génétique NSGA-II, appliqué à la chaîne électromécanique de notre système de microcogénération.

# 5.1.2. Processus d'optimisation de la chaîne électromécanique

<u>.</u>

Le processus d'optimisation de la chaîne électromécanique <sup>17</sup> peut être représenté par le schéma synoptique suivant :

<sup>&</sup>lt;sup>17</sup> Le schéma de la chaîne électromécanique du système de micro-cogénération est précisé dans la figure 4.1 du chapitre 4.

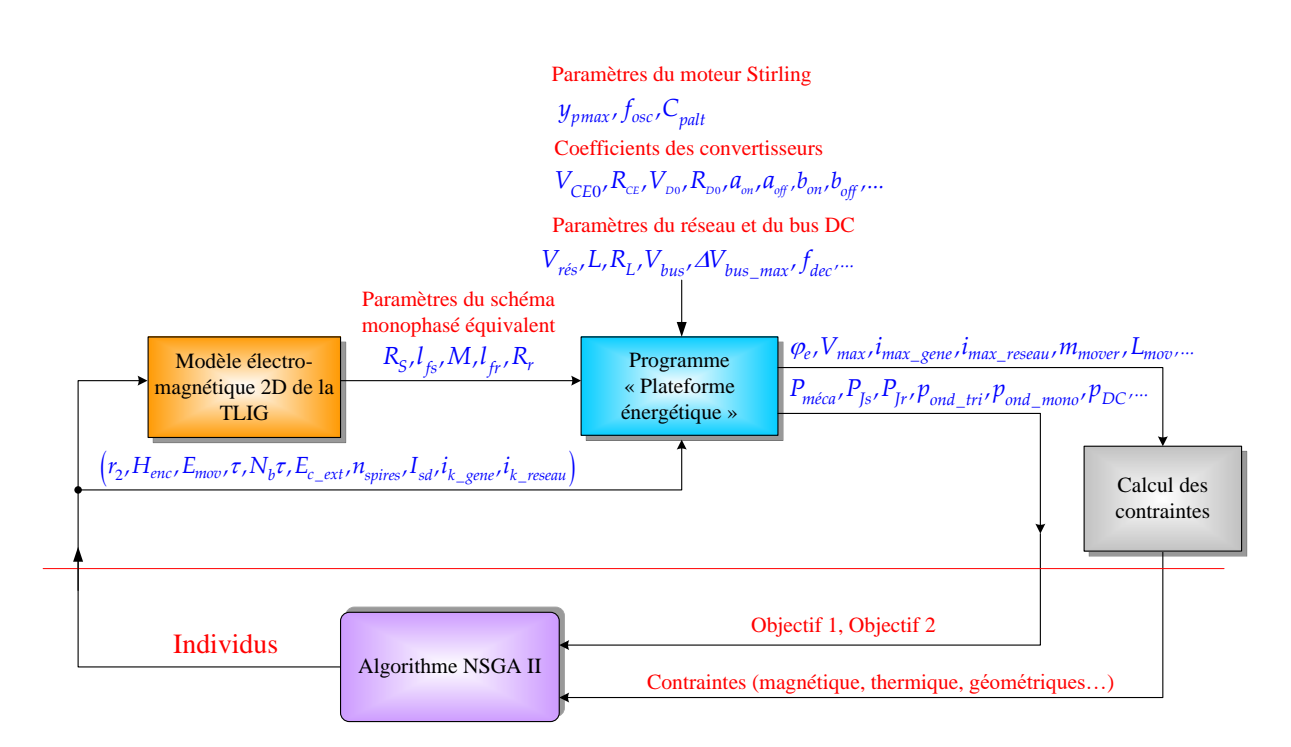

*Figure 5.3 : Schéma synoptique du processus d'optimisation de la chaîne électromécanique.*

Il est tout d'abord indispensable de définir à l'AG NSGA-II<sup>18</sup> le nombre d'individus d'une population et le nombre de générations à itérer. Quand une nouvelle génération est créée, l'évaluation de chaque individu est réalisée à l'aide de deux programmes : Modali III et plateforme énergétique. Ainsi, l'algorithme NSGA-II fait exécuter ces programmes pour obtenir les valeurs des objectifs et celles des contraintes correspondantes à chaque individu. Un individu est formé par un regroupement ordonné des paramètres d'optimisation, précisés dans le tableau suivant. Afin que l'AG NSGA-II puisse générer la population d'individus initiale et trouver les solutions adaptées aux attentes, les bornes limites physiques des paramètres d'optimisation sont prédéterminées et précisées dans le tableau suivant :

|                                          | Paramètres                         | <b>Notations</b>                      | Min. | Max. | Unités |
|------------------------------------------|------------------------------------|---------------------------------------|------|------|--------|
|                                          | Rayon externe de l'axe             | $r_{2}$                               | 10   | 50   | mm     |
|                                          | Hauteur des encoches               | $H_{\scriptscriptstyle\infty}$<br>enc |      | 190  | mm     |
|                                          | Épaisseur du mover                 | E<br>'mov                             |      | 5    | mm     |
| Variables                                | Longueur de pas polaire            | $\tau$                                | 10   | 500  | mm     |
| géométriques<br>de la TLIG <sup>19</sup> | Nombre de pairs de pôle            | $N_h\tau$                             |      | 150  |        |
|                                          | Épaisseur de la culasse<br>externe | $E_{c\_ext}$                          | 10   | 50   | mm     |
|                                          | Nombre de spires par<br>encoche    | $n_{\scriptstyle{spire}}$             |      | 1000 |        |

*Tableau 5.1 : Définition des paramètres d'optimisation* 

<u>.</u>

<sup>18</sup> La mise en programmation Matlab de l'algorithme NSGA-II a été réalisée au sein du laboratoire SATIE par G. Robin.

<sup>&</sup>lt;sup>19</sup> Indiqués dans l[aFigure](#page-193-0) 5.4.

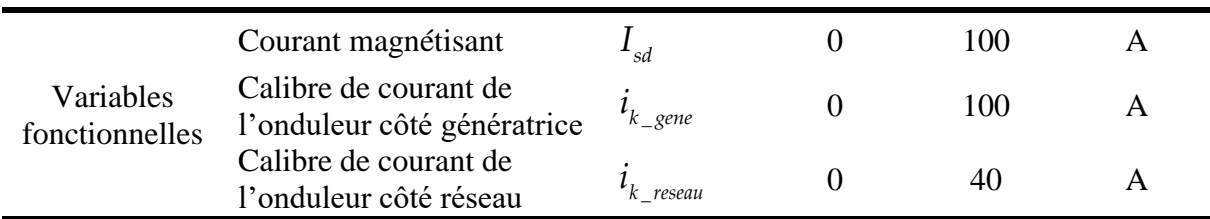

Nous avons ainsi 10 paramètres d'optimisation. Le programme Modali III prend les valeurs des huit premiers paramètres d'optimisation comme les données pour calculer les paramètres du schéma monophasé équivalent de la TLIG. Comme déjà traité dans le chapitre 3, le calcul de ce programme fournit les résultats de l'inductance magnétisante, de l'inductance de fuite rotorique et de la résistance rotorique. Nous avons associé dans ce même programme le calcul analytique de la résistance statorique et de l'inductance de fuite statorique qui complète l'identification des paramètres de la TLIG. Notons que le programme Modali III, modèle électromagnétique considérant la machine avec l'effet d'encoches, mais sans effet d'extrémités, est adopté dans ce processus en faveur d'un temps de calcul court.

Ensuite, la plateforme énergétique a été intégrée dans le processus. Les entrées de la plateforme énergétique sont les paramètres d'optimisation, les paramètres de la TLIG, les paramètres fixes du moteur Stirling « double effet », les coefficients caractéristiques des convertisseurs statiques, les paramètres du réseau domestique et du bus continu. Le détail de la construction de la plateforme énergétique a été précisé dans le paragraphe [§4.3.2.](#page-174-0) Les sorties de ce programme sont, d'une part, le bilan de puissance du système à partir de la conversion mécanoélectrique de la TLIG jusqu'au réseau (l'objectif N°1), et d'autre part, le coût total de la chaîne (l'objectif N°2). A la sortie de la plateforme énergétique, nous obtenons également les valeurs maximales des tensions et des courants générés par la TLIG, l'amplitude de l'induction magnétique dans les culasses, la densité volumique du courant dans le cuivre, la masse du mover, etc. qui sont nécessaires pour vérifier l'aptitude de chaque individu vis-à-vis des contraintes.

**Le dimensionnement de la partie thermomécanique est supposé fixe**. Cette partie n'est donc pas affectée par la présente étude d'optimisation. Comme dans la construction de la plateforme énergétique, le dimensionnement du moteur Stirling « double effet » est modélisé par son point de fonctionnement nominal ( $y_{pmax}$ ,  $f_{osc}$ ) et le coefficient de frottement visqueux  $C_{palt}$ . Dans cette étude d'optimisation basée sur la plateforme énergétique, nous supposons donc une régulation parfaite. Les paramètres fixes du problème d'optimisation sont précisés dans le tableau suivant :

<span id="page-191-0"></span>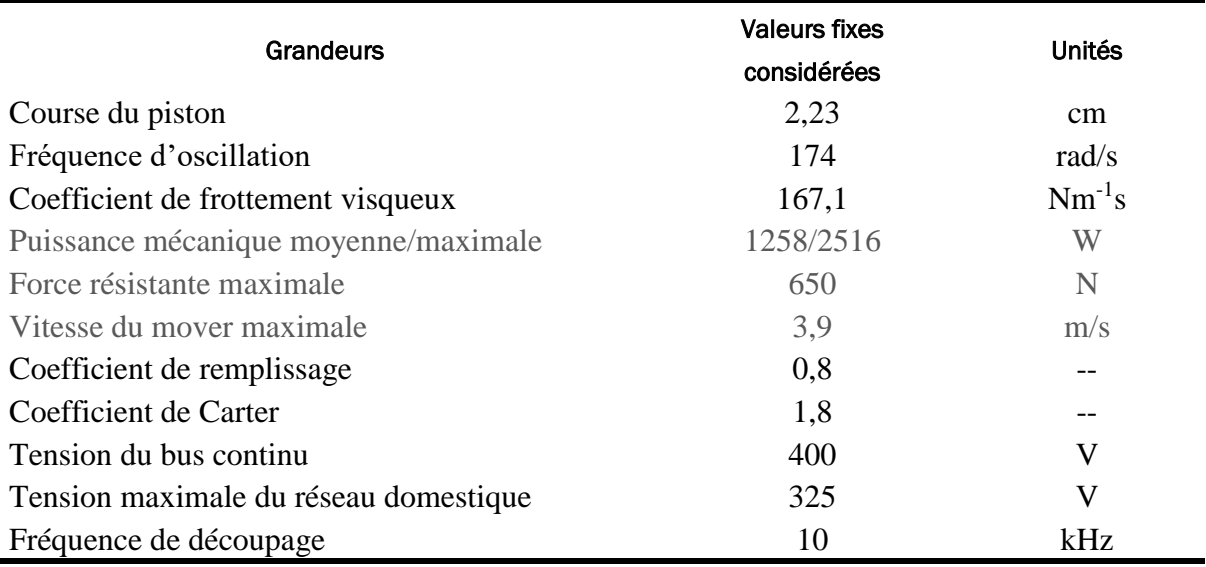

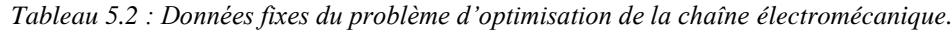

**Nota 1** : La puissance mécanique, la force et la vitesse de translation sont déduites des 3 premiers paramètres que sont la course, la fréquence du piston et le coefficient de frottements visqueux. La puissance mécanique moyenne du moteur Stirling est constante dans le temps.

**Nota 2** : Les pertes magnétiques et mécaniques ne sont pas prises en compte dans cette étude. Par ailleurs, l'étude électromagnétique se limite au cas linéaire et l'induction magnétique dans les culasses est limitée pour satisfaire cette restriction.

**Nota 3 :** Le choix des bornes limites des paramètres d'optimisation est issu de l'expérience de fabrication de la maquette de la TLIG (chapitre 3). Par ailleurs, le courant magnétisant est choisi entre 1 et 100 A. Ce choix sera analysé plus tard dans ce chapitre.

Les détails sur le calcul des objectifs et des contraintes du problème sont abordés dans les parties suivantes.

# 5.1.3. Définitions des objectifs

5.1.3.1. Maximiser la puissance électrique moyenne injectée au réseau domestique

Une des caractéristiques principales de l'algorithme génétique NSGA-II est de faire évoluer les solutions dans le sens de minimiser la valeur des objectifs. Par conséquent, le premier objectif introduit dans l'algorithme est l'opposé de la valeur moyenne sur cycle de la puissance électrique injectée du réseau domestique, qui s'écrit :

$$
f_{Objectif1} = -\langle P_{\text{rés}} \rangle = -\Big(\langle P_{\text{méca}} \rangle - \langle p_{\text{Js}} + p_{\text{Jr}} + p_{\text{ond\_tri}} + p_{\text{ond\_mono}} + p_{\text{DC}} \rangle\Big) [\text{W}]
$$
\n(5.1)

|                                                             | $f_{Objectif1} = -\langle P_{rés}\rangle = -\Big(\langle P_{méca}\rangle - \langle p_{js} + p_{jr} + p_{ond\_tri} + p_{ond\_mono} + p_{DC}\rangle\Big)[W]$                                                                                                    | (5.1)         |
|-------------------------------------------------------------|----------------------------------------------------------------------------------------------------|---------------|
| moyenne injectée au réseau sera positive.                   | Un cycle est défini sur une période mécanique d'oscillation du moteur Stirling (c.-à-d. un aller<br>+ un retour). Cet objectif peut prendre une valeur négative auquel cas la puissance électrique                                                                                                    |               |
| correspondant:                                              | Pour calculer les pertes dans les convertisseurs statiques de puissance, la même méthode<br>précisée dans §4.2.3.3 est utilisée. Notons que les coefficients caractéristiques des<br>convertisseurs sont désormais variants en fonction des courants de calibre qui sont eux-mêmes<br>des paramètres d'optimisation. Une étude statistique menée grâce aux documents de fabricant<br>sur un grand nombre de produits existants <sup>20</sup> permet d'établir les relations empiriques suivantes<br>entre les coefficients caractéristiques des convertisseurs statiques et leur calibre courant |               |
|                                                             | Tableau 5.3 : Les coefficients caractéristiques des convertisseurs en fonction du calibre courant.                                                                                                    |               |
| Caractéristiques                                            | <b>Fonctions</b>                                                                                                    | <b>Unités</b> |
|                                                             | $R_{CEo} = 1,12.\left(i_{calibre}\right)^{-0.99}$                                                                                                    | $\Omega$      |
|                                                             | $V_{CEo} = 1,1$                                                                                                    | V             |
| Coefficients des                                            | $V_{test} = 600$                                                                                                    | V             |
| <b>IGBTs</b>                                                | $a_{\text{on}} = -10^{-6} \left(i_{\text{calive}}\right)^2 + 2.10^{-5} i_{\text{calive}} - 1,6.10^{-3}$                                                                                                    |               |
|                                                             | $b_{on} = 3.10^{-8} \left(i_{calibre}\right)^2 + 2.10^{-6} i_{calibre} + 2.10^{-4}$                                                                                                    |               |
|                                                             | $a_{\text{off}} = 2.10^{-5} \text{.}i_{\text{calibre}} + 6.10^{-5}$                                                                                                    |               |
|                                                             | $b_{\text{off}} = 5.10^{-7} . i_{\text{calibre}} + 3.10^{-5}$                                                                                                    |               |
| Coefficients des                                            | $R_{D_0} = 0.38 \left(i_{\text{calibre}}\right)^{-0.74}$                                                                                                    | Ω             |
| diodes                                                      | $V_{Do} = 2.10^{-5} \cdot (i_{calibre})^2 - 2.4.10^{-3} i_{calibre} + 0.96$                                                                                                    | V             |
|                                                             | Bien que ces fonctions soient en tout cas approximatives, elles ont l'avantage d'être des<br>fonctions continues ce qui permettra d'éviter des sauts dans les choix des convertisseurs qui<br>pourraient nuire à la convergence du processus d'optimisation.<br>De la même manière, pour calculer les pertes du condensateur du bus continu, la résistance en                                                                                                    |               |
|                                                             | série avec la capacité $C_{bus}$ est exprimée empiriquement par la relation suivante :                                                                                                    |               |
| $R_{ESR} = 2.10^{-4} \cdot (C_{bus})^{-0.885}$ [ $\Omega$ ] |                                                                                                    | (5.2)         |
| 5.1.3.2.                                                    | Minimiser le coût total de la chaîne électromécanique                                                                                                    |               |
| a - Calcul du coût de la LTIG :                             |                                                                                                    |               |
| <sup>20</sup> Marque Semikron.                              |                                                                                                    | 190           |
|                                                             |                                                                                                    |               |

*Tableau 5.3 : Les coefficients caractéristiques des convertisseurs en fonction du calibre courant.*

$$
R_{ESR} = 2.10^{-4} \left( C_{bus} \right)^{-0.885} \quad [\Omega]
$$
 (5.2)

<sup>20</sup> Marque Semikron.

Le coût de la génératrice est calculé par le coût des matières premières utilisées dans la fabrication : fer, cuivre, aluminium. La géométrie considérée dans l'optimisation est montrée dans la figure suivante dans laquelle certains paramètres sont fixés dès le début :

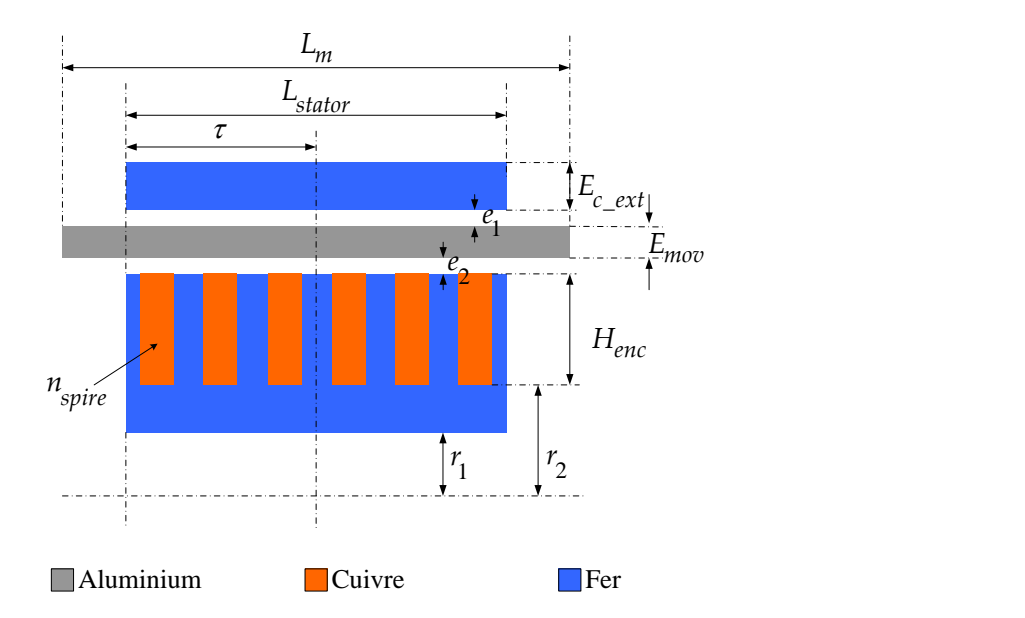

*Figure 5.4 : Structure de la TLIG adoptée pour dans l'optimisation de la chaîne électromécanique.*

<span id="page-193-0"></span>Les paramètres géométriques fixes sont précisés dans le tableau suivant :

*Tableau 5.4 : Paramètres géométriques fixes de la TLIG dans l'étude d'optimisation.*

| Paramètres                                               | <b>Valeurs</b>                                     | Remarques                                                                                  |
|----------------------------------------------------------|----------------------------------------------------|--------------------------------------------------------------------------------------------|
| Le diamètre interne du stator                            | $r_1 = 10$ [mm]                                    |                                                                                            |
| L'épaisseur des deux couches<br>d'air interne et externe | $e_1 = e_2 = 0.5$ [mm]                             |                                                                                            |
| Longueur du stator                                       | $L_{\text{stator}} = 2.\tau.N_{h}\tau$ [mm]        |                                                                                            |
| La longueur du mover                                     | $L_m = L_{\text{stator}} + 4.y_{\text{pmax}}$ [mm] | Equivalente à la somme de<br>la longueur du stator et<br>deux fois la course du<br>piston. |

Les volumes tubulaires du mover, des bobines, du circuit magnétique sont calculés géométriquement par les expressions suivantes :

$$
V_{\text{move}} = \pi \left( r_4 + r_5 \right) . E_{\text{move}} . L_{\text{move}} \quad \text{[m}^3\text{]}
$$

$$
V_{\text{bobins}} = \frac{\pi}{2} \left( r_2 + r_3 \right) . H_{\text{enc}} . L_{\text{ind}} \quad \text{[m}^3\text{]}
$$

$$
V_{fer} = \pi \left[ \left( r_1 + r_2 \right) \cdot \left( r_2 - r_1 \right) + \frac{1}{2} \left( r_2 + r_3 \right) \cdot H_{enc} + \left( r_6 + r_7 \right) \cdot E_{c\_ext} \right] \cdot L_{ind} \left[ \text{m}^3 \right] \tag{5.5}
$$

191

Dans lesquelles, les rayons notés de 3 à 7 sont définis par :

$$
r_{3} = r_{2} + H_{enc} \text{[mm]}
$$
\n
$$
\tag{5.6}
$$

$$
r_4 = r_2 + H_{\text{enc}} + E_2 \,\text{[mm]}
$$
\n(5.7)

$$
r_{5} = r_{2} + H_{enc} + E_{2} + E_{mov} \text{[mm]}
$$
\n(5.8)

$$
r_6 = r_2 + H_{enc} + E_2 + E_{mov} + E_1 \text{[mm]}
$$
\n(5.9)

$$
r_7 = r_2 + H_{enc} + E_2 + E_{mov} + E_1 + E_{c\_ext} \quad \text{[mm]}
$$
\n(5.10)

Les caractéristiques des matériaux constituant la machine sont présentées dans le tableau suivant :

| Matériaux                   | Al    | Cu             | Fe                  |
|-----------------------------|-------|----------------|---------------------|
| $\rho$ (kg/m <sup>3</sup> ) | 2700  | 8920           | 7800                |
| C $(\epsilon/kg)$           | 1,2   | 6,0            | 3,0                 |
|                             |       |                | Plaques de tôle,    |
| Éléments affectés           | Mover | <b>Bobines</b> | culasses interne et |
|                             |       |                | externe             |

*Tableau 5.5 : Caractéristiques des matières premières de la TLIG.*

A ce stade, le coût total de la TLIG peut être déterminé par :  
\n
$$
C_{TLIG} = C_{AI} \cdot \rho_{AI} \cdot V_{mover} + C_{Cu} \cdot \rho_{Cu} \cdot V_{bolines} + C_{Fe} \cdot \rho_{Fe} \cdot V_{fer} \quad (\epsilon)
$$
\n(5.11)

b- Calcul du coût des convertisseurs statiques et du condensateur DC :

L'étude statistique, mentionnée précédemment, menée sur les convertisseurs à IGBTs disponibles actuellement sur le marché a permis non seulement d'obtenir des formules empiriques des coefficients caractéristiques nécessaires au calcul des pertes des convertisseurs, mais aussi une caractéristique approximative du coût des onduleurs en fonction du calibre courant. Cette dernière s'écrit :

$$
C_{\text{ond}} = 1,09.N. (i_{\text{calibre}}. V_{\text{bus}})^{0.46} \quad (\text{E})
$$
\n(5.12)

Dans laquelle, *N* désigne le nombre de bras de pont.

Ainsi, pour l'onduleur triphasé côté génératrice,  $N=3$  et le calibre courant  $i_{\text{calibre}}$  est un paramètre d'optimisation, noté par  $i_{k_{ge^{gene}}}$ ; pour l'onduleur monophasé côté réseau,  $N = 2$ et *i<sub>calibre</sub>* est noté par *i<sub>k\_reseau* ·</sub>

De la même manière, nous avons étudié statistiquement le coût des condensateurs disponibles actuellement ce qui indique que dans la gamme des capacités qui seront exigées par notre système, les prix restent systématiquement faibles (moins de 100 €). Il serait donc convenable de négliger ce coût pour privilégier le temps de calcul tout en préservant la qualité technicoéconomique des solutions optimales de la chaîne électromécanique.

c- Expression de la fonction objective  $N^{\circ}2$ :

Le coût total de la chaîne électromécanique est la somme des coûts de la génératrice et des convertisseurs d'électronique de puissance. Cette fonction objective a été intégrée dans le programme de la plateforme énergétique :

$$
f_{Objectif2} = C_{cha\hat{n}ne} = C_{TLIG} + C_{ond\_tri} + C_{ond\_mono} \quad (\epsilon)
$$
\n(5.13)

Où : *Cond \_tri* , *Cond \_ mono* sont respectivement le coût de l'onduleur triphasé côté génératrice et celui de l'onduleur monophasé côté réseau.

#### <span id="page-195-0"></span>5.1.4. Définitions des contraintes

Les contraintes géométriques de la TLIG sont les premières contraintes à considérer pour la conception de la chaîne électromécanique parce que l'encombrement de la génératrice est rigoureusement lié au dimensionnement du moteur Stirling « double effet ». Les autres contraintes telles que la saturation magnétique dans les culasses, l'échauffement des bobines statoriques tenu en compte par la densité maximale du courant, la tension maximale de la génératrice, etc. seront également précisées dans cette partie.

#### 5.1.4.1. Contraintes géométriques

#### **Contrainte du diamètre maximal et de la longueur maximale de la TLIG**

Notre système étant destiné à l'usage domestique, pour des raisons techniques, il est indispensable d'imposer un encombrement maximal pour la TLIG. Ainsi, le rayon externe de la culasse ne doit pas dépasser 0,25m et la longueur maximale ne doit pas excéder 1,0 m.

$$
r_7 = r_2 + H_{enc} + E_2 + E_{mov} + E_1 + E_{c\_ext} \le r_{max} \text{ [m]}
$$
 (5.14)

$$
L_m = L_{\text{stator}} + 4. y_{p\text{max}} \le L_{\text{max}} \text{[m]}
$$
\n
$$
(5.15)
$$

#### **Contrainte de la masse du mover**

Dans l'étude de prédimensionnement du moteur Stirling « double effet » présentée dans le chapitre 2, la masse optimale du piston/ mover vaut en total 6 kg. La masse optimale du mover massif en aluminium ne doit pas dépasser cette limite. Ainsi, la contrainte pour la masse du mover s'écrit :

$$
m_{\text{move}} = \rho_{\text{Al}}. V_{\text{move}} \le m_{\text{move\_max}} \text{[kg]}
$$
 (5.16)

#### 5.1.4.2. Contraintes électromagnétiques

#### **Contrainte de la densité maximale de courant statorique**

La surface bobinable de l'encoche ainsi que le courant magnétisant sont les paramètres d'optimisation, il est nécessaire de veiller à ce que la densité du courant ne dépasse pas la valeur maximale admissible compte tenu de l'échauffement toléré. N'ayant pas de modèle thermique, nous avons « remplacé » la contrainte thermique par une contrainte sur la densité de ce courant. La valeur maximale considérée est  $J_{max} = 10 \,[\text{A/mm}^2]$ . Nous avons donc :

$$
J_{enc\_max} \le J_{max} \left[ \text{A/mm}^2 \right] \tag{5.17}
$$

Où  $J_{enc\_max}$  est la densité maximale de courant dans une encoche, calculée par :

$$
J_{enc\_max} = \frac{n_{spires} \cdot \sqrt{I_{sd}^2 + \left[max(I_{sq})\right]^2}}{\left(\frac{\tau}{6}\right) . H_{enc}.k_r . 10^6} \left[A/mm^2\right]
$$
(5.18)

Où  $k_r$  est le coefficient de remplissage (cf. [Tableau 5.2\)](#page-191-0).

#### **Contrainte de la saturation magnétique**

Les études menées sur la TLIG ont toujours pris comme hypothèse la linéarité des circuits magnétiques. De même, le modèle électromagnétique basé sur la résolution des équations de Maxwell n'a considéré que le régime linéaire des circuits magnétiques en négligeant la saturation magnétique. Compte tenu des limites de validité du modèle électromagnétique, nous devons imposer une limite « artificielle » traduite par une contrainte sur l'induction maximale dans le circuit magnétique. La contrainte de saturation magnétique s'écrit donc :

Pour la culasse interne : 
$$
B_{c\_int} = \frac{\varphi_e}{\pi (r_2^2 - r_1^2)} \leq B_{sat} \text{ [T]}
$$
 (5.19)

Pour la culasse externe : 
$$
B_{c\_ext} = \frac{\varphi_e}{\pi (r_1^2 - r_6^2)} \le B_{sat} [T]
$$
 (5.20)

Où  $\varphi$  est le flux magnétique résultant embrassé par une spire. Ce dernier est également un résultat de la plateforme énergétique :

$$
\varphi_e = \frac{max(\varphi_s)}{2.n_{spires}.N_b \tau} \quad \text{[Wb]} \tag{5.21}
$$

Où  $\varphi$ <sub>s</sub> est le flux statorique, calculé par :

$$
\varphi_s = \sqrt{\varphi_{sd}^2 + \varphi_{sq}^2} = \sqrt{\left[ \left( \sigma L_s + \frac{M}{L_r \sqrt{\tau_r^2 + 1}} \right) I_{sd} \right]^2 + \left( \sigma L_s I_{sq} \right)^2 \text{ [Wb]}}
$$
(5.22)

#### 5.1.4.3. Contraintes du dimensionnement des onduleurs

#### **Contrainte du calibre courant des onduleurs**

Cette contrainte assure l'adéquation du choix des onduleurs. En effet, le calibre courant doit être supérieur à la valeur maximale des courants générés par la TLIG. Ainsi, nous avons :

Pour l'onduleur triphasé côté génératrice :

$$
max\left[abs\left(i_a, i_b, i_c\right)\right] \le i_{k_{sgene}}
$$
\n(5.23)

Pour l'onduleur monophasé côté réseau :

$$
max\Big[abs\big(i_{\text{rés}}\big)\Big] \le i_{k\_reseau} \tag{5.24}
$$

# **Contrainte de la tension maximale de la TLIG**

Les signaux de commande M.L.I élaborés par la commande vectorielle doivent être bornées entre 0 et 1 :

$$
0 \leq \alpha_a, \alpha_b, \alpha_c \leq 1 \tag{5.25}
$$

Sachant que les signaux de commande MLI sont exprimés par :

$$
\alpha_{a,b,c} = \frac{1}{2} + \frac{v_{a,b,c}(t)}{V_{bus}}
$$
\n(5.26)

Pour que (5.25) soit toujours satisfaisant, une contrainte sur les tensions est nécessaire :

$$
max\Big[abs(v_a, v_b, v_c)\Big] \le \frac{V_{bus}}{2}
$$
\n(5.27)

En d'autres termes, la valeur maximale des tensions triphasées générée par la génératrice ne doit pas dépasser  $\frac{1}{2}$  $\frac{1}{2}$ . $V_{bus}$  afin d'assurer l'efficacité du contrôle/commande par les convertisseurs.

#### 5.1.4.4. Contrainte de la puissance générée minimale

Cette dernière contrainte consiste à garder seulement les chaînes électromécaniques qui fournissent au réseau une puissance électrique moyenne positive :

$$
\left\langle P_{\text{rés}} \right\rangle \ge 0 \tag{5.28}
$$

$$
f_{\text{contrainte}_n} \le 0 \tag{5.29}
$$

| $\langle P_{\text{rés}} \rangle \geq 0$                                                          |                                                  | (5.28)                                                                                                    |
|--------------------------------------------------------------------------------------------------|--------------------------------------------------|----------------------------------------------------------------------------------------------------|
| NSGA-II vérifie l'inégalité suivante :                                                           |                                                  | Pour vérifier l'adaptation des individus vis-à-vis des contraintes, l'algorithme génétique                                                                                                    |
| $f_{\text{contrainte}_n} \leq 0$                                                                 |                                                  | (5.29)                                                                                                    |
| précisées dans le tableau suivant :                                                              |                                                  | Où $f_{\text{contrainte}}$ <sup>n</sup> est la fonction de contrainte N°n. Si cette relation est assurée, on dit que l'individu<br>respecte la contrainte $n$ , le cas contraire, la contrainte est violée. Nous avons donc 10<br>contraintes, les fonctions de contrainte écrites sous une forme compatible avec NSGA-II sont                                                                                      |
|                                                                                                  |                                                  | Tableau 5.6 : Fonctions et valeurs des contraintes introduites dans NSGA-II.                                                                                                    |
| Nom de la contrainte                                                                             | Valeurs de contrainte                            | <b>Fonctions des contraintes</b><br>dans NSGA-II                                                                                                    |
| Rayon maximal                                                                                    | $r_{max} = 0,25 \text{ m}$                       | $f_{contrastite-1} = r_{7} - r_{max}$                                                                                                    |
| Longueur maximale                                                                                | $L_{\text{max}} = 1.0 \,\text{m}$                | $f_{contrastite 2} = L_{mov} - L_{max}$                                                                                                    |
| Masse du mover maximale                                                                          | $m_{\text{mover\_max}} = 6.4 \,\mathrm{kg}^{21}$ | $f_{contrastite\_3} = \rho_{Al} \cdot V_{mover} - m_{mover\_max}$                                                                                                    |
| Densité de courant<br>statorique maximale                                                        | $J_{max} = 10 \text{ A/mm}^2$                    | $f_{contrastite=4} = f_{enc,max} - f_{max}$                                                                                                    |
| Saturation magnétique dans<br>la culasse intérieure                                              | $B_{\rm sat} = 1,6$ T                            | $f_{contrastite\_5} = \frac{\varphi_e}{\pi (r_2^2 - r_1^2)} - B_{sat}$                                                                                                    |
| Saturation magnétique dans<br>la culasse extérieure                                              | $B_{sat} = 1,6T$                                 | $f_{\text{contrainte}_6} = \frac{\varphi_e}{\pi (r_7^2 - r_6^2)} - B_{\text{sat}}$                                                                                                    |
| Calibre courant minimal de<br>l'onduleur triphasé                                                |                                                  | $f_{\text{contrainte}\_7} = max \left[ abs(i_a, i_b, i_c) \right] - i_k$                                                                                                    |
| Calibre courant minimal de<br>l'onduleur monophasé                                               |                                                  | $f_{contrastite\_8} = max[abs(i_{rés})] - i_{k\_reseau}$                                                                                                    |
| Tensions maximales de la<br><b>TLIG</b>                                                          | $V_{bus} = 400 V$                                | $f_{contrastite\_9} = max[abs(v_a, v_b, v_c)] - \frac{V_{bus}}{2}$                                                                                                    |
| Contrainte sur la puissance<br>générée                                                           |                                                  | $f_{\text{contract 10}} = f_{\text{Objectif 1}}$                                                                                                    |
| 5.2. RESULTATS D'OPTIMISATION DE LA CHAINE ELECTROMECANIQUE<br>5.2.1. Analyse du front de Pareto |                                                  | Nous avons construit le processus d'optimisation du dimensionnement de la chaîne<br>électromagnétique du système de micro-cogénération à moteur Stirling « double effet ». Le<br><sup>21</sup> Nous avons trouvé qu'une augmentation de la masse du piston jusqu'à 6,4 kg ne perturbe pas la stabilité, le<br>rendement du moteur Stirling « double effet » ainsi que la performance de la commande P.I.D associée. |
|                                                                                                  |                                                  | 196                                                                                                    |

*Tableau 5.6 : Fonctions et valeurs des contraintes introduites dans NSGA-II.*

# 5.2. RESULTATS D'OPTIMISATION DE LA CHAINE ELECTROMECANIQUE

#### 5.2.1. Analyse du front de Pareto

<sup>&</sup>lt;sup>21</sup> Nous avons trouvé qu'une augmentation de la masse du piston jusqu'à 6,4 kg ne perturbe pas la stabilité, le rendement du moteur Stirling « double effet » ainsi que la performance de la commande P.I.D associée.

processus d'optimisation possède deux objectifs a priori contradictoires, dix variables (ou paramètres) d'optimisation et dix contraintes. Nous avons opté pour une génération comportant 100 individus. Le critère d'arrêt s'exprime par un nombre maximal de générations (ici 200). Le temps total dédié pour l'exécution itérative a été en moyenne 12 heures pour constituer un front de Pareto. Les solutions optimales obtenues sont donc distribuées sous la forme d'un front de Pareto, correspondant aux lieux des solutions non dominées au sens des deux critères. Les résultats obtenus sont donnés à la figure suivante :

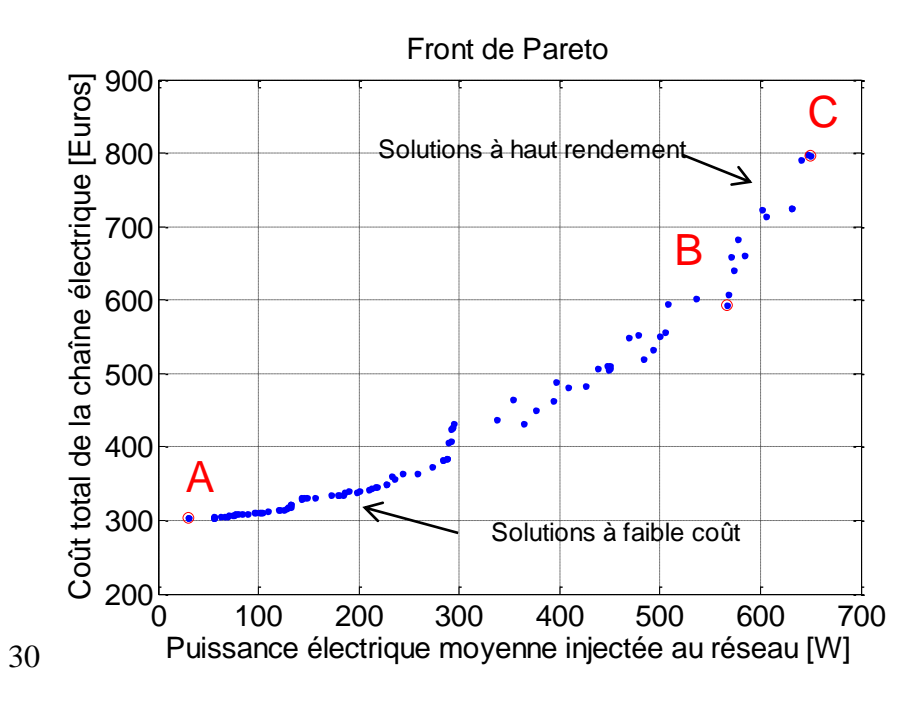

*Figure 5.5 : Résultat de l'optimisation de la chaîne électromécanique.* 

<span id="page-199-0"></span>Les valeurs sur l'axe des abscisses indiquent la puissance moyenne injectée au réseau, l'opposé de l'objectif 1. L'axe des ordonnées donne le coût total de la chaîne électromécanique. La réparition des solutions illustre l'aspect contradictoire des objectifs choisis.

Parmi les solutions obtenues, la chaîne qui fournit le plus de puissance électrique, indiquée C génère 649,9 W moyen pour un coût total de 796,7  $\epsilon$  soit le coût relatif 1,22  $\epsilon$ /W moyen<sup>22</sup>. La solution la moins onéreuse, la chaîne A, coûte  $303.8 \text{ } \in \text{ }$ et produit  $30.5 \text{ W}$  moyen soit le coût relatif 9,97 €/W moyen. Visiblement, la chaîne optimale dite « la moins coûteuse » n'est systématiquement pas celle qui offre le coût relatif le plus intéressant. Nous avons donc tracé

les valeurs des coûts relatifs de toutes les solutions, *chaîne rés C P* , et avons obtenu un minimum qui

se trouve entre les solutions à haut rendement et les solutions à faible coût. Cet optimum est noté « chaîne B », et pourra être qualifié comme la solution compromise des solutions A et C.

1

<sup>&</sup>lt;sup>22</sup> Coût énergétique hors du coût de la chaîne thermomécanique. Ce paramètre exprime le coût de la chaîne électromécanique uniquement ramené à l'énergie produite qui est exprimée en puissance moyenne. À notre point de vue, ce coût n'a pas de signification particulière à part à comparer les chaînes électromécaniques.

En effet, la chaîne B produit 566,9 W moyen pour un coût total de 592,3  $\epsilon$  ce qui correspond au coût relatif minimal de 1,04 €/W moyen.

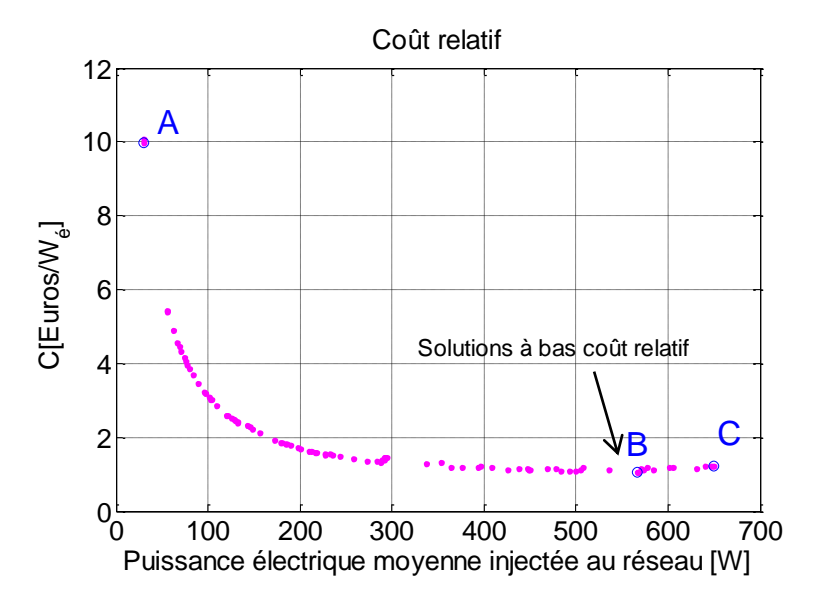

*Figure 5.6 : Caractéristiques du coût relatif des solutions optimales.* 

Nous avons rapidement décrit le front de Pareto en indiquant 3 solutions typiques : la chaîne A – solution au coût total le plus faible, la chaîne C – solution au meilleur rendement et la chaîne B – solution au coût relatif le plus faible ou solution « compromise ».

Dès lors, nous pouvons analyser plus en détail des solutions A, B, C. Tout d'abord, les paramètres d'optimisation de ces 3 chaînes sont précisés dans le tableau suivant :

| Paramètres d'optimisation |        | Chaîne A |                |          |  |
|---------------------------|--------|----------|----------------|----------|--|
| <b>Notations</b>          | Unités |          | Chaîne B       | Chaîne C |  |
| $r_{2}$                   | mm     | 18,1     | 34,8           | 35,8     |  |
| Η<br>enc                  | mm     | 16,0     | 28,7           | 31,6     |  |
| E<br>'mov                 | mm     | 1,4      | 1,8            | 2,3      |  |
| $\tau$                    | mm     | 62,5     | 94,8           | 142,6    |  |
| $N_b \tau$                |        | 6        | $\overline{4}$ | 3        |  |
| $E_{c\_ext}$              | mm     | 2,9      | 3,9            | 7,4      |  |
| $n_{\text{spire}}$        | --     | 103      | 108            | 111      |  |
| sd                        | A      | 9,97     | 9,82           | 10,05    |  |
| $\iota_{k_{-}gene}$       | A      | 13       | 14             | 25       |  |
| reseau                    | А      |          | 4              |          |  |

*Tableau 5.7 : Paramètres d'optimisation obtenus pour les chaînes A, B, C.*

Tous les paramètres d'optimisation des 100 solutions optimales obtenues seront présentés et traités en détail dans [§5.2.3.](#page-210-0) À titre indicatif, les paramètres géométriques obtenus dans le tableau ci-dessus permettent tout d'abord de dessiner les TLIG qui correspondent à ces chaînes:

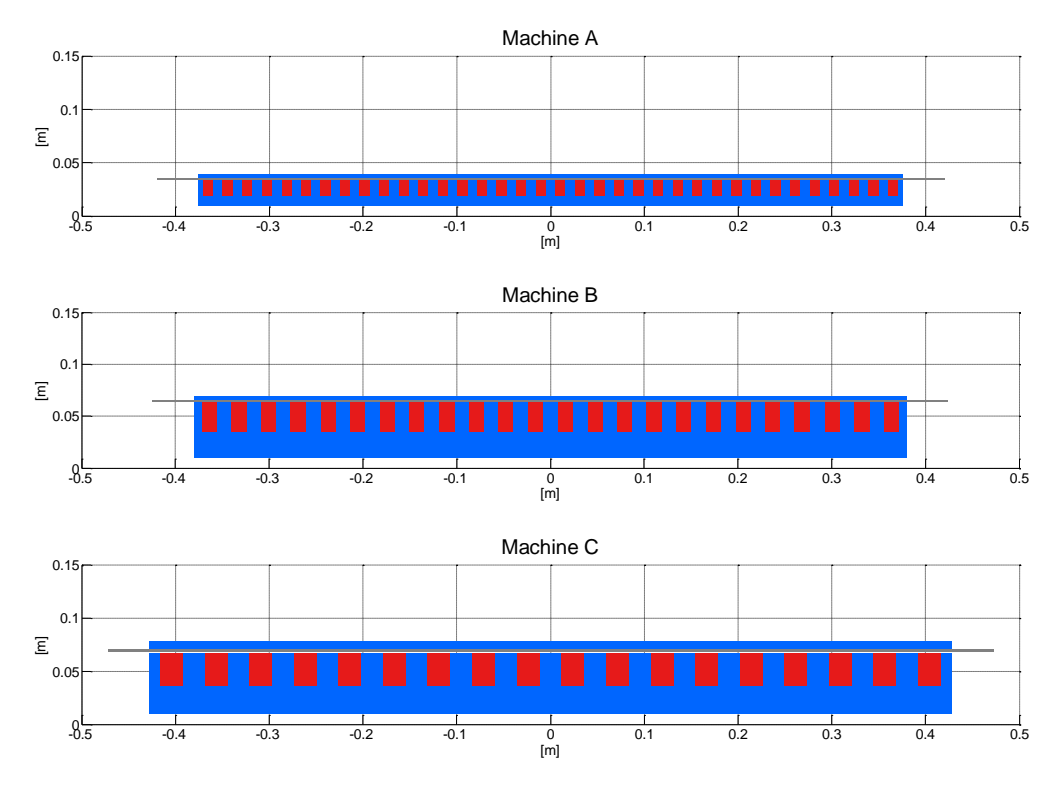

*Figure 5.7 : Dessins des génératrices à induction linéaire tubulaire au sein des chaînes A, B, C.*

Nous allons commenter les résultats de  $N_b\tau$ ,  $n_{\text{spires}}$  et de  $I_{sd}$  de ces trois solutions. Nous pouvons constater que les machines linéaires optimales sont longues : le nombre de pas polaires optimal compris entre 6 et 12. Le nombre optimal de spires par encoches est entre 100 et 120. Tandis que la première maquette expérimentale construite au laboratoire ne possède que 4 pas polaires et 44 spires par encoche (cf. Chapitre 3).

Il est important de noter que, avec les longues machines, les résultats de Modali III, modèle analytique considérant des machines à longueur infinie, deviennent très proches de ceux du modèle analytique Modali VI considérant des machines à *longueur finie*, parce que dans ces cas là, l'effet d'extrémité sera bien atténué. En effet, selon les travaux de recherche de P. François sur la TLIM, à partir de 5 pas polaires, l'effet d'extrémités peut être négligé (§5.1.8, pp.134, [**[1](#page-312-0)**]). Par conséquent, l'exploitation du calcul analytique des TLIM à longueur infinie s'avère satisfaisante et efficace dans cette étude d'optimisation. En effet, une mise en œuvre d'un modèle électromagnétique analytique des machines à longueur finie, bien qu'envisageable, pourrait amplifier grandement le temps de calcul au profit d'un peu plus de précision.

La deuxième remarque concerne les courants magnétisants optimaux qui se trouvent autour de 10A. Pour comprendre le choix de l'algorithme pour ce paramètre fonctionnel, nous allons considérer une configuration optimale, par exemple la chaîne B. Pour cette solution, un essai a été effectué en utilisant la plateforme énergétique : en faisant *varier le courant magnétisant de 0,5A à 30A*, et en analysant la variation des grandeurs suivantes : de la puissance injectée au réseau (*P<sub>rés</sub>*), la densité du courant statorique (*J<sub>enc\_max</sub>*), les courants maximaux qui traversent les interrupteurs des deux convertisseurs statiques ( $i_{max\_gene}$  et  $i_{max\_reseau}$ ), la tension maximale de la génératrice ainsi que l'induction magnétique maximale dans les culasses statoriques ( $B_{c\_int}$ 

et  $B_{c_{ext}}$ ). Rappelons que chacune de ces grandeurs est limitée par sa contrainte définie préalablement ([§5.1.4\)](#page-195-0). À cause de ces contraintes, les valeurs possibles du courant magnétisant sont délimitées, celles qui entraînent la violation d'au moins une des contraintes sont exclues. Sur la figure suivante, les solutions possibles sont entourées par les cercles rouges (○) et les solutions non entourées  $(x)$  sont les « solutions » violant des contraintes.

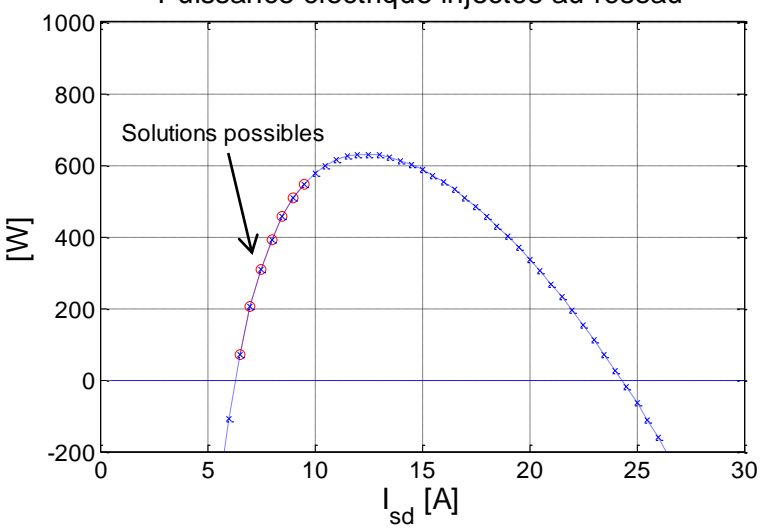

Puissance électrique injectée au réseau

<span id="page-202-0"></span>*Figure 5.8 : Puissance électrique que la chaîne B injecte au réseau en fonction du courant magnétisant.*

Sur la [Figure 5.8,](#page-202-0) le courant magnétisant  $I_{sd}$  ne peut pas descendre au-dessous 6A, car le système ne peut pas avoir un rendement négatif. Par contre, le système possédant la chaîne B pourrait fournir encore de meilleurs rendements si le courant magnétisant augmentait jusqu'à 13A, mais le choix possible a été limité à 10A. En effet, il y a d'autres contraintes qui limitent la valeur maximale du courant  $I_{sd}$  :

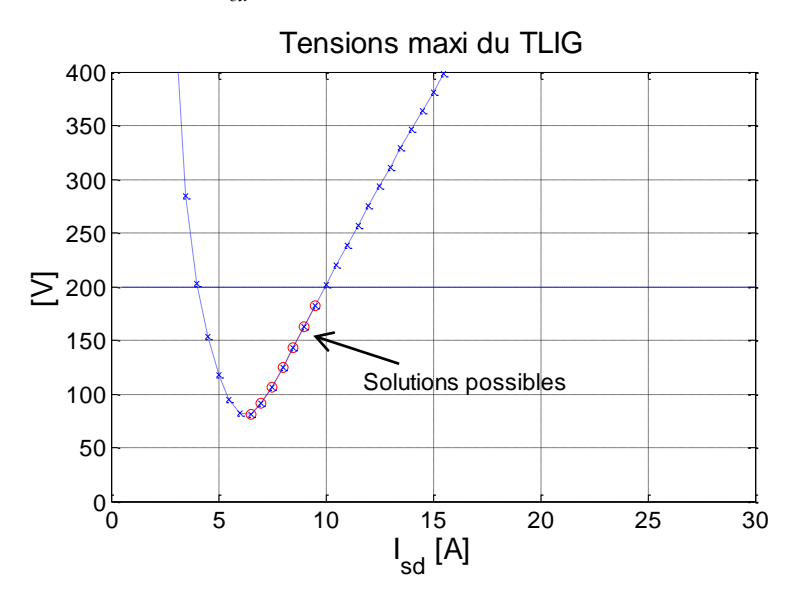

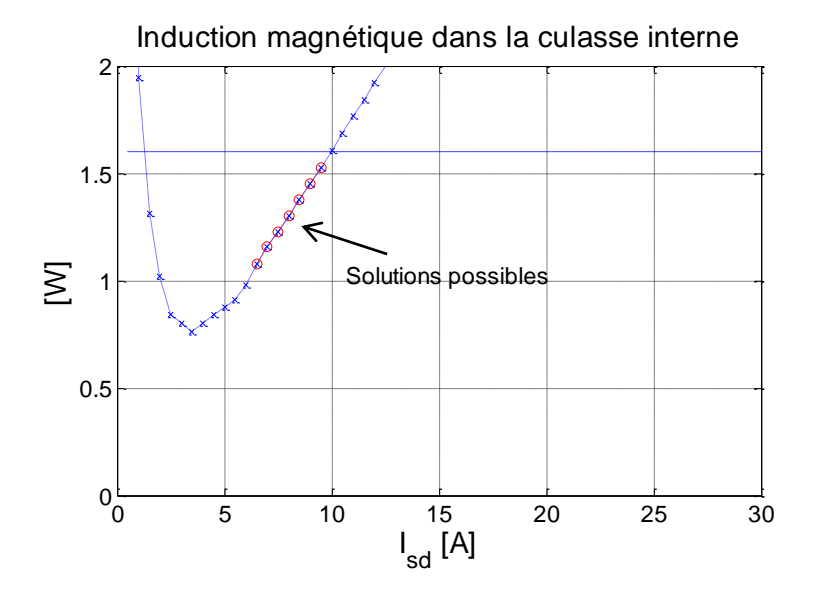

*Figure 5.9 : Tension maximale générée par la génératrice et induction magnétique maximale dans la culasse interne en fonction du courant magnétisant (chaîne B).*

Observons que les contraintes de la tension maximale et de l'induction magnétique maximale dans la culasse interne ont fixé la valeur maximale de  $I_{sd}$ . Nous pouvons ainsi conclure que le courant magnétisant qui maximise la puissance injectée au réseau en respectant toutes les contraintes est de 10A.

Dans le tableau suivant, nous indiquons les valeurs des principaux paramètres électriques des trois solutions optimales A, B et C :

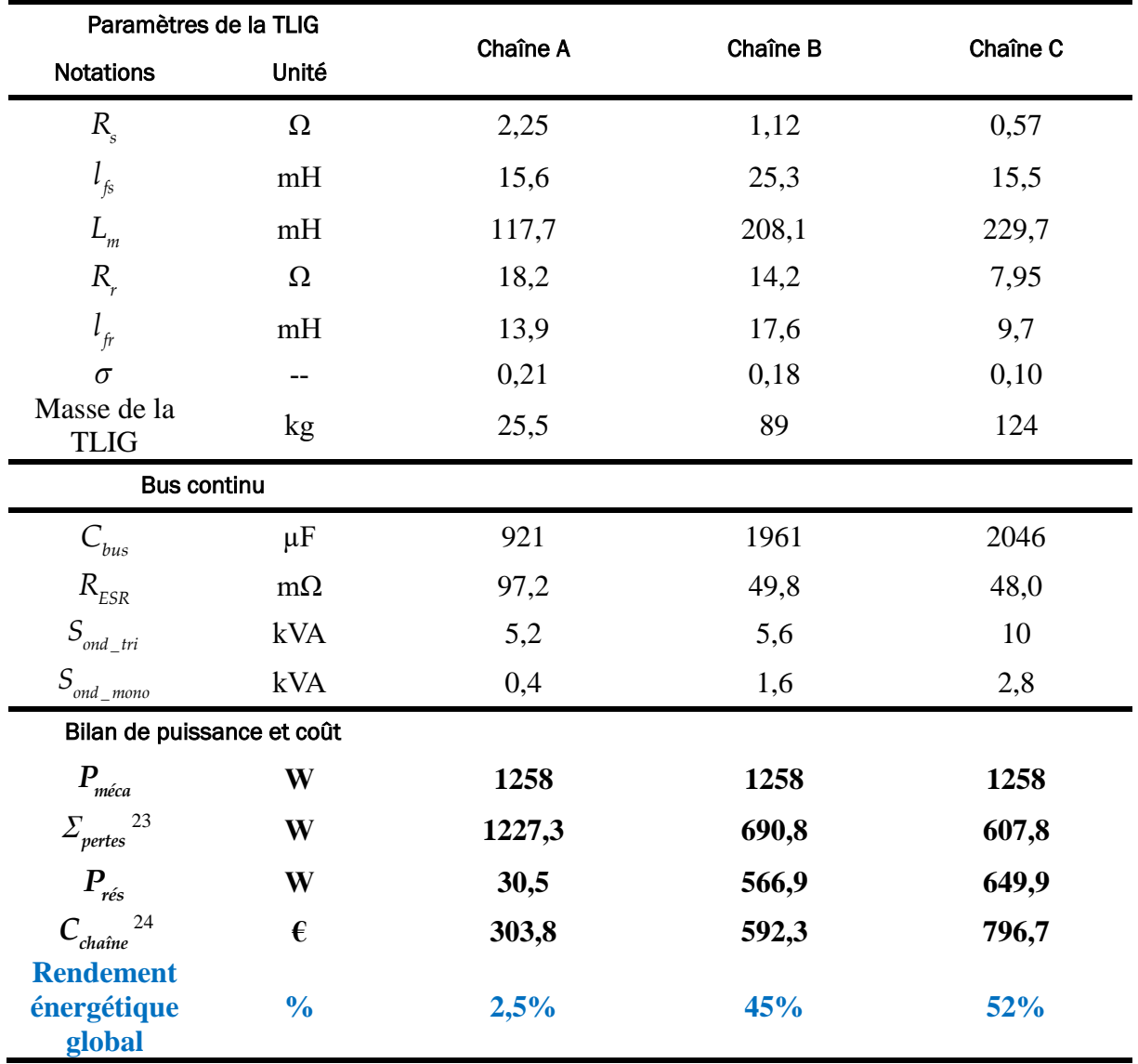

*Tableau 5.8 : Détail du dimensionnement des chaînes électriques A, B, C.*

Ayant obtenu les paramètres du schéma monophasé équivalent de la TLIG, les dimensions du condensateur du bus continu et celles des onduleurs, l'application des chaînes A, B et C dans le banc d'essai virtuel (cf. Chapitre 4) pourra être faite dans le but de valider les performances de ces solutions.

#### 5.2.2. Validation des résultats d'optimisation par le banc d'essai virtuel du système

Les résultats d'optimisation sont obtenus avec la plateforme énergétique qui est un modèle découplé : la partie thermodynamique y est supposée fixe. Nous pouvons utiliser le banc d'essai virtuel, une simulation couplée où l'interaction entre la génératrice et me moteur Stirling est

1

<sup>&</sup>lt;sup>23</sup>Les détails sur la répartition des pertes (pertes joules statoriques, pertes joules rotoriques, pertes dans l'onduleur triphasé, pertes dans l'onduleur monophasé, pertes joules dans le condensateur du bus DC) sont précisés dans la [Figure 5.11.](#page-216-0)

 $24$  La répartition des coûts des composantes sera précisée dans la [Figure 5.12.](#page-217-0)

prise en compte pour valider les résultats d'optimisation. Dans cette partie, nous allons appliquer les paramètres des chaînes A, B et C obtenus dans l'étude d'optimisation précédente, au banc d'essais virtuel afin de vérifier l'aspect fonctionnel ainsi que le rendement électrique global de chaque cas de figure. Nous rappelons ici que la puissance du moteur Stirling est fixée à 1258W.

| Les puissances [W]                                                     | Chaîne A | Chaîne B | Chaîne C |
|------------------------------------------------------------------------|----------|----------|----------|
| Puissance mécanique générée<br>par le moteur Stirling $P_{meca}$       | 1258     | 1258     | 1258     |
| Puissance moyenne générée par<br>la TLIG $P_{\text{gene}}$             | 76,5     | 619,7    | 707,7    |
| Pertes joules statoriques $P_{1s}^{25}$                                | 449,6    | 203,7    | 120,8    |
| Pertes joules rotoriques $P_{1r}^{26}$                                 | 731,9    | 434,5    | 429,4    |
| Pertes de l'onduleur côté<br>génératrice $p_{\text{ond-tri}}$          | 42,2     | 42,2     | 47,7     |
| Pertes de l'onduleur côté réseau<br>$p_{\scriptscriptstyle ond\_mono}$ | 1,1      | 9,2      | 9,1      |
| Pertes dans le condensateur DC<br>$p_{DC}$                             | 0,1      | 0,1      | 0,2      |
| Puissance moyenne envoyée au<br>réseau $P_{\text{rés}}$                | 33,1     | 568,2    | 650,9    |
| <b>Rendement énergétique</b><br>global                                 | 2,6%     | 45,2%    | 51,7%    |

<span id="page-205-0"></span>*Tableau 5.9 : Bilans de puissance des systèmes intégrant les chaînes électromécaniques optimales A, B et C, calculés par le « banc d'essai virtuel ».*

Notons tout d'abord que selon le [Tableau 5.9,](#page-205-0) les résultats des bilans de puissance calculés par le banc d'essai virtuel sont très proches des résultats d'optimisation. Les performances énergétiques des chaînes électromécaniques optimales sont ainsi validées. Ensuite, considérons également les formes d'onde de quelques grandeurs physiques du système telles que la force électromagnétique, la vitesse instantanée du piston/mover, les courants, les tensions générés par la TLIG, les pulsations électriques et les puissances mécanique et électrique durant un cycle d'oscillation mécanique :

1

<sup>25</sup> Compte tenu d'importantes pertes joules, il n'est pas certain que ces génératrices à induction linéaire tubulaire tiennent l'échauffement généré. En effet, un *modèle thermique* de la TLIG serait nécessaire pour prouver la tenue thermique de ces machines.

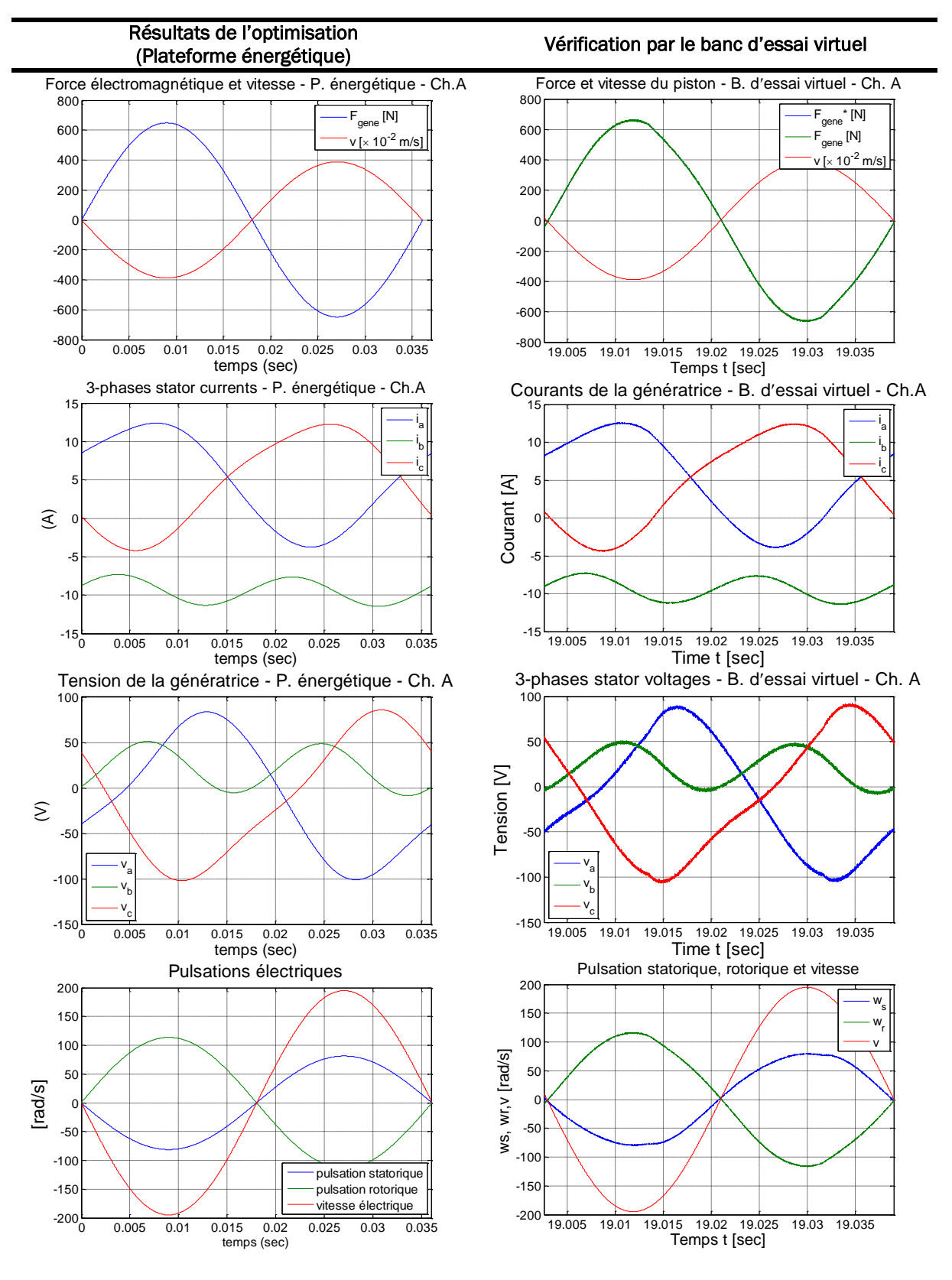

*Tableau 5.10 : Comparaison des résultats des formes d'onde des grandeurs physiques du système intégrant la chaîne A, issus du processus de l'optimisation et vérifiés par le banc d'essai virtuel.*

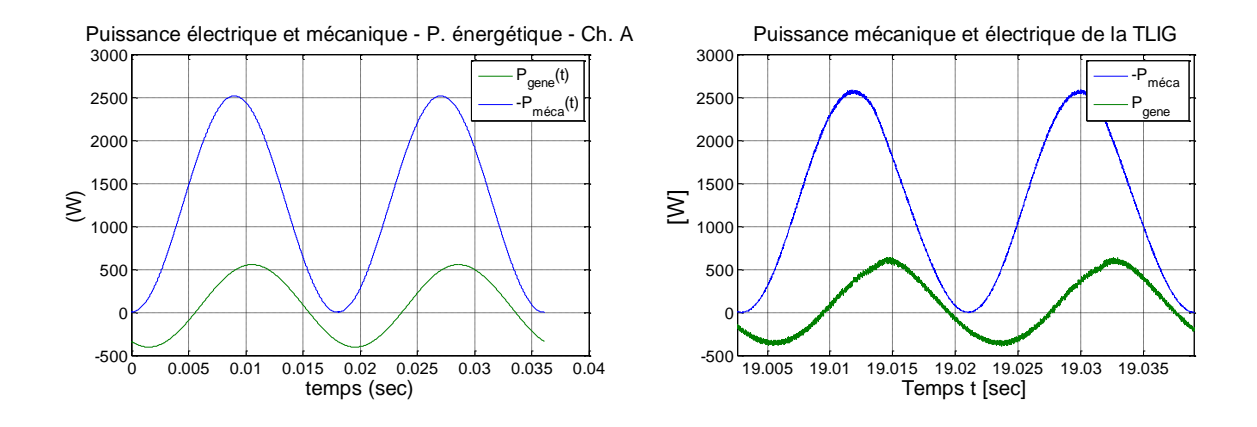

**Nota :** Les résultats d'optimisation sont en parfaite cohérence avec les résultats du banc d'essai virtuel tant au niveau du bilan de puissance qu'au niveau des formes d'ondes des grandeurs physiques instantanées du système comme la force électromagnétique de la TLIG, la vitesse du piston/mover, les courants et les tensions de sortie de la génératrice, etc. au cours d'un cycle mécanique.

Concernant la **chaîne B**, les comparaisons sont montrées dans le tableau suivant :

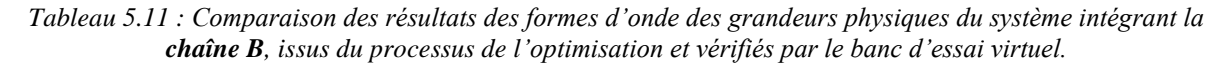

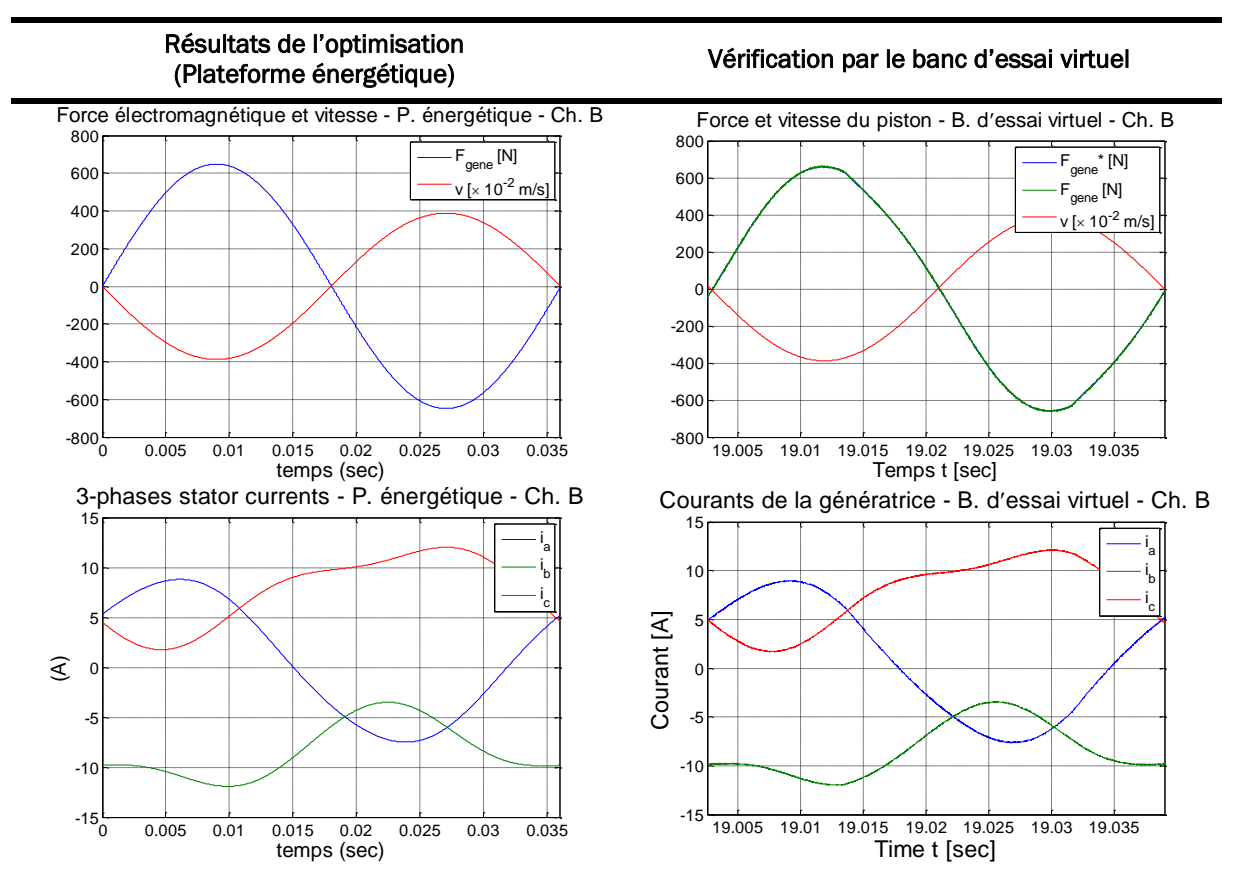

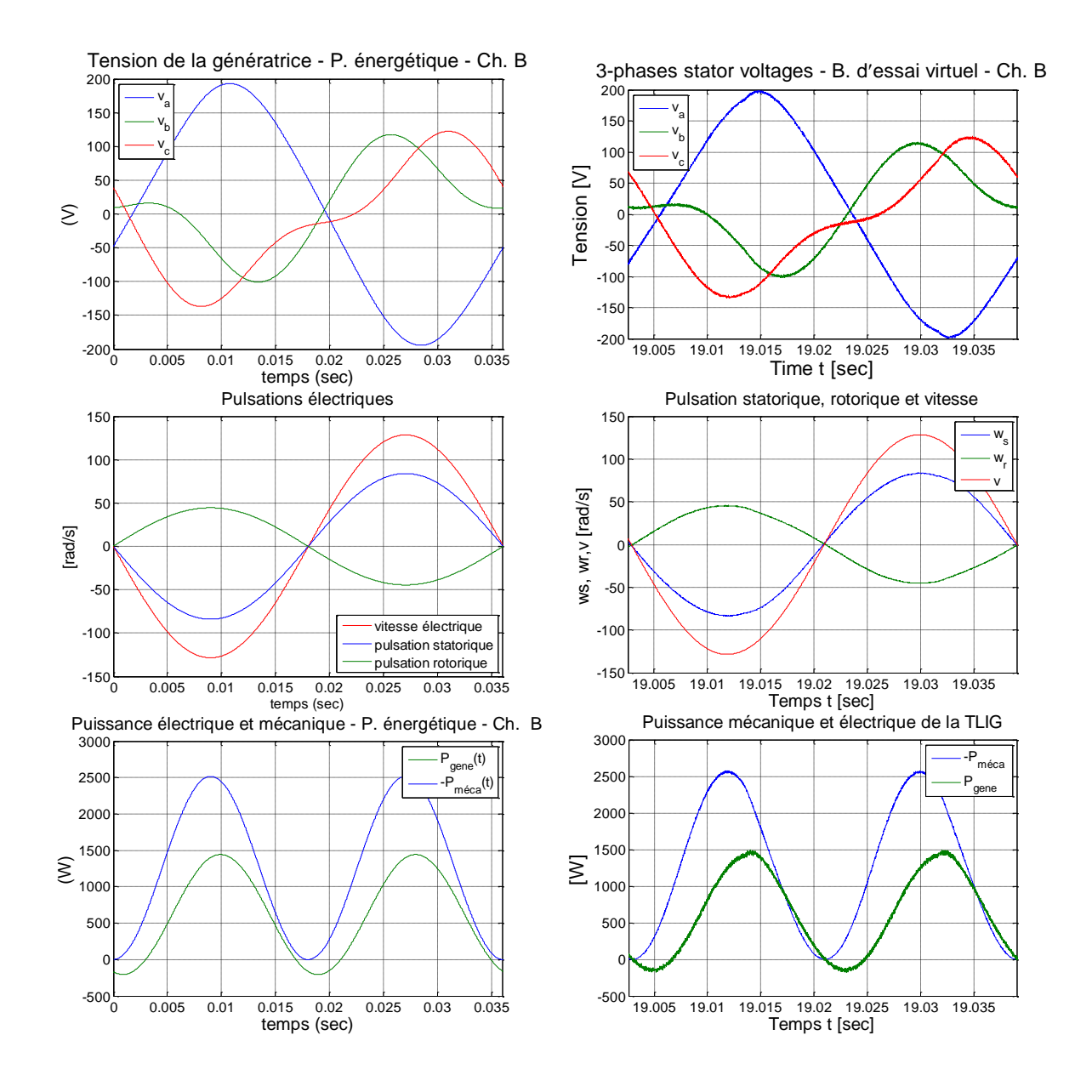

**Nota :** Les formes d'ondes de la force, vitesse, courants, tensions, pulsations électriques et puissances calculées par le banc d'essai virtuel sont cohérentes avec les résultats d'optimisation.

Enfin, les comparaisons entre les résultats d'optimisation et les résultats du banc d'essai virtuel concernant la **chaîne C** sont précisées dans le tableau suivant :

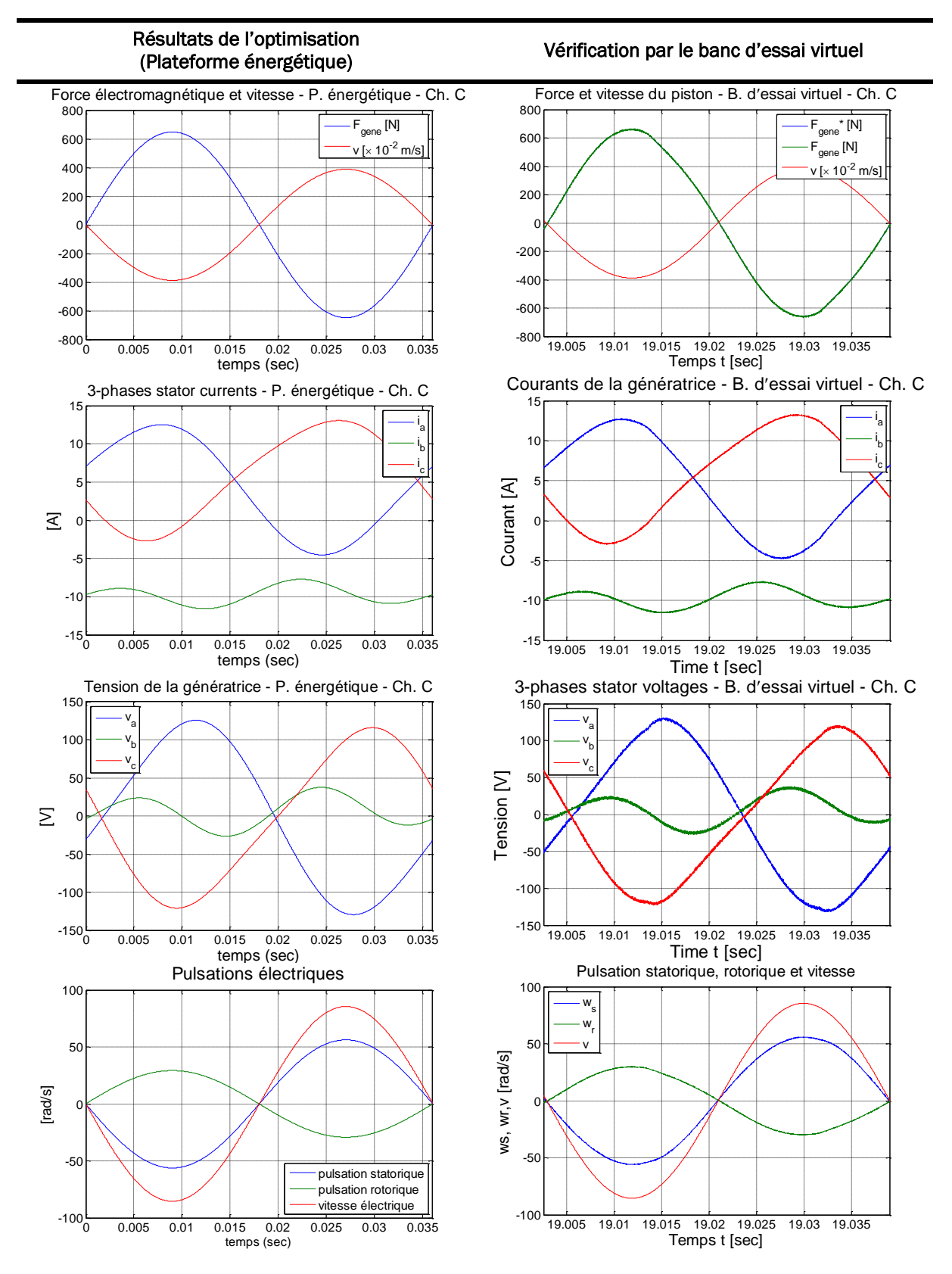

*Tableau 5.12 : Comparaison des résultats des formes d'onde des grandeurs physiques du système intégrant la chaîne C, issus du processus de l'optimisation et vérifiés par le banc d'essai virtuel.*

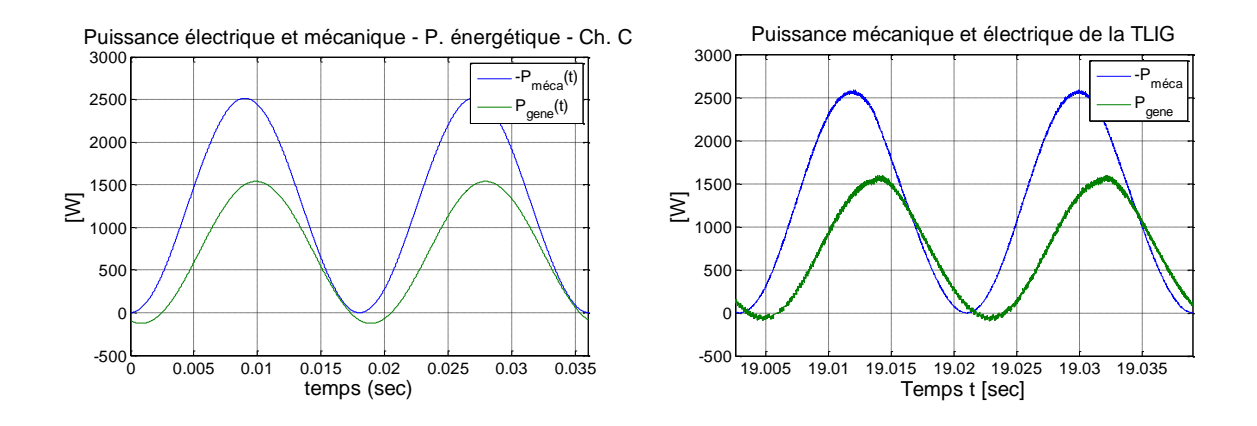

En conclusion, la validation des résultats d'optimisation par l'utilisation du banc d'essai virtuel a, d'une part, montré encore une fois la cohérence entre la plateforme énergétique et le banc d'essai virtuel. D'autre part, grâce au banc d'essai virtuel, les performances escomptées pour les chaînes électromécaniques de dimensionnement optimal sont validées.

#### <span id="page-210-0"></span>5.2.3. Analyse des résultats des paramètres d'optimisation

Nous avons obtenu 100 configurations optimales, solutions définissant le front de Pareto de la [Figure 5.5,](#page-199-0) pour la chaîne électromécanique du système de micro-cogénération. Examinons leur dimensionnement. Les valeurs optimales des paramètres d'optimisation sont présentées et commentées dans le tableau suivant :

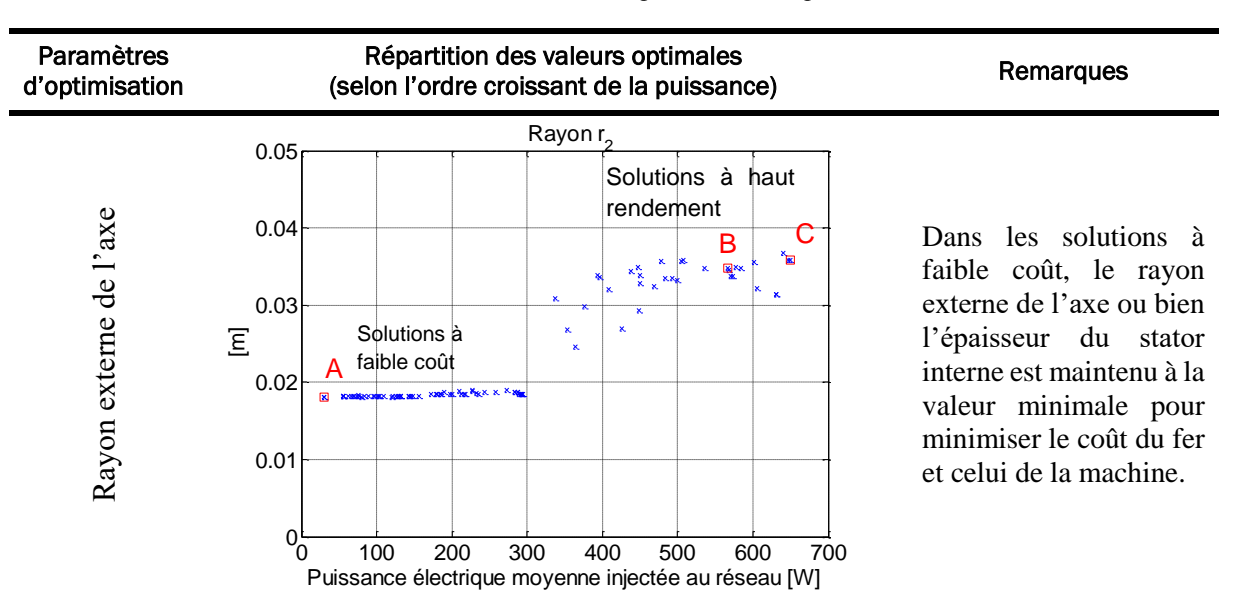

#### *Tableau 5.13 : Résultats sur les paramètres d'optimisation*

Hauteur des encoches Hauteur des encoches Épaisseur du mover massif en Épaisseur du mover massif en aluminium

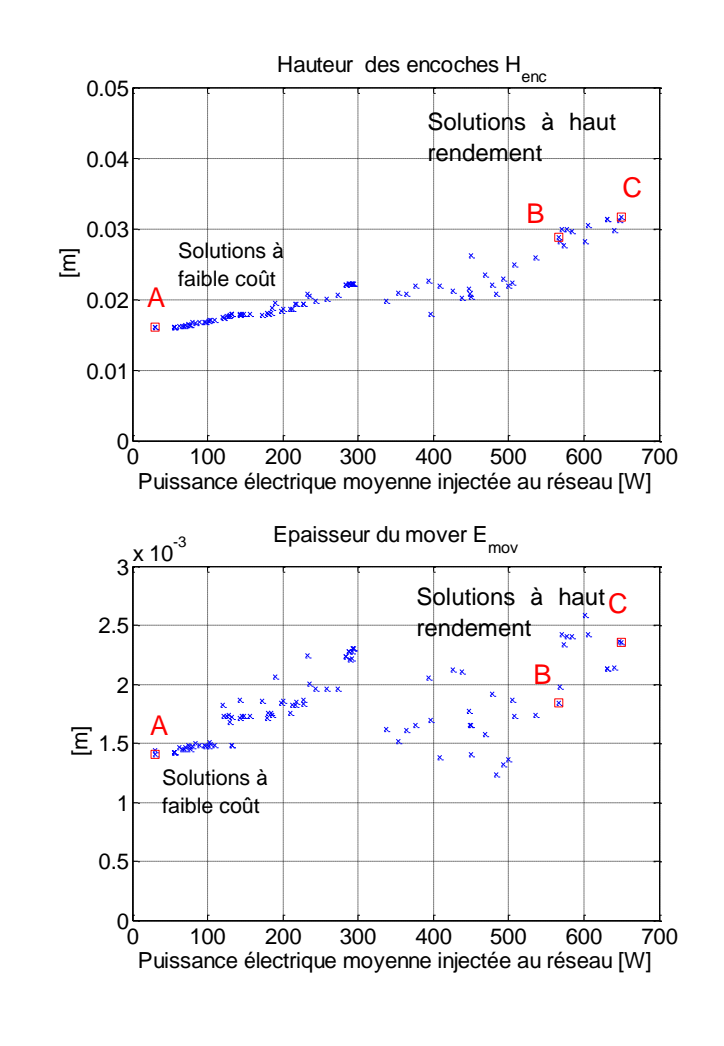

Longueur d'un pas polaire Longueur d'un pas polaire

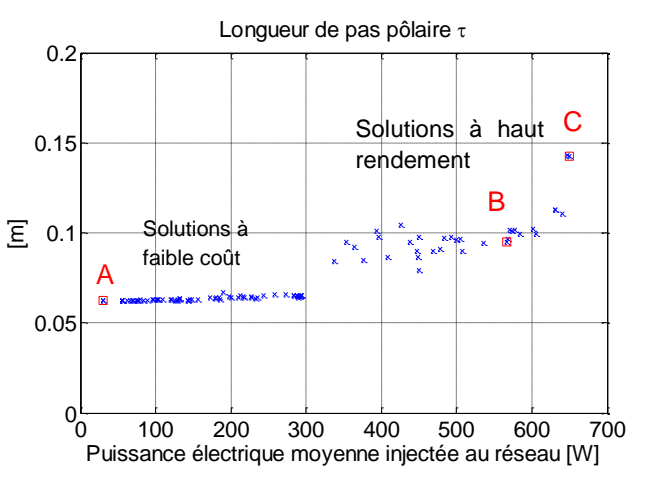

En général, la hauteur des encoches augmente pour pouvoir atteindre de meilleurs rendements globaux (minimisation des pertes joules). Mais cette augmentation est relativement lente pour ne pas entraîner une croissance conséquente de l'inductance de fuite statorique qui est défavorable pour le rendement global.

La minimisation du coût impose la minimisation du volume du mover et donc son épaisseur.

Variant entre 6 et 15 cm : techniquement très réalisable.

Pour minimiser le coût du fer ainsi que le coût total du système, dans les solutions à faible coût, la longueur du pas polaire se maintient à sa valeur minimale.

Mais le volume des

$$
\text{encoches}, \left(H_{\text{enc}} \times \frac{\tau}{6}\right),
$$

proportionnelles au pas polaire, est lié au rendement global : dans les solutions à haut rendement,

l'augmentation du volume des encoches ou du cuivre entraîne la diminution du courant volumique et donc la réduction des pertes joules statoriques.

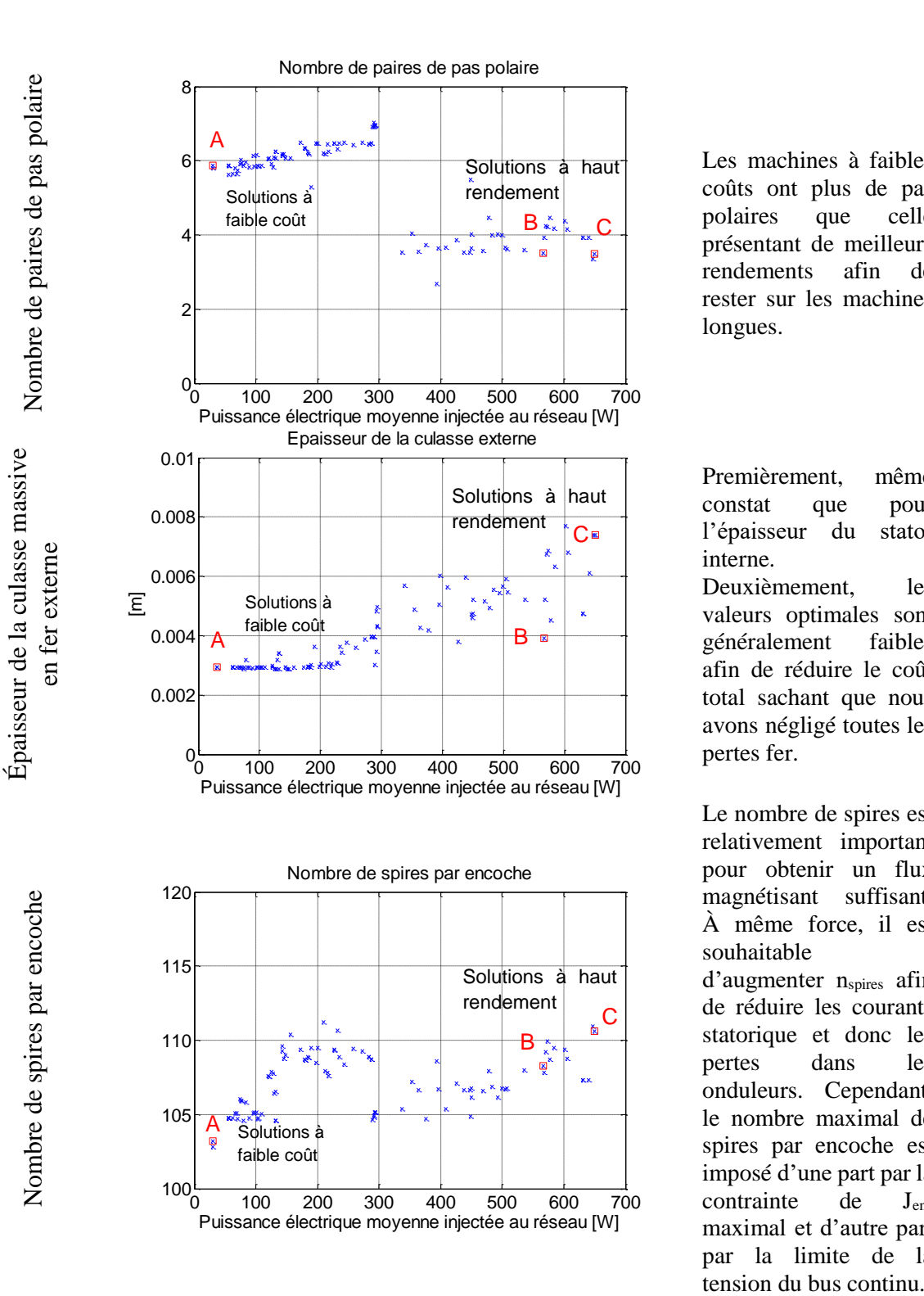

Les machines à faibles coûts ont plus de pas polaires que celle présentant de meilleurs rendements afin de rester sur les machines longues.

Premièrement, même constat que pour l'épaisseur du stator interne.

Deuxièmement, les valeurs optimales sont généralement faibles afin de réduire le coût total sachant que nous avons négligé toutes les perte s fe r.

Le nombre de spires est relativement important pour obtenir un flux magnétisant suffisant . À même force, il est souhaitable d'augmenter nspires afin de réduire les courants statorique et donc les pertes dans les onduleurs. Cependant, le nombre maximal de spires par encoche est imposé d'une part par la contrainte de Jenc maximal et d'autre part par la limite de la

Courant magnétisant I<sub>sc</sub> 11 Courant magnétisant Courant magnétisant 10.5 Solutions à haut Solutions à faible coût rendement C  $\mathbf{x}$  $A$  $\frac{9.5}{2}$ <br>  $\frac{9.5}{2}$ <br>  $\frac{9.5}{2}$ <br>  $\frac{9.200}{2}$ <br>  $\frac{100}{200}$ <br>  $\frac{200}{300}$ <br>  $\frac{400}{400}$ <br>  $\frac{500}{500}$ <br>  $\frac{600}{600}$ <br>
Puissance électrique moyenne injectée au réseau [W] 10  $B^{\star_{\kappa}}$ 9.5 <sup>0</sup> <sup>100</sup> <sup>200</sup> <sup>300</sup> <sup>400</sup> <sup>500</sup> <sup>600</sup> <sup>700</sup> <sup>9</sup> i<sup>k</sup> gene 40 triphasé côté génératrice triphasé côté génératrice Solutions à haut 30 rendement C\*  $x^2$ Solutions a  $\overline{\le}$  20 Puissance électrique moyenne injectée au réseau [W] [A] faible coût  $A$   $\sum_{\mathbf{x}}^{\mathbf{x}} \mathbf{x}^{\mathbf{x}} \mathbf{x}^{\mathbf{x}} \mathbf{x}^{\mathbf{x}} \mathbf{x}^{\mathbf{x}} \mathbf{x}^{\mathbf{x}} \mathbf{x}^{\mathbf{x}}$ 10  $0$   $100$   $200$   $300$   $400$   $500$   $600$   $700$ i<sub>k reseau</sub> 15 monophasé côté réseau monophasé côté réseau 10 Solutions à haut rendement $\frac{C}{E}$  $\frac{P}{P}$ <br>
Solutions à<br>
Faible coût<br>  $\frac{P}{P}$ <br>  $\frac{P}{P}$  $B^{\star\star}$ 5 Solutions à faible coût A.  $0$   $100$   $200$   $300$   $400$   $500$   $600$   $700$ 

Autour de 10A, choix expliqué dans le paragraphe précédent. En effet, la valeur maximale de ce courant est limitée par les contraintes de tension et de saturation magnétique. La valeur minimale est limitée par la contrainte de la puissance moyenne sur cycle positive.

Pour obtenir les solutions à haut rendement, le calibre courant ainsi que la puissance nominale de l'onduleur côté génératrice ont été augmentés afin de minimiser les pertes des interrupteurs $27$ .

Comme pour l'onduleur triphasé<sup>28</sup>.

<u>.</u>

Calibre courant

Calibre courant de l'onduleur

Calibre courant de l'onduleur

Calibre courant de l'onduleur

de l'onduleur

<sup>&</sup>lt;sup>27</sup> Pour illustrer ce point, les courants maximaux générés par la génératrice sont donnés dans la [Figure 5.10.](#page-214-0)

 $28$  Idem : [Figure 5.10.](#page-214-0)

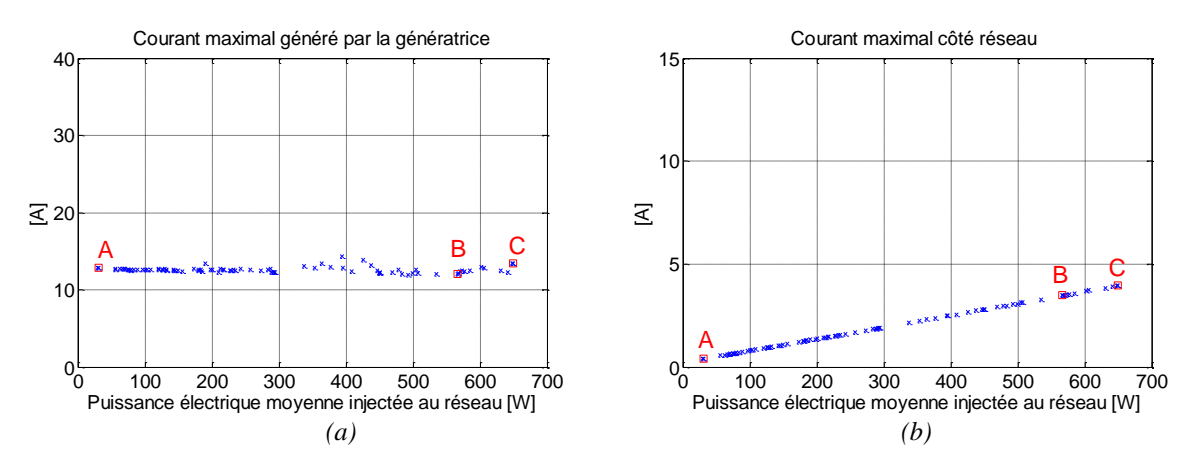

*Figure 5.10 : Courants maximaux traversant (a) l'onduleur triphasé, (b) l'onduleur monophasé.*

<span id="page-214-0"></span>Dans le tableau ci-dessus, les valeurs des paramètres des trois solutions choisies sont indiquées : solution A, chaîne électromécanique au coût total le plus faible ; solution C, chaîne électromécanique au rendement global le plus important ; solution B, chaîne électromécanique au coût relatif  $\left[\frac{\partial W}{\partial t}\right]$  le plus faible.

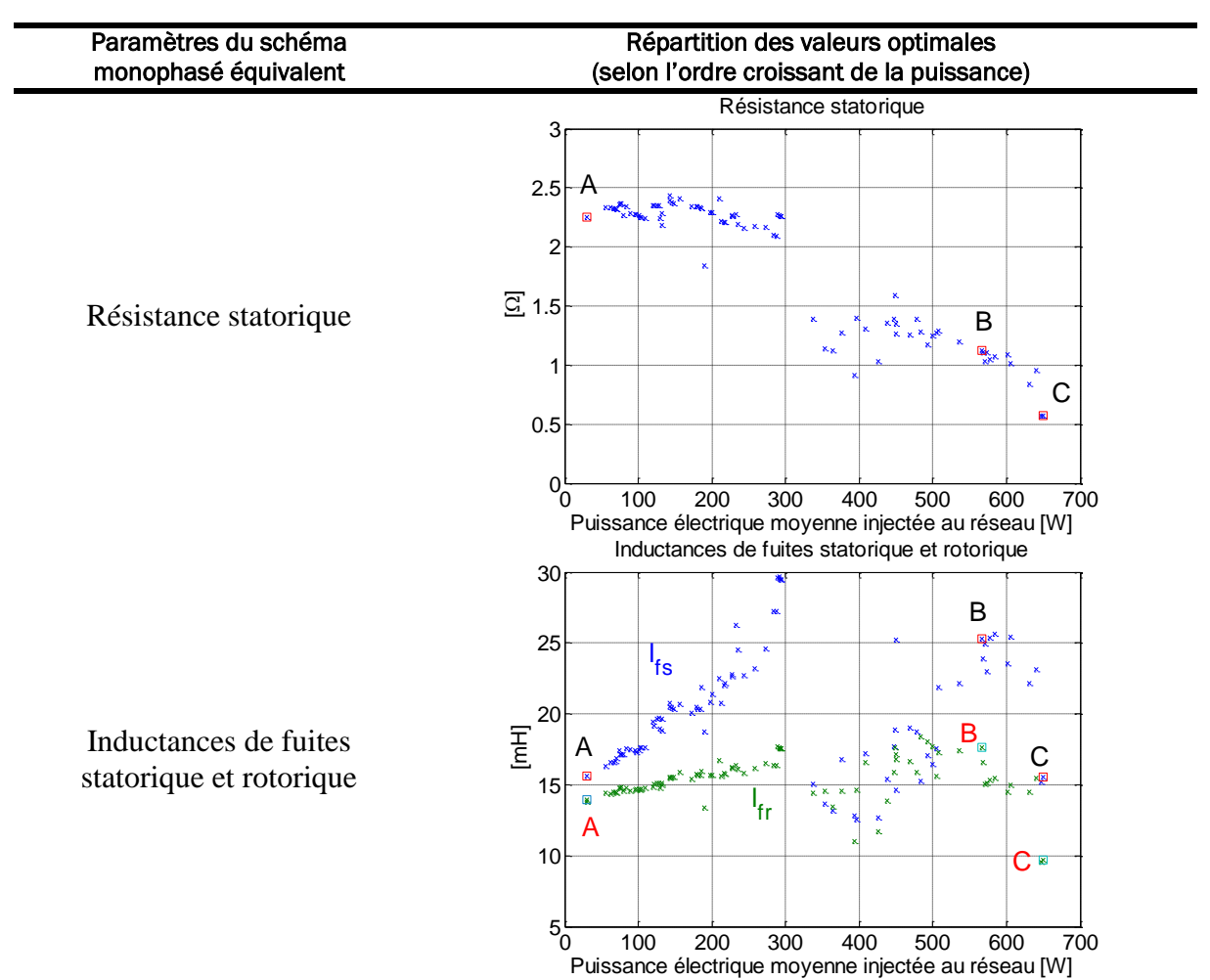

*Tableau 5.14 : Les paramètres optimaux du schéma monophasé équivalent de la TLIG*

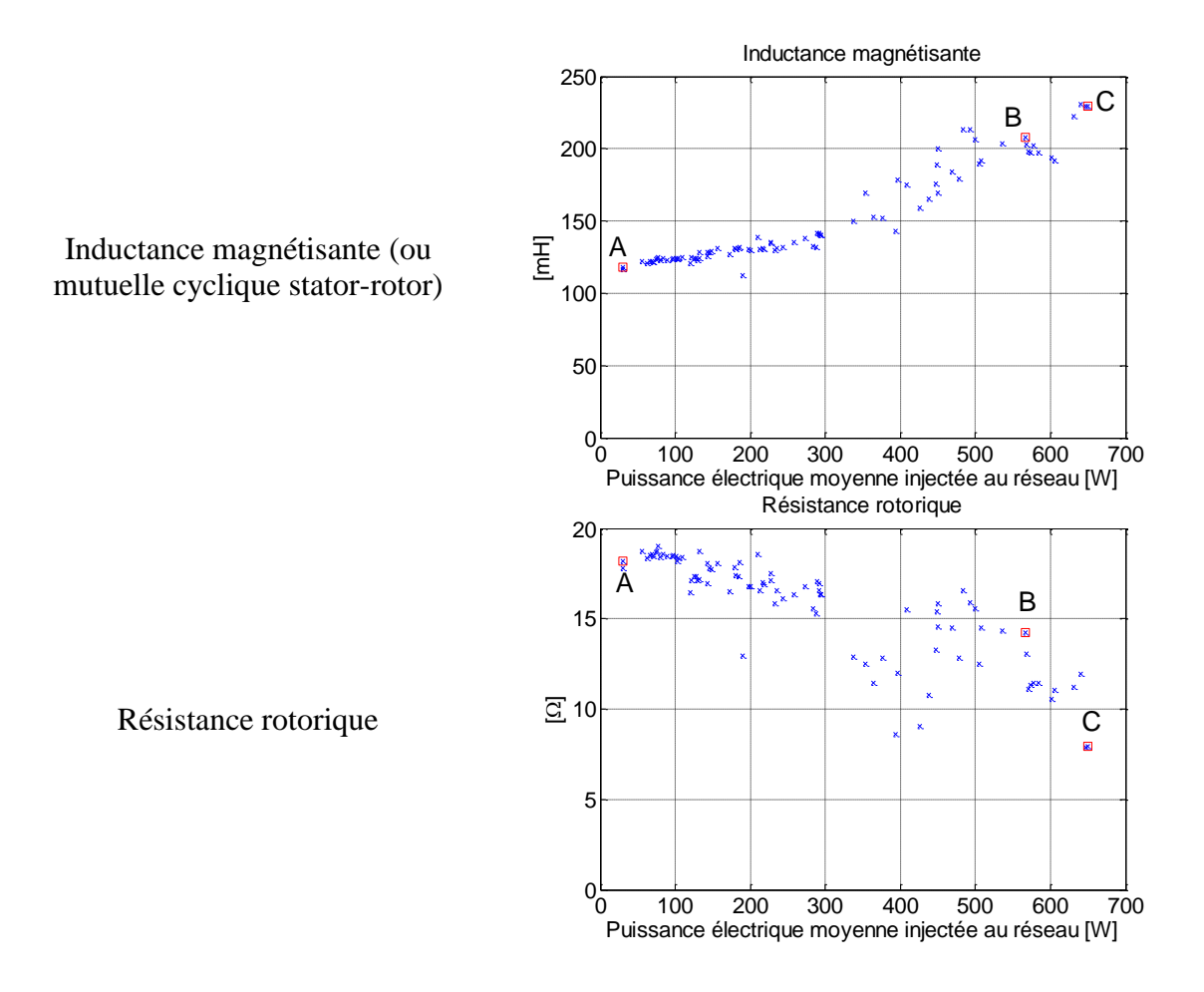

La figure suivante détaille la répartition des pertes pour toutes les solutions :

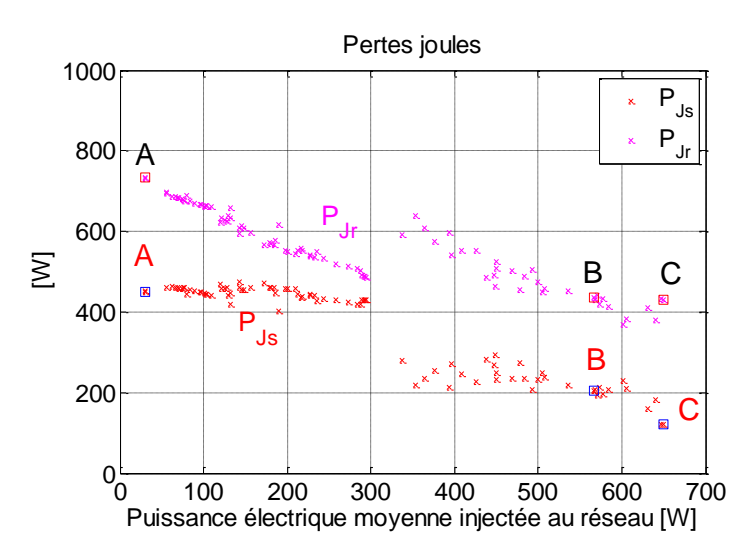

*(a)*
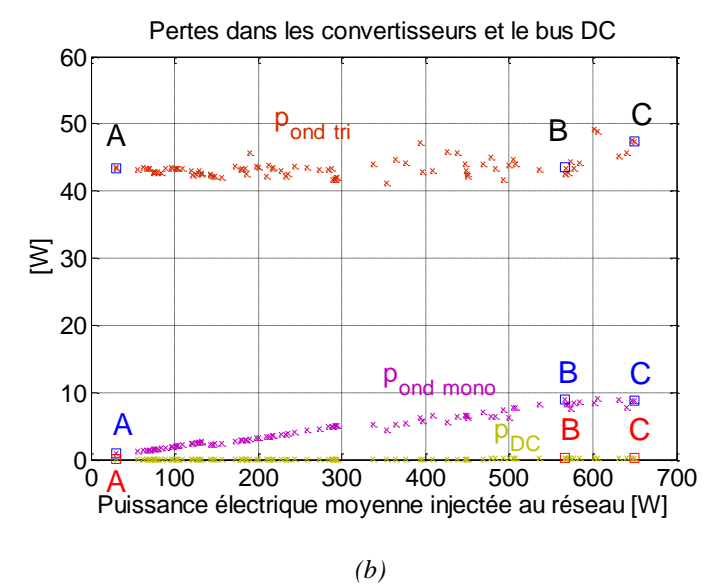

*Figure 5.11:Répartition des pertes totales des chaînes électromécaniques.*

Remarquons que les pertes Joule rotoriques sont les pertes les plus importantes de la chaîne électromécanique, elles sont toujours plus grandes que celles du stator. En effet, pour réduire

les pertes Joule statoriques, il faut augmenter la surface des encoches, 6 *H enc*  $\left(H_{\text{enc}} \times \frac{\tau}{6}\right)$ . Néanmoins

pour le rotor, l'augmentation du volume du mover pénalise fortement l'induction magnétique dans l'entrefer et donc le rendement de la conversion mécano-électrique. Par conséquent, le volume du mover doit rester limité ce qui implique les pertes Joule rotoriques élevées. Avoir d'importantes pertes Joule rotoriques constitue, en effet, un inconvénient considérable de la structure TLIG.

Les pertes de la chaîne des convertisseurs se composent principalement des pertes de l'onduleur triphasé côté génératrice, amplifiées par le fonctionnement avec les courants non sinusoïdaux, non symétriques générés par la TLIG.

La répartition des coûts est montrée dans la figure suivante :

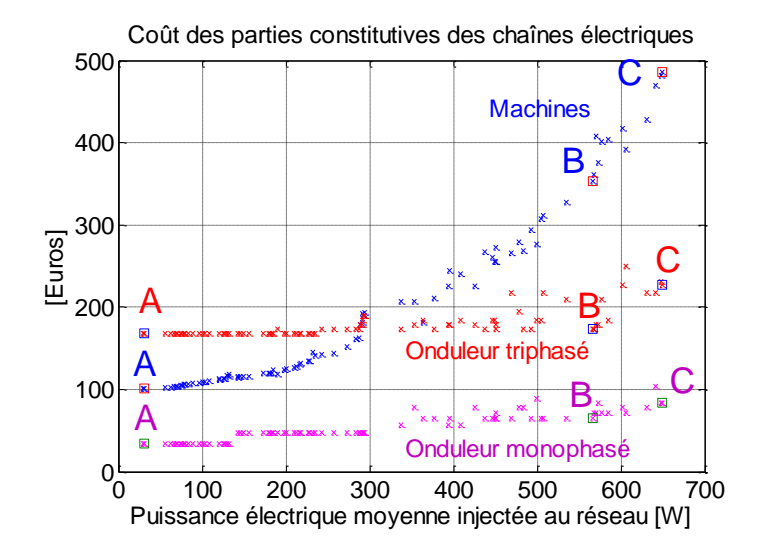

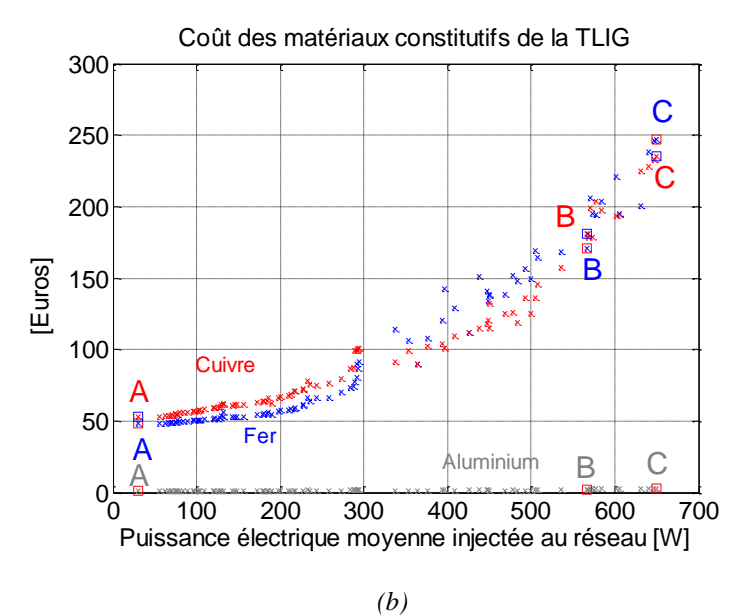

*Figure 5.12:Répartition des coûts totaux des chaînes électromécaniques.*

Enfin, les valeurs optimales du condensateur du bus continu afin de limiter la variation de la tension du bus continu à moins de 2%, sont présentées dans la figure suivante :

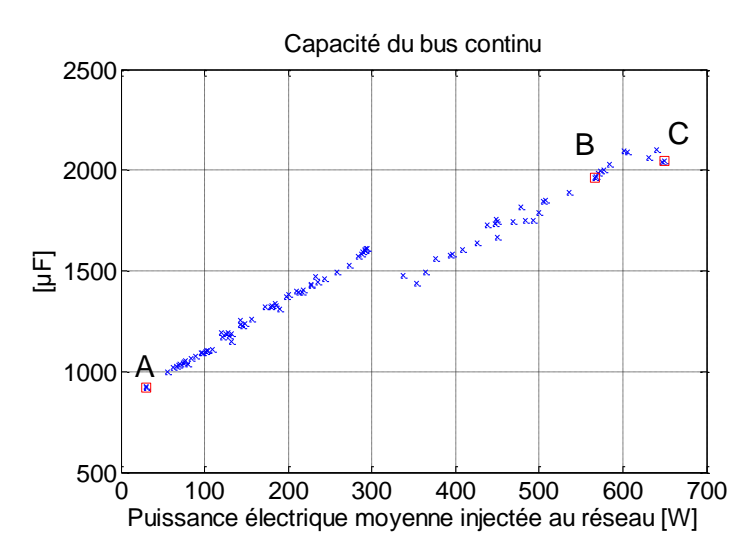

*Figure 5.13: Valeurs optimales du condensateur du bus continu.*

En résumé, nous avons considéré les paramètres géométriques, fonctionnels des systèmes de micro-cogénération optimisés selon deux critères : maximiser la puissance électrique moyenne injectée au réseau et minimiser le coût total. Les résultats obtenus s'avèrent cohérents et techniquement très réalisables.

# 5.3. ÉTUDE DE RENTABILITE DU SYSTEME DE MICRO-COGENERATION

Nous avons obtenu l'ensemble des conceptions de la chaîne électromécanique du système qui optimise simultanément deux critères : minimiser le coût total et maximiser la puissance électrique injectée au réseau. Chaque solution sur le front de Pareto se doit une solution envisageable pour l'étape de fabrication. Dans cette partie, nous nous intéressons, parmi les solutions obtenues, à celle qui présente le temps de rentabilité le plus court. Ce dernier est considéré comme une des caractéristiques les plus importantes, influençant la décision du client pour s'investir à un système de micro-cogénération.

En fait, le foyer qui fait le choix d'installer un système de micro-cogénération, doit payer d'abord le coût d'investissement du matériel et ensuite le coût des énergies primaires durant la durée de vie du système. Toutefois, le détenteur du micro-cogénérateur pourra vendre tout ou une partie de la production électrique, au tarif de rachat en vigueur. Ceci a pour effet de rentabiliser le coût total d'investissement et de fonctionnement du système. Cette étude consiste à établir une méthode permettant de déterminer la solution optimale qui correspond à la rentabilité la plus rapide du système.

# 5.3.1. Quelques hypothèses simplificatrices et définition du temps de rentabilité

Pour atteindre cet objectif, nous considérons tout d'abord quelques hypothèses simplificatrices. Ces dernières consistent par la suite à discerner le « temps de rentabilité du système » que nous allons traiter dans cette partie.

*Hypothèse 1 :* Le coût d'investissement du moteur Stirling « double effet » est fixé de façon symbolique à la valeur suivante :

$$
C_{Stirling} = 4000 \quad (\text{E}) \tag{5.30}
$$

*Hypothèse 2* : Le coût des énergies primaires  $C_p$  ne change pas dans le temps. L'utilisation de

3 énergies primaires suivantes sera traitée : le gaz naturel, la biomasse et l'énergie solaire. À part l'énergie solaire qui est naturellement gratuite, le prix les deux autres énergies sera fixé selon leurs prix standards de l'année 2012 :

| Type d'énergie primaire | Gaz naturel | <b>Biomasse</b> | <b>Solaire</b> |
|-------------------------|-------------|-----------------|----------------|
| Notations $C$ .         | gaz         | biomasse        | solaire        |
| Valeur en $E/kWh$       |             |                 |                |

*Tableau 5.15 : Coût des énergies premières (en 2012).*

*Hypothèse 3 :* Les coûts de maintenance et de réparation sont négligés :

$$
C_{\text{maintename}} + C_{\text{reparation}} = 0 \left( \frac{\epsilon}{kWh} \right) \tag{5.31}
$$

*Hypothèse 4 :* Le revenu est uniquement modélisé par le gain de revente de la totalité de l'énergie électrique produite.

*Hypothèse 5 :* Le prix de revente d'un kWh électrique est une variable. En France, chaque kWh électrique généré par un micro-cogénérateur est actuellement racheté à 0,08 €/kWh.

$$
p_{\text{rachat\_kWhe}} = 0.08 \left(\frac{\epsilon}{kWh}\right) \tag{5.32}
$$

*Hypothèse 6 :* Le système fonctionne en pleine charge tout au long de l'année. Ainsi, le moteur Stirling génère constamment sa puissance mécanique nominale de 1258W. Le temps de consommation de l'énergie primaire est :

$$
\tau_{\rm an} = 8760 \text{ h} \tag{5.33}
$$

Par exemple, si après calcul le temps de rentabilité vaut 5 ans, cela signifie que le système a fonctionné à pleine puissance pendant 5 ans. Si le système ne fonctionne que pendant X% (<100%) du temps de l'année, le temps de rentabilité sera plus important.

*Hypothèse* 7 : Le rendement thermomécanique du moteur Stirling  $\eta_1$  est arbitrairement fixé à 40%.

*Hypothèse 8 :* L'efficacité de la combustion des énergies primaires est supposée à 100%.

À ce stade, nous avons la définition suivante du temps de rentabilité : « Le temps de rentabilité du système de micro-cogénération à moteur Stirling 'double effet' (considéré dans cette étude), est le temps équivalent de fonctionnement à *pleine puissance* nécessaire au remboursement total du coût d'investissement et de fonctionnement du système par le gain de la revente d'énergie électrique au réseau ».

# 5.3.2. Méthodologie

Cela étant, l'expression du coût total d'investissement et de fonctionnement du système microcogénération s'écrit :

cogénération s'écrit :  
\n
$$
C_{inv}(\langle P_{\text{res}} \rangle) + C_{\text{font}}(t) = C_{\text{Stirling}} + C_{\text{chain}}(\langle P_{\text{res}} \rangle) + \frac{C_p \langle P_{\text{meca}} \rangle 10^{-3}}{\eta_1} t \text{ (en } \epsilon)
$$
\n(5.34)

Où le coût d'investissement ne dépend que de la puissance moyenne générée par le système et le coût de fonctionnement dépend du temps d'usage et de la valeur de l'énergie primaire.

Quant au gain procuré par la revente de l'électricité, celui-ci s'exprime par :

$$
G_{revente} = p_{rachat\_kWhe} \cdot \langle P_{rés} \rangle .10^{-3} .t \text{ (en } \epsilon)
$$
 (5.35)

Où le temps *t* est exprimé en h et les puissances moyennes  $\langle P_{m\acute{e}ca} \rangle$  et  $\langle P_{r\acute{e}s} \rangle$  en W.

Le moment T où le coût du système se rentabilise totalement, corresponds à l'égalité entre le coût investissement/ fonctionnement et le gain total de revente d'électricité<sup>29</sup>. Nous pouvons désormais noter T comme le *temps de rentabilité* du système de micro-cogénération :

<sup>&</sup>lt;u>.</u> <sup>29</sup> Certes, nous avons négligé les éventualités économiques comme entre autre le changement de la valeur de la monnaie.

$$
p_{\text{rachat\_kWhe}} \langle P_{\text{rés}} \rangle 10^{-3} T - \frac{C_p \langle P_{\text{méca}} \rangle 10^{-3}}{\eta_1} T - C_{\text{Stirling}} - C_{\text{chaine}} (\langle P_{\text{rés}} \rangle) = 0 \tag{5.36}
$$

D'où l'expression de T:

<u>.</u>

$$
T = \frac{1}{p_{rachat\_kWhe} \cdot 10^{-3}} \cdot \frac{C_{cha\hat{t}ne} \left(\langle P_{r\hat{e}s} \rangle\right) + C_{Stirling}}{\langle P_{r\hat{e}s} \rangle - \frac{C_p \cdot \langle P_{m\hat{e}ca} \rangle}{\eta_1 \cdot p_{rachat\_kWhe}}}
$$
(5.37)

Nous effectuons ici un changement de variable, en définissant :

$$
\left\langle P_{VAB}\right\rangle = \left\langle P_{r\acute{e}s}\right\rangle - \frac{C_p \cdot \left\langle P_{m\acute{e}ca}\right\rangle}{\eta_1 \cdot p_{rachat\_kWhe}}
$$
\n(5.38)

Cette nouvelle variable est exprimée sous forme d'une puissance moyenne,  $\langle P_{VAB} \rangle$  [W]. Parce qu'une fois pondérée par le prix de revente d'électricité,  $\langle P_{VAB} \rangle \times p_{rachat\_kWhe}$  signifie la « valeur ajoutée brute »<sup>30</sup> du système. Ce changement de variable effectué sur la fonction  $C_{\textit{chain}}\big(\big\langle P_{\textit{ris}}\big\rangle\big)$ , qui deviendra  $\,C_{_{ch\hat{aine}}}(\langle P_{_{VAB}}\rangle),$  a pour effet de translater le lieu de cette fonction - front de Pareto

- de droite à gauche d'une distance équivalente à 1 *p méca rachat \_ kWhe*  $C_{n}$   $\langle P_{n}$  $\eta_1 \cdot p$ , distingué selon l'énergie primaire utilisée.

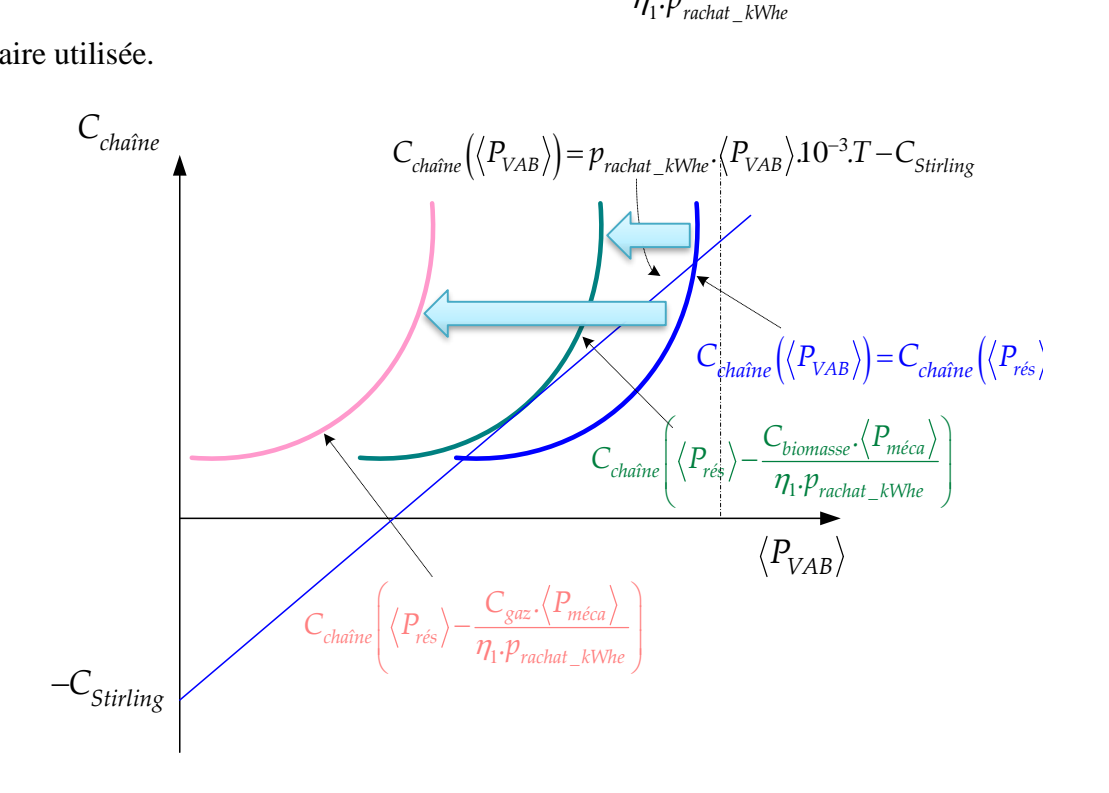

<sup>30</sup> On distingue la « valeur ajoutée brute » de la « valeur ajoutée nette » par la déduction ou non du coût lié à l'usure des matériels (moteur Stirling, génératrice, etc.).

<span id="page-221-0"></span>*Figure 5.14 : Le lieu des solutions optimales sous un changement de variable Cchaîne(PVAB).*

Pour trouver la valeur minimale de T, considérons sa dérivée :

Pour trouver la valeur minimale de T, considérons sa dérivée :  
\n
$$
\frac{\partial C_{chaine}(\langle P_{VAB} \rangle)}{\partial \langle P_{VAB} \rangle} = \frac{1}{p_{rachat\_kWhe}10^{-3}} \cdot \frac{\frac{\partial C_{chaine}(\langle P_{VAB} \rangle)}{\partial \langle P_{VAB} \rangle} \cdot \langle P_{VAB} \rangle - \left[ C_{chaine}(\langle P_{VAB} \rangle) + C_{Stirling} \right]}{\langle P_{VAB} \rangle^2} = 0
$$
\n(5.39)

La chaîne la plus rentable doit satisfaire donc la condition suivante :

$$
C_{\text{chain}}\left(\langle P_{\text{VAB}}\rangle\right) = \frac{\partial C_{\text{chain}}\left(\langle P_{\text{VAB}}\rangle\right)}{\partial \langle P_{\text{VAB}}\rangle} \cdot \langle P_{\text{VAB}}\rangle - C_{\text{Stirling}} \tag{5.40}
$$

Il n'est pas aisé de trouver directement la solution à partir de (5.40) qui est une équation non

linéaire. Sachant qu'en combination (5.39) avec (5.37) nous avons également :  
\n
$$
\frac{\partial C_{chaine}(\langle P_{VAB} \rangle)}{\partial \langle P_{VAB} \rangle} = \frac{C_{chaine}(\langle P_{VAB} \rangle) + C_{Stirling}}{\langle P_{VAB} \rangle} = T.p_{rachat\_kWhe}.10^{-3}
$$
\n(5.41)

La condition (5.40) peut être réécrite de manière suivante :  
\n
$$
C_{chain}(\langle P_{VAB} \rangle) = (p_{rachat\_kWhe} \cdot \langle P_{VAB} \rangle .10^{-3}).T - C_{Stirling}
$$
\n(5.42)

Cette relation permet de dégager une méthode graphique destinée à trouver aisément la solution Tmin. Remarquons que le côté droit de (5.42) devient une fonction linéaire et peut être tracée par une droite dont l'origine sur l'axe ordonné est *CStirling* [\(Figure 5.14\)](#page-221-0). La pente de la droite est proportionnelle à T que nous voulons bien sûr minimiser tout en ayant au moins une solution. Par conséquent, cette droite ne peut qu'être tangentielle par rapport au front de Pareto. Le point de tangence correspond donc à la solution recherchée dont le temps de rentabilité est minimal. La solution une fois trouvée pourra être vérifiée par la condition originelle (5.40).

#### 5.3.3. Application pour le micro-cogénérateur Stirling « double effet »

L'expression de  $\langle P_{VAB} \rangle$ , la puissance relative à la valeur ajoutée brute de la production d'énergie électrique du système dépend du coût de l'énergie primaire utilisée ainsi que le prix de rachat d'électricité. Ainsi le lieu des solutions possibles  $C_{\textit{chain}}(\langle P_{\textit{VAB}}\rangle)$  en fonction du type de l'énergie primaire est montré dans la figure suivante:

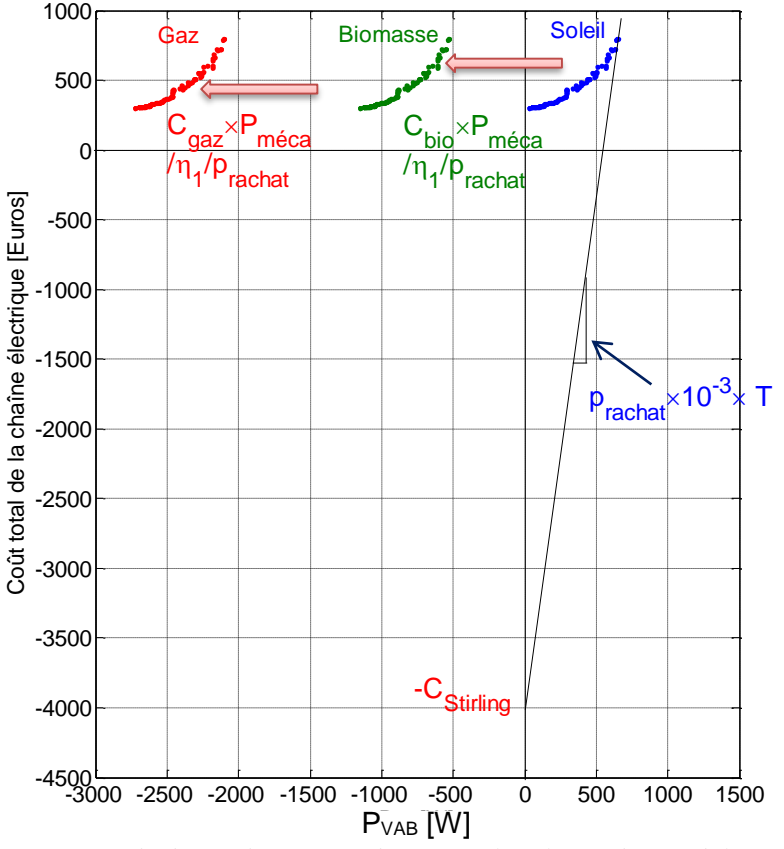

*Figure 5.15 : Méthode graphique pour déterminer la solution de rentabilité optimale.*

Remarquons sur cette figure que le terme  $\eta_1 \cdot p_{\textit{racht}\_\textit{kWhe}}$  $C_p$ . $\langle P_{m\'{e}ca}$ dans les cas de biomasse et de gaz

devient si important que le front de Pareto descend au-dessous de 0 [W]. Ceci signifie que la valeur ajoutée brute de ces systèmes est négative et que par conséquent les micro-cogénérateurs à biomasse et à gaz n'ont pas de solution de rentabilité. Au contraire, les systèmes à l'énergie solaire ont un temps de rentabilité déterminable par l'intersection entre la droite et le front de

Pareto. La fonction suivante a été introduite afin de calculer 
$$
T
$$
:  
\n
$$
T = min \left[ \frac{C_{chaîne} (\langle P_{VAB} \rangle) + C_{Stirling}}{p_{rachat\_kWhe} \cdot \left( \langle P_{rés} \rangle - \frac{C_p \cdot \langle P_{méca} \rangle}{\eta_1 \cdot p_{rachat\_kWhe}} \right) \cdot 10^{-3}} \right]
$$
\n(5.43)

Remarquons aussi que pour que le système ait une solution de rentabilité optimale, il y a non seulement l'influence du prix de l'énergie primaire, mais aussi celle du rendement du moteur Stirling « double effet » ainsi que le prix de rachat d'électricité. Nous allons analyser de plus près l'influence de ces facteurs.

| Énergie primaire                        | Gaz naturel | <b>Biomasse</b> | Énergie solaire |
|-----------------------------------------|-------------|-----------------|-----------------|
| Coût de la chaîne                       | $- -$       |                 | 797 $(E)$       |
| Puissance moyenne injectée<br>au réseau | $- -$       |                 | 650(W)          |
| Temps de rentabilité<br>minimal         | Infini      | Infini          | $10,53$ ans     |

*Tableau 5.16 : Récapitulation de solutions de meilleures rentabilités avec l'usage de différentes énergies primaires*

Examinons l'influence du prix de rachat sur le temps de rentabilité en supposant que le coût de la chaîne thermomécanique est fixe comme précédent.

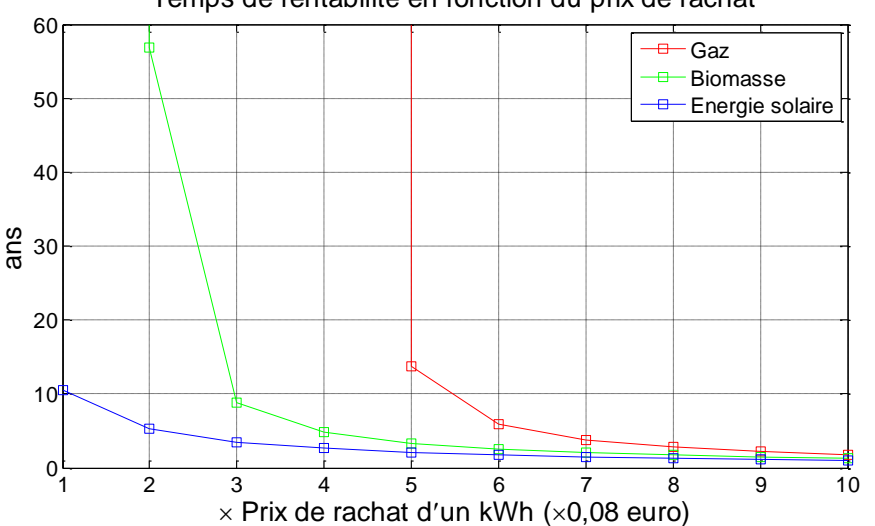

Temps de rentabilité en fonction du prix de rachat

<span id="page-223-0"></span>*Figure 5.16: Temps de rentabilité du système de micro-cogénétion en fonction du prix de rachat d'électricité.*

Selon ces résultats, il faudrait que le prix de rachat soit au moins 3 fois supérieur à celui d'aujourd'hui, soit 0,24 €/kWh, pour que le système utilisant la biomasse se rentabilise. Et pour que les systèmes utilisant le gaz naturel connaissent la phase de rentabilité totale, il faudrait que le prix de rachat dépasse au moins 5 fois celui qu'on connaît d'aujourd'hui, soit 0,40 €/kWh.

Le prix du moteur Stirling influence aussi le temps de rentabilité. Mais à un prix de rachat donné, 0,08 €/kWh, aucun système à biomasse ou à gaz ne se rentabilise à l'échelle du temps. Seuls les systèmes à énergie solaire présentent un temps de rentabilité proportionnel avec le coût d'investissement du moteur Stirling :

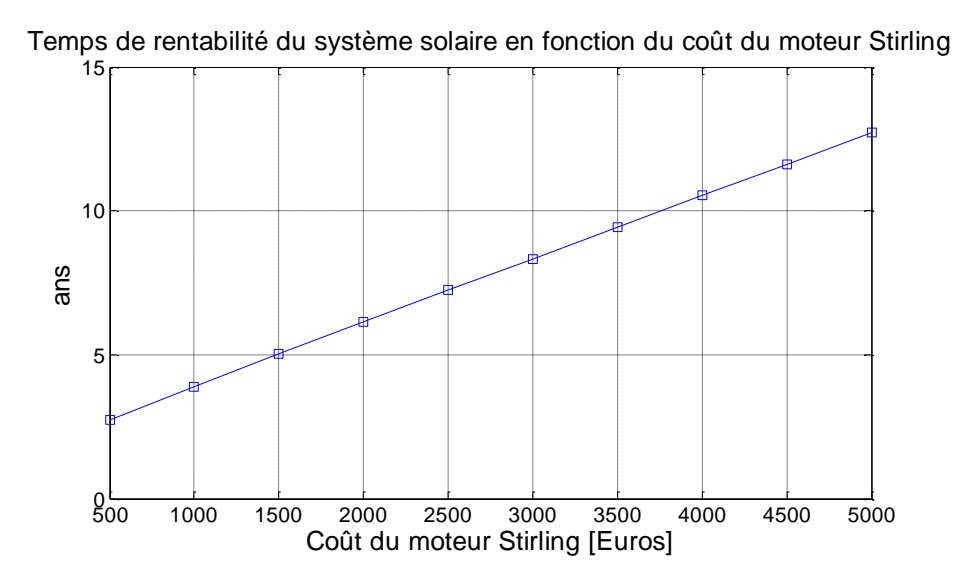

*Figure 5.17: Temps de rentabilité du système de micro-cogénération utilisant l'énergie solaire en fonction du prix du moteur Stirling.*

Si le prix de rachat est triplé,  $0.24 \frac{\epsilon}{kWh^3}$ , les systèmes à biomasse se rentabiliseront avec une rapidité proportionnelle au coût du moteur Stirling. Au contraire, les systèmes à gaz n'atteignent jamais le seuil de la rentabilité : la courbe rouge n'apparaît pas dans l'échelle du temps.

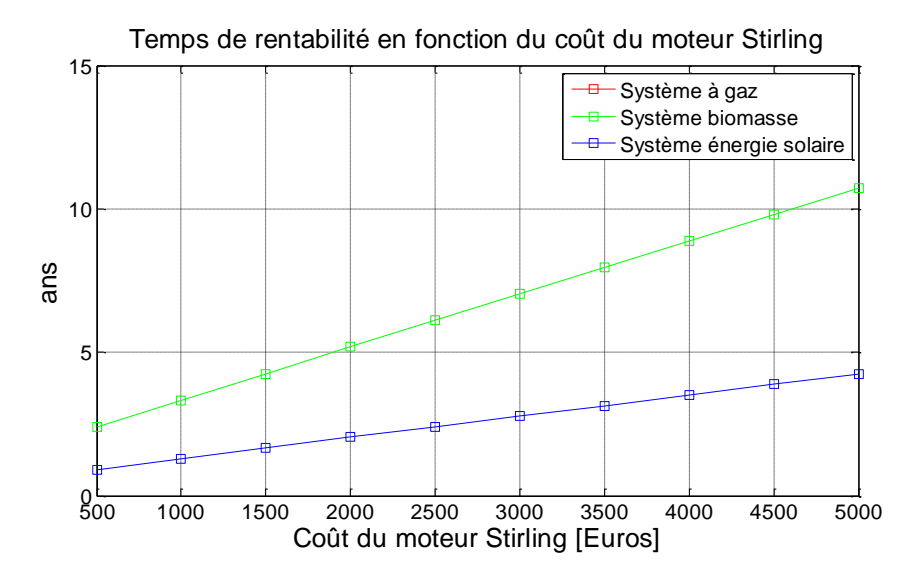

*Figure 5.18: Temps de rentabilité des systèmes de micro-cogénération utilisant l'énergie solaire ou la biomasse en fonction du prix du moteur Stirling (prix de rachat a été triplé).*

Les résultats concernant la rentabilité du micro-cogénérateur Stirling « double effet » sont significatifs. De par les hypothèses simplificatrices prises en compte dans cette étude, le degré d'adéquation de ces résultats par rapport à une étude expérimentale reste à discuter.

<u>.</u>

<sup>&</sup>lt;sup>31</sup> Cette valeur est très proche du prix de rachat recommandé par l'ATEE (Association Technique Energie Environnement) [**[56](#page-315-0)**].

# **Facteurs susceptibles de détériorer l'indice de rentabilité :**

Notons tout d'abord que l'énergie solaire est *intermittente* (exploitable seulement en journée et variable selon les saisons ou les régions géographiques…), l'hypothèse N°6 concernant le temps de fonctionnement annuel du système devra être ajustée. En outre, dans le cas où l'énergie solaire est opérationnelle, il faudra également rajouter dans le coût global d'investissement le prix du capteur solaire, ce qui a pour effet de rallonge le temps de rentabilité.

Toujours concernant l'hypothèse N°6 sur le temps de fonctionnement annuel, nous avons supposé que le système travaille *en pleine charge* tout au long de l'année. Dans les faits, le système peut travailler en pleine charge pendant le temps d'hiver pour satisfaire les besoins de chauffage et d'eau chaude sanitaire du foyer. Au contraire, en été, ces besoins de chaleur sont en moyenne divisés par 3 [**3**], il sera nécessaire que le système travaille alors en mode *« charge partielle ».* La puissance électrique injectée au réseau sera réduite et le temps de rentabilité pourrait être rallongé.

Quant à l'utilisation de la biomasse, le temps de retour calculé précédemment pourrait fluctuer, car son pouvoir calorifique peut changer de 2 à 4 kWh/kg en fonction de la nature du bois utilisée. En plus, le coût de la biomasse en singulier et le coût des énergies primaires en général évoluent (augmentent) dans le temps (hypothèse N°2).

L'efficacité de la combustion est, en réalité, bien moins de 100% (hypothèse N°8). Le coût de réparation et de maintenance doit être également pris en compte dans la totalité des coûts d'utilisation (hypothèse N°3).

# **Facteurs susceptibles d'améliorer l'indice de rentabilité :**

Le rendement thermomécanique du moteur Stirling a été arbitrairement fixé à 40%, valeur connue par la plupart des moteurs Stirling actuellement opérationnels. Si le moteur Stirling « double effet », de par sa conception et son fonctionnement innovants, est censé apporter un meilleur rendement, le temps de rentabilité pourrait être raccourci (hypothèse N°7).

Le coût d'investissement du moteur Stirling a été fixé à 4000€ (hypothèse N°1). Selon des mesures politiques et économiques de chaque pays, le gouvernement peut aider financièrement le foyer dans l'achat du micro-cogénérateur ce qui pourra rendre plus intéressant l'investissement de ces systèmes.

Nous pourrons envisager une utilisation simultanée de l'énergie solaire avec la biomasse dont l'approvisionnement peut être quasiment toujours disponible. Cela aide à atténuer le caractère intermittent de l'énergie solaire tout en assurant une rentabilité excellente de l'usage des énergies renouvelables. Les systèmes de micro-cogénération utilisant la biomasse sont déjà exploitables dans certains pays tels que le Japon, le Pays bas... Mais un système de microcogénération qui aurait recours simultanément à deux sources d'énergie primaire comme la biomasse et l'énergie solaire reste toujours sans réalisation jusqu'à l'heure actuelle.

## **D'autres facteurs…**

Nous avons considéré que le revenu est uniquement procuré du gain de revente de l'énergie électrique générée (hypothèse N°4). Dans la réalité, la plupart de l'énergie électrique générée sera logiquement consommée sur place (surtout quand le tarif de rachat n'est pas intéressant), la part de l'électricité revendue au réseau sera alors très restreinte. Dans le cas où le système de micro-cogénération satisfait tout le besoin d'électricité du foyer et la puissance électrique injectée au réseau est nulle, le revenu devra être calculé non pas avec le gain économique dont le foyer se procure en injectant l'électricité au réseau, mais avec l'argent qu'il n'a pas dû payer (à EDF par exemple) pour sa consommation énergétique (électricité, chauffage) grâce à l'utilisation de ce système. Un scénario de type allemand favorisant l'auto-consommation via une rétribution de celle-ci est intéressant à mener et à comparer avec le scénario classique étudié dans notre cas.

Selon cette étude, l'utilisation du gaz naturel ne s'avère pas favorable pour la rentabilité du système de micro-cogénération, elle possède toutefois des avantages très concurrentiels : approvisionnement fiable, grand pouvoir calorifique et quasiment constant, système d'exploitation mature…

# 5.4. ÉTUDE DE SENSIBILITE DES RESULTATS D'OPTIMISATION

Dans cette partie, nous allons considérer la sensibilité des solutions d'optimisation vis-à-vis des variations de certaines données fixes : caractéristiques du matériau constituant le mover, l'induction magnétique de saturation dans les culasses et la puissance mécanique fournie par le moteur Stirling « double effet ».

# 5.4.1. Sensibilité vis-à-vis du matériau constituant le mover

#### 5.4.1.1. Mover en cuivre

Au départ, l'aluminium a été volontairement choisi comme matériau pour fabriquer le mover massif. Bon conducteur électrique, faible densité massique, etc. il s'avère le bon choix pour une première fabrication de la maquette TLIG. Toutefois, parmi d'autres matériaux dont le coût est facilement accessible, le cuivre est meilleur conducteur électrique que l'aluminium. La conductivité du cuivre utilisée dans ce calcul est :

$$
\sigma_{Cu} = 59,6.10^6 \text{ (Sm}^{-1})^{32} \tag{5.44}
$$

Néanmoins, du point de vue de la perméabilité magnétique, tout comme l'aluminium le cuivre est amagnétique,  $\mu = 1$ . La masse volumique et le coût massique du cuivre sont beaucoup plus

1

<sup>&</sup>lt;sup>32</sup> Contre  $\sigma_{\scriptscriptstyle{AI}} = 35,510^{\circ} \text{ (Sm}^{-1})$  pour l'aluminium.

importants que l'aluminium [\(Tableau 5.5\)](#page-194-0). Pour respecter la valeur optimale de la masse du piston (Chapitre 2), la contrainte sur la masse du mover en cuivre est également introduite :

$$
\rho_{Cu}.V_{\text{mover}} - 6,4 \le 0 \text{ (kg)}
$$

Dans cette partie, nous allons traiter des solutions optimales quand la machine possède un mover massif en cuivre. Les résultats obtenus sont affichés dans la figure suivante :

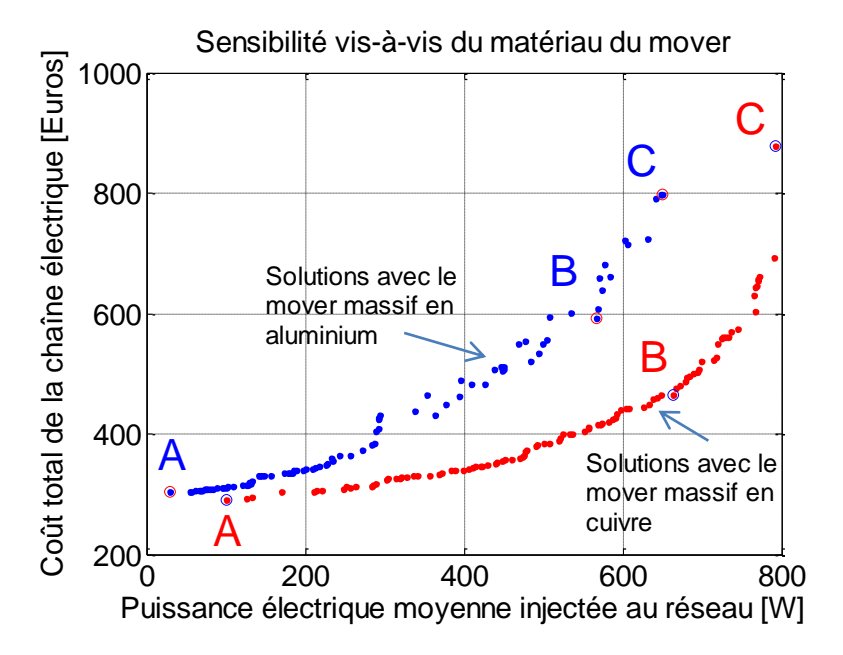

<span id="page-227-0"></span>*Figure 5.19 : Comparaison des résultats d'optimisation entre le mover en aluminium et le mover en cuivre.*

Pour une même puissance générée, la chaîne électromécanique à machine à mover *en cuivre* est systématiquement moins chère que la chaîne à machine à *mover en aluminium*. Et inversement, pour un même coût total, le système à machine à *mover en cuivre* génère toujours une puissance électrique plus importante que celle du système à machine à *mover en aluminium.* Ainsi, les systèmes à machine à *mover en cuivre* tendent à de hauts rendements que les systèmes à machine à *mover en aluminium* ne peuvent pas atteindre.

Le fait que le mover soit en cuivre s'avère plus avantageux que s'il est en aluminium surtout si l'on recherche des solutions à haut rendement. Pour les solutions à faible coût, la nature du mover a peu d'influence sur le coût minimal, mais uniquement sur l'énergie produite.

Comme pour l'analyse du front de Pareto réalisée dans la partie [§5.2.1,](#page-198-0) nous choisissons ici 3 solutions typiques : chaîne A au coût total le plus faible, chaîne C au rendement le plus important et chaîne B au coût relatif le plus faible [\(Figure 5.19\)](#page-227-0). Le dessin des machines correspondantes est montré dans la figure suivante :

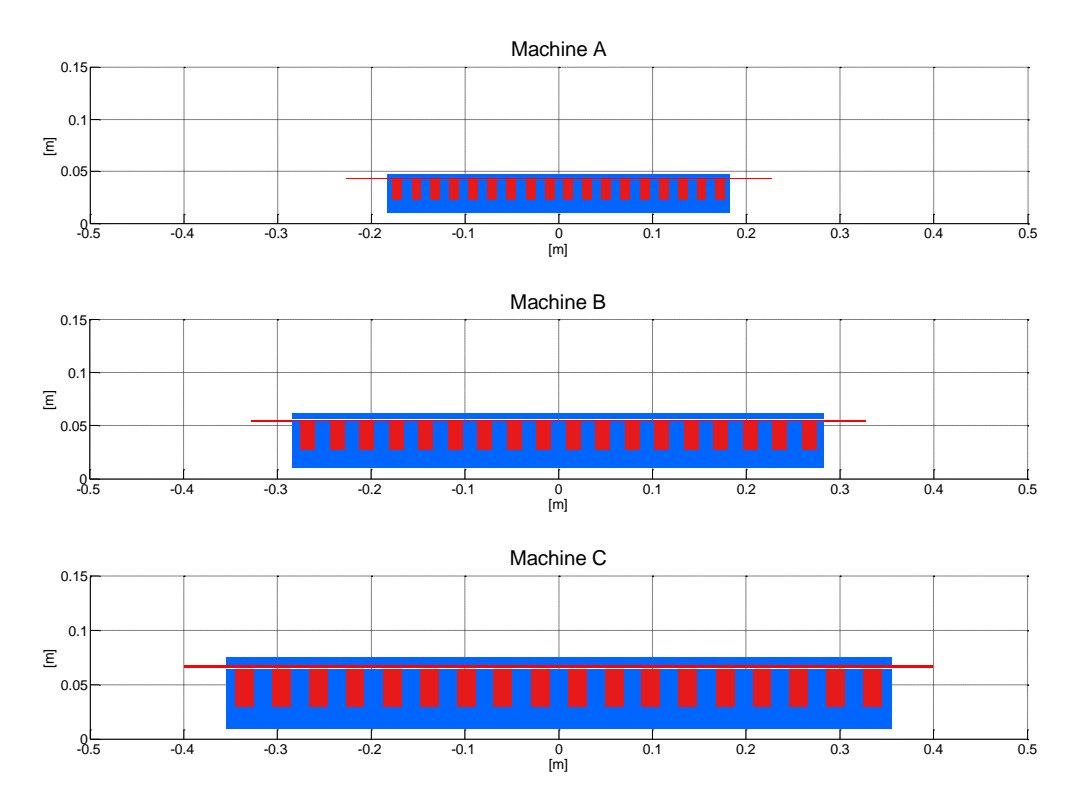

*Figure 5.20 : Géométrie des TLIGs correspondantes aux chaînes A, B, C dans le cas du mover massif en cuivre.* Les paramètres d'optimisation de ces chaînes typiques sont montrés dans le tableau suivant :

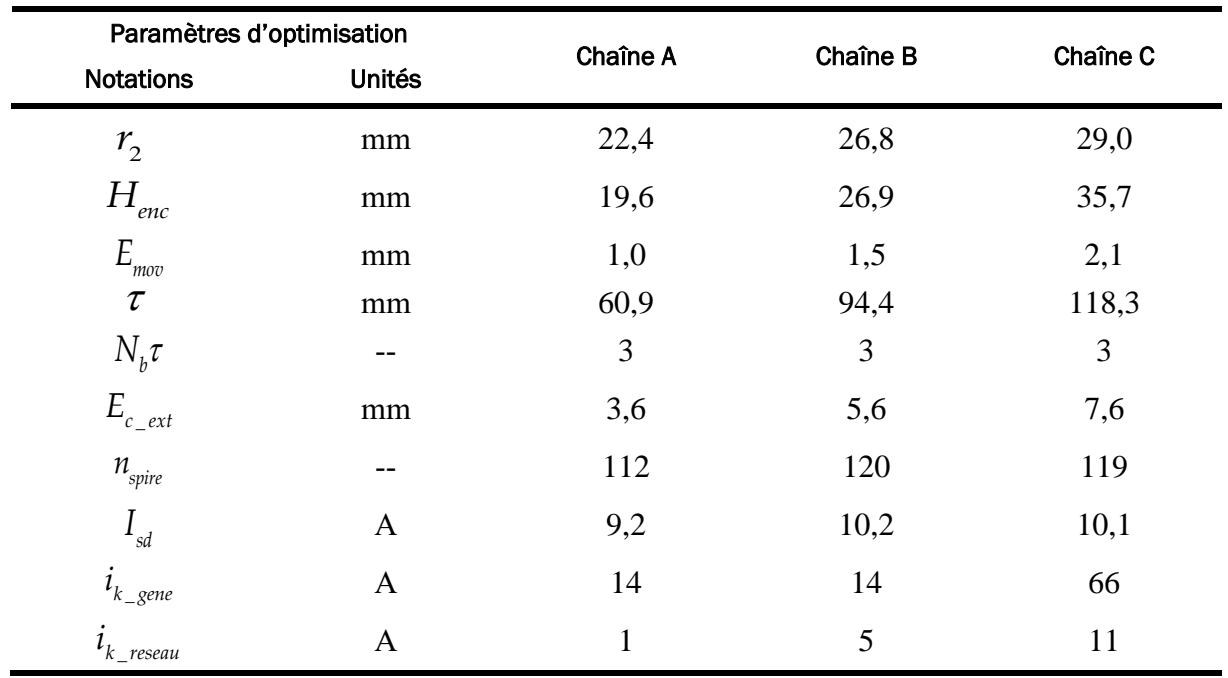

*Tableau 5.17 : Paramètres d'optimisation obtenus pour les chaînes A, B, C dans le cas du mover massif en cuivre.*

#### D'autres paramètres de ces chaînes sont classés dans le tableau suivant :

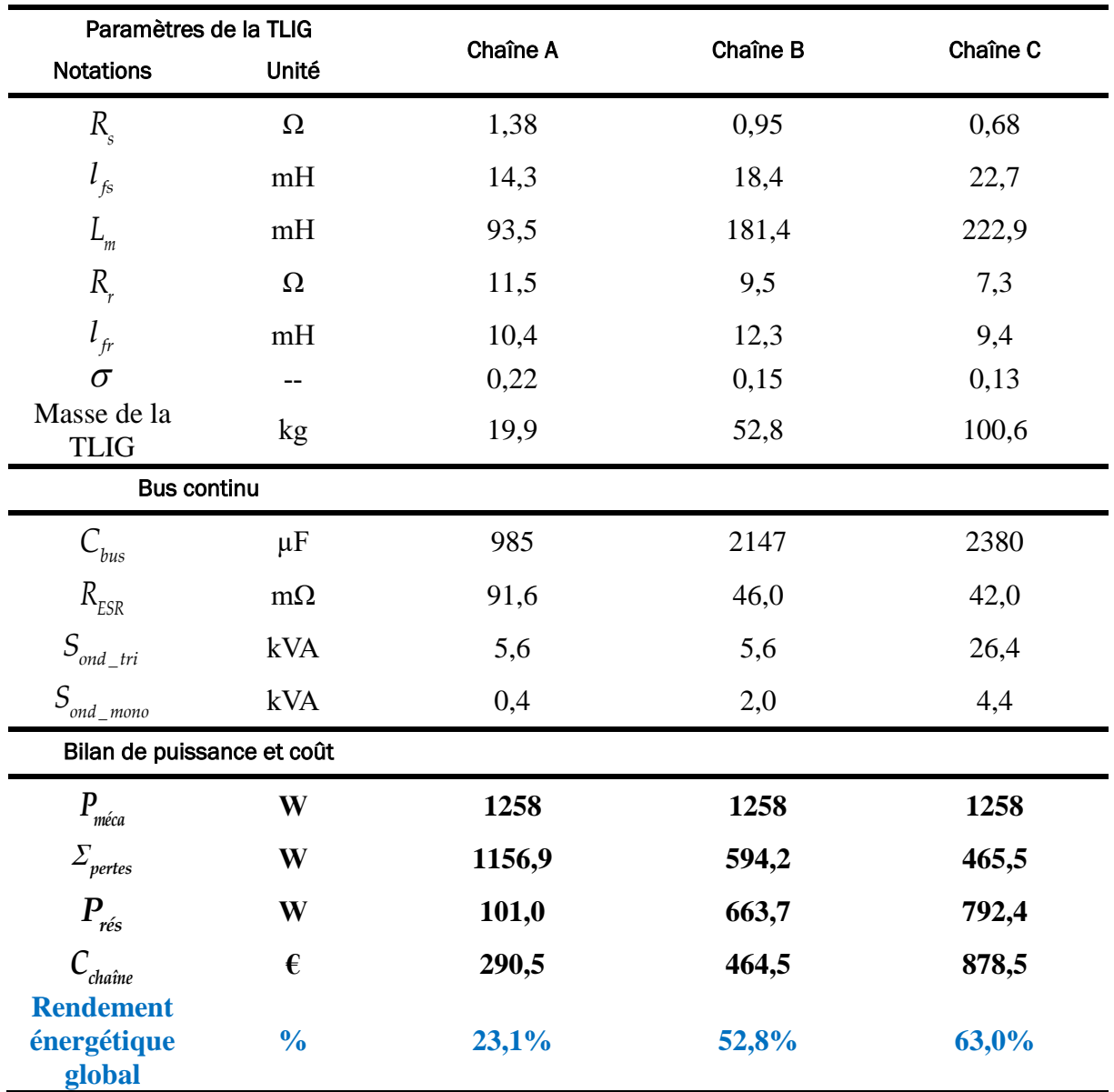

*Tableau 5.18 : Détail du dimensionnement des chaînes électriques A, B, C dans le cas du mover massif en cuivre.*

En conclusion, ce qui est remarquable avec le choix du *mover en cuivre*, est l'amélioration du rendement global du système par rapport au cas des configurations à *mover en aluminium*.

#### 5.4.1.2. Mover en matériau composite

Dans le cadre du projet CETI-ANR, de nombreux travaux de recherche sont parallèlement menés au sein du laboratoire SATIE, parmi lesquelles l'étude d'un matériau composite non seulement de bonne conductivité électrique, mais aussi de bonne perméabilité magnétique, capable de remplacer efficacement le mover en aluminium. L'inconvénient du fait d'avoir des movers en aluminium ou en cuivre, réside dans le fait que ces matériaux sont amagnétiques ( $\mu$ )

= 1). En effet, l'entrefer qui comprend non seulement l'épaisseur des couches d'air (*airgap*) ou jeux mécaniques, mais aussi l'épaisseur du mover, devient très important dans ces cas.

Pour la simplicité de l'étude, le matériau composite considéré dans cette partie est un matériau théorique qui possède les mêmes caractéristiques que l'aluminium en ce qui concerne la conductivité électrique, la masse volumique et le coût massique. Néanmoins, sa spécificité avantageuse est d'avoir la perméabilité relative qui vaut, à titre d'exemple,  $\mu = 10$ . Avec ce dernier, le matériau composite choisi peut être catégorisé comme un matériau paramagnétique. L'objectif est de montrer l'efficacité du fait d'avoir un mover en matériau composite. Considérons la sensibilité des résultats d'optimisation vis-à-vis de la caractéristique magnétique du mover :

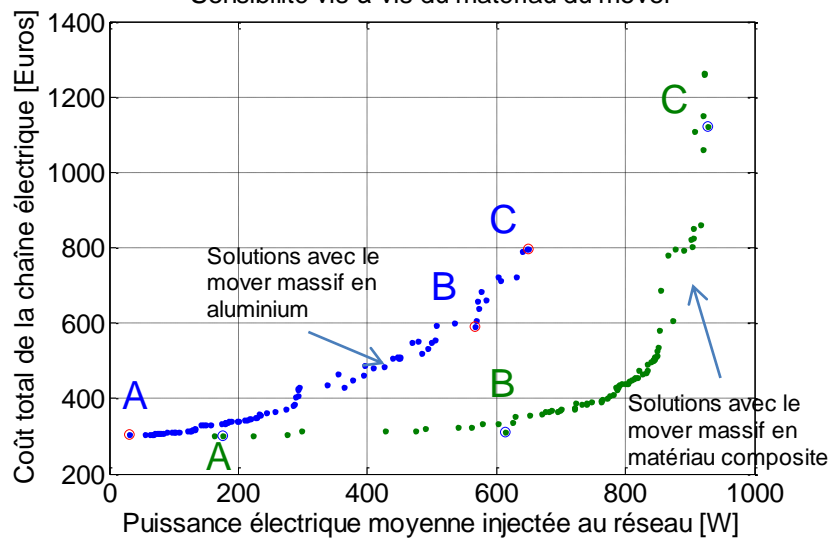

Sensibilité vis-à-vis du matériau du mover

*Figure 5.21 : Comparaison des résultats d'optimisation entre le mover en aluminium et le mover en matériau composite avec*  $\mu = 10$ *.* 

Le front de Pareto obtenu avec le mover en matériau composite a montré qu'il est de loin plus avantageux, en termes de rendement global, que le mover en aluminium. De façon générale, même une légère augmentation de la perméabilité magnétique de celui-ci apportera l'amélioration du rendement électrique du système. Ainsi, avec  $\mu = 10$ , les solutions optimales à haut rendement peuvent générer plus de 900W électrique injectée au réseau. Considérons les trois chaînes typiques A, B, C dont les définitions sont mentionnées à plusieurs reprises dans les analyses précédentes :

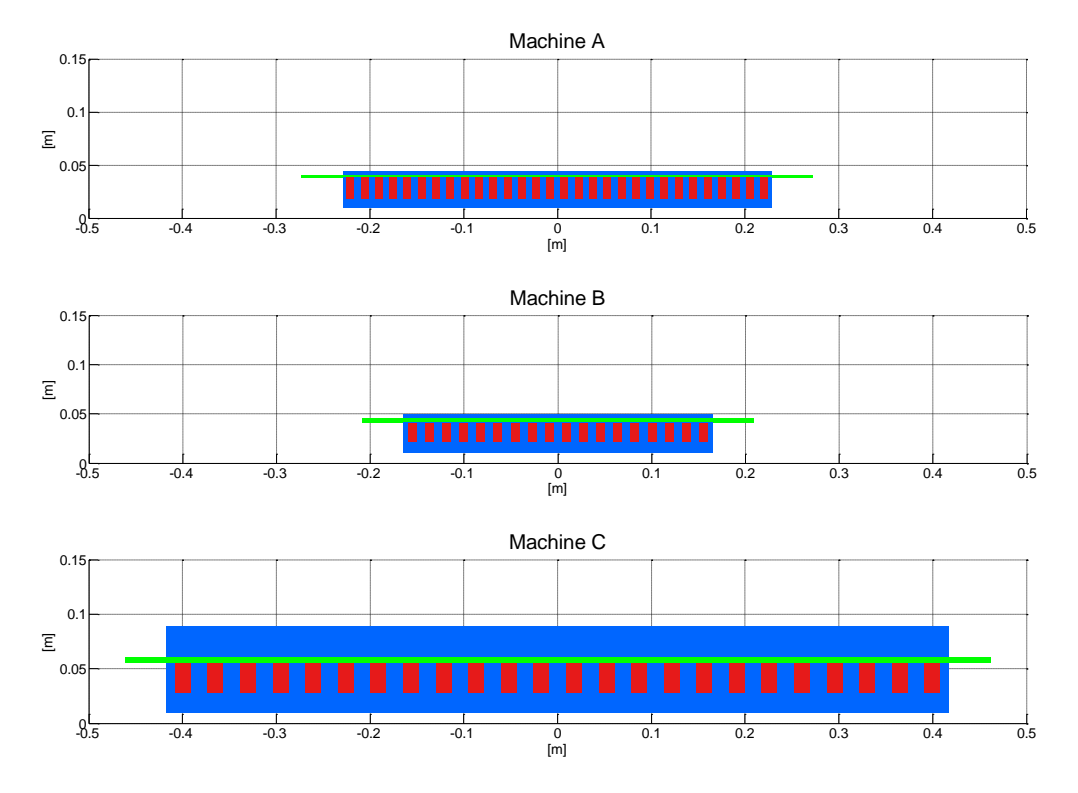

*Figure 5.22: Géométrie des TLIGs correspondantes aux chaînes A, B, C dans le cas du mover massif en matériau composite avec µ = 10.*

Les paramètres d'optimisation de ces chaînes typiques sont montrés dans le tableau suivant :

| Paramètres d'optimisation |               | Chaîne A       | Chaîne B       | Chaîne C       |  |
|---------------------------|---------------|----------------|----------------|----------------|--|
| <b>Notations</b>          | <b>Unités</b> |                |                |                |  |
| $r_{2}$                   | mm            | 18,7           | 21,2           | 27,3           |  |
| Н<br>enc                  | mm            | 19,5           | 19,8           | 27,9           |  |
| $E_{\it mov}$             | mm            | 2,3            | 4,0            | 5,4            |  |
| $\tau$                    | mm            | 45,6           | 54,8           | 104,3          |  |
| $N_b \tau$                | --            | 5              | 3              | $\overline{4}$ |  |
| $E_{c_{ext}}$             | mm            | 3,2            | 3,7            | 28,4           |  |
| $\mathcal{H}_{spire}$     | --            | 79             | 103            | 82             |  |
| $I_{sd}$                  | $\mathbf{A}$  | 7,8            | 9,2            | 9,8            |  |
| $i_{k_{\text{}}gene}$     | A             | 14             | 15             | 98             |  |
| $i_{k\_reseau}$           | A             | $\overline{2}$ | $\overline{4}$ | 26             |  |

*Tableau 5.19 : Paramètres d'optimisation obtenus pour les chaînes A, B, C dans le cas du mover massif en matériau composite avec µ = 10.*

| Paramètres de la TLIG                      |               | Chaîne A | Chaîne B | Chaîne C |
|--------------------------------------------|---------------|----------|----------|----------|
| <b>Notations</b>                           | Unité         |          |          |          |
| $R_{s}$                                    | $\Omega$      | 1,39     | 1,25     | 0,53     |
| $l_{f_s}$                                  | mH            | 14,1     | 13,2     | 11,0     |
| $L_m$                                      | mH            | 80,7     | 100,8    | 192,9    |
| $R_{r}$                                    | Ω             | 10,1     | 7,0      | 4,4      |
| $l_f$                                      | mH            | 17,8     | 21,6     | 16,1     |
| $\sigma$                                   |               | 0,30     | 0,27     | 0,13     |
| Masse de la<br><b>TLIG</b>                 | kg            | 20,0     | 17,6     | 156,5    |
| <b>Bus continu</b>                         |               |          |          |          |
| $C_{\rm \it bus}$                          | $\mu$ F       | 1323     | 2172     | 2622     |
| $R_{\rm \scriptscriptstyle ESR}$           | $m\Omega$     | 70,5     | 45,5     | 38,5     |
| $S_{\scriptstyle\rm\scriptstyle ond\_tri}$ | <b>kVA</b>    | 5,6      | 6,0      | 39,2     |
| $S_{\text{ond}_{\text{mono}}}$             | kVA           | 0,8      | 1,6      | 10,4     |
| Bilan de puissance et coût                 |               |          |          |          |
| $P_{m\notin ca}$                           | W             | 1258     | 1258     | 1258     |
| $\sum_{\text{pertes}}$                     | W             | 1081,7   | 644,9    | 329,7    |
| $P_{\r{res}}$                              | W             | 176,1    | 612,9    | 928,1    |
| $\mathcal{C}_{\scriptscriptstyle{chain}}$  | €             | 300,7    | 311,9    | 1120,4   |
| <b>Rendement</b><br>énergétique<br>global  | $\frac{0}{0}$ | 14,0%    | 48,7%    | 73,8%    |

*Tableau 5.20 : Détail du dimensionnement des chaînes électromécaniques A, B, C dans le cas du mover massif en matériau composite avec µ = 10.*

En conclusion, constituer le mover/sencondaire d'un matériau de bonne conductivité électrique ainsi qu'une « bonne perméabilité magnétique » constitue une voie d'amélioration du rendement de la conversion mécano-électrique de la TLIG ainsi que du rendement global du système.

#### 5.4.2. Sensibilité vis-à-vis de l'épaisseur d'entrefer

Dans l'étude de dimensionnement de la TLIG, nous avons fixé l'épaisseur des jeux mécaniques à 0,5 mm. Supposons que cette épaisseur pourrait être réduite à 0,2 mm, dans ce cas-là, les critères technico-économiques des chaînes optimales sont nettement améliorés et sont montrés dans la figure suivante :

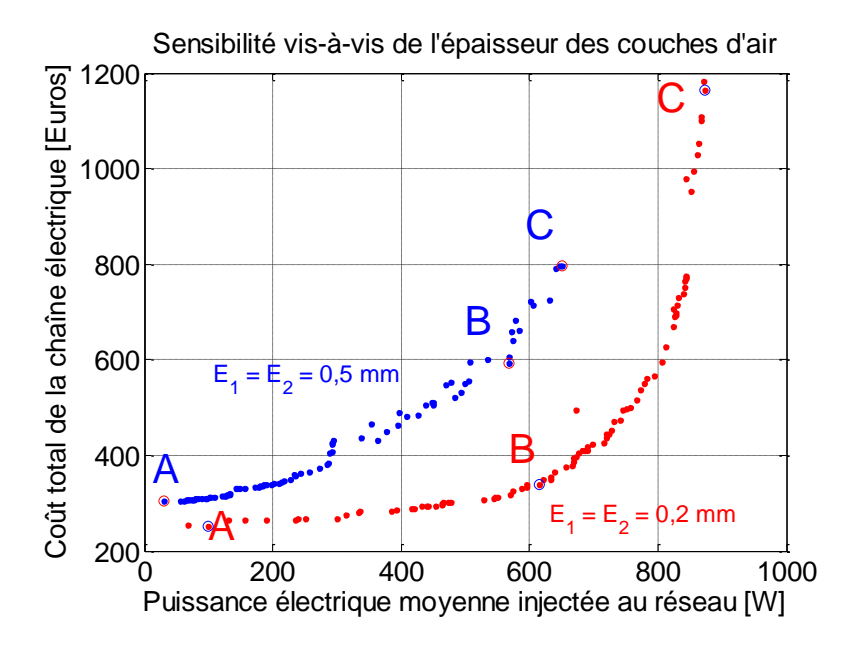

*Figure 5.23 : Comparaison des résultats d'optimisation entre deux cas Bsat = 1,6T et Bsat = 2,0T.*

Diminuer l'épaisseur d'entrefer est synonyme de renforcer le flux magnétisant à même courant d'alimentation. Autrement dit, à même force électromagnétique développée, quand l'entrefer est plus étroit, le courant inducteur ainsi que des pertes joules statoriques seront amenés à être réduits.

| Paramètres de la TLIG                      |                            | Chaîne A | Chaîne B | Chaîne C |  |  |
|--------------------------------------------|----------------------------|----------|----------|----------|--|--|
| <b>Notations</b>                           | Unité                      |          |          |          |  |  |
| $R_{s}$                                    | $\Omega$                   | 1,81     | 1,12     | 0,44     |  |  |
| $l_{fs}$                                   | mH                         | 19,8     | 11,0     | 17,5     |  |  |
| $L_m$                                      | mH                         | 111,7    | 195,6    | 242,1    |  |  |
| $R_{r}$                                    | $\Omega$                   | 23,9     | 15,3     | 5,7      |  |  |
| $l_f$                                      | mH                         | 12,2     | 16,0     | 6,4      |  |  |
| $\sigma$                                   |                            | 0,23     | 0,12     | 0,09     |  |  |
| Masse de la<br><b>TLIG</b>                 | kg                         | 15,7     | 29,3     | 165,5    |  |  |
| <b>Bus continu</b>                         |                            |          |          |          |  |  |
| $C_{\rm \it bus}$                          | $\mu$ F                    | 810      | 1957     | 2499     |  |  |
| $R_{\rm\scriptscriptstyle ESR}$            | $m\Omega$                  | 108,9    | 49,9     | 40,2     |  |  |
| $S_{\scriptstyle\rm\scriptstyle ond\_tri}$ | kVA                        | 4,4      | 4,8      | 38,8     |  |  |
| $S_{\substack{ond\_mono}}$                 | kVA                        | 0,4      | 1,6      | 4,8      |  |  |
|                                            | Bilan de puissance et coût |          |          |          |  |  |
| $P_{m\notin ca}$                           | W                          | 1258     | 1258     | 1258     |  |  |

*Tableau 5.21 : Détail du dimensionnement des chaînes électromécaniques A, B, C dans le cas de l'entrefer mécanique réduit.*

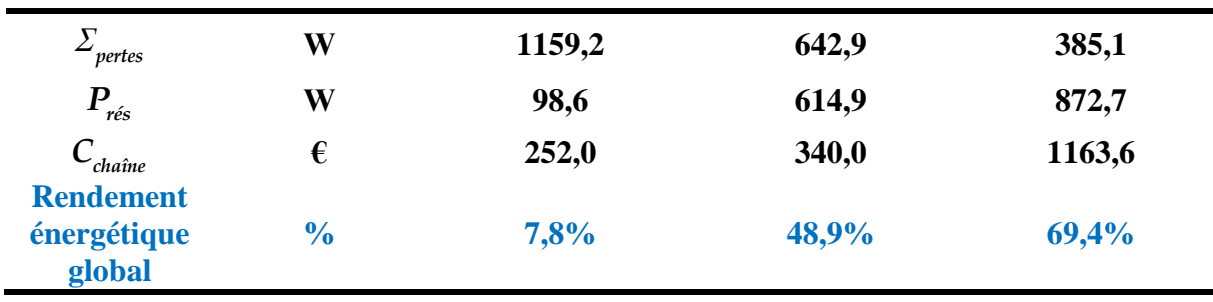

Néanmoins, il faut noter qu'il serait difficile de réduire les jeux mécaniques dans une structure linéaire tubulaire du fait que le mover en métallique (aluminium ou cuivre) dilate en haute température.

## 5.4.3. Sensibilité vis-à-vis de l'induction magnétique de saturation dans le fer

Dans les résultats d'optimisation précédents, une contrainte de l'induction de saturation a été imposée ( $B_{sat} = 1,6$  T) pour le matériau ferromagnétique constituant les culasses statorique. Dans cette partie, nous allons élargir arbitrairement cette limite à  $B_{sat} = 2.0$  T et examiner la sensibilité des solutions optimales en fonction de ce paramètre. À titre indicatif, l'utilisation des alliages FeSi offre pratiquement une induction de saturation inférieure à 2 Tesla. Tandis que l'utilisation des matériaux tels que les alliages FeCo ou le fer (Fe) permettra d'atteindre une induction magnétique maximale de plus de 2 T.

L'objectif de ce paragraphe est de montrer l'influence de l'induction magnétique de saturation sur l'efficacité technico-économique des chaînes électromécaniques optimales. Les résultats obtenus sont montrés dans la figure suivante :

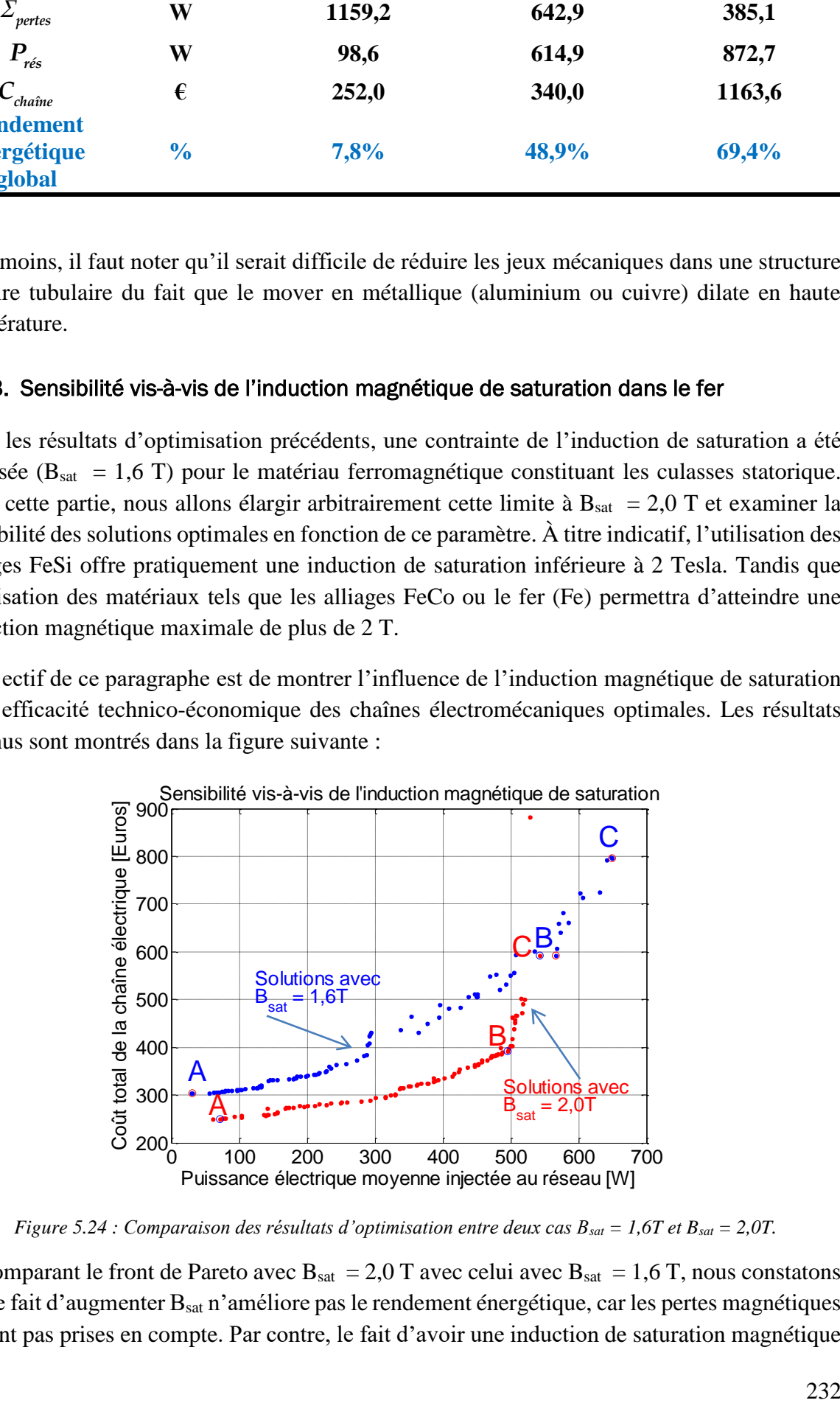

*Figure 5.24 : Comparaison des résultats d'optimisation entre deux cas Bsat = 1,6T et Bsat = 2,0T.*

<span id="page-234-0"></span>En comparant le front de Pareto avec  $B_{sat} = 2.0$  T avec celui avec  $B_{sat} = 1.6$  T, nous constatons que le fait d'augmenter  $B_{sat}$  n'améliore pas le rendement énergétique, car les pertes magnétiques ne sont pas prises en compte. Par contre, le fait d'avoir une induction de saturation magnétique

plus grande permet d'avoir des structures plus compactes. Ainsi, à même force électromagnétique développée, cela permet de réduire les volumes de fer en faveur du coût total de la chaîne électromécanique. Autrement dit, à même puissance moyenne récupérée, avec Bsat  $= 2.0$  T, nous obtenons un coût minimal plus faible qu'avec B<sub>sat</sub>  $= 1.6$  T [\(Figure 5.24\)](#page-234-0). Le dessin des génératrices linéaires tubulaires à induction des solutions A, B, C est donné dans la figure suivante :

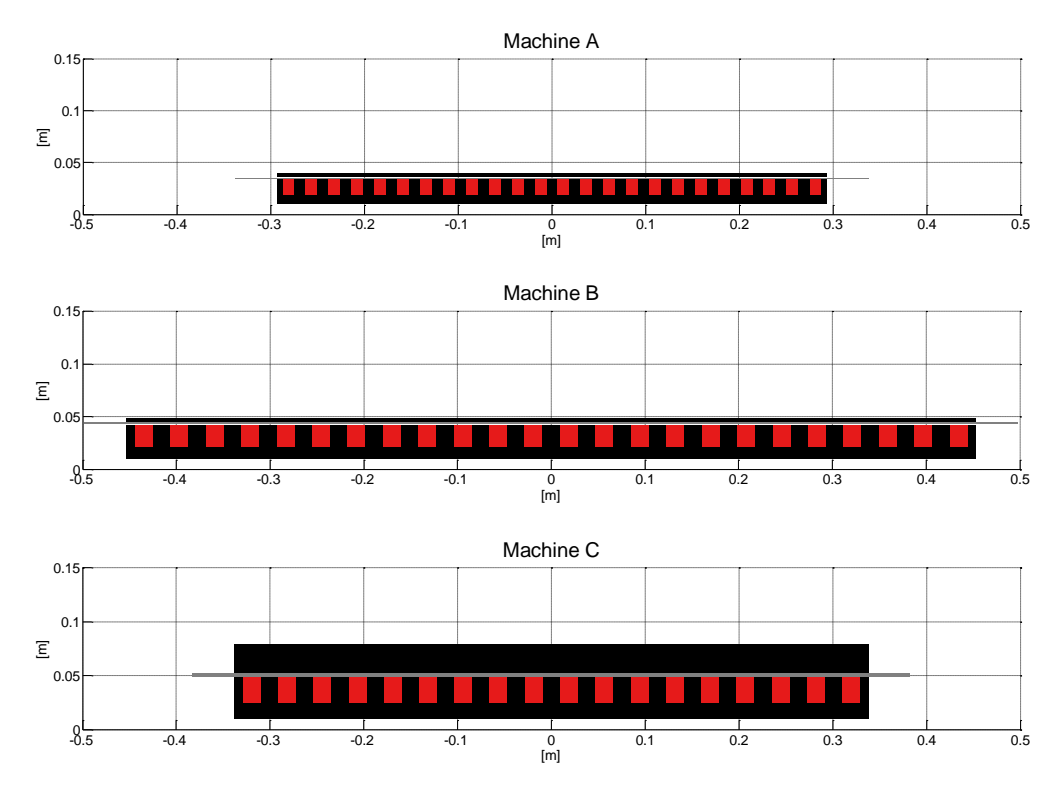

*Figure 5.25: Géométrie des TLIGs correspondantes aux chaînes A, B, C dans le cas des culasses en fer, dont Bsat = 2,0 T.*

Les paramètres d'optimisation de ces chaînes typiques sont donnés dans le tableau suivant :

*Tableau 5.22 : Paramètres d'optimisation obtenus pour les chaînes A, B, C dans le cas de*  $B_{sat} = 2.0$  *T.* 

| Paramètres d'optimisation     |               |                |          |          |
|-------------------------------|---------------|----------------|----------|----------|
| <b>Notations</b>              | <b>Unités</b> | Chaîne A       | Chaîne B | Chaîne C |
| $r_{2}$                       | mm            | 18,4           | 21,1     | 24,8     |
| Н<br>enc                      | mm            | 15,7           | 21,0     | 23,8     |
| Е<br>'mov                     | mm            | 1,1            | 1,9      | 2,7      |
| $\tau$                        | mm            | 73,3           | 113,4    | 112,7    |
| $N_b \tau$                    | --            | $\overline{4}$ | 4        | 3        |
| $E_{c_{ext}}$                 | mm            | 3,3            | 3,7      | 26,3     |
| $n_{spire}$                   | --            | 196            | 192      | 192      |
| sd <sup>-</sup>               | A             | 5,8            | 5,9      |          |
| $\iota_{k_{-}gene}$           | A             | 8              | 9        | 12       |
| $\frac{\epsilon_k}{k}$ reseau | А             |                | 3        | 8        |

D'autres paramètres de ces chaînes sont :

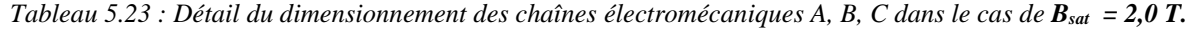

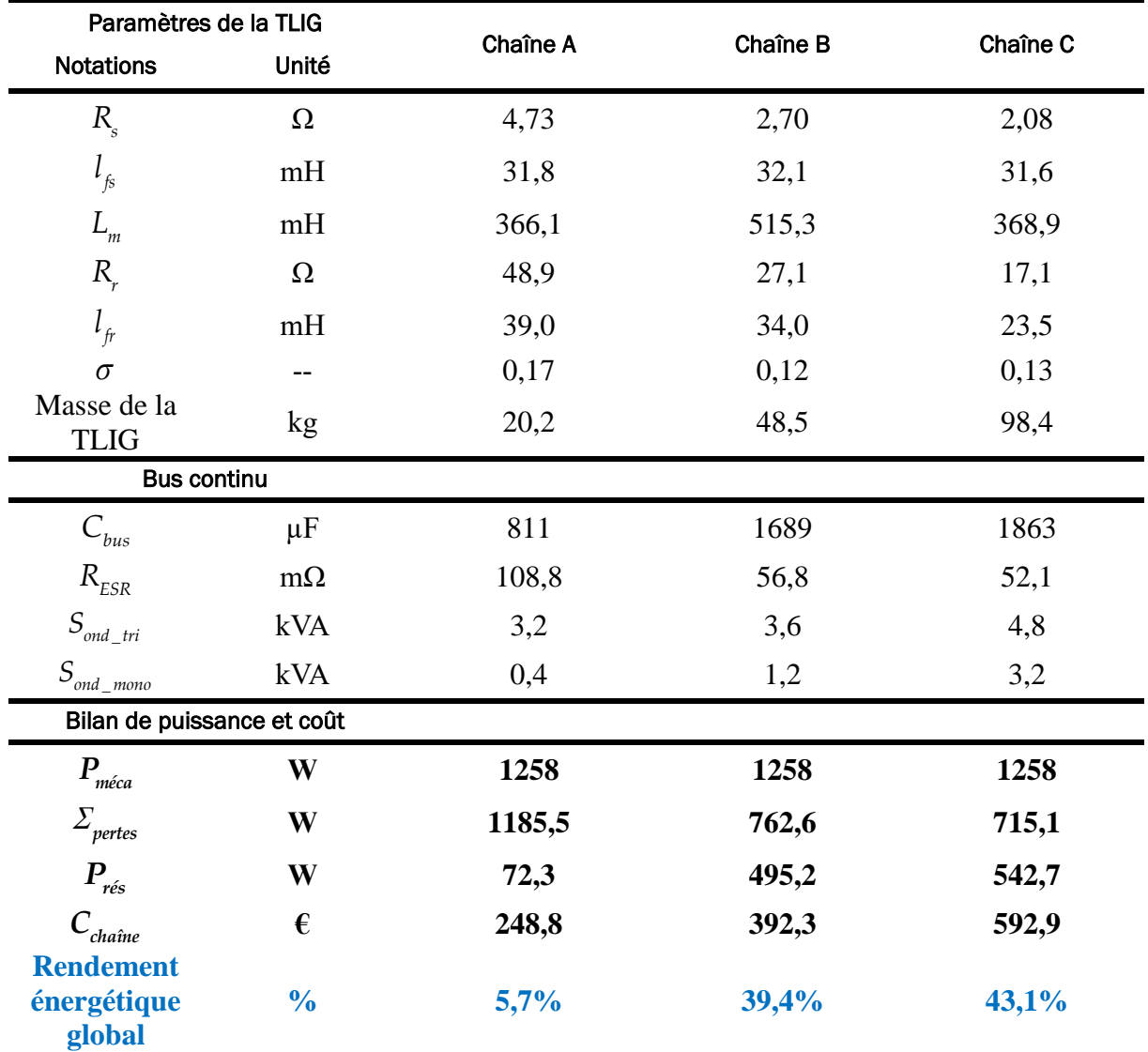

#### 5.4.4. Sensibilité vis-à-vis de la puissance mécanique du moteur Stirling

L'étude de modélisation et d'optimisation de la chaîne électromécanique traitée dans les chapitres 4 et 5, est basée sur l'hypothèse que la géométrie de la partie thermomécanique correspondante à un moteur Stirling « double effet » est fixée. Selon l'étude de prédimensionnement du moteur Stirling de nos partenaires du laboratoire FEMTO-ST, le moteur Stirling « double effet » est capable de fournir une puissance mécanique d'environs 1258W à son point de fonctionnement nominal. La TLIG récupère directement cette énergie mécanique au niveau du piston commun en appliquant sur celui-ci une force électromagnétique résistante de type frottement visqueux (cf. Relation 2.4). Ainsi l'expression de la puissance mécanique moyenne s'écrit :

$$
\left< P_{m\acute{e}ca} \right> = 2.C_{palt}. \left( \pi . f_{osc}.y_{pmax} \right)^2~^{33}
$$

Supposons qu'il est possible de concevoir un moteur Stirling de puissance nominale doublée telle que  $\left\langle P_{m\acute{e}ca} \right\rangle \times 2 = 2516 \,[\mathrm{W}]$  au point de fonctionnement nominal  $\left(y_{pmax}, f_{osc}\right) =$ (0,0223 m; 174 rad/s), le coefficient de frottement visqueux sera :

$$
C_{\text{palt}} = 334, 2 \text{ [Nm}^{-1}\text{s]}
$$

Les limites géométriques sont maintenues comme pour les systèmes de  $\langle P_{m\notin a} \rangle$  avec :  $r_7 \le r_{max} = 0.25$  [m]

$$
L_{_{mov}} \leq L_{_{max}} = 1,0 \text{ [m]}
$$

Les chaînes électromécaniques optimales correspondent à ce moteur Stirling sont déduites à partir du processus d'optimisation sont les suivantes :

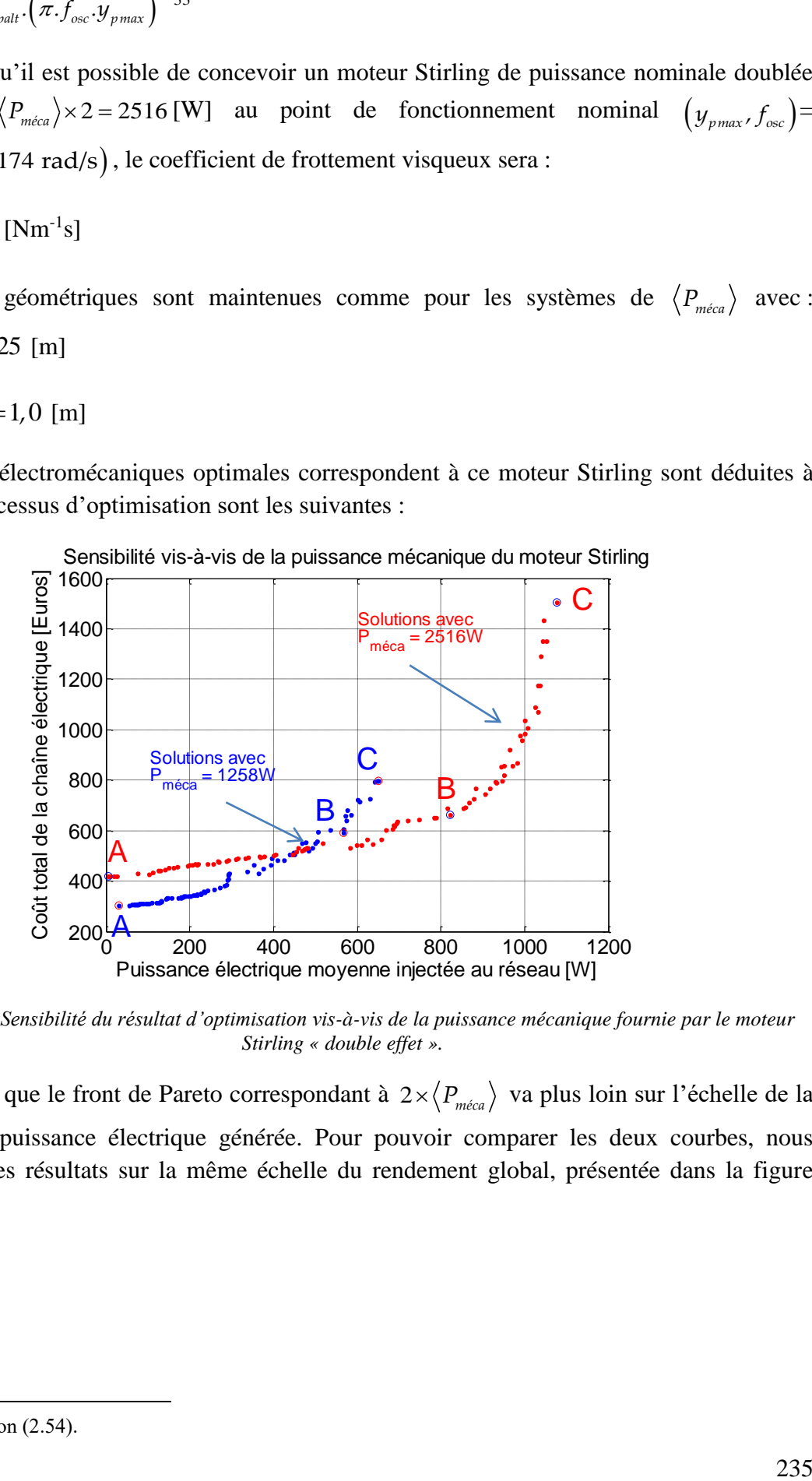

*Figure 5.26: Sensibilité du résultat d'optimisation vis-à-vis de la puissance mécanique fournie par le moteur Stirling « double effet ».*

Remarquons que le front de Pareto correspondant à  $2 \times \langle P_{m\acute{e}ea} \rangle$  va plus loin sur l'échelle de la quantité de puissance électrique générée. Pour pouvoir comparer les deux courbes, nous rapportons les résultats sur la même échelle du rendement global, présentée dans la figure suivante :

1

<sup>33</sup> Voir l'équation (2.54).

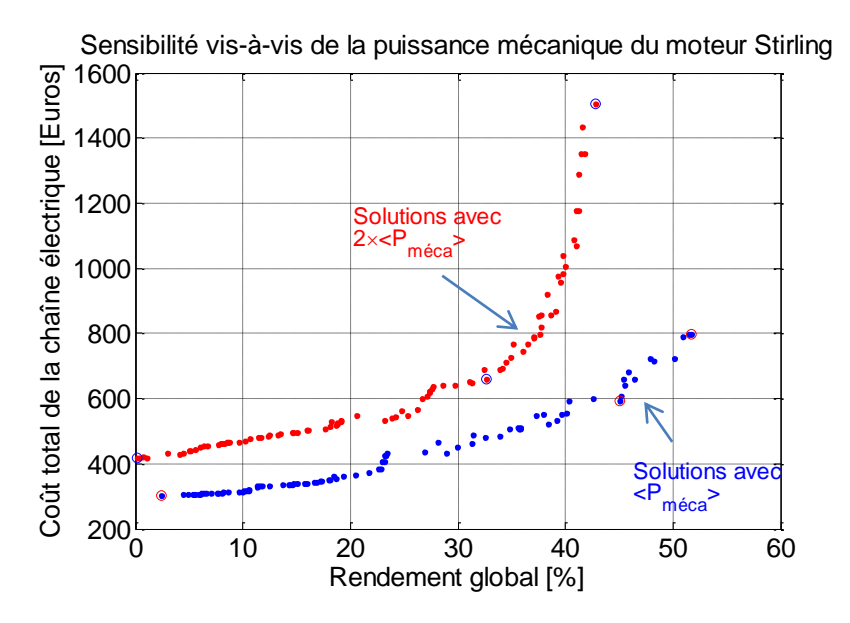

*Figure 5.27: Sensibilité du résultat d'optimisation vis-à-vis de la puissance mécanique fournie par le moteur Stirling « double effet ».*

Pour un même rendement énergétique global, les chaînes électromécaniques correspondantes au système de  $2\times \langle P_{m\not\acute{e}ca} \rangle$  sont environs deux fois plus chères que les chaînes électromécaniques du système original $\langle P_{m\acute{e}ca}\rangle$ . En effet, les machines du système de  $2{\times}\langle P_{m\acute{e}ca}\rangle$  doit développer en conséquence la force électromagnétique maximale deux fois plus importante ce qui entraîne une amplification du flux magnétisant. Les systèmes qui supportent cette intensité d'énergie sont constitués naturellement par plus de matériaux primaires (fer, cuivre, aluminium). Au niveau du coût relatif [€/W moyen], nous avons la comparaison suivante :

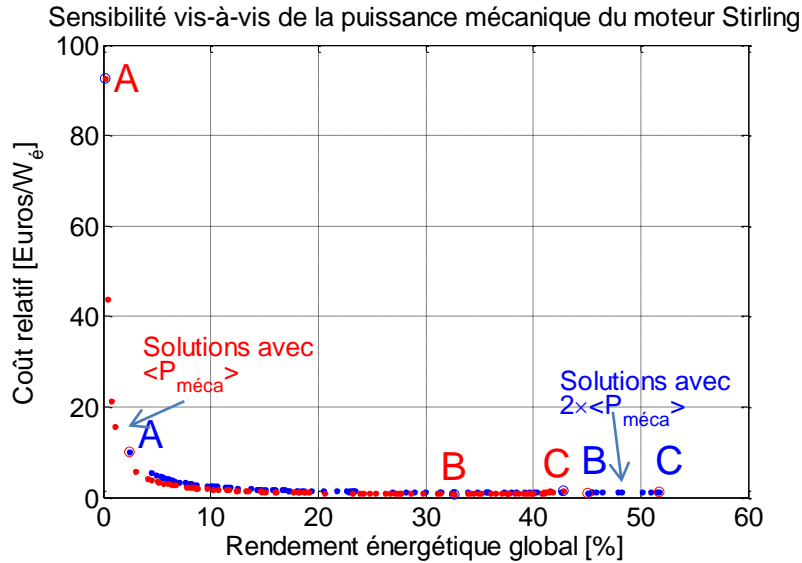

*Figure 5.28: Comparaison des coûts relatifs entre les systèmes de <Pméca> et les systèmes de 2×<Pméca>.*

Constatons que les coûts relatifs des systèmes à puissance mécanique doublée,  $2 \times \langle P_{m\acute{e}a} \rangle$ , sont presque les mêmes par rapport à ceux des systèmes originaux *Pméca* . Sauf, pour les solutions à faible coût, le coût relatif des systèmes  $2 \times \langle P_{m\acute{e}ca} \rangle$  est bien plus important que celui des systèmes *Pméca* .

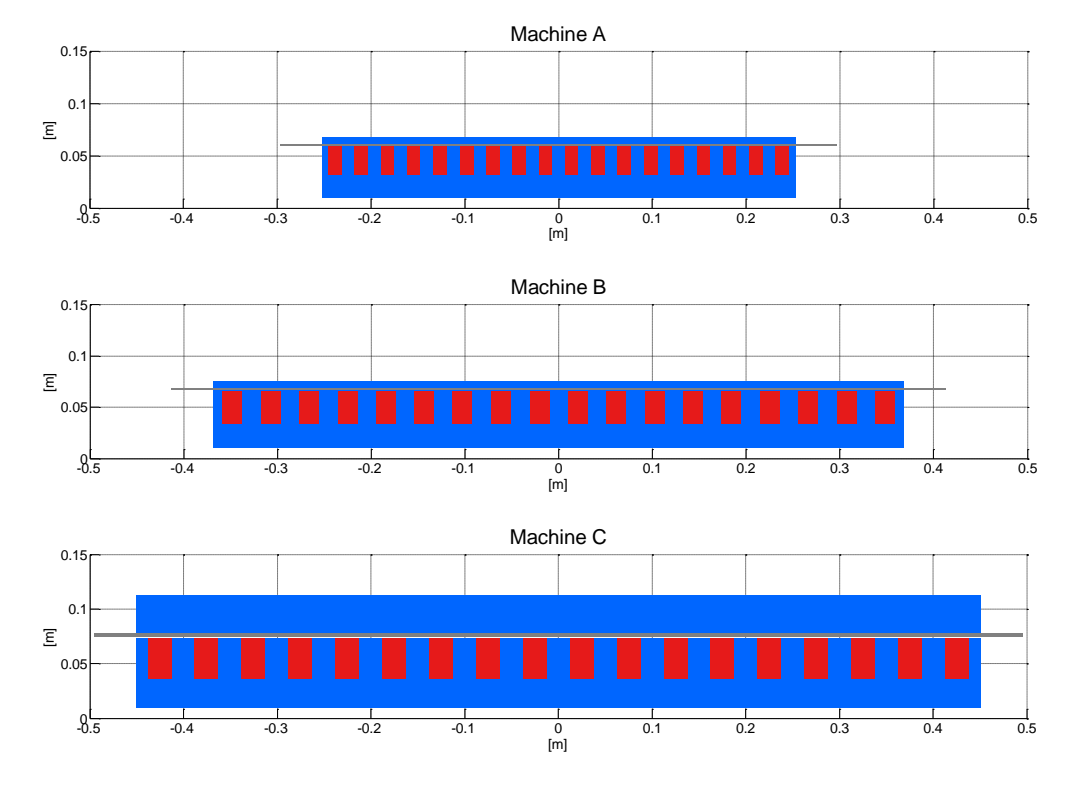

#### Le dessin des TLIGs des chaînes A, B, C est montré dans la figure suivante :

*Figure 5.29 : Géométrie des TLIGs correspondantes aux chaînes A, B, C lorsque la puissance mécanique du moteur Stirling est doublée.*

Les paramètres d'optimisation de ces chaînes typiques sont montrés dans le tableau suivant :

*Tableau 5.24 : Paramètres d'optimisation obtenus pour les chaînes A, B, C lorsque la puissance mécanique du moteur Stirling est doublée.*

| Paramètres d'optimisation |               | Chaîne A | Chaîne B |          |
|---------------------------|---------------|----------|----------|----------|
| <b>Notations</b>          | <b>Unités</b> |          |          | Chaîne C |
| $r_{2}$                   | mm            | 31,4     | 33,5     | 36,4     |
| Η<br>enc                  | mm            | 27,7     | 32,7     | 37,6     |
| E<br>'mov                 | mm            | 1,2      | 1,5      | 3,1      |
| $\tau$                    | mm            | 84,1     | 122,8    | 150,2    |
| $N_b \tau$                | --            | 3        | 3        | 3        |
| $E_{c\_ext}$              | mm            | 6,1      | 7,1      | 35,0     |
| $n_{\text{spire}}$        | --            | 158      | 161      | 160      |
| sd                        | A             | 7,4      | 7,7      | 8,1      |
| $\iota_{k_{-}gene}$       | A             | 13       | 14       | 94       |
| reseau                    | A             |          | 7        | 11       |

D'autres paramètres de ces chaînes sont précisés dans le tableau suivant.

*Tableau 5.25 : Détail du dimensionnement des chaînes électromécaniques A, B, C lorsque la puissance mécanique du moteur Stirling est doublée.*

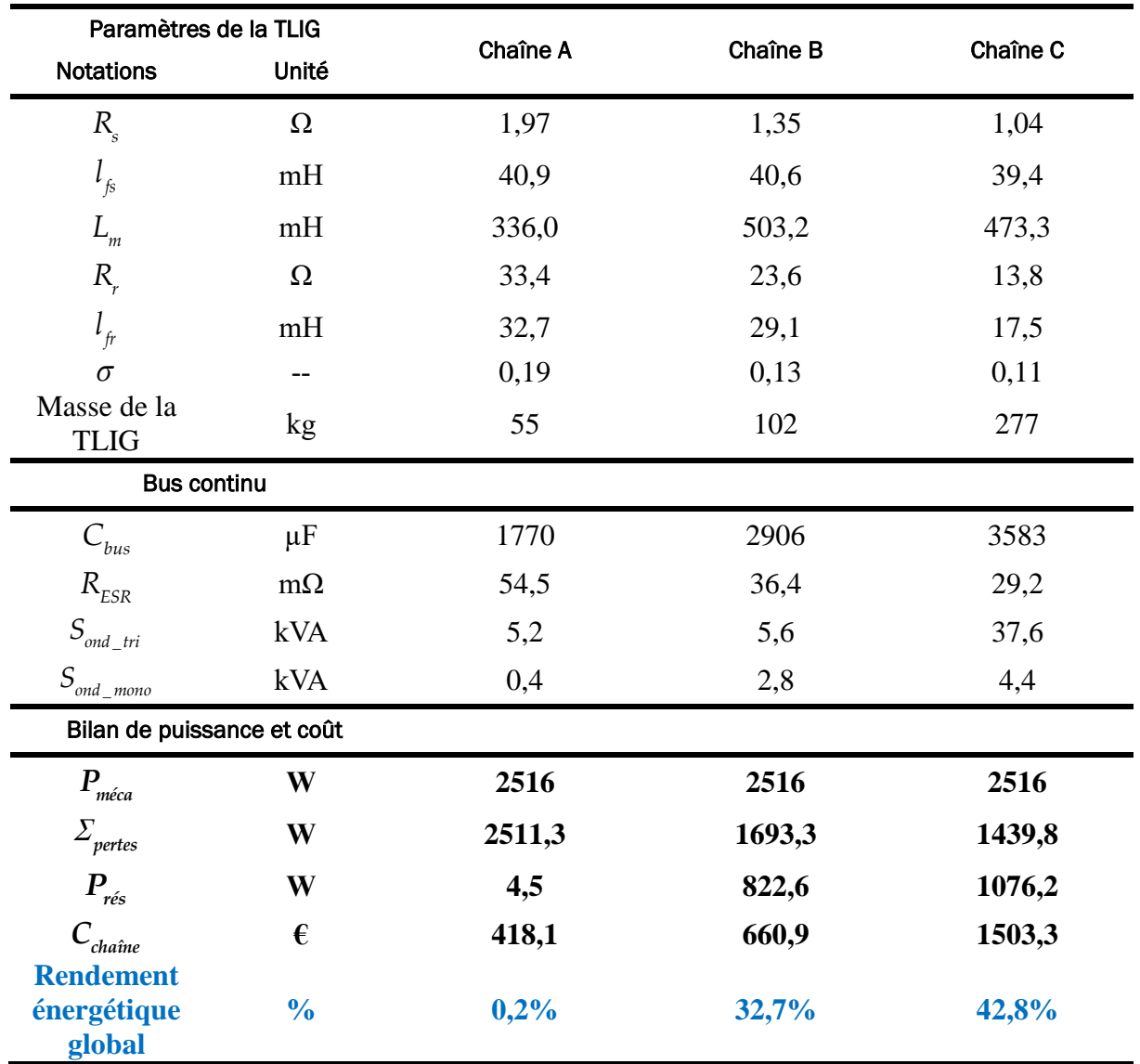

En ce qui concerne le temps de rentabilité du système dont la puissance mécanique moyenne est doublée, nous faisons l'hypothèse simplifiée que le coût du moteur Stirling est proportionnel à sa puissance mécanique moyenne. Dans ce cas, la figure suivante montre le résultat sur le temps de rentabilité des systèmes de  $2\times\left\langle P_{m\acute{e}ca} \right\rangle$  en fonction de l'énergie primaire utilisée et du prix de rachat :

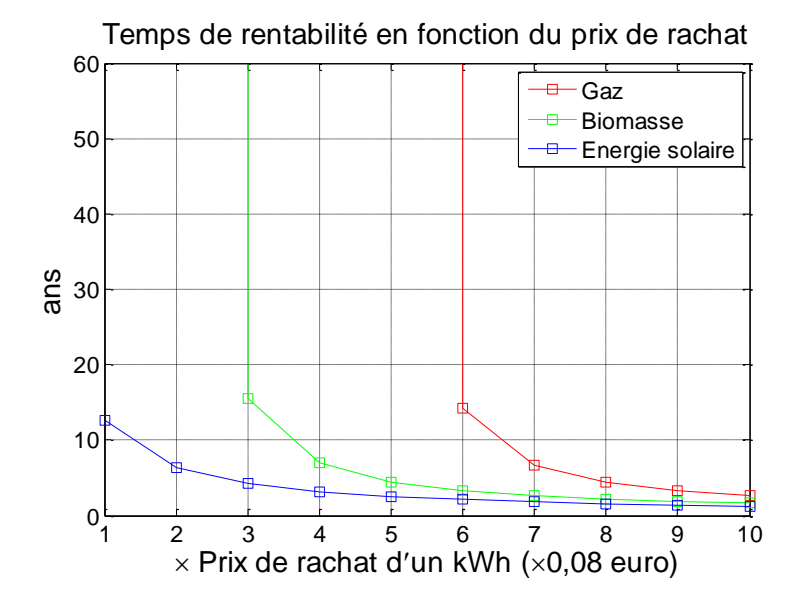

*Figure 5.30 : Temps de rentabilité du système de micro-cogénétion dont la puissance mécanique est deux fois plus grande.*

En comparant la dernière figure avec la [Figure 5.16,](#page-223-0) remarquons que le système à 2 $\times \left\langle P_{m\acute{e}ca} \right\rangle$  a un temps de rentabilité légèrement plus long que celui du système original à *Pméca* . Cependant, cette différence reste faible. En effet, pour convertir une puissance mécanique deux fois plus importante, les chaînes électromécaniques deviennent également deux fois plus coûteuses ce qui entraîne une rentabilité quasiment identique. D'ailleurs, ce résultat est directement lié à hypothèse selon laquelle le coût de du moteur Stirling est proportionnel à sa puissance mécanique générée.

#### 5.5. CONCLUSION ET PERSPECTIVES

Dans ce dernier chapitre, nous avons développé une méthode de dimensionnement de la chaîne électromécanique du système de micro-cogénération à moteur Stirling « double effet ». La chaîne thermomécanique du système, moteur Stirling « double effet » et système thermique associé, a été supposée fixe. Le point de fonctionnement caractérisé par la course et la fréquence d'oscillation mécanique du piston ainsi que le coefficient de frottement visqueux récupératif sont ainsi les données fixes du problème d'optimisation. Les éléments à dimensionner sont ceux de la chaîne électromécanique : la génératrice à induction linéaire tubulaire, l'onduleur triphasé côté génératrice, l'onduleur monophasé côté réseau et le condensateur du bus continu. La chaîne électromécanique a été optimisée selon deux *objectifs* contradictoires : maximiser la puissance électrique moyenne sur cycle mécanique injectée au réseau et minimiser le coût total de la chaîne. Plusieurs *contraintes* physiques sont imposées : contraintes géométriques de la TLIG, contraintes de la saturation magnétique, contrainte de la densité maximale du courant statorique, contrainte de puissance générée positive, etc.

La méthodogie de dimensionnement développée consiste à la mise en œuvre de l'algorithme génétique NSGA-II permettant un processus d'optimisation élitiste, performant et intégrable dans le code de programmation Matlab. L'évaluation de chaque individu en termes des *objectifs* (critères) et des *contraintes* est réalisée à l'aide de deux programmes suivants :

- Le modèle électromagnétique de la machine à induction linéaire tubulaire (Modali III) qui aide à calculer les paramètres de son modèle du schéma monophasé équivalent à partir des données géométriques.
- ̶ Le modèle global du système, « plateforme énergétique », qui aide à calculer le bilan de puissance du système en régime oscillatoire permanent contrôlé (puissance mécanique moyenne, puissance électrique moyenne, puissance moyenne injectée au réseau, pertes joules, pertes des convertisseurs, etc.) ainsi que le coût total de la chaîne électromécanique en considération. Le modèle global fournit également les résultats sur l'induction magnétique dans les culasses en fer, la densité volumique du courant statorique dans le cuivre, la masse des parties actives, etc. qui sont nécessaires pour la vérification d'adaptation de chaque individu vis-à-vis des contraintes prédéfinies.

Les résultats obtenus dans le plan puissance électrique moyenne injectée au réseau et coût total se répartissent sous forme d'un front de Pareto, lieu non dominant au sens de deux critères contradictoires. Nous avons pu distinguer dans l'ensemble des solutions, les chaînes électromécaniques à haut rendement (dont max( $\eta$ ) = 52%), celles à faible coût (dont min( $C_{\text{chain}}$ )  $= 303,86$ ) et celles « dites » compromises, c'est-à-dire à faible coût relatif (1,04€/W moyen). Faute d'un prototype expérimental du système complet, les paramètres de quelques chaînes optimales ont été ensuite testés en utilisant le *banc d'essai virtuel* développé au chapitre précédent afin de vérifier les performances de ces solutions. Cette analyse a permis de montrer la pertinence et la bonne précision du modèle énergétique élaboré ainsi que la cohérence des résultats d'optimisation.

Par la suite, pour sélectionner la chaîne électromécanique optimale parmi l'ensemble des solutions non dominées, nous avons introduit la condition de *temps de rentabilité minimal*. Le temps de rentabilité minimal est défini comme étant la durée de fonctionnement en pleine puissance nécessaire pour que le coût d'investissement et d'usage soit égal au gain économique apporté par la revente de l'énergie électrique produite. Une méthode technico-économique, prenant en compte plusieurs hypothèses simplificatrices concernant les conditions économiques du marché et le fonctionnement du système, a été développée. Cette méthode permet d'obtenir une configuration optimale du système global sans faire de processus global d'optimisation intégrant le modèle thermodynamique du moteur Stirling « double effet ». La méthode peut être également illustrée graphiquement ce qui permet une analyse aisée. Cette étude a montré des avantages dans l'utilisation des énergies renouvelables telles que l'énergie solaire, la biomasse ainsi que l'influence considérable du coût du moteur Stirling et du tarif de rachat électrique sur l'intérêt économique des systèmes de micro-cogénération.

L'étude d'optimisation du dimensionnement de la chaîne électromécanique est suivie par une étude de sensibilité des solutions optimales vis-à-vis des caractéristiques des matériaux constituant le mover, la contrainte de saturation magnétique des culasses et la puissance mécanique nominale du moteur Stirling. Dans chaque cas de figure, nous avons apporté des analyses et précisé l'influence de ces paramètres sur la solution optimale et sur le temps de rentabilité.

La méthodologie globale de dimensionnement optimal de la chaîne électromécanique semble adaptée au problème posé et a permis en particulier une analyse aisée de la sensibilité des facteurs impactant liés à la fabrication de la chaîne électromécanique. Cela étant, un certain nombre d'améliorations sera à considérer :

- ̶ L'insertion du modèle des pertes magnétiques de la machine à induction linéaire tubulaire dans le processus d'optimisation est nécessaire. Avant de définir un modèle de pertes adéquat, il sera tout d'abord souhaitable de remplacer les culasses massives en fer par les solutions telles que les culasses en tôle feuilletée ou en poudre de fer, etc. afin de réduire les pertes dues aux courants de Foucault. Il exige que les culasses en tôle feuilletée soient conçues de telle manière que les flux de fuite magnétique soient réduits en tout assurant une fabrication relativement aisée. Quant aux culasses constituées de poudre de fer, elles présentent encore des verrous technologiques à relever notamment lors de l'étape de conception et de fabrication.
- ̶ Compte tenu d'importantes pertes Joule propres à de nombreuses chaînes électromécaniques optimales, il sera tout à fait souhaitable de développer un modèle thermique « affiné » afin de s'assurer de la solidité thermique des solutions retenues.
- Le modèle électromagnétique Modali III considérant la topologie de la machine à longueur infinie (avec l'effet d'encoches, sans effet d'extrémités) a été utilisé, car ce programme a permis un temps d'exécution relativement court. En toute rigueur, le programme Modali III devrait être remplacé par le programme Modali VI qui considère l'effet d'extrémités.
- Le coefficient de Carter, tenant en compte du rallongement de l'entrefer effectif dû à l'effet d'encoche, a été fixé, quelle que soit la dimension de la machine. La prise en compte d'un facteur dépendant de la géométrie sera tout à fait souhaitable d'autant que ce facteur modifie l'entrefer magnétique et donc l'induction magnétique d'entrefer, et par conséquent la force électromagnétique développée.
- ̶ Pour la simplicité de l'étude, la contrainte de l'induction magnétique maximale a été imposée afin de maintenir le circuit magnétique de la génératrice dans l'état linéaire. Pour se rapprocher davantage de la réalité, un modèle de saturation magnétique devra être introduit dans le processus d'optimisation.

# Conclusion générale et perspectives

Cette thèse a traité de l'étude de modélisation et de commande tant dans le plan théorique qu'expérimental d'un système de micro-cogénération innovant motorisé par un moteur Stirling à piston libre « double effet », destiné à un usage domestique. Dans le contexte environnemental, énergétique, économique, sociétal actuel, la technologie d'énergie progresse dans plusieurs de ses piliers afin d'apporter sa contribution à la résolution des problèmes planétaires. Ainsi, depuis ces dernières décennies les termes tels qu'efficacité énergétique, énergies renouvelables, rejet de gaz à effet de serre, production décentralisée, gestion optimale de consommation, indépendance énergétique, développement durable, etc. nous sont devenus familiers. Le système de micro-cogénération à moteur Stirling « double effet », l'objet du projet de recherche multidisciplinaire CETI-ANR soutenu par le laboratoire SATIE (UMR-8029), le laboratoire FEMTO-ST de Belfort, France et l'industriel Gaz de France – SUEZ, est conçu pour répondre aux diverses exigences actuelles vis-à-vis de la production et de l'utilisation énergétique.

Dans le **premier chapitre**, l'état de l'art de la micro-cogénération a été abordé. Le principe de production d'énergie correspondant au terme « cogénération » et « micro-cogénération » a été précisé. L'importance actuelle de ce mode de production/ consommation non seulement dans l'équilibre énergétique, mais aussi dans *l'efficacité énergétique* et le développement durable a été présentée au travers d'exemples d'application en Europe. L'importance potentielle de la micro-cogénération qui désigne toutes les installations de cogénération dont la puissance électrique est inférieure à 36kW, a été mentionnée et analysée dans les aspects suivants : renforcer l'efficacité énergétique du secteur résidentiel tertiaire, contribuer à remédier le problème de surconsommation énergétique de ce secteur, participer à la gestion optimale et intelligente du réseau électrique (via Smart Grid), conditionner une nouvelle éthique de consommateurs qui participent à la problématique d'approvisionnement des énergies primaires, etc. Cette analyse a été poursuivie par une présentation de l'état de l'art des technologies principales de la micro-cogénération dont le principe, les caractéristiques générales et l'état actuel de développement sont mentionnés : systèmes motorisés par les moteurs à combustion interne, systèmes motorisés par les microturbines, systèmes mettant en œuvre les piles à combustible, systèmes motorisés par les moteurs Stirling.

Dans le **deuxième chapitre**, l'étude porte sur la modélisation, le dimensionnement et la stratégie de contrôle/ commande du moteur Stirling « double effet ». La structure du moteur Stirling « double effet », composée de deux moteurs Stirling β traditionnels opérant en *opposition de phase thermodynamique*, constituant l'aspect innovateur de notre système, a été tout d'abord précisée. Le principe de fonctionnement consiste en opération synchronisée et maîtrisée de deux moteurs Stirling élémentaires à l'aide du pilotage de la force électromagnétique résistante de type frottement visqueux développée par la partie électrique. L'étude de modélisation et de dimensionnement de la chaîne thermomécanique a été réalisée dans les travaux de recherche de notre partenaire le laboratoire FEMTO-ST. Dans le cadre de cette thèse, seuls les résultats essentiels de la modélisation et du dimensionnement thermomécanique permettant de bien introduire la partie électrique, qui est en fort couplage avec la partie moteur thermique, ont été présentés en détail. A la fin de ce chapitre, une simulation du modèle thermodynamique du moteur Stirling « double effet » a été réalisée sur Matlab/ Simulink. Une commande linéaire de type P.I.D a permis de stabiliser le fonctionnement du moteur Stirling à son point de fonctionnement nominal correspondant à sa fréquence d'oscillation naturelle identifiée sur le lieu de Bode. Cette simulation a permis de valider les résultats du calcul de prédimensionnement du moteur Stirling en ce qui concerne les rapports entre la course du piston et celles des déplaceurs, les déphasages entre le déplacement du piston et ceux des déplaceurs, la puissance mécanique générée ainsi que la forme d'onde de la force électromagnétique de type « frottement visqueux » en opposition de phase avec la vitesse. La géométrie correspondant à un moteur Stirling « double effet » fournissant 1258W a été considérée et fixée pour la suite de l'étude.

Dans le **troisième chapitre**, l'étude du convertisseur mécano-électrique dont la conception constitue également un élément innovant de notre système a été traitée. Il s'agit de la structure de *génératrice à induction linéaire tubulaire (TLIG) à mover massif en aluminium.* La structure ainsi que les caractéristiques principales de la machine ont été précisées. La transmission de la puissance mécanique est directe sans intermédiaire d'aucune liaison mécanique : en effet, le mover de la génératrice est lui-même le piston de compression du moteur Stirling « double effet ». L'étude de la TLIG a été menée en trois étapes. Dans la première étape, le modèle électromagnétique basé sur la résolution des équations de Maxwell en magnétodynamique, réalisé dans le cadre de la thèse de P. François, a été succinctement rappelé dans ce chapitre [**[1](#page-312-0)**]. Ce modèle permet de calculer, à partir des données géométriques, la force électromagnétique en fonction de la fréquence d'alimentation et de la vitesse de translation du mover ainsi que les puissances développées dans la machine. Un modèle de calcul numérique basé sur la méthode des éléments finis a été également réalisé pour valider théoriquement les résultats du modèle électromagnétique précédent. De plus, à l'aide d'une maquette expérimentale réalisée au sein du laboratoire SATIE, les résultats du modèle électromagnétique ont été validés expérimentalement par comparaison avec les mesures effectuées sur la maquette. Dans une deuxième étape, l'étude de l'identification des paramètres du schéma monophasé équivalent de la TLIG a été réalisée à l'aide du modèle électromagnétique ainsi validé, du modèle numérique et de l'expérimentation. Les résultats issus de ces trois méthodes ont été confrontés ce qui a montré une assez bonne concordance. En troisième étape, l'élaboration d'une stratégie de commande pour la machine à induction linéaire tubulaire (TLIM) a été réalisée à l'aide d'une

*commande vectorielle à flux orienté,* dans laquelle les tensions triphasées sont pilotées par un onduleur de tension triphasé M.L.I. Cette stratégie de commande a été appliquée expérimentalement sur la maquette grâce à un banc d'essai constitué d'une carte d'acquisition dSpace, d'un processeur équipé du logiciel Matlab/ Simulink réglé en mode « Externe » (temps réel), d'un capteur optique de position<sup>34</sup>. Les résultats de la réalisation expérimentale de cette loi de commande ont montré son aptitude dans la maîtrise en temps réel de la force électromagnétique en régime oscillatoire permanent jusqu'à une fréquence mécanique de 50Hz.

Les résultats du **quatrième chapitre** sont composés de trois parties. Premièrement, l'étude a porté sur le dimensionnement et la commande de la chaîne des convertisseurs statiques connectant le système électrogène au réseau domestique. Compte tenu de la particularité des formes d'onde des courants triphasés générés par la génératrice à induction linéaire tubulaire, une commande de type PFC assurant l'injection sinusoïdale a été étudiée. Le fonctionnement de l'onduleur monophasé M.L.I côté réseau, commandé en complémentarité selon la loi de commande PFC d'un redresseur M.L.I à absorption sinusoïdale décrite dans [**34**], a été mise en équation. La tension du bus continu a été fixée à 400V afin de satisfaire la condition de stabilité de l'onduleur commandé. Le condensateur du bus continu a été dimensionné afin de limiter la variation de la tension du bus continu à moins de 2%. Deuxièmement, l'étude a porté sur la construction d'un modèle global du système de micro-cogénération, intégrant la simulation du modèle thermomécanique du moteur Stirling « double effet » commandé en position par la commande P.I.D, la simulation de la génératrice à induction linéaire tubulaire commandée en force par l'onduleur de tension triphasé M.L.I côté génératrice selon la loi de commande vectorielle à flux orienté ainsi que le modèle du convertisseur monophasé côté réseau commandé par la commande de type PFC mentionnée dans le premier point. Nous avons obtenu les résultats concernant le bilan de puissance du système et les formes d'onde des tensions, des courants, des pulsations électriques, de la puissance électrique générée par la génératrice linéaire, etc. Nous avons également obtenu le fonctionnement stabilisé de l'onduleur monophasé côté réseau face à des fluctuations de la valeur moyenne de la puissance électrique transférée du système au réseau. Troisièmement, un second modèle global, appelé « plateforme énergétique », a été nécessairement élaboré à l'aide de codes Matlab en vue de l'étude d'optimisation de la chaîne électromécanique. Ce modèle global a établi les relations mécaniques, électromagnétiques et électriques entre les grandeurs en supposant que les commandes sont parfaites. Ainsi, les grandeurs à asservir dans le banc d'essai virtuel (position du piston, force, tension du bus continu, courant injecté au réseau) sont les valeurs moyennes par période de découpage et sont supposées superposées parfaitement égales à leurs consignes. Les autres grandeurs physiques du système comme les tensions, les courants, les signaux de commande M.L.I, etc. (absence de découpage) ont été ensuite déduites ce qui permet d'aboutir à des résultats des puissances, des pertes et des rendements du système. Ce modèle global, permettant un calcul du bilan de puissance beaucoup plus rapide par rapport au banc d'essai virtuel, s'est montré adapté à un processus d'optimisation.

Dans le **dernier chapitre**, l'étude de dimensionnement de la chaîne électromécanique complète (TLIG + chaîne des convertisseurs) a été traitée. La méthodologie de dimensionnement met en

1

<sup>34</sup> Conçu et fabriqué au laboratoire SATIE.

place un processus d'optimisation « multi-objectif », « multi-contrainte » à l'aide de l'algorithme génétique NSGA-II [**31**]. Le processus d'optimisation de la chaîne électromécanique utilise les fonctions Modali III (programme du modèle électromagnétique de la génératrice à induction linéaire tubulaire avec l'effet d'encoches, sans effet d'extrémités) et « plateforme énergétique » développée dans le chapitre 4, afin de calculer les fonctions objectives qui sont : maximiser la puissance injectée au réseau et minimiser le coût total de la chaîne. Les solutions optimales obtenues sont distribuées sous la forme d'un front de Pareto, correspondant aux lieux des solutions non dominées au sens des deux critères. L'analyse des trois chaînes typiques choisies sur le front de Pareto a été faite : chaîne à meilleur rendement, chaîne au plus faible coût total et chaîne « compromise » au plus faible coût relatif. Pour valider les performances des solutions d'optimisation, le banc d'essai virtuel a été utilisé : les paramètres d'optimisation des chaînes A, B et C ont été appliqués numériquement dans le banc d'essai virtuel, les rendements obtenus par le banc d'essai virtuel ont été comparés et se sont montrés en parfaite cohérence avec les résultats d'optimisation. L'analyse sur tous les paramètres d'optimisation a été également traitée. L'étude a été poursuivie par une étude de rentabilité du système de micro-cogénération permettant de déterminer parmi les solutions optimales une solution qui correspond au temps de rentabilité le plus court du système. A la fin de ce chapitre, une étude de sensibilité des résultats d'optimisation a été abordée. En effet, le matériau constituant le mover massif de la TLIG, l'induction maximale de saturation magnétique et la puissance mécanique fournie par le moteur Stirling sont les facteurs influençant considérés dans cette étude.

Les principaux apports des travaux de cette thèse sont les suivants : simulation du modèle thermomécanique du moteur Stirling « double effet » (1); réalisation d'une commande linéaire de type P.I.D dans la stabilisation du système (2); validation numérique et expérimentale du modèle électromagnétique analytique réalisé dans le cadre de [**[1](#page-312-0)**](3) ; établissement de la méthode d'identification des paramètres du schéma monophasé équivalent de la machine à induction linéaire tubulaire à l'aide des essais expérimentaux ainsi que du modèle électromagnétique (4); étude théorique et réalisation expérimentale de la commande vectorielle à flux orienté pour la machine à induction linéaire tubulaire pour répondre aux exigences de la grande dynamique du régime oscillatoire permanente (5); établissement d'une structure de la chaîne des convertisseurs statique connectant le système au réseau domestique (6); étude théorique et mise en simulation du convertisseur monophasé côté réseau commandé par la loi de commande PFC assurant l'injection sinusoïdale du courant au réseau domestique dans le régime variant (7); réalisation des couplages de modèles pour obtenir le « banc d'essai virtuel » du système global (8); élaboration de la « plateforme énergétique », modèle global du système adapté à un processus d'optimisation (9); mise en œuvre d'un processus d'optimisation de la chaîne électromécanique complète en utilisant la méthodologie de conception avec l'algorithme génétique NSGA-II [**[2](#page-312-1)**](10) ; analyse et validation théorique des résultats d'optimisation (11); étude de rentabilité du système de micro-cogénération (12); étude de la sensibilité des résultats d'optimisation de la chaîne électromécanique vis-à-vis des matériaux constituant le mover massif, de l'induction maximale de saturation magnétique et de la puissance mécanique du moteur Stirling « double effet » (13).

Suite à ces travaux, un certain nombre d'études complémentaires méritent d'être menées. Nous pouvons ainsi noter :

- Durant toute notre étude de modélisation et d'optimisation de la chaîne électromécanique, nous avons négligé les *pertes magnétiques et les pertes mécaniques* du générateur linéaire. Ce point critiquable devra être résolu par la recherche tout d'abord d'une solution de feuilletage du circuit magnétique tubulaire ou par l'emploi de matériaux magnétiques granulaires (poudre de fer par exemple). Il sera par la suite nécessaire de développer un modèle de pertes magnétiques adéquat.
- Le second point tout aussi critiquable est la non-prise en compte de l'échauffement dans nos modèles. Il sera là aussi nécessaire d'établir un *modèle thermique* pour la structure linéaire tubulaire à induction, compatible avec l'environnement chaud du moteur Stirling.
- Concernant le modèle électromagnétique, celui-ci considère le *coefficient de Carter* indépendamment de la géométrie. Une formulation de ce coefficient pour différents paramètres géométriques de la denture, du jeu mécanique est nécessaire afin de mieux estimer l'entrefer magnétique du générateur et par conséquent des inductions d'entrefer.
- Dans notre étude, pour des raisons de simplification, nous avons optimisé le courant magnétisant pour chaque configuration géométrique. Cela étant, ce courant est considéré comme constant tout au long du cycle de fonctionnement. Une étude de *défluxage magnétique* optimisant la valeur du courant magnétisant à chaque instant serait intéressante à mener afin d'analyser le gain obtenu en termes de rendement énergétique sur cycle.
- Réalisation d'une chaîne expérimentale comportant deux machines à induction linéaire tubulaire identiques. Pour la première maquette qui joue le rôle du moteur, la force doit être consignée de manière que celle-ci réagit comme le moteur Stirling « double effet » instable. La commande vectorielle à flux orienté peut être utilisée à cet effet. Quant à la deuxième maquette qui joue le rôle du générateur, elle sera également commandée par la commande vectorielle en force avec la consigne élaborée par le correcteur P.I.D de la boucle d'asservissement de position qui stabilise la première maquette. Les movers des deux maquettes, étant liés rigidement, seront sous l'influence de la force de l'émulateur Stirling (première maquette) et en même temps de la force résistante de la deuxième maquette. La deuxième maquette ainsi entraînée produira de l'énergie électrique. Cet essai permettra de valider expérimentalement le fonctionnement de la génératrice à induction linéaire tubulaire ainsi que d'examiner le rendement mécanoélectrique de celle-ci.
- Étude comparative entre la structure de la génératrice à induction linéaire tubulaire et la structure de la génératrice linéaire tubulaire à aiment permanent pour obtenir la meilleure performance possible de la chaîne électromécanique de notre système.
- Dans la mesure où un prototype du moteur Stirling « double effet » sera opérationnel, un couplage des prototypes avec la génératrice à induction linéaire tubulaire permettra d'étudier expérimentalement l'ensemble de la chaîne de conversion thermo-mécanoélectrique du micro-cogénérateur.

 Une étude d'optimisation globale du système, intégrant le modèle thermomécanique avec la « plateforme énergétique », sera également une perspective, etc.

# Annexe A Détails de simulation et commande du moteur Stirling « double effet »

# A.1. DETAILS DES BLOCS DE SIMULATION DU MOTEUR STIRLING « DOUBLE EFFET »

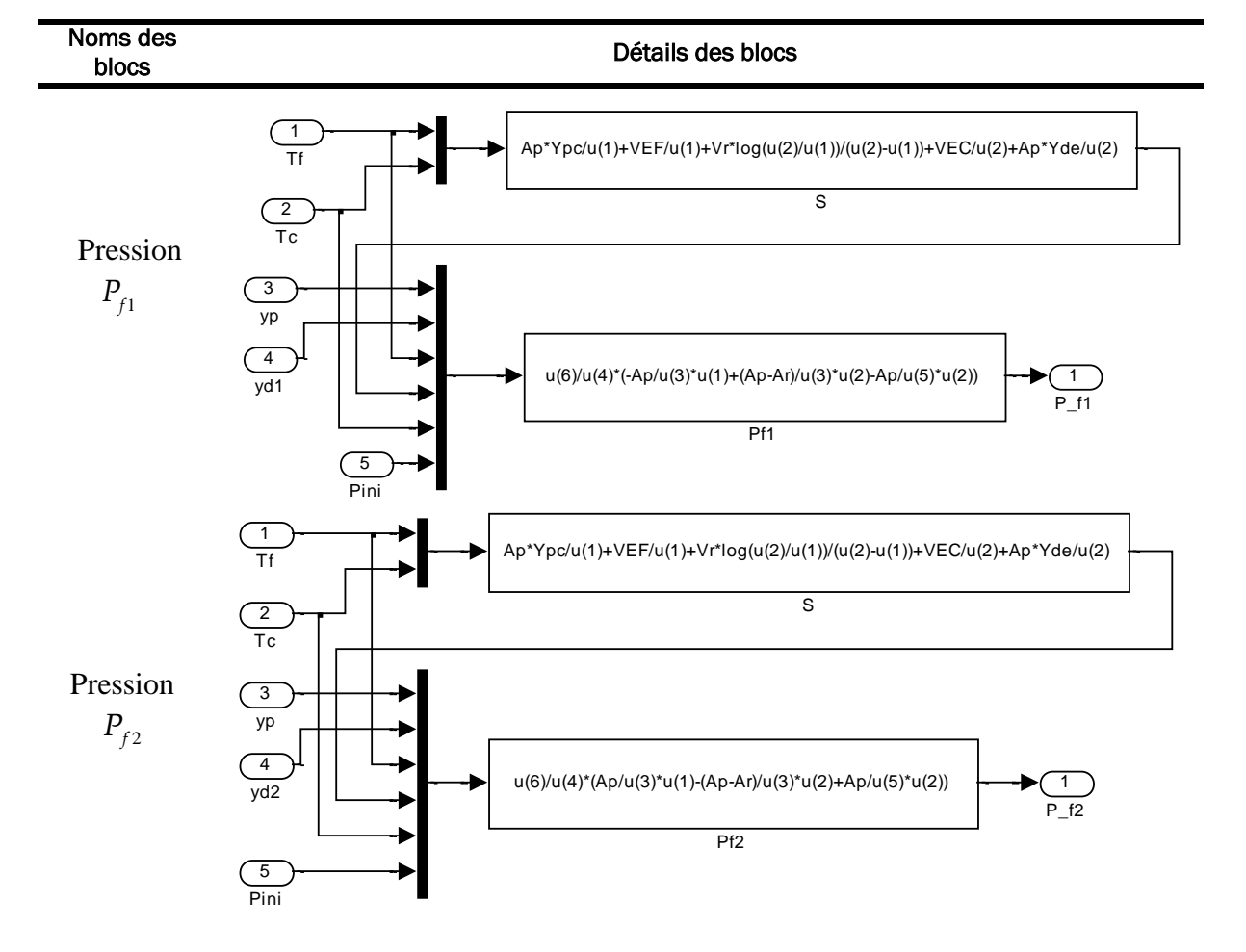

*Tableau A.1 : Détails des blocs de simulation du moteur Stirling avec Matlab/Simulink*
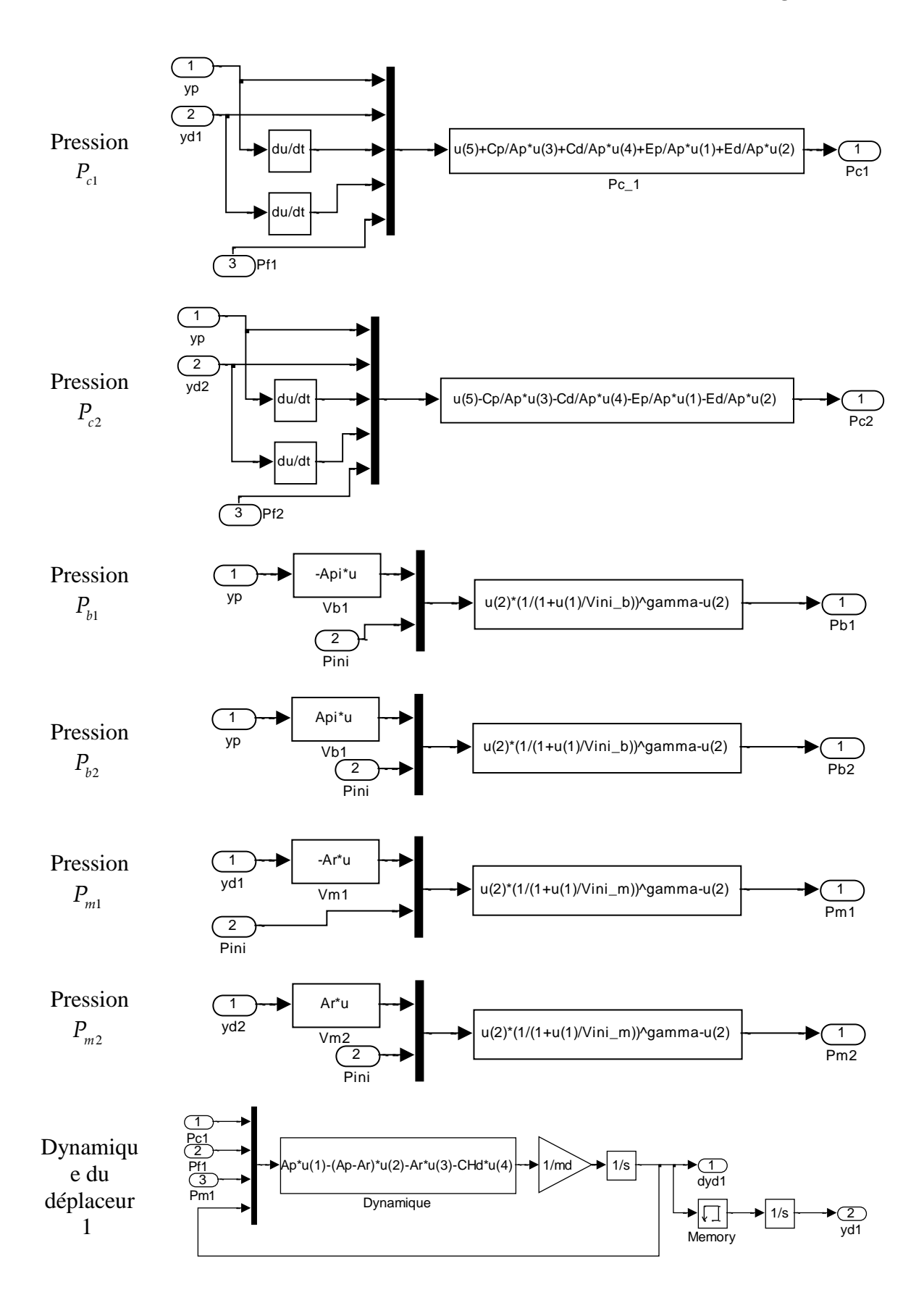

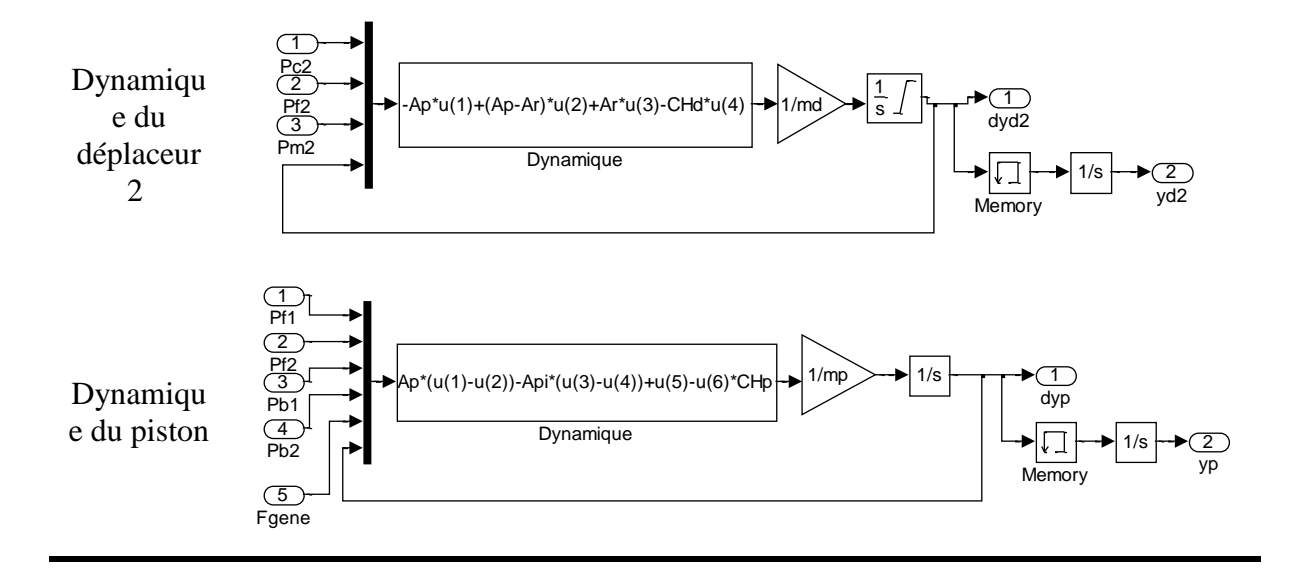

#### A.2. SYNTHESE DU CORRECTEUR P.I.D POUR MOTEUR STIRLING « DOUBLE EFFET »

Une bande passante (BP) de **650 rad/s,** pour le système corrigé, est tout d'abord imposée (justification ultérieure).

Sur le lieu de Bode [\(Figure 2.9\)](#page-77-0), à  $\omega = 650$  rad/s, la phase vaut -180°. La phase qu'il faut apporter, pour que le système soit stable, est la suivante :

$$
\Delta \varphi = -135^{\circ} - (-180^{\circ}) = 45^{\circ} \tag{A.1}
$$

Pour prévenir l'action d'intégrateur qui va diminuer légèrement la phase, nous allons apporter une phase  $\Delta \varphi = 50^\circ$  à  $\omega = 650$  rad/s par l'action de dérivateur, ainsi:  $\arg\left(T_2 \times 650^\circ\right) = 50^\circ$ (A.2)

Nous trouvons donc :

$$
T_2 = 0.001833\tag{A.3}
$$

Pour ne pas perturber le point de réglage à  $\omega = 650$ rad / s, l'action d'intégrateur doit être loin au moins d'une décade par rapport à l'action de dérivateur, ainsi :

$$
T_1 = 10. T_2 = 0.01833 \tag{A.4}
$$

Il suffit maintenant d'apporter un gain K<sub>PID</sub> pour qu'à  $\omega_{_{\!BP}}$ , nous ayons un gain nul. Après avoir modifié le système par les actions d'intégrateur et de dérivateur, nous trouvons qu'il manque encore un gain égal à 158, alors :

$$
20lg K_{PID} = 158 \rightarrow K_{PID} = 79432823
$$
 (A.5)

Finalement, nous obtenons un correcteur PID suivant :

$$
K(p) = \frac{79432823}{p} (1+0.01833)(1+0.001833)
$$
 (A.6)

(b)  $\frac{1}{p}$  = (1+0,01833)[1+0,001833] (A,6)<br>
Next as correcteur calcule, near average obtain also caracteristiques montrées dans le Tableau<br>
25. D'on le temps de réponse à 5% :  $t_{x_0} = 0$ , (20s ex s' ovére acceptable p Avec le correcteur calculé, nous avons obtenu les caractéristiques montrées dans le [Tableau](#page-78-0)  [2.6.](#page-78-0) D'où le temps de réponse à 5% :  $t_{5\%}=0.026 sec$  s'avère acceptable pour notre système dont la fréquence mécanique est d'environs 27Hz et le temps pour que le piston fasse un aller-retour vaut :

$$
T_{osc} = \frac{1}{f_{osc}} = 0.037 \sec \tag{A.7}
$$

Le dépassement est assez important, mais acceptable. Nous avons également observé en imposant une BP plus élevée pour avoir un temps de réponse plus court, le dépassement du système devient très important. Par exemple :

 $BP = 800 rad / s$ ,  $D\% = 31\%$ ,  $t_{s\%} = 0.0124 sec$ .

A l'inverse, si la BP est moins élevée pour avoir un dépassement moins important, le temps de réponse à 5% devient très long par rapport à la dynamique du système :

 $BP = 550 rad / s$ ,  $D\% = 24\%$ ,  $t_{s\%} = 0.039 sec$ .

La BP est donc arbitrairement choisie à 650*rad / s*.

# Annexe B

# Détails sur la modélisation analytique de la machine à induction linéaire tubulaire

# B.1. DETAILS DU MODELE ANALYTIQUE

Selon la méthode adoptée, la structure du stator encoché est modélisée par une nappe de courant infiniment fine autour d'un tube massif de fer. Cette modélisation sera conforme à la réalité, dans la mesure où cette nouvelle structure pourra créer un profil de l'induction magnétique dans l'entrefer identique à celui du stator encoché.

Pour aller plus loin dans la considération des effets spécifiques dans la machine linéaire tubulaire tels que l'effet d'encoches et l'effet d'extrémités, le courant statorique est exprimé par une série de Fourrier pour modéliser la distribution discrète de ce courant dans l'espace.

Dans cette annexe, seule la résolution du cas le plus simple sera présentée en détail : la modélisation de la TLIM sans effet d'encoches, sans effet d'extrémités. Si cette modélisation est « simple », son principe peut être généralisé pour obtenir des modèles avec des effets spécifiques de la machine linéaire.

### B.1.1. Modèle du courant statorique

### B.1.1.1. Dans le cas de l'absence de l'effet d'extrémités et de l'effet d'encoches

Dans une première approche, les effets d'extrémités sont négligés : la longueur de l'actionneur est infinie. L'effet d'encoches est également négligé. Les courants statoriques triphasés sont remplacés par une nappe de courant à densité linéique suivante :

$$
\vec{\lambda}_s = (0, \lambda_{s\theta}, 0) \tag{B.1}
$$

D'où la partie non nulle est modélisée par une fonction d'onde dans l'espace et dans le temps :

(B.2)

$$
\mathcal{\lambda}_{\mathit{s}\theta} = \hat{\mathcal{\lambda}}_{\mathit{s}}.\mathit{e}^{j\left(\mathit{\omega_{\mathit{s}}}t - k \mathit{z}\right)}
$$

Dans cette fonction :

 $\hat{\lambda}_s$  est l'amplitude du courant statorique [A/m].

 $k = \frac{\pi}{2}$ , est le facteur de longueur d'onde (ou coefficient de propagation). τ

 $\omega$ <sub>s</sub> est la pulsation de l'onde, mais aussi la pulsation de l'alimentation électrique [rad/s].

La figure suivante illustre la distribution spatiale parfaitement sinusoïdale du courant statorique à un instant t :

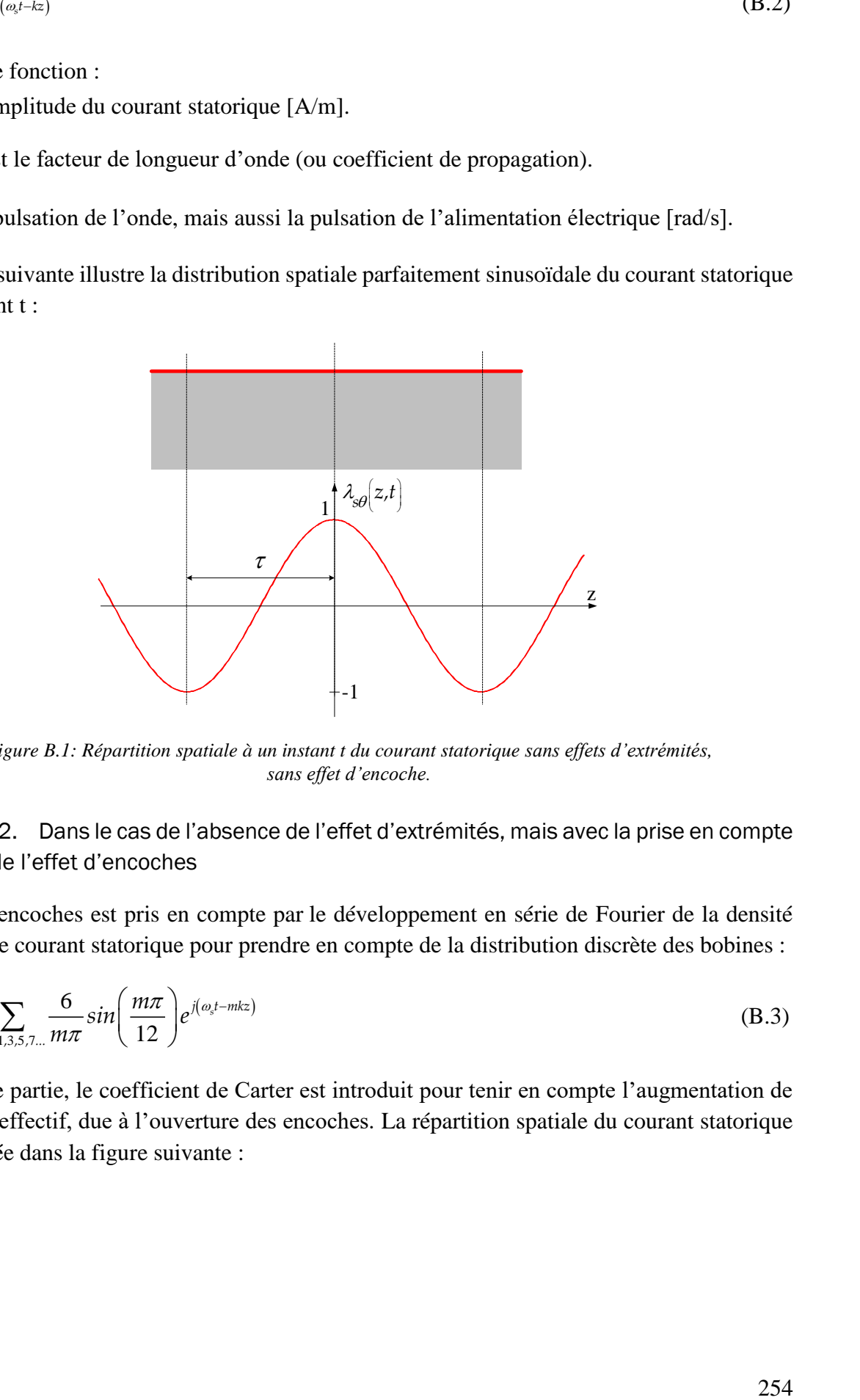

*Figure B.1: Répartition spatiale à un instant t du courant statorique sans effets d'extrémités, sans effet d'encoche.*

## B.1.1.2. Dans le cas de l'absence de l'effet d'extrémités, mais avec la prise en compte de l'effet d'encoches

L'effet d'encoches est pris en compte par le développement en série de Fourier de la densité linéique de courant statorique pour prendre en compte de la distribution discrète des bobines :

$$
\lambda_{s\theta} = \hat{\lambda}_s \sum_{m=1,3,5,7...} \frac{6}{m\pi} \sin\left(\frac{m\pi}{12}\right) e^{j(\omega_s t - mkz)} \tag{B.3}
$$

Dans cette partie, le coefficient de Carter est introduit pour tenir en compte l'augmentation de l'entrefer effectif, due à l'ouverture des encoches. La répartition spatiale du courant statorique est montrée dans la figure suivante :

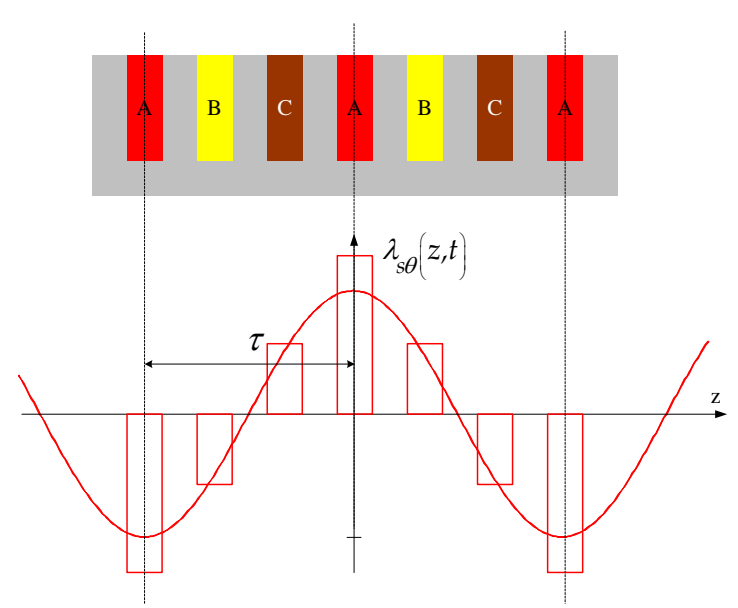

*Figure B.2: Répartition spatiale à un instant t du courant statorique phase A avec l'effet d'encoche mais sans effet d'extrémités.*

## B.1.1.3. Dans le cas de la prise en compte de l'effet d'extrémités et de l'effet d'encoches

La longueur du stator étant limitée (effet d'extrémités), pour pouvoir utiliser la même méthode que précédente (développement en série de Fourier du courant statorique), une fonction dite de modulation est introduite, transformant artificiellement l'actionneur en « périodique ». La fonction de modulation est représentée ci-dessous.

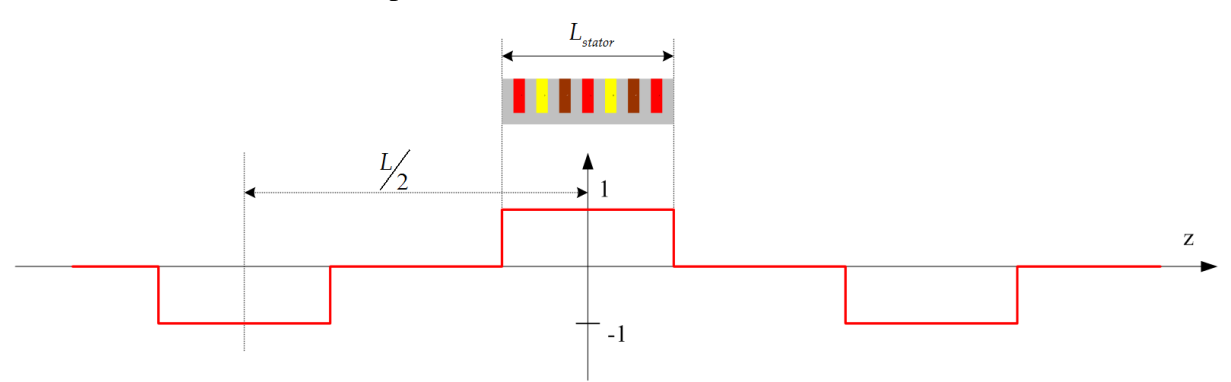

*Figure B.3: Répartition spatiale du courant statorique avec effet d'extrémités.*

s'exprime par :

Avec l'effet d'extrémités et l'effet d'encoches, la densité linéique de courant statorique s'exprime par :  
\n
$$
\lambda_{s\theta} = \hat{\lambda}_s \cdot \frac{12}{\pi^2} \sum_{\zeta=1,3,5,\dots} \sum_{m=1,3,5,\dots} \frac{1}{m\zeta} \cdot \sin\left(\frac{m\pi}{12}\right) \cdot \sin\left(\frac{\zeta \pi L_{\text{stator}}}{L}\right) \cdot \left[e^{j\left(\omega_s t - k_{m\zeta}^l z\right)} + e^{j\left(\omega_s t - k_{m\zeta}^l z\right)}\right]
$$
\n(B.4)

Où :

$$
k_{m\zeta}^I = \frac{\pi}{\tau} \left( m + \zeta \frac{2\tau}{L} \right)
$$

$$
k_{m\zeta}^{\rm II}=\frac{\pi}{\tau}\left(m-\zeta\,\frac{2\tau}{L}\right)
$$

Le courant statorique de longueur limitée devient ainsi la sommation de multiples ondes de différentes périodes spatiales, mais de la même pulsation  $\omega_s$ .

#### B.1.2. Résolution du modèle analytique

#### B.1.2.1. Établissement des expressions analytiques du champ électromagnétique

Le cas le plus simple est le cas du courant statorique de répartition sinusoïdale dans le temps et dans l'espace de longueur infinie. Comme  $\hat{J}_s$ , le potentiel vecteur a une seule composante selon θ :

$$
\vec{A} = (0, A_{\theta}, 0) \tag{B.5}
$$

Avec  $A_{\theta} = A.e^{j(\omega_s t - kz)}$  $= A.e^{j(\omega_s t - kz)}$ 

Après avoir effectué des transformations nécessaires, nous obtenons l'équation différentielle remarquable suivante :

$$
\frac{\partial^2 A}{\partial u^2} + \frac{1}{u} \cdot \frac{\partial A}{\partial u} - A \left( \frac{1}{u^2} + 1 \right) = 0
$$
 (B.6)

Où la variable  $u = \gamma \cdot r$ ,  $\gamma$  est un coefficient défini pour chaque zone d'étude:

$$
\gamma^2 = k^2 \left( 1 + j \cdot \frac{2g}{k^2 \delta^2} \right) \tag{B.7}
$$

Dans ce formule, *g* est le glissement.  $\delta$  est homogène à une longueur. Au niveau du mover,  $\delta$ désigne l'épaisseur de peau qui indique la pénétration du courant « induit » dans le volume d'aluminium :

$$
\delta = \sqrt{\frac{2}{\omega_s \mu \sigma}}
$$
 (B.8)

La solution de cette équation différentielle s'exprime sous la forme de fonctions de Bessel :

$$
A(u) = X.I1(u) + Y.K1(u)
$$
 (B.9)

Où  $I_1(u)$  et  $K_1(u)$  sont les fonctions de Bessel modifiées de 1<sup>ère</sup> et 2<sup>nd</sup> espèce d'ordre 1.

L'expression analytique du potentiel vecteur à tout point dans la machine s'écrit :

$$
A_{\theta}^{[n]}(\gamma^{[n]},r) = \left[X^{[n]} \cdot I_1(\gamma^{[n]},r) + Y^{[n]} \cdot K_1(\gamma^{[n]},r)\right] \cdot e^{j(\omega_s t - kz)}
$$
(B.10)

Nous déduisons l'expression pour le champ électrique *E* . Ce dernier a une seule composante selon  $\theta$  :

selon θ :  
\n
$$
E_{\theta} = -j\omega_s \left[ X^{[n]} \cdot I_1 \left( \gamma^{[n]} \cdot r \right) + Y^{[n]} \cdot K_1 \left( \gamma^{[n]} \cdot r \right) \right] \cdot e^{j(\omega_s t - kz)}
$$
\n(B.11)

Selon les relations de récurrence des fonctions de Bessel, la composante selon l'axe z du champ magnétique s'exprime de façon suivante :

magnetic value is a given function 
$$
B_z^{[n]} = \gamma^{[n]} \left[ X^{[n]} I_0 \left( \gamma^{[n]} \right) - \gamma^{[n]} K_0 \left( \gamma^{[n]} \right) \right] e^{j(\omega_s t - kz)}
$$
\n(B.12)

$$
H_z^{[n]} = \frac{\gamma^{[n]}}{\mu^{[n]}} \cdot \left[ X^{[n]} \cdot I_0 \left( \gamma^{[n]} \cdot r \right) - Y^{[n]} \cdot K_0 \left( \gamma^{[n]} \cdot r \right) \right] \cdot e^{j(\omega_s t - kz)} \tag{B.13}
$$

# $I_0$ ,  $K_0$  sont les fonctions de Bessel d'ordre 0.

À partir des connaissances sur les champs électrique et magnétique, la puissance moyenne échangée entre deux zones est calculée, en utilisant le flux du vecteur de Poynting au travers la surface séparant ces deux zones :

$$
P = \iint_{S^{[n]}} \left( \vec{E} \wedge \vec{H} \right) d\vec{s} \tag{B.14}
$$

Cette expression se simplifie en scalaire :

$$
P = \iint_{S^{[n]}} \left( E_{\theta} \cdot H_z \right) ds \tag{B.15}
$$

La puissance transmise à travers la surface  $S_n$  délimitée par le rayon  $r_n$  a pour expression :

$$
P_{sn} = -\frac{1}{2} j \cdot \omega_s \cdot \frac{\gamma^{[n]}}{\mu^{[n]}} \left[ X^{[n]} \left( I_0 + K_0^* \right) - Y^{[n]} \left( I_1 - K_1^* \right) \right] S_n \tag{B.16}
$$

La force électromagnétique est calculée par la puissance transmise au mover, la différence entre la puissance entrant et sortant du mover :

$$
F_z = \frac{\Re e \left( P(r_2) - P(r_3) \right)}{v_s} \tag{B.17}
$$

 $[2^{2/3}, f] = [X^{-1/3}, [Z^{4/3}, f] + Y^{-1/3}, K, [Z^{4/3}, f] | e^{6/3/3} \bigr]$ <br>
(B.10)<br>
délusions l'expression pour le champ électrique  $\vec{E}$ . Ce demier a une seule composante<br>
e)<br>
e)  $Z^{[1,1]}[X^{[1,1]}f] + Y^{[1,1]}K([Z^{4,1}f] | e^{6/3/6})$ <br>
e) es Nous avons présenté l'étude du modèle analytique de la machine à induction linéaire tubulaire par la résolution des équations de Maxwell dans le cas le plus simple : sans effets d'encoches, sans effets d'extrémités. Pour les autres cas de figure qui tiennent en compte des effets spécifiques, la résolution s'effectue selon le même principe. En effet, l'expression analytique

du potentiel vecteur A (de même pour B, H, E, P ainsi que pour la force électromagnétique F), est établie par la superposition de toutes les expressions de A établies pour chaque harmonique constituante le courant statorique. Un programme codé sous Matlab, mettant en œuvre les calculs avec les effets spécifiques, est réalisé dans les travaux de thèse de [**[1](#page-312-0)**].

Nous résumons, dans le tableau ci-dessous, les expressions analytiques du champ magnétique et électrique au sein de la TLIM avec la prise en compte des effets d'encoches et d'extrémités :

|                                                 | Avec l'effet d'encoches, sans effet d'extrémités                                                                                                    |  |  |  |  |
|-------------------------------------------------|----------------------------------------------------------------------------------------------------|--|--|--|--|
| Potentiel<br>vecteur $[Wb/m]$                   | $A_{\theta}[^{n]}(z,r,t)=\sum_{m=1,5}\left[X_{m}^{[n]}J_{1}\left(\gamma_{m}^{[n]}r\right)+Y_{m}^{[n]}K_{1}\left(\gamma_{m}^{[n]}r\right)\right]\times e^{j\left(\omega_{s}t-\xi mkz\right)}$                                                                                                    |  |  |  |  |
| Champ<br>magnétique<br>[A/m]                    | $H_z^{[n]}(z,r,t) = \sum_{m=1,5,\dots} \frac{\gamma_m^{[n]}}{\mu^{[n]}} \left[X_m^{[n]} J_0\left(\gamma_m^{[n]} r\right) - Y_m^{[n]} K_0\left(\gamma_m^{[n]} r\right)\right] \times e^{j\left(\xi\omega_s t - mkz\right)}$                                                                                                    |  |  |  |  |
| Champ<br>électrique<br>[V/m]                    | $E_{\theta}^{[n]}(z,r,t)=\sum_{m=1,5}\nonumber\\ -j\xi\omega_{s}\left X_{m}^{[n]}J_{1}\left(\gamma_{m}^{[n]}r\right)+Y_{m}^{[n]}K_{1}\left(\gamma_{m}^{[n]}r\right)\right \times e^{j\left(\xi\omega_{s}t-mkz\right)}$                                                                                                    |  |  |  |  |
| Nota                                            | $\gamma_m^{[n]} = \sqrt{\left(mk\right)^2 + j\zeta\omega_s s_m^{[n]}\mu^{[n]}\sigma^{[n]}}$                                                                                                    |  |  |  |  |
|                                                 | $s_m^{[n]} = 1 + \xi m \left[ s^{[n]} - 1 \right]$                                                                                                    |  |  |  |  |
| Avec l'effet d'encoches et l'effet d'extrémités |                                                                                                    |  |  |  |  |
| Potentiel<br>vecteur $[Wh/m]$                   | $A_{\theta}^{\left[n\right]} \!\left(z,r,t\right) \!=\! \sum\limits_{\zeta} \! \sum\limits_{m} \! \left X_{m\zeta}^{\left[n\right]} I_{1} \!\!\left(\gamma_{m\zeta}^{\quad \  I\left[n\right]} r\right)\right  \!+\! \left Y_{m\zeta}^{\quad \  \left[n\right]} I_{1} \!\!\left(\gamma_{m\zeta}^{\quad \  \left[n\right]} r\right)\right  \!\! \times \! e^{j\left(\xi\omega_{\!S} t-k_{m\zeta}^{I}z\right)}$ |  |  |  |  |
|                                                 | $+\sum_\zeta\sum_m\Bigg X_{m\zeta}^{\qquad [n]}I_1\Bigg \gamma_{m\zeta}^{\qquad II[n]}\!r\Bigg)\Bigg +\Bigg Y_{m\zeta}^{\qquad [n]}K_1\Bigg \gamma_{m\zeta}^{\qquad II[n]}\!r\Bigg]\Bigg \times e^{j\Big(\xi\omega_\text{S}t-k^{\text{II}}_{m\zeta}z\Big)}$                                                                                                    |  |  |  |  |
| Champ<br>magnétique<br>[A/m]                    | $H_z^{[n]}(z,r,t) = \frac{A_s(z)}{\sqrt{[n]}} \left[ \frac{A_e^{[n]}}{r} + \frac{\partial A_e^{[n]}}{\partial r} \right]$                                                                                                    |  |  |  |  |
| Champ<br>électrique<br>[V/m]                    | $E_{\alpha}^{[n]}(z,r,t) = -j\omega_{s}A_{\alpha}^{[n]}$                                                                                                    |  |  |  |  |
| Nota                                            | $\Delta_{\rm s}(z) = \sum_{\substack{z=1,3}} \frac{4}{\zeta \pi} \sin \left( \zeta \pi \frac{L_{\rm{stator}}}{2L} \right) \cos \left( \zeta \pi \frac{z}{L} \right)$                                                                                                    |  |  |  |  |
|                                                 | $\gamma_{m\zeta}^{I[n]} = \sqrt{\left(k_{m\zeta}^I\right)^2 + j\xi\omega_s s_{m\zeta}^{I[n]}\mu^{[n]}\sigma^{[n]}$                                                                                                    |  |  |  |  |
|                                                 | $\gamma_{m\zeta}^{~~III[n]}=\sqrt{\left(k_{m\zeta}^{II}\right)^{2}+j\xi\omega_{s}s_{m\zeta}^{~~III[n]}\mu^{[n]}\sigma^{[n]}} \label{eq:Vmz}$                                                                                                    |  |  |  |  |
|                                                 | $s_{m\zeta}^{I[n]}=1+\xi\left(s^{[n]}-1\right)\left(m+\zeta\frac{2\tau}{L}\right)$                                                                                                    |  |  |  |  |
|                                                 | $s_{m\zeta}^{III[n]} = 1 + \xi \left(s^{[n]} - 1\right) \left(m - \zeta \frac{2\tau}{L}\right)$                                                                                                    |  |  |  |  |

*Tableau B.1 : Expressions analytiques du champ électromagnétique.*

#### B.1.2.2. Détermination des constantes d'intégration

A la frontière de deux zones adjacentes, la condition de passage du champ magnétique tangentiel *H z* s'écrit :

tangentiel 
$$
H_z
$$
 s'écrit :  
\n
$$
\frac{\gamma^{[n]}}{\mu^{[n]}} J_0(\gamma^{[n]} \cdot r) . X^{[n]} - \frac{\gamma^{[n]}}{\mu^{[n]}} . K_0(\gamma^{[n]} \cdot r) . Y^{[n]} - \frac{\gamma^{[n+1]}}{\mu^{[n+1]}} . I_0(\gamma^{[n+1]} \cdot r) X^{[n+1]} + \frac{\gamma^{[n+1]}}{\mu^{[n+1]}} . K_0(\gamma^{[n+1]} \cdot r) . Y^{[n+1]} = \lambda_{s0} \qquad (B.18)
$$

Pour  $n = 1$ ,  $\lambda_{s0} = \hat{\lambda}_s$ , l'amplitude de la densité linéique du courant statorique [A/m]. Dans les autres cas,  $n \neq 1$ , nous avons  $\lambda_{s\theta} = 0$  [A/m].

s'exprime par :

A la frontière de deux zones adjacentes, la continuité du champ électrique azimuthal 
$$
E_{\theta}
$$
  
s'exprime par :  

$$
I_1(\gamma^{[n]},r).X^{[n]} + K_1(\gamma^{[n]},r).Y^{[n]} - I_1(\gamma^{[n+1]},r).X^{[n]} - K_1(\gamma^{[n+1]},r).Y^{[n]} = 0
$$
(B.19)

Par la conception symétrique, nous avons au centre de la structure  $r_0 = 0$ :

$$
A_{\theta}(0) = X^{[1]} \cdot I_1(0) + Y^{[1]} \cdot K_1(0) = 0
$$
\n(B.20)

A la couche externe de la machine,  $r = r<sub>5</sub>$ , avec l'hypothèse que le champ magnétique est confiné dans la limite géométrique de la machine, nous avons :

$$
A_{\theta}(r_{5}) = X^{[5]} \cdot I_{1}(\gamma^{[5]} \cdot r_{5}) + Y^{[5]} \cdot K_{1}(\gamma^{[5]} \cdot r_{5}) = 0
$$
\n(B.21)

En somme, nous disposons de 4 équations de conditions de passage pour  $H_z$ , 4 équations pour  $E_{\theta}$  et 2 équations de limites. Nous avons également 10 inconnus à savoir les coefficients  $X^{[n]}$  $\mathbf{y} \in \mathcal{Y}^{[n]}$  pour  $n = 1 \div 5$ . Il est possible donc de résoudre ce système d'équations pour trouver des coefficients  $X^{[n]}$   $Y^{[n]}$ .

#### B.2. DETAIL SUR LE PARAMETRAGE DU MODELE NUMERIQUE

Les propriétés physiques des matériaux constituant le TLIM sont définies comme dans le tableau suivant :

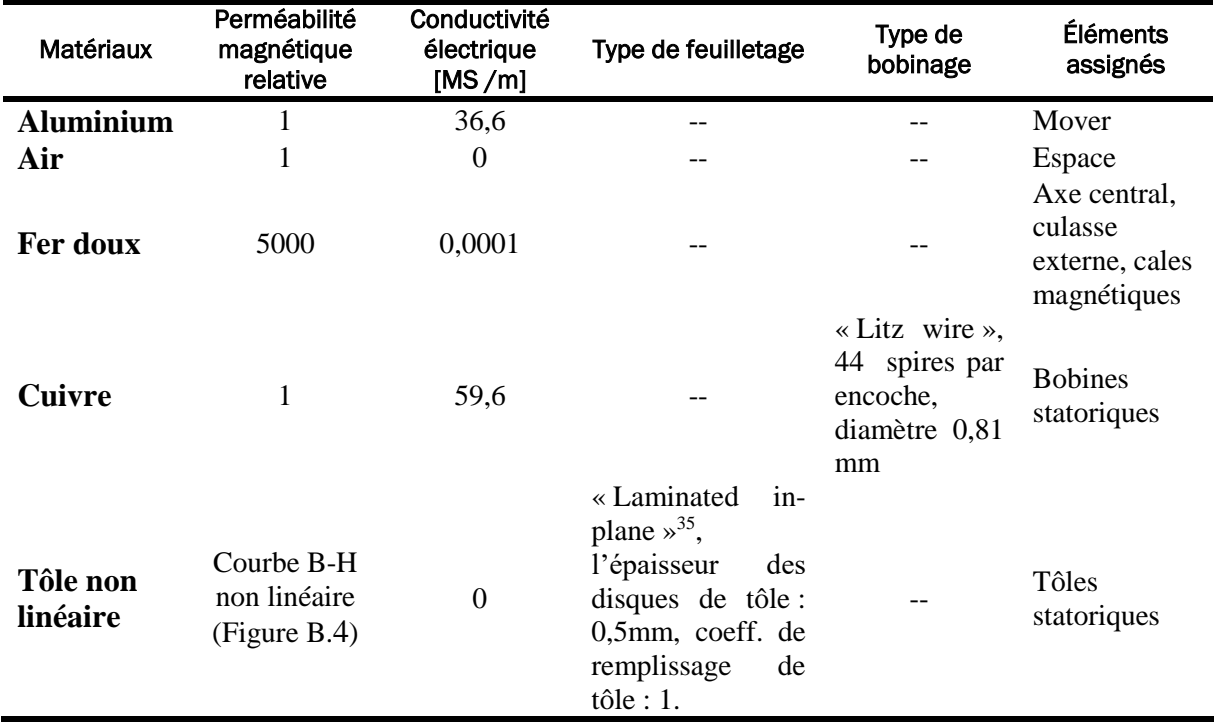

*Tableau B.2 : Bibliothèque des matériaux du modèle de la TLIM par le logiciel FEMM.*

La caractéristique non linéaire de la tôle est définie par la courbe B-H suivante :

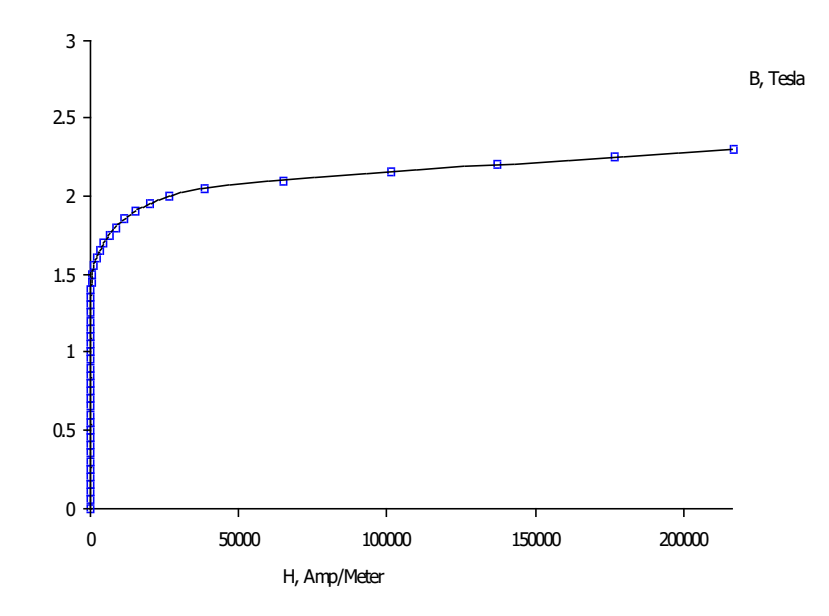

*Figure B.4 : Caractéristique de la tôle magnétique introduite dans le programme FEMM.*

<span id="page-262-0"></span>Les courants introduits dans le circuit électrique de la TLIM sont les suivants :

1

 $35$  Le seul type de feuilletage traité par FEMM.

$$
I_a(t) = I_s e^{j\omega_s t} \text{ [A]}
$$
 (B.22)

$$
I_b(t) = I_s e^{j\left(\omega_s t - \frac{2\pi}{3}\right)}[A]
$$
\n(B.23)

$$
I_c(t) = I_s e^{i\left(\omega_s t - \frac{4\pi}{3}\right)}[A]
$$
\n(B.24)

D'où :  $t = 0$ .  $I_s$ , courant statorique efficace :  $I_s = 10[A]$ .

## B.3. SCHEMA BLOC DE SIMULATION DU MODELE DYNAMIQUE DE LA TLIM

**Simulation du modèle dynamique dans le repère de Park de la TLIM :**

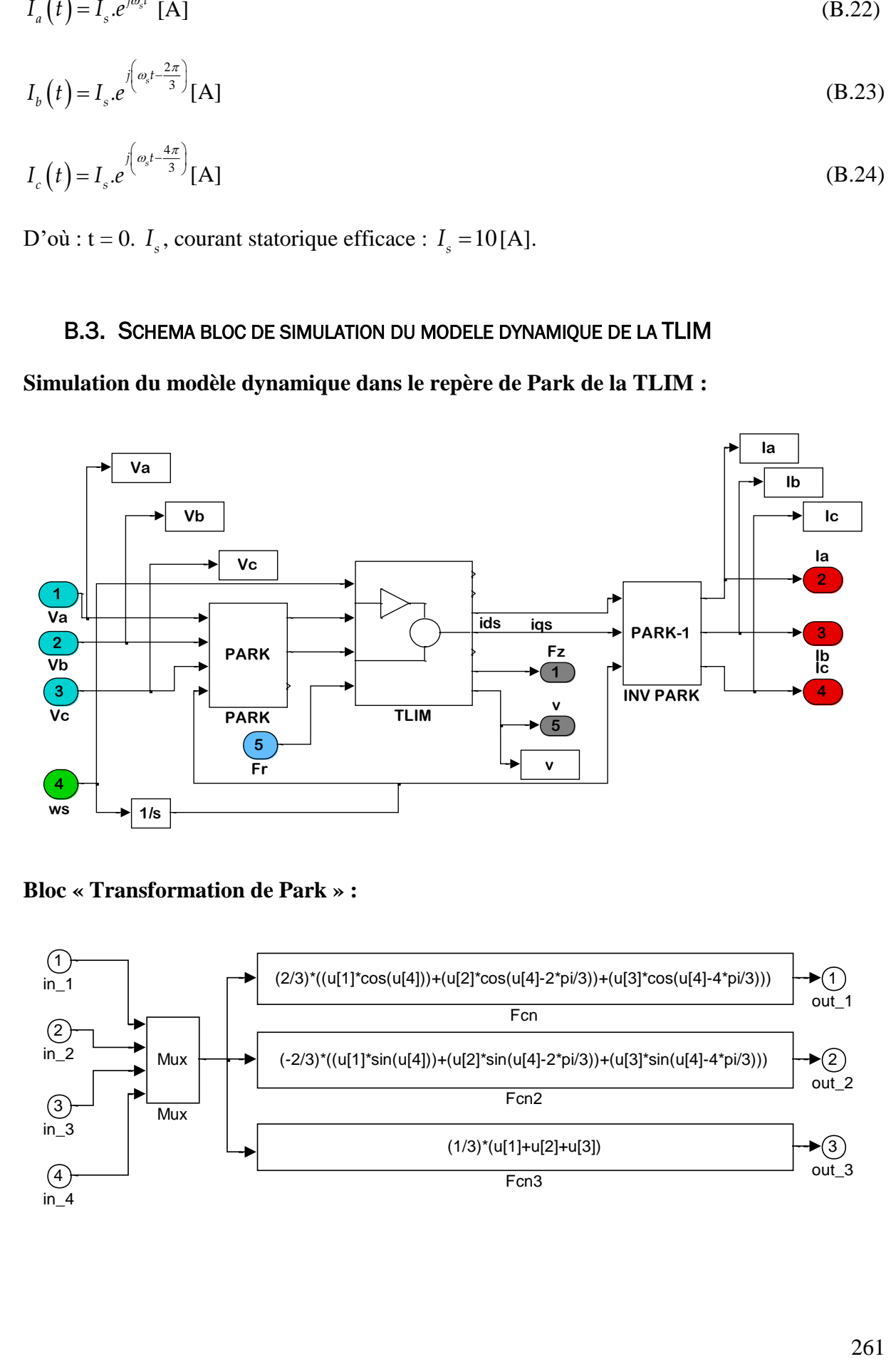

**Bloc « Transformation de Park » :**

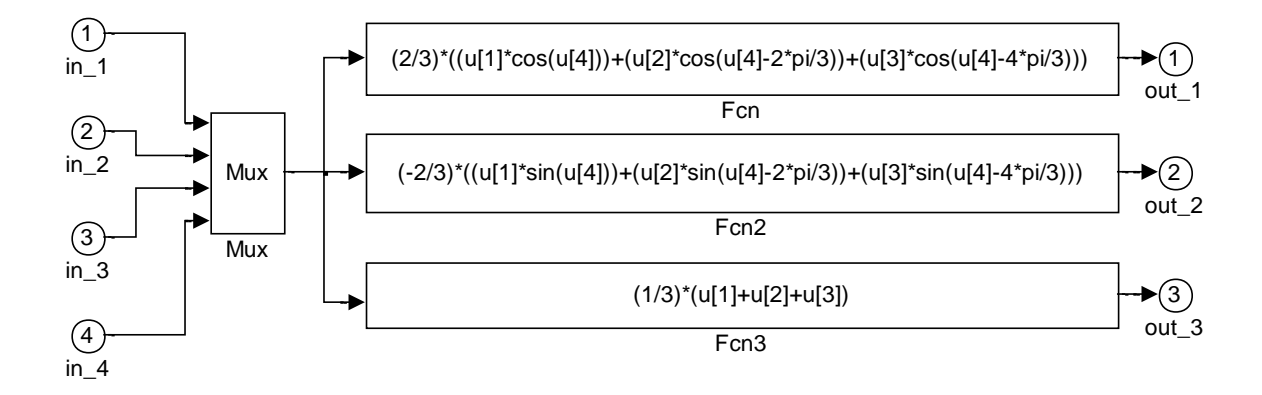

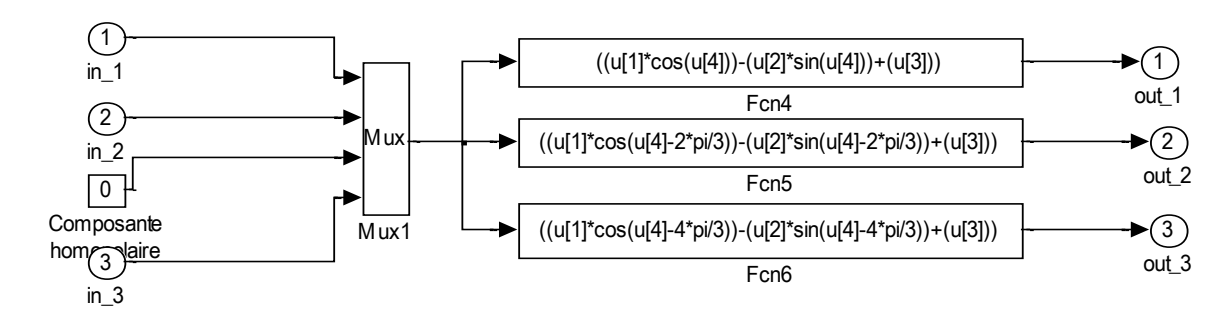

#### **Bloc « Transformation de Park inverse » :**

# **Les paramètres de la TLIM sont entrés par une fenêtre de dialogue :**

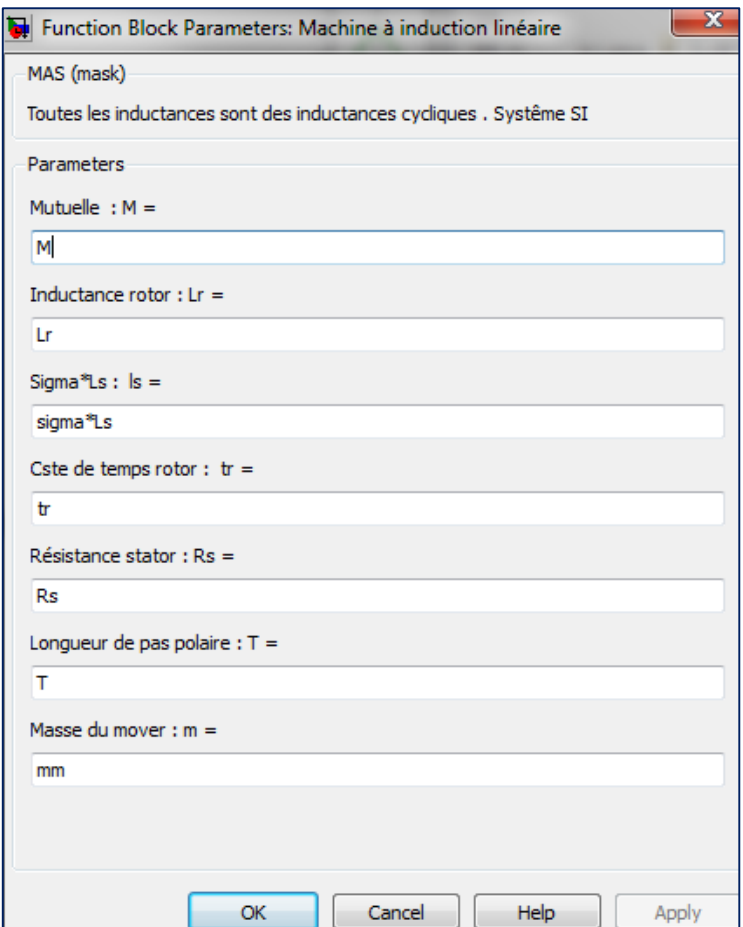

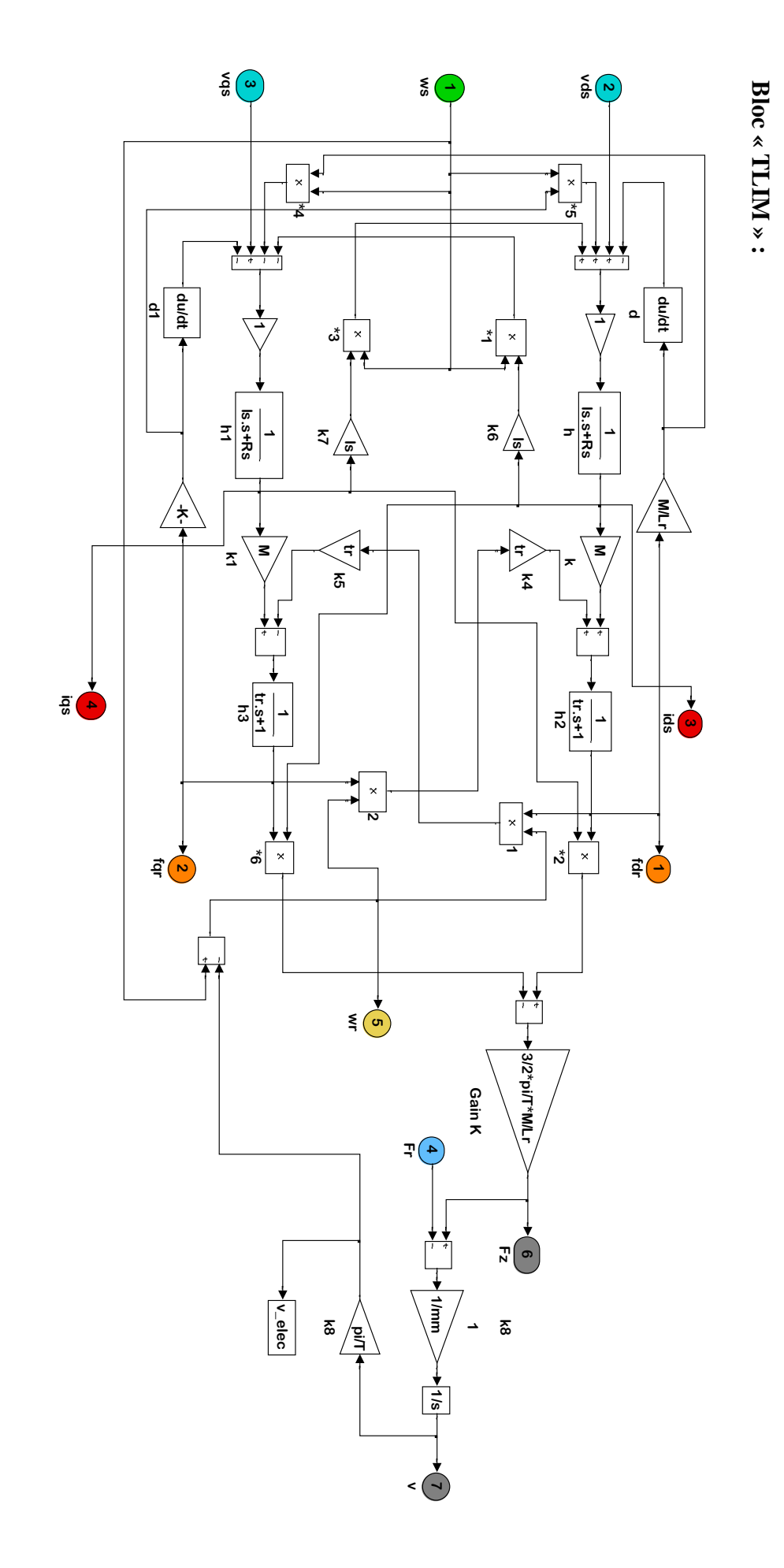

#### B.4. CALCUL ANALYTIQUE DES DIFFERENTS ELEMENTS DU SCHEMA MONOPHASE EQUIVALENT

#### B.4.1. Calcul théorique de la résistance statorique

La résistance statorique est calculée par la formule canonique suivante :

$$
R_s = \rho_{\text{fil}} \frac{l_{\text{fil}}}{S_{\text{fil}}} \tag{B.25}
$$

Dans laquelle :

*fil* [Ωm] est la résistivité électrique du matériau des fils conducteurs statoriques. La résistivité d'un matériau dépend de sa température. Cette relation s'exprime par :

$$
\rho_T = \rho_{T_0} \left[ 1 + \alpha \left( T - T_0 \right) \right] \tag{B.26}
$$

Dans cette formule :

 $\rho_{\textrm{\tiny T}}$  est la résistivité du matériau à la température T considérée.

 $\rho_{_{T_0}}$  est la résistivité à la température T<sub>0</sub> de référence.

 $\alpha$  est le coefficient de température du matériau [K<sup>-1</sup>].

*fil l* est la longueur du fil conducteur d'une phase statorique. Dans ce cas, elle s'exprime par :  $\hat{l}_{\textit{fil}} = l_{\textit{spire}}.\hat{n}_{\textit{spire}}.\hat{n}_{\textit{encode}} \text{[m]}$ (B.27)

Enfin,  $S_{\text{fil}}$  [m<sup>2</sup>] est la section du fil conducteur.

### B.4.2. Calcul théorique de l'inductance de fuite statorique

Une partie du flux magnétique créé par les bobines statoriques ne traverse pas l'entrefer pour magnétiser le mover. On appelle ce flux, le flux magnétique de fuite, modélisé par une inductance de fuite. Pour la machine à induction linéaire tubulaire, deux cas de figure suivants sont considérés : le flux de fuite dans les encoches et le flux de fuite dans l'entrefer.

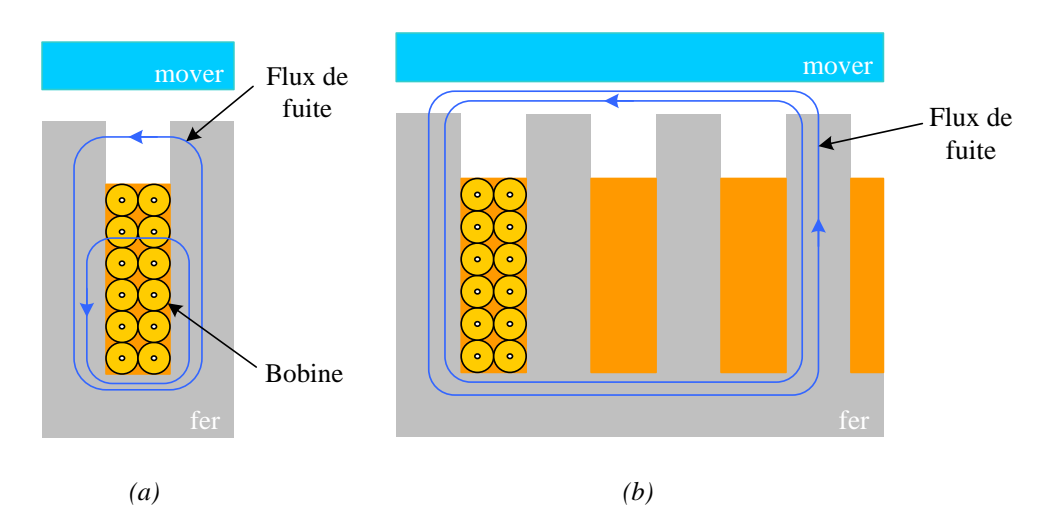

*Figure B.5 : Illustration du flux de fuite statorique : (a) Dans une encoche, (b) Dans l'entrefer.*

Pour calculer l'inductance de fuite, la méthode adoptée consiste à calculer l'énergie du champ magnétique de fuite, stockée dans les milieux où la perméabilité relative vaut unité : air, bobines. Sachant que pour un circuit magnétique, l'énergie magnétique est reliée à son inductance L et son courant I par l'expression :

$$
W = \frac{1}{2} L.I^2
$$
 (B.28)

Une méthode analytique est ensuite développée, permettant d'obtenir l'expression analytique de l'inductance de fuite au stator.

#### B.4.2.1. Calcul de l'inductance de fuite en encoche

Considérons une encoche où se loge une bobine traversant par un courant efficace  $I<sub>s</sub>$  [A]. Le champ magnétique que cette bobine crée dans cette encoche a une seule composante selon l'axe z:

$$
\vec{B}_{\text{encode}} = (0, 0, \vec{B}_{z_{\text{encode}}}(r))
$$
\n(B.29)

Supposons que les fils conducteurs sont uniformément répartis sur la surface N de la coupe transversale des fils [\(Figure B.6\)](#page-268-0), le nombre de spires qu'on trouve entre  $r<sub>3</sub>$  et  $r$  vaut :

$$
n_{spire}(r) = \frac{1}{r_4 - r_3} . n_{spire} . (r - r_3)
$$
\n(B.30)

Appliquons le théorème d'Ampère tout au long d'un contour de flux traversant *r* , nous obtenons :

Si 
$$
r_3 \le r < r_4
$$
:  
\n
$$
\frac{B_{z\_encode}(r)}{\mu_0} l_e = \frac{1}{r_4 - r_3} . n_{spire} . (r - r_3) . I_s
$$
\n(B.31)

$$
\text{Si } r_4 \le r < r_5: \\
\frac{B_{z\_encode}(r)}{\mu_0} \cdot l_e = n_{spire} \cdot l_s \tag{B.32}
$$

La répartition selon r de l'inductance magnétique est également montrée dans la figure suivante :

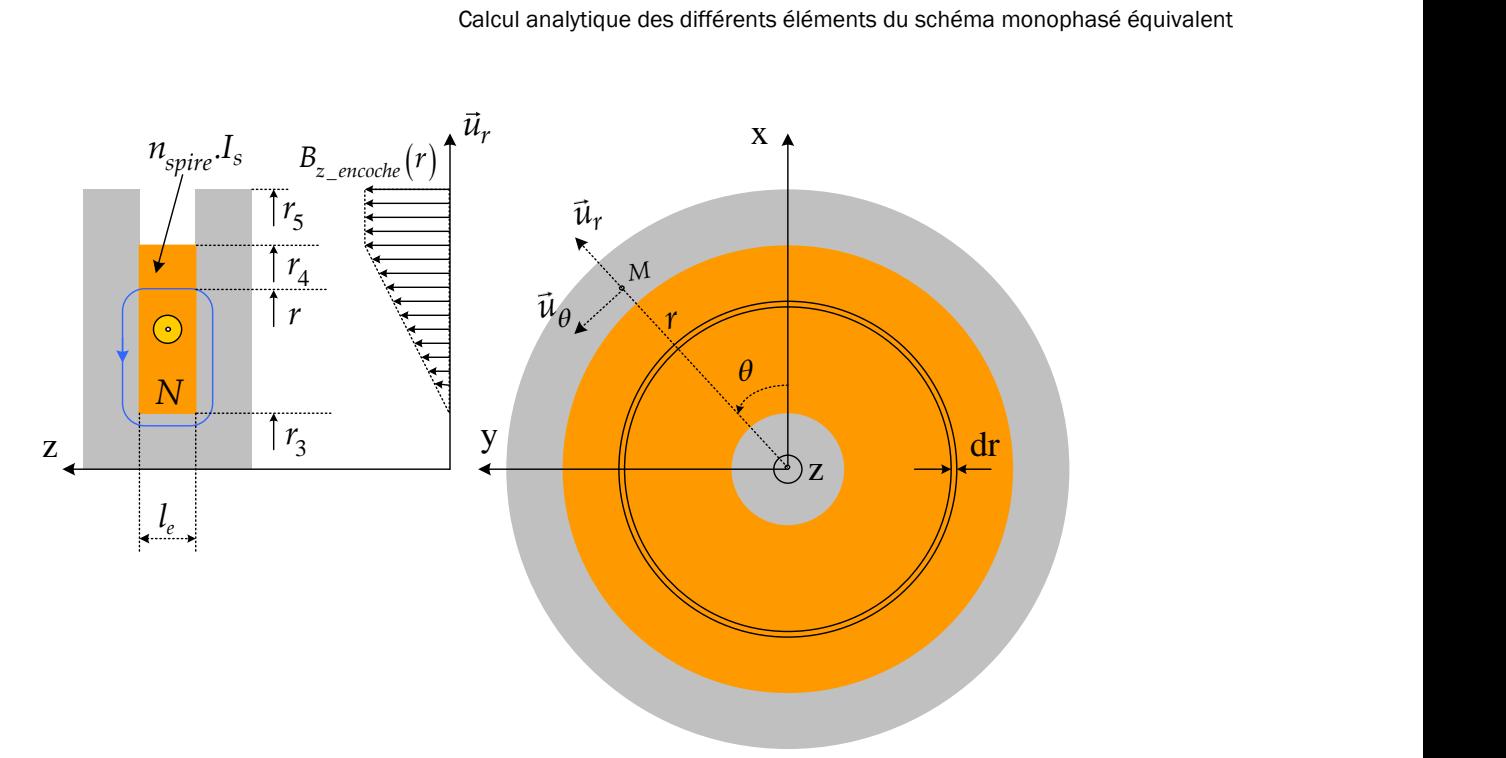

*Figure B.6: Calcul de l'inductance de fuite en encoche.*

<span id="page-268-0"></span>L'énergie magnétique stockée dans l'encoche est calculée par :

$$
W_{\text{encode}} = \prod_{V} \frac{1}{2\mu_0} \left( B_{z_{\text{c}} \text{encode}} \right)^2 . dV \tag{B.33}
$$

D'où :

 $V$ [m<sup>3</sup>], est le volume de l'encoche.

dV est le volume de l'intégration, infiniment petit et sous forme d'un anneau de largeur  $l_e$  et de l'épaisseur infiniment petit *dr* :

$$
dV = 2\pi I_e.r.dr \tag{B.34}
$$

L'énergie magnétique de fuite en encoche a pour expression suivante :

$$
dV = 2\pi.I_e.r.dr
$$
\n(B.34)\nL'énergie magnétique de fuite en encore a pour expression suivante :\n
$$
W_{encode} = \int_{r_3}^{r_1} \frac{1}{2\mu_0} \left[ \mu_0 \cdot \frac{1}{l_e \left( r_4 - r_3 \right)} . n_{spire}. I_s \right]^2 \left( r - r_3 \right)^2 . 2\pi.I_e.r.dr + \int_{r_4}^{r_3} \frac{1}{2\mu_0} \left[ \mu_0 \cdot \frac{1}{l_e} . n_{spire}. I_s \right]^2 . 2\pi.I_e.r.dr \quad (B.35)
$$
\nPar conséquent, l'inductance de fuite dans l'encoches 'exprime par:\n
$$
2\mu_0.n_{spire}^2 . \pi \left[ r_4^4 - r_3^4 \right] \left[ 2r_3 \left( r_4^3 - r_3^3 \right) \right] \left[ r_3^2 \left( r_4^2 - r_3^2 \right) \right] \left[ \mu_0.n_{spire}^2 . \pi \left( r_4^3 - r_3^3 \right) \right] \left[ \mu_0 \cdot n_{spire}^2 . \pi \left( r_4^3 - r_3^3 \right) \right] \left[ \mu_0 \cdot n_{spire}^2 . \pi \left( r_4^3 - r_3^3 \right) \right] \left[ \mu_0 \cdot n_{spire}^2 . \pi \left( r_4^3 - r_3^3 \right) \right] \left[ \mu_0 \cdot n_{spire}^2 . \pi \left( r_4^3 - r_3^3 \right) \right] \left[ \mu_0 \cdot n_{spire}^2 . \pi \left( r_4^3 - r_3^3 \right) \right] \left[ \mu_0 \cdot n_{spire}^2 . \pi \left( r_4^3 - r_3^3 \right) \right] \left[ \mu_0 \cdot n_{spire}^2 . \pi \left( r_4^3 - r_3^3 \right) \right] \left[ \mu_0 \cdot n_{spire}^2 . \pi \left( r_4^3 - r_3^3 \right) \right] \left[ \mu_0 \cdot n_{spire}^2 . \pi \left( r_4^3 - r_3^3 \right) \right] \left[ \mu_0 \cdot n_{spire}^2 . \pi \left( r_4^3 - r_3^3 \right) \right] \
$$

$$
\int_{r_4}^{r_5} 2\mu_0 \left[ \int_{r_5}^{r_6} l_e \left( r_4 - r_3 \right) \right]_{r_7}^{r_8} = \int_{r_4}^{r_5} \left[ \int_{r_4}^{r_5} (r_4 - r_3) \right]_{r_4}^{r_8} = \int_{r_4}^{r_5} 2\mu_0 \left[ \int_{r_5}^{r_6} l_e \right]_{r_7}^{r_8} = \int_{r_6}^{r_6} \left[ \frac{r_4}{r_4} - \frac{r_3}{r_5} \right]_{r_7}^{r_8} = \frac{2r_3 \left( r_4^3 - r_3^3 \right)}{3} + \frac{r_3^2 \left( r_4^2 - r_3^2 \right)}{2} + \frac{\mu_0 \cdot n_{spire}^2 \cdot \pi}{l_e} \left( r_5^2 - r_4^2 \right) \tag{B.36}
$$

**Application numérique** : pour la géométrique de la maquette présentée dans le [Tableau 3.2,](#page-90-0) nous obtenons l'inductance de fuite en encoche pour une bobine:

$$
l_{f\_encode} = 1,5037mH
$$
\n(B.37)

#### B.4.2.2. Calcul de l'inductance de fuite en entrefer

De la même façon que le calcul précédent, nous obtenons l'induction magnétique de fuite en entrefer due à une bobine :

$$
B_{z_{\text{enterfer}}} (r) = \mu_0 . n_{\text{spire}} . I_s . \frac{1}{\tau}
$$
 (B.38)

L'énergie magnétique de fuite correspondante :

$$
W_{enterfer} = \int_{r_s}^{r_s} \frac{1}{2\mu_0} \left( \mu_0 . n_{spire} . I_s . \frac{1}{\tau} \right)^2 . 2. \pi . \tau . r dr
$$
 (B.39)

L'inductance de fuite en entrefer calculée pour une bobine :

$$
l_{f_{\text{center}}} = \frac{1}{2} \cdot \mu_0 . n_{spire}^2 . \frac{\pi}{\tau} . e_1 \left( r_s + r_6 \right) \tag{B.40}
$$

Une application numérique (cf. [Tableau 3.2\)](#page-90-0) donne :

$$
l_{f_{\text{entrefer}}} = 0,00472 \,\mathrm{[mH]} \tag{B.41}
$$

Enfin, compte tenu du fait que la machine linéaire a 4 pas polaires, la bobine de chaque phase possède 4 enroulements, l'inductance de fuite statorique est la somme de tout cela :

$$
l_{fs} = n_{r} \cdot \left( l_{f\_encode} + l_{f\_entrefer} \right) \tag{B.42}
$$

L'inductance de fuite statorique vaut enfin :

$$
l_{fs} = 4 \times (1,5037 + 0,00472) = 6,033mH
$$
 (B.43)

Nous avons traité le calcul de  $R$ <sup>s</sup> et  $l_f$ , réalisé indépendamment du modèle analytique.

# Annexe C

# Détails sur la commande de la machine linéaire tubulaire à induction

#### C.1. DETAIL DE L'ETUDE DE LA COMMANDE VECTORIELLE A FLUX ORIENTE

#### C.1.1. Détail de la synthèse des correcteurs P.I

Les correcteurs P.I sont utilisés pour apporter la précision au système. Les méthodes de synthèse utilisées sont les suivantes :

C.1.1.1. Méthode de compensation de pôle et d'imposition du constant de temps de la boucle fermée

Pour apporter une efficacité satisfaisante, cette méthode est particulièrement simple pour les systèmes de 1<sup>er</sup> ordre. En plus, les coefficients du correcteur peuvent être programmés en fonction des coefficients connus du système. Ainsi, le correcteur s'adapte automatiquement à des changements des paramètres du système.

Pour la boucle de courant  $i_{sd}$ , la fonction de transfert du système est en 1<sup>er</sup> ordre:

$$
f_{\varphi}(p) = \frac{1}{R_s} \cdot \frac{1}{1 + \frac{L_s \sigma}{R_s} \cdot p}
$$
 (C.1)

Le correcteur P.I consiste tout d'abord à compenser le pôle, le constant d'intégration vaut donc :

$$
T_i = \frac{L_s \sigma}{R_s} \text{ [s]}
$$
 (C.2)

La fonction de transfert de la chaîne ouverte devient :

$$
f_{\text{PI}} \cdot f_{\varphi}(p) = \frac{K_i}{R_s \cdot T_i} \cdot \frac{1}{p}
$$
 (C.3)

La boucle fermée s'écrit :

$$
BF(p) = \frac{1}{1 + \frac{R_s \cdot T_i}{K_i} \cdot p}
$$
 (C.4)

La constante de temps de la BF du flux,  $T_{\text{BF}\varphi}$ , est imposé. Ainsi, nous trouvons le gain :

$$
K_i = \frac{R_s \cdot T_i}{T_{BF\varphi}}
$$
 (C.5)

Ainsi, les correcteurs P.I des boucles d'asservissement du flux et de la force sont :

| <b>Boucles</b><br>d'asservissement | Grandeurs à<br>asservir | <b>Expressions du constant</b><br>d'intégration Ti | Expressions du gain Ki             |
|------------------------------------|-------------------------|----------------------------------------------------|------------------------------------|
| Du flux rotorique                  | $\iota_{sd}$            |                                                    | $\Lambda_{S}^{-1}$ .<br>$BF\omega$ |
| De la force<br>électromagnétique   | sq                      |                                                    | $R_{s}$ , $I_{i}$<br><b>BFi</b>    |

*Tableau C.1 : Expressions des coefficients des correcteurs PI.*

La boucle d'asservissement du courant  $i_{sd}$  n'étant pas utilisée dans ce cas, elle va être utilisée dans la commande de la TLIG, traitée dans les chapitres 4 et 5. La constante de temps de la boucle fermée de la force est fixée à 10µs. Une application numérique donne des coefficients du correcteur comme déjà montrés dans [§3.4.4.](#page-127-0)

#### C.1.1.2. Méthode d'imposition de la bande passante et de la marge de phase

Dans le cas où  $i_m$  est la grandeur d'asservissement, la fonction de transfert à corriger est une fonction de 2nd ordre:

$$
f_{\varphi}(p) = \frac{1}{\left(R_s + L_s \sigma p\right)\left(\tau_p p + 1\right)}\tag{C.6}
$$

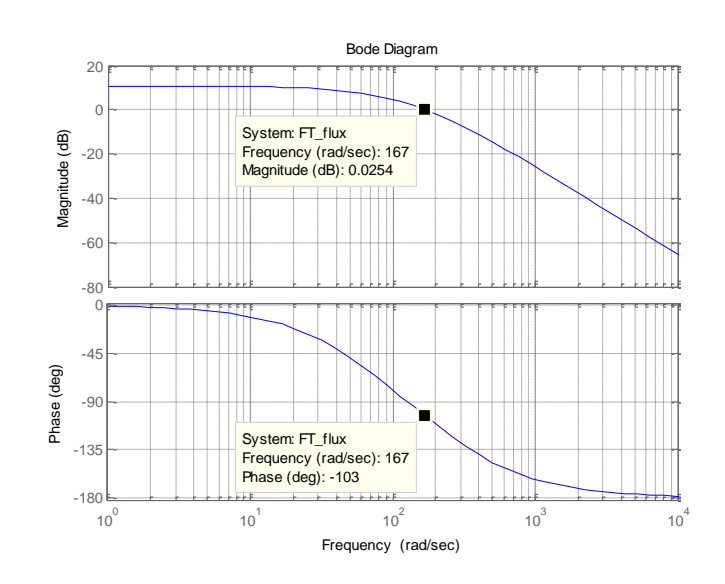

Le lieu de Bode de cette fonction est donné dans la figure suivante :

*Figure C.1 : Le lieu de Bode de la BO du flux.*

La bande passante naturelle est trop faible. Or, nous avons trouvé que, à cause de la grande dynamique du fonctionnement, il est indispensable d' élargir la bande de passant (BP) au-delà de la BP naturelle, même en réduisant la marge de phase. La marge de phase minimale est choisie à :

 $M\varphi = 5^\circ$ 

La pulsation qui correspond à cette phase est 3110 rad/s. Ce dernier sera la nouvelle BP de la boucle ouverte (BO) corrigée. Pour ne pas affecter la phase de ce point de réglage, la pulsation de coupure de l'action d'intégrateur est placée loin d'au moins une décade par rapport à 3110 rad/s, soit :

$$
\frac{1}{T_i} \le \frac{\omega_{\rm BP}}{10} \tag{C.7}
$$

Et :

$$
T_i \ge \frac{10}{\omega_{BP}} = 0,0032\tag{C.8}
$$

Une fois choisir  $T_i$  et apporter l'action "intégrateur" à la fonction de transfert, par exemple  $T_i$ est égale à 0,01, le gain K<sup>i</sup> est calculé de manière à avoir 0dB à 3110 rad/s, pulsation correspondant à la nouvelle BP. Le lieu de Bode de la BO corrigée, avant l'apport de gain K<sup>i</sup> est :

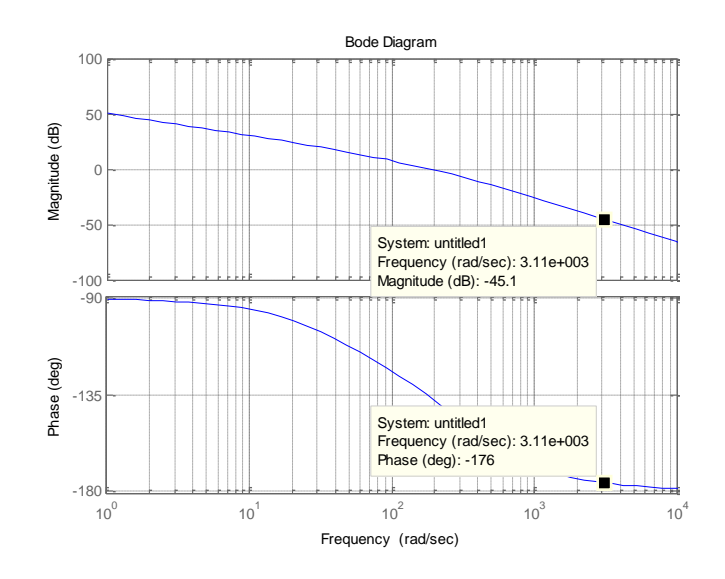

*Figure C.2 : Le lieu de Bode de la BO du flux corrigée avec le gain unitaire.*

À 3110 rad/s, il manque un gain de 45,1 dB. Le gain K<sup>i</sup> nécessaire vaut :

$$
20\log K_i = 45.1\tag{C.9}
$$

$$
K_i = 180 \tag{C.10}
$$

Par conséquent, la marge de phase a été réduite à :

$$
M\varphi = 4^{\circ} \tag{C.11}
$$

Ce qui n'est pas bien important, mais enfin, acceptable pour la stabilité du système. La régulation de notre système est relativement particulière où nous devons, pour la rapidité du système, élargir grandement la BP tout en devant accepter une marge de phase médiocre dans la limite de stabilité du système bouclé.

# C.1.2. Détail des blocs du programme de simulation de la commande vectorielle

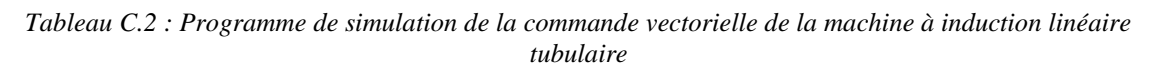

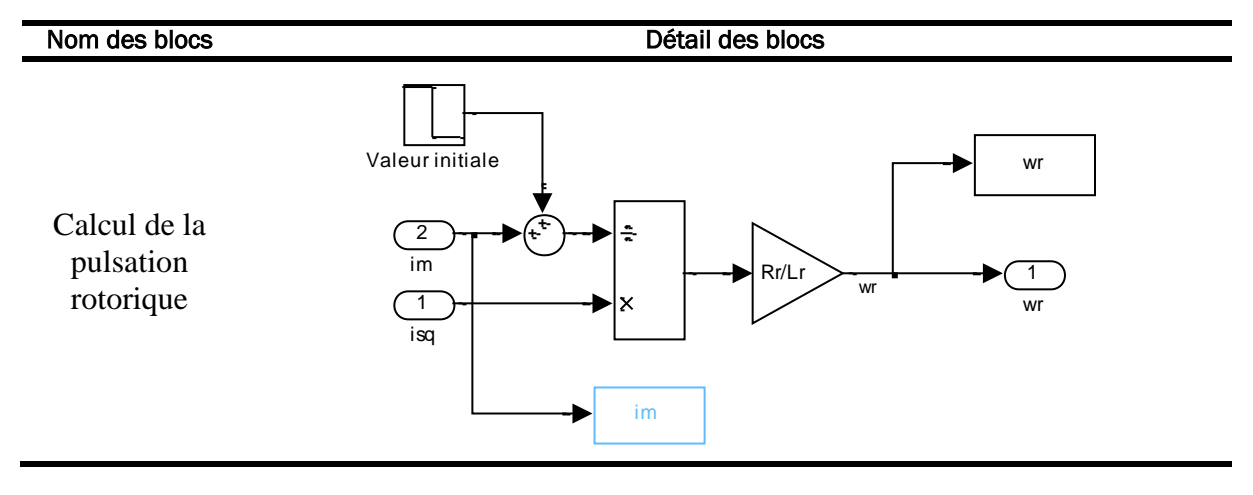

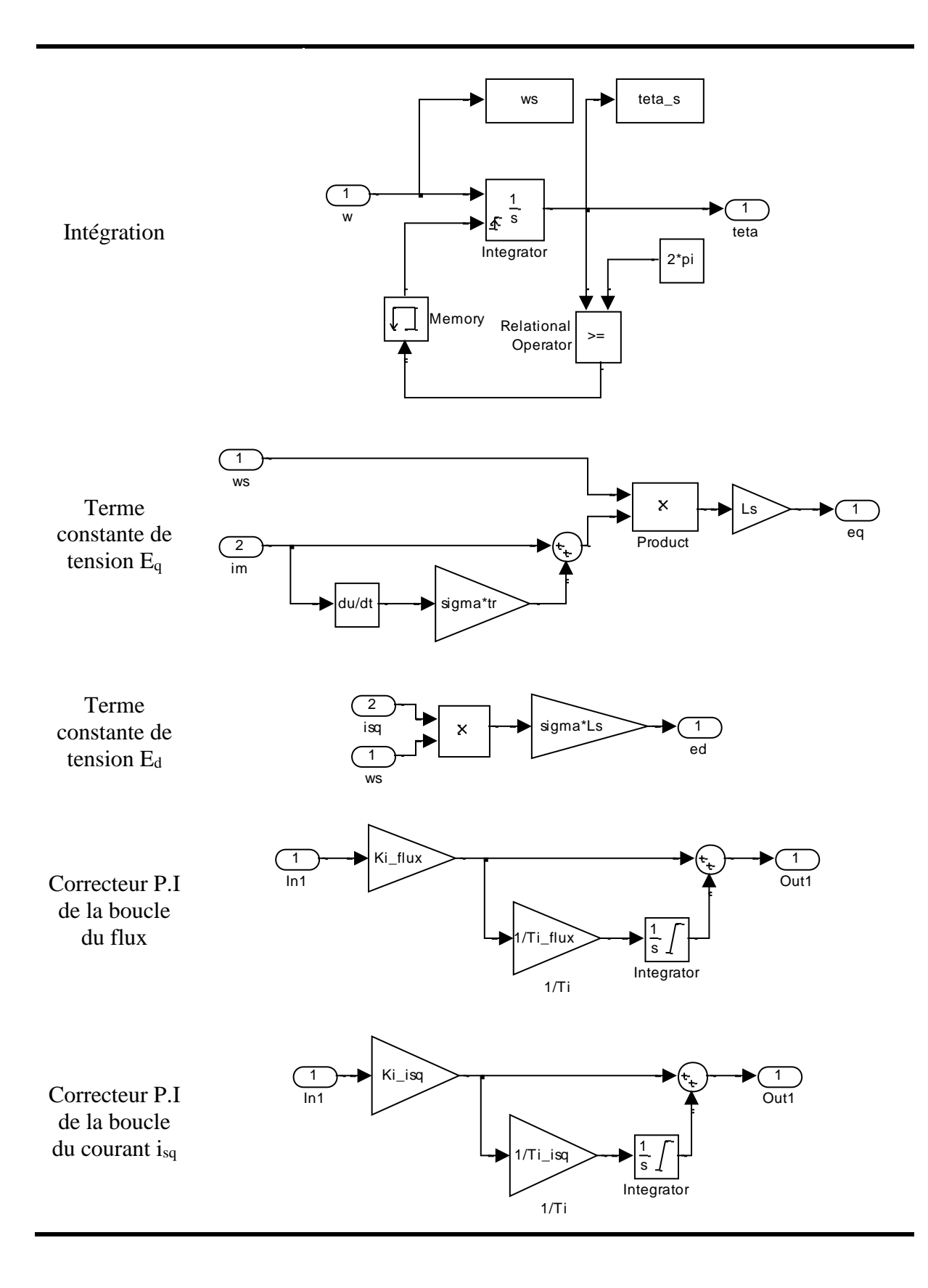

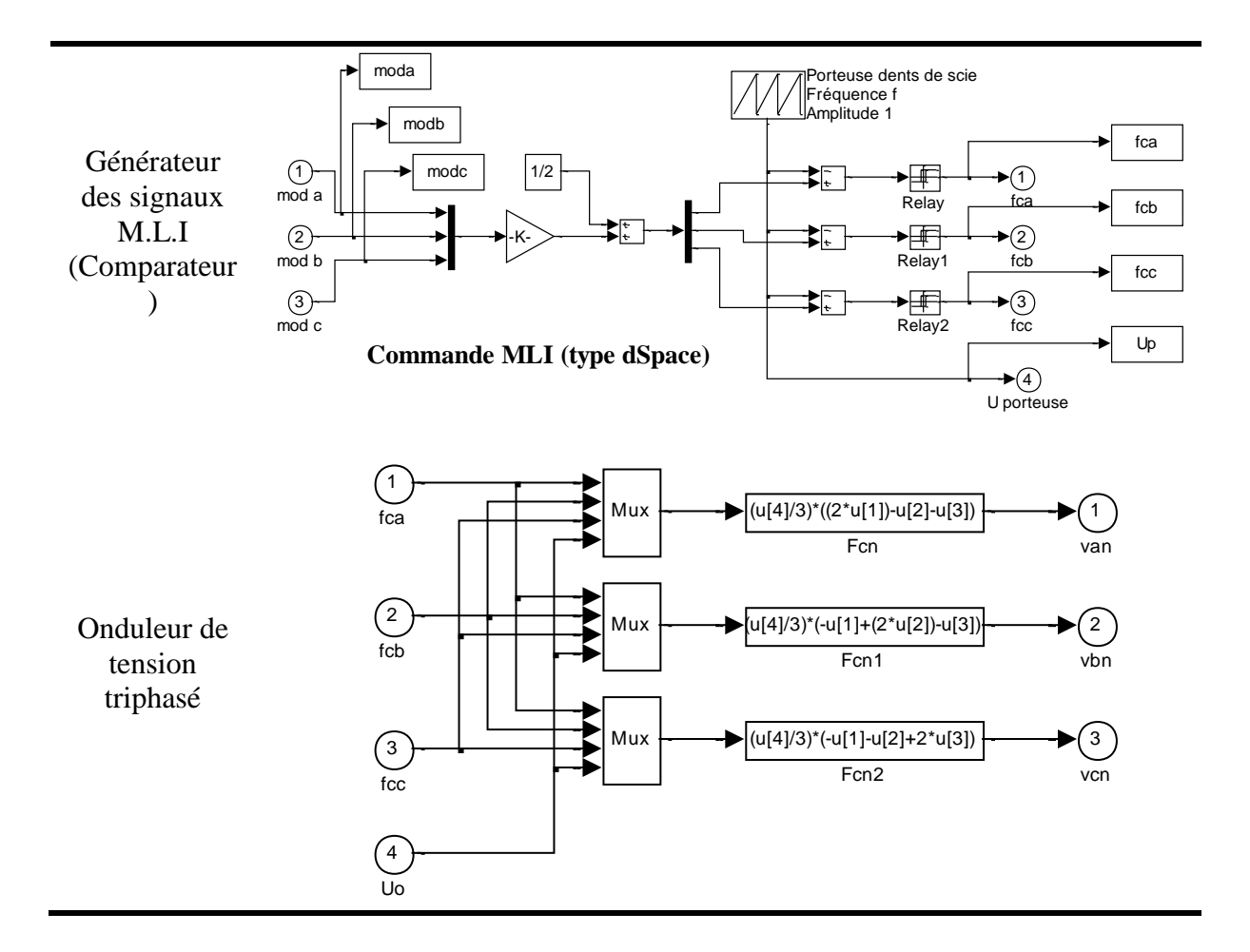

- C.2. DETAIL SUR LA VALIDATION EXPERIMENTALE DE LA COMMANDE VECTORIELLE POUR LA TLIM
- C.2.1. Circuit électronique du capteur optique de position

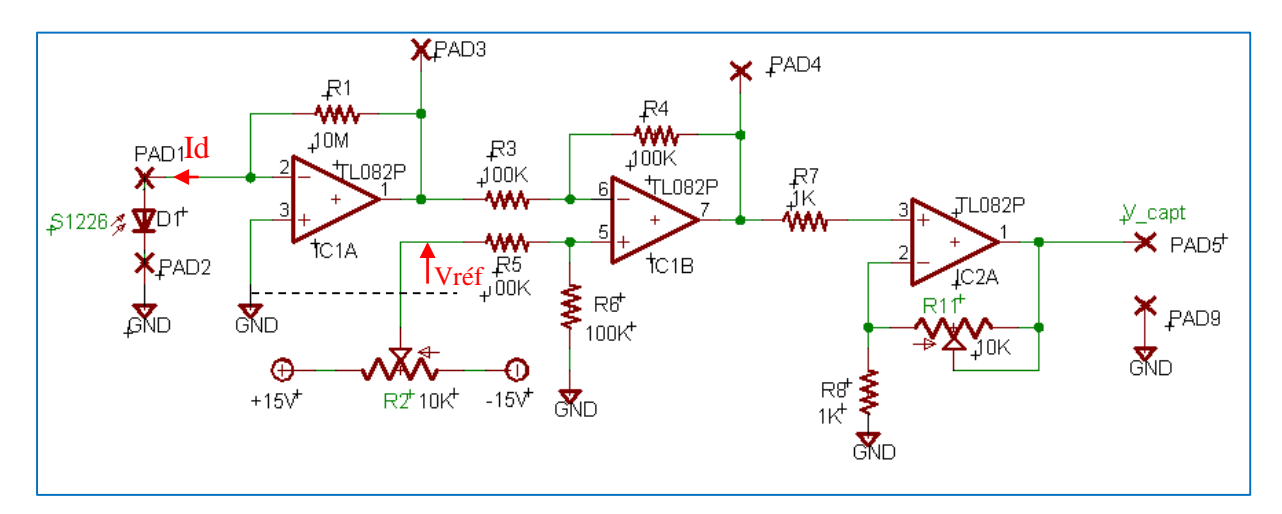

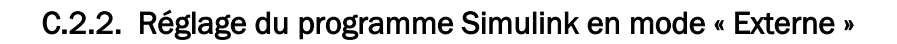

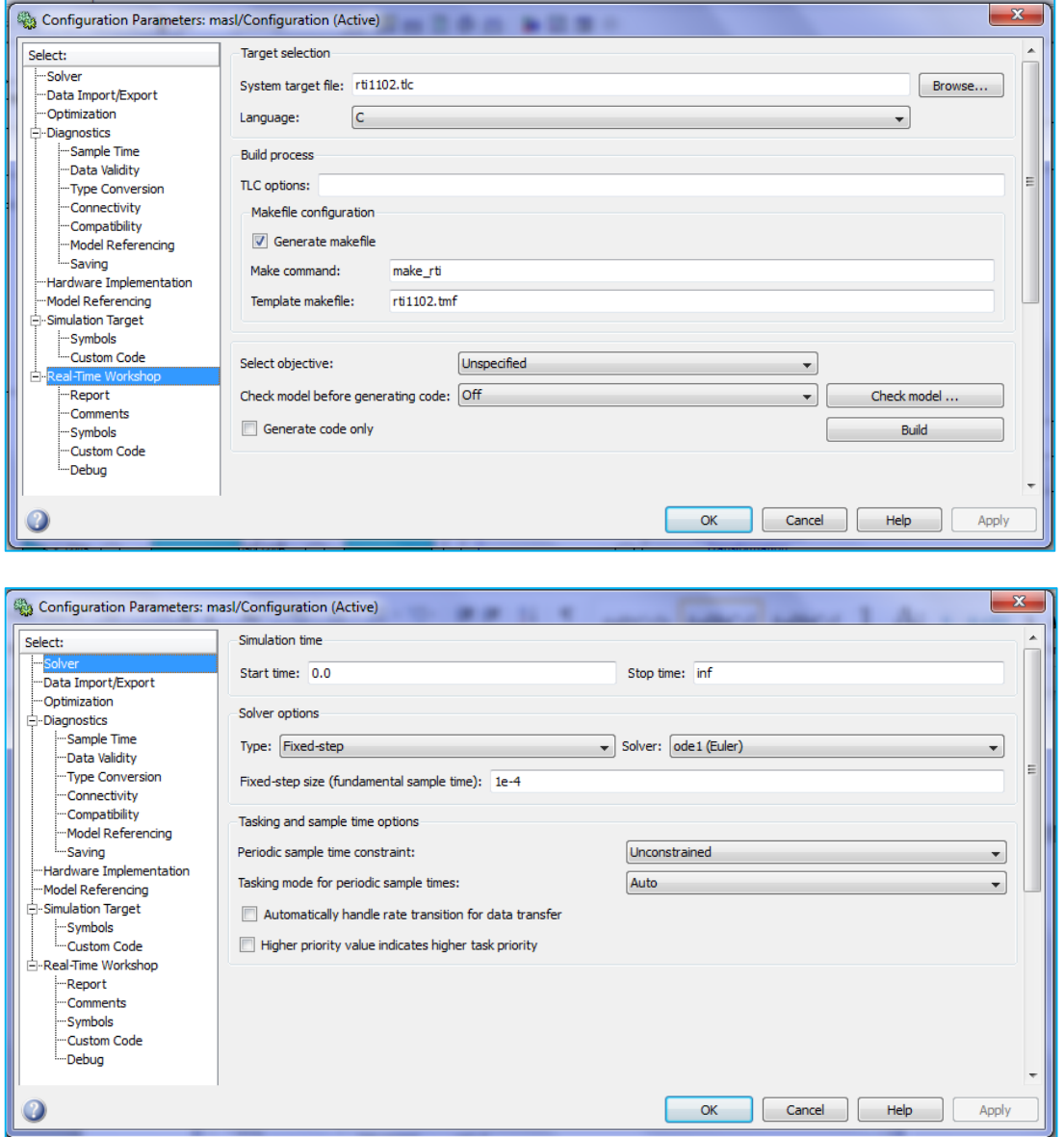

#### C.2.3. Résultats de l'asservissement de la vitesse

L'asservissement en force électromagnétique de la TLIM étant opérationnel. Une structure de commande en cascade est construite où l'asservissement de la vitesse du mover constitue la boucle externe. Nous avons l'équation électromécanique suivante :

$$
F_z(t) - C_r \cdot v = m_{\text{move}} \cdot \frac{dv}{dt}
$$
 (C.12)

Avec C<sub>r</sub> qui est le coefficient de frottement mécanique,  $F<sub>z</sub>$  est la force électromagnétique, proportionnelle au courant  $i_{sq}$ :

$$
F_z = \left(\kappa \cdot \varphi_{rd}\right).i_{sq} \tag{C.13}
$$

La fonction de transfert à corriger pour la boucle de vitesse est :

$$
f_v(p) = \frac{V(p)}{I_{sq}(p)} = \frac{\kappa \cdot \varphi_{rd}}{C_r} \cdot \frac{1}{1 + \frac{m_{move}}{C_r} \cdot p}
$$
 (C.14)

La constante de temps électromécanique est supérieure à la constante électrique. Un correcteur P.I a été utilisé pour apporter de la précision. Ses paramètres sont montrés dans le tableau suivant, où le correcteur P pour la boucle externe de position est également mentionné:

*Tableau C.3 : Correcteurs P.I utilisés pour l'asservissement de la vitesse et de la position.*

<span id="page-277-0"></span>

|                                     | Les gains     | Les constantes<br>d'intégration |
|-------------------------------------|---------------|---------------------------------|
| Boucle d'asservissement de vitesse  | $K_{n} = 40$  | $\tau_{n} = 0.01$               |
| Boucle d'asservissement de position | $K_{uv} = 30$ | $- -$                           |

Le retour de vitesse est obtenu en dérivant le signal de mesure de la position. Un bloc de « saturation » est introduit en série afin de borner de manière appropriée les variations du résultat du calcul de dérivation. Pour mieux visualiser la « mesure » de vitesse, il est nécessaire d'introduire un filtre afin de limiter les harmoniques HF. Le filtre, fonction de transfert 1<sup>er</sup> ordre, est choisi arbitrairement :

$$
f_{\text{filter}-\text{vitesse}} = \frac{1}{1+0,001p} \tag{C.15}
$$

Les consignes de vitesse sont sinusoïdales dans le temps :

$$
v^*(t) = 2 \sin\left(2\pi f_{osc}^* \cdot t\right) [\text{m/s}] \tag{C.16}
$$

Avec la fréquence d'oscillation  $f_{osc}^*$  $f_{osc}^*$  qui varie entre 15, 20 et 30 Hz. Le résultat obtenu sur le banc d'essai a montré que la vitesse de la machine suit très bien sa consigne.

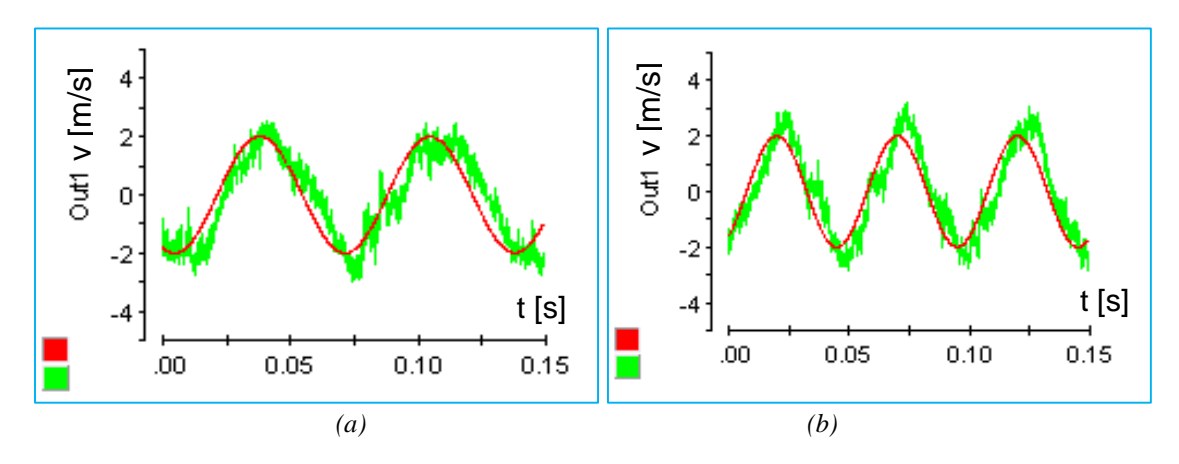

*Figure C.3 : Validation de l'asservissement de vitesse : (a)*  $f_{osc} = 15$   $Hz$ , (b)  $f_{osc} = 20$   $Hz$ .

À partir de 30Hz mécanique, le système ne perd pas encore la stabilité, la vitesse suit encore sa consigne. Cependant, l'erreur de traînée devient assez importante. Cela illustre la limite de la correction par les correcteurs P.I qui consistent à supprimer l'erreur statique du régime permanent, mais pas à apporter la rapidité. Par conséquent, quand la dynamique de la machine augmente, la correction par P.I n'est plus suffisamment rapide pour faire rallier la mesure à la consigne d'où l'importante erreur de traînée.

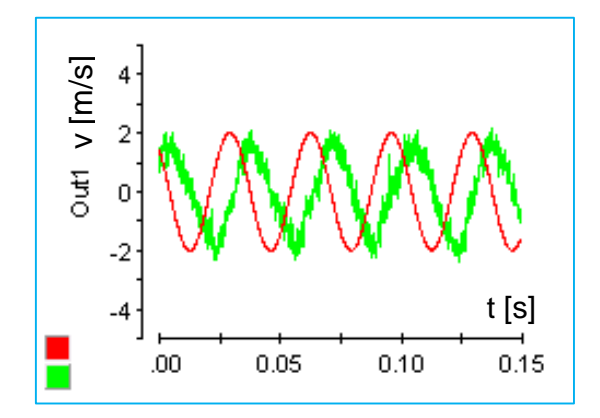

*Figure C.4 : Résultat de l'asservissement de vitesse avec fosc = 30 Hz.* 

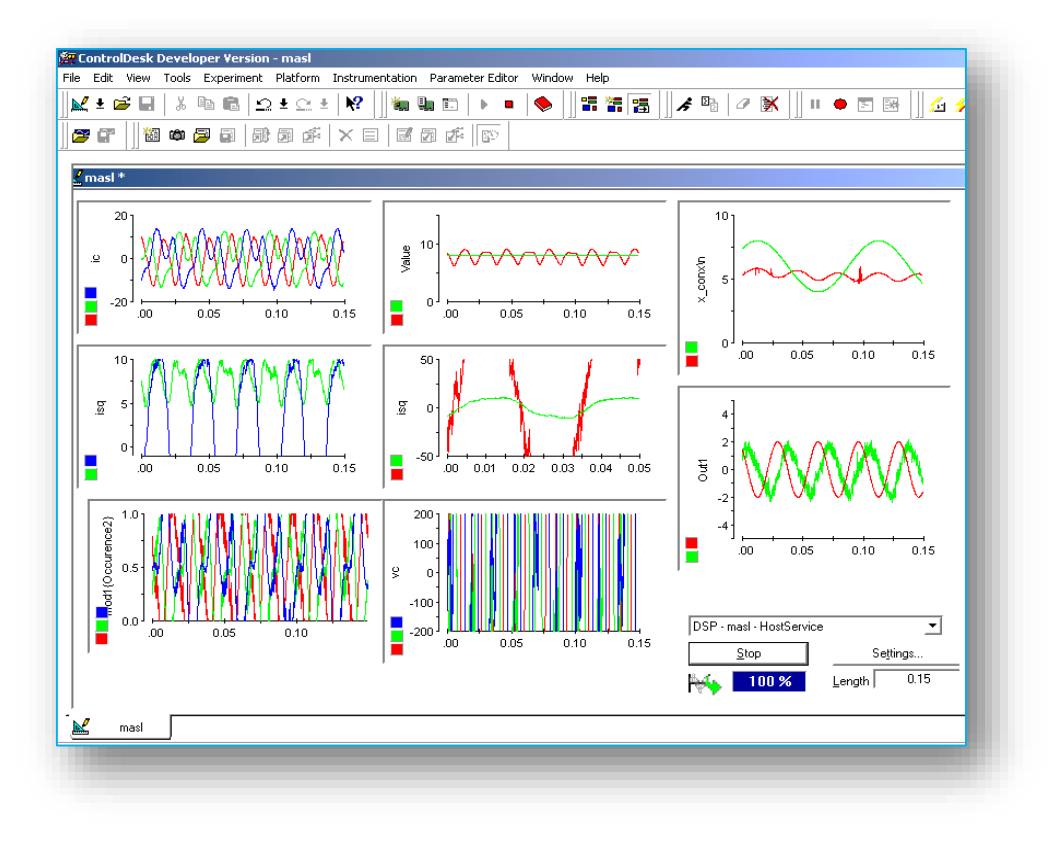

*Figure C.5 : Résultats affichés sur l'écran de suivi de logiciel Control Desk.*

#### C.2.4. Résultats de l'asservissement de la position

La boucle de la position, dont la constante de temps est la plus grande, est la boucle externe de la boucle de vitesse. La fonction de transfert à corriger possède déjà l'action d'intégration :

$$
f_{yp}(p) = \frac{Y_p(p)}{V(p)} = \frac{1}{p}
$$
 (C.17)

Un correcteur proportionnel suffit (cf. [Tableau C.3\)](#page-277-0). Le schéma des boucles d'asservissement en cascade est présenté dans la figure suivante :

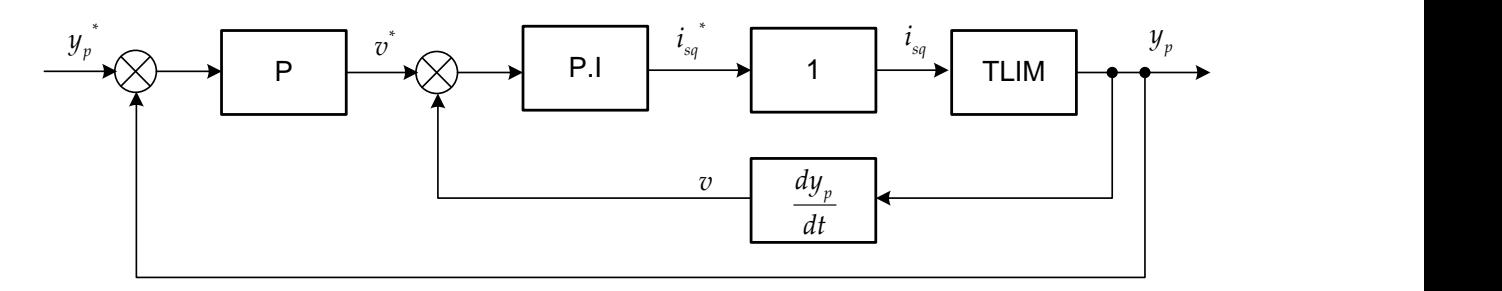

*Figure C.6 : Structure en cascade de la commande de la TLIM.*

La consigne de position est la suivante :

$$
y_p^*(t) = 2,5.\sin\left(2\pi f_{osc}^* .t\right)[\text{cm}]
$$
 (C.18)

Dans laquelle  $f_{\text{osc}}^*$ *osc f* varie jusqu'à 10Hz dans nos essais.

La position du mover suit très bien la consigne sinusoïdale jusqu'à 5 Hz mécanique. Au-delà de cette dynamique, l'erreur de traînée devient très importante.

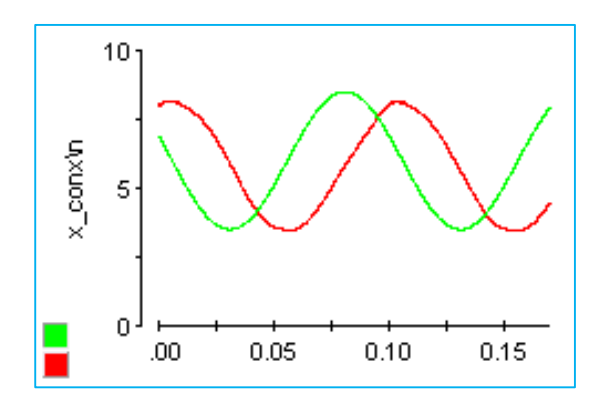

*Figure C.7 : Résultat de l'asservissement de la position du mover avec fosc = 10 Hz.* 

Cette partie concerne le pilotage de la TLIM par la commande vectorielle à flux orienté. Cette commande s'avère efficace et performante pour asservir la force électromagnétique, mais manque de performance pour asservir la vitesse et la position instantanées du mover lorsque la fréquence d'oscillation devient importante.

# Annexe D

# Détails de la chaîne des convertisseurs statiques de puissance

# D.1. DETAIL DU DIMENSIONNEMENT DE LA CHAINE DES CONVERTISSEURS STATIQUES DE **PUISSANCE**

#### D.1.1. Dimensionnement du filtre passe-bas LC

#### D.1.1.1. Objectifs et fonctionnement du filtre passe-bas

La présence d'un filtre passe-bas, installé à la sortie de l'onduleur côté réseau, est nécessaire afin d'empêcher les bruits HF dus au découpage des interrupteurs de se propager au réseau public. Aussi, l'inductance du réseau n'est bien que très faible, mais véritablement non nulle. La présence des courants HF pourra faire croître les pertes Joule et les chutes de tension en ligne.

La fréquence de découpage a été choisie à :

$$
f_{\text{dec}} = 10 \,\text{[kHz]} \tag{D.1}
$$

Le fonctionnement du filtre LC est le suivant : à basse fréquence, il laisse passer le courant électrique, car l'impédance de la capacité C en parallèle est alors très grande. Par contre à haute fréquence, la capacité, dont l'impédance devient très petite, crée une traversée pour que le courant HF retourne en arrière [\(Figure D.1\)](#page-282-0).

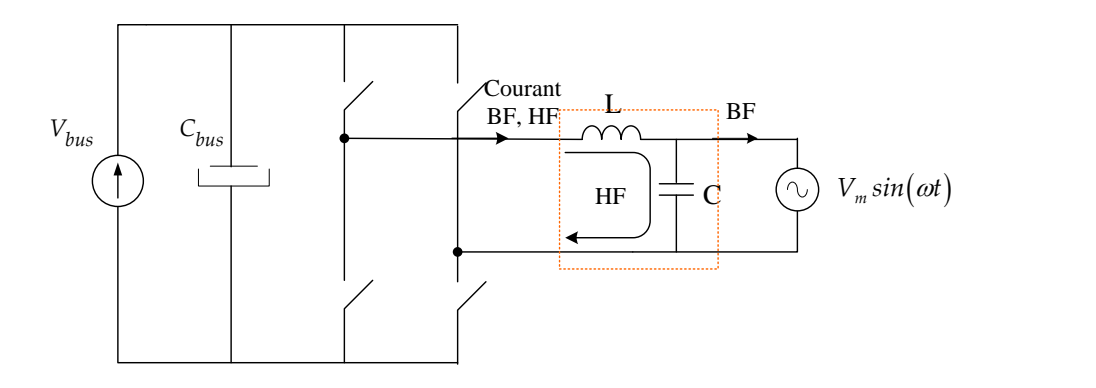

*Figure D.1: Emplacement du filtre LC et illustration de la circulation des courants HF et BF [34].*

<span id="page-282-0"></span>**Nota :** Il est indispensable, une fois dimensionner les valeurs de L et de C, de vérifier que la fréquence de coupure du filtre est bien inférieure à celle de découpage. La fréquence de coupure du filtre s'exprime par :

$$
f_c = \frac{1}{2\pi\sqrt{LC}}\tag{D.2}
$$

#### D.1.1.2. Dimensionnement de l'impédance L

L'impédance L sert à limiter l'ondulation en haute fréquence du courant envoyé au réseau. La figure suivante montre la tension aux bornes de l'impédance et le courant qui la traverse pendant une période de découpage.

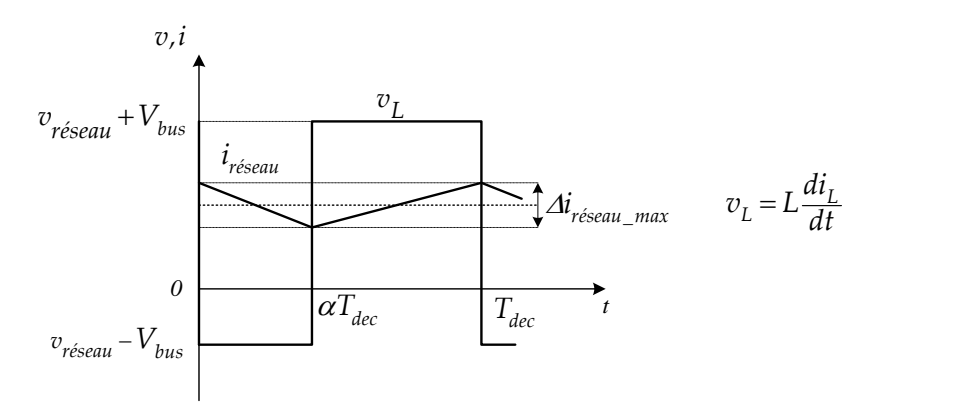

*Figure D.2: Variation de la tension aux bornes de l'impédance et celle du courant qui la traverse [34].*

Supposons que la commutation de l'interrupteur a lieu à l'instant  $\alpha$ .  $T_{dec}$ , où la tension aux bornes de l'impédance change de niveau. L'ondulation maximale du courant de réseau s'exprime par :

$$
\Delta i_{r\acute{e}seau\_max} = \frac{V_{bus}}{2. f_{dec}.L} \text{ [A]}
$$

Où la période de découpage est :

$$
T_{dec} = \frac{1}{f_{dec}} \text{ [s]}
$$
 (D.4)

Les normes en vigueur imposent une certaine limite pour  $\Delta i_{r \acute{e}seau\_max}$ , nous obtenons ainsi l'impédance L correspondante.

#### D.1.1.3. Dimensionnement de la capacité C

La variation HF de la tension aux bornes du système peut être limitée en utilisant une capacité en parallèle. La figure suivante montre la forme d'onde du courant HF qui traverse cette capacité et celle de la tension aux bornes de la capacité en une période de découpage.

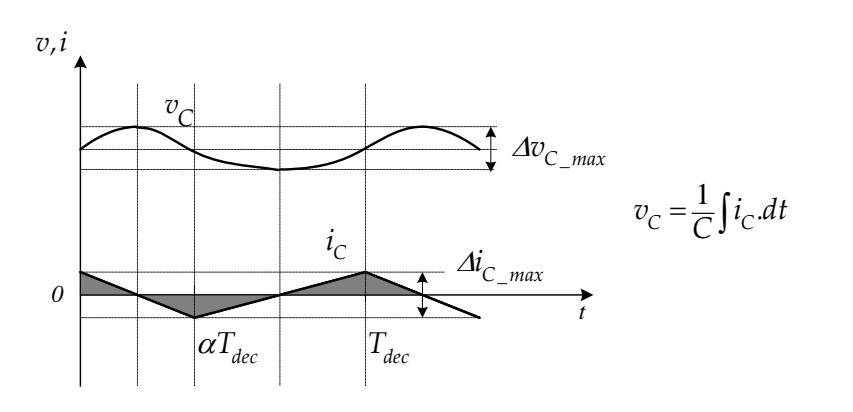

*Figure D.3: Variation du courant HF traversant la capacité et celle de la tension entre ses bornes [34].*

À partir de la figure ci-dessus, la relation entre la variation crête-crête de la tension et celle du courant est tirée:

$$
\Delta v_{r\acute{e}seau\_max} = \frac{\Delta i_{r\acute{e}seau\_max}}{8. f_{dec}.C}
$$
 (D.5)

Les normes en vigueur imposent certainement une limite de variation pour la tension du réseau, nous trouvons ainsi la capacité C correspondante.

#### D.1.1.4. Application numérique

Les variations HF du courant et de la tension du réseau sont limitées à des valeurs suivantes :

$$
\Delta i_{r\acute{e}seau\_max} = 0.5 \,\mathrm{A} \tag{D.6}
$$

$$
\Delta v_{\text{réseau max}} = 1 \,\text{V} \tag{D.7}
$$

En utilisant la formule (D.3), l'inductance L vaut :

$$
L = \frac{V_{bus}}{2. f_{dec}. \Delta t_{resau\_max}} = \frac{400}{2.10^4.0.5} = 0.04 \,[\text{H}]
$$
 (D.8)

Nous pouvons prendre, par exemple, l'inductance 7446321050 de WURTH ELEKTRONIK dont l'inductance est légèrement supérieure, 50mH. La résistance en série de cette inductance, donnée dans le cahier de charge, vaut :

$$
R_{L} = 1,2\left[\Omega\right] \tag{D.9}
$$

Ensuite, utilisant la formule (D.5), nous obtenons la capacité C :

$$
C = \frac{\Delta i_{r\acute{e}s_{\perp max}}}{8. f_{dec}. \Delta v_{r\acute{e}s_{\perp max}}} = \frac{0.5}{8.10^4 \, \text{J}, 0} = 6.25 \, \text{J} \, \text{O}^{-6} \, [\text{F}] \tag{D.10}
$$

La capacité choisie devra supporter entre ses bornes au moins 400V. Nous pouvons choisir, par exemple, la capacité PP78S de SIC SAFCO à 10µF. Avec les éléments choisis, la fréquence de coupure du filtre se trouve à :

$$
f_c = \frac{1}{2\pi\sqrt{LC}} = \frac{1}{2\pi\sqrt{0.05.10.010^{-6}}} = 225Hz
$$
 (D.11)

La fréquence de coupure est bien loin de la fréquence de découpage. Le filtre passe-bas précédemment dimensionné est donc convenable.

#### D.1.2. Justification du choix de la tension du bus continu

*AP*<sub>2802,00</sub> = IV (0.7)<br>
28<sub>2</sub> V<sub>28</sub>  $V_{\text{c,Ne},100} = 180$ <br> *L*<sub>2</sub>  $\frac{V_{\text{C}}}{2}$  and the formula (0.3), Findhetance L vant :<br>
21 *x*  $\frac{V_{\text{C}}}{2}$  and  $\frac{400}{2}$  =  $\frac{400}{2}$  =  $\frac{400}{2}$  =  $\frac{400}{2}$  (0.8)<br>
Nota Comme mentionné dans [§4.1.3,](#page-145-0) nous avons choisi pour *Vbus* la valeur 400V, bien supérieure à l'amplitude de la tension du réseau afin d'avoir une certaine marge de dynamisme pour le fonctionnement commandé de l'onduleur côté réseau. Il est nécessaire de vérifier, avec la tension *Vbus* ainsi que les éléments du filtre L, C dimensionnés, **la puissance maximale transmissible au réseau**.

Référant au diagramme de Fresnel [\(Figure 4.3\)](#page-144-0), nous avons :

$$
I_{\rm res} = \frac{1}{\omega L} \sqrt{V_{\rm ond}^2 - V_{\rm res}^2}
$$
 (D.12)

Par conséquent, la puissance active moyenne envoyée au réseau s'écrit :

$$
\langle P_{\text{rés}} \rangle = \frac{V_{\text{rés}} I_{\text{rés}}}{2} = \frac{V_{\text{rés}}}{2L\omega} \sqrt{V_{\text{bus}}^2 (2\alpha - 1)^2 - V_{\text{rés}}^2} \le \frac{V_{\text{rés}}}{2L\omega} \sqrt{V_{\text{bus}}^2 - V_{\text{rés}}^2}
$$
(D.13)

La valeur maximale de la puissance transmissible au réseau vaut donc :

$$
P_{\text{rés\_max}} = \frac{V_{\text{rés}}}{2Lo} \cdot \sqrt{V_{\text{bus}}^2 - V_{\text{rés}}^2} = 2410 \,\text{[W]}
$$
\n(D.14)

Cette valeur de limite dépasse la puissance active nominale de la génératrice linéaire à induction (~1200W). Le choix de la tension du bus continu ainsi que celui du filtre LC sont donc appropriés.

#### D.2. DETAIL DE LA COMMANDE PFC DE L'ONDULEUR MONOPHASE COTE RESEAU

Pour élaborer la commande de l'onduleur monophasé, la convention réceptrice a été adoptée. L'efficacité de la commande devra être, par la suite, validée dans le mode générateur de la chaîne. Le schéma de l'onduleur monophasé est indiqué dans la figure suivante :

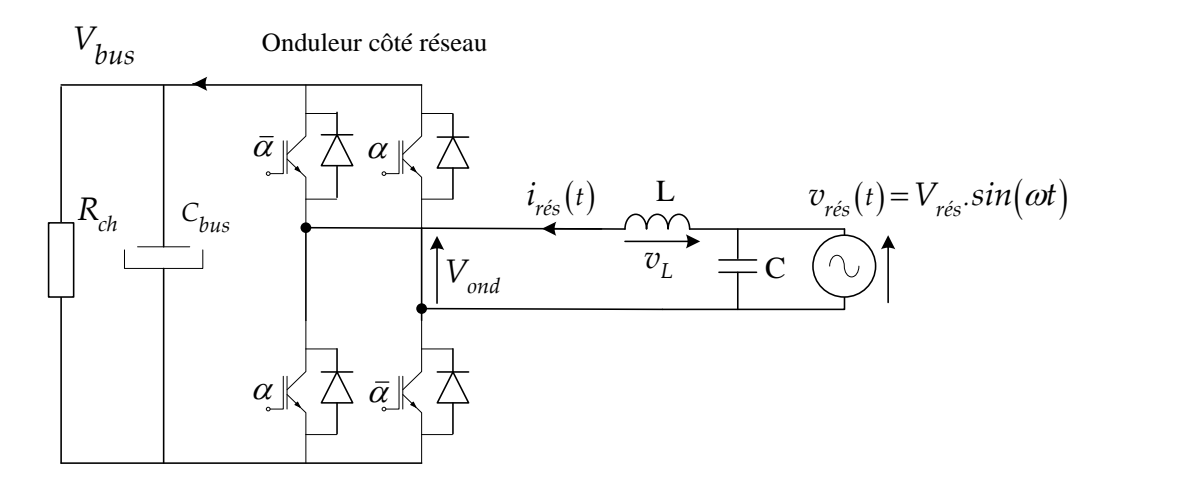

*Figure D.4: Schéma de l'onduleur monophasé côté réseau dans la convention réceptrice.*

<span id="page-285-0"></span>Suivant cette convention, le convertisseur apparaît comme un redresseur M.L.I à absorption sinusoïdale de courant. La puissance transférée au réseau est modélisée par une charge résistive *Rch* . Si la puissance électrique que l'on souhaite envoyer au réseau vaut *P gene* , la résistance *Rch* se quantifie par :

$$
R_{\scriptscriptstyle ch} = \frac{\left\langle V_{\scriptscriptstyle bus} \right\rangle^2}{P_{\scriptscriptstyle gene}} \tag{D.15}
$$

Si la puissance injectée au réseau est en moyenne 1200W, la résistance *Rch* vaut 133,33Ω.

#### D.2.1. Asservissement du courant injecté au réseau

Dans cette partie, la réalisation de la loi de commande qui permet d'asservir le courant envoyé au réseau sinusoïdal et en phase avec la tension du réseau sera détaillée. Le facteur de puissance est fixé  $cos \varphi = 1$ , ce qui signifie que seule la puissance active sera envoyée au réseau. La puissance apparente est ainsi minimisée pour minimiser les pertes et les chutes de tension en ligne.

#### D.2.1.1. Élaboration de la consigne du courant

Comme les pertes des convertisseurs sont tout d'abord négligées, nous avons l'égalité de la puissance active aux deux côtés du convertisseur monophasé. La consigne du courant du réseau s'exprime donc par :

$$
i_{\rm res}^*(t) = \frac{2.P_{\rm gene}}{V_{\rm res}} \sin(\omega t) \tag{D.16}
$$

Le schéma blocs suivant illustre l'élaboration de cette consigne. La mesure de la tension du réseau est divisée par sa valeur maximale  $V_{\sf{r\acute{e}s}}$  pour obtenir la partie sinusoïdale  $\mathit{sin}(\omega t)$ . Cette dernière est multipliée ensuite à la consigne de l'amplitude  $I_{rés}$ :

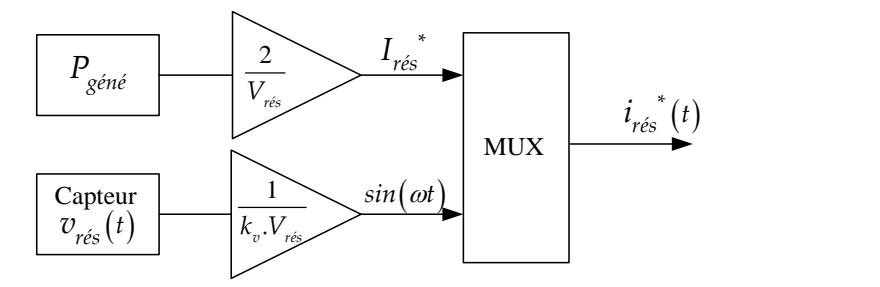

*Figure D.5: Élaboration de la consigne de courant du réseau.*

#### D.2.1.2. Établissement de la boucle ouverte de courant

L'objectif est de déterminer la relation entre le signal de commande  $V_{\text{cmd}e}$ , sortie du correcteur, et le courant injecté au réseau. Pour ce faire, appliquons d'abord la loi de Kirchhoff au circuit de sortie de l'onduleur côté réseau [\(Figure D.4\)](#page-285-0), nous avons:

$$
V_{\text{ond}} + R_{\text{L}} i_{\text{rés}} + L \frac{di_{\text{rés}}}{dt} = v_{\text{rés}} \tag{D.17}
$$

Avec la tension sortie de l'onduleur qui s'exprime par :

$$
V_{\text{ond}} = \frac{2.V_{\text{bus}}}{U_{\text{m}}} . V_{\text{c} \text{m} \text{d} \text{e}} = (2\alpha - 1). V_{\text{bus}}
$$
\n(D.18)

 $U_m$  est la tension convenablement choisie pour que  $0 < \alpha < 1$ .

Car nous avons :

$$
\alpha = \frac{V_{\text{cme}}}{U_{\text{m}}} + \frac{1}{2} \tag{D.19}
$$

En appliquant la transformation de Laplace pour (D.19), nous obtenons la fonction de transfert entre *i*<sub>rés</sub> et *V*<sub>*cmde*</sub>:

$$
I_{\text{rés}}(p) = \frac{1}{R_{\text{L}}} \cdot \frac{1}{1 + \frac{L}{R_{\text{L}}} p} \left( v_{\text{rés}} - \frac{2.V_{\text{bus}}}{U_{\text{m}}} . V_{\text{cmde}} \right)
$$
(D.20)

La boucle ouverte de courant est présentée par le schéma bloc suivant :

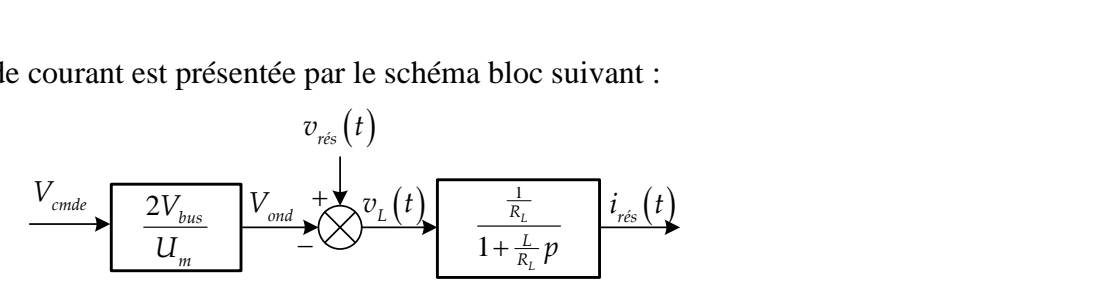

*Figure D.6: Boucle ouverte de courant de réseau*

#### D.2.1.3. Calcul du correcteur P.I

Nous avons établi la boucle ouverte entre le signal de commande et le courant du réseau. Un correcteur PI est nécessaire pour apporter la précision à la boucle de courant présentée cidessus :

$$
PI_i = K_i \frac{1 + \tau_i p}{\tau_i p}
$$
 (D.21)

La méthode de compensation de pôle et d'imposition de la constante de temps de la boucle fermée est utilisée. La structure de la boucle fermée devient :

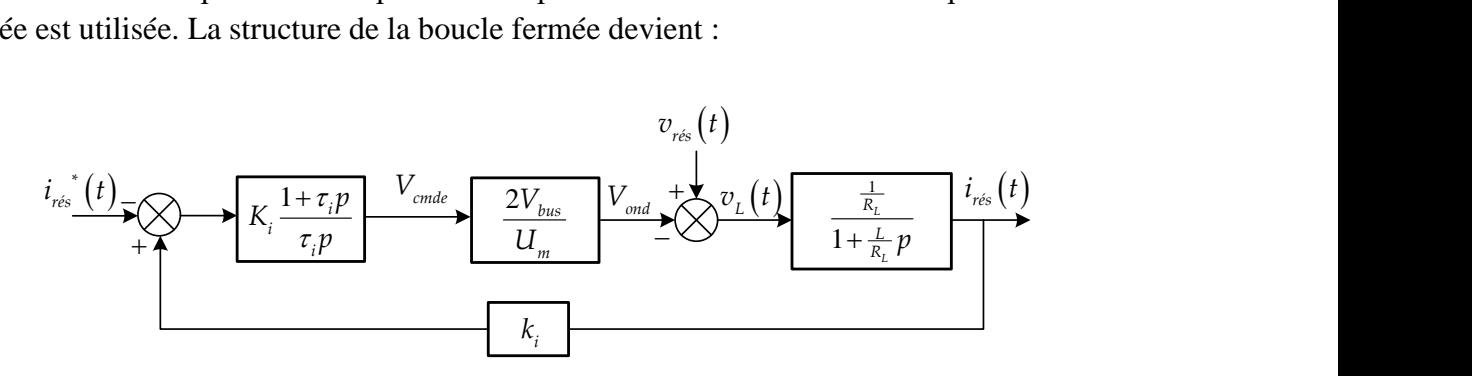

*Figure D.7: Boucle fermée corrigée du courant injecté au réseau.*

La fonction de transfert de la boucle fermée est calculée par :
FTBF<sub>i</sub> = 
$$
\frac{\text{Chaine direct}}{1 + \text{FTBO}_i} = \frac{2K_i (1 + \tau_i p) V_{sw} \frac{1}{R_i} k_i}{\tau_i p l_m \left(1 + \frac{L}{R_i} p\right) + 2K_i (1 + \tau_i p) V_{sw} \frac{1}{R_i}}
$$
 (D.22)  
\nSi le pôle  $(1 + \tau_i p)$  est compensé, nous aurons :  
\n
$$
\tau_i = \frac{L}{R_i} = \frac{50.10^{-3}}{1.2} = 0,042
$$
 (D.23)  
\nLa boucle fermée corrigée devient donc :  
\nFTBF<sub>i</sub> =  $\frac{k_i}{1 + T_{ns_i} p}$  (D.24)  
\nAvec le constant de temps qui s'exprime par :  
\n
$$
T_{nsi} = \frac{LU_m}{2K_i V_{bus}}
$$
 (D.25)  
\nEn choisissant une constante de temps *5µ sec* pour la boucle fermée de courant, schant que  
\n
$$
U_m = 50V, \text{ le gain } K_i \text{ du correcteur peut être déduit :}
$$
\n
$$
K_i = \frac{LU_m}{2.T_{sr_i} V_{bus}} = \frac{50.10^{-3}50}{2.510^{-6}400} = 625
$$
 (D.26)  
\nAprès une application numérique, nous obtenons le correcteur suivant pour la boucle interme de courant :  
\n
$$
PI_i = 625 \cdot \frac{1 + 0.042p}{0.042p}
$$
 (D.27)  
\nD.2.2. Assevissement de tension du bus continu sera refalisée. Nous avons obtenue  
\nle courant réseau sinusoidal, en phase avec la tension du rescan, mais l'amplitude  $I_{so}$ , n'est pas encore définie, car il dépend de la puissance active moyenne fournie au réseau. Ce sera le  
\ncorrecteur de la boucle de tension qui générera la consigne de cette amplitude  $I_{so}$ .<sup>•</sup>.  
\nAvec l'asservissement du courant du réseau, nous avons obtenu :

Si le pôle  $(1+\tau_i p)$  est compensé, nous aurons :

$$
\tau_i = \frac{L}{R_L} = \frac{50.10^{-3}}{1.2} = 0.042
$$
\n(D.23)

La boucle fermée corrigée devient donc :

$$
\text{FTBF}_{i} = \frac{k_{i}}{1 + T_{\text{BF}i} \cdot p} \tag{D.24}
$$

Avec le constant de temps qui s'exprime par :

$$
T_{BFi} = \frac{LU_m}{2K_iV_{bus}}
$$
 (D.25)

En choisissant une constante de temps  $5\mu$ sec pour la boucle fermée de courant, sachant que  $U_m$  = 50V, le gain  $K_i$  du correcteur peut être déduit :

$$
K_i = \frac{L.U_m}{2.T_{BEi} \cdot V_{bus}} = \frac{50.10^{-3} .50}{2.5.10^{-6} .400} = 625
$$
 (D.26)

Après une application numérique, nous obtenons le correcteur suivant pour la boucle interne de courant :

$$
PI_i = 625 \cdot \frac{1 + 0.042p}{0.042p} \tag{D.27}
$$

#### D.2.2. Asservissement de tension du bus continu

Dans cette partie, la boucle externe de tension du bus continu sera réalisée. Nous avons obtenu le courant réseau sinusoïdal, en phase avec la tension du réseau, mais l'amplitude *I*<sub>rés</sub> n'est pas encore définie, car il dépend de la puissance active moyenne fournie au réseau. Ce sera le correcteur de la boucle de tension qui générera la consigne de cette amplitude  $I_{r\acute{e}s}^*$ .

Avec l'asservissement du courant du réseau, nous avons obtenu :

$$
i_{\text{rfs}}(t) = I_{\text{rfs}}(t).sin(\omega t) \text{ [A]}
$$
 (D.28)

$$
v_{\text{rés}}(t) = V_{\text{rés}} \cdot \sin(\omega t) \text{[V]} \tag{D.29}
$$

La forme temporelle de la puissance active envoyée au réseau présente une pulsation 2ω :

$$
P_{\text{rés}}(t) = v_{\text{rés}}(t).i_{\text{rés}}(t) = \frac{1}{2} \cdot V_{\text{rés}}.I_{\text{rés}}(t).[1 - \cos(2\omega t)]
$$
(D.30)

Cette variation de la puissance induit, dans le courant du bus DC à l'entrée de l'onduleur côté réseau et ainsi que dans la tension du bus continu, les variations à la fréquence 2ω autour de leur valeur moyenne.

#### D.2.2.1. Établissement de la boucle ouverte pour la tension du bus DC

La méthode pour établir cette boucle ouverte est assez non conventionnelle et a été présentée dans l'article [**34**]. L'égalité de puissance aux deux côtés du convertisseur monophasé permet d'écrire :

$$
V_{bus}(t) \cdot I_{bus_{-}r}(t) = \frac{V_{r\acute{e}s} \cdot I_{r\acute{e}s}(t)}{2} \tag{D.31}
$$

Par ailleurs, le courant du bus continu peut s'écrire par [\(Figure D.4\)](#page-285-0) :

$$
I_{bus}(t) = \frac{V_{bus}(t)}{R_{ch}} + C_{bus} \frac{dV_{bus}(t)}{dt}
$$
 (D.32)

Nous obtenons la relation suivante entre  $V_{\textit{\tiny{bus}}}(t)$  et  $I_{\textit{\tiny{r\acute{e}s}}}(t)$ :

$$
V_{bus}(t) \left[ \frac{V_{bus}(t)}{R_{ch}} + C_{bus} \cdot \frac{dV_{bus}(t)}{dt} \right] = \frac{V_{r\acute{e}s} \cdot I_{r\acute{e}s}(t)}{2}
$$
 (D.33)

 $t_{\infty}(t) = t_{\infty}(t) \sinh(\omega t) \text{IA}$  (0.28)<br>  $v_{\infty}(t) = V_{\infty} \sin(\omega t) \text{IA}$  (0.28)<br>  $v_{\infty}(t) = V_{\infty} \sin(\omega t) \text{IA}$  (0.29)<br>
La forme temporale de la puissance active envoyée au réseau présente une pulsation 2*to* :<br>  $P_{\infty}(t) = v_{\infty$ Cette équation différentielle est non-linéaire. Nous devons linéariser cette équation autour d'un point de fonctionnement pour obtenir une fonction de transfert. Le point de fonctionnement le plus critique pour la commande est celui où la puissance active moyenne transférée au réseau est maximale, car la caractéristique correspondante présente le plus de non-linéarité. La correction sera élaborée pour le cas où  $P_{\text{rés}} = 1200 \text{ W}.$ 

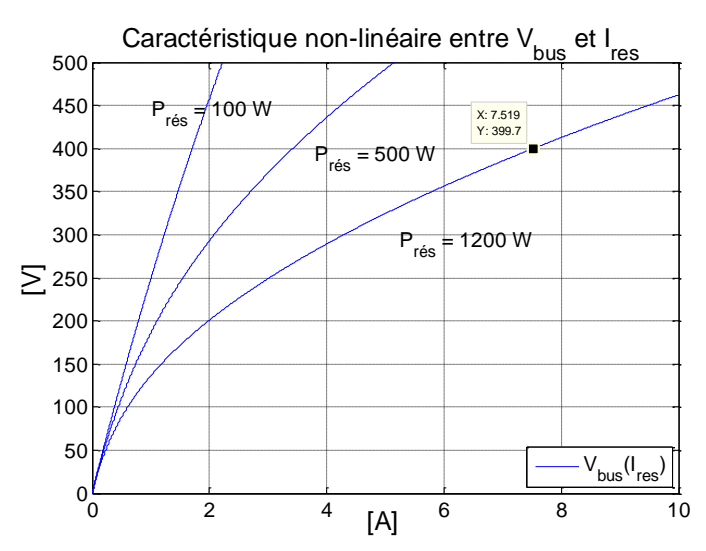

<span id="page-290-0"></span>*Figure D.8 : Caractéristique non linéaire de l'onduleur monophasé avec différentes valeurs de puissances.*

Pour ce faire, nous décomposons la tension du bus continu par la somme de :

$$
V_{bus}(t) = \langle V_{bus} \rangle + \Delta V_{bus}(t)
$$
 (D.34)

 $\Delta V_{_{bus}}(t)$  : La petite variation à basse fréquence (  $2\omega$  ) de la tension du bus continu autour de sa valeur constante.

L'amplitude du courant du réseau peut aussi être décomposée en deux termes :

$$
I_{\text{rés}}(t) = \langle I_{\text{rés}} \rangle + \Delta I_{\text{rés}}(t)
$$
 (D.35)

 $I_{\text{res}}$  est la partie constante de l'amplitude du courant du réseau.  $\Delta I_{\text{rés}}(t)$  est la petite variation de l'amplitude du courant réseau.

À l'état d'équilibre, nous avons :

$$
\frac{\left\langle V_{bus}\right\rangle^2}{R_{ch}} = \frac{V_{r\acute{e}s} \left\langle I_{r\acute{e}s}\right\rangle}{2}
$$
\n(D.36)

 $\hat{A}$  partir de  $(D.32)(D.33)(D.34)$ , nous obtenons:

$$
\hat{A} \text{ partir de } (D.32)(D.33)(D.34), \text{ nous obtenons:}
$$
\n
$$
\left( \langle V_{bus} \rangle + \Delta V_{bus}(t) \right) \left( \frac{\langle V_{bus} \rangle + \Delta V_{bus}(t)}{R_{ch}} + C \frac{d(\Delta V_{bus})}{dt} \right) = \frac{V_m \left( \langle I_m \rangle + \Delta I_m(t) \right)}{2} \tag{D.37}
$$

Nous développons l'équation ci-dessus en tenant compte de (D.35), en négligeant les termes d'ordre 2 des petites variations  $\Delta V_{bus}(t)$  pour obtenir l'équation différentielle linéaire suivante :

suivante:

\n
$$
2\frac{\langle V_{bus}\rangle}{R_{ch}} \cdot AV_{bus}(t) + \langle V_{bus}\rangle C_{bus} \cdot \frac{d\left(AV_{bus}(t)\right)}{dt} = \frac{V_{r\acute{e}s}}{2} \cdot AI_{r\acute{e}s}(t)
$$
\n(D.38)

Appliquons la transformation de Laplace aux deux côtés de l'équation précédente nous obtenons :

obtenons :  
\n
$$
\left(2.\frac{\langle V_{bus}\rangle}{R_{ch}}\right) V_{bus}(p) + \left(\langle V_{bus}\rangle C_{bus}\right) p.V_{bus}(p) = \frac{V_{res}}{2}.I_{r\acute{e}s}(p)
$$
\n(D.39)

La fonction de transfert modélisant la relation entre  $V_{\textit{\tiny{bus}}}(t)$  et  $I_{\textit{\tiny{r\acute{e}s}}}(t)$  peut être reformulée comme suivant :

$$
\frac{V_{bus}(p)}{I_{\text{rés}}(p)} = \frac{V_{\text{rés}}.R_{\text{ch}}}{4\langle V_{\text{bus}}\rangle} \cdot \frac{1}{1 + \frac{C_{\text{bus}}.R_{\text{ch}}}{2} \cdot p}
$$
\n(D.40)

C'est une fonction de transfert 1<sup>er</sup> ordre dont les caractéristiques dépendent de la tension du bus continu *Vbus* , de la résistance *Rch* ou bien la puissance électrique à envoyer au réseau.

#### D.2.2.2. Calcul du correcteur P.I

Un correcteur P.I sera utilisé pour apporter la précision à la régulation. Il est calculé de la même méthode que dans [D.2.1.3.](#page-287-0) La fonction de transfert de ce P.I est exprimée par :

$$
PI_v = K_v \cdot \frac{1 + \tau_v p}{\tau_v p} \tag{D.41}
$$

La boucle d'asservissement de la tension du bus continu est la suivant :

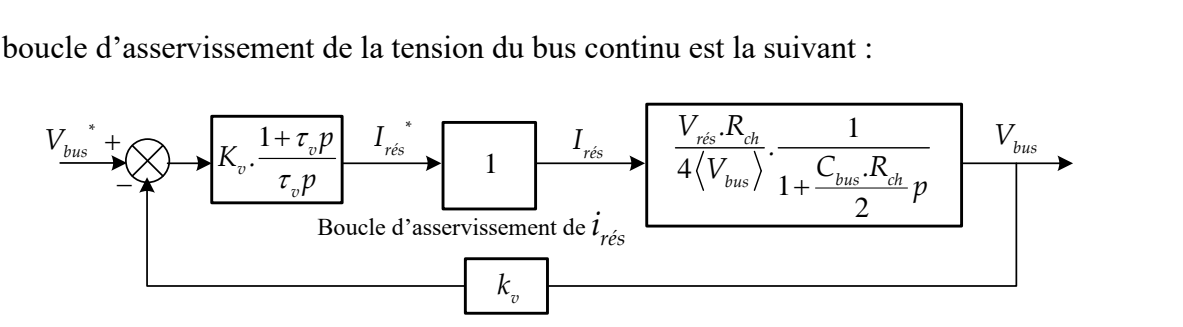

*Figure D.9: Boucle fermée corrigée de la tension du bus continu.*

<span id="page-291-0"></span>La fonction de transfert de la boucle fermée s'écrit :  
\n
$$
FTBF_v = \frac{\text{Ch{{\hat{a}}\hat{n}e} directe}}{1+FTBO_v} = \frac{K_v \cdot (1+\tau_v p) \cdot V_{\text{rés}} \cdot R_{\text{ch}} \cdot k_v}{4 \cdot \tau_v \cdot p \cdot \langle V_{\text{bus}} \rangle \cdot \left(1+\frac{C_{\text{bus}} R_{\text{ch}}}{2} \cdot p\right) + K_v \cdot (1+\tau_v p) \cdot V_{\text{rés}} \cdot R_{\text{ch}}}
$$
\n(D.42)

Si nous compensons le pôle  $(1 + \tau_p p)$ , le constant d'intégration devient :

$$
\tau_v = \frac{C_{bus}R_{ch}}{2} \tag{D.43}
$$

La fonction de transfert de la boucle fermée devient :

$$
FTBF_v = \frac{k_v}{1 + T_{BFv}p}
$$
 (D.44)

Avec le constant de temps de la boucle fermée :

$$
T_{BFv} = \frac{4\left\langle V_{bus}\right\rangle \tau_v}{K_v V_{r\acute{e}s}R_{ch}}
$$
(D.45)

En choisissant la constante de temps pour la boucle fermée, nous trouverons le gain proportionnel  $K_v$ :

$$
K_v = \frac{4.\langle V_{bus}\rangle \cdot \tau_v}{T_{B F v} \cdot V_{r \epsilon s} \cdot R_{ch}}
$$
(D.46)

Si nous choisissons  $T_{BFv} = 200$ *msec* avec une puissance électrique 1200W à transférer, nous trouvons le correcteur suivant :

$$
PI_i = 0.0269 \cdot \frac{1 + 0.146p}{0.146p} \tag{D.47}
$$

### D.2.3. Détail des blocs de simulation « commande de l'onduleur côté réseau »

**Bloc « Générateur des signaux MLI » :**

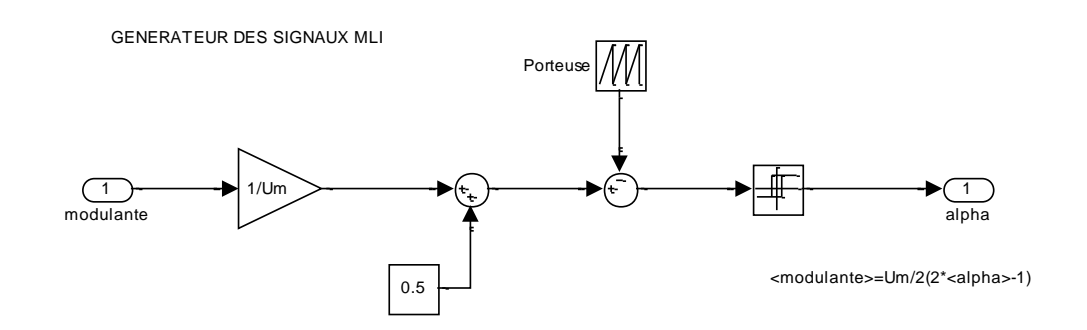

**Bloc « Onduleur monophasé » :**

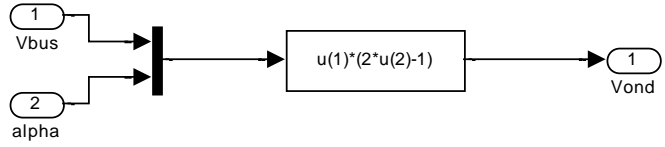

ONDULEUR MONOPHASE COTE RESEAU

# **Bloc « BO de Vbus » :**

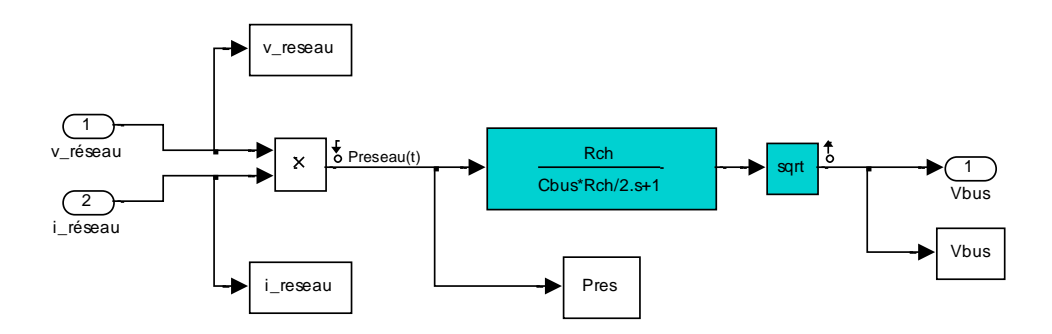

Détail de la commande PFC de l'onduleur monophasé côté réseau

# Annexe E Détails des équations de la plateforme énergétique

À partir des entrées de la plateforme énergétique, les sorties ainsi que d'autres résultats sont déduits par les équations suivantes :

### E.1. MOTEUR STIRLING « DOUBLE EFFET »

$$
y_p(t) = y_{p_{max}}. \cos(2\pi f_{osc}.t)
$$
 (E.1)

$$
\dot{y}_p(t) = -y_{p_{\text{max}}} \cdot 2\pi f_{\text{osc}} \cdot \sin\left(2\pi f_{\text{osc}} \cdot t\right)
$$
\n(E.2)

$$
\ddot{y}_p(t) = -y_{p_{\text{max}}} \cdot (2\pi f_{\text{osc}})^2 \cos(2\pi f_{\text{osc}} \cdot t)
$$
\n(E.3)

$$
F_{\text{gene}}(t) = -C_{\text{palt}} \cdot \dot{y}_p(t) \tag{E.4}
$$

$$
P_{\text{m\'eca}}(t) = F_{\text{gene}}(t) \dot{y}_p(t)
$$
 (E.5)

$$
\langle P_{m\acute{e}ca}(t)\rangle = \text{mean}\Big[P_{m\acute{e}ca}(t)\Big]
$$
 (E.6)

#### E.2. TLIG COMMANDEE PAR LA COMMANDE VECTORIELLE A FLUX ORIENTE

Les équations de ce bloc sont présentées dans le tableau suivant :

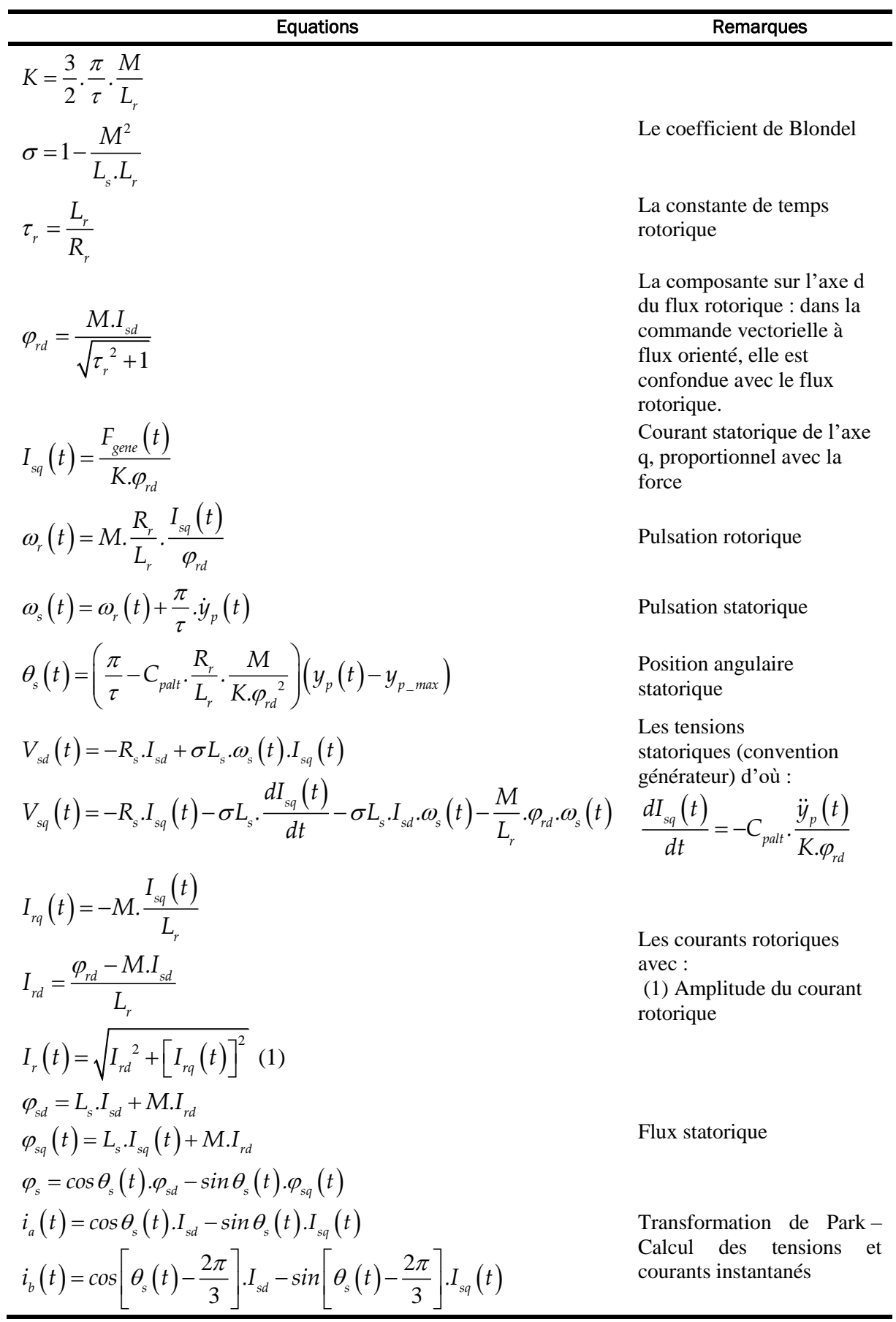

$$
i_{b}(t) = cos\left[\theta_{s}(t) - \frac{4\pi}{3}\right] \cdot I_{sd} - sin\left[\theta_{s}(t) - \frac{4\pi}{3}\right] \cdot I_{sq}(t)
$$
\n
$$
v_{a}(t) = cos\theta_{s}(t) \cdot V_{sd}(t) - sin\theta_{s}(t) \cdot V_{sq}(t)
$$
\n
$$
v_{b}(t) = cos\left[\theta_{s}(t) - \frac{2\pi}{3}\right] \cdot V_{sd}(t) - sin\left[\theta_{s}(t) - \frac{2\pi}{3}\right] \cdot V_{sq}(t)
$$
\n
$$
v_{c}(t) = cos\left[\theta_{s}(t) - \frac{4\pi}{3}\right] \cdot V_{sd}(t) - sin\left[\theta_{s}(t) - \frac{4\pi}{3}\right] \cdot V_{sq}(t)
$$
\n
$$
i_{a_{\text{eff}}} = \sqrt{\text{mean}\left(\left[i_{a}(t)\right]^{2}\right)} \quad (2)
$$
\n
$$
i_{a_{\text{eff}}} = \sqrt{\text{mean}\left(\left[i_{a}(t)\right]^{2}\right)} \quad (2)
$$
\n
$$
P_{b} = R_{s} \cdot \left(i_{a_{\text{eff}}}t^{2} + i_{b_{\text{eff}}}t^{2} + i_{c_{\text{eff}}}t^{2}\right) \quad (3)
$$
\n
$$
P_{b} = \text{mean}\left(\frac{3}{2}R_{r} \cdot \left[I_{r}(t)\right]^{2}\right) \quad (4)
$$
\n
$$
P_{\text{gene}}(t) = v_{a}(t) \cdot i_{a}(t) + v_{b}(t) \cdot i_{b}(t) + v_{c}(t) \cdot i_{c}(t) \quad (5)
$$
\n
$$
P_{\text{gene}}(t) = \sqrt{P_{\text{m\'{e}en}}(t)} - P_{\text{p}} - P_{\text{p}} \quad (6)
$$
\n
$$
P_{\text{gene}} = \text{there are a: (3)}
$$
\n
$$
i_{\text{gene}} = \text{delectric}\left(\frac{3}{2}R_{r} \cdot \left[I_{r}(t)\right]^{2}\right) \quad (4)
$$
\n
$$
i_{\text{gene}} = \text{delectric}\left(\frac{3}{2}R_{r} \cdot \left[I_{r}(t)\right]^{2}\right) \quad (5
$$

ř.

# E.3. ONDULEUR TRIPHASE COTE GENERATRICE ET CALCUL DE SES PERTES

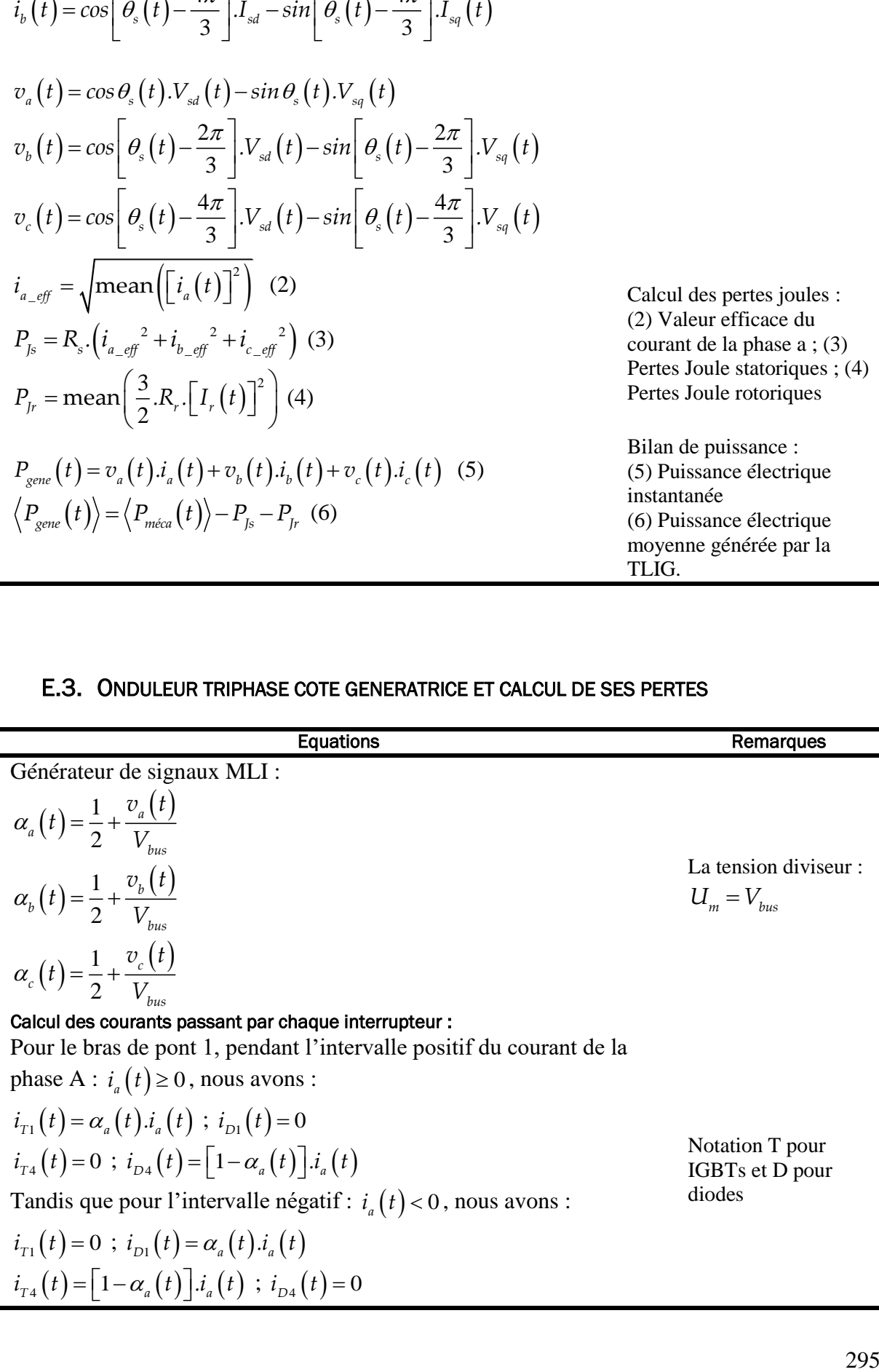

# Pour le bras de pont 2, pendant l'intervalle positif du courant de la phase B :  $i_b(t) \ge 0$ , nous avons :

$$
i_{T2}(t) = \alpha_b(t) . i_b(t) ; i_{D2}(t) = 0
$$
  

$$
i_{T5}(t) = 0 ; i_{D5}(t) = [1 - \alpha_b(t)] . i_b(t)
$$

Tandis que pour l'intervalle négatif :  $i_b(t) < 0$ , nous avons :

$$
i_{T2}(t) = 0 \; ; \; i_{D2}(t) = \alpha_b(t) . i_b(t)
$$
  

$$
i_{T5}(t) = [1 - \alpha_b(t)] . i_b(t) \; ; \; i_{D5}(t) = 0
$$

Pour le bras de pont 3, pendant l'intervalle positif du courant de la phase C :  $i_c(t) \ge 0$ , nous avons :

$$
i_{T3}(t) = \alpha_c(t) . i_c(t) ; i_{D3}(t) = 0
$$
  

$$
i_{T6}(t) = 0 ; i_{D6}(t) = [1 - \alpha_c(t)] . i_c(t)
$$

Tandis que pour l'intervalle négatif :  $i_c(t)$  < 0, nous avons :

$$
i_{T3}(t) = 0 \; ; \; i_{D3}(t) = \alpha_c(t).i_c(t)
$$
  

$$
i_{T6}(t) = [1 - \alpha_c(t)].i_c(t) \; ; \; i_{D6}(t) = 0
$$

Le courant que le convertisseur débit sur le bus DC :

$$
t_{T6}(t) = [1 - \alpha_c(t)] \cdot t_c(t), t_{D6}(t) = 0
$$
  
Le courant que le convertisseur début le bus DC :  

$$
I_{bus_{-8}}(t) = i_{T1}(t) + i_{T2}(t) + i_{T3}(t) + i_{D1}(t) + i_{D2}(t) + i_{D3}(t)
$$

#### Calcul des pertes du convertisseur :

Les valeurs moyennes et efficaces des courants passant par des interrupteurs :

$$
\langle i_{Ti}(t) \rangle = abs(\text{mean}[i_{Ti}(t)]); i_{Ti_{-eff}} = \sqrt{\text{mean}([i_{Ti}(t)]^2)}
$$
  
\n
$$
\langle i_{Di}(t) \rangle = abs(\text{mean}[i_{Di}(t)]); i_{Di_{-eff}} = \sqrt{\text{mean}([i_{Di}(t)]^2)}
$$
  
\n
$$
p_{cond_{-IGBT}} = V_{CEo} \cdot \sum_{i=1+6}^{1} \langle i_{Ti}(t) \rangle + R_{CEo} \cdot \sum_{i=1+6}^{1} (i_{Ti_{-eff}})^2
$$
  
\n
$$
p_{cond_{-diodes}} = V_{Do} \cdot \sum_{i=1+6}^{1} \langle i_{Di}(t) \rangle + R_{Do} \cdot \sum_{i=1+6}^{1} (i_{Di_{-eff}})^2
$$
  
\n
$$
p_{com_{-IGBT}} = 2f_{dec} \cdot \frac{V_{bus}}{V_{test}} \left[ \frac{(a_{on} + a_{off})}{2} + (b_{on} + b_{off}) \cdot \sum_{i=1+6}^{1} (\langle i_{Ti}(t) \rangle + \langle i_{Di}(t) \rangle) \right]
$$
  
\n
$$
p_{cond_{-tri}} = |p_{cond_{-IGBT}}| + |p_{cond_{-diodes}}| + |p_{com_{-IGBT}}|
$$
  
\n
$$
p_{com_{-IGBT}} = 2f_{dec} \cdot \frac{V_{bus}}{V_{test}} \left[ \frac{(a_{on} + a_{off})}{2} + (b_{on} + b_{off}) \cdot \sum_{i=1+6}^{1} (\langle i_{Ti}(t) \rangle + \langle i_{Di}(t) \rangle) \right]
$$
  
\n
$$
p_{cond_{-tri}} = |p_{cond_{-IGBT}}| + |p_{cond_{-diodes}}| + |p_{com_{-IGBT}}|
$$
  
\n
$$
p_{com_{-iter}} = p_{cond_{-IGBT}} \cdot \sum_{i=1+6}^{1} \langle i_{Ti}(t) \rangle + p_{con_{-IGBT}} \cdot \sum_{i=1+6}^{1} (\langle i_{Ti}(t) \rangle + \langle i_{Di}(t) \rangle) \cdot \sum_{i=1+6}^{1} \langle i_{Di}(t) \rangle
$$
  
\n
$$
p_{out_{-tri}} = p_{cond_{-IGBT}} \cdot \sum_{i=1+6}^{1} \langle i_{Di}(t) \rangle + p
$$

Dans lesquels, l'indice *i* varie de 1 à 6.

Pertes par conduction dans les IGBTs Pertes par conduction dans les diodes

Pertes par commutation des IGBTs

Les pertes totales du convertisseur sont la somme de ces trois pertes.

### E.4. CALCUL DE LA CONSIGNE DU COURANT DU RESEAU

L'amplitude de la consigne du courant réseau est élaborée à partir de la puissance à injecter au réseau :

$$
I_{res}^* = \frac{2.V_{bus} \cdot \langle I_{bus_{-S}}(t) \rangle}{V_{res}} d' \cdot \text{où}: \langle I_{bus_{-S}}(t) \rangle = \text{mean} \Big[ I_{bus_{-S}}(t) \Big]
$$
(E.7)

La consigne du courant réseau s'écrit donc :

$$
i_{\text{res}}(t) = I_{\text{res}}^* \sin(\omega t) \text{ dans laquelle } \omega = 2\pi f = 100 \text{ Hz}
$$
 (E.8)

### E.5. ONDULEUR MONOPHASE COTE RESEAU ET CALCUL DE SES PERTES

Tension sortie de l'onduleur :

Tension sortie de l'onduleur :  
\n
$$
V_{ond}(t) = v_{rés}(t) + \omega L.I_{rés} \sin\left(\omega t + \frac{\pi}{2}\right) + R_L.I_{rés} \sin\left(\omega t\right)
$$
\n(E.9)

Générateur de signal MLI :

$$
\alpha(t) = \frac{1}{2} + \frac{V_{\text{ond}}(t)}{2.V_{\text{bus}}}
$$
(E.10)

Calcul des courants passant par les interrupteurs (notation *t* pour les IGBTs, *d* pour les diodes) :

Durant l'intervalle positif du courant réseau *i<sub>rés</sub>* (*t*) ≥ 0, nous avons :

$$
i_{t_1}(t) = i_{t_4}(t) = \alpha(t) . i_{r\acute{e}s}(t) ; i_{d1}(t) = i_{d4}(t) = 0 ; \qquad (E.11)
$$

$$
i_{t_2}(t) = i_{t_3}(t) = 0 \; ; \; i_{d2}(t) = i_{d3}(t) = \left[1 - \alpha(t)\right].i_{t_6}(t) \; ; \tag{E.12}
$$

Tandis que pour l'intervalle négatif :  $i_{\text{res}}(t)$  < 0, nous avons :

$$
i_{t_1}(t) = i_{t_4}(t) = 0 \; ; \; i_{d_1}(t) = i_{d_4}(t) = -\alpha(t).i_{r\acute{e}s}(t)
$$
 (E.13)

$$
i_{t_2}(t) = i_{t_3}(t) = -\left[1 - \alpha(t)\right].i_{t_3}(t) \; ; \; i_{t_3}(t) = i_{t_3}(t) = 0 \tag{E.14}
$$

Le courant DC côté réseau :

$$
I_{bus_{-r}}(t) = i_{t_1}(t) + i_{t_2}(t) - i_{d_1}(t) - i_{d_2}(t)
$$
\n(E.15)

Calcul des pertes de l'onduleur :

$$
\langle i_{t_1}(t) \rangle = abs\left(\text{mean}\left[i_{t_1}(t)\right]\right); i_{t_1 \text{eff}} = \sqrt{\text{mean}\left(\left[i_{t_1}(t)\right]^2\right)}\tag{E.16}
$$

$$
\langle i_{d1}(t) \rangle = abs\left(\text{mean}\left[i_{d1}(t)\right]\right); i_{d1_{\text{eff}}} = \sqrt{\text{mean}\left(\left[i_{d1}(t)\right]\right)^2}\right)
$$
(E.17)

$$
p_{\text{cond\_IGBT\_rés}} = 4. V_{CEo} \cdot \langle i_{t_1}(t) \rangle + 4. R_{CEo} \cdot (i_{t_1_{eff}})^2
$$
 (E.18)

$$
p_{cond\_diodes\_rés} = 4.V_{Do} \cdot \langle i_{d1}(t) \rangle + 4.R_{Do} \cdot \left(i_{d1\_eff}\right)^2
$$
\n(E.19)

$$
P_{cond\_diodes\_rés} \qquad \cdots \qquad D_o \cdot \langle \, \cdot_{d1} \, \langle \, \cdot \, \rangle / \qquad \cdots \qquad D_o \cdot \langle \, \cdot_{d1\_eff} \, \rangle
$$
\n
$$
P_{com\_IGBT\_rés} = 4 f_{dec} \cdot \frac{V_{bus}}{V_{test}} \left[ \frac{\left( a_{on} + a_{off} \right)}{2} + \left( b_{on} + b_{off} \right) \cdot \frac{I_{rés}}{\pi} \right] \tag{E.20}
$$

$$
p_{ond\_mono} = |p_{cond\_IGBT\_rés}| + |p_{cond\_diodes\_rés}| + |p_{com\_IGBT\_rés}|
$$
(E.21)

# E.6. DIMENSIONNEMENT DE LA CAPACITE DU BUS CONTINU

Courant passant par la capacité :

$$
i_{Cbus}(t) = -I_{bus_{-S}}(t) + I_{bus_{-r}}(t)
$$
\n(E.22)

Calcul de l'intégrale S de ce courant par la boucle d'itération suivante :

$$
\langle i_{\alpha}(t)\rangle = \text{abs}(\text{mean}[i_{\alpha}(t)]) : i_{\alpha,\gamma} = \sqrt{\text{mean}([i_{\alpha}(t)]^{2})}
$$
\n
$$
\langle i_{\alpha}(t)\rangle = \text{abs}(\text{mean}[i_{\alpha}(t)]) : i_{\alpha,\gamma} = \sqrt{\text{mean}([i_{\alpha}(t)]^{2})}
$$
\n
$$
\langle i_{\alpha}(t)\rangle = \text{abs}(\text{mean}[i_{\alpha}(t)]) : i_{\alpha,\gamma} = \sqrt{\text{mean}([i_{\alpha}(t)]^{2})}
$$
\n
$$
P_{\text{cont\_data, res}} = 4 \cdot V_{\text{CIS}} \cdot \langle i_{\alpha}(t)\rangle + 4 \cdot R_{\text{TIS}} \cdot (i_{\alpha,\gamma})^{2}
$$
\n
$$
P_{\text{cont\_data, res}} = 4 \cdot V_{\text{CIS}} \cdot \langle i_{\alpha}(t)\rangle + 4 \cdot R_{\text{TIS}} \cdot (i_{\alpha,\gamma})^{2}
$$
\n
$$
P_{\text{cont\_data, res}} = 4 \cdot V_{\text{CIS}} \cdot \langle i_{\alpha}(t)\rangle + 4 \cdot R_{\text{TIS}} \cdot (i_{\alpha,\gamma})^{2}
$$
\n
$$
P_{\text{cont\_data, res}} = \left| P_{\text{cont\_data, res}} \right| + \left| P_{\text{cont\_data, res}} \right|
$$
\n
$$
P_{\text{cont\_mass}} = \left| P_{\text{cont\_data, res}} \right| + \left| P_{\text{cont\_data, res}} \right|
$$
\n
$$
\text{E.6. DIMENSONNEMENT DE LA CAPACTER DU BUS CONTINU}
$$
\n
$$
\text{Covart passant par la capacité :}
$$
\n
$$
i_{\text{Czav}}(t) = -i_{\text{bus\_x}}(t) + i_{\text{bus\_t}}(t)
$$
\n
$$
\text{Ccal 21}
$$
\n
$$
\text{Caleul de l'intégrale S de ce courant par la boucle d'itération suivante :}
$$
\n
$$
S(1) = 0
$$
\n
$$
\text{for } i = 2 : N_{i} + 1
$$
\n
$$
S(i) = S(i-1) + \frac{i_{\text{chue}}(i) + i_{\text{Cbus}}(i-1)}{2} \cdot
$$

Dimensionnement de la capacité *Cbus* :

 $\Delta S = max(S) - min(S)$  (E.24)

$$
C_{bus} = \frac{\Delta S}{max(\Delta V_{bus})} .10^6 \text{ } (\mu\text{F})
$$
 (E.25)

$$
C_{\text{bus}} = \text{round}(C_{\text{bus}}) \tag{E.26}
$$

Pertes DC :

$$
R_{ESR} = 0,0002.\left(C_{bus}.10^{-6}\right)^{-0.885} \left(\Omega\right)
$$
\n(E.27)

$$
i_{\text{Cbus\_eff}} = \sqrt{\text{mean}\left(\left[i_{\text{Cbus}}\left(t\right)\right]^2\right)}
$$
(E.28)

$$
p_{DC} = R_{ESR} \cdot \left( i_{Cbus\_eff} \right)^2 \tag{E.29}
$$

# E.7. CALCUL DE LA PUISSANCE TRANSMISE AU RESEAU – FONCTION D'OBJECTIF

Somme des pertes :

$$
\Sigma_{\text{pretes}} = P_{\text{Js}} + P_{\text{Jr}} + p_{\text{ond\_tri}} + p_{\text{ond\_mono}} + p_{\text{DC}}
$$
(E.30)

Puissance transmise au réseau :

$$
P_{\text{rés}} = \left\langle P_{\text{elec}}(t) \right\rangle - \Sigma_{\text{pertes}} \tag{E.31}
$$

# Liste des tableaux

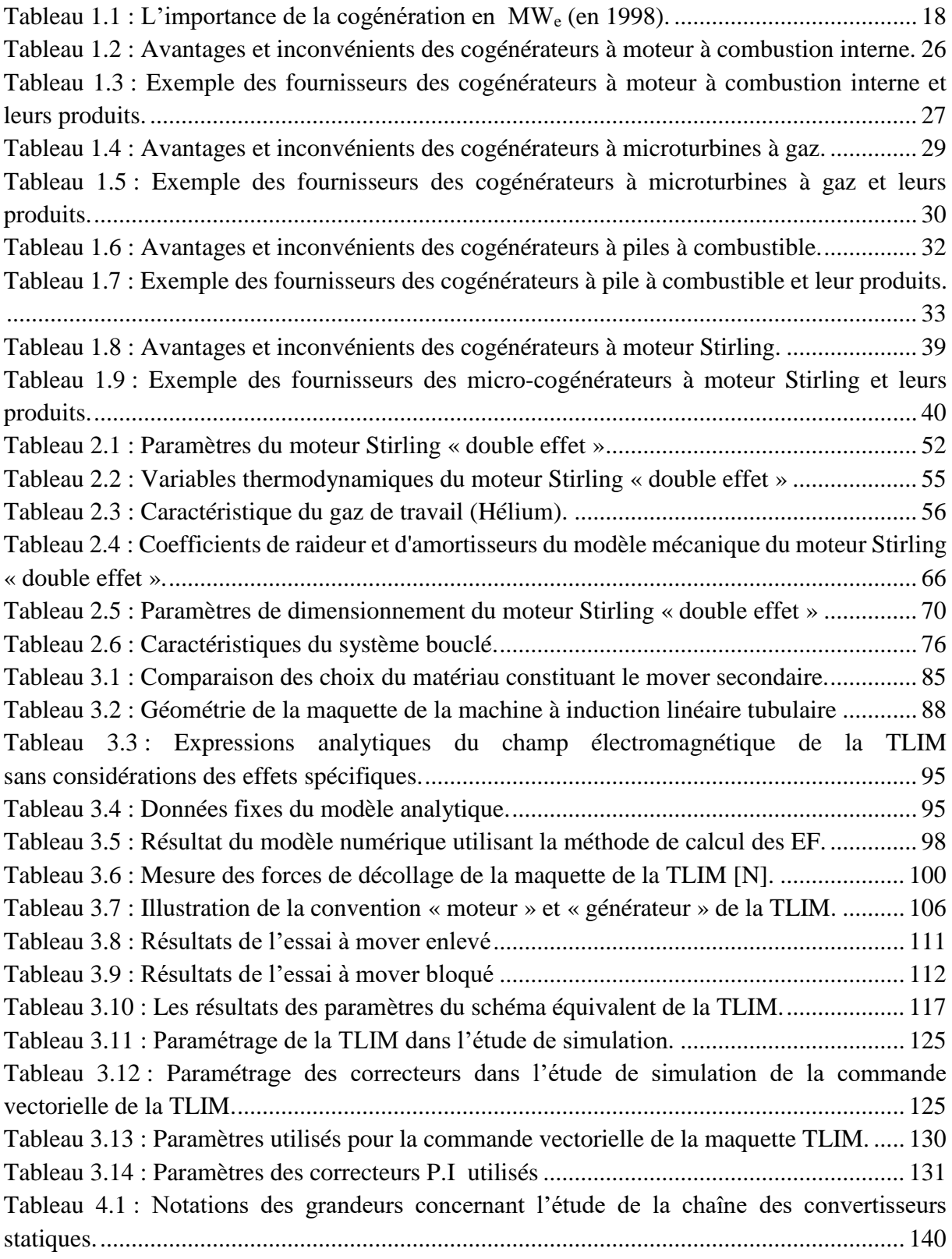

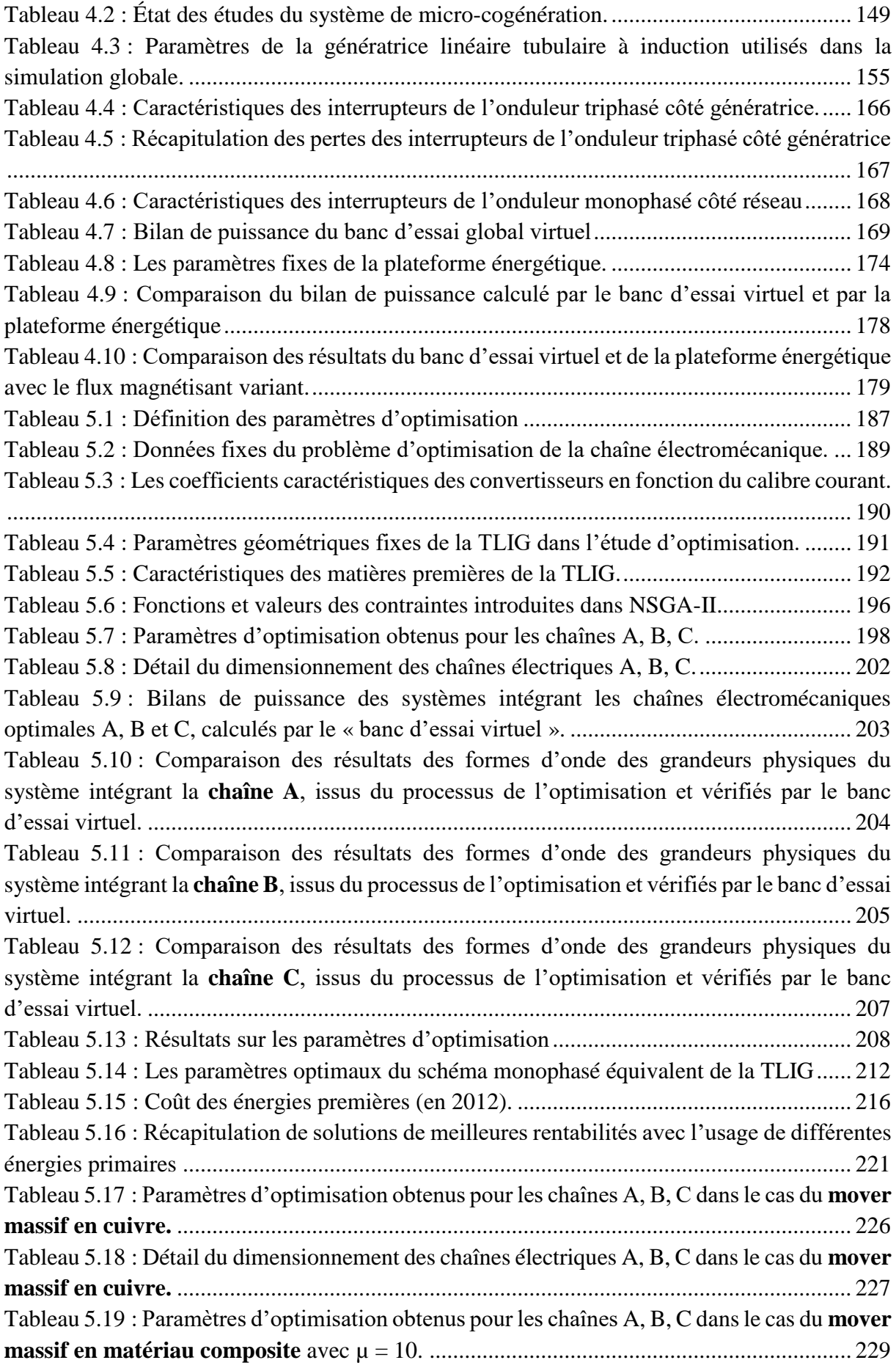

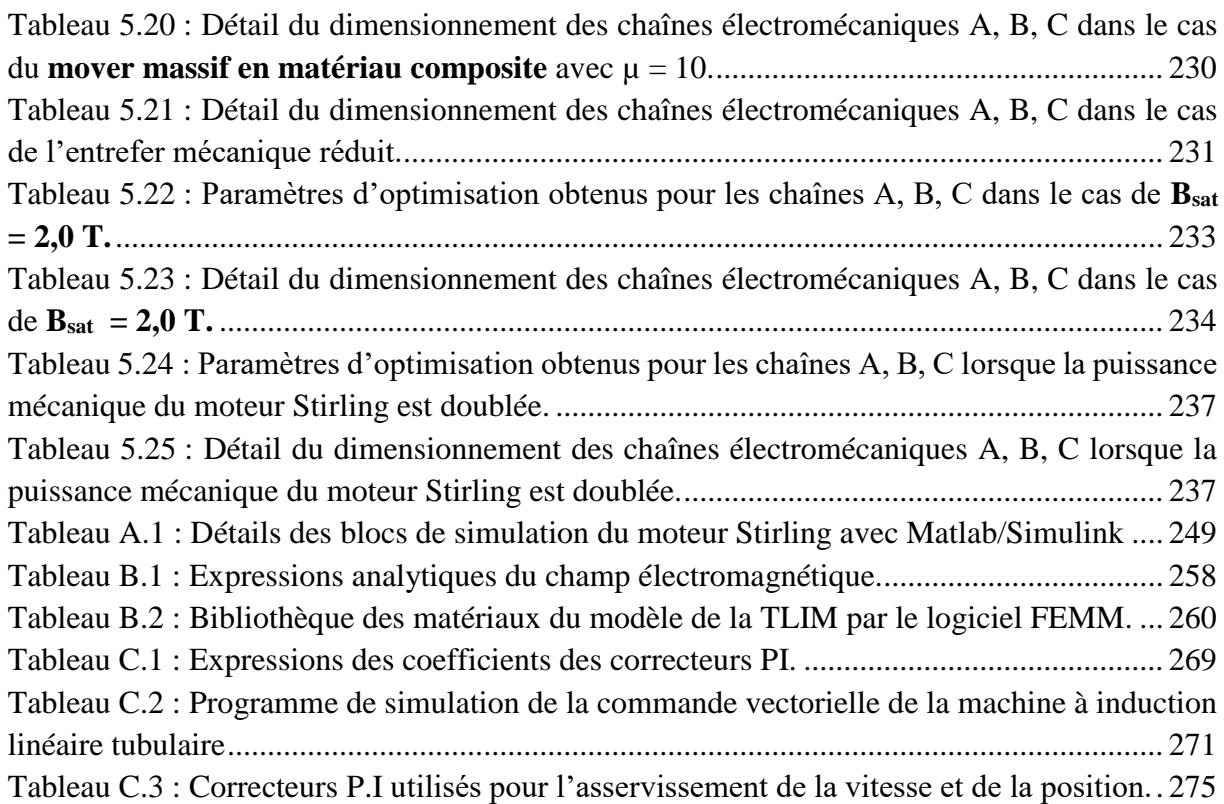

# Liste des figures

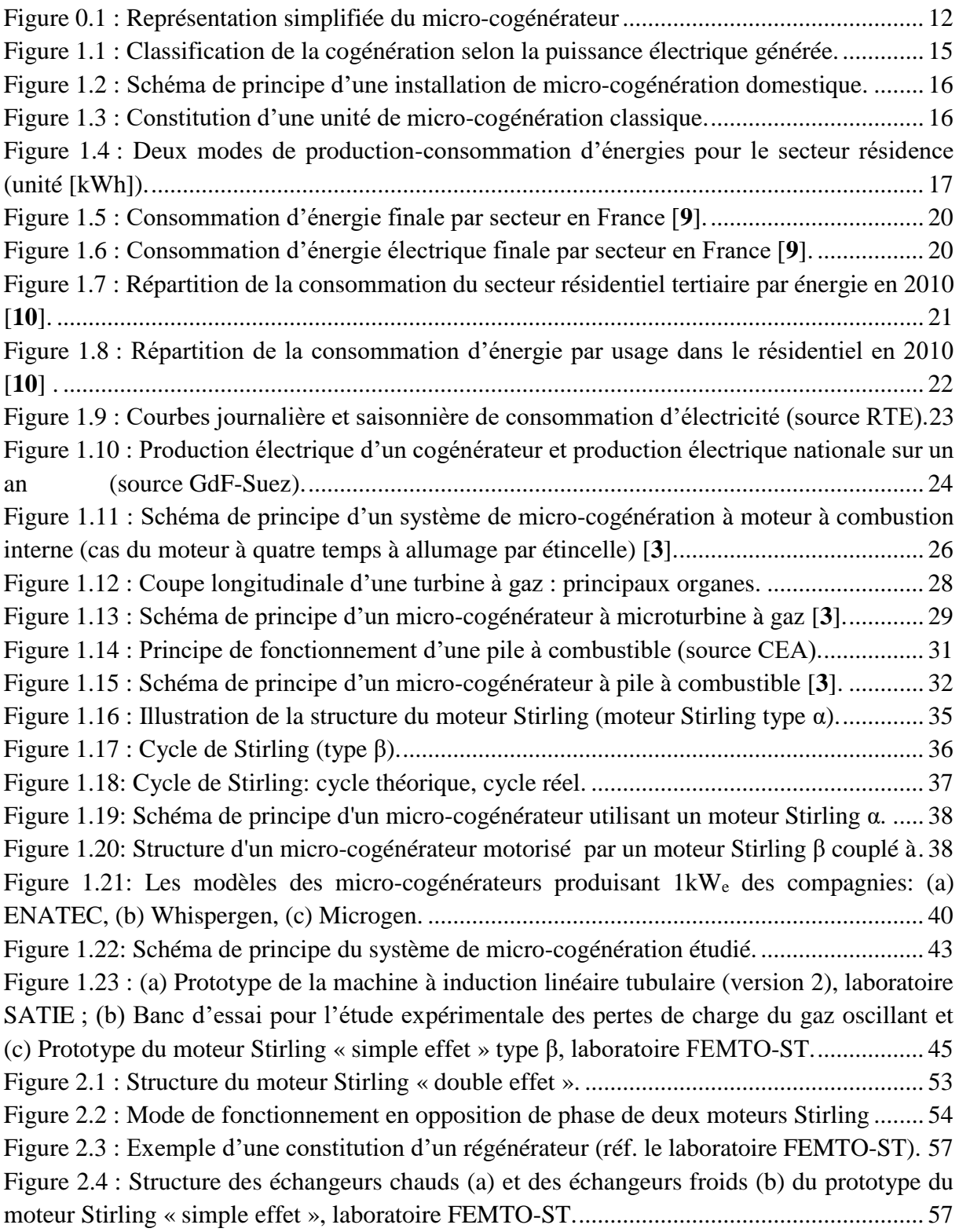

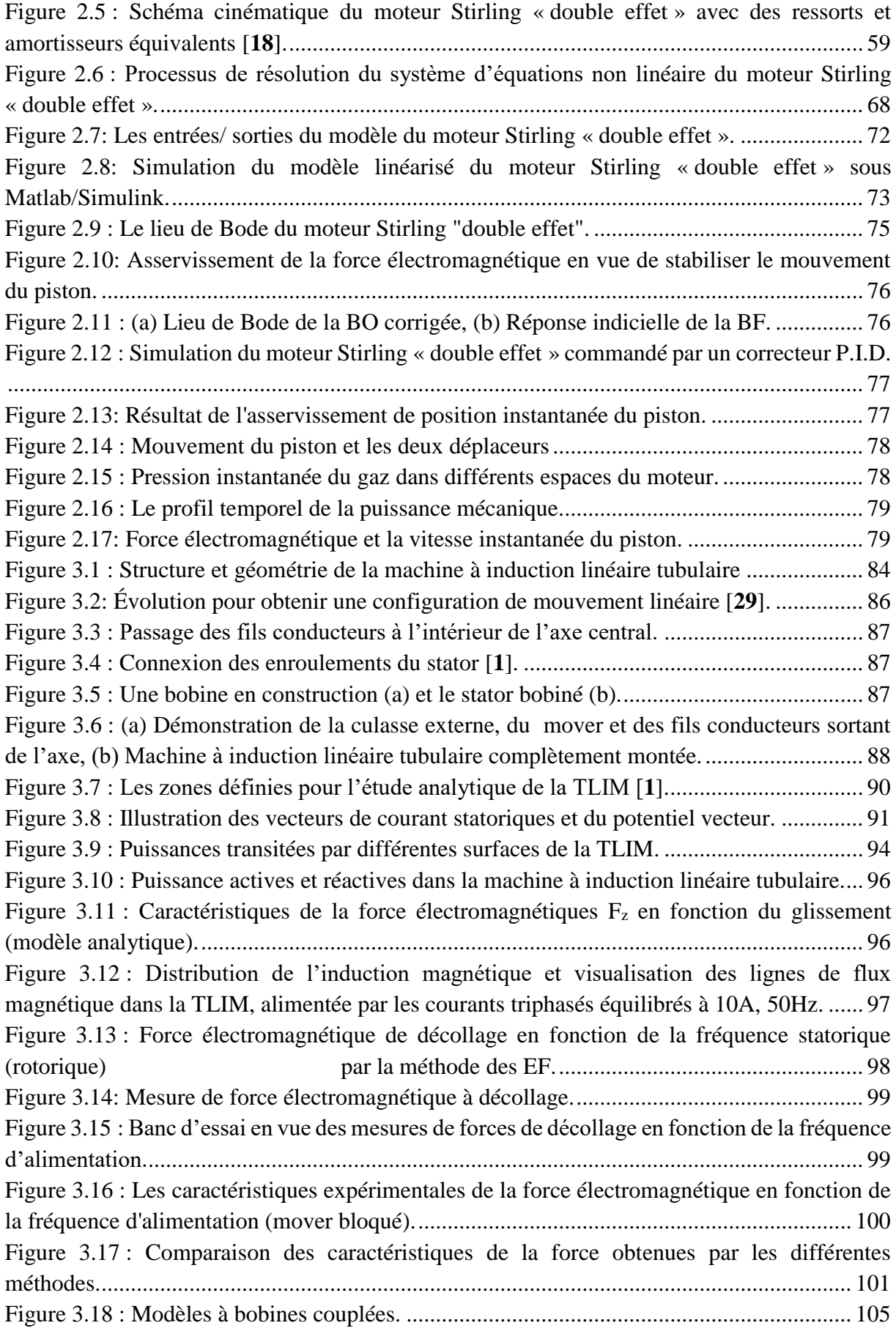

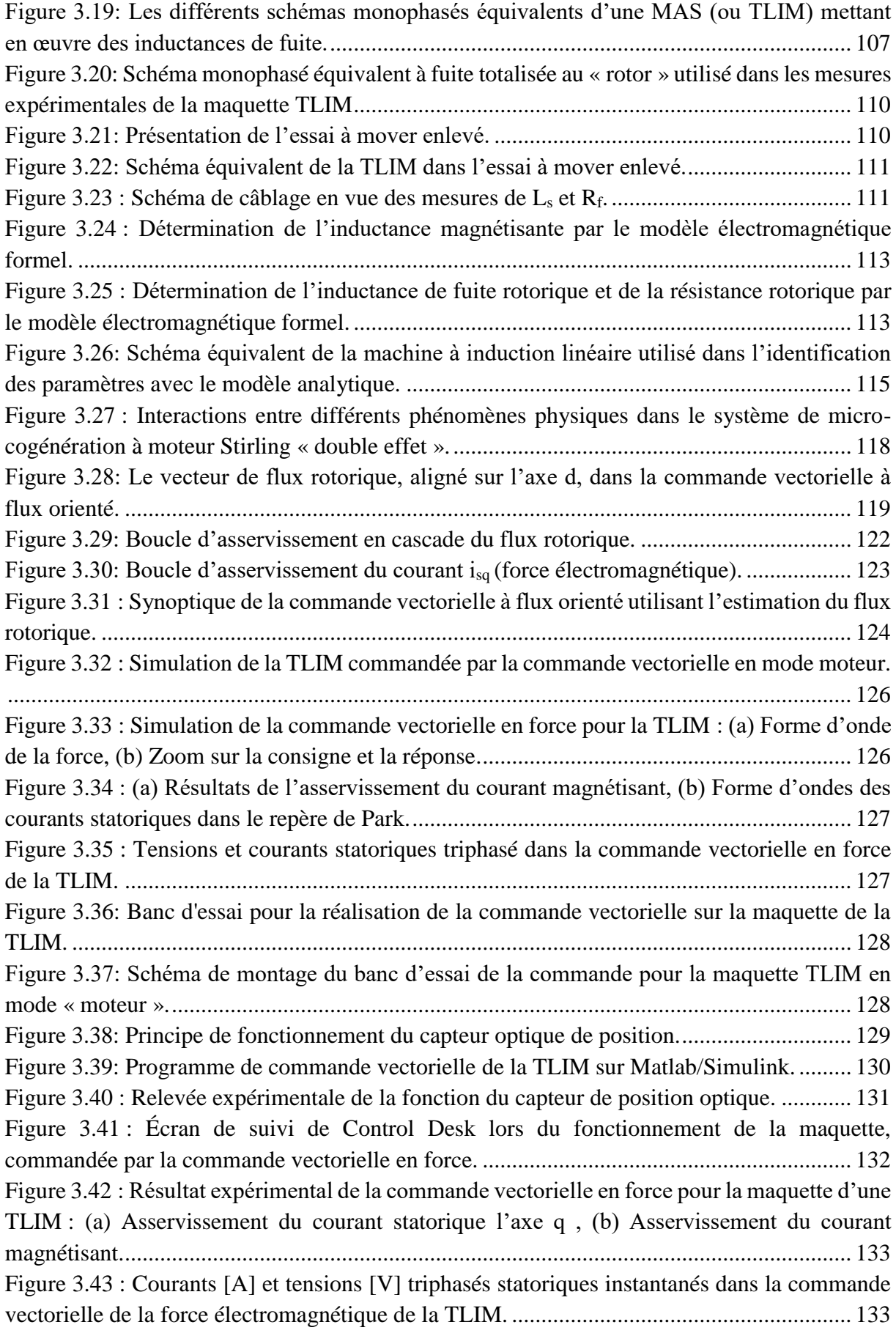

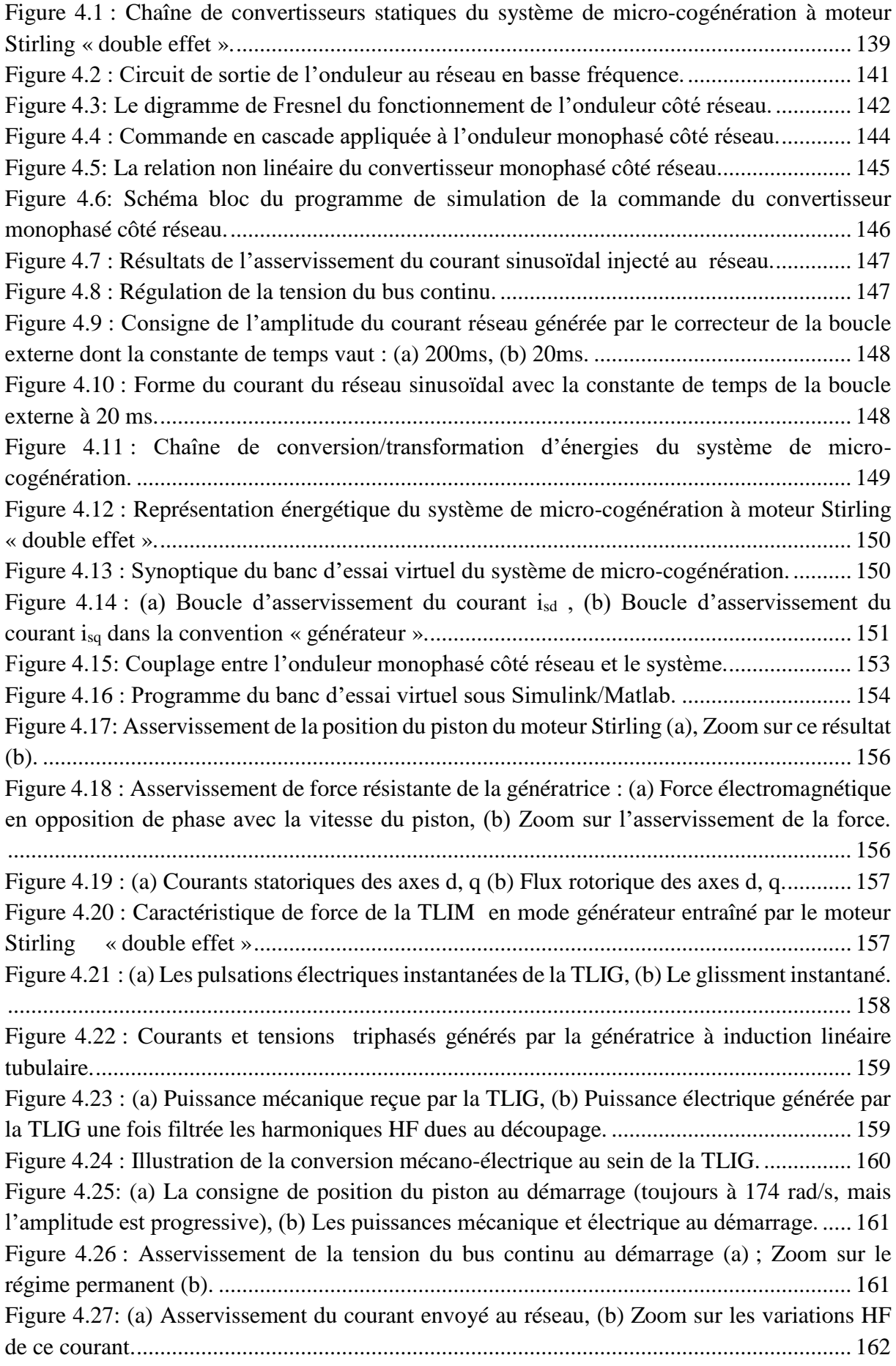

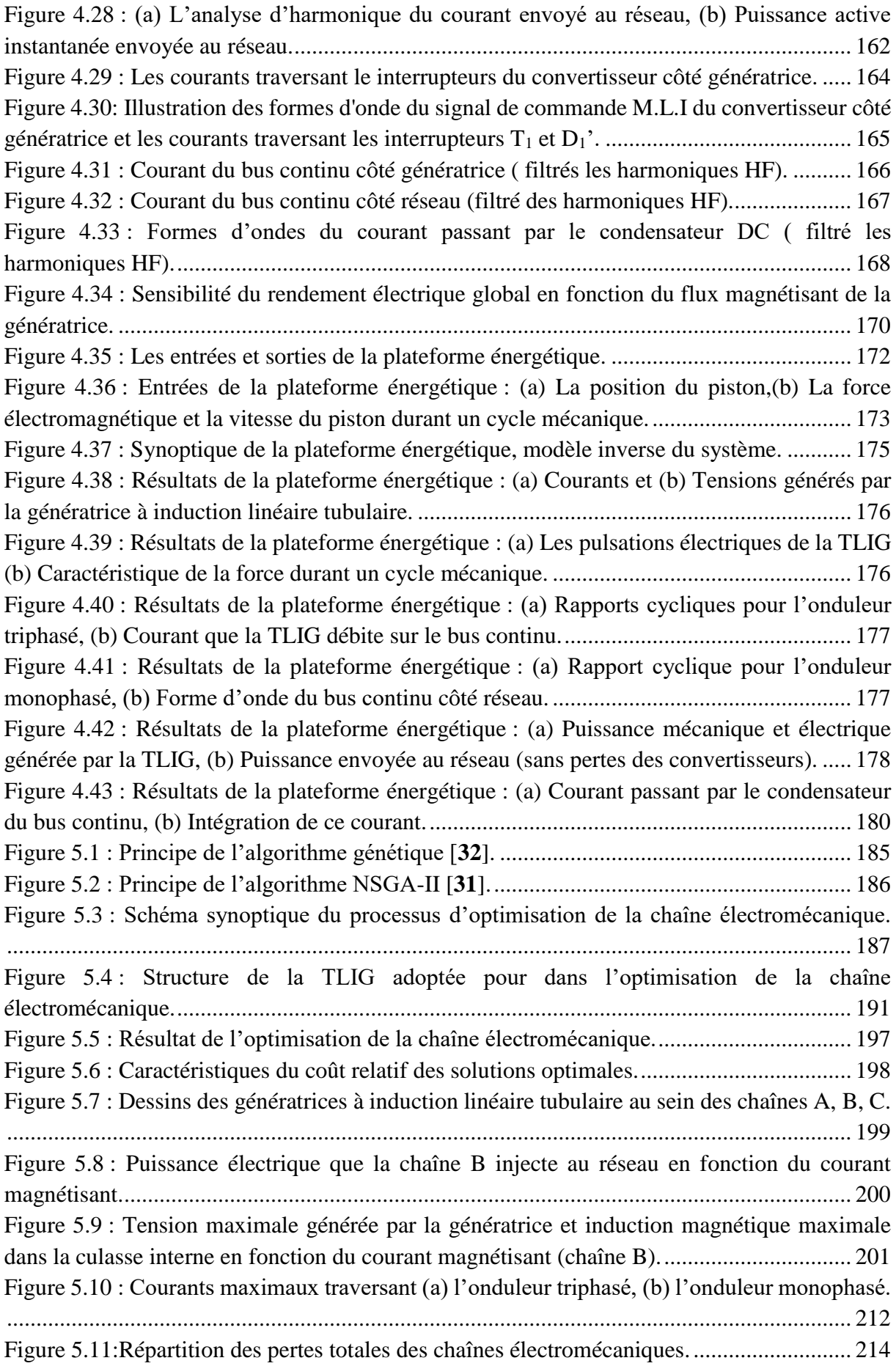

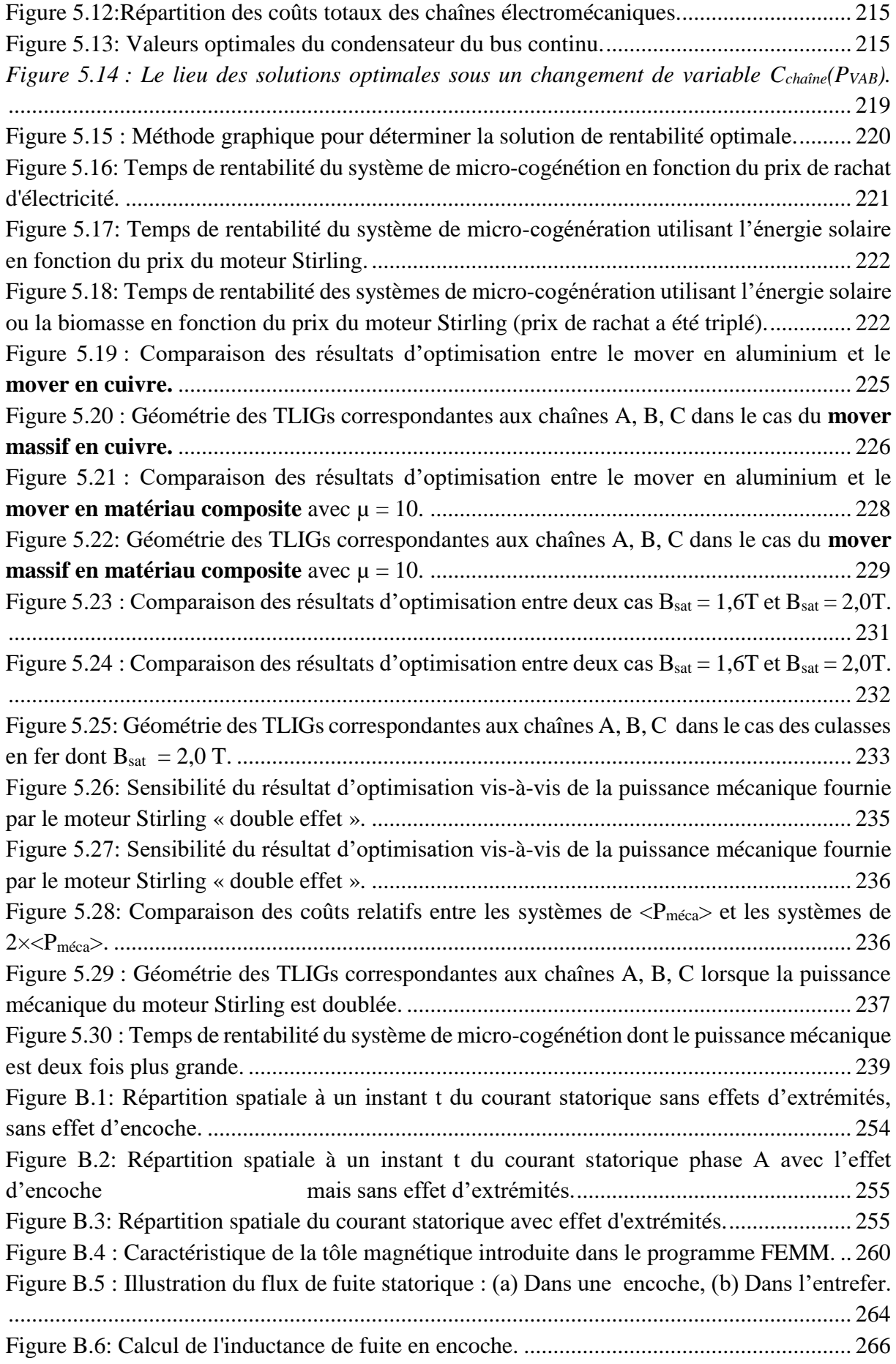

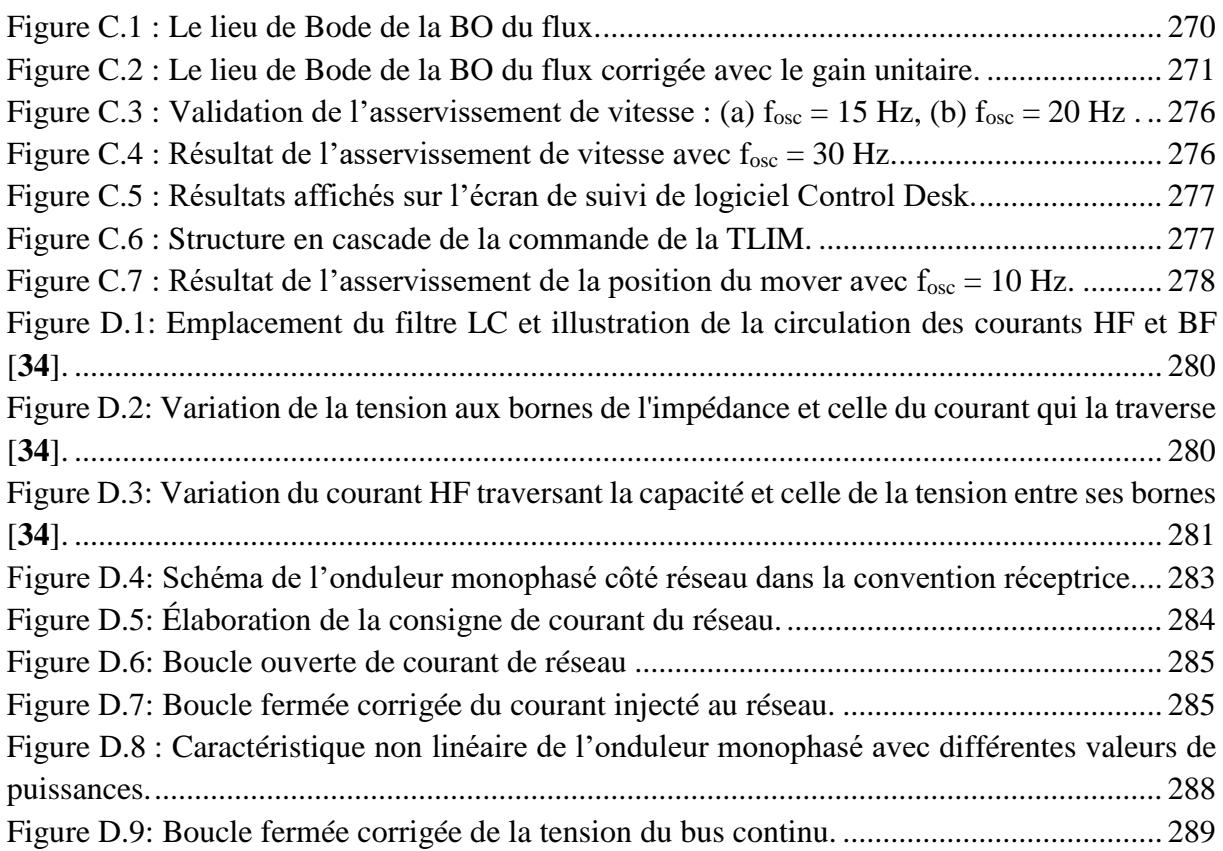

# Bibliographie

- [1] Pierre FRANCOIS, "Contribution à la modélisation électromagnétique d'un générateur linéaire à induction appliquée à un micro-cogénérateur Stirling à piston libre," ENS Cachan, Thèse de doctorat 2011.
- [2] Marie Ruellan, "Méthodologie de dimensionnement d'un système de récupération de l'énergie des vagues," Ecole Normale Supérieure de Cachan, Thèse de doctorat 2007.
- [3] Isabel GARCIA-BURREL, "Modélisation, commande et optimisation d'un système de micro-cogénération par moteur Stirling "double effet" et générateur asynchrone linéaire," ENS Cachan, Thèse de doctorat 2007.
- [4] CoProTec, *Guide technique de la Micro-cogénération*, Parisienne ed.: Edipa, 2011.
- [5] The European association for the promotion of cogeneration, "COGEN Europe report," Bruxelle, 2011.
- [6] COGEN Europe. http://www.cogeneurope.eu/.
- [7] Nick Jenkins et coll., *Electrotechnique des énergies renouvelables et de la cogénération*. Paris: Dunod, 2008.
- [8] "Danish Electricity Supply 2008," 2008.
- [9] "Chiffres clés de l'énergie," Ministère de l'Ecologie, du Développement durable, des Transports et du Logement, 2011.
- [10] ADEME, "Les chiffres clés du bâtiment," 2011.
- [11] Cyril Vuillecard et al., "Small scale impact of gas technologies on electric load management -  $\mu$ CHP & hybrid heat pump," *Elsevier*, February 2011.
- [12] http://www.developpement-durable.gouv.fr/La-RT2012-un-saut-energetique-pour.html.
- [13] Alain RICAUD and Ismaël LOKHAT, "La maison Z.E.N," *3EI*, no. 69, pp. 7-11, Juillet 2012.
- [14] Christelle PERILHON, Laurent PREVOND, and Philippe NIKA, "Les micro et minicogénérations: solutions et spécificités," *3EI*, pp. 18-25, Juin 2009.
- [15] European Biomass Industry Association, "Création de marchés pour les Technologies Européennes d'Energies Renouvelables Campagne de promotion des technologies RES,".
- [16] M. Boudellal, "Le marché de la micro-cogénération en 2011," *Industrie*, no. 472, pp. 22- 24, Octobre 2011.
- [17] Philippe NIKA and François LANZETTA, "Thermodynamique des moteurs Stirling," *Revue 3EI*, no. 57, pp. 9-17, Juin 2009.
- [18] Julien BOUCHER, François LANZETTA, and Philippe NIKA, "Optimization of a dual free piston Stirling engine," *Applied Thermal Engineering*, no. 27, pp. 802-811, 2007.
- [19] Julien BOUCHER, Isabel GARCIA-BURREL, François LANZETTA, and Phillipe NIKA, "Étude paramétrique des performances d'un cogénérateur Stirling à piston libres de type Dual," *Congrès Français de Thermique*, Mai 2007.
- [20] E.D. Rogdakis, N.A. Bormpilas, and I.K Koniakos, "A thermodynamic study for the optimization of stable operation of free piston Stirling engines," *Energy Conversion and Management*, no. 45, pp. 575-593, 2004.
- [21] F. de Monte and G. Benvenuto, "Reflections on free-piston Stirling engines part 1: cycle steady operation," *J. Propulsion Power 4*, pp. 499-508, 1998.
- [22] S Backhaus and G.W Swift, "A thermoacoustic Stirling heat engine, detailed study," *Journal of the Acoustical Society of America*, p. 107(6), 2000.
- [23] Phillipe Nika, François Lanzetta, Julien Boucher, E Gavignet, and J.E Rakotoniaina, "Aspects dynamiques et thermiques de l'écoulement oscillant dans la matrice poreuse d'un régénérateur de machine Stirling," *Congrès français de thermique*, Mai 2004.
- [24] Sylvie Bégot, Guillaume Layes, François Lanzetta, and Phillipe Nika, "Stability analysis of free piston Stirling engines," *The European Physical Journal*, 2012.
- [25] Fabien Formosa and G. Despesse, "Analytical model for Stirling cycle machine design," Université de Savoie, Annecy Le Vieux,.
- [26] Julien BOUCHER, "Moteurs Stirling appliqués à la cogénération," FEMTO-ST, Présentation 2006.
- [27] B PRADIN and G GARCIA, "Modélisation, analyse et commande des systèmes linéaires," *Presses universitaires du Mirail*, 2009.
- [28] Sylvie BEGOT et al., "Modèle pour conception/ optimisation d'un moteur Stirling à pistons libres "mécanique"," 2010.
- [29] I BOLDEA and Syed A. NASAR, *Linear electric actuators and generators*, Cambridge University Press, Ed., 1997.
- [30] Jérémi REGNIER, "Conception de systèmes hétérogènes en Génie Électrique par optimisation évolutionnaire multicritère," Institut National Polytechnique de Toulouse, Thèse de doectorat 2003.
- [31] K Deb, A Prata, and R Agrawal, "A fast and Elitist Genetic Algorithm : NSGA II," *IEEE Transactions on evolutionary computation*, vol. 6, no. 2, pp. 182-197, April 2002.
- [32] Leïla DRIDI, "Les algorithmes génétiques," INRS, Québec, Extrait de la thèse de doctorat 2005.
- [33] D.E Goldberg, *Algorithmes génétiques: exploration, optimisation et apprentissage automatique*. France: Addison-Wesley, 1994.
- [34] Nicolas BERNARD, Bernard MULTON, and Hamid BEN AHMED, "Le Redresseur MLI en Absorption Sinusoïdale de Courant," *La Revue 3EI*.
- [35] C. VERSELE, O. DEBLECKER, and J. LOBRY, "Identification de paramètres et contrôle en temps réel d'un moteur asynchrone dans l'environnement Matlab/Simulink/dSPACE," *http://www.j3ea.org*, 2007.
- [36] Jean Bonal and Guy Séguier, *Entraînements électriques à vitesse variable*. France: Groupe Schneider, 1998, vol. 2.
- [37] Marie RUELLAN, Thu Thuy DANG, and Hamid BEN AHMED, "Optimisation de la chaîne électrique d'un système de micro-cogénération linéaire," *Conférence EF*, 2011.
- [38] Thu Thuy DANG, Pierre FRANCOIS, Laurent PREVOND, and Hamid BEN AHMED, "Theoretical and experimental results of Tubular Linear Induction Generator for Stirling Cogenerator System," *ICEM Conference*, 2010.
- [39] Alain CUNIERE and Gilles FELD, "Étude et Simulation d'une alimentation AC/DC à absorption sinusoïdale de courant," Disponible en ligne.
- [40] R W Redlich and D M Berchowitz, "Linear dynamics of free-piston Stirling engines," *Proc Instn Mech Engrs*, vol. 3, no. A3, March 1985.
- [41] R. Mikalsen and A.P. Roskilly, "The control of a free-piston engine generator. Part 2: engine dynamics and piston motion control," *Elsevier*, vol. 87, pp. 1281-1287, April 2010.
- [42] Bernard Multon, Yaël Thiaux, and Hamid Ben Ahmed, "Consommation d'énergie ressources énergétiques et place de l'électricité," *Techniques de l'Ingénieur*, 2010.
- [43] Vollrad Kuhn, Jiri Klemes, and Igor Bulatov, "MicroCHP: Overview of selected technologies, products and field test results," *Elsevier*, February 2008.
- [44] Michel Kant and Robert Bonnefille, "Moteur linéaire à induction," *Techniques de l'Ingénieur*, Archives.
- [45] Thu Thuy DANG, Pierre François, and Laurent Prévond, "Micro-cogénération, présentation d'un système de structure innovante: Moteur thermique Stirling "double effet" et MAS linéaire," *3EI*, no. 57, pp. 26-32, Juin 2009.
- [46] Henry W. Brandhorst Jr and Peter A. Chapman Jr., "New 5kW free-piston Stirling space convertor developments," *Elsevier*, pp. 342-347, February 2008.
- [47] [Online].<http://www.microcogeneration.info/>
- [48] K Deb and R Agrawal, "Simulated binary crossover for continuoussearch space," *Complex Systems*, vol. 9, no. 2, pp. 115-148, 1995.
- [49] Jeong-hyoun Sung and Kwanghee Nam, "A New Approach to Vector Control for a Linear Induction Motor Considering End Effects," *IEEE*, 1999.
- [50] H Amirkhani and A Shoulaie, "Online control of thrust and flux in linear induction motors," *IEE Proc.-Electr. Power Appl.*, vol. 150, no. 5, Septembre 2003.
- [51] "Electrical Energy Statistics for France," 2010.
- [52] George DESCOMBES and Laurent PREVOND, "Cogénération des machines thermiques - Application aux moteurs à combustion interne," *Revue 3EI*, no. 39, pp. 26-31, Décembre 2004.
- [53] Isabel GARCIA-BURREL, Sandrine Le Ballois, Eric Monmasson, and Laurent Prévond, "Energy Performance of a New Stirling Micro Cogenerator," *EPE Journal*, vol. 17, no. 4, January 2008.
- [54] Hamid BEN AHMED, "Des procédés de conversion électro-magnéto-mécaniques nonconventionnels aux systèmes mécatroniques," Université Paris Sud XI - UFR Scientifique d'Orsay, Synthèse en vue de l'obtention de l'HDR en Sciences Physiques 954, 2006.
- [55] Patrick RAGOT, "Modélisation analytique multiphysique pour la conception optimale de moteurs synchrones à aimants permanents," EPFL, Lausanne, Thèse de doctorat 2008.
- [56] Association Technique Energie Environnement. http://www.atee.fr/.
- [57] Chan Ahn Sung, Ho Lee Jung, and Seok Hyun Dong, "Dynamic Characteristic Analysis of LIM Using Coupled FEM and Control Algorithm," *IEEE Transaction on Magnetics*, vol. 36, no. 4, pp. 1876-1880, July 2000.
- [58] G. Kang and K. Nam, "Field-oriented control scheme for linear induction motor with the end effect," *IEE Proceedings*, vol. 152, no. 6, pp. 1565-1572, November 2005.
- [59] SAKUTARO NONAKA, "Investigation of Equations for Calculation of Secondary Resistance and Secondary Leakage Reactance of Single-Sided Linear Induction Motors," *Electrical Engineering in Japan*, vol. 122, no. 1, 1998.
- [60] B. Lemaire-Semail, J.P. Louis, and F. Bouillault, "Computation of induction machine inductances for extended analytical modeling accounting for saturation," *The Euopean Physical Journal*, pp. 257-267, 1998.
- [61] Saffet Ayasun and Chika O. Nwankpa, "Induction Motor Tests Using Matlab/ Simulink and their Integration into Undergraduate Electric Machinery Courses," *IEEE Transactions on Education*, vol. 48, no. 1, pp. 37-46, February 2005.
- [62] J. Aubry, H. Ben Ahmed, and B. Multon, "Bi-Objective Sizing Optimization of a PM Machine Drive on an Operating Profile," in *ICEM*, Rome, Italy, 2010.
- [63] I. Urieli and D.M. Berchowitz, *Stirling Cycle Engine Analysis*., 1984.
- [64] W.T. Beale, "Free-Piston Stirling Engines Some Model Tests and Simulations," in *International Automotive Engineering Congress Detroit*, 1969.
- [65] J. Duncan and D. Eng, "Linear induction motor equivalent-circuit model," *IEE Proc*, vol. 130, no. 1, pp. 51-57, January 1983.
- [66] Yoshihiko Mori, Susumu Torii, and Daiki Ebihara, "End Effect Analysis of Linear Induction Motor Based on the Wavelet Transform Technique," *IEEE Transactions on Magnetics*, vol. 35, no. 5, pp. 3739-3741, 1999.
- [67] J.H.H. Alwash, A.D. Mohssen, and A.S Abdi, "Helical Motion Tubular Induction Motor," *IEEE Transactions on Energy Conversion*, vol. 18, no. 3, pp. 362-369, September 2003.
- [68] Drago Dolinar, Gorazd Stumberger, and Bojan Grcar, "Calculation of the Linear Induction Motor Model Parameters Using Finite Elements," *IEEE Transactions on Magnetics*, vol. 34, no. 5, September 1998.
- [69] G.W. McLean, "Review of recent progress in linear motors," *IEE PROCEEDINGS*, vol. 135, no. 6, pp. 380-416, November 1988.
- [70] T. Onuki, Y. Kamiya, K. Fukaya, and W.J. Jeon, "Characteristics Analysis of Linear Induction Motor with Two Types of Secondary Structure Based on Electromagnetic Field

and Electric Circuit Analysis," *IEEE Transactions on Magnetics*, vol. 35, no. 5, September 1999.

- [71] Dal-Ho Im and Chang-Eob Kim, "Finite Element Force Calculation of a Linear Induction Motor Taking Account of the Movement," *IEEE Transactions on Magnetics*, vol. 30, no. 5, pp. 3495-3498, September 1994.
- [72] D. Deas et al., "2-D FEM Modeling of the Tubular Linear Induction Motor Taking Into Account the Movement," *IEEE Transaction on Magnetics*, vol. 38, no. 2, pp. 1165-1168, March 2002.
- [73] N. Gibo, T. Noda, and K. Takenaka, "An Induction Motor Model for Transcient Simulation," in *ICEM*, Roma, Italy, 2010.
- [74] Frank Rinderknecht and Hans-Georg Herzog, "Calculation of a linear generator for a hybrid vehicle concept," in *ICEM*, Roma, Italy, 2010.
- [75] Fabien Formosa, "Coupled thermodynamic-dynamic semi analytical model of Free Piston Stirling engines," Laboratoire SYMME, Université de Savoie, Annecy le Vieux,.
- [76] Fabien Formosa, "Coupled thermodynamic-dynamic semi-analytical model of Free Piston Stirling engines," Laboratoire SYMME, Université de Savoie, Annecy Le Vieux,.